# University Of Kerala Four Year Undergraduate Programme (UoK FYUGP)

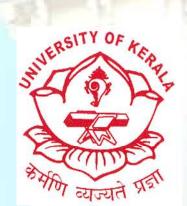

Syllabus

# Major Discipline: Computer Applications

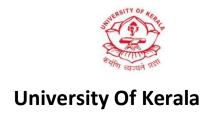

# Four Year Under Graduate Programme (UoK FYUGP)

**Syllabus** 

**Major Discipline Computer Applications** 

May 2024

# Index

| Торіс                             | Page number |
|-----------------------------------|-------------|
| About the Discipline              | 1           |
| Graduate Attributes               | 1           |
| Programme Outcomes (PO)           | 2           |
| Programme Specific Outcomes (PSO) | 3           |
| Programme Structure               | 4           |
| Specialization Streams            | 8           |
| Level 1 (100-199)                 |             |
| Semester 1                        | 9           |
| DSC                               | 9           |
| MDC                               | 37          |
| Semester 2                        | 58          |
| DSC                               | 58          |
| MDC                               | 88          |
| Level 2 (200-299)                 |             |
| Semester 3                        | 108         |
| DSC                               | 108         |
| DSE                               | 146         |
| VAC                               | 165         |
| Semester 4                        | 174         |
| DSC                               | 174         |
| DSE                               | 201         |
| VAC                               | 222         |
| SEC                               | 242         |
| Level 2 (300-399)                 |             |
| Semester 5                        | 257         |
| DSC                               | 258         |
| DSE                               | 285         |
| SEC                               | 323         |
| Semester 6                        | 344         |
| DSC                               | 345         |
| DSE                               | 374         |
| SEC                               | 408         |
| Level 4 400-499                   | 427         |
| Semester 7                        | 427         |
| Semester 8                        |             |
|                                   |             |

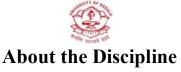

### **Bachelor of Computer Applications(BCA)**

The Four-Year Bachelor of Computer Applications (BCA) program at the University of Kerala, adhering to UGC FYUGP guidelines, offers a comprehensive curriculum blending theoretical knowledge with practical application. This course equips students with a strong foundation in computer applications, programming languages, and software development methodologies. Through hands-on projects and internships, students gain valuable industry exposure, enhancing their problem-solving and analytical skills. The program covers a wide range of subjects including computer programming, data structures, algorithms, database management, web development, and software engineering. Additionally, students receive training in emerging technologies as electives like Web Development, artificial intelligence, machine learning, and cyber security, ensuring they stay abreast of industry trends. With state-of-the-art facilities and experienced faculty, the BCA program fosters holistic development, preparing students for rewarding careers in the dynamic field of computer science.

# **Graduate Attributes**

Graduate attributes bridge the gap between academia and the real world, fostering lifelong learning and meaningful contributions. They denote the skills, competencies and high-level qualities that a student should acquire during their university education. Apart from gathering content knowledge, these attributes go beyond the assimilation of information to its application in various contexts throughout a graduate's life. It aims in inculcating the art of critical thinking, problem solving, professionalism, leadership readiness, teamwork, communication skills and intellectual breadth of knowledge. The University of Kerala envisages to pave the path in guiding the student's journey to shape these attributes uniquely, making them integral to personal growth and success in various spheres of life. The University strives to ensure that these graduate attributes are not just checkboxes, but they play a pivotal role in shaping the students into capable, compassionate and responsible individuals with a high degree of social responsibility.

# **Programme Outcomes (PO)**

| No.  | Programme Outcomes (POs)                                                                                                    |
|------|----------------------------------------------------------------------------------------------------|
| PO-1 | Critical thinking  o analyze information objectively and make a reasoned judgment o draw reasonable conclusions from a set of information, and discriminate between useful and less useful details to solve problems or make decisions o identify logical flaws in the arguments of others o evaluate data, facts, observable phenomena, and research findings to draw valid and relevant results that are domain-specific |
| PO-2 | Complex problem-solving  o solve different kinds of problems in familiar and no-familiar contexts and apply the learning to real-life situations o analyze a problem, generate and implement a solution and to assess the success of the plan o understand how the solution will affect both the people involved and the surrounding environment                                                                           |
| PO-3 | Creativity  o produce or develop original work, theories and techniques o think in multiple ways for making connections between seemingly unrelated concepts or phenomena o add a unique perspective or improve existing ideas or solutions o generate, develop and express original ideas that are useful or have values  o                                                                                               |
| PO-4 | Communication skills  convey or share ideas or feelings effectively use words in delivering the intended message with utmost clarity engage the audience effectively be a good listener who are able to understand, respond and empathize with the speaker confidently share views and express himself/herself                                                                                                    |
| PO-5 | Leadership qualities  o work effectively and lead respectfully with diverse teams o build a team working towards a common goal o motivate a group of people and make them achieve the best possible solution.                                                                                                    |

|      | <ul> <li>help and support others in their difficult times to tide over the adverse situations with courage</li> </ul>                                                                                                    |
|------|----------------------------------------------------------------------------------------------------|
| PO-6 | Learning 'how to learn' skills  acquire new knowledge and skills, including 'learning how to learn skills, that are necessary for pursuing learning activities throughout life, through self-paced and self-directed learning  work independently, identify appropriate resources required for further learning  acquire organizational skills and time management to set self-defined goals and targets with timelines  inculcate a healthy attitude to be a lifelong learner                                                                                                    |
| PO-7 | Digital and technological skills  o use ICT in a variety of learning and work situations, access, evaluate, and use a variety of relevant information sources  o use appropriate software for analysis of data o understand the pitfalls in the digital world and keep safe from them                                                                                                    |
| PO-8 | Value inculcation  o embrace and practice constitutional, humanistic, ethical, and moral values in life including universal human values of truth, righteous conduct, peace, love, nonviolence, scientific temper, citizenship values  o formulate a position/argument about an ethical issue from multiple perspectives  o identify ethical issues related to work, and follow ethical practices, including avoiding unethical behavior such as fabrication, falsification or misrepresentation of data, or committing plagiarism, and adhering to intellectual property rights  o adopt an objective, unbiased, and truthful actions in all aspects of work |

# **Programme Specific Outcomes (PSO)**

|       | Upon completion of the programme the student will be able to                                                                                    |
|-------|----------------------------------------------------------------------------------------------------|
| PSO-1 | Demonstrate in-depth knowledge of core computer science and ethical principles and their application in developing modern software applications |
| PSO-2 | Cultivate proficiency in industry-standard programming languages and frameworks for building user-centric and innovative applications           |
| PSO-3 | Gain hands on experience in diverse application domains with an emphasis on emerging technologies                                               |
| PSO-4 | Employ advanced data analytics and methods for innovative research.                                                                             |

| PI                                             | ROGRAMME STRUCTURE                                |                     |       |  |
|------------------------------------------------|---------------------------------------------------|---------------------|-------|--|
| Course Code                                    | Work<br>Load                                      | Speciali-<br>zation |       |  |
|                                                | SEMESTER I                                        | 1                   |       |  |
|                                                | Discipline Specific Core                          |                     |       |  |
| UK1DSCCAP100                                   | Fundamentals of IT & Computers                    | 4                   | 3T+2P |  |
| UK1DSCCAP101                                   | Problem Solving using C                           | 4                   | 3T+2P |  |
| UK1DSCCAP102                                   | Desktop Management                                | 4                   | 3T+2P |  |
| UK1DSCCAP103                                   | Open Office                                       | 4                   | 3T+2P |  |
| UK1DSCCAP104                                   | Introduction to Cyber law                         | 4                   | 4T    |  |
| UK1DSCCAP105                                   | Web Designing Using HTML                          | 4                   | 3T+2P |  |
| Multi-                                         | Disciplinary Course (Can Select One)              |                     |       |  |
| UK1MDCCAP100                                   | JK1MDCCAP100 Web Designing using HTML5 and CSS3 3 |                     | 2T+2P |  |
| UK1MDCCAP101                                   | CAP101 Introduction to IT 3                       |                     | 3T    |  |
| UK1MDCCAP102                                   | Basics of Microprocessors                         | 3                   | 2T+2P |  |
| UK1MDCCAP103                                   | Digital Marketing                                 | 3                   | 2T+2P |  |
| UK1MDCCAP104                                   | Introduction to Animation                         | 3                   | 2T+2P |  |
|                                                | SEMESTER II                                       |                     |       |  |
|                                                | Discipline Specific Core                          |                     |       |  |
| UK2DSCCAP100                                   | Object Oriented Programming using C++             | 4                   | 3T+2P |  |
| UK2DSCCAP101                                   | E-commerce                                        | 4                   | 4T    |  |
| UK2DSCCAP102                                   | Introduction to Multimedia                        | 4                   | 3T+2P |  |
| UK2DSCCAP103 Introduction to Data structures 4 |                                                   | 3T+2P               |       |  |
| UK2DSCCAP104 Introduction to Data Science 4    |                                                   | 3T+2P               |       |  |
| UK2DSCCAP105                                   | Modern Web Technologies                           | 4                   | 3T+2P |  |
| Multi-Disciplinary Course (Can Select One)     |                                                   |                     |       |  |
| UK2MDCCAP100                                   | Office Automation                                 | 3                   | 2T+2P |  |
| UK2MDCCAP101                                   | Social Media Management                           | 3                   | 2T+2P |  |

| UK2MDCCAP102                                           | JK2MDCCAP102 Digital Logic Systems              |    | 2T+2P               |                     |
|--------------------------------------------------------|-------------------------------------------------|----|---------------------|---------------------|
| UK2MDCCAP103                                           | Python for Data Science 3                       |    | 2T+2P               |                     |
|                                                        | SEMESTER III                                    |    |                     |                     |
|                                                        | Discipline Specific Core                        |    |                     |                     |
| UK3DSCCAP200                                           | FOSS                                            | 4  | 3T+2P               |                     |
| UK3DSCCAP201                                           | Database Management                             | 4  | 3T+2P               |                     |
| UK3DSCCAP202                                           | Principles of Secure Coding                     | 4  | 4T                  |                     |
| UK3DSCCAP203                                           | Modern Information Systems                      | 4  | 4T                  |                     |
| UK3DSCCAP204                                           | Computer Graphics                               | 4  | 3T+2P               |                     |
| UK3DSCCAP205                                           | System Software                                 | 4  | 3T+2P               |                     |
| UK3DSCCAP206                                           | Low Code App Development                        | 4  | 3T+2P               |                     |
|                                                        | Discipline Specific Elective                    |    |                     |                     |
| UK3DSECAP200                                           | Introduction to Cyber Security                  | 4  | 4T                  | Cyber security      |
| UK3DSECAP201                                           | Data Science Fundamentals                       | 4  | 3T+2P               | Data Science        |
| UK3DSECAP202 Introduction to Artificial Intelligence 4 |                                                 | 4T | Machine<br>Learning |                     |
| UK3DSECAP203                                           | Web Development using HTML5 and CSS3            | 4  | 3T+2P               | Web<br>Development  |
| Val                                                    | ue Added Course (Can Select One)                |    |                     |                     |
| UK3VACCAP200                                           | Entrepreneurship in IT                          | 3  | 3T                  |                     |
| UK3VACCAP201                                           | Professional Ethics in Computer Science         | 3  | 3T                  |                     |
|                                                        | SEMESTER IV                                     |    |                     |                     |
|                                                        | Discipline Specific Core                        |    |                     |                     |
| UK4DSCCAP200                                           | Game Development                                | 4  | 3T+2P               |                     |
| UK4DSCCAP201                                           | Software Engineering                            | 4  | 3T+2P               |                     |
| UK4DSCCAP202                                           | Data Mining                                     | 4  | 3T+2P               |                     |
| UK4DSCCAP203                                           |                                                 |    | 3T+2P               |                     |
| UK4DSCCAP204                                           | Cryptography and Network security 4             |    | 4T                  |                     |
| UK4DSCCAP205                                           | Trends in computing                             | 4  | <b>4</b> T          |                     |
| Discipline Spo                                         |                                                 |    |                     |                     |
| UK4DSECAP200                                           | Ethical Hacking                                 | 4  | 3T+2P               | Cyber security      |
| UK4DSECAP201                                           | Python for Data Analytics                       | 4  | 3T+2P               | Data Science        |
| UK4DSECAP202                                           | Knowledge Representation and Intelligent Agents | 4  | 3T+2P               | Machine<br>Learning |

| UK4DSECAP203 Web Scripting using JavaScript             |                                              | 4     | 3T+2P              | Web<br>Development  |
|---------------------------------------------------------|----------------------------------------------|-------|--------------------|---------------------|
| INTERNSHIP                                              |                                              |       |                    |                     |
| UK4INTCAP200                                            | Summer Internship                            | 2     |                    |                     |
|                                                         | Skill Enhancement Course (Can Select<br>One) |       |                    |                     |
| UK4SECCAP200                                            | SECCAP200 Content Management System 3        |       | 2T+2P              |                     |
| UK4SECCAP201                                            | Computer Hardware Maintenance 3              |       | 2T+2P              |                     |
| UK4SECCAP202                                            | Android Programming using Kotlin             | 3     | 3T                 |                     |
| Val                                                     | lue Added Course (Can Select Two)            |       |                    |                     |
| UK4VACCAP200                                            | Ethical Hacking                              | 3     | 2T+2P              |                     |
| UK4VACCAP201                                            | Software Quality Management                  | 3     | <b>3</b> T         |                     |
| UK4VACCAP202                                            | Ethical AI and Responsible Computing         | 3     | <b>3</b> T         |                     |
| UK4VACCAP203                                            | Preface to Cyber Laws                        | 3     | 3T                 |                     |
|                                                         | SEMESTER V                                   |       |                    |                     |
|                                                         | Discipline Specific Core                     |       |                    |                     |
| UK5DSCCAP300                                            | PHP and MySQL                                | 4     | 3T+2P              |                     |
| UK5DSCCAP301                                            | Computer Network                             | 4     | 3T+2P              |                     |
| UK5DSCCAP302                                            | Artificial Intelligence                      | 4     | 3T+2P              |                     |
| UK5DSCCAP303                                            | Operating system                             | 4     | 4T                 |                     |
| UK5DSCCAP304                                            | Software Project Management                  | 4     | 3T+2P              |                     |
| UK5DSCCAP305                                            | Java Programming                             | 4     | 3T+2P              |                     |
| Discip                                                  | line Specific Elective (Can Select Two)      |       |                    |                     |
| UK5DSECAP300                                            | Cryptography and Network Security            | 4     | 4T                 | Cyber security      |
| UK5DSECAP301                                            | Cyber Forensics                              | 4     | 4T                 | Cyber security      |
| UK5DSECAP302                                            | Data Mining Concepts and Techniques          | 4     | 3T+2P              | Data Science        |
| UK5DSECAP303                                            | Data Visualisation                           | 4     | 4T                 | Data Science        |
| UK5DSECAP304                                            | Introduction to Machine Learning             | 4     | 3T+2P              | Machine<br>Learning |
| UK5DSECAP305                                            | Artificial Neural Networks                   | 4     | 3T+2P              | Machine<br>Learning |
| UK5DSECAP306                                            | PHP And MySQL 4                              |       | 3T+2P              | Web<br>Development  |
| Web Application Development using UK5DSECAP307 Django 4 |                                              | 3T+2P | Web<br>Development |                     |
|                                                         | Skill Enhancement Course                     |       |                    |                     |
| UK5SECCAP300                                            | Data Analysis Using Excel                    | 3     | 2T+2P              |                     |
| UK5SECCAP301 Software Testing                           |                                              | 3     | 2T+2P              |                     |
| UK5SECCAP302 Web Application Development                |                                              | 3     | 2T+2P              |                     |
| UK5SECCAP303                                            | 11                                           |       | 2T+2P              |                     |

|                                                   | SEMESTER VI                                 |            |            |                     |
|---------------------------------------------------|---------------------------------------------|------------|------------|---------------------|
|                                                   | Discipline Specific Core                    |            |            |                     |
| UK6DSCCAP300                                      | Machine Learning                            | 4          | 3T+2P      |                     |
| UK6DSCCAP301                                      | 01 Visual Programming 4                     |            | 3T+2P      |                     |
| UK6DSCCAP302                                      | Internet of Things                          | 4          | 3T+2P      |                     |
| UK6DSCCAP303                                      | Software Testing                            | 4          | 3T+2P      |                     |
| UK6DSCCAP304                                      | Cloud Computing                             | 4          | 3T+2P      |                     |
|                                                   | Operating System Concepts and               | 4          |            |                     |
| UK6DSCCAP306                                      | Techniques                                  |            |            |                     |
|                                                   | ine Specific Elective (Can select Two)      |            | 2T + 2D    | C. I                |
| UK6DSECAP300                                      | Image Processing and Applications           | 4          | 3T+2P      | Cyber security      |
| UK6DSECAP301                                      | Mobile & Wireless Security                  | 4          | 4T         | Cyber security      |
| UK6DSECAP302                                      | Data Analytics with R                       | 4          | 3T+2P      | Data Science        |
| UK6DSECAP303                                      | Big Data Technologies using Hadoop          | 4          | 3T+2P      | Data Science        |
| UK6DSECAP304                                      | Recommendation Systems                      | 4          | 3T+2P      | Machine<br>Learning |
|                                                   | ,                                           | 1          | 3T+2P      | Machine             |
| UK6DSECAP305                                      | UK6DSECAP305 Deep Learning 4                |            |            | Learning            |
| UK6DSECAP306                                      | Mobile Application Development              | 4          | 3T+2P      | Web                 |
| UKODSECAF300                                      | UK6DSECAP306 Mobile Application Development |            | 3T+2P      | Development<br>Web  |
| UK6DSECAP307 Emerging Trends in Web Development 4 |                                             | 4          | 31 121     | Development         |
| Skill E                                           | nhancement Course (Can Select One)          |            |            |                     |
| UK6SECCAP300                                      | Mobile Application Development              | 3          | 2T+2P      |                     |
| UK6SECCAP301                                      | Game Application Development                | 3          | 2T+2P      |                     |
| UK6SECCAP302                                      | Cloud Computing                             | 3          | 3T         |                     |
| UK6SECCAP303                                      | Entrepreneurship in IT                      | 3          | 3T         |                     |
|                                                   | SEMESTER VII                                |            |            |                     |
|                                                   | Discipline Specific Core                    | <b>-</b> 1 |            |                     |
| UK7DSCCAP400                                      | Cloud Architecture                          | 4          | <b>4</b> T |                     |
| UK7DSCCAP401                                      | Mobile and wireless security                | 4          | <b>4</b> T |                     |
| UK7DSCCAP402                                      | DevOps                                      | 4          | 3T+2P      |                     |
| UK7DSCCAP403 Full Stack Development 4             |                                             | 4          | 3T+2P      |                     |
| UK7DSCCAP404 Network Administration 4             |                                             | 4          | 3T+2P      |                     |
| UK7DSCCAP405                                      | Augmented Reality                           | 4          | 4T         |                     |
| UK7DSCCAP406                                      | Man- Machine interface                      | 4          | 4T         |                     |
| UK7DSCCAP407                                      | Research Methodology                        | 4          | 4T         |                     |
| UK7DSCCAP408                                      | Haskell Programming                         | 4          | 3T+2P      |                     |

| UK7DSCCAP409     | Academic Writing and Publishing                                                                                  | 4         | 3T+2P |                     |  |
|------------------|----------------------------------------------------------------------------------------------------|-----------|-------|---------------------|--|
| UK7DSCCAP410     | Big Data Analytics                                                                                               | 4         | 3T+2P |                     |  |
| UK7DSCCAP411     | E-governance                                                                                                    | 4         | 4T    |                     |  |
| UK7DSCCAP412     | Prompt Engineering                                                                                               | 4         | 3T+2P |                     |  |
| Discipl          | ine Specific Elective ( Can select One)                                                                          | <u>I</u>  |       |                     |  |
| UK7DSECAP400     | Cloud Computing and Security                                                                                     | 4         | 4T    | Cyber security      |  |
| UK7DSECAP401     | Social Media Analytics                                                                                           | 4         | 4T    | Data Science        |  |
| UK7DSECAP402     | Computer Vision                                                                                                  | 4         | 4T    | Machine<br>Learning |  |
| UK7DSECAP403     | K7DSECAP403 Full Stack Development 4                                                                             |           |       |                     |  |
|                  | SEMESTER VIII                                                                                                    |           |       |                     |  |
|                  | Online Course 1                                                                                                  |           |       |                     |  |
|                  | Online Course 2                                                                                                  |           |       |                     |  |
| UK8CIPCAP400     | Internship Project (For UG Honors )                                                                              | 12        |       |                     |  |
| UK8RPHCAP400     | Research Project (For UG Honors with Research )Mandatory                                                         | 12        |       |                     |  |
|                  | SPECIALIZATION STREAM                                                                                            | <b>IS</b> |       |                     |  |
| Cyber Security   | UK3DSECAP200, UK4DSECAP200, UK5<br>UK6DSECAP300, UK6DSECAP301, UK7                                               |           |       | SECAP301,           |  |
| Data Science     | e UK3DSECAP201, UK4DSECAP201, UK5DSECAP302, UK5DSECAP303, UK6DSECAP302, UK6DSECAP303, UK7DSECAP401               |           |       |                     |  |
| Machine Learning | UK3DSECAP202, UK4DSECAP202, UK5DSECAP304, UK5DSECAP305, UK6DSECAP304, UK6DSECAP305, UK7DSECAP402                 |           |       |                     |  |
| Web Development  | Web Development  UK3DSECAP203,UK4DSECAP203, UK5DSECAP306, UK5DSECAP307, UK6DSECAP306, UK6DSECAP307, UK7DSECAP403 |           |       |                     |  |

# **SEMESTER -1**

| COURSE CODE                              | Workload                                          |       |       |  |
|------------------------------------------|---------------------------------------------------|-------|-------|--|
| CREDIT                                   |                                                   |       |       |  |
|                                          | Discipline Specific Core                          |       |       |  |
| UK1DSCCAP100                             | Fundamentals of IT & Computers                    | 4     | 3T+2P |  |
| UK1DSCCAP101                             | Problem Solving using C                           | 4     | 3T+2P |  |
| UK1DSCCAP102                             | Desktop Management                                | 4     | 3T+2P |  |
| UK1DSCCAP103                             | 3T+2P                                             |       |       |  |
| UK1DSCCAP104                             | 4T                                                |       |       |  |
| UK1DSCCAP105                             | UK1DSCCAP105 Web Designing Using HTML 4           |       | 3T+2P |  |
| Multi                                    | -Disciplinary Course (Can Select One)             |       |       |  |
| UK1MDCCAP100                             | Web Designing using HTML5 and UK1MDCCAP100 CSS3 3 |       |       |  |
| UK1MDCCAP101 Introduction to IT 3        |                                                   | 3Т    |       |  |
| UK1MDCCAP102 Basics of Microprocessors 3 |                                                   | 2T+2P |       |  |
| UK1MDCCAP103 Digital Marketing 3         |                                                   | 2T+2P |       |  |
| UK1MDCCAP104                             | Introduction to Animation                         | 3     | 2T+2P |  |

# **Discipline Specific Core**

# **UK1DSCCAP100- FUNDAMENTALS OF IT & COMPUTERS**

| Discipline     | COMPUTER APPLIC | CATION       |          |           |             |  |
|----------------|-----------------|--------------|----------|-----------|-------------|--|
| Course Code    | UK1DSCCAP100    | UK1DSCCAP100 |          |           |             |  |
| Course Title   | FUNDAMENTALS C  | OF IT & COM  | PUTERS   |           |             |  |
| Type of Course | DSC             |              |          |           |             |  |
| Semester       | Ι               |              |          |           |             |  |
| Academic       | 1               |              |          |           |             |  |
| Level          |                 |              |          |           |             |  |
| Course Details | Credit          | Lecture      | Tutorial | Practical | Total       |  |
|                |                 | per week     | per week | per week  | Hours/Wee k |  |

|                   | 4                                                                                                   | 3 hours                            | -                                            | 2 hours                                      | 5 hours                                        |
|-------------------|----------------------------------------------------------------------------------------------------|------------------------------------|----------------------------------------------|----------------------------------------------|------------------------------------------------|
| Pre-requisites    | Basic knowledge of                                                                                  | computers is                       | s desirable                                  |                                              |                                                |
| Course<br>Summary | This class offers principles, including AI. Participants will contemporary development of hoscience | basics, interdevelop a selopments. | rnet tech, up<br>olid grasp of<br>Students w | coming advar<br>f computer fu<br>vill gain a | ncements, and<br>nctioning and<br>foundational |

| Module | Unit | Content                                                                                                    | Hrs   |  |  |  |  |  |
|--------|------|----------------------------------------------------------------------------------------------------|-------|--|--|--|--|--|
|        |      |                                                                                                    | (L+P) |  |  |  |  |  |
|        |      | Introduction to Computer                                                                                                    |       |  |  |  |  |  |
| I      | 1    | Introduction, Characteristics of a computer, Stored Programme<br>Concept                                                                             |       |  |  |  |  |  |
|        | 2    | Inside a computer: SMPS, Motherboard, BIOS, CMOS, Ports and Interfaces, Expansion Cards, Ribbon Cables                                               |       |  |  |  |  |  |
|        | 3    | Memory Classification Cache, RAM, ROM, Secondary Memory, Memory hierarchy                                                                            |       |  |  |  |  |  |
|        | 4    | Computer Software and categories: System software, Application software                                                                              |       |  |  |  |  |  |
|        | 5    | Terminology software: Firmware, Liveware, Public-domain software, Freeware, Shareware, Commercial software, Proprietary software, Semi-free software |       |  |  |  |  |  |
| II     |      | Internet Basics and Tools                                                                                                    | 15    |  |  |  |  |  |
|        | 6    | Basics of Internet: WWW, URL, Electronic mail, Search Engines, Chatting and Instant Messaging, Video conferencing                                    |       |  |  |  |  |  |
|        | 7    | User Generated Content: Blogs and Wikis                                                                                                    |       |  |  |  |  |  |
|        | 8    | Online Data Acquisition Tools: Form creation, customization, data validation, response management, collaboration features                            |       |  |  |  |  |  |

| 9  | Learning Management System, e-library, and Google Scholar          |                                                                                                    |
|----|--------------------------------------------------------------------|----------------------------------------------------------------------------------------------------|
|    | Emerging technologies                                              | 15                                                                                                    |
| 10 | Cloud computing: Definition, Types of cloud computing (Public,     |                                                                                                    |
|    | Private, Hybrid), Types of cloud services (SaaS, PaaS, IaaS)       |                                                                                                    |
| 11 | E-Commerce                                                         |                                                                                                    |
| 12 | Virtual /Augmented Reality                                         |                                                                                                    |
| 13 | Crypto Currency                                                    |                                                                                                    |
|    | Introduction to AI tools                                           | 15                                                                                                    |
| 14 | Artificial Intelligence, History of AI, Types of AI: Narrow AI,    |                                                                                                    |
|    | General AI, Strong AI, Applications                                |                                                                                                    |
| 15 | Tools for Machine translation, Speech recognition and image        |                                                                                                    |
|    | recognition                                                        |                                                                                                    |
| 16 | Introduction to Generative AI, How Generative AI works,            |                                                                                                    |
|    | Generative AI tools: Chat GPT, GitHub Copilot, Geminy, SciSpace    |                                                                                                    |
| 17 | Recommendation systems: Definition, Advantages, Challenges,        |                                                                                                    |
|    | Applications                                                       |                                                                                                    |
|    | (Flexi Module- Not included for External Evaluation)               | 15                                                                                                    |
| 18 | Digital Society, Digital Divide, Social Network- Services, Issues, | 1                                                                                                    |
|    | Popular networks                                                   |                                                                                                    |
| 19 | Cybercrime, Cyber Security, Cyber Addiction, e-waste, e-waste      | 1                                                                                                    |
|    | Management                                                         |                                                                                                    |
| 20 | IPR, Copyrights, Patents, Plagiarism                               | -                                                                                                    |
|    |                                                                    | 1                                                                                                    |
|    | 10 11 12 13 14 15 16 17                                            | Emerging technologies  Cloud computing: Definition, Types of cloud computing (Public, Private, Hybrid), Types of cloud services (SaaS, PaaS, IaaS)  E-Commerce  Introduction to AI tools  Introduction to AI tools  Artificial Intelligence, History of AI, Types of AI: Narrow AI, General AI, Strong AI, Applications  Tools for Machine translation, Speech recognition and image recognition  Introduction to Generative AI, How Generative AI works, Generative AI tools: Chat GPT, GitHub Copilot, Geminy, SciSpace  Recommendation systems: Definition, Advantages, Challenges, Applications  (Flexi Module- Not included for External Evaluation)  Bigital Society, Digital Divide, Social Network- Services, Issues, Popular networks  Cybercrime, Cyber Security, Cyber Addiction, e-waste, e-waste Management |

### References

# Core Book

- 1. ReemaThareja. Fundamentals of Computers. Oxford University Press, 2019.
- 2. Introduction to Information Technology, 2nd Edition, ITL Education Solutions Limited, Pearson, 2012.

3. AkshayKulkarni ,AdarshaShivananda , Anoosh Kulkarni , Dilip Gudivada. "Applied Generative AI for Beginners- Practical Knowledge on Diffusion Models, ChatGPT, and Other LLMs", APress, 2023.

### Additional References

- 4. Vijayakumaran Nair K, Vinod Chandra S S, "Informatics", PHI 2014.
- 5. Rajaraman, "Introduction to Information Technology", PHI, Third Edition.
- 6. Pradeep.K.Sinha, PritiSinha"Information Technology".
- 7. Balaguruswamy, "Fundamentals of Computers".

### Lab Exercises

### PART A

- 1. Familiarization of components of a computer.
- 2. Create a resume using a document editor.
- 3. Create a student rank list using spreadsheet.
- 4. Create a presentation.
- 5. Create blog sites.
- 6. Edit Wikipedia.
- 7. Create a data form to capture data for student feedback/satisfaction survey on a course and analyse it.
- 8. Identify the features of a sample Learning Management System.
- 9. Familiarise with a sample e-library.
- 10. Familiarise with Google Scholar.

### PART B

- 11. Scheduling tasks in Google Calendar.
- 12. Create/Upload documents / spreadsheets and presentations online.
- 13. Share and collaborate in real time.
- 14. Safely store and organize your work in an online storage system.
- 15. Create brochures.
- 16. Create videos.
- 17. Create posters.
- 18. Familiarise Tools for Machine translation, Speech recognition and image recognition
- 19. Develop Contents using AI tools.
- 20. Create Presentation using AI tool

# **Course Outcomes**

| No. | Upon completion of the course the graduate will be able to           | Cognitive<br>Level | PSO<br>addressed |
|-----|----------------------------------------------------------------------|--------------------|------------------|
| CO1 | Summarize the basic concepts about computer                          | U                  | PSO-1, 3         |
| CO2 | Illustrate internet basics and tools usage                           | Ap                 | PSO-1, 3         |
| СОЗ | Make use of emerging technologies in Computer Science                | Ap                 | PSO- 1, 3        |
| CO4 | Identify some foundation level tools used in Artificial Intelligence | Ap                 | PSO- 1, 3        |

R-Remember, U-Understand, Ap-Apply, An-Analyse, E-Evaluate, C-Create

Name of the Course: Credits: 3:0:1 (Lecture:Tutorial:Practical)

| CO<br>No. | СО                                                                            | PO/PSO                    | Cogni<br>tive<br>Level | Knowledge<br>Category | Lecture<br>(L)/Tutoria<br>l (T) | Practic al (P) |
|-----------|-------------------------------------------------------------------------------|---------------------------|------------------------|-----------------------|---------------------------------|----------------|
| CO1       | Summarize the basic concepts about computer                                   | PO- 5, 6,7<br>PSO-1, 3    | U                      | F, C                  | L                               | P              |
| CO2       | Illustrate internet basics and tools usage                                    | PO-5, 6, 7<br>PSO-1, 3    | Ap                     | F, C, P               | L                               | P              |
| CO3       | Make use of emerging technologies in Computer Science                         | PO-5, 6, 7<br>PSO-1,2, 3  | Ap                     | F, C, P               | L                               | Р              |
| CO4       | Identify some<br>foundation level tools<br>used in Artificial<br>Intelligence | PO-5, 6, 7,<br>PSO-1,2, 3 | Ap                     | F, C, P               | L                               | P              |

F-Factual, C- Conceptual, P-Procedural, M-Metacognitive

# Mapping of COs with PSOs and POs:

|      | PO1 | PO2 | PO3 | PO4 | PO5 | PO6 | PO7 | PO8 | PSO1 | PSO2 | PSO3 | PSO4 |
|------|-----|-----|-----|-----|-----|-----|-----|-----|------|------|------|------|
| CO 1 | ı   | 1   | 1   | 1   | 1   | 2   | 2   | 1   | 2    | ı    | 1    | ı    |
| CO 2 | -   | -   | -   | -   | 1   | 2   | 3   | _   | 2    | -    | 2    | -    |
| CO 3 | -   | -   | -   | -   | 1   | 2   | 3   | _   | 2    | -    | 2    | -    |
| CO 4 | -   | -   | -   | -   | 1   | 2   | 3   | -   | 2    | -    | 2    | 1    |

# **Correlation Levels:**

| Level | Correlation        |
|-------|--------------------|
| _     | Nil                |
| 1     | Slightly / Low     |
| 2     | Moderate / Medium  |
| 3     | Substantial / High |

### **Assessment Rubrics:**

- Quiz / Assignment/ Discussion / Seminar
- Midterm Exam
- Lab Assignments
- Final Exam

# **Mapping of COs to Assessment Rubrics:**

|      | Internal | Quiz     | Assignmen | Lab      | End Semester |
|------|----------|----------|-----------|----------|--------------|
| CO 1 | <b>/</b> | <b>√</b> |           | <b>√</b> | <b>√</b>     |
| CO 2 | <b>√</b> |          | <b>√</b>  | <b>√</b> | <b>√</b>     |
| CO 3 | <b>/</b> | <b>√</b> |           | <b>√</b> | <b>√</b>     |
| CO 4 | 1        |          | 1         | <i>J</i> | <i>J</i>     |

# UK1DSCCAP101- PROBLEM SOLVING USING C

| Discipline     | COMPUTER SCIEN                 | CE                                                                                                    |          |           |                  |  |  |
|----------------|--------------------------------|----------------------------------------------------------------------------------------------------|----------|-----------|------------------|--|--|
| Course Code    | UK1DSCCAP101                   |                                                                                                    |          |           |                  |  |  |
| Course Title   | PROBLEM SOLVING USING C        |                                                                                                    |          |           |                  |  |  |
| Type of Course | DSC                            |                                                                                                    |          |           |                  |  |  |
| Semester       | Ι                              |                                                                                                    |          |           |                  |  |  |
| Academic Level | 100-199                        |                                                                                                    |          |           |                  |  |  |
| Course Details | Credit                         | Lecture                                                                                                    | Tutorial | Practical | Total Hours/Week |  |  |
|                |                                | per week                                                                                                    | per week | per week  |                  |  |  |
|                | 4                              | 3 hours                                                                                                    | -        | 2 hours   | 5 hours          |  |  |
| Pre-requisites | Basic knowledge about computer |                                                                                                    |          |           |                  |  |  |
| Course Summary |                                |                                                                                                    |          |           |                  |  |  |
|                |                                | from programming basics and gives a holistic view of the C programming, detailing all the aspects of the C language. |          |           |                  |  |  |

| Module | Unit | Content                                                                                                    | Hrs<br>(L+P) |
|--------|------|----------------------------------------------------------------------------------------------------|--------------|
| I      |      | Introduction to Programming                                                                                                    | 15           |
|        | 1    | Introduction to Algorithm & Flow charts                                                                                                    |              |
|        | 2    | Program coding and execution – Structure of the Program, Source code, Object code, Executable file, Extensions of different files, Program Compilation, Running of a program; Header file concept.               |              |
|        | 3    | Variables and Constants, Rules for naming the Variables/Identifiers.                                                                                                    |              |
|        | 4    | Basic data types of C, int, char, float, double; storage capacity – range of all the data types; Storage classes.                                                                                                |              |
| II     |      | Basic Concepts                                                                                                    | 15           |
|        | 5    | Operators and Expressions: Assignment Operator, Arithmetic Operator and Arithmetic expression, Relational Operator and Relational expression. Logical Operators, Expression Evaluation (Precedence of Operators) |              |
|        | 6    | Control Structures: Decision Making- if, if else, nested if, switch-case, Looping Statements- for, while, do-while, break, continue                                                                              |              |
|        | 7    | Simple I/O statements: Formatted and Unformatted I/O statements.                                                                                                    |              |

|       | 8  | declaration, initialization, and processing                                                                                                    |    |  |  |  |  |  |  |
|-------|----|----------------------------------------------------------------------------------------------------|----|--|--|--|--|--|--|
|       | 9  | String Management : Declaration and Initialization, string handling functions.                                                                                                    |    |  |  |  |  |  |  |
| III   |    | Functions & Pointers                                                                                                    | 15 |  |  |  |  |  |  |
|       | 10 | Functions: Library, User defined functions, declaration, definition & scope, Recursion                                                                                                    |    |  |  |  |  |  |  |
|       | 11 | Pointers: The & and * Operators, pointer declaration, assignment, arithmetic pointers, call by value and call by reference                                                                                       |    |  |  |  |  |  |  |
|       | 12 | Dynamic memory allocation (Concepts only)                                                                                                    |    |  |  |  |  |  |  |
| IV    |    |                                                                                                    |    |  |  |  |  |  |  |
| 1 1 1 |    | Structures and Files                                                                                                    | 15 |  |  |  |  |  |  |
| I V   | 13 | Structures and Files  Declaration and definition of Structures, Array of Structures, Structures within structures.                                                                                               | 15 |  |  |  |  |  |  |
| IV    | 13 | Declaration and definition of Structures, Array of Structures, Structures                                                                                                    | 15 |  |  |  |  |  |  |
| ıv    |    | Declaration and definition of Structures, Array of Structures, Structures within structures.                                                                                                    | 15 |  |  |  |  |  |  |
| V     | 14 | Declaration and definition of Structures, Array of Structures, Structures within structures.  Union: Declaration and definition of Union.                                                                        | 15 |  |  |  |  |  |  |
|       | 14 | Declaration and definition of Structures, Array of Structures, Structures within structures.  Union: Declaration and definition of Union.  File handling: text and binary files, modes of files, file operations |    |  |  |  |  |  |  |

### **Core Textbooks**

1. E. Balaguruswamy, Programming in ANSI C, McGrawhill, Sixth Edition **Reference Books** 

- 1. Ashok N. Kamthene, Programming in C, Pearson Education, Second edition
- 2. Yashavant Kanitkar, Let us C Authentic Guide to C programming Language, 17th edition.
- 3. Computer Fundamentals and Programming in C by Reema Thareja, 2nd Edition, Oxford publication

### Web Resources

- 1. https://www.tutorialspoint.com/cprogramming/index.htm
- 2. https://www.programiz.com/c-programming
- 3. https://www.w3schools.in/c-tutorial

### LAB SYLLABUS

Part A (Minimum 15 Questions)

- ✓ Program to demonstrate the syntax and use of basic data types,
- ✓ Program to demonstrate the syntax and use of operators.
- ✓ Program to demonstrate the syntax and use of decision-making statements.
- ✓ Program to demonstrate the syntax and use of looping statements.

Part B (Minimum 15 Questions)

- ✓ Arrays: Program related to arrays and its operations
- ✓ Strings: Programs related to string handling functions.
- ✓ Functions- Simple Examples of declaring and using functions, call by value, call by reference, Recursive functions.
- ✓ Pointers: Simple program to demonstrate pointers, array of pointers.
- ✓ Structures and union: Simple program to declare and define a structure, array of structures.
- ✓ Files: Simple programs to demonstrate file concepts.

### **Course Outcomes**

| No.  | Upon completion of the course the graduate will be able to | Cognitive<br>Level | PSO<br>addressed |
|------|------------------------------------------------------------|--------------------|------------------|
| CO-1 | Illustrate the concepts and structure of a C program.      | Ap                 | PSO-1,2,3        |
| CO-2 | Make use of control structures, arrays and strings.        | Ap                 | PSO-1.2.3        |
| CO-3 | Develop programs using functions and pointers.             | Ap                 | PSO-1.2.3        |
| CO-4 | Demonstrate the concepts of structures, union and files.   | Ap                 | PSO-1,2,3        |

### R-Remember, U-Understand, Ap-Apply, An-Analyse, E-Evaluate, C-Create

### Name of the Course: Credits: 3:0:1 (Lecture:Tutorial:Practical)

| CO<br>No. | СО                       | PO/PSO             | Cognitive<br>Level | Knowledge<br>Category | Lecture<br>(L)/Tutorial | Practical (P) |
|-----------|--------------------------|--------------------|--------------------|-----------------------|-------------------------|---------------|
| 1         | Describe the algorithmic | PO-<br>1,2,3,6,7,8 | Ap                 | F,C,P,M               | L                       | Р             |

| 2 | Illustrate the concepts of | PO-<br>1,2,3,6,7,8   | Ap | F,C,P,M | L | P |
|---|----------------------------|----------------------|----|---------|---|---|
| 3 | Construct programs using   | PO-<br>1,2,3,5,6,7,8 | Ap | F,C,P,M | L | Р |
| 4 | Explain the concepts of    | PO-<br>1,2,3,5,6,7,8 | Ap | F,C,P,M | L | P |

# F-Factual, C-Conceptual, P-Procedural, M-Metacognitive

# Mapping of COs with PSOs and POs:

|      | PO1 | PO2 | PO3 | PO4 | PO5 | PO6 | PO7 | PO8 | PSO1 | PSO2 | PSO3 | PSO4 |
|------|-----|-----|-----|-----|-----|-----|-----|-----|------|------|------|------|
| CO 1 | 2   | 1   | 2   | -   | -   | 2   | 2   | 1   | 1    | 2    | 2    | -    |
| CO 2 | 2   | 2   | 2   | -   | -   | 2   | 2   | 1   | 2    | 3    | 2    | 2    |
| CO 3 | 2   | 2   | 2   | -   | 1   | 2   | 2   | 1   | 2    | 3    | 2    | 2    |
| CO 4 | 2   | 2   | 2   | -   | 1   | 2   | 2   | 2   | 2    | 3    | 2    | 2    |

### **Correlation Levels:**

| Level | Correlation        |
|-------|--------------------|
| -     | Nil                |
| 1     | Slightly / Low     |
| 2     | Moderate /         |
| 3     | Substantial / High |

### **Assessment Rubrics:**

- Quiz / Assignment/ Quiz/ Discussion / Seminar
- Midterm Exam
- Programming Assignments
- Final Exam

# **Mapping of COs to Assessment Rubrics:**

|      | Internal Exam | Assignment | Lab Program | End Semester |
|------|---------------|------------|-------------|--------------|
| CO 1 | <b>\</b>      | <b>√</b>   | <b>√</b>    | <b>\</b>     |
| CO 2 | 1             |            | <i>J</i>    | <i></i>      |
| CO 3 | 1             |            | <i>J</i>    | <i>J</i>     |
| CO 4 | <b>√</b>      | <b>√</b>   | ✓           | <b>√</b>     |

# **UK1DSCCAP102 - DESKTOP MANANGEMENT**

| Discipline     | COMPUTER SCIENCE                                                       |              |               |                |            |  |  |  |  |  |
|----------------|------------------------------------------------------------------------|--------------|---------------|----------------|------------|--|--|--|--|--|
| Course Code    | UK1DSCCAP102                                                           | UK1DSCCAP102 |               |                |            |  |  |  |  |  |
| Course Title   | DESKTOP MANANO                                                         | GEMENT       |               |                |            |  |  |  |  |  |
| Type of Course | DSC                                                                    |              |               |                |            |  |  |  |  |  |
| Semester       | Ι                                                                      |              |               |                |            |  |  |  |  |  |
| Academic       | 1                                                                      |              |               |                |            |  |  |  |  |  |
| Level          |                                                                        |              |               |                |            |  |  |  |  |  |
| Course Details | Credit                                                                 | Lecture      | Tutorial      | Practical      | Total      |  |  |  |  |  |
|                |                                                                        | per week     | per week      | per week       | Hours/Week |  |  |  |  |  |
|                | 4                                                                      | 3 hours      | -             | 2 hours        | 5          |  |  |  |  |  |
| Pre-requisites | Nil                                                                    | 1            | 1             |                |            |  |  |  |  |  |
| Course         | This course is designed to provide beginners with essential skills for |              |               |                |            |  |  |  |  |  |
| Summary        | using and managing                                                     | computer sy  | stems effecti | ively by the b | eginners.  |  |  |  |  |  |

| Module | Unit | Content                                                                                                    | Hrs |
|--------|------|----------------------------------------------------------------------------------------------------|-----|
| I      |      | General Desktop Management                                                                                                    | 15  |
|        | 1    | Fundamentals of computer system devices, Device, User Interfaces-CLI, GUI, Connecting external and mobile devices, Software and classifications-Operating System Classification-based on user interface, based on mode of user, Free and Open Source, Proprietary Operating Systems, Mobile Operating Systems                                                                                                    | -   |
|        | 2    | Introduction to the Welcome Screen,, desktop, desktop icons and manipulations                                                                                                    |     |
|        | 3    | Folder creation, Introduction to taskbar, Start Menu, Widger and Snap<br>Assist                                                                                                    |     |
|        | 4    | Working with windows- Window hierarchy, Working with File Explorer                                                                                                    | 1   |
| П      |      | Desktop Management                                                                                                    | 15  |
|        | 5    | Settings panel, User account creation, Managing user accounts- Creation of Standard user account, local administrator account, switching accounts.                                                                                                    |     |
|        | 6    | Personalization-Wallpaper personalization, Color personalization, Lock screen personalization, Themes                                                                                                    |     |
|        | 7    | Task bar personalization, Start Menu Personalization, managing desktop components, Connecting to WiFi Networks, VPN setup                                                                                                    | _   |
|        | 8    | Using of browsers, Integrated browsers- eg Edge, Interface of browsers-<br>elements- address bar, favorites, bookmark, control panel, sidebar, home<br>screen, searching information, search engines, effective search techniques,<br>formulation of queries, downloading and installing applications and<br>software, Creating Accounts                                                                                             |     |
| III    |      | Setting up of operating systems                                                                                                    | 15  |
|        | 9    | Setting up of Windows OS, System Requirements, key board settings, Changing keyboard layouts, Storage drives, Using Applications-classification- Utility software, office applications, Multimedia applications, browsers, games and entertainment applications                                                                                                    | -   |
|        | 10   | System Utilities of Windows-Task Manager, Event Viewer, Performance Monitor, System Configuration Utility, Regedit, Managing software applications on Desktop, Drive Usage and Disk Partitioning- Understanding primary and extended partitions, File systems- FAT32, NTFS, exFAT, APFS, ext4, partitioning tools- eg Disk management in Windows, GParted in Linux, Partition creation, Disk fragementation – built in utilities for |     |

|    |                                                                                                    | fragmentation- eg. disk defragmenter, fsck in linux, defragmentation tools,                                                                                                    |    |  |  |  |  |
|----|----------------------------------------------------------------------------------------------------|----------------------------------------------------------------------------------------------------|----|--|--|--|--|
|    | Advanced System Settings- Performance Setting, Startup and Reconsections, Introduction to Antivirus software, free antivirus software installing antivirus, Controlled Folder Access, enabling ransom protection, phishing protection, firewall settings and protection, face.fingerprint recognition, Dynamic lock, blocking unwanted apps |                                                                                                    |    |  |  |  |  |
|    | 12                                                                                                    | Introduction and configuration of Linux, Features of Linux, Shell, kernel, understanding shells, Boot from Bootable Disk DVD or USB Flash Drive, Commands for listing files and directories, creating and viewing files, , checking disk free spaces, Essential Linux commands, Printing commands, File related commands                         |    |  |  |  |  |
| IV |                                                                                                    | Specifics of Windows Operating Systems                                                                                                    | 15 |  |  |  |  |
|    |                                                                                                    | Updates- Monor. Major updates, Patches, basic windows applications-<br>Calendar, Media Player, OneNoteMpas, Snipping Tools, Paint , Notepad,<br>Sticky Notes                                                                                                    |    |  |  |  |  |
|    |                                                                                                    | Internet Security Measures, Google search security, General tips on Online Safety, Using Copilot search                                                                                                    |    |  |  |  |  |
|    |                                                                                                    | Common problems in Windows OS, Solutions, trouble shooting                                                                                                    |    |  |  |  |  |
|    |                                                                                                    | Hotkeys in Windows, Shortcuts- Windows shortcuts, File Explorer keyboard shortcuts, Upgrading Windows, Installing and Reinstalling Windows, Accessing BIOS                                                                                                    |    |  |  |  |  |
| V  |                                                                                                    | Flexi Module- Not included for End Semester Exams                                                                                                    | 15 |  |  |  |  |
|    | 17                                                                                                    | Multitasking Tips, Accessibility options, Narrator, Magnifier, Colour visibility and colur filters, accessibility features for hearing impaired- live captions, voice access, Immersive Reader, Enabling Disk encryption, Smart App Control feature, Core isolation, Startup, factory reset and recovery options, Creating system restore points |    |  |  |  |  |
|    | 18                                                                                                    | Reducing Data usage, setting metered connections, disabling background activity, disabling automatic updates, pause window updates, speed up Pc using advanced system features, disabling startup programs. Performing clean boot.                                                                                                    |    |  |  |  |  |
|    | 19                                                                                                    | Turning off ad tracking, turning of activity history, managing search permissions, turn off online speech recognition, excluding folders from search, bluetooth trouble shooting,                                                                                                    |    |  |  |  |  |

### **References:**

- Archer Fox, Windows 11 for Beginners and Seniors 2024 a Visual Guide to Learn How to Use Your PC with large text and Illustrated Instructions, 2024
- Andrew West, Windows 11 for Beginners and Seniors 2024
- Andy Rathbone, Microsoft Windows for Dummies, Wiley, 2nd Edition, 2023
- Computers for Beginners" by Barbara Presley
- Introduction to Computers and Information Technology" by Pethia Carey

### Web Resources:

https://support.microsoft.com/en-us

https://developers.google.com/certification

https://youtu.be/y2kg3MOk1sY?si=VKw-YeFUZSY5BTrf

https://training.linuxfoundation.org/

https://aws.amazon.com/dynamodb/resources/training-linux-academy/

https://www.youtube.com/c/TheLinuxExperiment

https://help.ubuntu.com/

https://developers.redhat.com/

### Lab Exercises

- 1. Commands for files and directories cd, cp, mv, rm, mkdir, more, less, creating and viewing files, using cat, file comparisons, View files, disk related commands, checking disk free spaces, Essential Linux commands.
- 2. Processes in Linux process fundamentals, connecting processes with pipes, redirecting input output, manual help, Background processing, managing multiple processes, changing process priority, scheduling of processes at command, batch commands, kill, ps, who, sleep
- 3. Printing commands, grep, fgrep, find, sort, cal, banner, touch, file, file related commands ws, sat, cut, grep, dd, etc.
- 4. Exercises on general desktop management.
- 5. Using shortcut keys
- 6. Using File manipulation commands
- 7. Installing applications
- 8. Partitioning disks
- 9. Practicing solutions for troubleshooting

### **Course Outcomes**

| No.  | Upon completion of the course the graduate will be able to | Cognitive | PSO addressed |
|------|------------------------------------------------------------|-----------|---------------|
| CO-1 | Relate with the concepts of a desktop                      | U         | PSO-1,3       |
| CO-2 | Experiment with desktop activities                         | Ap        | PSO-1,3       |
| CO-3 | Illustrate general usage of systems                        | Ap        | PSO-1,3       |
| CO-4 | Utilize the specifics on a desktop                         | Ap        | PSO-1,3       |

R-Remember, U-Understand, Ap-Apply, An-Analyse, E-Evaluate, C-Create

### Name of the Course: Credits: 3:0:1 (Lecture:Tutorial:Practical)

| CO<br>No. | СО                                    | PO/PSO  | Cognitive<br>Level | Knowledge<br>Category | Lecture<br>(L)/Tutoria | Practical (P) |
|-----------|---------------------------------------|---------|--------------------|-----------------------|------------------------|---------------|
| CO-1      | Relate with the concepts of a desktop | PSO-1,3 | U                  | F, C,P                | L                      | Р             |
| CO-2      | Experiment with desktop activities    | PSO-1,3 | Ap                 | F,C,P                 | L                      | Р             |
| CO-3      | Illustrate general usge of systems    | PSO-1,3 | Ap                 | F,C,P                 | L                      | Р             |
| CO-4      | Experiment with Specifics of          | PSO-1,3 | Ap                 | F,C,P                 | L                      | Р             |

F-Factual, C- Conceptual, P-Procedural, M-Metacognitive

# Mapping of COs with PSOs and POs:

|      | PO1 | PO2 | PO3 | PO4 | PO5 | PO6 | PO7 | PO 8 | PSO1 | PSO2 | PSO3 | PSO4 |
|------|-----|-----|-----|-----|-----|-----|-----|------|------|------|------|------|
| CO 1 |     |     |     |     | -   | 2   | 2   |      | 2    | 1    | 1    | 1    |
| CO 2 |     |     |     |     | -   | 2   | 2   |      | 2    | -    | 2    | -    |
| CO 3 |     |     |     |     | -   | 2-  | 2   |      | 2    | -    | 2    | -    |
| CO 4 |     |     |     |     | -   | 2   | 2   |      | 2    | -    | 2    |      |

### **Correlation Levels:**

| Level | Correlation        |
|-------|--------------------|
| -     | Nil                |
| 1     | Slightly / Low     |
| 2     | Moderate / Medium  |
| 3     | Substantial / High |

### **Assessment Rubrics:**

- Quiz / Assignment/ Quiz/ Discussion / Seminar
- Midterm Exam
- Programming Assignments
- Final Exam

# **Mapping of COs to Assessment Rubrics:**

|      | Internal Exam | Assignment | Lab Exercises | End Semester Examinations |
|------|---------------|------------|---------------|---------------------------|
| CO 1 |               |            | ./            |                           |
| CO 2 |               |            | ./            |                           |
| CO 3 | ,             | /          | /             | ,                         |
| CO 4 | ./            | ./         | J             | ./                        |

# **UK1DSCCAP103: OPEN OFFICE**

| Discipline     | COMPUTER APPLIC                        | CATION       |               |              |                 |  |  |
|----------------|----------------------------------------|--------------|---------------|--------------|-----------------|--|--|
| Course Code    | UK1DSCCAP103                           | UK1DSCCAP103 |               |              |                 |  |  |
| Course Title   | OPEN OFFICE                            |              |               |              |                 |  |  |
| Type of Course | DSC                                    |              |               |              |                 |  |  |
| Semester       | I                                      |              |               |              |                 |  |  |
| Academic       | 1                                      |              |               |              |                 |  |  |
| Level          |                                        |              |               |              |                 |  |  |
| Course Details | Credit                                 | Lecture      | Tutorial      | Practical    | Total           |  |  |
|                |                                        | per week     | per week      | per week     | Hours/Wee<br>k  |  |  |
|                | 4                                      | 3 hours      | -             | 2 hours      | 5hours          |  |  |
| Pre-requisites | Basic Knowledge in operating Computers |              |               |              |                 |  |  |
| Course         | The course covers th                   | e basic sofw | ares required | for documer  | nt preparation, |  |  |
| Summary        | data manipulation a                    | nd presentat | ion automati  | on tools for | day to day      |  |  |
|                | functioning of an offic                | ee           |               |              |                 |  |  |

| Modul | Unit Content                              |                                                                                                    | Hrs   |
|-------|-------------------------------------------|----------------------------------------------------------------------------------------------------|-------|
| e     |                                           |                                                                                                    | (L+P) |
| ı     | Document Preparation using Word Processor |                                                                                                    | 15hrs |
| 1     | 1                                         | Introduction to Office automation- Advantages of office automation,<br>Software classification, Proprietary software, free software, Open |       |

|     |    | access software, Office automation packages                                                                                                    |       |
|-----|----|----------------------------------------------------------------------------------------------------|-------|
|     | 2  | Documentation using Open Office writer:- features of the software,                                                                                                |       |
|     |    | creating and editing document, Auto-text, Autocorrect                                                                                                    |       |
|     | 3  | Spelling and Grammar Checkingl, Document Dictionary ,Find and Replace                                                                                             |       |
|     | 4  | Formatting the document- character formatting, paragraph formatting, page formatting, bulleted and numbered list, inserting images, header & footer, page number. |       |
|     |    | Advanced features of Open Office Writer                                                                                                    | 15hrs |
|     | 5  | Creating tables                                                                                                    |       |
| II  | 6  | Using Mail merge                                                                                                    |       |
|     | 7  | Creating document from templates, pre viewing and printing documents                                                                                              |       |
|     |    | Data Manipulation using Spreadsheet                                                                                                    | 15hrs |
|     | 8  | Electronic Spread Sheet - Introduction to Spread Sheet, adding and removing worksheet, inserting, deleting ,copying , moving and formatting cells.                |       |
| III | 9  | Working with Formula, cell reference – Absolute, relative and mixed                                                                                               |       |
| 111 | 10 | Functions – Mathematical, statistical, logical functions                                                                                                    |       |
|     | 11 | Charts- types of charts, Components of charts, Creating and formatting charts                                                                                     |       |
|     | 12 | Advanced features – Pivot table & Pivot Chart, Linking and Consolidation.                                                                                         |       |
|     |    | Presentation Software                                                                                                    | 15hrs |
|     | 13 | Presentation using Open Office Impress-, Creating presentation, Adding, removing, moving, rearranging and enhancing Slides                                        |       |
| IV  | 14 | Inserting picture, Word Art, formatting background, adding sounds and video clips                                                                                 |       |
|     | 15 | Inserting Charts & Organizational Charts                                                                                                    |       |
|     | 16 | Setting animation and transitions                                                                                                    |       |

|   | 17 | creating hyperlinks in presentations, rehearsing and setting up slide show                           |       |  |  |  |
|---|----|----------------------------------------------------------------------------------------------------|-------|--|--|--|
| V |    | Flexi Module: Not included for End Semester Exams                                                    |       |  |  |  |
|   | 18 | Familiarization of other automation packages for word processing, data manipulation and presentation | 15hrs |  |  |  |

### Lab Exercises:

### • Open Office Writer

- 1. Creating Resumes/CVs: Design and format professional resumes or curriculum vitae (CV) using Writer's formatting tools
- 2. Create brocure for organizations, clubs, or businesses using text formatting, and graphics insertion
- 3. Design and create business letters and proposals using formatting features.
- 4. Create Product Catalogs/Inventory lists using table and images
- 5. Create tables to summarize sales data, including revenue, units sold, product categories
- 6. Create personalized form letters by merging recipient-specific information such as names, addresses, and salutations into a standard letter

### Open Office Calc

- 1. Create an Spreadsheet for preparation of Marklist
- 2. Create an Spreadsheet for preparation of Ranklist of students
- 3. Create an Spreadsheet for preparation of Payroll Processing
- 4. Create an Spreadsheet for sales analysis of salesmen using suitable chart
- 5. Using suitable charts compare performance metrics such as sales figures over time periods.

### • Open Office Impress

- 1. Create orientation presentations for new students
- 2. Create visually appealing presentations for presenting a topic in the class
- 3. Design dynamic presentations for a product launch to highlight the features
- 4. Design presentations for an awareness program
- 5. Compile activity reports summarizing the activities of student clubs, organizations, or academic departments.

### **Text Books**

- Office Automation: A User-Driven Method, DonTapscott ,Springer-Verlag New York Inc
- 2. OpenOffice.org For Dummies, GurdyLeete, Ellen Finkelstein, Mary Leete
- 3. OpenOffice 3.4 Volume I: Write,:Christopher N. Cain and Riley W. Walker, Quantum Scientific Publishing,
- 4. OpenOffice 3.4 Volume II: Calc, Christopher N. Cain and Riley W. Walker, Quantum Scientific Publishing,

5. OpenOffice 3.4 Volume III: Base, Christopher N. Cain and Riley W. Walker, Quantum Scientific Publishing

### Web Resources:

OpenOffice.org 3.3 Writer Guide by OOoAuthors Team:

https://www.openoffice.org/documentation/manuals/userguide3/0200WG3-WriterGuide.pdf

### **Course Outcomes**

| No.  | Upon completion of the course the graduate will be         | Cognitive | PSO       |
|------|------------------------------------------------------------|-----------|-----------|
| CO-1 | Use different types of software create, edit, format, save | Ap        | PSO-1, 3  |
| CO-2 | Learn advanced features of word processor                  | Ap        | PSO-1,3   |
| CO-3 | Manipulate data using spread sheet software.               | Ap        | PSO-1,2,3 |
| CO-4 | Develop professional presentation using Presentation       | Ap        | PSO-1,2,3 |

R-Remember, U-Understand, Ap-Apply, An-Analyse, E-Evaluate, C-Create

Name of the Course: Credits: 3:0:1 (Lecture:Tutorial:Practical)

| CO<br>No. | CO                                            | PO/PSO   | Cognitive<br>Level | Knowledge<br>Category | Lecture<br>(L)/Tutorial | Practical (P) |
|-----------|-----------------------------------------------|----------|--------------------|-----------------------|-------------------------|---------------|
| 1         | Use different types of software create, edit, | PO-6,7   | U                  | F, C                  | L                       | Р             |
| 2         | Learn advanced features of word               | PO-4,6,7 | Ap                 | F,C,P                 | L                       | Р             |
| 3         | Manipulate data using spread sheet software.  |          | Ap                 | F,C,P                 | L                       | Р             |
| 4         | Develop professional presentation using       | PO-4,6,7 | Ap                 | F,C,P                 | L                       | Р             |

F-Factual, C- Conceptual, P-Procedural, M-Metacognitive

# **Mapping of COs with PSOs and POs:**

|      | PO1 | PO2 | PO3 | PO4 | PO5 | PO6 | PO7 | PO8 | PSO1 | PSO2 | PSO3 | PSO4 |
|------|-----|-----|-----|-----|-----|-----|-----|-----|------|------|------|------|
| CO 1 | -   | 1   | -   | 1   | -   | 1   | 1   | -   | 1    | -    | -    | -    |
| CO 2 | -   | -   | -   | 2   | -   | 1   | 2   | -   | 1    | 1    | 1    | -    |
| CO 3 | -   | 1   | -   | -   | -   | 1   | 2   | -   | 1    | 1    | 2    | -    |
| CO 4 | 1   | ı   | -   | 2   | -   | 1   | 2   | ı   | 1    | 1    | 2    | -    |

### **Correlation Levels:**

| Level | Correlation    |
|-------|----------------|
| -     | Nil            |
|       | Slightly / Low |
| 2     | Moderate /     |
| 3     | Substantial /  |

### **Assessment Rubrics:**

- Quiz / Assignment/ Quiz/ Discussion / Seminar
- Midterm Exam
- Programming Assignments
- Final Exam

# **Mapping of COs to Assessment Rubrics:**

|      | Internal Exam | Assignment | Lab      | End Semester Examinations |
|------|---------------|------------|----------|---------------------------|
| CO 1 | <b>✓</b>      | /          | <b>✓</b> | <b>√</b>                  |
| CO 2 | /             |            | /        | <b>√</b>                  |
| CO 3 | /             | <b>√</b>   | /        | <b>√</b>                  |
| CO 4 | <b>√</b>      |            | <b>√</b> | V                         |

# **UK1DSCCAP104 - INTRODUCTION TO CYBER LAW**

| Discipline     | COMPUTER APPLICATION                                                                                                    |              |               |                |            |  |
|----------------|----------------------------------------------------------------------------------------------------|--------------|---------------|----------------|------------|--|
| Course Code    | UK1DSCCAP104                                                                                                    |              |               |                |            |  |
| Course Title   | INTRODUCTION TO                                                                                                    | CYBER LA     | W             |                |            |  |
| Type of Course | DSC                                                                                                    |              |               |                |            |  |
| Semester       | I                                                                                                    |              |               |                |            |  |
| Academic Level | 1                                                                                                    |              |               |                |            |  |
| Course Details | Credit                                                                                                    | Lecture      | Tutorial      | Practical      | Total      |  |
|                |                                                                                                    | per week     | per week      | per week       | Hours/Week |  |
|                | 4                                                                                                    | 4 hours      | -             | -              | 4 hours    |  |
| Pre-requisites | Basic understanding                                                                                                    | g of compute | r systems and | d cyber securi | ty will be |  |
|                | desirable.                                                                                                    | •            | ·             | •              |            |  |
| Course Summary | This course explores various cybercrimes, and the legal frameworks governing cyberspace and analysing legislation to understand the complexities of prosecuting and defending against digital offenses in an increasingly interconnected world. |              |               |                |            |  |

| Module | Unit | Content                                                                                                    | Hr |  |  |  |  |  |
|--------|------|----------------------------------------------------------------------------------------------------|----|--|--|--|--|--|
|        |      |                                                                                                    | S  |  |  |  |  |  |
| I      |      | Cyber Crimes and Categories                                                                                                    |    |  |  |  |  |  |
|        | 1    | Cyber Crime: Definition and Origin of the Word, Cyber Crime and Cyber Security – Typology of Cyber Crime – Extent & impact of Cyber crime                                                                                                    | 6  |  |  |  |  |  |
|        | 2    | Classification of Cybercrimes: E-mail Spoofing, Spamming, Cyber Defamation, Salami Attack, Data Diddling, Forgery, Online Frauds, Pornographic Offenders, Software Piracy, Computer Sabotage Email Bombing, Computer Network Intrusion, Password Sniffing, Credit Card Frauds, | 6  |  |  |  |  |  |
| II     |      | Phishing and Identity Theft                                                                                                    |    |  |  |  |  |  |
|        | 4    | <b>Phishing:</b> Methods of Phishing, Phishing Techniques, Types of Phishing Scams, Phishing countermeasures,                                                                                                    | 6  |  |  |  |  |  |

|            | 5  | <b>Identity theft</b> , Types and Techniques of identity thefts and its counter measures                                                                                                    |    |  |  |  |
|------------|----|----------------------------------------------------------------------------------------------------|----|--|--|--|
| III        |    | IT ACT, Offenses and Penalties                                                                                                    | 12 |  |  |  |
|            | 8  | Information Technology Act: Evolution of the IT Act, Salient Features of the IT Act, 2000; Various Authorities Under IT Act; Penalties & Offences, Amendments, Cyber Space Jurisdiction, Jurisdiction Issues Under IT Act, 2000.                                                                                       | 6  |  |  |  |
|            | 9  | <b>E-commerce and Laws in India:</b> Digital/Electronic Signature in Indian Laws, E-Commerce; Issues and Provisions in Indian Law, E-Governance; Concept and Practicality in India, E-Taxation Issues in Cyberspace, E-Contracts and its Validity in India, Cyber Tribunal & Appellate Tribunal, Cyber Regulations.    | 6  |  |  |  |
| IV         |    | Intellectual Property Rights                                                                                                    | 12 |  |  |  |
|            | 11 | Intellectual Property Rights: Domain Names and Trademark Disputes, Concept of Trademark in Internet Era, Cyber-squatting, Reverse Hijacking, Jurisdiction in Trademark Disputes, Copyright in the Digital Medium, Copyright in Computer Programmes, , Concept of Patent Right, Relevant Provisions of Patent Act 1970. | 6  |  |  |  |
|            | 12 | Personal Data Security: Sensitive Personal Data or Information (SPDI) in Cyber Law, SPDI Definition and Reasonable Security Practices in India, International Perspective, Cloud Computing & Law.                                                                                                    | 6  |  |  |  |
| V ((Flexi) |    | Cyber Forensics                                                                                                    | 12 |  |  |  |
|            | 14 | Introduction to Digital Forensics – Types of Digital forensics                                                                                                    | 5  |  |  |  |
|            | 15 | Cyber Security Trends                                                                                                    | 4  |  |  |  |
|            | 16 | Cyber Laws of other countries, Case Studies.                                                                                                    | 3  |  |  |  |

### **CORE TEXT BOOKS**

- 1. Cyber Security: Understanding Cyber Crimes, Computer Forensics and Legal Perspectives, Nina Godbole, SunitBelapur, Wiley
- 2. Understanding Cybercrime: Phenomena, and Legal Challenges Response, ITU 2012
- 3. Cyber Crimes and Laws, Sushma Arora, Raman Arora

### REFERENCES

- 1. Cyber Security and Cyber laws : Nilakshi Jain , Ramesh Menon , Wiley
- 2. Security in Computing, Charles P. Pfleeger, Shari Lawrence Pfleeger, Pearson Publication, Fifth Edition 2015
- 3. Introduction to Information Security and Cyber Law, Surya Prakash Tripathi, Dreamtech Press, 2014
- 4. Cyber Law & Cyber Crimes Simplified, Adv. Prashant Mali Cyber Infomedia
- 5. Cyber Crimes and Penalities, Adv. Prasant Mali

### Web Resources:

- https://www.itu.int/ITU-D/cyb/cybersecurity/docs/Cybercrime%20legislation%20EV6.pdf
- https://baou.edu.in/assets/pdf/PGDCL 202 slm.pdf
- https://ia600709.us.archive.org/21/items/ATextBookOfCyberCrimeAndPenalties/ATextBookOfCyberCrimesAndPenaltiesByAdv.PrashantMali.pdf
- https://www.bbau.ac.in/dept/Law/TM/1.pdf
- https://iritm.indianrailways.gov.in/uploads/files/1360312590693-12.Cyber-Laws-chapter-in-Legal-Aspects-Book.pdf
- https://osou.ac.in/eresources/introduction-to-indian-cyber-law.pdf

### **Course Outcomes**

| No.  | Upon completion of the course the graduate will be able to                                                         | Cognitive<br>Level | PSO<br>addressed |
|------|----------------------------------------------------------------------------------------------------|--------------------|------------------|
| CO-1 | Understand the definition, origin, typology, and impact of cyber crimes and cyber security                         | U                  | PSO-1            |
| CO-2 | Interpret the methods and techniques of phishing, and identity thefts and devise countermeasures against them.     | U                  | PSO-1            |
| CO-3 | Analyze the evolution, features, authorities and jurisdictions under IT Act, and understand penalties for offences | An                 | PSO-1,3          |
| CO-4 | Analyze legislative aspects of cyberspace, related to trademark and copyright laws.                                | U                  | PSO-1,3          |

R-Remember, U-Understand, Ap-Apply, An-Analyse, E-Evaluate, C-Create

Name of the Course: Credits: 4:0:0 (Lecture:Tutorial:Practical)

| CO<br>No. | СО                         | PO/PSO              | Cognitive<br>Level | Knowledge<br>Category | Lecture<br>(L)/Tutorial | Practical (P) |
|-----------|----------------------------|---------------------|--------------------|-----------------------|-------------------------|---------------|
| 1         | Understand the definition, | PO - 6,7<br>PSO - 1 | U                  | F                     | L                       | -             |
| 2         | Interpret the methods and  | PO - 6,7,8          | U                  | F, C,P                | L                       | -             |

| 3 | Analyze the authorities, | PO - 6,7,8 | U  | F,C | L | - |
|---|--------------------------|------------|----|-----|---|---|
| 4 | Analyse legislative      | PO -6,7,8  | An | F   | L | - |

# F-Factual, C-Conceptual, P-Procedural, M-Metacognitive

# Mapping of COs with PSOs and POs:

|      | PO1 | PO2 | PO3 | PO4 | PO5 | PO6 | PO7 | PO8 | PSO | PSO | PSO | PSO4 |
|------|-----|-----|-----|-----|-----|-----|-----|-----|-----|-----|-----|------|
| CO 1 | -   | -   | 1   | -   | -   | 2   | 2   | -   | 2   | -   | -   | -    |
| CO 2 | -   | -   | -   | -   | -   | 2   | 2   | 1   | 2   | -   | -   | -    |
| CO 3 | 1   | -   | -   | -   | -   | 2   | 2   | 2   | 2   | -   | 1   | -    |
| CO 4 | -   | -   | -   | -   | -   | 2   | 2   | 2   | 3   | -   | 1   | -    |

### **Correlation Levels:**

| Level | Correlation        |
|-------|--------------------|
| _     | Nil                |
| 1     | Slightly / Low     |
| 2     | Moderate / Medium  |
| 3     | Substantial / High |

### **Assessment Rubrics:**

- Quiz / Assignment/Discussion / Seminar
- Midterm Exam
- Final Exam

# **Mapping of COs to Assessment Rubrics:**

|      | Internal Exam | Assignment | Discussion / | End Semester |
|------|---------------|------------|--------------|--------------|
|      |               |            | Seminar      | Evaminations |
| CO 1 |               | ,          |              |              |
| CO 2 | ,             |            |              | ,            |
| CO 3 | ,             | ,          |              | ,            |
| CO 4 | ,             |            | ,            | ,            |

# **UK1DSCCAP105-WEB DESIGNING USING HTML**

| Discipline     | COMPUTER APPLICATION                                                                                                    |                          |                   |                    |                  |  |  |  |
|----------------|----------------------------------------------------------------------------------------------------|--------------------------|-------------------|--------------------|------------------|--|--|--|
| Course Code    | UK1DSCCAP105                                                                                                    |                          |                   |                    |                  |  |  |  |
| Course Title   | WEB DESIGNING U                                                                                                    | WEB DESIGNING USING HTML |                   |                    |                  |  |  |  |
| Type of Course | DSC                                                                                                    | DSC                      |                   |                    |                  |  |  |  |
| Semester       | I                                                                                                    | I                        |                   |                    |                  |  |  |  |
| Academic Level | 1                                                                                                    | 1                        |                   |                    |                  |  |  |  |
| Course Details | Credit                                                                                                    | Lecture<br>per week      | Tutorial per week | Practical per week | Total Hours/Week |  |  |  |
|                | 4                                                                                                    | 3 hours                  | -                 | 2 hours            | 5 hours          |  |  |  |
| Pre-requisites | Nil                                                                                                    |                          |                   | 1                  |                  |  |  |  |
| Course Summary | This course is crafted to equip students with these proficiencies, covering areas such as information architecture, user interface, site organization, navigation, arrangement, color theory, font selection, and imagery. Additionally, it familiarizes students with foundational web design elements including layout, color palette, typography, navigation, and content structuring Practical application is facilitated through the creation of basic web pages utilizing HTML5 and CSS3. |                          |                   |                    |                  |  |  |  |

| Module | Unit | Content                                                                              | Hrs       |
|--------|------|--------------------------------------------------------------------------------------|-----------|
|        |      |                                                                                      | (L+<br>P) |
| I      |      | Basic HTML5 Commands                                                                 | 15        |
|        | 1    | HTML foundations, usage of Doctype and charset                                       |           |
|        | 2    | Basic html tags –Empty tags and container tags,headings, paragraphs and text formats |           |
|        | 3    | Managing information with lists and designing tables                                 |           |
|        | 4    | Making connections with links – hyperlinks, anchors, urls                            |           |
|        | 5    | Adding Images to your pages – Image and ImageMaps                                    |           |
|        | 6    | Working with audio and video                                                         |           |
| II     |      | Advanced Features in HTML5                                                           | 15        |

|     | 7                          | Sectioning Elements – nav, article, main, header, footer and section tags                                                                                                    |    |
|-----|----------------------------|----------------------------------------------------------------------------------------------------|----|
|     | 8                          | Progress Elements                                                                                                    |    |
|     | 9                          | Div and Frames                                                                                                    |    |
|     | 10                         | IFrames                                                                                                    |    |
|     | 11                         | Creating Forms using input elements                                                                                                    |    |
| III |                            | Introduction to CSS3                                                                                                    | 15 |
|     |                            |                                                                                                    |    |
|     | 12                         | Style Element and Stylesheet                                                                                                    |    |
|     | 13                         | Specifying colors in CSS                                                                                                    |    |
|     | 14                         | Fonts and typefaces                                                                                                    |    |
|     | 15                         | Selectors – IDs, Classes and Pseudo classes                                                                                                    |    |
|     | 16                         | Borders and Backgrounds                                                                                                    |    |
|     | 17                         | Levels of CSS                                                                                                    |    |
|     | 18                         | Using HTML with CSS                                                                                                    |    |
| IV  |                            | Stylesheets for high level visual designs                                                                                                    | 15 |
|     | 19                         | CSS3 Gradients                                                                                                    |    |
|     | 20                         | Special effects – images                                                                                                    |    |
|     | 21                         | Special effects – text                                                                                                    |    |
|     |                            |                                                                                                    |    |
|     | 22                         | Introduction to Float Mechanism                                                                                                    |    |
|     | 22                         | Introduction to Float Mechanism  Creating a basic two-column design                                                                                                    |    |
|     |                            |                                                                                                    |    |
|     | 23                         | Creating a basic two-column design                                                                                                    |    |
| V   | 23                         | Creating a basic two-column design  Creating dynamic lists                                                                                                    | 15 |
| V   | 23                         | Creating a basic two-column design  Creating dynamic lists  Building a basic menu system                                                                                                    | 15 |
| V   | 23<br>24<br>25             | Creating a basic two-column design  Creating dynamic lists  Building a basic menu system  Flexi Module: Not included for end semester exams                                                                                  | 15 |
| V   | 23<br>24<br>25<br>26       | Creating a basic two-column design  Creating dynamic lists  Building a basic menu system  Flexi Module: Not included for end semester exams  New features in HTML5 and CSS3,                                                 | 15 |
| V   | 23<br>24<br>25<br>26<br>27 | Creating a basic two-column design  Creating dynamic lists  Building a basic menu system  Flexi Module: Not included for end semester exams  New features in HTML5 and CSS3,  Designing a static website of student's choice | 15 |

#### References

#### Core:

Andy Harris, "HTML5 and CSS3 All-in-one for Dummies", A Wiley Brand, Third Edition

#### **Additional:**

https://books.goalkicker.com/HTML5Book/

#### **Practical Questions**

#### Part A

- 1. Design a page having suitable background colour and text colour with title "My First Web Page" using all the attributes of the Font tag.
- 2. Create a HTML document giving details of your [Name, Age], [Address, Phone] and [Register\_Number, Class] aligned in proper order using alignment attributes of Paragraph tag
- 3. Create a page to show different character formatting (B, I, U, SUB, SUP) tags and heading tags
- 4. Create web pages using Anchor tag with its attributes for external links.
- 5. Create a web page with different sections and internal links using links and sectioning elements; when the user clicks on different links on the web page it should go to the appropriate locations/sections in the same page.
- 6. Create a web page, showing ordered list of semesters and an unordered list of names of all the Diploma Programmes (Branches) in your institution
- 7. Create a web page which divides the page in two equal frames and place the audio and video clips in frame-1 and frame-2 respectively

#### Part B

- 8. Create a registration form using form input tags
- 9. Use tables to provide layout to your HTML page describing your college infrastructure
- 10. Create a table to show your class time table. Specify font and border attributes using css.
- 11. Write a program in html to design a Bio-Data and set style attributes in css using ids and selectors
- 12. Write a programme in html to create a webpage with four iframes (Picture, table, list, and hyperlink)
- 13. Design a web page with color background and give gradient effects using css.
- 14. Create a web page to show text and image special effects.
- 15. Design a static website for your institution containing at least five web pages (ensure to use iframes, forms, css including special effects, float mechanism and menu system).

## **Course Outcomes**

| No. | Upon completion of the course the graduate will be able | Cognitive | PSO addressed |
|-----|---------------------------------------------------------|-----------|---------------|
| CO1 | Illustrate the basic features of HTML5                  | Ap        | PSO – 1, 2, 3 |
| CO2 | Use advanced HTML features for web designing            | Ap        | PSO – 1, 2, 3 |
| CO3 | Develop basic stylesheets in various CSS levels         | Ap        | PSO – 1, 2, 3 |
| CO4 | Develop stylesheets for high level visual designs       | Ap        | PSO – 1, 2, 3 |

R-Remember, U-Understand, Ap-Apply, An-Analyse, E-Evaluate, C-Create

Name of the Course: Credits: 3:0:1 (Lecture:Tutorial:Practical)

| CO<br>No. | СО                                                      | PO/PSO                           | Cognitive<br>Level | Knowledge<br>Category | Lecture(L)/<br>Tutorial(T) | Practical (P) |
|-----------|---------------------------------------------------------|----------------------------------|--------------------|-----------------------|----------------------------|---------------|
| 1         | Illustrate the basic features of HTML5                  | PO – 3, 6, 7<br>PSO – 1, 2, 3    | Ap                 | F, C, P, M            | L                          | Р             |
| 2         | Use advanced<br>HTML features for<br>web designing      | PO – 3, 6, 7<br>PSO – 1, 2, 3    | Ap                 | F, C, P, M            | L                          | Р             |
| 3         | Develop basic<br>stylesheets in<br>various CSS levels   | PO – 3, 5, 6, 7<br>PSO – 1, 2, 3 | Ap                 | F, C, P, M            | L                          | Р             |
| 4         | Develop stylesheets<br>for high level visual<br>designs | PO – 3, 5, 6, 7<br>PSO – 1, 2, 3 | Ap                 | F, C, P, M            | L                          | Р             |

## F-Factual, C- Conceptual, P-Procedural, M-Metacognitive

## Mapping of COs with PSOs and POs:

|     | PO1 | PO2 | PO3 | PO4 | PO5 | PO6 | PO7 | PO8 | PSO | PSO | PSO3 | PSO4 |
|-----|-----|-----|-----|-----|-----|-----|-----|-----|-----|-----|------|------|
| CO1 | -   | -   | 3   | -   | -   | 3   | 3   | -   | 2   | 1   | 2    | -    |
| CO2 | -   | -   | 3   | -   | -   | 3   | 3   | -   | 2   | 1   | 2    | -    |
| CO3 | -   | -   | 3   | -   | 1   | 3   | 3   | -   | 2   | 1   | 2    | -    |
| CO4 | -   | -   | 3   | -   | 1   | 3   | 3   | -   | 2   | 1   | 2    | -    |

#### **Correlation Levels:**

| Level | Correlation        |
|-------|--------------------|
| -     | Nil                |
| 1     | Slightly / Low     |
| 2     | Moderate / Medium  |
| 3     | Substantial / High |

#### **Assessment Rubrics:**

- Quiz / Assignment/ Quiz/ Discussion / Seminar
- Midterm Exam
- Programming Assignments
- Final Exam

## **Mapping of COs to Assessment Rubrics:**

|     | Internal Exam | Assignment | Lab Assessment | End Semester Examinations |
|-----|---------------|------------|----------------|---------------------------|
| CO1 | <b>\</b>      |            | 1              | <b>√</b>                  |
| CO2 | <b>√</b>      | 1          | 1              | ✓                         |
| CO3 | <b>\</b>      |            | <b>√</b>       | <b>\</b>                  |
| CO4 | ✓             | 1          | ✓              | ✓                         |

# **Multi-Disciplinary Courses**

## **UK1MDCCAP100-:WEB DESIGNING USING HTML5 AND CSS3**

| Discipline     | COMPUTER APPLICATION        |                                                                                                    |          |           |            |  |  |
|----------------|-----------------------------|----------------------------------------------------------------------------------------------------|----------|-----------|------------|--|--|
| Course Code    | UK1MDCCAP100                |                                                                                                    |          |           |            |  |  |
| Course Title   | WEB DESIGNIN                | G USING H                                                                                                    | TML5 AND | CSS3      |            |  |  |
| Type of Course | MDC                         | MDC                                                                                                    |          |           |            |  |  |
| Semester       | I                           | I                                                                                                    |          |           |            |  |  |
| Academic Level | 1                           | 1                                                                                                    |          |           |            |  |  |
| Course Details | Credit                      | Lecture                                                                                                    | Tutorial | Practical | Total      |  |  |
|                |                             | per week                                                                                                    | per week | per week  | Hours/Week |  |  |
|                | 3                           | 2 Hours                                                                                                    | -        | 2         | 4Hours     |  |  |
| Pre-requisites | Basic knowledge of internet |                                                                                                    |          |           |            |  |  |
| Course Summary | =                           | The objective of this course is to impart the skills for web design such as information architecture, user interface, site organization, |          |           |            |  |  |

navigation, layout, color theory, typography, and visual elements. Furthermore, it educates students on fundamental web design components such as overall page structure, color coordination, typography, navigation, and content arrangement. Basic web pages are constructed using HTML5 and CSS3 as part of the learning process.

| Module | Unit                         | Content                                                                   | Hrs |  |  |  |
|--------|------------------------------|---------------------------------------------------------------------------|-----|--|--|--|
| I      |                              | Common Tags for Webpage Creation                                          | 12  |  |  |  |
|        | 1                            | HTML document structure, , usage of Doctype and charset                   |     |  |  |  |
|        | 2                            | Basic html tags-structure tag, headings, paragraphs and text formats      |     |  |  |  |
|        | 3                            | Design using basic html tags                                              |     |  |  |  |
| :      | 4                            | Managing information with lists and tables                                |     |  |  |  |
|        | 5                            | Hyperlinks-internal and external hyper links – hyperlinks, anchors, urls  |     |  |  |  |
|        | 6                            | Design of various lists, tables and links                                 |     |  |  |  |
| II     | Additional Features of HTML5 |                                                                           |     |  |  |  |
|        | 7                            | Images –Adding images to your pages – Image and ImageMaps                 |     |  |  |  |
|        | 8                            | Working with a-Multimedia-audio and video                                 |     |  |  |  |
|        | 9                            | Design using image and media elements (Practical)                         |     |  |  |  |
|        | 10                           | Sectioning Elements – nav, article, main, header, footer and section tags |     |  |  |  |
|        | 11                           | Progress Elements                                                         |     |  |  |  |
| •      | 12                           | Design using sectioning and progress elements (Practical)                 |     |  |  |  |
| III    |                              | Advanced Features of HTML5                                                | 12  |  |  |  |
|        | 13                           | Div and Frames                                                            |     |  |  |  |
|        | 14                           | IFrames                                                                   |     |  |  |  |
|        | 15                           | Design of web pages as frames and iframes (Practical)                     |     |  |  |  |

|    | 16 | Creating Forms using basic input elements            |    |
|----|----|------------------------------------------------------|----|
|    | 17 | New Form Input Types                                 |    |
|    | 18 | Designing of Forms (Practical)                       |    |
| IV |    | Introduction to CSS3                                 | 12 |
|    | 19 | Style Element and Stylesheet                         |    |
|    | 20 | Specifying colors in CSS                             |    |
|    | 21 | Creating your own color scheme                       |    |
|    | 22 | Fonts and typefaces                                  |    |
|    | 23 | Setting various font attributes                      |    |
|    | 24 | Selectors – IDs, Classes and Pseudo classes          |    |
|    | 25 | New CSS3 Selectors                                   |    |
|    | 26 | Borders and Backgrounds                              |    |
|    | 27 | New CSS3 border techniques                           |    |
| V  |    | Flexi Module: Not included for End Semester Exams    | 12 |
|    | 28 | Levels of CSS                                        |    |
|    | 29 | Using HTML with CSS                                  |    |
| -  | 30 | Designing web pages with stylesheets (Practical)     |    |
|    | 31 | Creating dynamic lists                               |    |
|    | 32 | Building a basic menu system                         |    |
|    | 33 | Create a simple website using HTML and CSS (Project) |    |

#### **References:**

## Core:

Andy Harris, "HTML5 and CSS3 All-in-one for Dummies", A Wiley Brand, Third Edition

#### Additional:

https://books.goalkicker.com/HTML5Book/

#### LAB EXERCISES

#### Programs (Part A)

- 1. Design using basic html tags
- 2. Design of various lists, tables and links
- 3. Design using image and media elements
- 4. Design using sectioning and progress elements

#### Programs(Part B)

- 1. Design of web pages as frames and iframes
- 2. Designing of Forms
- 3. Designing web pages with stylesheets
- 4. Create a simple website using HTML and CSS

#### **Course Outcomes**

| No.  | Upon completion of the course the graduate will be able to | Cognitive | PSO addressed |
|------|------------------------------------------------------------|-----------|---------------|
| CO-1 | Illustrate the basic features of HTML5                     | Ap        | PSO-1,2       |
| CO-2 | Use advanced HTML features for web designing               | Ap        | PSO-1,2,3     |
| CO3  | Develop basic stylesheets in various CSS levels            | Ap        | PSO-1,2,3     |
| CO4  | Build websites using HTML and CSS                          | Ap        | PSO-1,2,3     |

R-Remember, U-Understand, Ap-Apply, An-Analyse, E-Evaluate, C-Create

Name of the Course: BASICS OF WEB DESIGNING

**Credits: 2:0:1 (Lecture:Tutorial:Practical)** 

| CO<br>No. | СО                                       | PO/PSO                     | Cognitive<br>Level | Knowledge<br>Category | Lecture(L)/<br>Tutorial(T) | Practical (P) |
|-----------|------------------------------------------|----------------------------|--------------------|-----------------------|----------------------------|---------------|
| 1         | Illustrate the basic features of HTML5   | PO 1, 5, 6, 7<br>PSO-1,2,3 | Ap                 | F, C, P               | L                          | Р             |
| 2         | Use advanced<br>HTML features<br>for web | PO 1, 5, 6, 7<br>PSO-1,2,3 | Ap                 | F, C, P               | L                          | P             |

| 3 | Develop basic<br>stylesheets in<br>various CSS | PO 1, 5, 6, 7<br>PSO-1,2,3 | Ap | F, C, P | L | P |
|---|------------------------------------------------|----------------------------|----|---------|---|---|
| 4 | Build websites<br>using HTML and<br>CSS        | PO 1, 5, 6, 7<br>PSO-1,2,3 | Ap | F, C, P | L | P |

F-Factual, C- Conceptual, P-Procedural, M-Metacognitive

## Mapping of COs with PSOs and POs:

|      | PO1 | PO2 | PO3 | PO4 | РО | PO6 | PO7 | PO8 | PSO1 | PSO2 | PSO3 | PSO |
|------|-----|-----|-----|-----|----|-----|-----|-----|------|------|------|-----|
| CO 1 | 1   | -   | -   | -   | 1  | 3   | 3   | -   | 3    | 3    | 3    | -   |
| CO 2 | 1   | -   | -   | -   | 1  | 3   | 3   | _   | 3    | 3    | 3    | -   |
| CO 3 | 1   | -   | -   | -   | 1  | 3   | 3   | _   | 3    | 3    | 3    | -   |
| CO 4 | 1   | -   | -   | -   | 1  | 3   | 3   | -   | 3    | 3    | 3    | -   |

#### **Correlation Levels:**

| Level | Correlation        |  |  |  |
|-------|--------------------|--|--|--|
| -     | Nil                |  |  |  |
| 1     | Slightly / Low     |  |  |  |
| 2     | Moderate / Medium  |  |  |  |
| 3     | Substantial / High |  |  |  |

## **Assessment Rubrics:**

- Quiz / Assignment/ Quiz/ Discussion / Seminar
- Midterm Exam
- Programming Assignments
- Final Exam

## **Mapping of COs to Assessment Rubrics:**

|      | Internal | Assignment | Lab      | End Semester |
|------|----------|------------|----------|--------------|
| CO 1 | 1        |            | √        | <b>√</b>     |
| CO 2 | _        | <b>√</b>   | <b>√</b> | <b>√</b>     |
| CO 3 | 1        |            | <i>J</i> | <b>√</b>     |
| CO 4 | <b>√</b> | ✓          | √        | √            |

# **UK1MDCCAP101-INTRODUCTION TO IT**

| Discipline     | Computer Applicatio                                                              | n                   |                      |                    |                         |  |  |  |
|----------------|----------------------------------------------------------------------------------|---------------------|----------------------|--------------------|-------------------------|--|--|--|
| Course Code    | UK1MDCCAP101                                                                     |                     |                      |                    |                         |  |  |  |
| Course Title   | Introduction to IT                                                               |                     |                      |                    |                         |  |  |  |
| Type of Course | MDC                                                                              |                     |                      |                    |                         |  |  |  |
| Semester       | I                                                                                |                     |                      |                    |                         |  |  |  |
| Academic Level | 1                                                                                |                     |                      |                    |                         |  |  |  |
| Course Details | Credit                                                                           | Lecture<br>per week | Tutorial<br>per week | Practical per week | Total<br>Hours/Wee<br>k |  |  |  |
|                | 3                                                                                | 3 hours             | -                    | -                  | 3 hours                 |  |  |  |
| Pre-requisites | Basic knowledge about computers and Information Technology                       |                     |                      |                    |                         |  |  |  |
| Course Summary | This course provides basic knowledge about Information technology and Computers. |                     |                      |                    |                         |  |  |  |

| Module | Unit | Content                                                                                                    | Hr |
|--------|------|----------------------------------------------------------------------------------------------------|----|
|        |      |                                                                                                    | S  |
| I      |      | Fundamentals of Computer Technology                                                                                                    | 9  |
|        | 1    | Introduction, Characteristics of a computer, Stored Programme Concept                                                                                |    |
|        | 2    | Hardware inside the computer:: SMPS, Motherboard, BIOS, CMOS, Ports and Interfaces, Expansion Cards, Ribbon Cables                                   |    |
|        | 3    | Computer Software and categories: System software, Application software                                                                              |    |
|        | 4    | Terminology software: Firmware, Liveware, Public-domain software, Freeware, Shareware, Commercial software, Proprietary software, Semi-free software |    |
| II     |      | Computer Hardware                                                                                                    | 9  |

|     | 5  | Building blocks of Computer- CPU, Memory, Input devices, output devices. Memory units: RAM (SDRAM, DDR RAM, RDRAM etc. feature wise comparison only); ROM-different types: Flash memory; |   |
|-----|----|----------------------------------------------------------------------------------------------------|---|
|     | 6  | Secondary storage: Magnetic devices, Optical Devices; Floppy, Hard disk, Memory stick, CD, DVD, CD-Writer;                                                                               |   |
|     | 7  | Input devices - keyboard, mouse, scanner, speech input devices, digital camera, Touch screen, Joystick, Optical readers, bar code reader;                                                |   |
|     | 8  | Output devices: Display device, size and resolution; CRT, LCD; Printers: Dotmatrix, Inkjet, Laser; Plotters, Sound cards & speaker.                                                      |   |
| III |    | Software Classification                                                                                                    | 9 |
|     | 9  | System software, Application software;                                                                                                    |   |
|     | 10 | Operating systems, different types                                                                                                    |   |
|     | 11 | Programming Languages, Compiler, Interpreter, Databases;<br>Application softwares:                                                                                                    |   |
|     | 12 | Computer Viruses & Protection, Free software, open source.                                                                                                    |   |
| IV  |    | Networks and Internet                                                                                                    |   |
|     | 13 | Connecting computers, Requirements for a network: Server, Workstation, switch, router                                                                                                    | 9 |
|     | 14 | Network Types, Topologies                                                                                                    |   |
|     | 15 | Internet: brief history, World Wide Web, Websites, URL, browsers, search engines, search tips                                                                                            |   |
|     | 16 | Internet Protocol- TCP/IP, FTP, HTTP                                                                                                    |   |
|     | 17 | Electronic Mail                                                                                                    |   |
| V   |    | Flexi Module: Not included for End Semester Exams                                                                                                    | 9 |
|     | 18 | Artificial Intelligence, IoT, Digital Twins, 3G, 4G, 5G                                                                                                    |   |
|     | 19 | Block Chain, DLT, Biometric Authentication                                                                                                    |   |
|     | 20 | Extended Reality – AR, VR, MR                                                                                                    |   |

|            | 21 | Cyber Security Techniques, Cloud Computing Basics              |  |
|------------|----|----------------------------------------------------------------|--|
| Reference: |    | 1. Vijayakumaran Nair K, Vinod Chandra S S, Informatics, PHI   |  |
|            |    | 2014                                                           |  |
|            |    | 2. Introduction to Information Technology, V.Rajarama, PHI,    |  |
|            |    | Third Edition                                                  |  |
|            |    | 3. Information Technology: Theory and Practice Kindle Edition, |  |
|            |    | Pradeep.K.Sinha, Priti Sinha                                   |  |

## **Course Outcomes**

| No.  | Upon completion of the course the graduate will be able to | Cognitive<br>Level | PSO<br>addressed |
|------|------------------------------------------------------------|--------------------|------------------|
| CO-1 | Summarize the basic ideas of Computer Technologies         | U                  | PSO-1            |
| CO-2 | Identify Computer Hardware components                      | U                  | PSO-1            |
| CO-3 | Explain the basics of Software                             | U                  | PSO-1            |
| CO-4 | Discuss the tools and applications of Network              | U                  | PSO-1            |

R-Remember, U-Understand, Ap-Apply, An-Analyse, E-Evaluate, C-Create

Name of the Course: Credits: 3:0:0 (Lecture:Tutorial:Practical)

| CO<br>No. | СО                                                  | PO/<br>PSO | Cognitive<br>Level | Knowledge<br>Category | Lecture (LA/Tutorial | Practical (P) |
|-----------|-----------------------------------------------------|------------|--------------------|-----------------------|----------------------|---------------|
| CO-1      | Summarize the basic ideas of Computer               | PSO<br>-1  | U                  | F, C                  | L                    |               |
| CO-2      | Identify Computer<br>Hardware<br>components         | PSO<br>-1  | U                  | F, C                  | L                    |               |
| CO-3      | Explain the basics of Software                      | PSO<br>-1  | U                  | F, C                  | L                    |               |
| CO-4      | Discuss the tools<br>and applications of<br>Network | PSO<br>-1  | U                  | F, C                  | L                    |               |

F-Factual, C- Conceptual, P-Procedural, M-Metacognitive

## **Mapping of COs with PSOs and POs:**

|    | PO1 | PO2 | PO3 | PO4 | PO5 | PO6 | PO7 | PO8 | PSO | PSO | PSO | PSO |
|----|-----|-----|-----|-----|-----|-----|-----|-----|-----|-----|-----|-----|
| СО | -   | -   | -   | -   | -   | 3   | 3   | -   | 1   | -   | -   | -   |
| СО | -   | -   | -   | -   | -   | 3   | 3   | -   | 2   | -   | -   | -   |
| СО | -   | -   | -   | -   | -   | 3   | 3   | -   | 3   | -   | -   | -   |
| СО | -   | -   | -   | -   | -   | 3   | 3   | -   | 3   | -   | -   | -   |

#### **Correlation Levels:**

| Level | Correlation    |
|-------|----------------|
| -     | Nil            |
| 1     | Slightly / Low |
| 2     | Moderate /     |
| 3     | Substantial /  |

#### **Assessment Rubrics:**

- Quiz / Assignment/ Quiz/ Discussion / Seminar
- Midterm Exam
- Programming Assignments
- Final Exam

## **Mapping of COs to Assessment Rubrics:**

|      | Internal | Assignment | Seminar | End Semester Examinations |
|------|----------|------------|---------|---------------------------|
| CO 1 |          |            |         |                           |
| CO 2 |          |            |         | ,                         |
| CO 3 |          |            | /       | ,                         |
| CO 4 |          | ./         | ./      | ./                        |

# **UK1MDCCAP102: BASICS OF MICROPROCESSORS**

| Discipline     | Computer Application                                                                                                    |                     |                      |                    |                         |  |  |
|----------------|----------------------------------------------------------------------------------------------------|---------------------|----------------------|--------------------|-------------------------|--|--|
| Course Code    | UK1MDCCAP102                                                                                                    |                     |                      |                    |                         |  |  |
| Course Title   | BASICS OF MICRO                                                                                                    | PROCESSO            | RS                   |                    |                         |  |  |
| Type of Course | MDC                                                                                                    |                     |                      |                    |                         |  |  |
| Semester       | I                                                                                                    |                     |                      |                    |                         |  |  |
| Academic Level | 1                                                                                                    | 1                   |                      |                    |                         |  |  |
| Course Details | Credit                                                                                                    | Lecture<br>per week | Tutorial<br>per week | Practical per week | Total<br>Hours/Wee<br>k |  |  |
|                | 3                                                                                                    | 2 hours             | -                    | 2hours             | 4 hours                 |  |  |
| Pre-requisites | Knowledge on numb                                                                                                    | per systems -       | Binary and I         | Hexadecimal        |                         |  |  |
| Course Summary | This course covers the architecture and functionality of 8085 and 8086 microprocessors, with a specific emphasis on their instruction cycles, system buses, and management of binary/hexadecimal data. It provides comprehensive insights into pin functionalities and instruction sets, with a strong focus on developing assembly language programming competencies. Additionally, students will gain proficiency in assembler commands and TASM programming tailored for the 8086 microprocessor. |                     |                      |                    |                         |  |  |

| Module | Unit | Content                                            | Hrs |
|--------|------|----------------------------------------------------|-----|
| I      |      | Introduction to 8085                               | 9   |
|        | 1    | Introduction to microprocessors                    |     |
|        | 2    | 8085 Architecture                                  |     |
|        | 3    | Buses and demultiplexing of buses, Instruction set |     |
|        | 4    | Addressing modes (8085)                            |     |
| II     |      | Pins, signals and Instruction Cycle                | 9   |
|        | 5    | Pin Diagram and Signals                            |     |

|     | 6                    | Fetch, Decode and Execute cycles                   |   |  |  |  |
|-----|----------------------|----------------------------------------------------|---|--|--|--|
|     | 7                    | Instruction Cycle - Timing diagram                 |   |  |  |  |
| III | Introduction to 8086 |                                                    |   |  |  |  |
|     | 9                    | 8086 Architecture                                  |   |  |  |  |
|     | 10                   | Flag register and its functions (8086)             |   |  |  |  |
|     | 11                   | Instruction set of 8086                            |   |  |  |  |
|     | 12                   | Addressing modes                                   | 9 |  |  |  |
|     |                      | 8086 -Fetch, Decode and Execute cycles             |   |  |  |  |
|     | 13                   | Instruction Cycle                                  |   |  |  |  |
|     | 16                   | Buses and Demultiplexing of Buses                  |   |  |  |  |
|     | 17                   | 8086 Memory banks (Even bank, Odd Bank)            |   |  |  |  |
| IV  |                      | 9                                                  |   |  |  |  |
|     | 18                   | Program Development Tools                          |   |  |  |  |
|     | 19                   | Assembler Directives                               |   |  |  |  |
|     |                      | Introduction to TASM programs-8086                 |   |  |  |  |
| V   |                      | Flexi Module : Not included for End-Semester Exams | 9 |  |  |  |
|     |                      | Comparison between 8085 and 8086 microprocessors,  |   |  |  |  |
|     |                      | Discuss the applications of 8086 microprocessor.   |   |  |  |  |

#### ASSEMBLY LANGUAGE PROGRAMMING LAB

#### LIST OF EXPERIMENTS:

#### PART B (TASM PROGRAMS-8086)

- 1. Basic Arithmetic Operations (Addition, Subtraction, Multiplication, Division)
- 2. Program to find the sum of numbers in an array
- 3. Program to search a number in an array
- 4. Program to find out the Smallest among N numbers.

#### **TEXT BOOKS**

- 1. Ramesh S Gaonkar, Microprocessor Architecture, Programming, and Applications with the 8086.
- 2. Ramesh S. Gaonkar, Microprocessor Architecture, Programming and Applications with the 8085, 1st edition.
- 3. NagoorKani A, 8085 Microprocessor and Applications, 4th edition.
- 4. N. Mathivanan, Microprocessors, PC Hardware and Interfacing, PHI Edition, Publisher: PHI.

#### **REFERENCES**

- 1. B. Ram, Fundamentals of Microprocessors and Microcomputers, 1st edition, Publisher: Unknown, Publication Year: Unknown
- 2. McGraw Hill, 8086 Microprocessor and its applications, 2nd edition, Publisher: McGraw Hill, Publication Year: Unknown
- 3. John D Carpinelli, Computer system organization and architecture, Publisher: Pearson Education, Publication Year: Unknown

#### Web Resources

https://www.youtube.com/playlist?list=PLgwJf8NK-2e5vHwmowy kGtjq9Ih0FzwN

https://www.javatpoint.com/instruction-set-of-8085

https://www.geeksforgeeks.org/architecture-of-8086/

https://en.wikipedia.org/wiki/Intel 8086

#### **Course Outcomes**

| No.  | Upon completion of the course the graduate will be     | Cognitive | PSO         |
|------|--------------------------------------------------------|-----------|-------------|
| CO-1 | Describe the basic architecture and Instruction set of | U         | PSO1        |
| CO-2 | Discuss 8085 Instruction set, Learn Fetch, Decode      | U         | PSO1        |
| СО-3 | Discuss 8086 architecture, instruction set and draw    | U         | PSO1        |
| CO-4 | Develop Assembly Language Programs                     | Ap        | PSO1, 2, 3, |

R-Remember, U-Understand, Ap-Apply, An-Analyse, E-Evaluate, C-Create

## Name of the Course: Credits: 2:0:1 (Lecture: Tutorial: Practical)

| CO<br>No. | СО                                                                         | PO/PSO     | Cogniti<br>ve Level | Knowl edge | Lecture<br>(L)/Tuto | Practi<br>cal (P) |
|-----------|----------------------------------------------------------------------------|------------|---------------------|------------|---------------------|-------------------|
| CO-1      | Describe the basic architecture and Instruction set of 8085                | PSO - 1    | U                   | F, C       | L                   | P                 |
| CO-2      | Discuss 8085 Instruction set, Learn Fetch, Decode and Execute operations   | PSO - 1, 2 | U                   | F,C,P      | L                   | Р                 |
| CO-3      | Discuss 8086 architecture, instruction set and draw the timing diagram for | PSO - 1, 2 | U                   | F, C, P    | L                   | P                 |
| CO-4      | Develop Assembly Language<br>Programs                                      | PSO - 2, 3 | Ap                  | F,C,P      | L                   | Р                 |

F-Factual, C- Conceptual, P-Procedural, M-Metacognitive

## **Mapping of COs with PSOs and POs:**

|      | PO | PO | PO | PO | PO | PO | PO | PO | PS | PS | PS | PS |
|------|----|----|----|----|----|----|----|----|----|----|----|----|
| CO 1 | _  | -  | -  | -  | -  | 1  | 1  |    | 3  | -  | ı  | 1  |
| CO 2 | 1  | _  | 1  | -  | -  | 1  | 1  |    | 3  | -  | 1  | 1  |
| CO 3 | 1  | _  | 1  | -  | -  | 1  | 1  |    | 3  | -  | 1  | -  |
| CO 4 | 2  | -  | 2  | -  | -  | 1  | 2  |    | 3  | 1  | 3  | -  |

#### **Correlation Levels:**

| Level | Correlation        |
|-------|--------------------|
| -     | Nil                |
| 1     | Slightly / Low     |
| 2     | Moderate / Medium  |
| 3     | Substantial / High |

#### **Assessment Rubrics:**

- Quiz / Assignment/ Quiz/ Discussion / Seminar
- Midterm Exam
- Programming Assignments
- Final Exam

# **Mapping of COs to Assessment Rubrics:**

|      | Internal | Assignment | Lab Assessment | End Semester |
|------|----------|------------|----------------|--------------|
|      | Exam     |            |                | Examinations |
| CO 1 |          |            |                |              |
| CO 2 | ./       |            |                | 1            |
| CO 3 | ./       |            |                | 1            |
| CO 4 |          |            |                |              |

## **UK1MDCCAP103-DIGITAL MARKETING**

| Discipline     | COMPUTER APPLICATION                                                                                                    |                     |                   |                    |                     |  |  |
|----------------|----------------------------------------------------------------------------------------------------|---------------------|-------------------|--------------------|---------------------|--|--|
| Course Code    | UK1MDCCAP103                                                                                                    |                     |                   |                    |                     |  |  |
| Course Title   | DIGITAL MARKETING                                                                                                    |                     |                   |                    |                     |  |  |
| Type of Course | MDC                                                                                                    |                     |                   |                    |                     |  |  |
| Semester       | I                                                                                                    |                     |                   |                    |                     |  |  |
| Academic Level | 1                                                                                                    |                     |                   |                    |                     |  |  |
| Course Details | Credit                                                                                                    | Lecture<br>per week | Tutorial per week | Practical per week | Total<br>Hours/Week |  |  |
|                | 3                                                                                                    | 2 hours             | -                 | 2hour              | 4 hours             |  |  |
| Pre-requisites | Basic understanding of Information Technology                                                                                |                     |                   |                    |                     |  |  |
| Course Summary | This course provides an introduction to digital marketing strategies, platforms, and the fundamentals of e-banking concepts. |                     |                   |                    |                     |  |  |

| Module | Unit | Content                                                                         |    |  |  |  |
|--------|------|---------------------------------------------------------------------------------|----|--|--|--|
| I      |      | Introduction                                                                    | 12 |  |  |  |
|        | 1    | Digital Marketing- Nature, Scope and Importance; Evolution of Digital Marketing |    |  |  |  |

|     | 2                 | Core Concepts-Inbound Marketing, Content Marketing, Email Marketing, Influential Marketing;                                                 |    |  |  |  |
|-----|-------------------|----------------------------------------------------------------------------------------------------|----|--|--|--|
|     | 3                 | Holistic Digital Marketing Concept, 10Ps of digital marketing                                                                               |    |  |  |  |
|     | 4                 | Digital Marketing Environment: Macro and Micro Environment.                                                                                 |    |  |  |  |
| II  | E-banking         |                                                                                                    |    |  |  |  |
|     | 5                 | E-banking approaches, devices, services, benefits, drawbacks                                                                                |    |  |  |  |
|     | 6                 | Electronic payment systems credit cards, debit cards, smart cards, credit accounts                                                          |    |  |  |  |
|     | 7                 | Cyber security, encryption, secret key cryptography, public key cryptography                                                                |    |  |  |  |
|     | 8                 | Digital signatures, firewalls                                                                                                    |    |  |  |  |
| III | Digital Marketing |                                                                                                    |    |  |  |  |
|     | 9                 | Search Engine Optimization (SEO), Social Media, Content Marketing                                                                           |    |  |  |  |
|     | 10                | Email Marketing, Mobile Marketing.                                                                                                    |    |  |  |  |
|     | 11                | Challenges for Digital Marketing: Increased Security Risk,                                                                                  |    |  |  |  |
|     |                   | Cluttered Market, Less Focus on Keywords, More Ad Blockers, Increased Ad Costs.                                                             |    |  |  |  |
| IV  |                   | Digital Marketing Techniques                                                                                                    | 12 |  |  |  |
|     | 12                | Pay per Click-Search Engine Advertising, Advantages, Factors, Conversion Rate Optimization (CRO)                                            |    |  |  |  |
|     | 13                | Digital Marketing- Web Analytic. Social Media Marketing: Facebook, Pinterest, Twitter, LinkedIn, YouTube, Google Adwords, Google Analytics; |    |  |  |  |
|     | 14                | Issues and Future enhancement of Digital Marketing. Case study                                                                              |    |  |  |  |
| V   |                   | Flexi Module (Not for end semester exam)                                                                                                    | 12 |  |  |  |
|     | 15                | Collection of current marketing tools, case studies, new trends                                                                             |    |  |  |  |

# **Hands on Experience**

- 1. Implementing SEO concepts to a website
- 2. Creating Social Media content for the created website
- 3. Implement simple cryptographic methods
- 4. IPLTeams's Digital Marketing Strategy by KKR
- 5. 'Mom's Touch' by Nivea India
- 6. The Great Indian Freedom Sale by Amazon India

#### **CORE TEXT**

Ian Dodson-The art of Digital Marketing, Wiley; ISBN:9781119265702

#### ADDITIONAL REFERENCES

Puneet Singh Bhatia- Fundamentals of Digital Marketing, Pearson Education

## **Course Outcomes**

| No.  | Upon completion of the course the graduate will be able to                     | Cognitive | PSO<br>addressed |
|------|--------------------------------------------------------------------------------|-----------|------------------|
|      |                                                                                | Level     | addressed        |
| CO-1 | Infer about various types of digital marketing (DM) and marketing environment  | U         | PSO 1            |
| CO-2 | Discuss about the payment systems and security strategies adopted in e-banking | U         | PSO 1,2          |
| CO-3 | Identify the challenges involved in digital marketing strategies               | U         | PSO 1, 2         |
| CO-4 | Use different digital marketing techniques                                     | Ap        | PSO 1, 2, 3      |

R-Remember, U-Understand, Ap-Apply, An-Analyse, E-Evaluate, C-Create

Name of the Course: Digital Marketing

**Credits: 2:0:1 (Lecture:Tutorial:Practical)** 

| CO<br>No. | СО                                                                             | PO/PS<br>O         | Cogniti<br>ve Level | Knowled<br>ge<br>Category | Lecture<br>(L)/Tut<br>orial (T) | Practi<br>cal (P) |
|-----------|--------------------------------------------------------------------------------|--------------------|---------------------|---------------------------|---------------------------------|-------------------|
| 1         | Infer about various types of digital marketing (DM) and marketing environment  | PO 6,7<br>PSO 1    | U                   | F,C                       | L                               | -                 |
| 2         | Discuss about the payment systems and security strategies adopted in e-banking | PO 6,7<br>PSO 1, 2 | U                   | F,C                       | L                               | -                 |
| 3         | Identify the challenges involved in digital marketing strategies               | PO 6,7<br>PSO 1, 2 | U                   | F,C                       | L                               | -                 |

| 4 |       |        | digital | marketing | PO 6,7      | An | F, C, P | L | P |
|---|-------|--------|---------|-----------|-------------|----|---------|---|---|
|   | techn | niques |         |           | PSO 1, 2, 3 |    |         |   |   |
|   |       |        |         |           | ,           |    |         |   |   |

## F-Factual, C- Conceptual, P-Procedural, M-Metacognitive

## Mapping of COs with PSOs and POs:

|      | PO1 | PO2 | PO3 | PO4 | PO5 | PO6 | PO7 | PO8 | PSO1 | PSO2 | PSO3 | PSO4 |
|------|-----|-----|-----|-----|-----|-----|-----|-----|------|------|------|------|
| CO 1 | -   | 1   | 1   | ı   | ı   | 2   | 2   | -   | 3    | ı    | 1    | ı    |
| CO 2 | -   | -   | -   | -   | -   | 2   | 2   | _   | 3    | 2    | -    | _    |
| CO 3 | -   | -   | -   | -   | -   | 2   | 2   | _   | 3    | 2    | -    | -    |
| CO 4 | -   | -   | -   | -   | -   | 2   | 2   | -   | 3    | 2    | 2    | -    |

#### **Correlation Levels:**

| Level | Correlation        |
|-------|--------------------|
| -     | Nil                |
| 1     | Slightly / Low     |
| 2     | Moderate / Medium  |
| 3     | Substantial / High |

#### **Assessment Rubrics:**

- Quiz / Assignment/ Quiz/ Discussion / Seminar
- Midterm Exam
- Programming Assignments
- Final Exam

## **Mapping of COs to Assessment Rubrics:**

|      | Internal | Assignmen | Lab Assessment | End Semester |
|------|----------|-----------|----------------|--------------|
| CO 1 | ✓        |           |                | <b>~</b>     |
| CO 2 | ✓        | <b>√</b>  |                | ✓            |
| CO 3 | ✓        | ✓         |                | ✓            |
| CO 4 | <b>√</b> |           | ✓              | ✓            |

# **UK1MDCCAP104: INTRODUCTION TO ANIMATION**

| Discipline     | COMPUTER SCIENCE                                                                                                    |                     |                      |                    |                  |  |  |
|----------------|----------------------------------------------------------------------------------------------------|---------------------|----------------------|--------------------|------------------|--|--|
| Course Code    | UK1MDCCAP104                                                                                                    |                     |                      |                    |                  |  |  |
| Course Title   | INTRODUCTION TO                                                                                                    | O ANIMATIC          | N                    |                    |                  |  |  |
| Type of Course | MDC                                                                                                    |                     |                      |                    |                  |  |  |
| Semester       | Ι                                                                                                    |                     |                      |                    |                  |  |  |
| Academic Level | 1 .                                                                                                    |                     |                      |                    |                  |  |  |
| Course Details | Credit                                                                                                    | Lecture<br>per week | Tutorial<br>per week | Practical per week | Total Hours/Week |  |  |
|                | 3                                                                                                    | 2 hours             | -                    | 2                  | 4 hours          |  |  |
| Pre-requisites | Nil                                                                                                    | I                   |                      |                    | l                |  |  |
| Course Summary | This course offers a thorough exploration of the Blender interface, focusing on mastering essential navigation skills. It covers fundamental modeling techniques that empower the creation of 3D objects and characters. |                     |                      |                    |                  |  |  |

| Module | Unit | Content                                                                                                    | Hrs<br>(L+P) |  |  |  |
|--------|------|----------------------------------------------------------------------------------------------------|--------------|--|--|--|
| I      |      | Basics Of Blender                                                                                                | 12           |  |  |  |
|        | 1    | 1 Introduction to Blender, Commercial Software vs Open-source Software                                           |              |  |  |  |
|        | 2    | History of Blender, Downloading and Installing Blender                                                           |              |  |  |  |
|        | 3    | Blender UI: Splash screen, Top bar and Status bar, Default Editors                                               |              |  |  |  |
|        | 4    | Understanding Areas and Editors: Resizing areas, Splitting and joining areas, Understanding the types of editors |              |  |  |  |
| II     |      | Blender Objects                                                                                                  | 12           |  |  |  |
|        | 5    | Interface Elements: Panels, Pie Menus; 3D Viewport, 3D Scene                                                     |              |  |  |  |
|        | 6    | Creating Object, Moving, Rotating, Scaling, Active Tools, Manipulators, Menus                                    |              |  |  |  |
|        | 7    | Modifiers, Workbench, Light options, Rendering                                                                   |              |  |  |  |
|        | 8    | Stages of a Project, Defining the Stages, Character-Creation plan                                                |              |  |  |  |

|     | 9       | Character Design: Description, Designing Character, adding colour,<br>Finalizing the design                          |    |  |  |
|-----|---------|----------------------------------------------------------------------------------------------------|----|--|--|
| III |         | Modelling in Blender                                                                                                 | 12 |  |  |
|     | 10      | Modelling tools: Vertices, Edges, Faces, making selections, Mesh modelling tools, Modelling Add-ons, LoopTools       |    |  |  |
|     | 11      | Character Modelling: Mesh topology, modelling methods: Box Modelling, Poly to poly, Sculpt and Retopology, Modifiers |    |  |  |
|     | 12      | Hot air balloon modelling, Cartoon Giraffe modelling, Kite Modelling                                                 |    |  |  |
| IV  | Rigging |                                                                                                    |    |  |  |
|     | 13      | Unwrapping, Painting, Shading, Character Rigging, Skinning                                                           | -  |  |  |
|     | 14      | Lighting the scene, Analysing the real footage                                                                       | -  |  |  |
|     | 15      | Creating and Testing lights                                                                                          | -  |  |  |
| V   |         | Flexi Module : Not included for End Semester Exams                                                                   | 12 |  |  |
|     | 16      | Animating the character                                                                                              | -  |  |  |
|     | 17      | Showing/Hiding objects in Render                                                                                     |    |  |  |
|     | 18      | Exporting the final Render                                                                                           |    |  |  |

#### References

- **1.** Oliver Villar, Learning Blender: A Hands-On Guide to Creating 3D Animated Characters, Third Edition, Addison-Wesley, 2021.
- 2. James Chronister, Blender Basics, Second Edition, 2006.
- **3.** James Chronister, Blender Basics: A Classroom Tutorial Book, 5<sup>th</sup> Edition, cdscholls.org, 2017.

#### LAB EXERCISES

Design following models

- 1. Chair
- 2. Table
- 3. Pizza in Blender
- 4. Coffee Mug
- 5. French Fries
- 6. Piggy Bank
- 7. Donut
- 8. Table lamp in Blender
- 9. Penguin
- 10. Toy

**Course Outcomes** 

| No.  | Upon completion of the course the graduate will be able to                          | Cognitive<br>Level | PSO<br>addressed |
|------|-------------------------------------------------------------------------------------|--------------------|------------------|
| CO-1 | Outline fundamental aspects of Blender                                              | U                  | PSO-1            |
| CO-2 | Develop knowledge of Blender interface elements, such as panels, menus, and editor. | Ap                 | PSO-1, 3         |
| CO-3 | Use basic modelling techniques in Blender                                           | Ap                 | PSO-1,2,3        |
| CO-4 | Develop models of various objects                                                   | Ap                 | PSO-1,2, 3       |

R-Remember, U-Understand, Ap-Apply, An-Analyse, E-Evaluate, C-Create

Name of the Course: Credits: 2:0:1 (Lecture:Tutorial:Practical)

| CO<br>No. | СО                                                                                              | PO/PSO                  | Cogniti<br>ve | Knowledge<br>Category | Lectur<br>e (L)/ | Practica<br>l (P) |
|-----------|-------------------------------------------------------------------------------------------------|-------------------------|---------------|-----------------------|------------------|-------------------|
| CO-1      | Outline fundamental aspects of Blender                                                          | PO-3, 6, 7<br>PSO-1     | U             | F, C                  | L                | -                 |
| CO-2      | Develop knowledge of<br>Blender interface<br>elements, such as<br>panels, menus, and<br>editor. | PO-3, 6, 7<br>PSO-1,2,3 | Ap            | F, C, P               | L                | Р                 |
| CO-3      | Use basic modelling techniques in Blender                                                       | PO-1, 3, 6, 7           | Ap            | F,C,P                 | L                | Р                 |
| CO-4      | Develop models of various objects                                                               | PO-1, 3, 6, 7           | Ap            | F, C, P               | L                | P                 |

F-Factual, C- Conceptual, P-Procedural, M-Metacognitive

## Mapping of COs with PSOs and POs:

|      | PO1 | PO2 | PO3 | PO4 | PO | PO6 | PO7 | PO8 | PSO1 | PSO2 | PSO3 | PSO4 |
|------|-----|-----|-----|-----|----|-----|-----|-----|------|------|------|------|
| CO 1 | -   | -   | 1   | -   | 1  | 2   | 2   | -   | 2    | -    | -    | -    |
| CO 2 | -   | -   | 2   | -   | -  | 2   | 2   | -   | 2    | 1    | 2    | -    |
| CO 3 | 1   | 1   | 3   | -   | 1  | 2   | 2   | -   | 2    | 1    | 2    | -    |
| CO 4 | 1   | 1   | 3   | -   | 1  | 2   | 2   | -   | 2    | 1    | 2    | -    |

#### **Correlation Levels:**

| Level | Correlation        |
|-------|--------------------|
| -     | Nil                |
| 1     | Slightly / Low     |
| 2     | Moderate / Medium  |
| 3     | Substantial / High |

#### **Assessment Rubrics:**

- Quiz / Assignment/ Quiz/ Discussion / Seminar
- Midterm Exam
- Programming Assignments
- Final Exam

# **Mapping of COs to Assessment Rubrics:**

|      | Internal Exam | Assignment | Lab      | End Semester |
|------|---------------|------------|----------|--------------|
| CO 1 | <b>√</b>      |            |          | ✓            |
| CO 2 | <b>√</b>      | <b>√</b>   | <b>√</b> | ✓            |
| CO 3 | <b>√</b>      |            | <b>√</b> | ✓            |
| CO 4 | <b>√</b>      | <b>√</b>   | √        | ✓            |

# **SEMESTER 2**

|                          | SEMESTER II                                |   |       |  |  |
|--------------------------|--------------------------------------------|---|-------|--|--|
| Discipline Specific Core |                                            |   |       |  |  |
| UK2DSCCAP100             | Object Oriented Programming using C++      | 4 | 3T+2P |  |  |
| UK2DSCCAP101             | E-commerce                                 | 4 | 4T    |  |  |
| UK2DSCCAP102             | Introduction to Multimedia                 | 4 | 3T+2P |  |  |
| UK2DSCCAP103             | Introduction to Data structures            | 4 | 3T+2P |  |  |
| UK2DSCCAP104             | Introduction to Data Science               | 4 | 3T+2P |  |  |
| UK2DSCCAP105             | Modern Web Technologies                    | 4 | 3T+2P |  |  |
|                          | Multi-Disciplinary Course (Can Select One) |   |       |  |  |
| UK2MDCCAP100             | Office Automation                          | 3 | 2T+2P |  |  |
| UK2MDCCAP101             | Social Media Management                    | 3 | 2T+2P |  |  |
| UK2MDCCAP102             | Digital Logic Systems                      | 3 | 2T+2P |  |  |
| UK2MDCCAP103             | Python for Data Science                    | 3 | 2T+2P |  |  |

# **Discipline Specific Core Courses**

# UK2DSCCAP100 - OBJECT ORIENTED PROGRAMMING USING C++

| Discipline     | COMPUTER APPLICATION                  |
|----------------|---------------------------------------|
| Course Code    | UK2DSCCAP100                          |
| Course Title   | OBJECT ORIENTED PROGRAMMING USING C++ |
| Type of Course | DSC                                   |
| Semester       | II                                    |

| Academic<br>Level | 1                                                                            |                               |                                |                              |                                   |
|-------------------|------------------------------------------------------------------------------|-------------------------------|--------------------------------|------------------------------|-----------------------------------|
| Course Details    | Credit                                                                       | Lecture<br>per week           | Tutorial per week              | Practical per week           | Total<br>Hours/Week               |
|                   | 4                                                                            | 3 hours                       | -                              | 2 hours                      | 5                                 |
| Pre-requisites    | Nil                                                                          |                               |                                |                              |                                   |
| Course<br>Summary | This course intro<br>will acquire p<br>projects, and rea<br>design, develop, | ractical exp<br>ll-world appl | erience thro<br>ications, equi | ugh hands-or<br>pping them w | n assignments, with the skills to |

| Module | Unit | Content                                                                                                    | Hrs |
|--------|------|----------------------------------------------------------------------------------------------------|-----|
| I      |      | Introduction to C++                                                                                                 | 15  |
|        | 1    | Introduction to OOP-Characteristics and applications of OOP                                                         |     |
|        | 2    | Concepts: Object, class, data abstraction, data encapsulation, inheritance, and Polymorphism                        |     |
|        | 3    | Basic C++ program structure-Keywords-Basic data types-Streams in C+-Operators, variables, and constant declarations |     |
|        | 4    | Decision and Control Structures-if statement- if-else statement, switch statement                                   |     |
|        | 5    | Loop: while, do-while, for;                                                                                         |     |

|     | 6  | Jump statements: break, continue, go to.                                                                                        |    |
|-----|----|----------------------------------------------------------------------------------------------------|----|
| II  |    | Classes and Objects                                                                                                    | 15 |
|     | 7  | Introduction to objects-classes- Declaration of classes in C++.                                                                 |    |
|     | 8  | Components of function: prototype, function call, definition, parameter, passing arguments; types of function, inline function, |    |
|     | 9  | Creating Objects- Polymorphism- Member functions of a class as friends of another class. Friend classes.                        |    |
|     | 10 | Constructors-Instantiation of objects-Default Constructor-<br>Parameterized Constructor-Copy constructor                        |    |
|     | 11 | Destructors-Constraints on constructors and destructors                                                                         |    |
| III |    | Operator Overloading                                                                                                    | 15 |
|     | 12 | Overloading unary operators: Operator keyword, arguments and return value.                                                      |    |
|     | 13 | Overloading unary and binary operators: arithmetic operators, manipulation of strings using operators.                          |    |
|     | 14 | Arrays and Strings-One-dimensional and multi-dimensional arrays                                                                 |    |
|     | 15 | Strings and string class-Array and string manipulation                                                                          |    |

| IV | Inheritance                                                   |                                                                                                    |    |  |  |
|----|---------------------------------------------------------------|----------------------------------------------------------------------------------------------------|----|--|--|
|    | 16                                                            | Introduction to code reuse-Containership-Parent and Derived classes-public- private and protected. |    |  |  |
|    | 17                                                            | Types- Single, multilevel, multiple, hierarchical, hybrid.                                         |    |  |  |
|    | 18 Function overriding- virtual Functions.                    |                                                                                                    |    |  |  |
|    | Objects and pointers, this pointer, pointers to derived class |                                                                                                    |    |  |  |
|    | 20                                                            | Derived class and base class: Defining a derived class-Accessing the base class member.            |    |  |  |
|    | 21                                                            | Virtual base class, Abstract class                                                                 |    |  |  |
| V  |                                                               | File I/O and Exception Handling                                                                    | 15 |  |  |
|    | 22                                                            | C++ Exception Handling: Try Throw, Catch, Throwing an Exception, Catching an Exception.            |    |  |  |
|    | 23                                                            | 23 File classes-Opening and Closing a file.                                                        |    |  |  |
|    | 24                                                            | File modes- Manipulation of file pointers-Functions for I/O operations.                            |    |  |  |

## References

## Core:

1. Object oriented Programming with C++- E Balagurusamy – Sixth Edition

- 2. Object-oriented Programming with C++ A. K. Sharma Second edition
- 3. Object-oriented Programming in C++- Robert Lafore Fourth Edition
- 4. Starting Out with C++: Early Objects by Tony Gaddis
- 5. C++ Primer by Stanley B. Lippman, Josée Lajoie, and Barbara.
- 6. Bjarne Stroustrup: The C++ programming language.

#### **Additional:**

#### https://www.w3schools.com/cpp/

#### **Practical Questions**

#### Part A

- 1. Testing out and interpreting a variety of simple programs to demonstrate the syntax and use of the following features of the language: basic data types, operators, and control structures
- 2. Solving problems using classes, array of objects and objects as function arguments
- 3. Class definitions and usage involving variety of constructors and destructors

#### Part B

- 4. Programs involving various kinds of inheritances
- 5. Programs involving function overloading and operator overloading
- 6. Programs involving virtual base classes, friend functions
- 7. Programs to demonstrate early binding and late binding
- 8. Programs to demonstrate Exception handling
- 9. Programs to demonstrate class and function templates

#### **Course Outcomes**

| No. | Upon completion of the course the graduate will be | Cognitive | PSO addressed |
|-----|----------------------------------------------------|-----------|---------------|
| CO1 | Understand the concepts of classes and object      | U         | PSO – 1, 2, 3 |
| CO2 | Apply the object initialization and destroy        | Ap        | PSO – 1, 2, 3 |
| CO3 | Apply the concept of polymorphism to implement     | Ap        | PSO – 1, 2, 3 |
| CO4 | Apply the concept of inheritance to reduce the     | Ap        | PSO – 1, 2, 3 |
| CO5 | Apply the concept of file I/O and exception        | Ap        | PSO – 1, 2, 3 |

R-Remember, U-Understand, Ap-Apply, An-Analyse, E-Evaluate, C-Create

## Name of the Course: Credits: 3:0:1(Lecture:Tutorial:Practical)

| CO<br>No. | СО                                         | PO/PSO          | Cognitive<br>Level | Knowledge<br>Category | Lecture(L) | Practica |
|-----------|--------------------------------------------|-----------------|--------------------|-----------------------|------------|----------|
| 1         | Understand the concepts of classes         | PO – 3, 6, 7    | Ap                 | F, C, M               | L          | P        |
| 2         | Apply the object initialization and        | PO – 3, 6, 7    | Ap                 | F, C, M               | L          | P        |
| 3         | Apply the concept of polymorphism to       | PO – 3, 5, 6, 7 | Ap                 | F. C, M               | L          | P        |
| 4         | Apply the concept of inheritance to reduce | PO – 3, 5, 6, 7 | Ap                 | F. C, M               | L          | P        |
| 5         | Apply the concept of file I/O and          | PO – 3, 5, 6, 7 | Ap                 | F. C, M               | L          | P        |

## F-Factual, C- Conceptual, P-Procedural, M-Metacognitive

#### **Mapping of COs with POs and PSOs:**

| 11  |     |     |     |     |     |     |     |     |      |      |      |      |
|-----|-----|-----|-----|-----|-----|-----|-----|-----|------|------|------|------|
|     | PO1 | PO2 | PO3 | PO4 | PO5 | PO6 | PO7 | PO8 | PSO1 | PSO2 | PSO3 | PSO4 |
| CO1 | 1   | -   | 3   | ı   | ı   | 3   | 3   | ı   | 2    | 1    | 2    | ı    |
| CO2 | -   | -   | 3   | -   | -   | 3   | 3   | -   | 2    | 1    | 2    | -    |
| CO3 | -   | -   | 3   | -   | 1   | 3   | 3   | -   | 2    | 1    | 2    | -    |
| CO4 | -   | -   | 3   | -   | 1   | 3   | 3   | -   | 2    | 1    | 2    | -    |

#### **Correlation Levels:**

| Level | Correlation        |
|-------|--------------------|
| -     | Nil                |
| 1     | Slightly / Low     |
| 2     | Moderate / Medium  |
| 3     | Substantial / High |

#### **Assessment Rubrics:**

- § Quiz / Assignment/ Quiz/ Discussion / Seminar
- § Midterm Exam
- § Programming Assignments
- § Final Exam

# **Mapping of COs to Assessment Rubrics:**

|      | Internal Exam | Assignment | Project Evaluation | End Semester Examinations |
|------|---------------|------------|--------------------|---------------------------|
| CO 1 |               | ✓          |                    |                           |
| CO 2 | ✓             | <b>√</b>   | ✓                  | ✓                         |
| CO 3 | ✓             |            | <b>√</b>           | ✓                         |
| CO 4 | ✓             | <b>√</b>   | ✓                  | ✓                         |
| CO5  | ✓             |            | ✓                  | ✓                         |

# **UK2DSCCAP101: E-COMMERCE**

| Discipline     | COMPUTER APPLIC         | CATION       |                 |                |                 |
|----------------|-------------------------|--------------|-----------------|----------------|-----------------|
| Course Code    | UK2DSCCAP101            |              |                 |                |                 |
| Course Title   | E-COMMERCE              |              |                 |                |                 |
| Type of Course | DSC                     |              |                 |                |                 |
| Semester       | П                       |              |                 |                |                 |
| Academic Level | 1                       |              |                 |                |                 |
| Course Details | Credit                  | Lecture      | Tutorial        | Practical      | Total           |
|                |                         | per week     | per week        | per week       | Hours/Week      |
|                | 4                       | 4 hours      | -               | -              | 4 hours         |
| Pre-requisites | Basic knowledge of co   | omputers     | l               |                |                 |
| Course Summary | This course provide     | s an overvi  | ew of the       | evolution,     | strategies, and |
|                | implementation of e-co  | ommerce, exp | oloring its imp | act on busines | ss and consumer |
|                | behavior in the digital | age.         |                 |                |                 |

| Module | Unit | Content                    | Hrs |
|--------|------|----------------------------|-----|
| I      |      | Introduction to E-Commerce | 12  |

|    | 1                                                                                     | e-Commerce: Definition, Difference between E-Commerce and E-Business,<br>Technological Building Blocks, Major trends in E-Commerce.                                         |    |
|----|---------------------------------------------------------------------------------------|----------------------------------------------------------------------------------------------------|----|
|    | 2                                                                                     | Brief History of E-commerce, Unique Features: Ubiquity, Global Reach, Universal Standards, Richness, Interactivity, Information density, Personalization and Customization. |    |
|    | 3                                                                                     | Types of E-Commerce: B2C, B2B, C2C, M-Commerce, Social E-Commerce and Local E-Commerce.                                                                                     | -  |
|    | 4                                                                                     | Understanding E-Commerce: Technology, Business, Society                                                                                                    | 1  |
| II |                                                                                       | E-commerce Business Strategies                                                                                                    | 12 |
|    | 5                                                                                     | Business Models : Introduction, Eight key Elements of a Business Model.                                                                                                    | -  |
|    | 6                                                                                     | B2C: Online Retailer, Community Provider, Content Provider, Portal, Transaction Broker, Market Creator.                                                                     | -  |
|    | 7                                                                                     | B2B: E-distributer, E-procurement, Exchanges, Industry Consortia                                                                                                    | -  |
|    | 8                                                                                     | Industry Structure, Industry Value Chain, Firm Value Chains, Firm Value Webs, Business Strategy.                                                                            | _  |
| Ш  |                                                                                       | 12                                                                                                    |    |
|    | 8 The Internet Backbone, Internet Exchange Points, Tier 3 ISP, Mobile Internet Access |                                                                                                    |    |
|    | 9                                                                                     | E-Commerce System Development Life Cycle, Alternative Web Development Methodologies                                                                                         | -  |
|    | 10                                                                                    | Choosing Software, Choosing Hardware, E-Commerce Site Tools.                                                                                                    |    |
|    | 11                                                                                    | E-Commerce Security Environment, Security Threats, E-Commerce Payment systems.                                                                                              | -  |
| IV |                                                                                       | <b>Business Concepts and Social Issues</b>                                                                                                    | 12 |
|    | 12                                                                                    | Digital Commerce Marketing and Advertising Strategies and Tools                                                                                                    | 1  |
|    | 13                                                                                    | Online Marketing Technologies, Online Marketing Metrics: Lexicon.                                                                                                    | -  |
|    | 14                                                                                    | Social Marketing, Mobile Marketing, Local and Location based Mobile Marketing.                                                                                              | -  |
|    |                                                                                       |                                                                                                    | 1  |
| V  |                                                                                       | Flexi Module: Not included for End Semester Exams                                                                                                    | 12 |
| V  | 15                                                                                    | Flexi Module: Not included for End Semester Exams  Case Study: Uber-Everything on Demand.                                                                                   | 12 |

#### **TEXT BOOK**

- 1. Kenneth C. Laudon, Carol Guercio Traver, E-Commerce2023-24: Business, Technology, Society, 18th Edition (Global), Pearson
- 2. S. J. Joseph, E-Commerce: an Indian perspective, PHI
- 3. E-Commerce, Fundamentals And Applications By Henry Chan, Raymond Lee, Tharam Dillon, Elizabeth Chang · Wiley India Pvt. Limited
- 4. Introduction to E-commerce, By Jeffrey F. Rayport, Bernard J. Jaworski McGraw-Hill

#### **Course Outcomes**

| No.  | Upon completion of the course the graduate will be able to            | Cognitive | PSO<br>addressed |
|------|-----------------------------------------------------------------------|-----------|------------------|
| CO-1 | Outline E-commerce basics                                             | U         | PSO-1            |
| CO-2 | Identify various types of E-commerce strategies                       | U         | PSO-1,2          |
| CO-3 | Explain E-commerce Technology<br>Infrastructure                       | U         | PSO-1,2          |
| CO-4 | Differentiate between various digital commerce technologies and tools | U         | PSO-1,2          |

R-Remember, U-Understand, Ap-Apply, An-Analyse, E-Evaluate, C-Create

Name of the Course: Credits: 4:0:0 (Lecture: Tutorial: Practical)

| CO<br>No. | СО                                                          | PO/PS<br>O | Cognit ive | Knowledge<br>Category | Lecture<br>(L)/Tutorial | Practical (P) |
|-----------|-------------------------------------------------------------|------------|------------|-----------------------|-------------------------|---------------|
| CO-1      | Outline E-commerce basics                                   | PSO-1      | U          | F, C                  | L                       |               |
| CO-2      | Identify various types of E-commerce                        | PSO-1,2    | U          | F,C                   | L                       |               |
| CO-3      | Explain E-commerce<br>Technology                            | PSO-1,2    | U          | F,C                   | L                       |               |
| CO-4      | Differentiate between various digital commerce technologies | PSO-1,2    | U          | F,C                   | L                       |               |

F-Factual, C- Conceptual, P-Procedural, M-Metacognitive

## Mapping of COs with PSOs and POs:

|    | PO1 | PO2 | PO3 | PO4 | PO | PO6 | PO7 | PO | PSO | PSO | PSO3 | PSO4 |
|----|-----|-----|-----|-----|----|-----|-----|----|-----|-----|------|------|
| СО |     |     |     |     | -  | -   |     |    | 2   | -   | 1    | -    |
| СО |     |     |     |     | -  | -   |     |    | 2   | 1   | -    | -    |
| СО |     |     |     |     | -  | -   |     |    | 2   | 1   | -    | -    |
| СО |     |     |     |     | -  | -   |     |    | 2   | 1   | -    | -    |

#### **Correlation Levels:**

| Level | Correlation        |
|-------|--------------------|
| -     | Nil                |
| 1     | Slightly / Low     |
| 2     | Moderate /         |
| 3     | Substantial / High |

#### **Assessment Rubrics:**

- Quiz / Assignment/ Quiz/ Discussion / Seminar
- Midterm Exam
- Programming Assignments
- Final Exam

## **Mapping of COs to Assessment Rubrics:**

|      | Internal Exam | Assignment | Discussion | End Semester Examinations |
|------|---------------|------------|------------|---------------------------|
| CO 1 | ✓             |            |            | <b>~</b>                  |
| CO 2 | ✓             | ✓          |            | ✓                         |
| CO 3 | ✓             |            | ✓          | ✓                         |
| CO 4 |               | <b>√</b>   |            | ✓                         |

# **UK2DSCCAP102- INTRODUCTION TO MULTIMEDIA**

| Discipline     | COMPUTER APPLIC                                                                                                    | CATION                                                               |                                                                               |                                                              |                                                                       |
|----------------|----------------------------------------------------------------------------------------------------|----------------------------------------------------------------------|-------------------------------------------------------------------------------|--------------------------------------------------------------|-----------------------------------------------------------------------|
| Course Code    | UK2DSCCAP102                                                                                                    |                                                                      |                                                                               |                                                              |                                                                       |
| Course Title   | INTRODUCTION T                                                                                                    | O MULTIM                                                             | EDIA                                                                          |                                                              |                                                                       |
| Type of Course | DSC                                                                                                    |                                                                      |                                                                               |                                                              |                                                                       |
| Semester       | II                                                                                                    |                                                                      |                                                                               |                                                              |                                                                       |
| Academic Level | 1                                                                                                    |                                                                      |                                                                               |                                                              |                                                                       |
| Course Details | Credit                                                                                                    | Lecture<br>per week                                                  | Tutorial per week                                                             | Practical per week                                           | Total<br>Hours/Week                                                   |
|                | 4                                                                                                    | 3 hours                                                              | -                                                                             | 2 hours                                                      | 5 hours                                                               |
| Pre-requisites | Nil.                                                                                                    | <u> </u>                                                             |                                                                               |                                                              |                                                                       |
| Course Summary | This course introducencompassing four considerations. The characteristics, and understanding, pracan awareness of etheor careers in multimeters. | ndational conrough expapplications tical proficies ical implications | oncepts, pra<br>loration of<br>students wi<br>ency in conte<br>ions. This equ | ctical skills<br>multimedia<br>ll develop a<br>nt creation a | , and ethical<br>a's definition,<br>comprehensive<br>and editing, and |

| Module | Unit | Content                                                                   | Hrs  |
|--------|------|---------------------------------------------------------------------------|------|
|        |      |                                                                           | (L+P |
|        |      |                                                                           | )    |
|        |      | Fundamentals of Multimedia                                                | 15   |
| I      | 1    | Introduction to Multimedia: Definition and characteristics of Multimedia. |      |
|        | 1    | introduction to Multimedia: Definition and characteristics of Multimedia. |      |

|     | 1 2 | Mark the transfer of the Mark the Transfer                                                                                                    |    |
|-----|-----|----------------------------------------------------------------------------------------------------|----|
|     | 2   | Multimedia applications, Classification -Multimedia Hardware -                                                                                                    |    |
|     |     | Multimedia software - Image editing softwares, Video editing softwares,                                                                                                    |    |
|     |     | Audio editing softwares, Slideshow creation- Prezi, Screen recording                                                                                                    |    |
|     |     | tools-Camtasia, OBS Studio (basic concepts of all tools only)                                                                                                    |    |
|     | 3   | Overview of Multimedia elements: text, images, audio, video, animations,                                                                                                    |    |
|     |     | and interactive elements.                                                                                                    |    |
|     | 4   | Multimedia Text: Text in Multimedia -Multimedia graphics: coloring -                                                                                                    |    |
|     |     | digital imaging fundamentals - development and editing - file formats -                                                                                                    |    |
|     |     | scanning and digital photography.                                                                                                    |    |
|     |     | Multimedia Representation and Formats                                                                                                    | 15 |
|     | 5   | Understanding Multimedia data representation and storage formats.                                                                                                    |    |
|     | 6   | Common Multimedia file formats (e.g., JPEG, MP3, MPEG, GIF) and                                                                                                    |    |
|     |     | their properties.                                                                                                    |    |
| II  |     |                                                                                                    |    |
|     | 7   | Compression techniques for reducing Multimedia file sizes while                                                                                                    |    |
|     |     | preserving quality.                                                                                                    |    |
|     | 8   | Multimedia Audio: Digital medium - Digital audio technology - sound                                                                                                    |    |
|     |     | cards - recording - editing - MP3 - MIDI fundamentals - Working with                                                                                                    |    |
|     |     | MIDI - audio file formats - adding sound to Multimedia project.                                                                                                    |    |
|     |     | The same the section of the section of the section |    |
|     |     | Multimedia Content Creation                                                                                                    | 15 |
|     | 9   | Multimedia Project: Stages of a project - Multimedia skills - design                                                                                                    |    |
|     |     | concept - authoring - planning and costing –Multimedia Team.                                                                                                    |    |
|     |     | concept - authorning - planning and costing - with income realit.                                                                                                    |    |
|     | 10  | Introduction to Multimedia authoring software tools and platforms. What                                                                                                    |    |
|     |     | is Multimedia authoring Software, Necessity of Multimedia Authoring                                                                                                    |    |
|     |     | software, Types of Multimedia Authoring tools- just basics and examples,                                                                                                    |    |
|     |     | (e.g., Adobe Creative Suite, Blender, Unity).                                                                                                    |    |
|     |     | (e.g., radoc cream e same, Bronaer, Cinty).                                                                                                    |    |
|     | 11  | Creating Multimedia projects using authoring tools, incorporating text,                                                                                                    |    |
| III |     | images, audio, and video.                                                                                                    |    |
| 111 |     |                                                                                                    |    |
| *** | 12  | Multimedia Content Creation: Techniques for creating and editing                                                                                                    |    |
| ••• | 12  | Multimedia Content Creation: Techniques for creating and editing                                                                                                    |    |
|     | 12  | Multimedia Content Creation: Techniques for creating and editing multimedia content. Multimedia Animation: Computer animation                                                                                                    |    |
|     | 12  | Multimedia Content Creation: Techniques for creating and editing multimedia content. Multimedia Animation: Computer animation fundamentals - Kinematics - morphing - animation s/w tools and                                                                                                    |    |
| ••• | 12  | Multimedia Content Creation: Techniques for creating and editing multimedia content. Multimedia Animation: Computer animation                                                                                                    |    |
| ••• | 12  | Multimedia Content Creation: Techniques for creating and editing multimedia content. Multimedia Animation: Computer animation fundamentals - Kinematics - morphing - animation s/w tools and techniques                                                                                                    |    |
| ••• |     | Multimedia Content Creation: Techniques for creating and editing multimedia content. Multimedia Animation: Computer animation fundamentals - Kinematics - morphing - animation s/w tools and techniques  Image editing and manipulation basics and examples (e.g., Photoshop,                                                                                                    |    |
| ••• |     | Multimedia Content Creation: Techniques for creating and editing multimedia content. Multimedia Animation: Computer animation fundamentals - Kinematics - morphing - animation s/w tools and techniques  Image editing and manipulation basics and examples (e.g., Photoshop, GIMP), Image Editing software: selection tools, working with layers,                                                                                                    |    |
| ••• |     | Multimedia Content Creation: Techniques for creating and editing multimedia content. Multimedia Animation: Computer animation fundamentals - Kinematics - morphing - animation s/w tools and techniques  Image editing and manipulation basics and examples (e.g., Photoshop,                                                                                                    |    |
| ••• |     | Multimedia Content Creation: Techniques for creating and editing multimedia content. Multimedia Animation: Computer animation fundamentals - Kinematics - morphing - animation s/w tools and techniques  Image editing and manipulation basics and examples (e.g., Photoshop, GIMP), Image Editing software: selection tools, working with layers,                                                                                                    |    |

|              | 15       | Multimedia Video: How video works - broadcast video standards - digital video fundamentals – digital video production and editing techniques - file formats Video editing and post-production (e.g., Adobe Premiere Pro, Final Cut Pro). |          |
|--------------|----------|----------------------------------------------------------------------------------------------------|----------|
|              |          | Multimedia Programming and Applications                                                                                                    | 15       |
|              | 16       | Basics of multimedia programming languages and frameworks (e.g., HTML5, JavaScript, Python with libraries like OpenCV and Pygame) (basics only).                                                                                         |          |
|              | 17       | Integration of multimedia elements into web pages, mobile apps, and interactive environments.                                                                                                    |          |
|              | 18       | Multimedia Applications and Platforms:                                                                                                    |          |
| IV           |          | Analysis of multimedia applications across various domains (e.g., entertainment, education, advertising, healthcare).                                                                                                    |          |
|              | 19       | Legal and Ethical Issues:                                                                                                    |          |
|              |          | Copyright and intellectual property considerations in multimedia content creation and distribution.                                                                                                    |          |
|              |          | Ethical implications of multimedia technologies (e.g., privacy concerns, representation and bias in media).                                                                                                    |          |
|              |          | Flexi Module - Not included for End Semester Exams                                                                                                    | 15       |
|              | 20       | Scripting multimedia interactions and animations, Interactive animations.                                                                                                    |          |
|              | 21       | Virtual reality (VR) and augmented reality (AR) systems,                                                                                                    |          |
| $\mathbf{v}$ |          | 3D multimedia content creation and rendering                                                                                                    |          |
|              | 22       | Multimedia-looking towards Future: Digital Communication and New Media, Interactive Television, Digital Broadcasting, Digital Radio, Multimedia Conferencing                                                                             |          |
|              | 23       | Immersive multimedia experiences and interactive storytelling, Wearable multimedia devices and applications                                                                                                    |          |
|              | 24       | Multimedia Analytics- Multimedia content analysis and understanding                                                                                                    |          |
| Dofowana     | <u> </u> |                                                                                                    | <u> </u> |

### References

- 1. S.Gokul, "Multimedia Magic", BPB Publications, 2nd Edition.
- 2. Tay Vaughen, "Multimedia Making it Work", TMH, 9th Edition.
- 3. Ralf Steinmetz and Klara Nahrstedt, Introduction to Multimedia Systems
- 4. Ze-Nian Li, Mark S. Drew, and Jiangchuan Liu, Fundamentals of Multimedia

### **Lab Exercises**

- Hands on experience with any text, audio, video, authoring tools.
- Create a multimedia project using Multimedia tools and techniques learnt.
- Case studies of successful Multimedia projects and platforms.
- Report Writing on Emerging trends and future directions in multimedia technology (e.g., virtual reality, augmented reality, immersive experiences etc.).

### **Course Outcomes**

| No.   | Upon completion of the course the graduate will be able to | Cognitive | PSO addressed |
|-------|------------------------------------------------------------|-----------|---------------|
| CO-1  | Have an outline of multimedia concepts                     | U         | PSO-1         |
| CO-2  | Interpret the various multimedia representations           | U         | PSO-1         |
| C0 -3 | Develop basic multimedia content                           | Ap        | PSO-1,2,3     |
| CO -4 | Summarize programming aspects applicable for multimedia    | U         | PSO-1         |

R-Remember, U-Understand, Ap-Apply, An-Analyse, E-Evaluate, C-Create

Name of the Course: Credits: 3:0:1 (Lecture: Tutorial: Practical)

| CO<br>No. | СО                                               | PO/PSO | Cognitive<br>Level | Knowledge<br>Category | Lecture<br>(L)/Tutorial<br>(T) | Practical (P) |
|-----------|--------------------------------------------------|--------|--------------------|-----------------------|--------------------------------|---------------|
| 1         | Have an outline of multimedia concepts           | PSO1   | U                  | F, C                  | L                              |               |
| 2         | Interpret the various multimedia representations | PSO1   | U                  | F, C                  | L                              |               |

| 3 | Develop basic<br>multimedia<br>content                  | PSO1.2, 3 | Ap | F, C, P | L | Р |
|---|---------------------------------------------------------|-----------|----|---------|---|---|
| 4 | Summarize programming aspects applicable for multimedia | PSO1      | U  | F, C    | L |   |

F-Factual, C- Conceptual, P-Procedural, M-Metacognitive

## Mapping of COs with PSOs and POs:

|      | PO1 | PO2 | PO3 | PO4 | PO5 | PO6 | PO7 | PO8 | PSO1 | PSO2 | PSO3 | PSO4 |
|------|-----|-----|-----|-----|-----|-----|-----|-----|------|------|------|------|
| CO 1 | -   |     | -   | -   | -   | 2   | 2   | -   | 2    | -    | -    | 1    |
| CO 2 | -   |     | -   | -   | -   | 2   | 2   | -   | 2    | 3    | -    | 1    |
| CO 3 | -   | -   | 2   | 1   | 1   | 2   | 2   | 1   | 2    | 2    | 2    | -    |
| CO 4 | -   | -   | -   | -   | -   | 2   | 2   | -   | 2    | -    | -    | -    |

### **Correlation Levels:**

| Level | Correlation        |
|-------|--------------------|
| -     | Nil                |
| 1     | Slightly / Low     |
| 2     | Moderate / Medium  |
| 3     | Substantial / High |

### **Assessment Rubrics:**

- Quiz / Assignment/ Discussion / Seminar— Can be given from all modules
- Trivial content creation assignments- based on Module 3
- Midterm Exam From first 4 modules
- Final Exam From first 4 modules

## **Mapping of COs to Assessment Rubrics:**

|      | Internal Exam | Assignment | Lab Assessment | End Semester Examinations |
|------|---------------|------------|----------------|---------------------------|
| CO 1 | ✓             | ✓          |                | <b>✓</b>                  |
| CO 2 | ✓             | <b>√</b>   |                | ✓                         |
| CO 3 | ✓             | <b>√</b>   | ✓              | ✓                         |
| CO 4 | ✓             | ✓          |                | ✓                         |

## **UK2DSCCAP103: INTRODUCTION TO DATA STRUCTURES**

| Discipline     | COMPUTER APPLI         | COMPUTER APPLICATION |                |                 |                |  |  |  |
|----------------|------------------------|----------------------|----------------|-----------------|----------------|--|--|--|
| Course Code    | UK2DSCCAP103           | UK2DSCCAP103         |                |                 |                |  |  |  |
| Course Title   | INTRODUCTION TO        | DATA STR             | UCTURES        |                 |                |  |  |  |
| Type of Course | DSC                    | DSC                  |                |                 |                |  |  |  |
| Semester       | II                     | II                   |                |                 |                |  |  |  |
| Academic       | 1                      |                      |                |                 |                |  |  |  |
| Level          |                        |                      |                |                 |                |  |  |  |
| Course Details | Credit                 | Lecture              | Tutorial       | Practical       | Total          |  |  |  |
|                |                        | per week             | per week       | per week        | Hours/Week     |  |  |  |
|                | 4                      | 3 hours              | -              | 2 hours         | 5 hours        |  |  |  |
| Pre-requisites | Basic knowledge of     | C Programm           | ing            |                 |                |  |  |  |
| Course         | This course helps to u | understand th        | e basic conce  | epts involved   | in organizing, |  |  |  |
| Summary        | storing, retrieving an | d modifying          | data using var | ious data struc | tures.         |  |  |  |

| Module | Unit | Content                                                                                                    | Hrs           |
|--------|------|----------------------------------------------------------------------------------------------------|---------------|
|        |      |                                                                                                    | (L<br>+<br>P) |
|        |      | Introduction to Data Structures                                                                                                    |               |
|        | 1    | Introduction to Data Structures: Definition, Classification of data structures -Linear and Non- Linear, Static and Dynamic, Data Structure Operations, Applications of Data Structures |               |
|        | 2    | Array-Single dimensional array, memory representation, Operations-insertion, deletion                                                                                                  |               |
|        | 3    | Searching: Linear search, Binary search                                                                                                    | 15            |
|        | 4    | Sorting: Bubble Sort, Selection Sort, and Insertion Sort.                                                                                                    |               |
| I      | 5    | Time and Space complexities of algorithm                                                                                                    |               |
|        | 6    | Multidimensional array- memory representations- row major & column major, Sparse matrix – array representation                                                                         |               |
|        |      | Linked List                                                                                                    |               |
|        | 4    | Linked List: Concept of Linked List, Memory representation, Difference of Linked List and Array.                                                                                       | 15            |
| II     | 5    | Singly Linked List – Memory Representation, Operations - Traversing, Searching, Insertion, Deletion                                                                                    |               |
|        | 6    | Doubly Linked List- Memory representation, Operations-Traversing, Searching, Insertion, Deletion; Circular linked list- concepts only                                                  |               |
|        |      | Stack & Queue                                                                                                    |               |
|        | 8    | Stack: Implementation and operations on Stack using arrays and linked list                                                                                                    |               |
|        | 9    | Applications of Stack – Polish & Reverse Polish notations, Conversion of arithmetic expressions- infix to postfix using stack. Evaluation of postfix expression using stack            | 15            |

| III | 10 | Queue: Implementation and operations on Queue using arrays and linked list, Applications of queue, Deque - Types- Input and output restricted,  |    |
|-----|----|----------------------------------------------------------------------------------------------------|----|
|     |    | Priority Queues (Basic concepts)                                                                                                    |    |
|     |    | Trees                                                                                                    |    |
|     | 11 | Trees: Concept of Trees, Tree terminologies, Binary tree: Types-Complete Binary tree, Full Binary Tree & Perfect Binary tree, Expression trees. |    |
| IV  | 12 | Representation of Binary Tree, Traversing Binary Trees – Preorder, Inorder, Postorder                                                           | 15 |
|     | 13 | Binary Search Tree (BST): Creating a Binary Search Tree, Search,<br>Insertion and Deletion operations, applications of trees                    |    |
|     | 14 | Graphs - Terminologies, Representations, DFS & BFS                                                                                              |    |
| V   |    | Flexi Module: Not included for End Semester Exams                                                                                               |    |
|     | 15 | Circular Linked List - Insertion & Deletion  Header Linked List - Grounded and Circular                                                         | 15 |
|     |    | Applications of Graphs                                                                                                    |    |

### **CORE TEXTS**

- 1. Seymour Lipschutz, Data Structures, Schaum's outline Series. The McGraw Hill
- 2. S.K.Srivastava, Deepali Srivastava. Data Structures Through C in Depth. BPB Publications.

### ADDITIONAL REFERENCES

- 1. K Sharma. Data Structures using C. Pearson, Second Edition.
- 2. Ashok N. Kamthane, Introduction to Data Structures in C, Pearson
- 3.Jean-Paul Tremblay ,Paul G. Sorenson, An Introduction to Data Structures with Application, MCGrawhill, Second Edition.
- 4. Ten Baum Publisher, Data Structures using C & C++, Prentice-Hall International.

### **DATA STRUCTURES Lab Exercises**

The laboratory work will consist of 20-25 experiments that should be implemented in C language

### Part A

- 1. Implementation of different searching techniques
  - Linear Search
  - Binary Search
- 2. Implementation of different sorting technique.
  - Bubble Sort
  - Selection Sort
  - Insertion Sort
- 3. Stack Operations implemented as array
- 4. Queue Operations implemented as array

### Part B

- 5. Singly Linked List Operations
- 6. Doubly Linked List Operations.
- 7. Stack operations implemented as Linked List
- 8. Queue operations implemented as Linked List
- 9. Tree traversals

### **Course Outcomes**

| No. | Upon completion of the course the graduate will be able to                            | Cognitive<br>Level | PSO<br>addressed |
|-----|---------------------------------------------------------------------------------------|--------------------|------------------|
| CO1 | Discuss about data structure classification and applications in searching and sorting | Ар                 | PSO-1,2          |
| CO2 | Demonstrate the concept and usage of linked lists                                     | Ap                 | PSO-1,2,3        |
| СОЗ | Summarize about stack, queue and its applications                                     | Ap                 | PSO-1,2,3        |
| CO4 | List various types of trees and operations                                            | Ap                 | PSO-1,2,3        |

R-Remember, U-Understand, Ap-Apply, An-Analyse, E-Evaluate, C-Create

## Name of the Course: Credits: 3:0:1 (Lecture:Tutorial:Practical)

| CO<br>No. | СО                                                                                             | PO/PSO                        | Cogniti<br>ve Level | Knowledge<br>Category | Lecture<br>(L)/Tutorial | Pract ical |
|-----------|------------------------------------------------------------------------------------------------|-------------------------------|---------------------|-----------------------|-------------------------|------------|
| 1         | Discuss about data<br>structure classification<br>and applications in<br>searching and sorting | PO-<br>1,2,3,6,7<br>PSO-1,2   | Ap                  | F, C, P, M            | L                       | P          |
| 2         | Demonstrate the concept and usage of linked lists                                              | PO-<br>1,2,3,6,7<br>PSO-1,2,3 | Ap                  | F, C, P, M            | L                       | P          |
| 3         | Summarize about stack, queue and its applications                                              | PO-<br>1,2,3,6,7<br>PSO-      | Ap                  | F, C, P, M            | L                       | Р          |
| 4         | List various types of trees and operations                                                     | PO-<br>1,2,3,6,7              | Ap                  | F, C, P, M            | L                       | Р          |

F-Factual, C- Conceptual, P-Procedural, M-Metacognitive

## Mapping of COs with PSOs and POs:

|      | РО | PO2 | РО | РО | РО | PO | PO | PO | PSO | PSO | PSO | PSO |
|------|----|-----|----|----|----|----|----|----|-----|-----|-----|-----|
| CO 1 | 2  | 1   | 2  | -  | -  | 2  | 2  | -  | 1   | 2   | -   | -   |
| CO 2 | 2  | 2   | 2  | -  | -  | 2  | 2  | -  | 2   | 2   | 2   | -   |
| CO 3 | 2  | 2   | 2  | -  | -  | 2  | 2  | -  | 2   | 2   | 2   | 2   |
| CO 4 | 2  | 2   | 2  | -  | -  | 2  | 2  | -  | 2   | 2   | 2   | 2   |

### **Correlation Levels:**

| Level | Correlation        |  |  |  |
|-------|--------------------|--|--|--|
| -     | Nil                |  |  |  |
| 1     | Slightly / Low     |  |  |  |
| 2     | Moderate / Medium  |  |  |  |
| 3     | Substantial / High |  |  |  |

### **Assessment Rubrics:**

- Quiz / Assignment/ Quiz/ Discussion / Seminar
- Midterm Exam
- Programming Assignments
- Final Exam

### **Mapping of COs to Assessment Rubrics:**

|      | Internal Exam | Assignment | Lab Program | End Semester |
|------|---------------|------------|-------------|--------------|
| CO 1 | <b>✓</b>      |            | ✓           | <b>√</b>     |
| CO 2 | <b>✓</b>      | ✓          | <b>√</b>    | <b>√</b>     |
| CO 3 | 1             | <i></i>    | ,<br>,      | <i>J</i>     |
| CO 4 | √             | Ţ          | ✓           | √            |

### **UK2DSCCAP104 - INTRODUCTION TO DATA SCIENCE**

| Discipline     | COMPUTER APPLICATION                                                                                                    |                     |                   |                    |                     |  |  |  |
|----------------|----------------------------------------------------------------------------------------------------|---------------------|-------------------|--------------------|---------------------|--|--|--|
| Course Code    | UK2DSCCAP104                                                                                                    |                     |                   |                    |                     |  |  |  |
| Course Title   | INTRODUCTION TO DATA SCIENCE                                                                                                    |                     |                   |                    |                     |  |  |  |
| Type of Course | DSC                                                                                                    |                     |                   |                    |                     |  |  |  |
| Semester       | II                                                                                                    |                     |                   |                    |                     |  |  |  |
| Academic Level | 1                                                                                                    |                     |                   |                    |                     |  |  |  |
| Course Details | Credit                                                                                                    | Lecture<br>per week | Tutorial per week | Practical per week | Total<br>Hours/Week |  |  |  |
|                | 4                                                                                                    | 3 hours             | -                 | 2 hours            | 5 hours             |  |  |  |
| Pre-requisites | NIL                                                                                                    | <u> </u>            | <u> </u>          | <u> </u>           | 1                   |  |  |  |
| Course Summary | This course aims to introduce the student to the main concepts of data science, understand the essential principles and to implement spreadsheet-based data analysis. Through a blend of theoretical understanding and hands-on practice, learners will develop a solid foundation in data preprocessing, data integration, data transformation, data reduction and skills to apply statistical analysis techniques using Spreadsheet. |                     |                   |                    |                     |  |  |  |

| Module |                     |                                                                                                    |        |  |  |  |  |  |
|--------|---------------------|----------------------------------------------------------------------------------------------------|--------|--|--|--|--|--|
| I      |                     | Fundamentals of Data Science                                                                                                    | 15 hrs |  |  |  |  |  |
|        | 1                   | Introduction, Why Data Science, Types of Data analysis: Descriptive analysis,                                                                                                    |        |  |  |  |  |  |
|        |                     | Diagnostic analysis, Predictive analysis and Prescriptive analysis.                                                                                                    |        |  |  |  |  |  |
|        | 2                   | Data Analytics life cycle: Data discovery, Data Preparation, Model planning, Model Building, Communicate Results, and Operationalization.                                                                                                    |        |  |  |  |  |  |
|        | 3                   | Data Science tools: Python programming, R programming, SAS, Spreadsheet, Tableau Public, RapidMiner, Knime, Apache Spark.                                                                                                    |        |  |  |  |  |  |
|        | 4                   | Fundamental areas of study in data science: Machine Learning, Deep Learning, NLP, Statistical data analysis, Knowledge discovery and data mining, Text mining, Recommender systems, Data visualization, Computer Vision, and Spatial data management. |        |  |  |  |  |  |
|        | 5                   | Role of SQL in data science, Pros and Cons of data science                                                                                                    |        |  |  |  |  |  |
| П      | Data Pre-processing |                                                                                                    |        |  |  |  |  |  |
|        | 6                   | Introduction, data types and forms, possible data error types,                                                                                                    |        |  |  |  |  |  |
|        | 7                   | Various data pre -processing operations: Data Cleaning: Filling missing values, Smoothing noisy data, Detecting and removing outliers.                                                                                                    |        |  |  |  |  |  |
|        | 8                   | Data Integration: Virtual integration, physical data integration, Application based integration, Manual Integration, and middleware data integration.                                                                                                 |        |  |  |  |  |  |
|        | 9                   | Data Transformation: Rescaling data, Normalizing data, Binarizing data, Standardizing data.                                                                                                    |        |  |  |  |  |  |
|        | 10                  | Data Reduction: Dimensionality reduction, Data cube aggregation, Numerosity reduction.                                                                                                    |        |  |  |  |  |  |
|        |                     | Data Discretization: Top-down discretization, Bottom-up discretization.                                                                                                    |        |  |  |  |  |  |
| III    |                     | Data Analysis with Worksheet                                                                                                    | 15     |  |  |  |  |  |
|        | 11                  | Introduction to Worksheet: Creation and Formatting.                                                                                                    |        |  |  |  |  |  |
|        | 12                  | Ranges and Tables-Data Cleaning with Text Functions, Containing Date Values and Containing Time Values                                                                                                    |        |  |  |  |  |  |
|        | 13                  | Conditional Formatting, Sorting and Filtering                                                                                                    |        |  |  |  |  |  |
|        | 14                  | Subtotals with Ranges, Creating Macros, Pivot Table.                                                                                                    |        |  |  |  |  |  |

| IV | Data Plotting and Visualization 1 |                                                                                                    |    |  |  |  |  |
|----|-----------------------------------|----------------------------------------------------------------------------------------------------|----|--|--|--|--|
|    | 15                                | Introduction, Visual encoding, Basic data visualization tools: Histograms, Bar Charts/Graphs, Scatter plots and Area plots.                                                                                                    |    |  |  |  |  |
|    |                                   | Data visualization types: Temporal data, Hierarchical data, Network data, Multi-dimensional data, Geospatial data and Multivariate data.                                                                                                    |    |  |  |  |  |
|    | 16                                | Lookup Functions: LOOKUP and VLOOKUP and HLOOKUP.                                                                                                    |    |  |  |  |  |
|    | 17                                | Data Visualization using Band Chart, Thermometer Chart, Gantt chart, Waterfall Chart and Pivot Charts. Types of jobs in data analytics: Data Analyst, Data scientist, Data engineer, Database administrator, Data architect, and Analytics manager. |    |  |  |  |  |
| V  |                                   | Flexi Module ( Not Included for End Semester Examination)                                                                                                    | 15 |  |  |  |  |
|    | 18                                | Advanced data visualization tools                                                                                                    |    |  |  |  |  |
|    | 19                                | Visualization of geospatial data                                                                                                    |    |  |  |  |  |
|    | 20                                | Statistical Data Analysis : Probability theory                                                                                                    |    |  |  |  |  |

#### REFERENCES

### Core

- Gypsy Nandi and Rupam Kumar Sharma, Data Science fundamentals and practical approaches, First Edition, BPB Publication, 2020.
- Bernd Held, Excel Functions and Formulas, BPB Publications.

#### Additional

- V K Jain, Data Science and Analytics, Khanna Publishing.
- Joel Grus, Data Science From Scratch, Second Edition, Oreilly.

### **Practical Questions**

### PART A

- 1. Create a workbook and perform the operations: Selecting range of columns, hiding /show rows and columns and rename the worksheet.
- 2. Create workbook with student mark details. Include formulas to calculate total, percentage and grade.
- 3. Create worksheet with student mark details and perform the following operations
  - i. Find the number of students having percentage more than 70.

- ii. Find the number of students having percentage between 60 and 80.
- iii. Find the number of students passed in a subject
- iv. Find the student who got highest mark in a subject.
- 4. Create a worksheet with Employee salary details. Find mean, median, mode, standard deviation and variance.
- 5. Create a workbook with sales details and use the functions: TRIM and CLEAN.
- 6. Create worksheet with student mark details. Use sorting and filtering functions.
- 7. Create a worksheet with employee details. Use date and time values. Calculate salary details and bonus using functions.
- 8. Create a worksheet with student name as a column. Add three more columns First name, Last name and e-mail. Find the values of First name, Last name and e-mail(Firstname lastname@gmail.com). Use text functions.
- 9. Enter your date of birth and today's date in two cells. Find your age in days, months and years.
- 10. Prepare a worksheet with sales details. Make pivot table having product and category in row label.

#### PART B

- 11. Create a worksheet for flower shop with invoiceid, flower name, price, qty and total price. Enter 10 records. Make pivot table and pivot charts.
- 12. Create a worksheet with Fruits supply details. Apply LOOKUP, VLOOKUP and HLOOUP functions.
- 13. Assign a macro to a command button to display "welcome" in a cell.
- 14. Assign a macro to a command button to display "welcome" in a message box.
- 15. Assign a macro to a command button to find total number of sheets in a workbook.
- 16. Assign a macro to a command button to add a new worksheet.
- 17. Assign a macro to a command button to add a new workbook.
- 18. Prepare a worksheet with wildlife population of different states in India. Display in Pie chart and Bar chart.
- 19. Prepare a worksheet with total number of primary schools in each district of Kerala. Include different charts.
- 20. Create a worksheet with employee salary details. Include charts.

### **Course Outcomes**

| No.  | Upon completion of the course the graduate will be able to | Cognitive<br>Level | PSO<br>addressed |
|------|------------------------------------------------------------|--------------------|------------------|
| CO-1 | Discuss about the fundamentals of Data Science             | U                  | PSO -1           |

| CO-2 | Illustrate the usage of Data Pre-processing techniques | Ap | PSO-1,2,3   |
|------|--------------------------------------------------------|----|-------------|
| CO-3 | Use data science concepts in real world problems       | An | PSO-1,2,3   |
| CO-4 | Build Data Analytics and management Skill              | Ap | PSO-1,2,3,4 |

R-Remember, U-Understand, Ap-Apply, An-Analyse, E-Evaluate, C-Create

Name of the Course: Credits: 3:0:1 (Lecture:Tutorial:Practical)

| CO<br>No. | СО                              | PO/PSO      | Cognitive<br>Level | Knowledge<br>Category | Lecture<br>(L)/Tutorial<br>(T) | Practical (P) |
|-----------|---------------------------------|-------------|--------------------|-----------------------|--------------------------------|---------------|
|           | Discuss about the               | PO-7        |                    |                       |                                |               |
| CO-1      | fundamentals of Data Science    | PSO-1,2     | U                  | F, C                  | L                              | -             |
|           | Illustrate the                  | PO-7        |                    |                       |                                |               |
| CO-2      | usage of Data<br>Pre-processing | PSO-1,2,3   | Ap                 | C, P                  | L                              | P             |
|           | Use data science                | PO-7        |                    |                       |                                |               |
| CO-3      | concepts in real world problems | PSO-1,2,3   | An                 | F, C, P               | L                              | P             |
|           | Build Data                      | PO-7        |                    |                       |                                |               |
| CO-4      | Analytics and management        | PSO-1,2,3,4 | Ap                 | F, C, P               | L                              | P             |

F-Factual, C- Conceptual, P-Procedural, M-Metacognitive

### Mapping of COs with PSOs and POs:

|      | PO1 | PO2 | PO3 | PO4 | PO5 | PO6 | PO7 | PO8 | PSO1 | PSO2 | PSO3 | PSO4 |
|------|-----|-----|-----|-----|-----|-----|-----|-----|------|------|------|------|
| CO 1 | -   | -   | -   | -   | -   | -   | 1   | -   | 1    | 1    | -    | -    |
| CO 2 | -   | -   | -   | -   | -   | -   | 2   | -   | 2    | 2    | 2    | -    |
| CO 3 | -   | -   | -   | -   | -   | -   | 2   | -   | 1    | 2    | 2    | -    |
| CO 4 | -   | -   | -   | -   | -   | -   | 2   | -   | 2    | 2    | 2    | 2    |

### **Correlation Levels:**

| Level | Correlation        |
|-------|--------------------|
| -     | Nil                |
| 1     | Slightly / Low     |
| 2     | Moderate / Medium  |
| 3     | Substantial / High |

### **Assessment Rubrics:**

- Quiz / Assignment/ Quiz/ Discussion / Seminar
- Midterm Exam
- Programming Assignments
- Final Exam

### **Mapping of COs to Assessment Rubrics:**

|      | Internal Exam | Assignment | Quiz     | End Semester Examinations |
|------|---------------|------------|----------|---------------------------|
| CO 1 | ./            |            | <b>,</b> | <i>,</i>                  |
| CO 2 | <i>J</i>      |            | <i>s</i> | <i>&gt;</i>               |
| CO 3 | <i>J</i>      | <i>,</i>   |          | <i>,</i>                  |
| CO 4 |               | ./         |          | ./                        |

## **UK2DSCCAP105- MODERN WEB TECHNOLOGIES**

| Discipline     | COMPUTER APPLIC     | CATION              |                      |                       |                     |
|----------------|---------------------|---------------------|----------------------|-----------------------|---------------------|
| Course Code    | UK2DSCCAP105        |                     |                      |                       |                     |
| Course Title   | Modern Web Technolo | ogies               |                      |                       |                     |
| Type of Course | DSC                 |                     |                      |                       |                     |
| Semester       | П                   |                     |                      |                       |                     |
| Academic Level | 1                   |                     |                      |                       |                     |
| Course Details | Credit              | Lecture<br>per week | Tutorial<br>per week | Practical<br>per week | Total<br>Hours/Week |
|                | 4                   | 3 hours             | -                    | 2 hours               | 5 hours             |

| Pre-requisites | Basics of Web Design (HTML and CSS)                                                                                                    |
|----------------|----------------------------------------------------------------------------------------------------|
| Course Summary | This course provides a comprehensive introduction to web scripting using JavaScript, with a focus on building dynamic and interactive web applications using the React JS library. Students can explore the principles of component-based UI development using React JS, including state management, props, event handling, and component lifecycle methods. Through hands-on projects and exercises, students will gain practical experience in building modern web applications with JavaScript and React JS. |

| Module | Unit | Content                                                                                              | Hrs<br>(L+<br>P) |
|--------|------|----------------------------------------------------------------------------------------------------|------------------|
| I      |      | JavaScript : Introduction                                                                            | 15               |
|        | 1    | Introduction to JavaScript, JavaScript Basics: Variables and data types,                             | 1                |
|        | 2    | Operators and expressions                                                                            | 1                |
|        | 3    | Control Structures: Conditional statements, Loop statements                                          |                  |
|        | 5    | Functions: Declaring functions, Parameters and arguments, Returning values                           | 1                |
|        | 6    | Dialog boxes: Prompt, Confirm, Alert boxes.                                                          | 1                |
| II     |      | JavaScript : Arrays, Objects, Events, Form and Exception Handling                                    | 15<br>hrs        |
|        | 5    | Arrays and Objects: Working with arrays,  Working with objects, Iterating through arrays and objects |                  |
|        | 6    | Events: click event, mouse events, key events                                                        | -                |
|        | 7    | Forms and Form Validation: Working with forms, Client-side form validation                           |                  |
|        | 8    | Exception Handling                                                                                   | 1                |
| III    |      | React JS: Introduction                                                                               | 15<br>hrs        |
|        | 9    | Introduction to React JS, Need, Applications, Features, Architecture, Virtual DOM                    |                  |

|    | 10 | Installation: Setting up a React development environment (Node.js, npm, create-react-app)  JSX: JSX syntax, Conditional rendering with if/else and element variables,               |           |
|----|----|----------------------------------------------------------------------------------------------------|-----------|
|    | 11 | Ternary operators and logical && in JSX, Expressions in JSX                                                                                                    |           |
|    | 12 | Creating and rendering React Components                                                                                                    |           |
|    | 13 | Components and Props: Components vs Elements, Built in components, Attributes vs props, Types of Components: Function components, Passing and using props                           |           |
| IV |    | React JS: Events, Styles, Forms in React JS                                                                                                    | 15<br>hrs |
|    | 14 | Understanding component state, managing state using setState(), Component Life Cycle methods, React Hooks                                                                           |           |
|    | 15 | Handling Events: Event handling in React, Event Handler Functions, Binding event handlers Functions                                                                                 | -         |
|    | 16 | Forms: Controlled vs uncontrolled inputs, Handling form submission and user input                                                                                                   |           |
|    | 17 | Styling in React.js CSS in React, Different approaches for styling (CSS, CSS-in-JS, CSS Modules), Inline styles, Styling Libraries, Popular CSS frameworks (Bootstrap, Material-UI) |           |
| V  |    | Flexi Module: Not included for End Semester Exams                                                                                                    | 15<br>hrs |
|    | 18 | Cookies in JavaScript, Introduction to React Router: Setting up routes in React applications, Navigating between routes, Passing parameters to routes                               |           |
|    |    |                                                                                                    |           |

### **Text books**

- 1. The Complete Reference JavaScript by Fritz Schneider and Thomas A Powell, Second Edition
- 2. BEGINNING React JS Foundations Building User Interfaces with React JS An Approachable Guide by Chris Minnick

### References

- Eloquent JavaScript: A Modern Introduction to Programming by Marijn Haverbeke, Fourth Edition
- Learning React: A Hands-On Guide to Building Web. Applications Using React and Redux by Kirupa Chinnathambi, Addison Wesley
- React.js Essentials by Artemij Fedosejev

• Fullstack React: The Complete Guide to ReactJS and Friends by Anthony Accomazzo, Nate Murray, and Ari Lerner

### Web Resources

- 1. https://www.tutorialsteacher.com/javascript
- 2. <a href="https://www.guru99.com/reactjs-tutorial.html">https://www.guru99.com/reactjs-tutorial.html</a>

### **Lab Experiments**

#### Part A (JavaScript)

- 1. Experiments based on Operators
- 2. Experiments based on Control Statements
- 3. Experiments based on Loop statements
- 4. Experiments based on Functions
- 5. Experiments based on Dialog boxes
- 6. Experiments based on Arrays
- 7. Experiments based on Objects
- 8. Experiments based on Form validation
- 9. Experiments based on Events
- 10. Experiments based on Exception Handling

### Part B (React JS)

Develop a simple application using React by integrating concepts learned throughout the course.

### **Course Outcomes**

| No.  | Upon completion of the course the graduate will be able to | Cognitive | PSO addressed |
|------|------------------------------------------------------------|-----------|---------------|
| CO-1 | Illustrate the basic skills in JavaScript                  | Ap        | PSO-1,2,3     |
| CO-2 | Develop the client-side scripts using JavaScript           | Ap        | PSO-1,2,3     |
| CO-3 | Illustrate the main ideas behind React JS                  | Ap        | PSO-1,2,3     |
| CO-4 | develop interactive user interfaces using React JS         | Ap        | PSO-1,2,3     |

R-Remember, U-Understand, Ap-Apply, An-Analyse, E-Evaluate, C-Create

Name of the Course: Credits: 3:0:1 (Lecture:Tutorial:Practical)

| CO<br>No. | СО                                                  | PO/PSO                                 | Cognitive<br>Level | Knowledge<br>Category | Lecture<br>(L)/Tutorial | Practical (P) |
|-----------|-----------------------------------------------------|----------------------------------------|--------------------|-----------------------|-------------------------|---------------|
| 1         | Illustrate the basic skills in JavaScript           | PO – 3, 6,<br>7<br>PSO – 1, 2,         | Ap                 | F, C, P               | L                       | Р             |
| 2         | Develop the client-side scripts using JavaScript    | PO – 3,5 6,                            | Ap                 | F, C, P               | L                       | Р             |
| 3         | Illustrate the main ideas behind JSX                | PO – 3, 6,                             | Ap                 | F, C, P               | L                       | Р             |
| 4         | Develop interactive user interfaces using React.js. | PO – 3, 5,<br>6, 7<br>PSO – 1, 2,<br>3 | Ap                 | F, C, P               | L                       | Р             |

F-Factual, C- Conceptual, P-Procedural, M-Metacognitive

# Mapping of COs with PSOs and POs:

|      | PO1 | PO2 | PO3 | PO4 | PO5 | PO6 | PO7 | PO 8 | PSO1 | PSO2 | PSO3 | PSO4 |
|------|-----|-----|-----|-----|-----|-----|-----|------|------|------|------|------|
| CO 1 | -   | -   | 3   | -   | -   | 3   | 3   | -    | 2    | 1    | 3    | -    |
| CO 2 | -   | -   | 3   | -   | 1   | 3   | 3   | -    | 2    | 1    | 3    | -    |
| CO 3 | ı   | ı   | 3   | ı   | ı   | 3   | 3   | -    | 2    | 1    | 3    | -    |
| CO 4 | -   | -   | 3   | -   | 1   | 3   | 3   | -    | 2    | 1    | 3    | -    |

### **Correlation Levels:**

| Level | Correlation    |
|-------|----------------|
| -     | Nil            |
| 1     | Slightly / Low |
| 2     | Moderate /     |
| 3     | Substantial /  |

### **Assessment Rubrics:**

- Quiz / Assignment/ Quiz/ Discussion / Seminar
- Midterm Exam
- Programming Assignments
- Final Exam

### **Mapping of COs to Assessment Rubrics:**

|      | Internal | Assignment | Project  | End Semester Examinations |
|------|----------|------------|----------|---------------------------|
| CO 1 | /        |            | <b>✓</b> | <b>✓</b>                  |
| CO 2 | 1        |            | <b>√</b> | <b>√</b>                  |
| CO 3 | 1        | 1          | 1        | 1                         |
| CO 4 | 1        | 1          | 1        | ✓ ·                       |

## **Multi-Disciplinary Courses**

## **UK2MDCCAP100- OFFICE AUTOMATION**

| Discipline     | COMPUTER APPLICATION |
|----------------|----------------------|
| Course Code    | UK2MDCCAP100         |
| Course Title   | OFFICE AUTOMATION    |
| Type of Course | MDC                  |
| Semester       | II                   |
| Academic       | 1                    |
| Level          |                      |

| Course Details    | Credit                                     | Lecture      | Tutorial | Practical      | Total           |
|-------------------|--------------------------------------------|--------------|----------|----------------|-----------------|
|                   |                                            | per week     | per week | per week       | Hours/Week      |
|                   | 3                                          | 2 hours      | -        | 2 hours        | 4 hours         |
| Pre-requisites    | Basic Knowledge in                         | operating Co | mputers  |                |                 |
| Course<br>Summary | The course covers b automation tools for d |              | •        | nd practical s | kills in office |

| Module | Unit | Content                                                                 | Hrs<br>(L+P) |
|--------|------|-------------------------------------------------------------------------|--------------|
|        |      |                                                                         | , ,          |
|        |      | Open Office Writer for Document Preparation                             | 12hrs        |
|        | 1    | Introduction to Office automation- Advantages of office automation,     |              |
|        |      | Software classification, Proprietary software, free software, Open      |              |
|        |      | access software, Office automation packages                             |              |
| I      | 2    | Documentation using Open Office writer:- features of the software,      |              |
| 1      |      | creating and editing document, Auto-text, Autocorrect                   |              |
|        | 3    | Spelling and Grammar Tool, Document Dictionary ,Find and Replace        |              |
|        | 4    | Formatting the document- character formatting, paragraph formatting,    |              |
|        |      | page formatting, bulleted and numbered list, inserting images, header & |              |
|        |      | footer, page number.                                                    |              |
|        |      | Advanced features of Open Office Writer                                 | 12hrs        |
| II     | 5    | Creating tables                                                         |              |
|        | 6    | Using Mail merge                                                        |              |
|        | 7    | Creating document from templates, pre viewing and printing documents    |              |
|        |      | Open Office Calc for Data Manipulation                                  | 12hrs        |
|        | 8    | Electronic Spread Sheet - Introduction to Spread Sheet, adding and      |              |
|        |      | removing worksheet, inserting, deleting ,copying , moving and           |              |
| III    |      | formatting cells.                                                       |              |
|        | 9    | Working with Formula, cell reference – Absolute, relative and mixed     |              |
|        | 10   | Functions – Mathematical, statistical, logical functions                |              |

|    | 11 | Charts- types of charts, Components of charts, Creating and formatting                                                        |       |
|----|----|----------------------------------------------------------------------------------------------------|-------|
|    |    | charts                                                                                                    |       |
|    | 12 | Advanced features – Pivot table & Pivot Chart, Linking and Consolidation.                                                     |       |
|    |    | <b>Open Office Impress for Presentation</b>                                                                                   | 12hrs |
|    | 13 | Presentation using Open Office Impress-, Creating presentation,<br>Adding, removing, moving, rearranging and enhancing Slides |       |
| IV | 14 | Inserting picture, Word Art, formatting background, adding sounds and video clips                                             |       |
|    | 15 | Inserting Charts & Organizational Charts                                                                                      |       |
|    | 16 | Setting animation and transitions                                                                                             |       |
|    | 17 | creating hyperlinks in presentations, rehearsing and setting up slide show                                                    |       |
| V  |    | Flexi Module: Not included for End Semester Exams                                                                             |       |
|    | 18 | Familiarization of other automation packages for word processing, data manipulation and presentation                          | 12hrs |

### Lab Exercises:

### • Open Office Writer

- 1. Creating Resumes/CVs: Design and format professional resumes or curriculum vitae (CV) using Writer's formatting tools
- 2. Create brochure for organizations, clubs, or businesses using text formatting, and graphics insertion
- 3. Design and create business letters and proposals using formatting features.
- 4. Create Product Catalogues/Inventory lists using table and images
- 5. Create tables to summarize sales data, including revenue, units sold, product categories
- 6. Create personalized form letters by merging recipient-specific information such as names, addresses, and salutations into a standard letter

### Open Office Calc

- 1. Create an Spreadsheet for preparation of Marklist
- 2. Create an Spreadsheet for preparation of Rank list of students
- 3. Create an Spreadsheet for preparation of Payroll Processing
- 4. Create an Spreadsheet for sales analysis of salesmen using suitable chart

5. Using suitable charts compare performance metrics such as sales figures over time periods.

### • Open Office Impress

- 1. Create orientation presentations for new students
- 2. Create visually appealing presentations for presenting a topic in the class
- 3. Design dynamic presentations for a product launch to highlight the features
- 4. Design presentations for an awareness program
- 5. Compile activity reports summarizing the activities of student clubs, organizations, or academic departments.

#### **Text Books**

- Office Automation: A User-Driven Method, Don Tapscott ,Springer-Verlag New York Inc
- 2. OpenOffice.org For Dummies, Gurdy Leete, Ellen Finkelstein, Mary Leete
- 3. OpenOffice 3.4 Volume I: Write,:Christopher N. Cain and Riley W. Walker, Quantum Scientific Publishing,
- 4. OpenOffice 3.4 Volume II: Calc, Christopher N. Cain and Riley W. Walker, Quantum Scientific Publishing,
- 5. OpenOffice 3.4 Volume III: Base, Christopher N. Cain and Riley W. Walker, Quantum Scientific Publishing

### Web Resources:

 OpenOffice.org 3.3 Writer Guide by OOoAuthors Team: https://www.openoffice.org/documentation/manuals/userguide3/0200WG3-WriterGuide.pdf

### **Course Outcomes**

| No.  | Upon completion of the course the graduate will be    | Cognitive | PSO       |
|------|-------------------------------------------------------|-----------|-----------|
| CO-1 | Use different types of software create, edit, format, | Ap        | PSO-1, 3  |
| CO-2 | Learn advanced features of word processor             | Ар        | PSO-1,3   |
| CO-3 | Manipulate data using spread sheet software.          | Ap        | PSO-1,2,3 |
| CO-4 | Develop professional presentation using Presentation  | Ap        | PSO-1,2,3 |

R-Remember, U-Understand, Ap-Apply, An-Analyse, E-Evaluate, C-Create

## Name of the Course: Credits: 2:0:1 (Lecture:Tutorial:Practical)

| CO<br>No. | СО                                                                                     | PO/PSO                | Cognitive<br>Level | Knowledge<br>Category | Lecture<br>(L)/Tuto | Practical (P) |
|-----------|----------------------------------------------------------------------------------------|-----------------------|--------------------|-----------------------|---------------------|---------------|
| 1         | Use different types of software create, edit, format, save and print office documents. | PO-6,7<br>PSO-1       | U                  | F, C                  | L                   | P             |
| 2         | Learn advanced features of word processor                                              | PO-4,6,7              | Ap                 | F,C,P                 | L                   | Р             |
| 3         | Manipulate data using spread sheet software.                                           | PO-6,7                | Ap                 | F,C,P                 | L                   | P             |
| 4         | Develop professional presentation using Presentation software.                         | PO-4,6,7<br>PSO-1,2,3 | Ap                 | F,C,P                 | L                   | Р             |

F-Factual, C- Conceptual, P-Procedural, M-Metacognitive

# Mapping of COs with PSOs and POs:

|      | PO1 | PO<br>2 | PO<br>3 | PO4 | PO5 | PO6 | PO7 | PO8 | PSO<br>1 | PSO2 | PSO<br>3 | PSO<br>4 |
|------|-----|---------|---------|-----|-----|-----|-----|-----|----------|------|----------|----------|
| CO 1 | ı   | ı       | 1       | ı   | ı   | 1   | 1   | -   | 1        | ı    | -        | -        |
| CO 2 | -   | -       | -       | 2   | -   | 1   | 2   | -   | 1        | 1    | 1        | -        |
| CO 3 | -   | -       | -       | -   | -   | 1   | 2   | -   | 1        | 1    | 2        | -        |
| CO 4 | -   | -       | -       | 2   | -   | 1   | 2   | -   | 1        | 1    | 2        | -        |

### **Correlation Levels:**

| Level | Correlation    |
|-------|----------------|
| _     | Nil            |
|       | Slightly / Low |
| 2     | Moderate /     |
| 3     | Substantial /  |

### **Assessment Rubrics:**

- Quiz / Assignment/ Quiz/ Discussion / Seminar
- Midterm Exam
- Programming AssignmentsFinal Exam

### **Mapping of COs to Assessment Rubrics:**

|      | Internal Exam | Assignment | Lab      | End Semester Examinations |
|------|---------------|------------|----------|---------------------------|
| CO 1 | 1             | <b>✓</b>   | <b>✓</b> | <b>√</b>                  |
| CO 2 | <b>✓</b>      |            | <b>✓</b> | <b>✓</b>                  |
| CO 3 | 1             | <b>√</b>   | ✓        | ✓ ·                       |
| CO 4 | 1             |            | <b>√</b> | <b>√</b>                  |

### **UK2MDCCAP101- SOCIAL MEDIA MANAGEMENT**

| Discipline        | COMPUTER APPLICATION |          |          |           |            |  |
|-------------------|----------------------|----------|----------|-----------|------------|--|
| Course Code       | UK2MDCCAP101         |          |          |           |            |  |
| Course Title      | SOCIAL MEDIA         | A MANAC  | GEMENT   |           |            |  |
| Type of Course    | MDC                  |          |          |           |            |  |
| Semester          | II                   |          |          |           |            |  |
| Academic<br>Level | 1                    |          |          |           |            |  |
| Course Details    | Credit               | Lecture  | Tutorial | Practical | Total      |  |
|                   |                      | per week | per week | per week  | Hours/Week |  |
|                   | 3                    | 2 hours  | -        | 2 hours   | 4 hours    |  |

| Pre-requisites | Basic knowledge on Social Media                                        |
|----------------|------------------------------------------------------------------------|
|                |                                                                        |
|                |                                                                        |
| C              | Th                                                                     |
| Course         | The course will deliver the basic ideas various social media channels  |
| Summary        | available to users, learning how to build social media strategies, and |
|                | practicing how to track their effectiveness.                           |
|                |                                                                        |

| Module | Unit | Content                                                                                                    | Hrs   |
|--------|------|----------------------------------------------------------------------------------------------------|-------|
|        |      |                                                                                                    | (L+P) |
|        |      | Introduction and Social media content publishing                                                                                                    | 12    |
|        | 1    | Introduction to social media, Finding a way through social media, Social Media Marketing, SMM & Public Relations, Logic of social media, Social Media Strategy and Planning, Content Strategy.                                                                                          |       |
| I      | 2    | Overview of popular social media platforms (e.g., Facebook, Instagram, Twitter, LinkedIn, TikTok).                                                                                                    |       |
|        | 3    | Publishing Blogs; Publishing Podcasts and Webinars; Publishing articles, white papers and E-books.                                                                                                    |       |
|        | 4    | Sharing Videos; Sharing Photos and images; Webinar.                                                                                                    |       |
|        |      | Social Network, Microblogging and Discussion Boards                                                                                                    | 12    |
|        | 5    | <b>Social Network</b> : A Brief History of Social Networks; Benefits of Marketing with Social Networks; White label social Networks; Pros and cons of creating a white label social network; Future of Social Network.                                                                  |       |
| II     | 6    | Microblogging: Microblogging; A Brief History of Microblogging; Different Uses for Microblogging; Tips for Brand Building with Twitter.                                                                                                    |       |
|        | 7    | <b>Discussion Boards</b> : Discussion Board; Discussion Forum Structure; A Brief History of Discussion Boards; Discussion Board Netiquette; Marketing with Discussion Forums; Guidelines for Moderators of Online Discussion Groups; Get Product Creation Ideas from Discussion Forums. |       |
| III    |      | Social News Site, Mobile computing and Location marketing                                                                                                    | 12    |
|        | 8    | Social News Site: Social News Site; A Brief History of Social News Sites; Marketing with Social News Sites                                                                                                    |       |

|    | 9  | Q & A sites: Q&A Site; A Brief History of Q&A Sites; Marketing with Q&A Sites                                                                                                    |    |
|----|----|----------------------------------------------------------------------------------------------------|----|
|    | 10 | Mobile computing and Location marketing: Mobile computing, Marketing with mobile computing, Location Based Social Network, Location-based Social Networks and Gaming, The Growth of Location-based Social Networks, Marketing with Location-based Social Networks, The Future of Mobile Computing and Location Marketing                                                                                        |    |
| IV |    | Social Media Monitoring and Social Media Marketing Plan                                                                                                    | 12 |
|    | 11 | Social Media Monitoring: A Brief History of Social Media Monitoring; Tracking; Measuring; Qualitative Key Performance Indicators (KPIs); The Net Promoter Score; Return on Investment; Evaluation; Selecting Social Media Monitoring Tools (Radian 6) The Future of Social Media Monitoring.                                                                                                    |    |
|    | 13 | Social Media Marketing Plan: Creating an Informative and Eye-Catching Title Page, Automatically Generating a Table of Contents, Writing a Compelling Executive Summary, Composing a Brief Overview, Observing Social Media Presence, Conducting a Competitive Analysis, Setting Goals, Determining Strategies, Identifying the Target Market, Selecting Tools, Implementing, Monitoring, Getting C-Suite Buy-In |    |
| V  |    | Flexi Module (Not included for end semester exam)                                                                                                    | 12 |
|    |    | Community Management, Social Networking Sites (SNS): LinkedIn & Twitter, Facebook in Business, YouTube and Live streaming, Trends.                                                                                                    |    |

### **References:**

### CORE

1. Stephen, A. & Bart, Y. (2017). "Social Media Marketing: Principles and Strategies".

### **ADDITIONAL**

2. Buyer, L. (2016). Social PR Secrets: How to Optimize, Socialize, and Publicize Your Brand. 3rd edition.

### LAB EXERCISES

- 1. Identify the features of various popular social media sites.
- 2. Analyse the features of various popular blogging sites.
- 3. Analyse the future of social networks.
- 4. Prepare features of various microblogging sites.
- 5. Prepare product creation ideas from discussion forums.
- 6. Prepare a report of social media monitoring using Radian6
- 7. Prepare a Social Media Marketing Plan of a company.

### **Course Outcomes**

| No. | Upon completion of the course the graduate will be able to                                  | Cognitive<br>Level | PSO addressed |
|-----|---------------------------------------------------------------------------------------------|--------------------|---------------|
| CO1 | State the concepts in social media and relevance of popular social media platforms          | U                  | PSO 1, 3      |
| CO2 | Illustrate the role of social networks, microblogging and discussion boards                 | Ap                 | PSO 1, 3      |
| CO3 | Summarize about Social news, Q&A sites, Mobile computing and Location marketing             | Ap                 | PSO 1, 3      |
| CO4 | Focus on the process of social media monitoring, tools used and Social Media Marketing Plan | An                 | PSO 1, 2,     |

R-Remember, U-Understand, Ap-Apply, An-Analyse, E-Evaluate, C-Create

Name of the Course: Credits: 2:0:1 (Lecture:Tutorial:Practical)

| CO<br>No. | СО                                                                                          | PO/PSO                  | Cogniti<br>ve<br>Level | Knowledge<br>Category | Lecture<br>(L)/Tut<br>orial | Practical (P) |
|-----------|---------------------------------------------------------------------------------------------|-------------------------|------------------------|-----------------------|-----------------------------|---------------|
| CO1       | State the concepts in<br>Social Media and<br>relevance of popular<br>social media platforms | PO 5,6,7<br>PSO 1, 3    | U                      | F, C                  | L                           | P             |
| CO2       | Illustrate the role of social networks, microblogging and discussion boards                 | PO 5,6,7<br>PSO 1, 3    | Ap                     | F, C                  | L                           | Р             |
| СОЗ       | Summarize about<br>Social news and Q&A<br>sites                                             | PO 5,6,7<br>PSO 1, 3    | Ap                     | F, C                  | L                           | Р             |
| CO4       | Focus on the process of social media monitoring and tools                                   | PO 5,6,7<br>PSO 1, 2, 3 | Ap                     | F, C, P               | L                           | Р             |

F-Factual, C- Conceptual, P-Procedural, M-Metacognitive

## Mapping of COs with PSOs and POs:

|      | PO1 | PO2 | PO3 | PO4 | PO<br>5 | PO<br>6 | PO7 | PO8 | PSO<br>1 | PSO<br>2 | PSO<br>3 | PSO<br>4 |
|------|-----|-----|-----|-----|---------|---------|-----|-----|----------|----------|----------|----------|
| CO 1 | ı   | ı   | ı   | ı   | 1       | 2       | 2   | ı   | 2        | ı        | 2        | -        |
| CO 2 | -   | -   | -   | -   | 1       | 2       | 2   | -   | 2        | -        | 2        | -        |
| CO 3 | -   | -   | -   | -   | 1       | 2       | 2   | -   | 2        | -        | 2        | -        |
| CO 4 | -   | -   | -   | -   | 1       | 2       | 2   | -   | 2        | 1        | 2        | -        |

### **Correlation Levels:**

| Level | Correlation        |
|-------|--------------------|
| -     | Nil                |
| 1     | Slightly / Low     |
| 2     | Moderate /         |
| 3     | Substantial / High |

### **Assessment Rubrics:**

- Quiz / Assignment/ Quiz/ Discussion / Seminar
- Midterm Exam
- Lab Assignments
- Final Exam

### **Mapping of COs to Assessment Rubrics:**

|      | Internal<br>Exam | Quiz/Assignment | Lab Assessment | End Semester<br>Examinations |
|------|------------------|-----------------|----------------|------------------------------|
| CO 1 | ✓                | <b>√</b>        | ✓              | ✓                            |
| CO 2 | ✓                | ✓               | ✓              | ✓                            |
| CO 3 | ✓                | ✓               | ✓              | ✓                            |
| CO 4 | ✓                | ✓               | ✓              | ✓                            |

# **UK2MDCCAP102- DIGITAL LOGIC SYSTEMS**

| Discipline     | COMPUTER APPLI        | COMPUTER APPLICATION |              |             |                |  |  |  |  |
|----------------|-----------------------|----------------------|--------------|-------------|----------------|--|--|--|--|
| Course Code    | UK2MDCCAP102          |                      |              |             |                |  |  |  |  |
| Course Title   | DIGITAL LOGIC SYSTEMS |                      |              |             |                |  |  |  |  |
| Type of Course | MDC                   | MDC                  |              |             |                |  |  |  |  |
| Semester       | II                    |                      |              |             |                |  |  |  |  |
| Academic       | 1                     |                      |              |             |                |  |  |  |  |
| Level          |                       |                      |              |             |                |  |  |  |  |
| Course Details | Credit                | Lecture              | Tutorial     | Practical   | Total          |  |  |  |  |
|                |                       | per week             | per week     | per week    | Hours/Week     |  |  |  |  |
|                | 3                     | 2 hours              | -            | 2 hours     | 4 hours        |  |  |  |  |
| Pre-requisites | Knowledge of basic    | mathematics          | is desirable |             |                |  |  |  |  |
| Course         | Course provides a     | compreher            | sive unders  | tanding of  | digital logic, |  |  |  |  |
| Summary        | covering various is   | -                    |              | an algebra, | logic gates,   |  |  |  |  |

| Module | Unit | Content                                                             | Hrs        |
|--------|------|---------------------------------------------------------------------|------------|
|        |      |                                                                     | (L+        |
|        |      |                                                                     | <b>P</b> ) |
| I      |      | Data Representation                                                 | 12         |
|        | 1    | Concept of number systems—                                          |            |
|        |      | Binary, decimal, Octal, Hexadecimal and BCD                         |            |
|        | 2    | 1's and 2's compliment of binary numbers                            |            |
|        | 3    | Binary arithmetic operations: Addition, Subtraction, Multiplication |            |
| II     |      | Boolean Algebra                                                     | 12         |
|        | 5    | Basic Laws of Boolean Algebra                                       |            |
|        |      |                                                                     |            |

|     | 6  | Logic Gates - OR, AND, NOT, NOR, NAND, XOR, XNOR, Universal gates                                                                                             |    |
|-----|----|----------------------------------------------------------------------------------------------------|----|
|     | 7  | <b>Realising Boolean Functions</b> : Min-terms, Max-terms, SOP and POS Expressions, De-Morgan's theorem, simplification of Boolean expression, Karnaugh maps. |    |
| III |    | Sequential Logic Circuits                                                                                                    | 12 |
|     | 9  | Introduction to sequential and combinational circuits                                                                                                    |    |
|     | 10 | 2- bit synchronous counters and 2-bit asynchronous counters                                                                                                   |    |
|     | 11 | Flip flops — SR Flip Flop, JK Flip Flop, D Flip Flop, T Flip Flop                                                                                             |    |
| IV  |    | Combinational Logic Circuits                                                                                                    | 12 |
|     | 18 | Arithmetic Circuits: Half adder, Full adder                                                                                                    |    |
|     | 19 | 2 -4 Decoder, Encoder                                                                                                    |    |
|     | 22 | Multiplexer and Demultiplexer                                                                                                    |    |
| V   |    | Flexi Module : Not included for End-Semester Exams                                                                                                    | 12 |
|     |    | Shift Registers-SI-SO, SI-PO, PI-SO, PI-PO                                                                                                    |    |
|     |    | Seminar / Discussion- Applications of Digital Electronics in day today life                                                                                   |    |

### LIST OF EXPERIMENTS

- 1. Truth table verification of basic gates.
- 2. Realization of Boolean functions.
- 3. Verify the NAND and NOR gates as universal logic gates.
- 4. Verify the truth table of a J-K flip-flop.
- 5. Test an S-R flip-flop using XNOR/NAND gates.
- 6. Verify the truth tables of Half and Full adder circuits.
- 7. Construct 2X1 MUX.
- 8. Verify of the truth table of a 2-4 decoder.

#### **CORE TEXT BOOK**

- 1. Thomas L. Floyd, Digital Fundamentals, 11th edition, Publisher: Pearson,
- 2. Navas K. and Sam Jose, Digital Electronics Lab Manual, Publisher: Unknown,
- 3. M Morris Mano, Digital Logic and Computer Design, Publisher: Pearson, Publication Year: 2013

#### ADDITIONAL REFERENCES

- 1. D.A. Godse, A.P. Godse, Digital Electronics.
- 2. R. P. Jain, Digital Electronics.
- 3. B L Theraja, Basic Electronics, Publisher: Chand Publications.
- 4. V K Mehta, Rohit Mehta, Principles of Electronics, 12th edition, Publisher: S. Chand & Company.

#### **Web Resourses**

https://www.nutsvolts.com/magazine/article/April2016\_Beginner-Guide-to-Digital-Electronics

### **Course Outcomes**

| No.  | Upon completion of the course the graduate will be able to                  | Cognitive | PSO addressed |
|------|-----------------------------------------------------------------------------|-----------|---------------|
| CO-1 |                                                                             | U         | PSO-1         |
| CO-2 | illustrate the basic laws of Boolean algebra and concepts of logic circuits | U         | PSO-1,2       |
| CO-3 | Develop sequential circuits, such as counters and flip-flops.               | Ap        | PSO1, 2.3     |
| CO-4 | Design various combinational logic circuits and apply it                    | Ap        | PSO1,2,3      |

R-Remember, U-Understand, Ap-Apply, An-Analyse, E-Evaluate, C-Create

Name of the Course: Credits: 2:0:1 (Lecture:Tutorial:Practical)

| CO<br>No. | СО                           | PO/PSO  | Cognitive<br>Level | Knowledge<br>Category | Lecture<br>(L)/Tutorial | Practical (P) |
|-----------|------------------------------|---------|--------------------|-----------------------|-------------------------|---------------|
| CO-1      | Summarize the concepts of    | PO -6,7 | U                  | F, C,P                | L                       | P             |
| CO-2      | illustrate the basic laws of | PO-6,7  | Ap                 | F, C, P               | L                       | Р             |

| CO-3 | Develop<br>sequential        | PO-6,7<br>/PSO-1, 2, | Ap | F,C,P  | L | P |
|------|------------------------------|----------------------|----|--------|---|---|
| CO-4 | Design various combinational | PO - 6,7 /<br>PSO-1, | Ap | F, C,P | L | P |

F-Factual, C- Conceptual, P-Procedural, M-Metacognitive

## Mapping of COs with PSOs and POs:

|      | PO1 | PO2 | PO3 | PO4 | PO | PO6 | PO7 | PO8 | PSO1 | PSO2 | PSO3 | PO4 |
|------|-----|-----|-----|-----|----|-----|-----|-----|------|------|------|-----|
| CO 1 | -   | -   | -   | -   | -  | 3   | 3   | -   | 3    | -    | -    | -   |
| CO 2 | -   | 1   | -   | -   | -  | 3   | 3   | -   | 3    | 2    | -    | -   |
| CO 3 | -   | -   | -   | -   | -  | 3   | 3   | -   | 3    | 2    | 3    | -   |
| CO 4 | -   | -   | -   | -   | -  | 3   | 3   | -   | 3    | 2    | 3    | -   |

### **Correlation Levels:**

| Level | Correlation        |
|-------|--------------------|
| -     | Nil                |
| 1     | Slightly / Low     |
| 2     | Moderate / Medium  |
| 3     | Substantial / High |

### **Assessment Rubrics:**

- Quiz / Assignment/ Quiz/ Discussion / Seminar
- Midterm Exam
- Programming Assignments
- Final Exam

## **Mapping of COs to Assessment Rubrics:**

|      | Internal | Assignment | Seminar | End Semester |
|------|----------|------------|---------|--------------|
|      | Exam     |            |         | Examinations |
| CO 1 | <b>√</b> | ✓          |         | ✓            |
| CO 2 |          |            |         | $\checkmark$ |
| CO 3 | ✓        |            | ✓       | <b>√</b>     |
| CO 4 |          | ✓          | ✓       | <b>√</b>     |

## UK2MDCCAP103: PYTHON FOR DATA SCIENCE

| Discipline     | COMPUTER SCIENCE               |                     |                   |                    |                         |
|----------------|--------------------------------|---------------------|-------------------|--------------------|-------------------------|
| Course Code    | UK2MDCCAP103                   |                     |                   |                    |                         |
| Course Title   | PYTHON for DATA SCIENCE        |                     |                   |                    |                         |
| Type of Course | MDC                            |                     |                   |                    |                         |
| Semester       | II                             |                     |                   |                    |                         |
| Academic Level | 1 .                            |                     |                   |                    |                         |
| Course Details | Credit                         | Lecture per<br>week | Tutorial per week | Practical per week | Total Hours/Week        |
|                | 3                              | 2 hours             | -                 | 2                  | 4 hours                 |
| Pre-requisites | Basic Knowledg                 | e about Programm    | ing and Comp      | uter Technolog     | ies                     |
| Course Summary | This course will data science. | help to learn the b | pasics of Pytho   | on along with      | different techniques in |

| Module | Unit | Content                                                                                                    | Hrs<br>(L+P) |
|--------|------|----------------------------------------------------------------------------------------------------|--------------|
| I      |      | Basics of Python Programming                                                                                                    | 12           |
|        | 1    | Introduction to Python, Python tokens, Literal constants, Type conversion                                                            |              |
|        | 2    | Variables and identifiers, Creating variables                                                                                        |              |
|        | 3    | Data types of identifiers, Input operation                                                                                           |              |
|        | 4    | Comments, Reserved words, Indentation                                                                                                |              |
|        | 5    | Operators and expressions, Expressions in Python, Decision control statements                                                        |              |
|        | 6    | Selection/conditional branching statements, Iterative statements, The range () function, Selecting an appropriate loop, Nested loops |              |
|        | 7    | Break statement, The continue statement, The pass statement, The else statement used with loops                                      |              |
| II     |      | Basic Data structures in Python                                                                                                    | 12           |

|     | 9  | Revisiting Data Structures in Python, Introduction to Python strings, String indexing, Finding the number of characters in a string, Traversing a string, Concatenating, appending and multiplying strings, The str() function, Strings are immutable, String formatting operator, The format() function  Built-in string methods and functions, Comparing strings, ord() and chr() functions, In and not in operator  Lists, Accessing values in lists, The eval() function, Updating values |    |
|-----|----|----------------------------------------------------------------------------------------------------|----|
|     |    | in lists, Relational operations on lists, Nested lists, List aliasing and cloning, Deleting elements, Deep copies and shallow copies in Python, Basic list operations, List methods                                                                                                    |    |
|     | 11 | Tuple, Creating tuple. Utility of tuples, Accessing values in a tuple, Updating tuple, Deleting elements in tuple, Joining tuples, Unpacking tuples, Basic tuple operations, Tuple assignment, Accessing using index, Tuples for returning multiple values, Nested tuples, The count() method, The zip() function, Advantages of tuple over list                                                                                                    |    |
| III |    | Dictionaries and functions in Python                                                                                                    | 12 |
|     | 12 | Dictionaries, Creating dictionary, Accessing values in a dictionary, Adding an item in a dictionary, Modifying an item in a dictionary, Deleting items, Traversing a dictionary, Nested dictionaries, The copy() method                                                                                                    |    |
|     | 13 | Built-in dictionary functions and methods, Difference between a list and a dictionary.                                                                                                    |    |
|     | 14 | Function declaration and function definition, Function definition, Function call, Function parameters, Parameter passing mutable/immutable properties, The return statement, Types of function parameters, Passing strings, lists, tuples, dictionaries to functions, Modules                                                                                                    |    |
| IV  |    | Data Handling Using Numpy and Python Pandas                                                                                                    | 12 |
|     | 15 | Data and its purpose, Data science and its applications, The numpy module, Creating numpy arrays, Array attributes, Converting 2D numpy array into 1D array                                                                                                    |    |
|     | 16 | Array slicing: Accessing subarrays, Reshaping of arrays, Array concatenation (joining) and splitting                                                                                                    |    |
|     | 17 | How numpy broadcasting works, Performing mathematical operations on numpy arrays, Transposing arrays, Inserting and deleting array elements                                                                                                    |    |
|     | 18 | Find the index of a value, Sorting a numpy array, Normalize array, Array subsets                                                                                                    |    |

|   | 19 | Python Pandas, Data frame, Pandas data frame functions and attributes, Pivoting data frame, Sorting, Missing data, Combining data frames                                                                                                    |    |
|---|----|----------------------------------------------------------------------------------------------------|----|
|   | 20 | Descriptive statistics, Summarizing or describing data, Function application, Aggregation (group by), Transform function in Python, Reindexing in Pandas dataframe, Altering column labels, Data wrangling, Time series data structures                              |    |
| V |    | Flexi Module: Not included for End Semester Exams                                                                                                    | 12 |
|   | 21 | Plotting Graphs, Importance of data visualization, Bar chart, Plotting histograms, Frequency polygon, Box plot, Scatter plot, Correlation matrix plot, The Seaborn library, The color palette, Plotting univariate distribution, Plotting bivariate distribution     |    |
|   | 22 | Visualizing pairwise relationship, Box Plot in Seaborn, Violin plots, Statistical estimation, Plotting categorical data, Facet grid and facetgridmap(), Pair grid, Linear relationships, Heatmap, Bubble chart, Plotting time series data, Visualizing sparse matrix |    |

#### References

- Dr. Reema Thareja, Data Science and Machine Learning using Python, McGraw Hill Education (India) Private Limited
- Bharti Motwani, Data Analytics using Python, Wiley, 2022
- Data Science and Big Data Analytics: Discovering, Analyzing, Visualizing and Presenting Data, EMC Education services Wiley Publication

### REFERENCES

- 1. Joel Grus, Data Science from Scratch: First Principles with Python, O'Reilly Media, 2015
- 2. Wes McKinney, Python for Data Analysis: Data Wrangling with Pandas, NumPy, and IPython, O'Reilly Media, 2017
- 3. Jake VanderPlas,Python Data Science Handbook: Essential Tools for Working with Data,O'Reilly Media,2016
- 4. Aurélien Géron, Hands-On Machine Learning with Scikit-Learn, Keras, and TensorFlow, O'Reilly Media, 2019
- 5. Python for Data Analysis: 3rd Edition, Wes McKinney ,Publisher(s): O'Reilly Media, Inc.

#### LAB EXERCISES

- 1. Programs using Python strings, lists, tuples, and dictionaries.
- 2. Read and write data from/to files in Python.
- 3. Programs to demonstrate creating and handling of modules and packages
- 4. Programs involving regular expressions
- 5. Programs to draw simple bar chart, pie chart, histogram and scatter plot
- 6. Create a python program to draw a Histogram, Column Chart, Box plot chart, Pie

- Chart, and Scatter plot using pandas and mat plot lib.
- 7. Create a python program to export data (store Data Frame in CSV Format)
- 8. Create a python program to handle the missing data from a dataset using numpy and pandas.
- 9. Create a python program to import data from any .csv file and analyze using the statistical functions of pandas tools
- 10. Programs using Python strings, lists, tuples, and dictionaries.
- 11. Read and write data from/to files in Python.
- 12. Programs to demonstrate creating and handling of modules and packages
- 13. Programs involving regular expressions
- 14. Programs to draw simple bar chart, pie chart, histogram and scatter plot
- 15. Create a python program to draw a Histogram, Column Chart, Box plot chart, Pie Chart, and Scatter plot using pandas and mat plot lib.
- 16. Create a python program to export data (store Data Frame in CSV Format)
- 17. Create a python program to handle the missing data from a dataset using numpy and pandas.
- 18. Create a python program to import data from any .csv file and analyze using the statistical functions of pandas tools
  - (a) Create a python program to draw a Histogram, Column Chart, Box plot chart, Pie Chart, and Scatter plot using pandas and mat plot lib for the following data. The categorical data on 1997 U.S. Health Care Expenditures. The data are in file healthexpendituresdata.csv.
  - (b) The monthly data on the total return from the Standard and Poor 500 stock index (with reinvestment of dividends) from 1970 to 2018. The data are in file SandP500stockpricedata.csv. Create a python program to import data from any .csv file and analyze using the statistical functions of pandas tools. Also create a python program to draw different charts.
  - (c)If at the end of each month, a saver deposited \$100 into a savings account that paid 6% compounded monthly, h o w much would he have at the end of 10 years? Create a python program to calculate it?

| A  | А                  | В              |  |  |
|----|--------------------|----------------|--|--|
| 1  | Category           | / Expenditures |  |  |
| 2  | Hospital           | 371            |  |  |
| 3  | Physician 218      |                |  |  |
| 4  | Drugs and Supplies | 109            |  |  |
| 5  | Other Personal     | 92             |  |  |
| 6  | Nursing Home       | 83             |  |  |
| 7  | Dental             | 51             |  |  |
| 8  | Admin & Insurance  | 50             |  |  |
| 9  | Public Health      | 39             |  |  |
| 10 | Home Health        | 32             |  |  |
| 11 | Research           | 18             |  |  |
| 12 | Construction       | 17             |  |  |
| 13 | Eye and Equipment  | 14             |  |  |

(d)Draw a pie chart and other charts that shows the amount of subscription generated for Indian Bonds from different categories of Investors. Create a python program for the above problem Use pandas and mat plot lib to draw charts

(e)The share holding pattern of a company WIPRO is given. Create a python program for the above problem. Use pandas and matplotlib to draw charts

#### **Course Outcomes**

| No.  | Upon completion of the course the graduate will be able to | Cognitive<br>Level | PSO<br>addressed |
|------|------------------------------------------------------------|--------------------|------------------|
| CO-1 | Develop knowledge on Python                                | Ap                 | PSO-1,2,3        |
| CO-2 | Identify basic Data structures in Python                   | Ap                 | PSO-1,2,3        |
| СО-3 | Use Dictionaries and functions in Python                   | Ap                 | PSO-1,2,3        |
| CO-4 | Manipulate Data Using Numpy and Python Pandas              | Ap                 | PSO-1,2,3        |

R-Remember, U-Understand, Ap-Apply, An-Analyse, E-Evaluate, C-Create

Name of the Course: DATA SCIENCE USING PYTHON

Credits: 2:0:1 (Lecture:Tutorial:Practical)

| CO<br>No. | СО                                             | PO/PSO                             | Cognitive<br>Level | Knowledge<br>Category | Lecture<br>(L)/Tutorial<br>(T) | Practical (P) |
|-----------|------------------------------------------------|------------------------------------|--------------------|-----------------------|--------------------------------|---------------|
| CO-1      | Develop<br>knowledge on<br>Python              | PO-1, 2,<br>6,7 PSO-<br>1,2, 3     | Ap                 | F, C, P               | L                              | Р             |
| CO-2      | Identify basic<br>Data structures<br>in Python | PO-1, 2,<br>6, 7<br>PSO-1,2,<br>3  | Ap                 | F, C,P                | L                              | P             |
| CO-3      | Use Dictionaries and functions in Python       | PO-1, 2,<br>6, 7<br>PSO-1,<br>2, 3 | Ap                 | F, C, P               | L                              | Р             |
| CO-4      | Manipulate Data Using Numpy and Python Pandas  | PO-1, 2,<br>6, 7<br>PSO-1,2,<br>3  | Ap                 | F, C, P               | L                              | P             |

F-Factual, C- Conceptual, P-Procedural, M-Metacognitive

# Mapping of COs with PSOs and POs:

|      | PO1 | PO2 | PO3 | PO4 | PO5 | PO6 | PO7 | PO8 | PSO1 | PSO2 | PSO3 | PSO4 |
|------|-----|-----|-----|-----|-----|-----|-----|-----|------|------|------|------|
| CO 1 | 1   | 1   | -   | -   | -   | 2   | 2   | -   | 3    | 1    | 2    | -    |
| CO 2 | 2   | 1   | -   | -   | -   | 2   | 2   | -   | 3    | 2    | 2    | -    |
| CO 3 | 2   | 1   | -   | -   | -   | 2   | 2   | -   | 3    | 2    | 2    | -    |
| CO 4 | 2   | 2   | -   | ı   | -   | 2   | 2   | -   | 3    | 2    | 2    | -    |

### **Correlation Levels:**

| Level | Correlation        |
|-------|--------------------|
| -     | Nil                |
| 1     | Slightly / Low     |
| 2     | Moderate / Medium  |
| 3     | Substantial / High |

#### **Assessment Rubrics:**

- Quiz / Assignment/ Quiz/ Discussion / Seminar
- Midterm Exam
- Programming AssignmentsFinal Exam

# **Mapping of COs to Assessment Rubrics:**

|      | Internal Exam | Assignment | Lab Assignment | <b>End Semester Examinations</b> |
|------|---------------|------------|----------------|----------------------------------|
| CO 1 | <b>√</b>      | 1          | <b>√</b>       | <b>√</b>                         |
| CO 2 | <i>J</i>      |            | 1              | √                                |
| CO 3 | <i>J</i>      |            | <i>J</i>       | <i>J</i>                         |
| CO 4 | √             | ✓          | √              | ✓                                |

# **SEMESTER 3**

| Discipline Specific Core            |                                                |   |       |  |
|-------------------------------------|------------------------------------------------|---|-------|--|
| UK3DSCCAP200                        | FOSS                                           | 4 | 3T+2P |  |
| UK3DSCCAP201                        | DataBase Management                            | 4 | 3T+2P |  |
| UK3DSCCAP202                        | Principles of Secure Coding                    | 4 | 4T    |  |
| UK3DSCCAP203                        | Modern Information Systems                     | 4 | 4T    |  |
| UK3DSCCAP204                        | Computer Graphics                              | 4 | 3T+2P |  |
| UK3DSCCAP205                        | System Software                                | 4 | 3T+2P |  |
| UK3DSCCAP206                        | Low Code App Development                       | 4 | 3T+2P |  |
|                                     | Discipline Specific Elective (Can Select One ) |   |       |  |
| UK3DSECAP200                        | Introduction to Cyber security                 | 4 | 4T    |  |
| UK3DSECAP201                        | Data Science Fundamentals                      | 4 | 3T+2P |  |
| UK3DSECAP202                        | Introduction to Artificial Intelligence        | 4 | 4T    |  |
| UK3DSECAP203                        | Web Development using HTML5 and CSS3           | 4 | 3T+2P |  |
| Value Added Course (Can Select One) |                                                |   |       |  |
| UK3VACCAP200                        | Entrepreneurship in IT                         | 3 | 3T    |  |
| UK3VACCAP201                        | Professional Ethics in Computer Science        | 3 | 3T    |  |

# **Discipline Specific Core Courses**

**UK3DSCCAP200: FOSS** 

| Discipline     | COMPUTER APPLICATION |
|----------------|----------------------|
| Course Code    | UK3DSCCAP200         |
| Course Title   | FOSS                 |
| Type of Course | DSC                  |

| Semester       | Ш                                                                                                    |          |          |           |            |
|----------------|----------------------------------------------------------------------------------------------------|----------|----------|-----------|------------|
| Academic Level | 2 .                                                                                                    |          |          |           |            |
| Course Details | Credit                                                                                                    | Lecture  | Tutorial | Practical | Total      |
|                |                                                                                                    | per week | per week | per week  | Hours/Week |
|                | 4                                                                                                    | 3 hours  | -        | 2 hours   | 5 hours    |
| Pre-requisites | Nil                                                                                                    |          |          |           |            |
| Course Summary | Free software is a software that respects users' freedom to run, copy, distribute, study, change and improve the software. This course is designed to ensure that students understand the incidence and usage of open source software in the industry and also the ethical and social impact leading the students to make precise decisions on software selection based on the usage scenarios. |          |          |           |            |

| Module | Unit | Content                                                                                                    | Hrs       |
|--------|------|----------------------------------------------------------------------------------------------------|-----------|
|        |      |                                                                                                    | (L)       |
|        |      | Basics of FOSS                                                                                                    |           |
| I      | 1    | Introduction to Open-Source: Open Source, Need and Principles of OSS, Open Standards Requirements for Software, OSS success, Free Software, Examples, Free Vs. Proprietary Software, Free Software Vs. Open-Source Software, Public Domain. Proprietary Vs Open-Source Licensing Model, use of Open-Source Software, FOSS does not mean no cost. The Free Software Foundation and the GNU Project. | 15h       |
|        |      | Free and Open-Source Software                                                                                                    |           |
|        | 2    | Initiatives, Principle and methodologies, Software Freedom, Open-Source Software Development, Economics of FOSS: Zero Marginal Cost, Income-generation opportunities, Problems with traditional commercial software, Internationalization                                                                                                    |           |
|        |      | Open Source Ecosystem                                                                                                    |           |
| II     | 3    | Open Source Operating Systems: GNU/Linux, Android, Free BSD, Open Solaris. Open Source Hardware, Virtualization Technologies, Containerization Technologies: Docker, Development tools, IDEs, debuggers, Programming languages, LAMP, Open Source database technologies                                                                                                    | 15<br>hrs |
|        |      | Open Source Projects                                                                                                    |           |
|        | 4    | Introduction to GitHub, interacting with the community on GitHub, Communication and etiquette, testing Open-source code, reporting issues, contributing code. Introduction to Wikipedia, contributing to Wikipedia or contributing to any                                                                                                    |           |

| III |   | prominent open source project of students choice                                                                                                    |           |
|-----|---|----------------------------------------------------------------------------------------------------|-----------|
|     |   | Open-Source Ethics & Social Impact                                                                                                    | -         |
|     | 5 | Open source vs. closed source, Ethics of Open source. Social and Financial impacts of Open source technology, Shared software, Shared source, Open Source in Government, Open Source as a Business Strategy. | 12<br>hrs |
|     |   | Licensing                                                                                                    |           |
|     | 6 | Open Source Development Model Licenses and Patents: What Is A License, Important FOSS Licenses (Apache, BSD, PL, LGPL), copyrights and copy lefts, Patent.                                                   |           |
| IV  |   | Basic Linux and open source applications                                                                                                    | 12        |
|     |   |                                                                                                    | hrs       |
|     | 7 | GNU/Linux, Android, Mozilla (Firefox), Wikipedia, Drupal, WordPress, GCC, GDB, GitHub, Libre Office.                                                                                                    |           |
|     |   | Basic Linux commands, sample Shell scripting programs                                                                                                    |           |
|     |   |                                                                                                    |           |
| V   |   | Flexi Module: Not included in End Semester Exams                                                                                                    | 12<br>hrs |
|     |   | Study: Understanding the developmental models, licensing, commercial/non-commercial use.                                                                                                    |           |
|     |   | (The students must address key questions about the development processes, and the software that is the result of these processes)                                                                            |           |

#### **Core Textbooks**

1. "Open-Source Technology", Kailash Vadera&Bhavyesh Gandhi, University Science Press, Laxmi Publications, 2009

### **Reference Books**

- 1. "Open-Source Technology and Policy", Fadi P. Deek and James A. M. McHugh, Cambridge University Press, 2008.
- 2. "Perspectives on Free and Open-Source Software", Clay Shirky and Michael Cusumano, MIT press.
- 3. "Understanding Open Source and Free Software Licensing", Andrew M. St. Laurent, O'Reilly Media.
- 4. "Open Source for the Enterprise", Dan Woods, GautamGuliani, O'Reilly Media

### Web Resources

http://kernel.org/

https://opensource.org/

http://www.linuxfoundation.org/

http://www.tldp.org/

http://www.docker.com

https://en.wikipedia.org/

https://en.wikipedia.org/wiki/Wikipedia:Contributing\_to\_Wikipedia

https://help.github.com/

#### Lab Exercises

#### Part A

Linux Installation

Familiarize with GitHub, Libre Office, Wordpress

#### Part B

Basic linux commands

Shell scripting programs.

How to contribute to Wikipedia or to any prominent open source project of students choice.

#### **Course Outcomes**

| No.  | Upon completion of the course the graduate will be able to                  | Cognitive<br>Level | PSO<br>addressed |
|------|-----------------------------------------------------------------------------|--------------------|------------------|
| CO-1 | Differentiate Open Source and Proprietary software                          | U                  | PSO-1,3          |
| CO-2 | Explain the policies, licensing, and ethics                                 | U                  | PSO-1,3          |
| CO-3 | Illustrate the open-source ecosystem and methodologies                      | U                  | PSO-1,3          |
| CO-4 | Compare the benefits, features and applications of Open-source technologies | Ap                 | PSO-1,3          |

R-Remember, U-Understand, Ap-Apply, An-Analyse, E-Evaluate, C-Create

### Name of the Course: Credits: 3:0:1 (Lecture:Tutorial:Practical)

| CO<br>No. | СО                        | PO/PSO   | Cognitive<br>Level | Knowledge<br>Category | Lecture<br>(L)/<br>Tutorial<br>(T) | Practical (P) |
|-----------|---------------------------|----------|--------------------|-----------------------|------------------------------------|---------------|
| 1         | Differentiate Open Source | PO-1,6,7 | U                  | F,C                   | L                                  |               |

|   | and Proprietary software                                                             | PSO- 1,3                    |    |       |   |   |
|---|--------------------------------------------------------------------------------------|-----------------------------|----|-------|---|---|
| 2 | Explain the policies, licensing, and ethics                                          | PO-<br>1,6,7,,8<br>PSO- 1,3 | U  | F,C   | L |   |
| 3 | Illustrate the open-source ecosystem and methodologies                               | PO-1,6,7<br>PSO- 1,3        | U  | F,C   | L |   |
| 4 | Compare the benefits,<br>features and applications<br>of Open-source<br>technologies | PO-1,6,7<br>PSO- 1,3        | Ap | F,C,P | L | P |

# F-Factual, C- Conceptual, P-Procedural, M-Metacognitive

# Mapping of COs with PSOs and POs:

|      | PO1 | PO<br>2 | PO<br>3 | PO<br>4 | PO5 | PO6 | PO7 | PO<br>8 | PSO<br>1 | PSO2 | PSO3 | PSO 4 |
|------|-----|---------|---------|---------|-----|-----|-----|---------|----------|------|------|-------|
| CO 1 | 1   | -       | -       | -       | -   | 2   | 2   | -       | 2        | -    | 2    | -     |
| CO 2 | 1   | -       | -       | -       | -   | 2   | 2   | 3       | 2        | -    | 1    | -     |
| СОЗ  | 1   | -       | -       | -       | -   | 2   | 2   | -       | 2        | -    | 2    | -     |
| CO 4 | 1   | -       | -       | -       | -   | 2   | 2   | -       | 2        | -    | 2    | -     |

# **Correlation Levels:**

| Level | Correlation        |
|-------|--------------------|
| -     | Nil                |
| 1     | Slightly / Low     |
| 2     | Moderate / Medium  |
| 3     | Substantial / High |

### **Assessment Rubrics:**

- Quiz / Assignment/ Quiz/ Discussion / Seminar
- Midterm Exam
- Programming Assignments
- Final Exam

# **Mapping of COs to Assessment Rubrics:**

|      | Internal Exam | Assignment | Case Study Evaluation | End Semester |
|------|---------------|------------|-----------------------|--------------|
| CO 1 | ✓             |            |                       | ✓            |
| CO 2 | <b>✓</b>      | ✓          |                       | ✓            |
| CO3  | ✓             | 1          |                       | 1            |
| CO 4 | ✓             |            | 1                     | ✓            |

## **UK3DSCCAP201 - DATABASE MANAGEMENT SYSTEMS**

| Discipline     | COMPUTER APPLI | CATION       |          |           |       |  |  |  |
|----------------|----------------|--------------|----------|-----------|-------|--|--|--|
| Course Code    | UK3DSCCAP201   | UK3DSCCAP201 |          |           |       |  |  |  |
| Course Title   | DATABASE MANA  | AGEMENT S    | SYSTEMS  |           |       |  |  |  |
| Type of Course | DSC            |              |          |           |       |  |  |  |
| Semester       | III            |              |          |           |       |  |  |  |
| Academic Level | 2              |              |          |           |       |  |  |  |
| Course Details | Credit         | Lecture      | Tutorial | Practical | Total |  |  |  |

|                |                                 | per week      | per week      | per week      | Hours/Week     |
|----------------|---------------------------------|---------------|---------------|---------------|----------------|
|                | 4                               | 3 hours       | -             | 2 hours       | 5 hours        |
| Pre-requisites | Basic knowledge in da           | ta structures |               |               |                |
| Course Summary | This course covers the systems. | e principles, | design, and i | mplementation | on of database |

| Module | Unit                                                                                                    | Content                                                                                                    | Hrs<br>(L+P<br>) |
|--------|----------------------------------------------------------------------------------------------------|----------------------------------------------------------------------------------------------------|------------------|
| I      |                                                                                                    | INTRODUCTION  Database system, Purpose of database systems, Advantages of database systems view of data, Database languages, Database design, Database engine, Database Architectures two-tier and three-tier, Database users and administrators  Data models: Relational model, Hierarchical model, Network model, Entity-Relationship model, Object-oriented data model,  Introduction to Relational model: Structure of relational database, Database schema, Keys, Schema diagrams, Relational algebra.  Structured Query Language  Overview of the SQL query language, SQL – Basic structure of SQL queries, classification of SQL-DDL, DML, DCL, TCL.  Additional basic operations, Set operations-union, intersection, set difference, Null values, Aggregate functions, Nested subqueries.  Views, triggers, cursor, functions, procedure – Embedded SQL.  DATABASE DESIGN USING ER MODEL | 15               |
|        | 1                                                                                                    | database systems view of data, Database languages, Database design, Database engine, Database Architectures two-tier and                                                                                                    |                  |
|        | 2                                                                                                    |                                                                                                    |                  |
|        | 3                                                                                                    | database, Database schema, Keys, Schema diagrams, Relational                                                                                                    |                  |
| II     | Structured Query Language  4 Overview of the SQL query language, SQL – Basic structure of SQL queries, classification of SQL-DDL, DML, | 15                                                                                                    |                  |
|        | 4                                                                                                    | structure of SQL queries, classification of SQL-DDL, DML,                                                                                                    |                  |
|        | 5                                                                                                    | set difference, Null values, Aggregate functions, Nested                                                                                                    |                  |
|        | 6                                                                                                    | Views, triggers, cursor, functions, procedure – Embedded SQL.                                                                                                    |                  |
| III    |                                                                                                    | DATABASE DESIGN USING ER MODEL                                                                                                    | 15               |
|        | 7                                                                                                    | of attributes-Simple, composite, derived, complex and Multivalued attributes and its latest representations. ER                                                                                                    |                  |

|    | 8  | Mapping cardinalities, Primary key, removing redundant attributes in entity sets  |    |
|----|----|-----------------------------------------------------------------------------------|----|
|    | 9  | Reducing ER diagram to relational schema, Entity relationship design issues.      |    |
| IV |    | NORMALIZATION                                                                     | 15 |
|    | 10 | Features of good relational design, Decomposition using                           |    |
|    |    | Functional Dependencies-Amstrong axioms, Types of FDS,                            |    |
|    |    | Normal forms (1NF,2NF, 3NF, BCNF)                                                 |    |
|    | 11 | Database-Design Process                                                           |    |
| V  |    | Flexi Module: Not included for end semester exams                                 |    |
|    | 12 | Security Issues-Basic Security issues, types of Security issues and its solutions | 15 |
|    | 13 | Database design issues                                                            |    |
|    | 14 | NoSQL                                                                             |    |

### **Textbooks**

1. Avi Silberschatz, Henry F. Korth, S. Sudarshan, Database System Concepts, Seventh Edition.

#### References books

- 1. Ramon AM and Pauline K. Cushman, Database Management Systems, McGraw Hill Edn.
- 2. AtulKahate, Introduction to Database Management Systems.

#### Web Resources:

NPTEL: Course name: -Database Management Systems.

https://onlinecourses.nptel.ac.in/noc22 cs51/preview

#### LAB WORK

#### PART A

- 1. SQL statements for creating, dropping and updating tables.
- 2. Record manipulation using insert, delete and update.
- 3. Experiments that clarify the importance of keys.
- 4. Practice all constraints of attributes.
- 5. Queries with substring comparison.

- 6. Usage of BETWEEN.
- 7. Aggregate functions.
- 8. Finding values with a certain range.
- 9. Queries with string comparison and ordering.
- 10. Usage of GROUP BY clause
- 11. Create and delete view
- 12. Usage of Procedures.

PART B

#### **CASE STUDY**

Draw an ER diagram and Perform normalization on the database.

EXAMPLE: Hospital Management system, Railway Reservation system.

### **Course Outcomes**

| No. | Upon completion of the course, the graduate will be able to        | Cognitive<br>Level | PSO addressed |
|-----|--------------------------------------------------------------------|--------------------|---------------|
| CO1 | Understand the concept of database.                                | U                  | PSO-1         |
| CO2 | Create a database using SQL and perform operations in SQL.         | Ap                 | PSO-1,2       |
| CO3 | Build ER diagrams using ER design concepts                         | Ap                 | PSO-1,2,3     |
| CO4 | Demonstrate the design concepts and normalization in the database. | Ap                 | PSO-1,2,3     |

R-Remember, U-Understand, Ap-Apply, An-Analyse, E-Evaluate, C-Create

Name of the Course: Credits: 3:0:1 (Lecture:Tutorial:Practical)

| CO<br>No. | СО                                                                 | PO/PSO                      | Cognitiv<br>e Level | Knowledge Category | Lecture<br>(L)/Tutori<br>al (T) | Prac<br>tical<br>(P) |
|-----------|--------------------------------------------------------------------|-----------------------------|---------------------|--------------------|---------------------------------|----------------------|
| 1         | Understand the concept of database.                                | PO –3,6<br>PSO-1            | U                   | F, C               | L                               |                      |
| 2         | Create a database using SQL and perform operations in SQL.         | PO – 3, 6, 7<br>PSO-1,2     | Ap                  | F, C, P            | L                               | P                    |
| 3         | Build ER diagrams using ER design concepts                         | PO – 3,5, 6, 7<br>PSO-1,2,3 | Ap                  | F, C, P            | L                               | Р                    |
| 4         | Demonstrate the design concepts and normalization in the database. | PO – 3,5, 6, 7<br>PSO-1,2,3 | Ap                  | F, C, P            | L                               | P                    |

# F-Factual, C- Conceptual, P-Procedural, M-Metacognitive

# **Mapping of COs with PSOs and POs:**

|      | PO1 | PO2 | PO3 | PO4 | PO5 | PO6 | PO7 | PO8 | PSO1 | PSO2 | PSO3 | PSO4 |
|------|-----|-----|-----|-----|-----|-----|-----|-----|------|------|------|------|
| CO 1 | -   | -   | 1   | -   | -   | 2   | -   | -   | 3    | -    | -    | -    |
| CO 2 | -   | -   | 2   | -   | -   | 2   | 1   | -   | 2    | 2    | 3    | -    |
| CO 3 | -   | -   | 1   | -   | 2   | 3   | 2   | -   | 2    | 1    | 3    | -    |
| CO 4 | -   | -   | 2   | -   | 2   | 2   | 3   | -   | 3    | 3    | 3    | -    |

### **Correlation Levels:**

| Level | Correlation    |
|-------|----------------|
| -     | Nil            |
| 1     | Slightly / Low |
| 2     | Moderate /     |
| 3     | Substantial /  |

### **Assessment Rubrics:**

- Quiz / Assignment/ Quiz/ Discussion / Seminar
- Midterm Exam
- Programming Assignments
- Final Exam

## **Mapping of COs to Assessment Rubrics:**

|     | Internal<br>Exam | Assignment | Case Study /Lab Program | End Semester<br>Examinations |
|-----|------------------|------------|-------------------------|------------------------------|
| CO1 | ✓                |            | ✓                       | ✓                            |
| CO2 | ✓                |            | ✓                       | ✓                            |
| CO3 | ✓                | ✓          | ✓                       | ✓                            |
| CO4 | ✓                | ✓          | ✓                       | ✓                            |

## **UK3DSCCAP202 - PRINCIPLES OF SECURE CODING**

| Discipline     | COMPUTER APPLICATION        |  |  |  |
|----------------|-----------------------------|--|--|--|
| Course Code    | UK3DSCCAP202                |  |  |  |
| Course Title   | Principles of Secure Coding |  |  |  |
| Type of Course | DSC                         |  |  |  |
| Semester       | II                          |  |  |  |
| Academic Level | 2                           |  |  |  |

| Course Details | Credit                                                                                                    | Credit Lecture per week |   | Practical per week | Total<br>Hours/Week |  |
|----------------|----------------------------------------------------------------------------------------------------|-------------------------|---|--------------------|---------------------|--|
|                | 4                                                                                                    | 4 hours                 | - | -                  | 4 hours             |  |
| Pre-requisites | <ol> <li>Basic understanding of programming concepts</li> <li>Familiarity with at least one programming language (e.g., Python, Java, C++)</li> <li>Knowledge of data structures and algorithms</li> </ol>                                                                                                    |                         |   |                    |                     |  |
| Course Summary | This course provides undergraduate students with an understanding of secure coding principles and practices to develop software systems resilient to security vulnerabilities and attacks. Through theoretical lectures, hands-on exercises, and case studies, students will learn how to identify common security threats, apply secure coding techniques, and implement security controls to mitigate risks in software development. |                         |   |                    |                     |  |

| Module | Unit | nit Content                                                                                                    |   |  |  |  |  |
|--------|------|----------------------------------------------------------------------------------------------------|---|--|--|--|--|
| I      |      | Introduction to C and C++                                                                                                    |   |  |  |  |  |
|        | 1    | Introduction to programming, Introduction to C and C++ A brief history Identifying problem with C, Legacy code and other languages. Difference between C and C++, Procedure vs. Object oriented Programming, Covering Basics of programming C & C++. | 3 |  |  |  |  |
|        | 2    | Development Platforms, Basics of Compiler, Fundamentals of<br>Operating System                                                                                                    | 3 |  |  |  |  |
|        | 3    | Strings, Character Strings and Problem associated, String as a Class, Common string Manipulation Errors, Bounded String: Null Termination, String Vulnerability and Exploits                                                                         | 3 |  |  |  |  |

|     | 4                         | 4 Security Flaws: Password Security, Buffer Overflow: String vs<br>Character Array, Attacks using different type string injection,<br>Handling string inputs, associated standard function for basic<br>string |    |  |  |  |  |  |  |
|-----|---------------------------|----------------------------------------------------------------------------------------------------|----|--|--|--|--|--|--|
| II  | Dynamic Memory Management |                                                                                                    |    |  |  |  |  |  |  |
|     | 5                         | 5 C Memory management, Standard Memory management functions, Common C Memory Management Errors                                                                                                    |    |  |  |  |  |  |  |
|     | 6                         | Initialization Errors, Failing to Check Return Values, Memory Leaks, C++ Dynamic Memory Management                                                                                                    |    |  |  |  |  |  |  |
|     | 7                         | Allocation Functions / Deallocation Functions, Garbage Collection, Common C++ Memory Management Errors, Memory Managers,.                                                                                      |    |  |  |  |  |  |  |
|     | 8                         | Mitigation Strategies                                                                                                    |    |  |  |  |  |  |  |
| III |                           | Introduction to Integer Security                                                                                                    | 12 |  |  |  |  |  |  |
|     | 9                         | Integer Data Types, Integer Conversions, Integer Operations, Integer Vulnerabilities                                                                                                    | 3  |  |  |  |  |  |  |
|     | 10                        | Conversion and Truncation Errors, Nonexceptional Integer<br>Logic Errors, Mitigation Strategies, Integer Type Selection                                                                                        | 3  |  |  |  |  |  |  |
|     | 11                        | Formatted Output, Variadic Functions, Formatted Output<br>Functions, Stack Randomization, Mitigation Strategies, Notable<br>Vulnerabilities                                                                    | 3  |  |  |  |  |  |  |
|     | 12                        | Concurrency, Multithreading, Parallelism: Data and Task,<br>Performance Goals, Common Errors: Race Conditions,<br>Mitigation Strategies, and Notable Vulnerabilities                                           | 3  |  |  |  |  |  |  |

| IV |    | File I/O                                                                                                    |    |  |  |  |  |  |
|----|----|----------------------------------------------------------------------------------------------------|----|--|--|--|--|--|
|    | 17 | File I/O, File I/O Basics, File Systems, Special Files, File I/O Interfaces                                             | 3  |  |  |  |  |  |
|    | 18 | Data Streams, Opening and Closing Files, POSIX Notation, File I/O in C++                                                |    |  |  |  |  |  |
|    | 19 | Access Control, UNIX File Permissions, File Identification,<br>Race Conditions                                          | 3  |  |  |  |  |  |
|    | 20 | Mitigation Strategies Eliminating the Race Object, Recommended Practices                                                | 3  |  |  |  |  |  |
| V  |    | Recommended Practices                                                                                                   | 12 |  |  |  |  |  |
|    | 21 | The Security Development Lifecycle, Security Training, Secure Coding Standards, Design, Implementation and Verification | 6  |  |  |  |  |  |
|    | 22 | Verification, Static Analysis, Penetration Testing, Fuzz Testing and Code Audits                                        | 6  |  |  |  |  |  |

#### **Core References**

1) Secure Coding in and C++, Robert Seacord, Addison Wesley.

### **Additional References**

- 1)The Secure Coding Cookbook for C and C++, John Viega and Matt Messier
- 2)Object Oriented Programming by E Balaguruswamy
- 3) C++ How To Program 10th Edition by Paul Deitel and Harvey M Deitel

### **Course Outcomes**

| No.  | Upon completion of the course the graduate will be able   | Cognitive | PSO   |
|------|-----------------------------------------------------------|-----------|-------|
| CO-1 | Describe the difference between C and C++ and to identify | U         | PSO-2 |

| CO-2 | Explain dynamic memory management in C and C++          | U | PSO-1 |
|------|---------------------------------------------------------|---|-------|
| CO-3 | Explain the problems and solutions in Integer security, | U | PSO-1 |
| CO-4 | Describe File/IO and access control                     | U | PSO-1 |

# R-Remember, U-Understand, Ap-Apply, An-Analyse, E-Evaluate, C-Create

# Name of the Course: Credits: 4:0:0 (Lecture:Tutorial:Practical)

| CO No. | СО                                                                                       | PO/PS<br>O            | Cognitive<br>Level |     | ( ) | Practical<br>(P) |
|--------|------------------------------------------------------------------------------------------|-----------------------|--------------------|-----|-----|------------------|
| CO-1   | Describe the difference between C and C++ and the problems in C and C++                  | PO-<br>1,2,7<br>PSO-2 | U                  | F,C | L   | -                |
| CO-2   | Explain dynamic<br>memory<br>management in C<br>and C++                                  | PO—<br>2,7<br>PSO-1   | U                  | F,C | L   |                  |
| CO-3   | Explain the problems and solutions in Integer security, formatted output and concurrency | PO-2,7<br>PSO-1       | U                  | F,C | L   |                  |
| CO-4   | Describe File/IO and access control                                                      | PO-2,7<br>PSO-1       | U                  | F,C | L   | -                |

F-Factual, C- Conceptual, P-Procedural, M-Metacognitive

# Mapping of COs with PSOs and POs:

|      | PSO<br>1 | PSO2 | PSO3 | PSO4 | PO1 | PO2 | PO3 | PO4 | PO5 | PO6 | PO7 | PO8 |
|------|----------|------|------|------|-----|-----|-----|-----|-----|-----|-----|-----|
| CO 1 |          | 1    |      |      | 2   | 1   |     |     |     |     | 1   |     |
| CO 2 | 1        |      |      |      |     | 1   |     |     |     |     | 1   |     |
| СОЗ  | 1        |      |      |      |     | 1   |     |     |     |     | 1   |     |
| CO 4 | 1        |      |      |      |     | 1   |     |     |     |     | 1   |     |

### **Correlation Levels:**

| Level | Correlation        |
|-------|--------------------|
| -     | Nil                |
| 1     | Slightly / Low     |
| 2     | Moderate / Medium  |
| 3     | Substantial / High |

### **Assessment Rubrics:**

- •Quiz / Assignment/ Quiz/ Discussion / Seminar
- •Midterm Exam
- •Programming Assignments
- •Final Exam

# **Mapping of COs to Assessment Rubrics:**

|     | Internal Exam | Assignment | End Semester Examinations |
|-----|---------------|------------|---------------------------|
| CO1 | 1             |            | ✓                         |
| CO2 | <b>√</b>      | <b>✓</b>   | <b>✓</b>                  |
| CO3 | <b>√</b>      |            | <b>√</b>                  |
| CO4 | ✓             | 1          | <b>√</b>                  |

# **UK3DSCCAP203- MODERN INFORMATION SYSTEMS**

| DISCIPLINE        | COMPUTER AI                                                                                                    | PPLICATION          | NS .              |                    |                     |
|-------------------|----------------------------------------------------------------------------------------------------|---------------------|-------------------|--------------------|---------------------|
| Course Code       | UK3DSCCAP                                                                                                    | 2203                |                   |                    |                     |
| Course Title      | MODERN INFO                                                                                                    | RMATION             | SYSTEMS           |                    |                     |
| Type of Course    | DSC                                                                                                    |                     |                   |                    |                     |
| Semester          | III                                                                                                    |                     |                   |                    |                     |
| Academic Level    | 2                                                                                                    |                     |                   |                    |                     |
| Course Details    | Credit                                                                                                    | Lecture<br>per week | Tutorial per week | Practical per week | Total<br>Hours/Week |
|                   |                                                                                                    | 4                   | 1                 | 1                  | 4                   |
| Pre-requisites    | Knowledge on I                                                                                                    | nformatics          |                   |                    |                     |
| Course<br>Summary | This course provides a thorough understanding of modern information systems, covering their evolution, components, and role in decision-making. Students will explore Transaction Processing Systems (TPS) and Management Information Systems (MIS), Decision Support Systems (DSS) and Executive Information Systems (EIS), Executive Support Systems (ESS), and Knowledge Management Systems (KMS). Additionally, it discusses integration, emerging technologies like big data analytics and AI, and ethical/legal considerations, preparing students for future challenges in information systems management. |                     |                   |                    |                     |

| Modul<br>e | Unit | Content                                    | Hrs |
|------------|------|--------------------------------------------|-----|
| I          |      | Introduction to Modern Information Systems | 12  |

|    | 1                                                                                                    | Overview of Information Systems: Definitions, functions and importance in contemporary organizations.   |  |  |  |
|----|----------------------------------------------------------------------------------------------------|----------------------------------------------------------------------------------------------------|--|--|--|
|    | 2                                                                                                    | Evolution of Information Systems: Historical context and technological advancements.                    |  |  |  |
|    | 3                                                                                                    | Examine the key components of information systems                                                       |  |  |  |
|    | 4                                                                                                    | Identify different types of information systems                                                         |  |  |  |
|    | 5 Role of Information Systems in Decision Making: Understanding the impact on organizational effectiveness. |                                                                                                    |  |  |  |
|    | 6                                                                                                    | The significance of modern information systems in diverse industries.                                   |  |  |  |
| II | Transaction Processing Systems (TPS) and Management Information Systems (MIS)                               |                                                                                                    |  |  |  |
|    | 7                                                                                                    | Transaction Processing Systems (TPS): Definition, components, and functionalities.                      |  |  |  |
|    | 8                                                                                                    | Management Information Systems (MIS): Scope, objectives, and integration with organizational processes. |  |  |  |
|    | 9                                                                                                    | TPS and MIS Architecture: Design principles and implementation strategies.                              |  |  |  |
|    | 10                                                                                                    | Data Management in TPS and MIS: Storage, retrieval, and security considerations.                        |  |  |  |
| ш  | Decision Support Systems (DSS) and Executive Information Systems (EIS)                                      |                                                                                                    |  |  |  |
|    | 11                                                                                                    | Decision Support Systems (DSS): Conceptual framework, models, and components.                           |  |  |  |
|    | 12                                                                                                    | Types of DSS: Model-driven, data-driven, and knowledge-driven decision support.                         |  |  |  |
|    | 13                                                                                                    | Executive Information Systems (EIS): Providing strategic information to top-level management.           |  |  |  |

|    | 14                                                                                                 | Design and Implementation of DSS and EIS: Tools, techniques, and best practices.                 |    |
|----|----------------------------------------------------------------------------------------------------|--------------------------------------------------------------------------------------------------|----|
| IV | Exc                                                                                                | ecutive Support Systems (ESS) and Knowledge Management Systems                                   | 12 |
|    | Executive Support Systems (ESS): Features, functionalities, and role in organizational leadership. |                                                                                                  |    |
|    | 16                                                                                                 | Knowledge Management Systems (KMS): Capturing, sharing, and leveraging organizational knowledge. |    |
|    | 17                                                                                                 | Types of KMS: Document management, expert systems, and collaborative platforms.                  |    |
|    | 18                                                                                                 | Implementation Challenges and Solutions for ESS and KMS.                                         |    |
|    | 19                                                                                                 | Impact of ESS and KMS on organizational innovation and efficiency.                               |    |
| V  |                                                                                                    | Integration and Future Trends                                                                    | 12 |
|    | 20                                                                                                 | Integration of TPS, MIS, DSS, EIS, ESS, and KMS for comprehensive information management.        |    |
|    | 21                                                                                                 | Emerging Technologies and Trends: Big data analytics, artificial intelligence, and blockchain.   |    |
|    | 22                                                                                                 | Ethical and Legal Considerations in Modern Information Systems.                                  |    |
|    | 23                                                                                                 | Future Directions and Challenges in Information Systems Management.                              |    |

# **Course Outcomes**

| No.  | Upon completion of the course the graduate will be able to                                                   | Cognitive<br>Level | PSO<br>addressed |
|------|----------------------------------------------------------------------------------------------------|--------------------|------------------|
| CO-1 | Understand the fundamental principles of information systems within contemporary organizational environments | R,U                | 1                |

| CO-2 | Analyze, evaluate and integrate transaction processing systems (TPS) and management information systems (MIS)to enhance organizational efficiency and decision-making processes. | A,E | 1 |
|------|----------------------------------------------------------------------------------------------------|-----|---|
| CO-3 | Evaluate the influence of decision support systems (DSS) and executive information systems (EIS) on organizational decision-making processes.                                    | A,E | 1 |
| CO-4 | Evaluate the functions, challenges, and effects of executive support systems (ESS) and knowledge management systems (KMS) within organizations.                                  | A,E | 1 |
| CO-5 | Create information systems by integrating various types by examining emerging technologies with ethical and legal considerations.                                                | С   | 4 |

#### R-Remember, U-Understand, Ap-Apply, An-Analyse, E-Evaluate, C-Create

#### REFERENCES

- Management Information Systems: Managing the Digital Firm" by Kenneth C. Laudon and Jane P. Laudon 2018, Publisher: Pearson, 2018
- Information Systems: A Manager's Guide to Harnessing Technology" by John Gallaugher, Publisher: FlatWorld 2014
- Decision Support Systems for Business Intelligence" by Vicki L. Sauter, Publisher: John Wiley & Sons,2010
- Knowledge Management: Concepts and Best Practices" by Kai Mertins, Peter Heisig, Jens Vorbeck, and Joachim Nottrott., Publisher: Springer,2003
- Information Systems Today: Managing the Digital World" by Joseph Valacich and Christoph Schneider, Publisher: Pearson, 1999
- Ethical and Legal Issues in Modern Information Systems" edited by Marian Quigley and Tom Butler, Publisher: IGI Global,2007
- Information Systems Management in the Big Data Era" by Peter F. Drucker, Publisher: Springer,2017

#### Name of the Course: Credits: 4:0:0 (Lecture:Tutorial:Practical)

| CO<br>No. | СО |  | Cognitiv<br>e Level | Knowledge<br>Category | Lecture<br>(L)/<br>Tutorial | Pract ical (P) |
|-----------|----|--|---------------------|-----------------------|-----------------------------|----------------|
|-----------|----|--|---------------------|-----------------------|-----------------------------|----------------|

|   |                                                                                                    |   |   | (T) |  |
|---|----------------------------------------------------------------------------------------------------|---|---|-----|--|
| 1 | Understand the fundamental principles of information systems within contemporary organizational environments                                                                     | 1 | С | L   |  |
| 2 | Analyze, evaluate and integrate transaction processing systems (TPS) and management information systems (MIS)to enhance organizational efficiency and decision-making processes. | 1 | P | L   |  |
| 3 | Evaluate the influence of decision support systems (DSS) and executive information systems (EIS) on organizational decision-making processes.                                    | 1 | E | L   |  |
| 4 | Evaluate the functions, challenges, and effects of executive support systems (ESS) and knowledge management systems (KMS) within organizations.                                  | 1 | E | L   |  |
| 5 | Create information systems by integrating various types by examining emerging technologies with ethical and legal considerations.                                                | 4 | M | L   |  |

F-Factual, C-Conceptual, P-Procedural, M-Metacognitive

# Mapping of COs with PSOs and POs:

|      | PSO1 | PSO2 | PSO3 | PSO4 | PSO5 | PSO6 | PO1 | PO2 | PO3 | PO4 | PO5 | PO6 |
|------|------|------|------|------|------|------|-----|-----|-----|-----|-----|-----|
| CO 1 | 3    | -    | -    | -    | -    | -    |     |     |     |     |     |     |
| CO 2 | 2    | -    | 1    | 2    | 1    | -1   |     |     |     |     |     |     |
| CO 3 | 2    | 1    | 1    | 2    | ı    | ı    |     |     |     |     |     |     |
| CO 4 | 2    | -    | 2    | 2    | -    | -    |     |     |     |     |     |     |
| CO 5 | 2    | -    | 2    | 2    | -    | -    |     |     |     |     |     |     |
| CO 6 | -    | -    | -    | -    | -    | -    |     |     |     |     |     |     |

## **Correlation Levels:**

| Level | Correlation        |  |
|-------|--------------------|--|
| -     | Nil                |  |
| 1     | Slightly / Low     |  |
| 2     | Moderate / Medium  |  |
| 3     | Substantial / High |  |

#### **Assessment Rubrics:**

§Quiz / Assignment/ Quiz/ Discussion / Seminar
§Midterm Exam
§Programming Assignments
§Final Exam

# **Mapping of COs to Assessment Rubrics:**

|      | Internal Exam | Assignment | Project Evaluation | End Semester Examinations |
|------|---------------|------------|--------------------|---------------------------|
| CO 1 | <b>√</b>      |            |                    | <b>~</b>                  |
| CO 2 | <b>√</b>      |            |                    | ✓                         |
| CO 3 | ✓             |            |                    | <b>√</b>                  |
| CO 4 |               | <b>√</b>   |                    | <b>√</b>                  |
| CO 5 |               | ✓          |                    | ✓                         |

# **UK3DSCCAP204- COMPUTER GRAPHICS**

| Discipline        | COMPUTER APPLICATION                  |                   |               |               |                 |  |  |  |
|-------------------|---------------------------------------|-------------------|---------------|---------------|-----------------|--|--|--|
| Course Code       | UK3DSCCAP204                          | UK3DSCCAP204      |               |               |                 |  |  |  |
| Course Title      | COMPUTER GRAP                         | COMPUTER GRAPHICS |               |               |                 |  |  |  |
| Type of Course    | DSC                                   | DSC               |               |               |                 |  |  |  |
| Semester          | III                                   |                   |               |               |                 |  |  |  |
| Academic<br>Level | 2 :                                   |                   |               |               |                 |  |  |  |
| Course Details    | Credit                                | Lecture           | Tutorial      | Practical     | Total           |  |  |  |
|                   |                                       | per week          | per week      | per week      | Hours/Week      |  |  |  |
|                   | 4                                     | 3 hours           | -             | 2 hours       | 5 hours         |  |  |  |
| Pre-requisites    | Basic C programmin                    | g Skill           | ı             |               |                 |  |  |  |
| Course            | Computer graphics is                  | s a sub-field     | of computer   | science which | deals with the  |  |  |  |
| Summary           | methods for digitally                 | y manipulatir     | ng visual con | tent.This cou | rse is designed |  |  |  |
|                   | to familiarize the programming langua | · ·               | rithms in c   | omputer gra   | phics using C   |  |  |  |

| Modul<br>e | Unit              | Content                                                                                                    | Hrs<br>(L+P) |
|------------|-------------------|----------------------------------------------------------------------------------------------------|--------------|
| I          |                   | Introduction to Computer Graphics                                                                                                    | 15           |
|            | 1                 | Computer graphics, application of computer graphics, pixel, resolution, aspect ratio, frame buffer, Raster scan, horizontal and vertical retrace, Random scan, video adapter, video controller, Graphics card. |              |
|            | 2                 | Display devices- LCD, LED, DVST, 3D viewing devices, stereoscopic and virtual reality systems,                                                                                                    |              |
|            | 3                 | Properties of Light, Color models (RGB, YIQ, CMY, HSV.                                                                                                    |              |
| II         | Output primitives |                                                                                                    | 15           |
|            | 4                 | Coordinate systems- modelling coordinates, world coordinates,                                                                                                    |              |

|     |    | device coordinates                                                                                                    |    |
|-----|----|----------------------------------------------------------------------------------------------------|----|
|     | 5  | Output primitives: Straight line, DDA algorithm, Bresenham's Line drawing algorithm, midpoint circle algorithm.                                        |    |
|     | 6  | Polygon filling algorithms-boundary fill, flood fill, scan line algorithm                                                                              |    |
| III |    | Two dimensional transformations and clipping                                                                                                    | 15 |
|     | 7  | Basic transformations: Translation, Rotation, Scaling, homogenous coordinates for uniform matrix operations, composite transformation                  |    |
|     | 8  | Other transformations: reflection, shearing, transformations with respect to arbitrary points, matrix formulation and concatenation of transformations |    |
|     | 9  | 2D clipping; clip window, Point clipping, Line clipping, Cohen-<br>Sutherland Line Clipping algorithms, Midpoint subdivision<br>algorithm.             |    |
| IV  |    | 3D concepts and techniques                                                                                                    | 15 |
|     | 10 | 3D display techniques, 3D object representations, basic 3D transformations                                                                             |    |
|     | 11 | Projections: parallel and perspective projections.                                                                                                    |    |
|     | 12 | Visible surface detection algorithms-scan line method, Z buffer algorithm, A- buffer algorithm, depth sorting.                                         |    |
| V   |    | Flexi Module                                                                                                    | 15 |
|     |    | ( Not for end semester Examination )                                                                                                    |    |
|     | 13 | Curves: B-Spline, Bezier                                                                                                    |    |
|     | 14 | Animation: Morphing, Tweening, Zooming, Panning, Scissoring                                                                                            |    |
|     | 15 | Shading                                                                                                    |    |

# CORE TEXT:

1. Donald D. Hearn, M. Pauline Baker, "Computer Graphics" (C Version) 2/e, Pearson

 $https://archive.org/details/DonaldHearnM.PaulineBakerComputerGraphicsBookFi.org/page/n \\ 58/mode/1up \ (pdf link)$ 

2. Zhigandxiang, Roy Plastock, "Computer Graphics Second edition", Schaum's outlines, Tata Mc Graw hill edition.

#### ADDITIONAL REFERENCE:

- 1. Amarendra N Sinha and Arun D Udai, Computer Graphics, McGraw Hill Publications.
- 2. Foley, Van Dam, Feiner and Hughes, "Computer Graphics Principles & practice", second edition in C, Pearson Education.
- 3. David F Rogers, "Procedural elements for Computer Graphics", Tata Mc Graw hill, 2nd edition.

#### NPTEL Web Course:

1. http://nptel.ac.in/courses/106106090/

#### NPTEL Video Course:

1. http://nptel.ac.in/courses/106106090/#

### Computer Graphics Using C - Lab program List

#### Module 1

1.Use functions to draw different shapes

#### Module 2

- 2. Implementing DDA algorithm
- 3. Implementing Bresenham's line drawing algorithm
- 4. Implementing Midpoint circle generation algorithm
- 5. Implementing Boundary fill & flood fill algorithm

#### Module 3

- 6. Program for performing the basic 2D transformations such as translation, Rotation, Scaling for a given 2D object
- 7. Program for performing the other 2D transformations Reflection along x-axis and y-axis, x direction shearing and y-direction shearing for a given 2D object
- 8. Implement composite transformations

#### Module 4

- 9. Program for performing the basic 3D transformations such as translation, Rotation, Scaling for a given 3D object (Hint: bar3d() from graphics.h)
- 10. Programs for designing simple animations using transformations

### **Course Outcomes**

| CO-<br>No. | Upon completion of the course the graduate will be able to                                                          | Cognitive<br>Level | PSO addressed          |
|------------|----------------------------------------------------------------------------------------------------|--------------------|------------------------|
| CO-1       | Familiarize the basic principles of computer graphics, different input/output devices and graphic operations.       | U                  | PSO-1, PSO-2,<br>PSO-3 |
| CO-2       | Experiment with algorithms to generate computer graphic primitives, specifically straight line and polygon filling. | U,Ap               | PSO-1, PSO-2,<br>PSO-3 |
| CO-3       | Illustrate 2D transformations and clipping operations in computer graphics, different methods for transformations.  | U,Ap,An            | PSO-1, PSO-2,<br>PSO-3 |
| CO-4       | Demonstrate 3D computer graphics techniques, the concept of projections and various surface detection algorithms.   | U,Ap               | PSO-1, PSO-2,<br>PSO-3 |

R-Remember, U-Understand, Ap-Apply, An-Analyse, E-Evaluate, C-Create

Name of the Course: COMPUTER GRAPHICS USING C

Credits: 3:0:1 (Lecture:Tutorial:Practical)

| CO<br>No. | СО | PO/PSO | C | Knowledge<br>Category | Lecture (L)/Tutorial | Practical (P) |
|-----------|----|--------|---|-----------------------|----------------------|---------------|
|           |    |        |   |                       | (T)                  |               |

| 1 | CO-1 | PO-1 , PO-4, P0-7<br>/PSO-1,PSO-2,<br>PSO-3 | U       | F, C,P | L | Р |
|---|------|---------------------------------------------|---------|--------|---|---|
| 2 | CO-2 | PO-2, P0-6, PO-7/<br>PSO-1,PSO-2,PSO-<br>3  | U,Ap    | P      | L | Р |
| 3 | CO-3 | PO-2, P0-6, PO-7/<br>PSO-1,PSO-2,PSO-<br>3  | U,Ap,An | P      | L | Р |
| 4 | CO-4 | PO-2, P0-6, PO-7/<br>PSO-1,PSO-2,PSO-<br>3  | U,Ap    | F,C    | L |   |

F-Factual, C- Conceptual, P-Procedural, M-Metacognitive

# **Mapping of COs with PSOs and POs:**

|      | PO1 | PO2 | PO3 | PO4 | PO5 | PO6 | PO7 | PO8 | PSO1 | PSO2 | PSO3 | PSO4 |
|------|-----|-----|-----|-----|-----|-----|-----|-----|------|------|------|------|
| CO-1 | 1   | -   | -   | 2   | -   | -   | 2   | -   | 2    | 1    | 2    | -    |
| CO-2 | -   | 2   | -   | -   | -   | 1   | 2   | -   | 2    | 2    | 2    | -    |
| CO-3 | -   | 2   | -   | -   | -   | 1   | 2   | -   | 2    | 2    | 2    | -    |
| CO-4 | -   | 2   | -   | -   | -   | 1   | 2   | -   | 2    | 2    | 2    | -    |

Correlation Levels:-

| Level | Correlation    |
|-------|----------------|
| -     | Nil            |
| 1     | Slightly / Low |
| 2     | Moderate /     |
| 3     | Substantial /  |

## Assessment Rubrics:

- Quiz / Assignment/ Quiz/ Discussion / Seminar
- Midterm Exam
- Programming Assignments
- Final Exam

## **Mapping of COs to Assessment Rubrics:**

|      | Inter<br>nal | Assignment | Quiz     | Seminar  | Programming Assignments | Observation of Practical | End Semester Examinations |
|------|--------------|------------|----------|----------|-------------------------|--------------------------|---------------------------|
| CO 1 | ✓            | ✓          |          | ✓        | ✓                       | ✓                        | ✓                         |
| CO 2 | ✓            | 1          |          |          | ✓                       | ✓                        | ✓                         |
| CO 3 | ✓            |            | ✓        |          | ✓                       | ✓                        | ✓                         |
| CO 4 | ✓            |            | <b>√</b> | <b>√</b> |                         |                          | ✓                         |

## **UK3DSCCAP205- SYSTEM SOFTWARE**

| Discipline     | COMPUTER APPLICATION  |                 |               |              |                 |  |  |  |  |
|----------------|-----------------------|-----------------|---------------|--------------|-----------------|--|--|--|--|
| Course Code    | UK3DSCCAP205          | UK3DSCCAP205    |               |              |                 |  |  |  |  |
| Course Title   | System Software       | System Software |               |              |                 |  |  |  |  |
| Type of Course | DSC                   | DSC             |               |              |                 |  |  |  |  |
| Semester       | III                   | III             |               |              |                 |  |  |  |  |
| Academic       | 2                     |                 |               |              |                 |  |  |  |  |
| Level          |                       |                 |               |              |                 |  |  |  |  |
| Course Details | Credit                | Lecture         | Tutorial      | Practical    | Total           |  |  |  |  |
|                |                       | per week        | per week      | per week     | Hours/Week      |  |  |  |  |
|                | 4                     | 3hours          | -             | 2 hours      | 5 hours         |  |  |  |  |
| Pre-requisites | Basic knowledge on O  | perating Syste  | ems           | 1            |                 |  |  |  |  |
| Course         | This course is design | ned to provid   | le students w | ith an under | standing of the |  |  |  |  |

| Summary | core principles, components, and functionalities of system software. |
|---------|----------------------------------------------------------------------|
|         |                                                                      |

| Module | Unit              | Content                                                              | Hrs( |  |  |  |
|--------|-------------------|----------------------------------------------------------------------|------|--|--|--|
|        |                   |                                                                      | L+P  |  |  |  |
|        |                   |                                                                      | )    |  |  |  |
| I      |                   | Types of Software                                                    | 15   |  |  |  |
|        | 1                 | System Software vs Application Software, Different System            |      |  |  |  |
|        |                   | Softwares – Assembler, Linker, Loader, Macro Processor, Text Editor, |      |  |  |  |
|        |                   | Debugger, Device Driver, Compiler, Interpreter, Operating Systems    |      |  |  |  |
|        | 2                 | System software and machine architecture – The simplified            |      |  |  |  |
|        |                   | Instructional Computer (SIC)                                         |      |  |  |  |
|        | 3                 | Machine architecture - Data and instruction formats - addressing     |      |  |  |  |
|        |                   | modes - instruction sets                                             |      |  |  |  |
| II     |                   | Assemblers                                                           | 15   |  |  |  |
|        | 4                 | Basic assembler functions - A simple SIC assembler - Assembler       |      |  |  |  |
|        |                   | algorithm and data structures -                                      |      |  |  |  |
|        | 5                 | Machine dependent assembler features - Instruction formats and       |      |  |  |  |
|        |                   | addressing modes – Program relocation -                              |      |  |  |  |
|        | 6                 | Machine independent assembler features - Literals – Symbol-defining  |      |  |  |  |
|        |                   | statements – Expressions -                                           |      |  |  |  |
|        | 7                 | One pass Assembler and Multi pass Assemblers                         |      |  |  |  |
| III    | Linkers & Loaders |                                                                      |      |  |  |  |
|        | 8                 | Basic loader functions - Design of an Absolute Loader - Machine      |      |  |  |  |
|        |                   | dependent loader features - Relocation – Program Linking             |      |  |  |  |
|        | 9                 | Machine-independent loader features – Automatic Library Search –     |      |  |  |  |

|    |    | Loader Options                                                                                                    |    |
|----|----|----------------------------------------------------------------------------------------------------|----|
|    | 10 | Linkage Editors – Dynamic Linking – Bootstrap Loaders                                                                                         |    |
| IV |    | MACROPROCESSOR AND SYSTEM SOFTWARE TOOLS                                                                                                    | 15 |
|    | 11 | Basic macro processor functions - Macro Definition and Expansion.                                                                             |    |
|    | 12 | Macro Processor system software tools, Text editors - Overview of the Editing Process - User Interface – Editor Structure.                    |    |
|    | 13 | Interactive debugging systems - Debugging functions and capabilities – Relationship with other parts of the system – User-Interface Criteria. |    |
| V  |    | Flexi Module: Not included in End Semester Exams                                                                                              | 15 |
|    |    | Introduction to compilers, Phases of compilation, Finite Automata, Context-free Grammars                                                      |    |
|    |    |                                                                                                    |    |

### **TEXT BOOK**

- 1. Leland L. Beck, *System Software An Introduction to Systems Programming*, 3<sup>rd</sup> Edition, Pearson Education Asia, 2006.
- **2.** D. M. Dhamdhere, *Systems Programming and Operating Systems*, Second Revised Edition, Tata McGraw-Hill, 2000.

### **List of Experiments**

- 1. Implement pass one of a two pass assembler.
- 2. Implement pass two of a two pass assembler.
- 3. Implement a single pass assembler.

https://www.vtuloop.com/system-software-lab-all-in-one/

### **Course Outcomes**

| No. | Upon completion of the course the graduate will be | Cognitive | PSO       |
|-----|----------------------------------------------------|-----------|-----------|
|     | able to                                            | Level     | addressed |
|     |                                                    |           |           |

| CO 1 | Differentiate between various types of system software and their specific roles.                           | U  | PSO -1   |
|------|----------------------------------------------------------------------------------------------------|----|----------|
| CO 2 | Explain basic assembler and loader functions,                                                              | Ap | PSO -1,2 |
| CO 3 | Identify basic functions of loaders and linkers                                                            | Ap | PSO -1,2 |
| CO 4 | Gain proficiency in macro processor functionalities, text editing tools, and interactive debugging systems | Ар | PSO -1,2 |

R-Remember, U-Understand, Ap-Apply, An-Analyse, E-Evaluate, C-Create

Name of the Course: Credits: 3:0:1 (Lecture:Tutorial:Practical)

| CO<br>No. | СО                                                              | PO/PS<br>O   | Cognitiv<br>e Level | Knowledge<br>Category | Lecture<br>(L)/Tutorial<br>(T) | Practical (P) |
|-----------|-----------------------------------------------------------------|--------------|---------------------|-----------------------|--------------------------------|---------------|
| 1         | Differentiate<br>between various<br>types of system             | PSO -1       | U                   | F,C                   | Т                              | Р             |
| 2         | Explain basic assembler and loader functions,                   | PSO -<br>1,2 | Ap                  | F,C,P                 | Т                              | P             |
| 3         | Identify basic functions of loaders and linkers                 | PSO -<br>1,2 | Ap                  | F,C, P                | Т                              | P             |
| 4         | Gain proficiency<br>in macro processor<br>functionalities, text | PSO -<br>1,2 | Ap                  | F,C, P                | Т                              | P             |

# F-Factual, C-Conceptual, P-Procedural, M-Metacognitive

# Mapping of COs with PSOs and POs:

|  | PO PO | PO PO | РО | РО | РО | РО | PO | PSO | PSO | PSO | PSO4 |  |
|--|-------|-------|----|----|----|----|----|-----|-----|-----|------|--|
|--|-------|-------|----|----|----|----|----|-----|-----|-----|------|--|

|      | 1 | 2 | 3 | 4 | 5 | 6 | 7 | 8 | 1 | 2 | 3 |   |
|------|---|---|---|---|---|---|---|---|---|---|---|---|
| CO 1 |   |   |   |   |   |   |   |   | 1 | ı | ı | - |
| CO 2 |   |   |   |   |   |   |   |   | 2 | 3 | ı | - |
| CO 3 |   |   |   |   |   |   |   |   | - | - | 1 | - |
| CO 4 |   |   |   |   |   |   |   |   | - | - | 2 | 3 |

### **Correlation Levels:**

| Level | Correlation    |
|-------|----------------|
| -     | Nil            |
| 1     | Slightly / Low |
| 2     | Moderate /     |
| 3     | Substantial /  |

### **Assessment Rubrics:**

- Quiz / Assignment/ Quiz/ Discussion / Seminar
- Midterm Exam
- Programming Assignments
- Final Exam

# **Mapping of COs to Assessment Rubrics:**

|      | Internal Exam | Assignment | Lab Assessment | End Semester Examinations |
|------|---------------|------------|----------------|---------------------------|
| CO 1 | <b>√</b>      |            |                | ✓                         |
| CO 2 | <b>√</b>      |            | <b>√</b>       | <b>√</b>                  |
| CO 3 | <i>J</i>      |            | √ .            | <b>√</b>                  |
| CO 4 |               | <b>√</b>   | √              | √                         |

# **UK3DSCCAP206-LOW CODE APP DEVELOPMENT**

| Discipline     | COMPUTER APPLICATION                                                     |                          |          |           |            |  |  |
|----------------|--------------------------------------------------------------------------|--------------------------|----------|-----------|------------|--|--|
| Course Code    | UK3DSCCAP206                                                             | UK3DSCCAP206             |          |           |            |  |  |
| Course Title   | Low Code App Deve                                                        | Low Code App Development |          |           |            |  |  |
| Type of Course | DSC                                                                      |                          |          |           |            |  |  |
| Semester       | Ш                                                                        | III                      |          |           |            |  |  |
| Academic Level | 2                                                                        | 2                        |          |           |            |  |  |
| Course Details | Credit                                                                   | Lecture                  | Tutorial | Practical | Total      |  |  |
|                |                                                                          | per week                 | per week | per week  | Hours/Week |  |  |
|                | 4                                                                        | 3 hours                  |          | 2 hours   | 5 hours    |  |  |
| Pre-requisites | Basic awareness on computer science domain.                              |                          |          |           |            |  |  |
| Course         | This course aids any beginner without profound knowledge in computers in |                          |          |           |            |  |  |
| Summary        | developing application                                                   | S.                       |          |           |            |  |  |

| Module | Unit | Content                                                                                                    | Hrs<br>(L+P) | CO |
|--------|------|----------------------------------------------------------------------------------------------------|--------------|----|
| I      | Fo   | oundations of No-Code Development and Web<br>Scraping                                                                                                    | 15           |    |
|        | 1    | No Code Fundamentals - What is No-Code Development? - Top Benefits and Limitations of No-Code Apps - What can you build with No-Code? - Who can use zero-code platforms? - What is the history and future of no-code? - Popular No-Code development platforms - Fundamentals of Workflow - How can workflow automation help your business? Examples of Workflow Automation. | 6            | 1  |
|        | 2    | Introduction to Web Scraping - What is No-Code Web Scraping? - ScrappingBee for Web scraping                                                                                                    | 3            |    |

|     | API                                                                                                    |    |   |
|-----|----------------------------------------------------------------------------------------------------|----|---|
| II  | No Code Web Development with WebFlow and Bubble                                                                                                    | 15 |   |
|     | Introduction to WebFlow - How websites are built? - Overview of Designer Interface - The Box Model - Webflows Designer - The User Interface - Changing Font Style And Elements Size - Editing Content - Editing Button And Using Classes - Changing Background Color And Size - Reusing elements with Symbols - Publishing with WebFlow | 5  | 2 |
|     | Introduction to Bubble - Bubble Core Concepts - What you can build with Bubble? - How to navigate Bubble.io? - Structuring a Bubble Database - Flexbox responsive design - Workflow creation in Bubble                                                                                                    | 4  |   |
| III | App Development Essentials with ChatGPT Integration                                                                                                    | 15 |   |
|     | Evolution of Mobile App Builders - The Fundamentals of Glide - Benefits of Glide for App Development - Glide App Editor Overview - Glide Settings Overview - Glide Components - Google Sheets Vs Glide Data Editor - Understanding Table Relations - Glide Actions                                                                      | 4  | 3 |
|     | Introduction to Thunkable - Getting Started: Sign In, Creation of New Projects - App Settings,  Table View - Assets, UI Components Core Blocks - OpenAIChatGPT Integration - Publish to App and Web Store.                                                                                                    | 5  |   |
| IV  | <b>Chatbot Development Essentials</b>                                                                                                    | 15 |   |
|     | Traditional AI Journey - Key AI Components - AI Superpowers - No-Code AI Market - Popular No-Code AI Platforms - No-Code AI Considerations - What is Google Teachable Machine? - Model Training and Testing in Google Teachable Machine - Introduction to Microsoft Lobe.ai - Lobe Overview and Tool                                    | 4  | 4 |

|   |      | Walkthrough - Lobe.ai Examples                                                                                                    |    |   |
|---|------|----------------------------------------------------------------------------------------------------|----|---|
|   | 8    | What is a Chatbot? - How a Chatbot can improve your business? - No-Code in Chatbots - Advantages of No-code chatbot development - Popular No-code chatbot builders - How to select the right no-code AI chatbot builder? - Getting Started with Landbot - Optimize the welcome message, Add the first sequence - Ask Questions with different question types (button, button with pics, multiple choice, email) | 5  |   |
| V | Flex | xi Module: Not included for End Semester Exams                                                                                                    | 15 |   |
|   | 9    | Introduction to No-Code Databases and Automation - AirTable Sign Up and Create Database - Design the Workflow - Formula Field Type - Exporting/Importing Bases - Working with Filters - Managing Data with Groups - Sorting Functionality in AirTable - Views offered by AirTable - Kanban View, Form View, Calendar View - Working with multiple tables                                                        | 5  | 5 |
|   | 10   | Introduction to No-Code E-commerce App - What is Shopify? - Features of Shopify Platforms - Benefits of the Shopify platform for online store - Steps to create an online store in Shopify - Create a Shopify Account - Add Products to the Catalog - Customizing Your Shopify Online Store and Domain Setup - Payment Processor Activation - Market and Advertise Shopify e-commerce website -                 | 4  |   |

| Text                      | Books:                                                                                                    |
|---------------------------|----------------------------------------------------------------------------------------------------|
| Books<br>and<br>Materials | 1. Paul.E.Love, "Mastering No-Code: Create Professional Quality Apps Without Coding (Vol.1)", ISBN: 979-8749478402 |
|                           | Websites: https://powerapps.microsoft.com/en-us/low-code-development-guide/                                        |
|                           |                                                                                                    |

#### Practical Topics included in the Syllabus

- 1. Tour around the different No-Code Tool Landscape
- 2. Building Workflow Automation using Low-Code
- 3. Create a web scraping tool using No-Code
- 4. Working with the Designer interface of WebFlow
- 5. Create a Responsive WebPage using WebFlow
- 6. Using Bubble build features like sign-up forms, expense trackers, inboxes, shopping carts
- 7. Build a Mindfulness app using Glide
- 8. Build a Task Tracker App Using Glide
- 9. Detect and Classify Face Masks using GoogleTeachable machine.
- 10. Build an Image Classification Model Using Lobe.ai
- 11. Build a Conversational Chatbot using LandBot
- 12. Create a workflow in AirTable
- 13. Build an Online Store using Shopify
- 14. Develop a website using a No-Code Stack of your choice

#### **Course Outcomes**

| No.  | Upon completion of the course, the graduate will be able to                                    | Cognitive<br>Level | PSO<br>addressed |
|------|------------------------------------------------------------------------------------------------|--------------------|------------------|
| CO-1 | Understand the fundamentals of No-Code, Workflows and perform Web Scraping using a No-Code App | Ap                 | PSO1, 2,3        |
| CO-2 | Build a Website using the popular No-Code Apps<br>Webflow and Bubble.io                        | Ap                 | PSO1,2,3         |
| CO-3 | Build Mobile Apps using the popular No-Code Apps<br>Glide and Thunkable                        | Ap                 | PSO1,2,3         |
| CO-4 | Build AI-powered apps using No-Code AI Tools                                                   | Ap                 | PSO1,2, 3        |

R-Remember, U-Understand, Ap-Apply, An-Analyse, E-Evaluate, C-Create

Name of the Course: Credits: 3:0:1 (Lecture: Tutorial: Practical)

| CO  | СО | PO/PSO | Cognitive | Knowledge | Lecture     | Practical |
|-----|----|--------|-----------|-----------|-------------|-----------|
| No. |    |        | Level     | Category  | (L)/Tutoria | (P)       |

| 1 | CO1 | PSO1,<br>PSO3 | Ap | F, C, P | L |  |
|---|-----|---------------|----|---------|---|--|
| 2 | CO2 | PSO5,<br>PSO6 | Ap | F, C, P | L |  |
| 3 | CO3 | PSO6,<br>PSO2 | Ap | F, C, P | L |  |
| 4 | CO4 | PSO2,<br>PSO5 | Ap | F, C, P | L |  |

F-Factual, C- Conceptual, P-Procedural, M-Metacognitive

|      | PO<br>1 | PO2 | PO3 | PO4 | PO5 | PO6 | PO7 | PO8 | PSO1 | PSO2 | PSO3 | PSO4 |
|------|---------|-----|-----|-----|-----|-----|-----|-----|------|------|------|------|
| CO 1 | 1       | 1   | 1   | ı   | 1   | 2   | 2   |     | 2    | 2    | 3-   | -    |
| CO 2 | -       | -   | -   | -   | -   | 2   | 2   |     | 2    | 3    | 3    | -    |
| CO 3 | -       | -   | -   | -   | -   | 2   | 2   |     | 3    | 3    | 3    | -    |
| CO 4 | -       | -   | -   | -   | -   | 2   | 2   |     | 3    | 3    | 3    |      |

#### **Correlation Levels:**

| Level | Correlation        |
|-------|--------------------|
| -     | Nil                |
| 1     | Slightly / Low     |
| 2     | Moderate / Medium  |
| 3     | Substantial / High |

#### **Assessment Rubrics:**

- Quiz / Assignment/ Quiz/ Discussion / Seminar
- Midterm Exam
- Programming Assignments
- Final Exam

#### **Mapping of COs to Assessment Rubrics:**

|      | Internal Exam | Assignment | Lab Assessment | End Semester Examinations |
|------|---------------|------------|----------------|---------------------------|
| CO 1 | ✓             |            |                | ✓                         |
| CO 2 | ✓             |            |                | ✓                         |
| CO 3 | ✓             |            |                | ✓                         |
| CO 4 |               | ✓          | <b>√</b>       | ✓                         |

#### Notes:

- 1. Kindly use the font Times New Roman and Font Size 12
- 2. The Above template is for a course with 3 credit theory and 1 credit Practicum.
- 3. Try to Keep 5 Modules in all courses.
- 4. A Theory Course with 4 Credits shall be divided into 5 modules with 12 lecture hours for each module.
- 5. A Theory Course with 3 Credits shall be divided into 5 modules with 9 lecture hours for each module.
- 6. A course with 2 credit Theory and one credit practicum shall be divided into 5 Modules with 12 hours .
- 7. If BoS want to change the above module wise hour distribution, try to keep the last module as 20 per cent of the total hours of the course.
- 8. Programme Outcomes (PO) were already distributed and not given in this template.

## **Discipline Specific Elective Courses**

### **UK3DSECAP200-INTRODUCTION TO CYBER SECURITY**

| Discipline     | COMPUTER APPLICATION           |
|----------------|--------------------------------|
| Course Code    | UK3DSECAP200                   |
| Course Title   | Introduction to Cyber Security |
| Type of Course | DSE                            |
| Semester       | III                            |
| Academic Level | 2                              |

| Course Details | Credit                                                                                                    | Lecture  | Tutorial | Practical | Total      |  |  |
|----------------|----------------------------------------------------------------------------------------------------|----------|----------|-----------|------------|--|--|
|                |                                                                                                    | per week | ,        | 1         | Hours/Week |  |  |
|                |                                                                                                    |          | per week | per week  |            |  |  |
|                | 4                                                                                                    | 4 hours  |          | 0         | 4 hours    |  |  |
| Pre-requisites | Basic understanding of computer systems and networking will be desirable.                                                                                                    |          |          |           |            |  |  |
| Course Summary | The course Introduction to Cyber security highlights the importance of Cy security in modern society, exploring its evolution, and recognizing the variethreats that digital systems face. besides providing insights into the secur policies, principles, procedures, and best practices for maintaining a sec environment, The Course provides a solid foundation for individuals seeking pursue careers in cybersecurity. By mastering the fundamental concepts a techniques covered in this course, students will be better equipped to defet their digital assets, mitigate cyber threats, and contribute to the overall secur of information systems in today's digital age. |          |          |           |            |  |  |

| Module | Unit | Content                                                                                                    | Hrs |  |  |  |
|--------|------|----------------------------------------------------------------------------------------------------|-----|--|--|--|
| I      |      | Title of the Module: Introduction to Cyber Security                                                                                                    |     |  |  |  |
|        | 1    | Information Security, Importance, Classification of information, Classification of Information Systems, LAN Classifications, threats- internal, external threats, threat agents, Malicious threat, non-malicious threats, threat intent                                                                                                    |     |  |  |  |
|        | 2    | Threats to Security, Employees, Amateur hackers and Vandals, Criminal hackers and Saboteurs,                                                                                                    |     |  |  |  |
|        | 3    | Cyber Security, - The C I A Triad, reasons for Cyber-crimes. Importance of Cyber security, Cyber-attacks- damages, history of cyber-crime, evolution of cyber-crime, cyber-crime classification, types of cyber-crimes- categories                                                                                                    |     |  |  |  |
|        | 4    | Current scenario- Internet of Things, Challenges faced by Internet of things-Weak passwords, unsecured network access, inappropriate update protocols, unsecured interfaces, default settings, no device management, data storage and transfer challenges, inappropriate privacy protection, outdated components, Evolution of hacking equipments, tools and techniques, growing demand for data access. |     |  |  |  |
| II     |      | Title of the Module: Application Security                                                                                                    | 12  |  |  |  |
|        | 5    | Introduction, Database Security, Internet Security                                                                                                    |     |  |  |  |
|        | 6    | Application Security- types, End Point Security- types, Identity and Access management, Identity management solutions and features                                                                                                    |     |  |  |  |

|     | 7  | Mobile Security, Data Security, Drive by download, Infrastructure security, Disaster recovery                                                                                                    |    |
|-----|----|----------------------------------------------------------------------------------------------------|----|
|     | 8  | Email Security- S/MIME. PGP, MOSS, PEM, Net Security- SSL. SHTTP, browser scripts.                                                                                                    |    |
| III |    | Title of the Module: Security Threats                                                                                                    | 12 |
|     | 9  | Introduction to Security threats, Virus, Worms, Trojan Horse, Bombs, Trap Door, Email Spoofing,                                                                                                    |    |
|     | 10 | Email Virus, Virus Life cycle, How virus works? Macro Viruses, Malicious Softwares, Network and Services Attack,                                                                                                    |    |
|     | 11 | Denial of Service Attack (DOS), Types of DOS, Methods of attack,                                                                                                    |    |
|     | 12 | SYN Flood attack, TCP Flooding, UDP Flooding, ICMP Flooding, Smurf, Ping of death, Tear Drop, LAND, Echo-CharGEN, Naptha Attacks                                                                                                    |    |
| IV  | 7  | Title of the Module: Cyber Security Components and Defence Mechanism                                                                                                    | 12 |
|     | 13 | OSI Layer, Zero-day attacks- risks of Zero-day attacks                                                                                                    |    |
|     | 14 | Network Security- types of attacks- common types of common attacks, port scanning techniques, Unauthorized access, man in the middle attacks, Types of attacks                                                                                                    |    |
|     | 15 | Code and SQL injection attacks, types of SQL injections, inferential SQL                                                                                                    |    |
|     | 16 | Identity and Access management, Mobile Security                                                                                                    |    |
|     | 17 | Fighting Cyber-attacks- Defence in depth, Authentication, Cryptography, Security Technology -Firewall, Data loss Prevention, Antivirus Solutions, Intrusion Detection, Access Control, Access Control Models- discretionary, mandatory, role based, Virtual Private networks, web browsers, Data backup-differential, incremental, biometrics- physiological, behavioral characteristics, authentication factors- two factor, multi factor authentication, passwords-password managers. |    |
| V   |    | Flexi Module- Not included for End Semester Exams                                                                                                    | 12 |
|     | 18 | Electronic payment Systems. Credit cards, Debit Cards, Pros and Cons of using Debit vs Credit Cards, Types of Debit Cards, Types of Credit Cards, Credit card payment process, Smart Cards, Emoney, Electronic Fund Transfer.  Ecommerce Business Model, Advantages, Disadvantages, Ecommerce Security                                                                                                    |    |
|     |    | systems, measures to ensure security  Security Protocols in Internet, Electronic Cash, How is it used? Relevance, Cryptography in Information security Symmetric, Asymmetric, Digital                                                                                                    |    |

|  | Signature, Digital Signature Process, Role of Data Encryption and Challenges in |  |
|--|---------------------------------------------------------------------------------|--|
|  | implementing encryption protocols.                                              |  |
|  |                                                                                 |  |

### References

Books: 1. MayankBhushan, Rajkumar Singh Rathore, AatifJamshed Fundamentals of Cyber Security Principles Theory and Practices, , BPB Publishers, 2017

2. AnandShinde, Notion press, Introduction to Cyber Security- Guide to the world of Cyber Security, 2021

### **Course Outcomes**

| No.  | Upon completion of the course the graduate will be able to                               | Cognitive | PSO addressed |
|------|------------------------------------------------------------------------------------------|-----------|---------------|
| CO-1 | Gain a solid understanding of the fundamental principles and concepts of cyber security. | U         | PSO-1         |
| CO-2 | Identify best practices for securing digital assets.                                     | Ap        | PSO-1,2       |
| CO-3 | Demonstrate awareness of common cyber threats and techniques used by attackers.          | U         | PSO-1         |
| CO-4 | Identify measures for implementing cyber security.                                       | Ap        | PSO-3         |

15R-Remember, U-Understand, Ap-Apply, An-Analyse, E-Evaluate, C-Create

Name of the Course: Credits: 4:0:0 (Lecture:Tutorial:Practical)

| CO<br>No. | СО                                                     | PO/PSO                      | Cognitive<br>Level | Knowledge<br>Category | Lecture<br>(L)/Tutorial<br>(T) | Practical (P) |
|-----------|--------------------------------------------------------|-----------------------------|--------------------|-----------------------|--------------------------------|---------------|
| 1         | Gain a solid<br>understanding<br>of the<br>fundamental | PO-<br>1,2,3,6,7<br>PSO-1   | U                  | F, C                  | L                              | -             |
| 2         | Identify best practices for securing digital assets.   | PO-<br>1,2,3,6,7<br>PSO-1,2 | Ap                 | F, C, M               | L                              | -             |

| 3 | Demonstrate<br>awareness of<br>common cyber<br>threats and | PO-<br>1,2,3,6,7<br>PSO-1 | U  | F, C    | L | - |
|---|------------------------------------------------------------|---------------------------|----|---------|---|---|
| 4 | Identify measures for implementing cyber security.         | PO-<br>1,2,3,6,7<br>PSO-3 | Ap | F, C, M | L | - |

F-Factual, C- Conceptual, P-Procedural, M-Metacognitive

|      | PO | PO2 | PO | PO | PO | PO6 | PO7 | PO | PSO | PSO | PSO | PSO |
|------|----|-----|----|----|----|-----|-----|----|-----|-----|-----|-----|
| CO 1 | 2  | 1   | 1  | 1  | 1  | 2   | 2   | 1  | 1   | 1   | -   | 1   |
| CO 2 | 2  | 2   | 1  | -  | -  | 2   | 2   | 1  | 2   | 3   | -   | -   |
| CO 3 | 2  | 2   | 1  | -  | -  | 2   | 2   | 1  | 2   | -   | -   | _   |
| CO 4 | 2  | 2   | 1  | -  | -  | 2   | 2   | 2  | -   | -   | -   | 3   |

### **Correlation Levels:**

| Lev | Correlation    |
|-----|----------------|
| -   | Nil            |
| 1   | Slightly / Low |
| 2   | Moderate /     |
| 3   | Substantial /  |

### **Assessment Rubrics:**

- Quiz / Assignment/ Quiz/ Discussion / Seminar
- Midterm Exam
- Final Exam

### **Mapping of COs to Assessment Rubrics:**

|      | Internal Exam | Assignment | Project Evaluation | End Semester Examinations |
|------|---------------|------------|--------------------|---------------------------|
| CO 1 |               |            |                    |                           |
| CO 2 |               |            |                    |                           |
| CO 3 | /             |            |                    | ,                         |
| CO 4 |               | ./         |                    | ./                        |

# **UK3DSECAP201- DATA SCIENCE FUNDAMENTALS**

| Discipline     | COMPUTER APPLICATION                                                                                                    |                     |                   |                    |                     |  |  |  |
|----------------|----------------------------------------------------------------------------------------------------|---------------------|-------------------|--------------------|---------------------|--|--|--|
| Course Code    | UK3DSECAP201                                                                                                    |                     |                   |                    |                     |  |  |  |
| Course Title   | Data Science Fundamentals                                                                                                    |                     |                   |                    |                     |  |  |  |
| Type of Course | DSC                                                                                                    | DSC                 |                   |                    |                     |  |  |  |
| Semester       | III                                                                                                    |                     |                   |                    |                     |  |  |  |
| Academic Level | 1                                                                                                    |                     |                   |                    |                     |  |  |  |
| Course Details | Credit                                                                                                    | Lecture<br>per week | Tutorial per week | Practical per week | Total<br>Hours/Week |  |  |  |
|                | 4                                                                                                    | 3 hours             | -                 | 2 hours            | 5 hours             |  |  |  |
| Pre-requisites | NIL                                                                                                    |                     |                   |                    |                     |  |  |  |
| Course Summary | The goal of this course is to familiarize students with the core principles of data science, enabling them to grasp fundamental concepts and apply spreadsheet-based data analysis. By combining theoretical knowledge with practical exercises, students will establish a strong base in data preprocessing, integration, transformation, and reduction, as well as gain proficiency in employing statistical analysis techniques using spreadsheets. |                     |                   |                    |                     |  |  |  |

| Module                                                                                                    | Unit                                                                                                    | Content                      | Hrs |  |  |  |  |
|----------------------------------------------------------------------------------------------------|----------------------------------------------------------------------------------------------------|------------------------------|-----|--|--|--|--|
| I                                                                                                    |                                                                                                    | Fundamentals of Data Science | 15  |  |  |  |  |
|                                                                                                    | Introduction, Why Data Science, Types of Data analysis: Descriptive analysis, Diagnostic analysis, Predictive analysis and Prescriptive analysis. |                              |     |  |  |  |  |
|                                                                                                    | Data Analytics life cycle: Data discovery, Data Preparation, Model planning, Model Building, Communicate Results, and Operationalization.         |                              |     |  |  |  |  |
|                                                                                                    | Data Science tools: Python programming, R programming, SAS, Spreadsheet Tableau Public, RapidMiner, Knime, Apache Spark.                          |                              |     |  |  |  |  |
| Fundamental areas of study in data science: Machine Learning, Deep Learning, NLP, Statistical data analysis, Knowledge discovery and data mining, Timining, Recommender systems, Data visualization, Computer Vision, Spatial data management. |                                                                                                    |                              |     |  |  |  |  |

|     | 5                               | Role of SQL in data science, Pros and Cons of data science                                                                                                    |    |  |  |
|-----|---------------------------------|----------------------------------------------------------------------------------------------------|----|--|--|
| II  |                                 | Data Pre-processing                                                                                                    | 15 |  |  |
|     | 6                               | Introduction, data types and forms, possible data error types,                                                                                                    |    |  |  |
|     | 7                               | Various data pre -processing operations: Data Cleaning: Filling missing values, Smoothing noisy data, Detecting and removing outliers.                                                                                                    |    |  |  |
|     | 8                               | Data Integration: Virtual integration, physical data integration, Application based integration, Manual Integration, and middleware data integration.                                                                                               |    |  |  |
|     | 9                               | Data Transformation: Rescaling data, Normalizing data, Binarizing data, Standardizing data.                                                                                                    |    |  |  |
|     | 10                              | Data Reduction: Dimensionality reduction, Data cube aggregation, Numerosity reduction.                                                                                                    |    |  |  |
|     |                                 | Data Discretization: Top-down discretization, Bottom-up discretization.                                                                                                    |    |  |  |
| III |                                 | Data Analysis with Worksheet                                                                                                    | 15 |  |  |
|     | 11                              | Introduction to Worksheet: Creation and Formatting.                                                                                                    |    |  |  |
|     | 12                              | Ranges and Tables-Data Cleaning with Text Functions, Containing Date Values and Containing Time Values                                                                                                    |    |  |  |
|     | 13                              | Conditional Formatting, Sorting and Filtering                                                                                                    |    |  |  |
|     | 14                              | Subtotals with Ranges, Creating Macros, Pivot Table.                                                                                                    |    |  |  |
| IV  | Data Plotting and Visualization |                                                                                                    |    |  |  |
|     | 15                              | Introduction, Visual encoding, Basic data visualization tools: Histograms, Bar Charts/Graphs, Scatter plots and Area plots.                                                                                                    |    |  |  |
|     |                                 | Data visualization types: Temporal data, Hierarchical data, Network data, Multi-dimensional data, Geospatial data and Multivariate data.                                                                                                    |    |  |  |
|     | 16                              | Lookup Functions: LOOKUP and VLOOKUP and HLOOKUP.                                                                                                    |    |  |  |
|     | 17                              | Data Visualization using Band Chart, Thermometer Chart, Gantt chart, Waterfall Chart and Pivot Charts. Types of jobs in data analytics: Data Analyst, Data scientist, Data engineer, Database administrator, Data architect, and Analytics manager. |    |  |  |
| V   |                                 | Flexi Module ( Not Included for End Semester Examination)                                                                                                    | 15 |  |  |
|     | 18                              | Advanced data visualization tools                                                                                                    |    |  |  |
|     | 19                              | Visualization of geospatial data                                                                                                    |    |  |  |
|     | 20                              | Statistical Data Analysis : Probability theory                                                                                                    |    |  |  |

#### REFERENCES

#### Core

- Gypsy Nandi and Rupam Kumar Sharma, Data Science fundamentals and practical approaches, First Edition, BPB Publication, 2020.
- Bernd Held, Excel Functions and Formulas, BPB Publications.

#### Additional

- V K Jain, Data Science and Analytics, Khanna Publishing.
- Joel Grus, Data Science From Scratch, Second Edition, Oreilly.

#### **Practical Questions**

#### PART A

- 1. Create a workbook and perform the operations: Selecting range of columns, hiding /show rows and columns and rename the worksheet.
- 2. Create workbook with student mark details. Include formulas to calculate total, percentage and grade.
- 3. Create worksheet with student mark details and perform the following operations
  - i. Find the number of students having percentage more than 70.
  - ii. Find the number of students having percentage between 60 and 80.
  - iii. Find the number of students passed in a subject
  - iv. Find the student who got highest mark in a subject.
- 4. Create a worksheet with Employee salary details. Find mean, median, mode, standard deviation and variance.
- 5. Create a workbook with sales details and use the functions: TRIM and CLEAN.
- 6. Create worksheet with student mark details. Use sorting and filtering functions.
- 7. Create a worksheet with employee details. Use date and time values. Calculate salary details and bonus using functions.
- 8. Create a worksheet with student name as a column. Add three more columns First name, Last name and e-mail. Find the values of First name, Last name and e-mail(Firstname\_lastname@gmail.com). Use text functions.
- 9. Enter your date of birth and today's date in two cells. Find your age in days, months and years.
- 10. Prepare a worksheet with sales details. Make pivot table having product and category in row label.

#### PART B

- 11. Create a worksheet for flower shop with invoiceid, flower name, price, qty and total price. Enter 10 records. Make pivot table and pivot charts.
- 12. Create a worksheet with Fruits supply details. Apply LOOKUP, VLOOKUP and HLOOUP functions.
- 13. Assign a macro to a command button to display "welcome" in a cell.
- 14. Assign a macro to a command button to display "welcome" in a message box.
- 15. Assign a macro to a command button to find total number of sheets in a workbook.
- 16. Assign a macro to a command button to add a new worksheet.
- 17. Assign a macro to a command button to add a new workbook.

- 18. Prepare a worksheet with wildlife population of different states in India. Display in Pie chart and Bar chart.
- 19. Prepare a worksheet with total number of primary schools in each district of kerala. Include different charts.
- 20. Create a worksheet with employee salary details. Include charts.

### **Course Outcomes**

| No.  | Upon completion of the course the graduate will be able | Cognitive | PSO         |
|------|---------------------------------------------------------|-----------|-------------|
| CO-1 | Discuss about the fundamentals of Data Science          | U         | PSO -1      |
| CO-2 | Illustrate the usage of Data Pre-processing techniques  | Ap        | PSO-1,2,3   |
| CO-3 | Use data science concepts in real world problems        | An        | PSO-1,2,3   |
| CO-4 | Build Data Analytics and management Skill               | Ap        | PSO-1,2,3,4 |

R-Remember, U-Understand, Ap-Apply, An-Analyse, E-Evaluate, C-Create

Name of the Course: Credits: 3:0:1 (Lecture:Tutorial:Practical)

| CO<br>No. | СО                                                     | PO/PSO                  | Cognitive<br>Level | Knowledge<br>Category | Lecture<br>(L)/Tutorial | Practical (P) |
|-----------|--------------------------------------------------------|-------------------------|--------------------|-----------------------|-------------------------|---------------|
| CO-1      | Discuss about the fundamentals of Data Science         | PO-7<br>PSO-1,2         | U                  | F, C                  | L                       | -             |
| CO-2      | Illustrate the usage of Data Pre-processing techniques | PO-7<br>PSO-<br>1,2,3   | Ap                 | С, Р                  | L                       | P             |
| CO-3      | Use data science concepts in real world problems       | PO-7<br>PSO-<br>1,2,3   | An                 | F, C, P               | L                       | P             |
| CO-4      | Build Data<br>Analytics and<br>management<br>Skill     | PO-7<br>PSO-<br>1,2,3,4 | Ap                 | F, C, P               | L                       | P             |

F-Factual, C- Conceptual, P-Procedural, M-Metacognitive

|      | PO1 | PO 2 | PO<br>3 | PO4 | PO5 | PO<br>6 | PO7 | PO<br>8 | PSO<br>1 | PSO<br>2 | PSO3 | PSO<br>4 |
|------|-----|------|---------|-----|-----|---------|-----|---------|----------|----------|------|----------|
| CO 1 | -   | ı    | 1       | -   | 1   | -       | 1   | 1       | 1        | 1        | -    | 1        |
| CO 2 | -   | ı    | 1       | -   | 1   | 1       | 2   | ı       | 2        | 2        | 2    | 1        |
| CO 3 | -   | -    | -       | -   | -   | -       | 2   | -       | 1        | 2        | 2    | -        |
| CO 4 | -   | -    | -       | -   | -   | -       | 2   | -       | 2        | 2        | 2    | 2        |

#### **Correlation Levels:**

| Level | Correlation        |
|-------|--------------------|
| -     | Nil                |
| 1     | Slightly / Low     |
| 2     | Moderate / Medium  |
| 3     | Substantial / High |

### **Assessment Rubrics:**

- Quiz / Assignment/ Quiz/ Discussion / Seminar
- Midterm Exam
- Programming Assignments
- Final Exam

### **Mapping of COs to Assessment Rubrics:**

|      | Internal | Assignment | Quiz     | End Semester Examinations |
|------|----------|------------|----------|---------------------------|
| CO 1 | <b>√</b> |            | <b>√</b> | <b>✓</b>                  |
| CO 2 | <b>√</b> |            | ✓        | ✓                         |
| CO 3 | <b>√</b> | ✓          |          | ✓                         |
| CO 4 |          | ✓          |          | ✓                         |

# **UK3DSECAP202- INTRODUCTION TO ARTIFICIAL INTELLIGENCE**

| Discipline        | COMPUTER APPLI         | COMPUTER APPLICATION |                 |               |                   |  |  |  |  |
|-------------------|------------------------|----------------------|-----------------|---------------|-------------------|--|--|--|--|
| Course Code       | UK3DSECAP202           |                      |                 |               |                   |  |  |  |  |
| Course Title      | INTRODUCTION TO        | ARTIFICIA            | AL INTELLI      | GENCE         |                   |  |  |  |  |
| Type of Course    | DSE                    |                      |                 |               |                   |  |  |  |  |
| Semester          | III                    |                      |                 |               |                   |  |  |  |  |
| Academic<br>Level | 2                      | 2                    |                 |               |                   |  |  |  |  |
| Course Details    | Credit                 | Lecture              | Tutorial        | Practical     | Total             |  |  |  |  |
|                   |                        | per week             | per week        | per week      | Hours/Week        |  |  |  |  |
|                   | 4                      | 4 hours              | -               | -             | 4 hours           |  |  |  |  |
| Pre-requisites    | Knowledge in basic     | concepts abo         | out inference   | and logic pre | eferred           |  |  |  |  |
| Course            | This course aims       | to give str          | udents a bi     | rief idea al  | out Artificial    |  |  |  |  |
| Summary           | Intelligence and its a | ssociated co         | ncepts and ap   | oplications.  |                   |  |  |  |  |
|                   | Artificial intelligenc | e, or AI, as         | generally ter   | med, is an um | brella term and   |  |  |  |  |
|                   | refers to the simu     | lation of h          | uman intell     | igence by s   | software-coded    |  |  |  |  |
|                   | heuristics. The ideal  | characteristi        | c of artificial | lintelligence | is its ability to |  |  |  |  |
|                   | rationalize and take   | actions, simi        | lar to that of  | human mind    | l, that have the  |  |  |  |  |
|                   | best chance of achiev  | ving a specif        | ic goal.        |               |                   |  |  |  |  |

| Module | Unit | Content                                            | Hrs |
|--------|------|----------------------------------------------------|-----|
| I      |      | Part 1: Introduction to Artificial Intelligence    | 12  |
|        | 1    | What is Artificial Intelligence                    |     |
|        | 2    | Foundations and History of Artificial Intelligence |     |
|        | 3    | Applications of Artificial Intelligence            |     |
|        | 4    | Intelligent Agents                                 |     |
|        | 5    | Structure of Intelligent Agents                    |     |
|        |      | Part 2: Search Strategies                          |     |

| 6  | Introduction to Search                                                                                             | 12                                                                                                    |
|----|----------------------------------------------------------------------------------------------------|----------------------------------------------------------------------------------------------------|
| 7  | Searching for solutions                                                                                            |                                                                                                    |
| 8  | Uninformed search strategies (Breadth First Search, Depth First Search, Depth Limited Search, Uniform Cost Search) |                                                                                                    |
| 9  | Informed search strategies (Best First Search, A*, Hill Climbing)                                                  |                                                                                                    |
| 10 | Local search algorithms and optimistic problems (Travelling Salesman Problem)                                      |                                                                                                    |
| 11 | Adversarial Search (Algorithms not needed)                                                                         |                                                                                                    |
| 12 | Current-best-hypothesis search (only basic concept & list of applications)                                         |                                                                                                    |
|    | Knowledge Representation & Reasoning                                                                               | 12                                                                                                    |
| 13 | Overview of Inference, Propositional & Predicate Logic                                                             |                                                                                                    |
| 14 | Logical Reasoning                                                                                                  |                                                                                                    |
| 15 | Forward &Backward Chaining                                                                                         |                                                                                                    |
| 16 | Resolution                                                                                                    |                                                                                                    |
| 17 | AI languages and tools - Lisp, Prolog, CLIPS                                                                       |                                                                                                    |
|    | Problem Solving                                                                                                    | 12                                                                                                    |
| 18 | Formulating problems                                                                                               |                                                                                                    |
| 19 | Problem Types                                                                                                    |                                                                                                    |
| 20 | Solving Problems by Searching                                                                                      |                                                                                                    |
| 21 | Heuristic search techniques                                                                                        |                                                                                                    |
| 22 | Constraint satisfaction problems (Only basic concepts)                                                             |                                                                                                    |
| 23 | Stochastic search methods (Simulated Annealing, Genetic Algorithms)                                                |                                                                                                    |
|    | Learning                                                                                                    | 12                                                                                                    |
| 24 | Overview of different forms of learning                                                                            |                                                                                                    |
| 25 | Decision trees                                                                                                    |                                                                                                    |
| 26 | Rule-based learning                                                                                                |                                                                                                    |
|    | 7 8 9 10 11 12 13 14 15 16 17 18 19 20 21 22 23 24 25                                                              | 7 Searching for solutions  8 Uninformed search strategies (Breadth First Search, Depth First Search, Depth Limited Search, Uniform Cost Search)  9 Informed search strategies (Best First Search, A*, Hill Climbing)  10 Local search algorithms and optimistic problems (Travelling Salesman Problem)  11 Adversarial Search (Algorithms not needed)  12 Current-best-hypothesis search (only basic concept & list of applications)  Knowledge Representation & Reasoning  13 Overview of Inference, Propositional & Predicate Logic  14 Logical Reasoning  15 Forward & Backward Chaining  16 Resolution  17 AI languages and tools - Lisp, Prolog, CLIPS  Problem Solving  18 Formulating problems  19 Problem Types  20 Solving Problems by Searching  21 Heuristic search techniques  22 Constraint satisfaction problems (Only basic concepts)  23 Stochastic search methods (Simulated Annealing, Genetic Algorithms)  Learning  24 Overview of different forms of learning |

|   | 27 | Neural networks                                 |    |
|---|----|-------------------------------------------------|----|
|   | 28 | Reinforcement learning                          |    |
| V |    | Flexi Module: Not include in End Semester Exams | 12 |
|   | 29 | New features in HTML5 and CSS3,                 |    |
|   | 30 | Designing a static website of student's choice, |    |
|   | 31 | Case study on some recent web designing tools.  |    |
|   |    |                                                 |    |
|   |    |                                                 |    |

#### **Text Books**

• Stuart Russell, Peter Norvig, "Artificial Intelligence – A Modern Approach", Pearson Education

#### References

- Elaine Rich and Kevin Knight, "Artificial Intelligence", McGraw-Hill
- E Charniak and D McDermott, "Introduction to Artificial Intelligence", Pearso Course Outcomes

| No. | Upon completion of the course the graduate will be able to                  | Cognitive | PSO<br>addressed |
|-----|-----------------------------------------------------------------------------|-----------|------------------|
| CO1 | Infer basic ideas about Artificial Intelligence (AI) and Intelligent Agents | U         | PSO - 1          |
| CO2 | Demonstrate the different searching techniques practised in AI              | Ap        | PSO - 1, 2,      |
| CO3 | Summarize knowledge representation and reasoning in the context of AI       | U         | PSO - 1, 2       |
| CO4 | Illustrate AI Problems and different ways of problem solving                | Ap        | PSO - 1, 2       |

R-Remember, U-Understand, Ap-Apply, An-Analyse, E-Evaluate, C-Create

#### Name of the Course: Credits: 4:0:0 (Lecture:Tutorial:Practical)

| CO<br>No. | СО | PO/PSO | Cognitive<br>Level | Knowledge<br>Category | Lecture(L)/<br>Tutorial(T) | Practical (P) |
|-----------|----|--------|--------------------|-----------------------|----------------------------|---------------|
|           |    |        |                    |                       |                            |               |

| 1 | Infer basic ideas<br>about Artificial<br>Intelligence (AI) | PSO - 1          | U  | F, C    | L | - |
|---|------------------------------------------------------------|------------------|----|---------|---|---|
| 2 | Demonstrate the different searching                        | PSO - 1,<br>2, 3 | Ap | F, C, P | L | - |
| 3 | Summarize<br>knowledge<br>representation                   | PSO - 1,<br>2    | U  | F, C    | L | - |
| 4 | Illustrate AI Problems and different ways of               | PSO - 1,<br>2    | Ap | F, C, P | L | - |

F-Factual, C- Conceptual, P-Procedural, M-Metacognitive

|     | PO1 | PO2 | PO3 | PO4 | PO<br>5 | PO6 | PO7 | PO8 | PSO1 | PSO2 | PSO3 | PSO4 |
|-----|-----|-----|-----|-----|---------|-----|-----|-----|------|------|------|------|
| CO1 | -   | -   | -   | -   | -       | 2   | 2   | -   | 3    | -    | -    | -    |
| CO2 | 2   | 1   | -   | 2   | 1       | 2   | 2   | -   | 3    | 2    | 1    | -    |
| CO3 | 3   | 2   | -   | -   | -       | 2   | 3   | -   | 3    | 2    | -    | -    |
| CO4 | 2   | 3   | -   | -   | -       | 2   | 2   | -   | 3    | 2    | -    | -    |

#### **Correlation Levels:**

| Level | Correlation        |
|-------|--------------------|
| -     | Nil                |
| 1     | Slightly / Low     |
| 2     | Moderate / Medium  |
| 3     | Substantial / High |

### **Assessment Rubrics:**

- Quiz / Assignment/ Quiz/ Discussion / Seminar
- Midterm Exam
- Programming Assignments

### • Final Exam

### **Mapping of COs to Assessment Rubrics:**

### **Mapping of COs to Assessment Rubrics:**

|     | Internal Exam | Assignment | Seminar * | Quiz | <b>End Semester Examinations</b> |
|-----|---------------|------------|-----------|------|----------------------------------|
| CO1 | ✓             |            |           |      | ✓                                |
| CO2 | ✓             |            | ✓         |      | ✓                                |
| CO3 | ✓             |            |           | 1    | ✓                                |
| CO4 | ✓             | ✓          |           |      | ✓                                |
| CO5 | ✓             | ✓          |           |      | ✓                                |

### **UK3DSECAP203- WEB DEVELOPMENT USING HTML 5**

| Discipline     | COMPUTER APPLI                                                                                                    | COMPUTER APPLICATION |          |                |                                              |  |  |  |
|----------------|----------------------------------------------------------------------------------------------------|----------------------|----------|----------------|----------------------------------------------|--|--|--|
| Course Code    | UK3DSECAP203                                                                                                    | UK3DSECAP203         |          |                |                                              |  |  |  |
| Course Title   | WEB DEVELOPME                                                                                                    | NT USING H           | HTML 5   |                |                                              |  |  |  |
| Type of Course | DSE                                                                                                    | DSE                  |          |                |                                              |  |  |  |
| Semester       | I                                                                                                    |                      |          |                |                                              |  |  |  |
| Academic Level | 1                                                                                                    |                      |          |                |                                              |  |  |  |
| Course Details | Credit                                                                                                    | Lecture              | Tutorial | Practical      | Total Hours/Week                             |  |  |  |
|                |                                                                                                    | per week             | per week | per week       |                                              |  |  |  |
|                | 4                                                                                                    | 3 hours              | -        | 2 hours        | 5 hours                                      |  |  |  |
| Pre-requisites | Nil                                                                                                    | I                    | I        | I              |                                              |  |  |  |
| Course Summary | Web design is the planning and creation of websites. This includes a number of separate skills that all fall under the umbrella of web design.  This course aims to instill in students these skills which includes information |                      |          |                |                                              |  |  |  |
|                |                                                                                                    |                      |          | -              | t, colours, fonts, and elements like overall |  |  |  |
|                | layout, colour schem<br>designed using HTM                                                                                                    |                      |          | and content. S | Simple web pages are                         |  |  |  |

| Module | Unit                 | Content                                                                            | Hrs<br>(L+<br>P) |  |  |  |  |
|--------|----------------------|------------------------------------------------------------------------------------|------------------|--|--|--|--|
| I      | Basics of HTML5      |                                                                                    |                  |  |  |  |  |
|        | 1                    | HTML foundations, usage of Doctype and charset                                     |                  |  |  |  |  |
|        | 2                    | Familiarization of basic html tags including headings, paragraphs and text formats |                  |  |  |  |  |
|        | 3                    | Managing information with lists and tables                                         |                  |  |  |  |  |
|        | 4                    | Making connections with links – hyperlinks, anchors, urls                          |                  |  |  |  |  |
|        | 5                    | Adding Images to your pages – Image and ImageMaps                                  |                  |  |  |  |  |
|        | 6                    | Working with audio and video                                                       |                  |  |  |  |  |
| П      |                      | Advanced Features in HTML5                                                         | 15<br>hrs        |  |  |  |  |
|        | 7                    | 7 Sectioning Elements – nav, article, main, header, footer and section tags        |                  |  |  |  |  |
|        | 8                    | Progress Elements                                                                  |                  |  |  |  |  |
|        | 9                    | Div and Frames                                                                     |                  |  |  |  |  |
|        | 10                   | IFrames                                                                            |                  |  |  |  |  |
|        | 11                   | Creating Forms using input elements                                                |                  |  |  |  |  |
| Ш      | Introduction to CSS3 |                                                                                    |                  |  |  |  |  |
|        | 12                   | Style Element and Stylesheet                                                       |                  |  |  |  |  |
|        | 13                   | Specifying colors in CSS                                                           |                  |  |  |  |  |
|        | 14                   | Fonts and typefaces                                                                |                  |  |  |  |  |
|        | 15                   | 15 Selectors – IDs, Classes and Pseudo classes                                     |                  |  |  |  |  |
|        | 16                   | Borders and Backgrounds                                                            |                  |  |  |  |  |
|        | 17                   | Levels of CSS                                                                      |                  |  |  |  |  |
|        | 18                   | Using HTML with CSS                                                                |                  |  |  |  |  |
| IV     |                      | Stylesheets for high level visual designs                                          | 15<br>hrs        |  |  |  |  |

|   | 19 | CSS3 Gradients                                    |           |
|---|----|---------------------------------------------------|-----------|
|   | 20 | Special effects – images                          |           |
|   | 21 | Special effects – text                            |           |
|   | 22 | Introduction to Float Mechanism                   |           |
|   | 23 | Creating a basic two-column design                |           |
|   | 24 | Creating dynamic lists                            |           |
|   | 25 | Building a basic menu system                      |           |
| V |    | Flexi Module: Not included for end semester exams | 15<br>hrs |
|   | 26 | New features in HTML5 and CSS3,                   |           |
|   | 27 | Designing a static website of student's choice    |           |
|   | 28 | Case study on some recent web designing tools.    |           |

#### **References:**

#### Core:

Andy Harris, "HTML5 and CSS3 All-in-one for Dummies", A Wiley Brand, Third Edition

Additional:

https://books.goalkicker.com/HTML5Book/

#### **Practical Questions (35 hours)**

#### Part A

- 1. Design a page having suitable background colour and text colour with title "My First Web Page" using all the attributes of the Font tag.
- 2. Create a HTML document giving details of your [Name, Age], [Address, Phone] and [Register\_Number, Class] aligned in proper order using alignment attributes of Paragraph tag
- 3. Create a page to show different character formatting (B, I, U, SUB, SUP) tags and heading tags
- 4. Create web pages using Anchor tag with its attributes for external links.
- 5. Create a web page with different sections and internal links using links and sectioning elements; when the user clicks on different links on the web page it should go to the appropriate locations/sections in the same page.
- 6. Create a web page, showing ordered list of semesters and an unordered list of names of all the Diploma Programmes (Branches) in your institution
- 7. Create a web page which divides the page in two equal frames and place the audio and video clips in frame-1 and frame-2 respectively

#### Part B

- 8. Create a registration form using form input tags
- 9. Use tables to provide layout to your HTML page describing your college infrastructure
- 10. Create a table to show your class time table. Specify font and border attributes using css.
- 11. Write a program in html to design a Bio-Data and set style attributes in css using ids and selectors
- 12. Write a programme in html to create a webpage with four iframes (Picture, table, list, and hyperlink)
- 13. Design a web page with color background and give gradient effects using css.
- 14. Create a web page to show text and image special effects.
- 15. Design a static website for your institution containing at least five web pages (ensure to use iframes, forms, css including special effects, float mechanism and menu system).

#### **Course Outcomes**

| No. | Upon completion of the course the graduate will be able to | Cognitive<br>Level | PSO addressed |
|-----|------------------------------------------------------------|--------------------|---------------|
| CO1 | Illustrate the basic features of HTML5                     | Ap                 | PSO – 1, 2, 3 |
| CO2 | Use advanced HTML features for web designing               | Ap                 | PSO – 1, 2, 3 |
| СОЗ | Develop basic stylesheets in various CSS levels            | Ap                 | PSO – 1, 2, 3 |
| CO4 | Experiment with stylesheets for high level visual designs  | Ap                 | PSO – 1, 2, 3 |

R-Remember, U-Understand, Ap-Apply, An-Analyse, E-Evaluate, C-Create

Name of the Course: Credits: 3:0:1 (Lecture:Tutorial:Practical)

| CO<br>No. | СО                                                 | PO/PSO                        | Cognitive<br>Level | Knowledge<br>Category | Lecture(L)/<br>Tutorial(T) | Practical (P) |
|-----------|----------------------------------------------------|-------------------------------|--------------------|-----------------------|----------------------------|---------------|
| 1         | Illustrate the basic features of HTML5             | PO – 3, 6, 7<br>PSO – 1, 2, 3 | Ap                 | F, C, P               | L                          | P             |
| 2         | Use advanced<br>HTML features for<br>web designing | PO – 3, 6, 7<br>PSO – 1, 2, 3 | Ap                 | F, C, P               | L                          | P             |

| 3 | Develop basic<br>stylesheets in<br>various CSS levels     | PO – 3, 5, 6, 7<br>PSO – 1, 2, 3 | Ap | F, C, P | L | Р |
|---|-----------------------------------------------------------|----------------------------------|----|---------|---|---|
| 4 | Experiment with stylesheets for high level visual designs | PO – 3, 5, 6, 7<br>PSO – 1, 2, 3 | Ap | F, C, P | L | Р |

### F-Factual, C- Conceptual, P-Procedural, M-Metacognitive

### Mapping of COs with PSOs and POs:

|     | PO1 | PO2 | PO3 | PO4 | PO5 | PO6 | PO7 | PO8 | PSO | PSO | PSO3 | PSO4 |
|-----|-----|-----|-----|-----|-----|-----|-----|-----|-----|-----|------|------|
| CO1 | _   | _   | 3   | _   | _   | 3   | 3   | _   | 2   | 1   | 2    | _    |
| CO2 | _   | _   | 3   | _   | _   | 3   | 3   | _   | 2   | 1   | 2    | _    |
| CO3 | _   | _   | 3   | -   | 1   | 3   | 3   | _   | 2   | 1   | 2    | _    |
| CO4 | _   | _   | 3   | -   | 1   | 3   | 3   | _   | 2   | 1   | 2    | _    |

### **Correlation Levels:**

| Level | Correlation        |
|-------|--------------------|
| -     | Nil                |
| 1     | Slightly / Low     |
| 2     | Moderate / Medium  |
| 3     | Substantial / High |

#### **Assessment Rubrics:**

- Quiz / Assignment/ Quiz/ Discussion / Seminar
- Midterm Exam
- Programming Assignments Final Exam

### **Mapping of COs to Assessment Rubrics:**

|     | Internal Exam | Assignment | Project Evaluation | End Semester Examinations |
|-----|---------------|------------|--------------------|---------------------------|
| CO1 | ✓             |            | ✓                  | ✓                         |
| CO2 | ✓             | ✓          | ✓                  | <b>✓</b>                  |
| CO3 | ✓             |            | ✓                  | <b>✓</b>                  |
| CO4 | <b>√</b>      | 1          | ✓                  | <b>✓</b>                  |

### **Value Added Courses**

### UK3VACCAP200- ENTREPRENEURSHIP IN IT

| Discipline     | COMPUTER APPLICATION   |                                                                         |              |               |               |  |  |  |
|----------------|------------------------|-------------------------------------------------------------------------|--------------|---------------|---------------|--|--|--|
| Course Code    | UK3VACCAP200           | UK3VACCAP200                                                            |              |               |               |  |  |  |
| Course Title   | Entrepreneurship in IT | Entrepreneurship in IT                                                  |              |               |               |  |  |  |
| Type of Course | SEC                    |                                                                         |              |               |               |  |  |  |
| Semester       | VI                     | VI                                                                      |              |               |               |  |  |  |
| Academic       | 3                      |                                                                         |              |               |               |  |  |  |
| Level          |                        |                                                                         |              |               |               |  |  |  |
| Course Details | Credit                 | Lecture                                                                 | Tutorial     | Practical     | Total         |  |  |  |
|                |                        | per week                                                                | per week     | per week      | Hours/Week    |  |  |  |
|                | 3                      | 3 hours                                                                 | -            |               | 3 hours       |  |  |  |
| Pre-requisites | General foundations    | in computer                                                             | science.     |               |               |  |  |  |
| Course         | This course is a la    | unchpad for                                                             | r aspiring e | ntrepreneurs. | It equips the |  |  |  |
| Summary        | student with the prin  | student with the principles, concepts and emerging IT trends supporting |              |               |               |  |  |  |
|                | Entrepreneurship.      |                                                                         |              |               |               |  |  |  |

| Module | Unit                             | Content                                                                                                    | Hrs |  |  |  |  |  |
|--------|----------------------------------|----------------------------------------------------------------------------------------------------|-----|--|--|--|--|--|
| I      | Introduction to Entrepreneurship |                                                                                                    |     |  |  |  |  |  |
|        | 1                                | Understanding Entrepreneurship- Concept, Relevance, Role of Entrepreneurship in growth of economy- economic growth, job creation, new Industry formation |     |  |  |  |  |  |
|        | 2                                | Nature of Entrepreneurship startups- Risks and Entrepreneurship venture, Characteristics of Entrepreneurship                                             |     |  |  |  |  |  |

|     | 4                                                                                                    | History of Entrepreneurship Revolution, Emergence of Entrepreneurship Class in India- Ancient Period, Early Pre-Independence period, Late Pre -Independence period, Post-Independence Entrepreneurship period,  Role of IT in business development- Tools used – Asana, Jira, Trello Current Entrepreneurial Trends -Digital anonymity, Return on domestic manufacturing and crafts, Data Analysis, Big Data, Mobile Computing and Commerce, IT virtualization, Social Media, Cloud Computing, IOT, AI, Role of SaaS, Principles, Data driven Decision making, Remote work and Collaboration Tools, Lean startup Movement, Minimum Viable Product, Lean vs DevOps vs Agile, Examples of Lean Startup Companies. |    |  |  |  |  |
|-----|----------------------------------------------------------------------------------------------------|----------------------------------------------------------------------------------------------------|----|--|--|--|--|
| II  |                                                                                                    | Paths to Entrepreneurship                                                                                                    | 12 |  |  |  |  |
|     | 5                                                                                                    | Categories of Entrepreneurs-Pure and Non pure Entrepreneurs, Home based Entrepreneur, Serial or portfolio Entrepreneur, Nonprofit Entrepreneur, Corporate Entrepreneur, Qualities of an Entrepreneur                                                                                                    |    |  |  |  |  |
|     | 6 Qualities of an Entrepreneur                                                                                                    |                                                                                                    |    |  |  |  |  |
|     | 7                                                                                                    | What is an Enterprise? Features of an Enterprise, Challenges and Opportunities of Entrepreneurship, Problems faced- Economic, Non-Economic and barriers                                                                                                    |    |  |  |  |  |
|     | 8                                                                                                    | Theories of Entrepreneurship- Schumpter's Theory of innovation, Peter Drucker Theory of Entrepreneurship                                                                                                    |    |  |  |  |  |
| III |                                                                                                    | Preparing for Entrepreneurship                                                                                                    | 12 |  |  |  |  |
|     | 9                                                                                                    | Preparing to become and Entrepreneur- Find a mentor, Build a<br>Professional Network, Learn about Entrepreneurs, Understand Personal<br>and Business preferences, Improve or acquire critical skills, Study an<br>Industry,                                                                                                    |    |  |  |  |  |
|     | 10                                                                                                    | Understanding Business Environment, Creativity, Innovation and value Creation                                                                                                    |    |  |  |  |  |
|     | Process of setting up a new business, Problems of a new venture-<br>Marketing Problems, Production problems, Financial problems,<br>Managerial and Administerial problems, selection of a viable project-<br>strengths and weaknesses |                                                                                                    |    |  |  |  |  |
|     | 12                                                                                                    | New venture Action Plan- Significance of writing a business plan                                                                                                    |    |  |  |  |  |
|     | 13                                                                                                    | Role of IT in Entrepreneurship-Entrepreneurial Opportunities in IT -E-                                                                                                    |    |  |  |  |  |

|    | 14<br>15<br>16<br>17 | commerce, Graphics designing, 3D animaton, Web designer, Medical Transcription, Enabled Services Call Centres, Geographical Information systems, Networking, Data Mining & Warehousing, System software Companies, e-Education  Indian Start Up Ecosystem  Starup India Initiative  Raising Funds for startups- Means and sources of Finances  Venture Capital- meaning, Role, Significance |    |
|----|----------------------|----------------------------------------------------------------------------------------------------|----|
| IV |                      | Protecting Startup Assets                                                                                                    | 12 |
|    | 18                   | Intellectual Property Rights, Trademarks, Trade secrets, Copyrights                                                                                                    |    |
|    | 19                   | The Digital Millenium Copyright Act, Obtaining Copyright Protection                                                                                                    |    |
|    | 20                   | Patents, Inventions and patents, Patent types, Patent Process, Patent infringement                                                                                                    |    |
|    | 21                   | Intellectual Property Strategy                                                                                                    |    |
|    | 22                   | Relevant case studies                                                                                                    |    |
| V  |                      | Flexi Module: Not included for End Semester Exams                                                                                                    | 12 |
|    | 23                   | Lean Startup Methodology Case Study- e.g. Dropbox, Uber, Spotify, Airbnb, General Electric, Qualcomm, Intuit                                                                                                    |    |
|    | 24                   | Business Incubators- Types- Academic Institutions, Non-Profit development corporations, For profit property development ventures, , Venture Capital Firms, Regional Incubators, Business Incubators vs Business Acclerators.                                                                                                    |    |
|    | 25                   | Contemporary Role Models- E.gCase 1-Flipkart Online Services                                                                                                    |    |
|    |                      | Case 2- Absolute Sports Pvt Ltd                                                                                                    |    |
|    |                      | Case 3- Narayana Hrudayalaya Pvt Ltd                                                                                                    |    |
|    |                      | Case 4- MittiCool Clay Creations                                                                                                    |    |

### References

Kathleen R Allen, Launching New Ventures, An Entrepreneurial Approach, CengageLearning, 2016. Sangeeta Sharma, Entrepreneurship Development, PHI Learning Pvt. Ltd, 2021.

Robert D. Hisrich, Michael P. Peters, Dean A. Shepherd, Sabyasachi Sinha, Entrepreneurship, 11<sup>th</sup> Edition, 2020, McGraw Hill

Ramesh Parihar, Chandra Sharma, Entrepreneurships and Start ups, Shree Ram Publications, 2023

Peter Thiel and Blake Masters, Zero to One: Notes on Startups, or How to Build the Future, Crown Currency, 1!e, 2014

Eric Ries, The Lean Startup: How Today's Entrepreneurs Use Continuous Innovation to Create Radically Successful Businesses, Crown publisher, 2011

#### **Web Resources**

https://www.startupindia.gov.in/

https://www.makeinindia.com/

https://skillindia.gov.in/

htthttps://msme.gov.in/ps://www.india.gov.in/website-ministrycommerce-and-industry

#### **Course Outcomes**

| No.  | Upon completion of the course the graduate will be able to                  | Cognitive<br>Level | PSO<br>addressed |
|------|-----------------------------------------------------------------------------|--------------------|------------------|
| CO-1 | Summarize basic concepts of Entrepreneurship                                | U                  | PSO-1            |
| CO-2 | Categorize entrepreneurs and features of enterprises                        | U                  | PSO-1            |
| CO-3 | Explain the principles and tools that support building a startup            | U                  | PSO-1            |
| CO-4 | Identify concepts that provide legal protection to startups and enterprises | U                  | PSO-1            |

R-Remember, U-Understand, Ap-Apply, An-Analyse, E-Evaluate, C-Create

Name of the Course: Credits: 3:0:0 (Lecture:Tutorial:Practical)

| CO  | СО | PO/PS | Cognitive | Knowledge | Lecture      | Practi  |
|-----|----|-------|-----------|-----------|--------------|---------|
| No. |    | 0     | Level     | Category  | (L)/Tutorial | cal (P) |
|     |    |       |           |           | (T)          |         |

| CO-1 | Summarize basic concepts of Entrepreneurship                     | PO-6,7<br>PSO-1 | U | F, C | L | - |
|------|------------------------------------------------------------------|-----------------|---|------|---|---|
| CO-2 | Categorize<br>entrepreneurs and<br>features of enterprises       | PO-6,7<br>PSO-1 | U | F, C | L |   |
| CO-3 | Explain the principles and tools that support building a startup | PO-6,7<br>PSO-1 | U | F, C | L |   |
| CO-4 | Identify concepts that provide legal protection to startups and  | PO-6,7<br>PSO-1 | U | F, C | L | - |

F-Factual, C- Conceptual, P-Procedural, M-Metacognitive

|      | PO1 | PO2 | PO3 | PO4 | PO5 | PO6 | PO7 | PO8 | PSO1 | PSO2 | PSO3 | PSO4 |
|------|-----|-----|-----|-----|-----|-----|-----|-----|------|------|------|------|
| CO 1 | _   | _   | -   | 1   | 1   | 2   | 2   | _   | 2    | _    | _    | -    |
| CO 2 | _   | _   | _   | -   | -   | 2   | 2   | _   | 2    | _    | _    | -    |
| CO 3 | _   | _   |     | _   | _   | 2   | 2   | _   | 2    | _    | _    | _    |
| CO 4 | _   | _   |     | -   | -   | 2   | 2   | _   | -2   | _    | -    | _    |

### **Correlation Levels:**

| Level | Correlation        |
|-------|--------------------|
| -     | Nil                |
| 1     | Slightly / Low     |
| 2     | Moderate / Medium  |
| 3     | Substantial / High |

#### **Assessment Rubrics:**

- Quiz / Assignment/ Quiz/ Discussion / Seminar
- Midterm Exam
- Programming Assignments
- Final Exam

### **Mapping of COs to Assessment Rubrics:**

|   |      | Internal | Assignmen | Semina | End Semester |
|---|------|----------|-----------|--------|--------------|
| С | CO 1 |          |           |        | J            |

| CO 2 | ✓        |          |          | ✓        |
|------|----------|----------|----------|----------|
| CO 3 | J        | <b>√</b> | <b>√</b> | ✓        |
| CO 4 | <i>J</i> | <i>J</i> |          | <i>,</i> |

### **UK3VACCAP201-PROFESSIONAL ETHICS IN COMPUTER SCIENCE**

| Discipline     | COMPUTER APPLICATION   |                                                                                                    |              |              |                 |  |  |  |
|----------------|------------------------|----------------------------------------------------------------------------------------------------|--------------|--------------|-----------------|--|--|--|
| Course Code    | UK3VACCAP201           |                                                                                                    |              |              |                 |  |  |  |
| Course Title   | Professional Ethics in | Computer Scie                                                                                           | ence         |              |                 |  |  |  |
| Type of Course | VAC                    | VAC                                                                                                    |              |              |                 |  |  |  |
| Semester       | III                    |                                                                                                    |              |              |                 |  |  |  |
| Academic       | 2 .                    |                                                                                                    |              |              |                 |  |  |  |
| Level          |                        |                                                                                                    |              |              |                 |  |  |  |
| Course Details | Credit                 | Lecture                                                                                                 | Tutorial     | Practical    | Total           |  |  |  |
|                |                        | per week                                                                                                | per week     | per week     | Hours/Week      |  |  |  |
|                | 3                      | 3 hours                                                                                                 | -            |              | 3 hours         |  |  |  |
| Pre-requisites | Nil                    |                                                                                                    |              |              |                 |  |  |  |
| Course         | To provide students a  | awareness of                                                                                            | professional | ethics and o | n importance of |  |  |  |
| Summary        | human values in a pr   | To provide students awareness of professional ethics and on importance of human values in a profession. |              |              |                 |  |  |  |

| Module | Unit | Content                                                                | Hrs |
|--------|------|------------------------------------------------------------------------|-----|
| I      |      | Module 1 – Human Ethics and Values.                                    | 9   |
|        | 1    | Morals, values and Ethics – Integrity- Academic integrity-Work Ethics. |     |

|     | 2                                    | Service Learning- Civic Virtue-Respect for others- Living peacefully- Caring and Sharing- Honestly-courage                                                                                                    |   |  |  |  |
|-----|--------------------------------------|----------------------------------------------------------------------------------------------------|---|--|--|--|
|     | 3                                    | Cooperation commitment- Empathy-Self Confidence -Social Expectations.                                                                                                    |   |  |  |  |
| II  | Module 2 - Ethics & Professionalism. |                                                                                                    |   |  |  |  |
|     | 4                                    | Senses of Ethics - Variety of moral issues- Types of inquiry- Moral dilemmas – Moral Autonomy.                                                                                                    |   |  |  |  |
|     | 5                                    | Kohlberg's theory- Gilligan's theory- Consensus and Controversy-Profession and Professionalism.                                                                                                    |   |  |  |  |
|     | 6                                    | Models of professional roles-Theories about right action –Self interest-Customs and Religion- Uses of Ethical Theories.                                                                                                    |   |  |  |  |
| III |                                      | Module 3- Social Experimentation.                                                                                                    | 9 |  |  |  |
|     | 7                                    | Graduates as experimentation, Graduates as responsible experimenters, Codes of Ethics-Understanding its types, uses, Plagiarism.                                                                                                    |   |  |  |  |
|     | 8                                    | A balanced outlook on law - Challenges case study-Bhopal gas tragedy                                                                                                    |   |  |  |  |
| IV  |                                      | Module 4- Responsibilities and Rights.                                                                                                    | 9 |  |  |  |
|     | 9                                    | Collegiality and loyalty – Managing conflict- Respect for authority- Collective bargaining.                                                                                                    |   |  |  |  |
|     | 10                                   | Confidentiality-Role of confidentiality in moral integrity-Conflicts of interest.                                                                                                    |   |  |  |  |
|     | 11                                   | Occupational crime- Professional rights-Employee right- IPR Discrimination.                                                                                                    |   |  |  |  |
| V   |                                      | Flexi Module: Not included for End Semester Exams                                                                                                    | 9 |  |  |  |
|     | 12                                   | Multinational Corporations- Environmental Ethics- Business Ethics- Computer Ethics                                                                                                    |   |  |  |  |
|     | 13                                   | Moral leadership                                                                                                    |   |  |  |  |
|     |                                      | I control of the second of the second of the |   |  |  |  |

### **REFERENCE:**

- 1. M Govindarajan, S Natarajan and V S Senthil Kumar, Engineering Ethics, PHI Learning Private Ltd, New Delhi,2012.
- 2. R S Naagarazan, A text book on professional ethics and human values, New age international (P) limited ,New Delhi,2006.

### **Course Outcomes**

| No.  | Upon completion of the course the graduate will be able to                                                    | Cognitive<br>Level | PSO addressed |
|------|----------------------------------------------------------------------------------------------------|--------------------|---------------|
| CO-1 | Cite the core values that shape the ethical behaviour of a professional.                                      | U                  | PSO-1         |
| CO-2 | Adopt a good character and follow an ethical life.                                                            | U                  | PSO-1         |
| CO-3 | Explain the role and responsibility in technological development by keeping personal ethics and legal ethics. | U                  | PSO-1         |
| CO-4 | Solve moral and ethical problems through exploration and assessment by established experiments.               | U                  | PSO-1         |

R-Remember, U-Understand, Ap-Apply, An-Analyse, E-Evaluate, C-Create

Name of the Course: Credits: 3:0:0(Lecture:Tutorial:Practical)

| CO<br>No. | СО                                                                       | PO/<br>PSO | Cognitive<br>Level | Knowledg<br>e<br>Category | Lecture<br>(L)/Tuto<br>rial (T) | Practi<br>cal (P) |
|-----------|--------------------------------------------------------------------------|------------|--------------------|---------------------------|---------------------------------|-------------------|
| CO1       | Cite the core values that shape the ethical behaviour of a professional. |            | U                  | F, C                      | L                               | -                 |
| CO2       | Adopt a good character and follow an ethical life.                       |            | U                  | F,C                       | L                               |                   |
| CO3       | Explain the role and responsibility in technological development         |            | U                  | F,C                       | L                               | -                 |
| CO4       | Solve moral and ethical problems through exploration and assessment      |            | U                  | F,C                       | L                               | -                 |

F-Factual, C-Conceptual, P-Procedural, M-Metacognitive

|      | P | PO2 | РО | РО | PO5 | РО | РО | PO8 | PSO | PS | PS | PSO |
|------|---|-----|----|----|-----|----|----|-----|-----|----|----|-----|
| CO 1 | - | 1   | -  | -  | -   | 2  | 2  |     | 2   | -  | -  | -   |
| CO 2 | _ | -   | -  | -  | -   | 2  | 2  |     | 2   | 2  | -  | -   |
| CO 3 | _ | -   | -  | -  | -   | 2  | 2  |     | 2   | -  | -  | -   |
| CO 4 | - | -   | 1  | ı  | -   | 2  | 2  |     | -2  | 1  | 2  |     |

### **Correlation Levels:**

| Level | Correlation    |
|-------|----------------|
| -     | Nil            |
| 1     | Slightly / Low |
| 2     | Moderate /     |
| 3     | Substantial /  |

#### **Assessment Rubrics:**

- Quiz / Assignment/ Quiz/ Discussion / Seminar
- Midterm Exam
- Lab Assignments
- Final Exam

### **Mapping of COs to Assessment Rubrics:**

|      | Internal | Quiz/Assignment | Discussion | End Semester Examinations |
|------|----------|-----------------|------------|---------------------------|
| CO 1 | <b>√</b> | <b>√</b>        |            | <b>√</b>                  |
| CO 2 | <b>/</b> |                 |            | <b>√</b>                  |
| CO 3 | <b>√</b> |                 | <b>√</b>   | <b>√</b>                  |
| CO 4 | 1        | ✓               |            | <b>√</b>                  |

### **SEMESTER 4**

|              | Discipline Specific Core                              |   |            |
|--------------|-------------------------------------------------------|---|------------|
| UK4DSCCAP200 | Game Development                                      | 4 | 3T+2P      |
| UK4DSCCAP201 | Software Engineering                                  | 4 | 3T+2P      |
| UK4DSCCAP202 | Data Mining                                           | 4 | 3T+2P      |
| UK4DSCCAP203 | Python Programming                                    | 4 | 3T+2P      |
| UK4DSCCAP204 | Cryptography and Network Security                     | 4 | <b>4</b> T |
| UK4DSCCAP205 | Trends in computing                                   | 4 | 4T         |
| Discipl      | line Specific Elective (Can Select either One or Two) |   |            |
| UK4DSECAP200 | Ethical Hacking                                       | 4 | 3T+2P      |
| UK4DSECAP201 | Python for Data Analytics                             | 4 | 3T+2P      |
| UK4DSECAP202 | Knowledge Representation and Intelligent Agents       | 4 | 3T+2P      |
| UK4DSECAP203 | Web Scripting using JavaScript                        | 4 | 3T+2P      |
|              | Value Added Course (Can Select Two)                   |   |            |
| UK4VACCAP200 | Ethical Hacking                                       | 3 | 2T+2P      |
| UK4VACCAP201 | Software Quality Management                           | 3 | 3T         |
| UK4VACCAP202 | Ethical AI and Responsible Computing                  | 3 | 3T         |
| UK4VACCAP203 | Preface to Cyber Laws                                 | 3 | 3T         |
|              | Skill Enhancement Course (Can Select One)             |   |            |
| UK4SECCAP200 | Content Management System                             | 3 | 2T+2P      |
| UK4SECCAP201 | Computer Hardware Maintenance                         | 3 | 2T+2P      |
| UK4SECCAP202 | Android Programming using Kotlin                      | 3 | 3T         |
|              | INTERNSHIP                                            |   |            |
| UK4INTCAP200 | Internship                                            | 2 |            |

# DISCIPLINE SPECIFIC CORE COURSES

### **UK4DSCCAP200- GAME DEVELOPMENT**

| Discipline  | Computer Application |
|-------------|----------------------|
| Course Code | UK4DSCCAP200         |

| Course Title   | Game Development                                                                                                    |                |               |               |               |  |
|----------------|----------------------------------------------------------------------------------------------------|----------------|---------------|---------------|---------------|--|
| Type of Course | DSC                                                                                                    |                |               |               |               |  |
| Semester       | IV                                                                                                    |                |               |               |               |  |
| Academic       | 2 =                                                                                                    |                |               |               |               |  |
| Level          |                                                                                                    |                |               |               |               |  |
| Course Details | Credit                                                                                                    | Lecture        | Tutorial      | Practical     | Total         |  |
|                |                                                                                                    | per week       | per week      | per week      | Hours/Week    |  |
|                | 4                                                                                                    | 3 hours        | -             | 2 hours       | 5 hours       |  |
| Pre-requisites | Basic understanding                                                                                                    | of programm    | ing concepts  |               |               |  |
|                | Familiarity with com                                                                                                    | puter system   | s and softwar | re usage      |               |  |
| Course         | This course introduc                                                                                                    | es students    | to the fundar | nentals of ga | me design and |  |
| Summary        | development using Unity as the primary tool. It covers various aspects of game creation, from conceptualization to implementation, focusing on |                |               |               |               |  |
|                | both theoretical and p                                                                                                    | oractical elen | nents.        |               |               |  |

| Unit | Content                                                  | Hr                                                                                                    |
|------|----------------------------------------------------------|----------------------------------------------------------------------------------------------------|
|      |                                                          | s                                                                                                    |
|      | Introduction to Game Design                              |                                                                                                    |
| 1    | Understanding the concept of game design                 |                                                                                                    |
| 2    | History and evolution of game design                     | 15                                                                                                    |
| 3    | Elements of game design: mechanics, dynamics, aesthetics | 15                                                                                                    |
| 4    | Principles of game design: immersion, balance, feedback  |                                                                                                    |
| 5    | Tools used in game design                                |                                                                                                    |
|      | Fundamentals of Game Design                              |                                                                                                    |
| 6    | Game genres and classifications                          |                                                                                                    |
| 7    | Gameplay mechanics and dynamics                          | 15                                                                                                    |
| 8    | Storytelling in games                                    |                                                                                                    |
| 9    | Player psychology and engagement                         |                                                                                                    |
|      | 1<br>2<br>3<br>4<br>5<br>6<br>7<br>8                     | Introduction to Game Design  Understanding the concept of game design  History and evolution of game design  Elements of game design: mechanics, dynamics, aesthetics  Principles of game design: immersion, balance, feedback  Tools used in game design  Fundamentals of Game Design  Game genres and classifications  Gameplay mechanics and dynamics  Storytelling in games |

|     |    | Stages of Game Development Process                                                  |    |
|-----|----|-------------------------------------------------------------------------------------|----|
|     | 10 | Conceptualization and idea creation                                                 |    |
| III | 11 | Pre-production: game design documents, prototyping                                  | 15 |
|     | 12 | Production: asset creation, coding, testing                                         |    |
|     | 13 | Post-production: debugging, polishing, release                                      |    |
|     |    | Game Development using Unity                                                        |    |
|     | 14 | Overview of Unity interface and workspace                                           |    |
| IV  | 15 | Basic game development concepts in Unity                                            | 15 |
|     | 16 | Creating scenes, game objects, and scripts                                          |    |
|     | 17 | Implementing basic gameplay mechanics in Unity                                      |    |
|     |    | Flexi Module                                                                        |    |
|     |    | Exploration of emerging trends and techniques in game development                   |    |
| V   |    | Case studies of innovative games and development processes                          | 15 |
|     |    | Comparison of different game engines and development tools                          |    |
|     |    | Introduction to virtual reality (VR) and augmented reality (AR) in game development |    |

#### **References:**

- 1. Game Development : Gaming Design & Programming Paperback 1 January 2021 by K. Patinson
- 2. Hands-On Unity 2022 Game Development Third Edition Paperback Import, 31 October 2022by Nicolas Alejandro Borromeo
- 3. Schell, J. (2019). The Art of Game Design: A Book of Lenses. CRC Press.
- 4. Fullerton, T., Swain, C., & Hoffman, S. (2014). Game Design Workshop: A Playcentric Approach to Creating Innovative Games. CRC Press.
- 5. https://www.coursera.org/specializations/game-design-and-development
- 6. Unity Technologies. (n.d.). Unity Documentation. Retrieved from <a href="https://docs.unity3d.com/Documentation/">https://docs.unity3d.com/Documentation/</a>

#### **List of Experiments**

#### **Experiment 1: Installation and Familiarization**

- Installation: Download and install Unity Hub and the latest version of Unity. Follow the instructions provided on the Unity website.
- Project Creation: Create a new 2D/3D project in Unity Hub.
- Interface Tour: Familiarize yourself with the Unity interface by exploring different panels such as Hierarchy, Scene, Game, Inspector, Project, and Console.

#### **Experiment 2: Creating Objects and Manipulating Transformations**

- Create Objects: Create primitive objects like cubes, spheres, and cylinders in the scene.
- Transformations: Experiment with moving, rotating, and scaling objects using the Transform component in the Inspector panel.

#### **Experiment 3: Applying Materials and Textures**

- Materials: Create basic materials and apply them to objects to change their appearance.
- Textures: Import textures and apply them to materials to add details to objects.

#### **Experiment 4: Lighting and Shadows**

- Directional Light: Add a directional light to the scene and observe how it affects the lighting and shadows.
- Point Light: Experiment with point lights and their effects on the scene.

#### **Experiment 5: Scripting Basics**

- Basic Scripting: Write a simple script to move an object based on user input (e.g., arrow keys or mouse input).
- Script Attachments: Attach the script to an object and observe the behavior in the game.

#### **Experiment 6: Physics and Colliders**

- Rigidbody: Add a Rigidbody component to an object and observe how it interacts with physics.
- Colliders: Experiment with different types of colliders (e.g., BoxCollider, SphereCollider) and their interactions.

#### **Experiment 7: User Interface (UI) Elements**

- Canvas Creation: Create a UI Canvas and add UI elements like buttons, text, and images.
- Button Interaction: Write scripts to handle button clicks and perform actions in the game.

#### **Experiment 8: Particle Effects**

 Particle System: Create a simple particle system (e.g., fire, smoke, sparks) and adjust its properties like emission rate and color.

#### **Experiment 9: Audio Integration**

• Audio Sources: Add audio sources to objects and play sounds (e.g., background music, footsteps) using scripts.

### **Experiment 10: Building and Deployment**

- Building the Game: Build the game for different platforms (e.g., PC, mobile) using Unity's build settings.
- Testing: Test the built game on various devices and platforms to ensure compatibility and functionality.

### **Course Outcomes**

| No.  | Upon completion of the course the graduate will be able to                         | Cognitive | PSO<br>addressed |
|------|------------------------------------------------------------------------------------|-----------|------------------|
| CO-1 | Understand the principles of game design and development.                          | U         | PSO 1            |
| CO-2 | Learn the fundamentals of designing interactive and engaging gameplay experiences. | R, U      | PSO 1            |
| CO-3 | Explore the stages of the game development process.                                | U, An     | PSO 2. 3         |
| CO-4 | Gain proficiency in using Unity for game creation and development.                 | Ap, E     | PSO 2. 3         |

R-Remember, U-Understand, Ap-Apply, An-Analyse, E-Evaluate, C-Create

# Name of the Course: Credits: 3:0:1 (Lecture:Tutorial:Practical)

| CO<br>No. | CO                                                        | PO/ PSO                   | Cogni<br>tive | Know ledge | Lectur<br>e (L)/ | Pra<br>ctic |
|-----------|-----------------------------------------------------------|---------------------------|---------------|------------|------------------|-------------|
| CO-1      | Understand the principles of game design and development. | PO 2, 7<br>PSO 1          | U             | F, C       | L                | Р           |
| CO-2      | Learn the fundamentals of designing interactive and       | PO 2, 7<br>PSO 1          | R, U          | C, P       | L                | P           |
| CO-3      | Explore the stages of the game development process.       | PO 3, 6, 7<br>PSO 2. 3    | U, An         | Р          | L                | P           |
| CO-4      | Gain proficiency in using Unity for game creation and     | PO 2, 3, 5, 7<br>PSO 2. 3 | Ap, E         | М          | L                | P           |

F-Factual, C- Conceptual, P-Procedural, M-Metacognitive

### Mapping of COs with PSOs and POs:

|      | PO1 | PO2 | PO3 | PO4 | PO5 | PO6 | PO7 | PO8 | PSO1 | PSO2 | PSO3 | PSO4 |
|------|-----|-----|-----|-----|-----|-----|-----|-----|------|------|------|------|
| CO 1 | -   | 2   | 1   | 1   | -   | -   | 3   | -   | 3    | -    | -    | -    |
| CO 2 | -   | 2   | -   | 1   | -   | -   | 3   | -   | 3    | 3    | -    | -    |
| CO 3 | -   | -   | 3   | -   | -   | 2   | 3   | -   | 1    | 2    | 3    | -    |
| CO 4 | -   | 2   | 3   | -   | 2   | -   | 3   | -   | 1    | 3    | 3    | -    |

### **Correlation Levels:**

| Level | Correlation        |
|-------|--------------------|
| -     | Nil                |
| 1     | Slightly / Low     |
| 2     | Moderate / Medium  |
| 3     | Substantial / High |

### **Assessment Rubrics:**

- Quiz / Assignment/ Quiz/ Discussion / Seminar
- Midterm Exam
- Programming Assignments
- Final Exam

# **Mapping of COs to Assessment Rubrics:**

|      | Internal | Assignmen Programming |          | End Semester |
|------|----------|-----------------------|----------|--------------|
| CO 1 | <b>√</b> | 1                     |          | <b>√</b>     |
| CO 2 | <i>J</i> | <i>y</i>              | <b>√</b> | <b>√</b>     |
| CO 3 | <i>J</i> |                       | <i>J</i> | <i>y</i>     |
| CO 4 | ✓        |                       | ✓        | ✓            |

# **UK4DSCCAP201-SOFTWARE ENGINEERING**

| Discipline        | Computer Application                                                                                                    |               |             |              |            |  |  |  |
|-------------------|----------------------------------------------------------------------------------------------------|---------------|-------------|--------------|------------|--|--|--|
| Course Code       | UK4DSCCAP201                                                                                                    |               |             |              |            |  |  |  |
| Course Title      | Software Engineerin                                                                                                    | g             |             |              |            |  |  |  |
| Type of Course    | DSC                                                                                                    |               |             |              |            |  |  |  |
| Semester          | IV                                                                                                    |               |             |              |            |  |  |  |
| Academic          | 2                                                                                                    |               |             |              |            |  |  |  |
| Level             |                                                                                                    |               |             |              |            |  |  |  |
| Course Details    | Credit                                                                                                    | Lecture       | Tutorial    | Practical    | Total      |  |  |  |
|                   |                                                                                                    | per week      | per week    | per week     | Hours/Week |  |  |  |
|                   | 4                                                                                                    | 3 hours       | -           | 2 hours      | 5 hours    |  |  |  |
| Pre-requisites    | Knowledge of databas                                                                                                    | e systems and | programming | is desirable | 1          |  |  |  |
| Course<br>Summary | This course is structured to facilitate comprehension of Software Engineering concepts and the application of project management and analysis principles to software project development. |               |             |              |            |  |  |  |

|                                        | (L+        |
|----------------------------------------|------------|
|                                        | <b>P</b> ) |
|                                        |            |
| I Introduction to Software Engineering |            |

|     | 1 | History and Evolution – Software Development projects – Emergence of Software Engineering.  Software Life cycle models – Waterfall model – Rapid Application Development – Agile Model – Spiral Model- Comparison of different life cycle models.                                                  | 15 |
|-----|---|----------------------------------------------------------------------------------------------------|----|
| II  |   | SPM and Software Requirements Specification                                                                                                    |    |
|     | 2 | Software Project Management, Project Planning, Metrics for project size estimations, Project Estimation Techniques, Basic COCOMO model. Basic concepts of CPM, PERT and Gantt Chart.  Requirement Analysis and Specification – Gathering and Analysis – SRS-Formal System Specification            | 15 |
| III |   | Software Design                                                                                                    |    |
| 111 |   | Software Design                                                                                                    |    |
|     | 3 | Software Design – Overview – Characteristics – Cohesion & Coupling - Function Oriented Design – Structured Analysis – DFD – Structured Design  Object Modeling using UML – OO concepts – UML – Diagrams – Use case, Class, Activity, State Chart                                                   | 15 |
| IV  |   | Coding and Testing                                                                                                    |    |
|     | 4 | Coding – code review  Testing – Unit testing, Black box testing, white box testing, Integration testing, system testing, Debugging.  Software Reliability and quality management- Software reliability, Software quality.  Software maintenance- Characteristics of software maintenance.          | 15 |
|     |   | Flexi Module: Not included in End Semester Exams                                                                                                    |    |
| V   |   | DevOps and Continous Integration/Continuous Delivery, SecOps, Cloud Native Development. Microservices Architecture, Containerization and Orchestration, Serverless Computing, Human-Centric Software Engineering, Low Code/No Code Development, Generative AI for Software Development, Case Study | 15 |

# **Core Textbooks**

- Rajib Mall, "Fundamentals of Software Engineering", PHI 2018, 5th Edition.
   Ali Bahrami, "Object Oriented System Development", McGraw Hill

#### Reference Books

- 1. Roger S. Pressman, "Software Engineering A Practitioner's Approach", McGraw Hill 2010, 7th Edition.
- 2. Pankaj Jalote, "An Integrated Approach to Software Engineering", Narosa Publishing House.
- 3. Ian Sommerville, "Software Engineering", 7th edition, Addison-Wesley.

#### Web Resources

- 1. https://www.javatpoint.com/software-engineering
- 2. https://www.geeksforgeeks.org/software-engineering/
- 3. https://www.tutorialspoint.com/software engineering/index.htm
- 4. https://nptel.ac.in/courses/106105182/

### **Sample Case Study**

- 1. Study the complete Software Development Life Cycle (SDLC) and analyse various activities conducted as a part of various phases. For each SDLC phase, identify the objectives and summaries outcomes.
- 2. Identifying the Requirements from Problem Statements
- 3. Consider any project to be developed in any technology and construct a Software Requirement Specification (SRS) document for the project.
- 4. Modelling DFD.
- 5. Modelling UML Use Case Diagrams and Capturing Use Case Scenarios.
- 6. Modelling UML Class Diagrams.
- 7. Modelling UML Activity and State chart diagram.

### **Course Outcomes**

| No.  | Upon completion of the course the graduate will be able to                                                  | Cognitive | PSO addressed |
|------|----------------------------------------------------------------------------------------------------|-----------|---------------|
| CO-1 | Apply the software development life cycle models in various project contexts.                               | U         | PSO-1,2       |
| CO-2 | Infer the role of software project management and software requirement specification (SRS) document.        | Ap        | PSO-1,2, 3    |
| CO-3 | Illustrate the concepts of structured and object oriented analysis & design.                                | Ap        | PSO-1,2,3     |
| CO-4 | Demonstrate the principles of coding, testing and the need for software quality management and maintenance. | Ap        | PSO-1,2,3     |

R-Remember, U-Understand, Ap-Apply, An-Analyse, E-Evaluate, C-Create

### Name of the Course: Credits: 3:0:1 (Lecture:Tutorial:Practical)

| CO  | СО | PO/PSO | Cognitive | Knowledge | Lecture  | Practical |
|-----|----|--------|-----------|-----------|----------|-----------|
| No. |    |        | Level     | Category  | (L)/     | (P)       |
|     |    |        |           |           | Tutorial |           |

| 1 | Apply the software development life cycle models in various | PO-1,2,6,7<br>PSO-1,2      | U  | F,C   | Т |   |
|---|-------------------------------------------------------------|----------------------------|----|-------|---|---|
| 2 | Infer the role of software project management and           | PO-<br>1,2,4,5,6,7         | Ap | F,C,P | Т | P |
| 3 | Illustrate the concepts of structured and object oriented   | PO-1,2,3,6,7<br>PSO-1,2,3  | Ap | F,C,P | Т | P |
| 4 | Demonstrate the principles of coding, testing and the need  | PO-<br>1,2,3,4,5,6,7,<br>8 | Ap | F,C,P | Т | P |

# F-Factual, C-Conceptual, P-Procedural, M-Metacognitive

# Mapping of COs with PSOs and POs:

|      | РО | PO2 | РО | PO | PO | PO | PO | РО | PS | PSO | PSO | PSO |
|------|----|-----|----|----|----|----|----|----|----|-----|-----|-----|
| CO 1 | 2  | 2   | -  | -  | -  | 1  | 1  | -  | 2  | 2   | -   | -   |
| CO 2 | 2  | 2   | -  | 2  | 2  | -  | -  | -  | 2  | 2   | -   |     |
| CO 3 | 3  | 3   | 3  | -  | -  | -  | -  | -  | 2  | 2   | -   | -   |
| CO 4 | 3  | 3   | 3  | 2  | 2  | 2  | 3  | 2  | 2  | 2   | 2   | -   |

### **Correlation Levels:**

| Level | Correlation        |
|-------|--------------------|
| -     | Nil                |
| 1     | Slightly / Low     |
| 2     | Moderate / Medium  |
| 3     | Substantial / High |

### **Assessment Rubrics:**

- Quiz / Assignment/ Quiz/ Discussion / Seminar
- Midterm Exam
- Programming Assignments
- Final Exam

# **Mapping of COs to Assessment Rubrics:**

|      | Internal | Assignment | Lab Assessment | End Semester |
|------|----------|------------|----------------|--------------|
| CO 1 |          |            |                | ./           |
| CO 2 |          |            |                |              |
| CO 3 | ,        |            |                |              |
| CO 4 | ./       |            | ./             | ./           |

# **UK4DSCCAP202-DATA MINING**

| Discipline     | COMPUTER APPLICATION                                                                                                    |               |          |           |            |  |  |  |  |
|----------------|----------------------------------------------------------------------------------------------------|---------------|----------|-----------|------------|--|--|--|--|
| Course Code    | UK4DSCCAP202                                                                                                    |               |          |           |            |  |  |  |  |
| Course Title   | Data Mining                                                                                                    |               |          |           |            |  |  |  |  |
| Type of Course | DSC                                                                                                    | DSC           |          |           |            |  |  |  |  |
| Semester       | IV                                                                                                    | IV            |          |           |            |  |  |  |  |
| Academic       | 3                                                                                                    |               |          |           |            |  |  |  |  |
| Level          |                                                                                                    |               |          |           |            |  |  |  |  |
| Course Details | Credit                                                                                                    | Lecture       | Tutorial | Practical | Total      |  |  |  |  |
|                |                                                                                                    | per week      | per week | per week  | Hours/Week |  |  |  |  |
|                | 4                                                                                                    | 3 hours       | -        | 2 hours   | 5 hours    |  |  |  |  |
| Pre-requisites | Basic knowledge of da                                                                                                    | atabase conce | ots      |           |            |  |  |  |  |
| Course         |                                                                                                    |               |          |           |            |  |  |  |  |
| Summary        | This course offers students a robust grounding in both the theoretical underpinnings and practical applications of data mining. It equips them with the skills to analyze large datasets and extract meaningful insights across diverse domains, employing a range of data mining algorithms. |               |          |           |            |  |  |  |  |

| Module | Unit | Content | Hrs   |   |
|--------|------|---------|-------|---|
|        |      |         | (L+P) |   |
|        |      |         |       | ĺ |

| I   |                | Introduction                                                                                                    | 15<br>HRS |  |  |  |  |
|-----|----------------|----------------------------------------------------------------------------------------------------|-----------|--|--|--|--|
|     | 1              | Data, Data Mining, Knowledge, KDD, Need of data mining, Types of Data, Data Mining Functionalities, Application Domain, Major issues in Data Mining |           |  |  |  |  |
|     | 2              | Attribute Types: Nominal, Binary, Ordinal, Numeric, Discrete versus Continuous Attributes                                                           |           |  |  |  |  |
|     | 3              | Basic Statistical Descriptions of Data: Central Tendency, Mean,<br>Median, Mode, Data Visualization, Measuring Data Similarity and<br>Dissimilarity |           |  |  |  |  |
| II  |                | Data Preprocessing and Mining Frequent Patterns                                                                                                    | 15        |  |  |  |  |
|     | 4              | Data Preprocessing: Overview, Data Preprocessing Techniques                                                                                         |           |  |  |  |  |
|     | 5              | Mining Frequent Patterns, Associations, and Correlations: Basic  Concepts: Market Basket Analysis                                                   |           |  |  |  |  |
|     | 6              | Frequent Itemset Mining Methods: Apriori Algorithm                                                                                                  |           |  |  |  |  |
| III | Classification |                                                                                                    |           |  |  |  |  |
|     | 7              | General approach to Classification                                                                                                    |           |  |  |  |  |
|     | 8              | Classification and Prediction                                                                                                    |           |  |  |  |  |
|     | 9              | Decision tree induction                                                                                                    |           |  |  |  |  |
|     | 10             | Bayes Classification method: Naïve Bayesian Classification                                                                                          |           |  |  |  |  |
|     | 11             | K - Nearest Neighbour method                                                                                                    |           |  |  |  |  |
|     | 12             | Rule-based classification                                                                                                    |           |  |  |  |  |
| IV  |                | Cluster Analysis Basic Concepts and Methods                                                                                                    | 15        |  |  |  |  |
|     | 13             | Definition, Requirements, Characteristics of cluster analysis                                                                                       |           |  |  |  |  |
|     | 14             | Types of Data in Cluster Analysis                                                                                                    |           |  |  |  |  |
|     | 15             | Overview of Basic Clustering Methods– Partitioning Methods,<br>Hierarchical Methods– Density Based Methods, Grid Based Methods                      |           |  |  |  |  |
|     | 16             | K-means and K-Medoids                                                                                                    |           |  |  |  |  |
|     | 17             | Outlier Detection in Cluster Analysis                                                                                                    |           |  |  |  |  |

|   | Flexi Module- Not included in End Semester Exams                         | 15 |
|---|--------------------------------------------------------------------------|----|
| V | Mining Time series data, Spatial Data Mining, Mining the WWW,Text Mining |    |

#### **Text Books**

- 1. Data Mining Concepts and Techniques Jiawei Han & Micheline Kamber, 3rd Edition Elsevier.
- 2. Data Mining Introductory and Advanced topics Margaret H Dunham, Pearson Education.

### References

- 1. Introduction to Data Mining -Pang-Ning Tan Michael, Steinbach and Vipin Kumar -Pearson Education Limited 2014
- 2. Data Mining: Practical Machine Learning Tools and Techniques by Ian H. Witten, Eibe Frank, and Mark A. Hall, Second Edition, 2005

### Web Resources

- 1. <a href="https://www.javatpoint.com/data-mining">https://www.javatpoint.com/data-mining</a>
- 2. https://www.mygreatlearning.com/blog/data-mining-tutorial/
- 3. <a href="https://www.slideshare.net/TeamRebel1/weka190429184259pdf">https://www.slideshare.net/TeamRebel1/weka190429184259pdf</a>
- 4. https://www.tutorialspoint.com/weka/weka quick guide.htm

#### Lab Exercises

### **Practical using WEKA Tool**

- 1. Creating a table using WEKA tool
- 2. List all the categorical (or nominal) attributes and the real-valued attributes separately
- 3. Calculate: mean, median, mode
- 4. Demonstration of data preprocessing on dataset
- 5. Demonstration of data preprocessing on dataset based on missing values
- 6. Demonstration of Association rule process on dataset using Apriori Algorithm
- 7. Demonstration of classification rule process on dataset using decision tree induction
- 8. Demonstration of classification rule process on dataset using naive bayes algorithm
- 9. Demonstration of clustering rule process on dataset using various clustering methods
- 10. Practicing outlier detection in clustering on dataset

| No. | Upon completion of the course the graduate will be | Cognitive | PSO |
|-----|----------------------------------------------------|-----------|-----|
|-----|----------------------------------------------------|-----------|-----|

| CO-1 | Understand data mining concepts, applications and       | U  | PSO-1,2,3 |
|------|---------------------------------------------------------|----|-----------|
| CO-2 | Apply data mining techniques and methods to datasets    | Ap | PSO-1,2,3 |
| CO-3 | Illustrate the concept of classification algorithms and | Ap | PSO-1,2,3 |
| CO-4 | Interpret different cluster analysis methods            | Ap | PSO-1,2,3 |

# R-Remember, U-Understand, Ap-Apply, An-Analyse, E-Evaluate, C-Create

# Name of the Course: Credits: 3:0:1 (Lecture:Tutorial:Practical)

| CO<br>No. | СО                                   | PO/PSO         | Cognitive<br>Level | Knowledge<br>Category | Lecture<br>(L)/Tutorial | Practical (P) |
|-----------|--------------------------------------|----------------|--------------------|-----------------------|-------------------------|---------------|
| 1         | Understand data mining concepts,     | PO-6,7         | U                  | F, C                  | L                       | Р             |
| 2         | Apply data mining techniques and     | PO-<br>3,5,6,7 | Ap                 | F,C,P                 | L                       | Р             |
| 3         | Illustrate the concept of            | PO-<br>3,5,6,7 | Ap                 | F,C,P                 | L                       | Р             |
| 4         | Interpret different cluster analysis | PO-<br>3,5,6,7 | Ap                 | F,C,P                 | L                       | P             |

# F-Factual, C- Conceptual, P-Procedural, M-Metacognitive

# Mapping of COs with PSOs and POs:

|      | PO1 | PO  | PO | PO | PO | PO | PO | PO | PSO | PSO | PSO | PSO |
|------|-----|-----|----|----|----|----|----|----|-----|-----|-----|-----|
| CO 1 | -   | -   | 1  | -  | -  | 2  | 1  | -  | 2   | 1   | 1   | -   |
| CO 2 | -   | -   | 3  | -  | 1  | 2  | 3  | -  | 2   | 1   | 2   | _   |
| CO 3 | -   | - 1 | 3  | -  | 1  | 2  | 3  | -  | 2   | 1   | 3   | _   |

| CO 4 | _ | - | 3 | - | 1 | 2 | 3 | - | 2 | 1 | 3 | _ |
|------|---|---|---|---|---|---|---|---|---|---|---|---|

### **Correlation Levels:**

| Level | Correlation        |
|-------|--------------------|
| -     | Nil                |
| 1     | Slightly / Low     |
| 2     | Moderate /         |
| 3     | Substantial / High |

### **Assessment Rubrics:**

- Quiz / Assignment/ Quiz/ Discussion / Seminar
- Midterm Exam
- Programming Assignments
- Final Exam

# **Mapping of COs to Assessment Rubrics:**

|      | Internal Exam | Internal Exam |                    |              |  |  |  |
|------|---------------|---------------|--------------------|--------------|--|--|--|
|      | <b>✓</b>      |               | Project Evaluation | End Semester |  |  |  |
| CO 1 | <b>√</b>      | <b>√</b>      | <b>√</b>           | ✓ ·          |  |  |  |
| CO 2 | <b>✓</b>      |               | <b>✓</b>           | <b>✓</b>     |  |  |  |
| CO 3 | /             | <b>√</b>      | 1                  | ✓ ·          |  |  |  |
| CO 4 |               |               |                    |              |  |  |  |

# **UK4DSCCAP203-PYTHON PROGRAMMING**

| Discipline     | COMPUTER APPLICATION |
|----------------|----------------------|
| Course Code    | UK4DSCCAP203         |
| Course Title   | PYTHON PROGRAMMING   |
| Type of Course | DSC                  |
| Semester       | IV                   |
| Academic       | 2                    |
| Level          |                      |

| Course Details | Credit                                                                                                    | Lecture       | Tutorial       | Practical      | Total          |
|----------------|----------------------------------------------------------------------------------------------------|---------------|----------------|----------------|----------------|
|                |                                                                                                    | per week      | per week       | per week       | Hours/Week     |
|                | 4                                                                                                    | 3 hours       | -              | 2 hours        | 5 hours        |
| Pre-requisites |                                                                                                    |               |                |                | ,              |
| Course         | This course provides                                                                                            | a compreh     | ensive introd  | uction to Pyt  | thon, covering |
| Summary        | fundamental concepts,                                                                                           | data structur | es, control fl | ow, functions, | modules, and   |
|                | object-oriented programming thus covering essential concepts and practical applications across various domains. |               |                |                |                |
|                |                                                                                                    |               |                |                |                |

| Module | Unit | Content                                                                                       | Hrs<br>(L+<br>P) |
|--------|------|-----------------------------------------------------------------------------------------------|------------------|
|        |      | Introduction to Python                                                                        |                  |
|        | 1    | Fundamentals of Computing – Identification of Computational                                   |                  |
| I      |      | Problems, Algorithms, Flow charts and Pseudo codes.                                           |                  |
|        | 2    | Introduction to Python - Features of Python, Python interpreter, Interactive and script modes | 15               |
|        | 3    | Identifiers, Reserved Keywords, Operators ,Comments in Python, Input,Output                   |                  |
|        |      | Mutable and Immutable Types                                                                   |                  |
|        | 4    | Data Types and Operations - int, float, complex                                               | _                |
|        | 5    | Strings - escape characters, string formatting functions;                                     |                  |
| II     | 6    | List - built-in list functions & methods;                                                     |                  |
|        | 7    | Tuple - built-in tuple functions;                                                             | 15               |
|        | 8    | Set – built-in set function & methods;                                                        |                  |
|        | 9    | Dictionary - built-in dictionary functions & methods;                                         |                  |
|        | 10   | Mutable and Immutable Objects, Data Type Conversion;                                          |                  |
|        |      | Flow Control & Functions                                                                      |                  |
|        | 11   | Flow control - Decision Making – if,ifelse, ifelif, Iteration -for, range()                   |                  |
| III    |      | while, loop with else, nested loop, break, continue, pass;                                    | 15               |
|        | 12   | List comprehension – nested list;                                                             |                  |

|    | 13                                                                                               | Functions- Definition, calling, arguments, anonymous function, recursion, return, filter(),reduce(),map()                                             |      |  |
|----|--------------------------------------------------------------------------------------------------|----------------------------------------------------------------------------------------------------|------|--|
|    |                                                                                                  |                                                                                                    |      |  |
|    |                                                                                                  | Packages, Files, Exception handling & Object Oriented Concepts                                                                                        |      |  |
|    | 14                                                                                               | Modules & Packages - Built-in Modules, Creating Modules, import statement,                                                                            |      |  |
|    |                                                                                                  | Locating, modules ,Namespaces and Scope-local,& global, dir (), reload (),Packages in Python;                                                         |      |  |
| IV | 15                                                                                               | File Handling- open, close, write, read, methods, rename, delete, directories;                                                                        |      |  |
|    | 16 Exception handling- built in exceptions, Handling, Excep Raising and User defined exceptions; | Exception handling- built in exceptions, Handling, Exception with arguments, Raising and User defined exceptions;                                     | _ 15 |  |
|    | 17                                                                                               | Object oriented programming- OOPs concepts, class, object, method, attribute- static & instance, encapsulation, constructor, destructor, data hiding; |      |  |
|    |                                                                                                  | Flexi Module: Not included for End Semester Exams                                                                                                    |      |  |
| V  |                                                                                                  | Pattern Matching with Regular expression                                                                                                    | 15   |  |
|    |                                                                                                  | Database Programming: Connecting to a database, Creating Tables, INSERT, UPDATE, DELETE and READ operations                                           |      |  |

### **CORE TEXTS**

- 1. Jeeva Jose, "Taming PYTHON By Programming", Khanna Publications, 2017
- 2. Python Programming: An introduction to Computer Science, John Zelle
- **3.** Charles Dierbach, "Introduction to Computer Science using Python A computational Problem solving Focus", Wiley India Edition, 2015.

### ADDITIONAL REFERENCES

- 1. Mark Lutz, "Learning Python Powerful Object Oriented Programming", O'reilly Media 2018, 5th Edition.
- 2. Timothy A. Budd, "Exploring Python", Tata MCGraw Hill Education Private Limited 2011, 1st Edition.
- **3.** Allen Downey, Jeffrey Elkner, Chris Meyers, "How to think like a computer scientist: learning with Python", 2012.

### Web Resources:-

- 1. https://www.w3schools.com/python/
- 2. https://automatetheboringstuff.com/
- 3. https://www.py4e.com/book
- 4. https://www.amazon.in/Dive-Into-Python-Books-Professionals/dp/1430224150
- 5. https://nibmehub.com/opac-service/pdf/read/Python%20Programming%20\_%20an%20introduction%20to%20computer%20science-%203rd%20Edition.pdf

6. https://www.amazon.in/Introduction-Programming-Python-Sedgewick-

Dondero/dp/9332577439/ref=sr\_1\_1?crid=2Q2M0AQKBAKQ Q&dib=eyJ2IjoiMSJ9.WNmkAwL-

TXYQrccdHc6aQW7vNvyxJqAkCZthVxl0F8aQOeuFb-6LhLW48B4rCpnUG0UH1kUWiRMv9RxXgvbhFK3Pew1T4laTHxuvQskEqvk.yC2HB2C-

isu83fgA8kpmZHYEW7hoonNT38bSVn3BygY&dib\_tag=se&keywords=sedgewick+python&qid=1713252780&sprefix=sedgewick+pytho%2Caps%2C221&sr=8-1

#### PYTHON PROGRAMMING LAB

The laboratory work will consist of 20-25 experiments

### Part A

- 1. Programs to write, test and debug simple Pythons programs (Operators & expressions).
- 2. Programs to demonstrate conditional and looping statements.
- 3. Programs to demonstrate strings, list, tuples and dictionaries.
- 4. Programs using list comprehension.
- 5. Programs to demonstrate the use of functions.
- 6. Programs to perform list sorting and searching.

### Part B

- 7. Program to read and write data from/to files in Python.
- 8. Programs to demonstrate creating and handling of modules and packages.
- 9. Programs to demonstrate Exception Handling situations.
- 10. Programs to demonstrate Class and Object.

### **Course Outcomes**

| No. | Upon completion of the course the graduate will be able to | Cognitive | PSO addressed |
|-----|------------------------------------------------------------|-----------|---------------|
| CO1 | Discuss basic concepts of Python Programming               | Ap        | PSO-1,2       |
| CO2 | Summarize about mutable and immutable data types in Python | Ap        | PSO-1,2       |
| СОЗ | Illustrate flow control techniques in python programming   | Ap        | PSO-1,2,3     |
| CO4 | Apply object oriented concepts in python programming       | Ap        | PSO-1,2,3     |

R-Remember, U-Understand, Ap-Apply, An-Analyse, E-Evaluate, C-Create

# Name of the Course: Credits: 3:0:1(Lecture:Tutorial:Practical)

| CO<br>No. | СО                                                           | PO/PSO                      | Cognitive<br>Level | Knowledge<br>Category | Lecture<br>(L)/Tutorial<br>(T) | Practical (P) |
|-----------|--------------------------------------------------------------|-----------------------------|--------------------|-----------------------|--------------------------------|---------------|
| 1         | Discuss basic concepts of Python Programming                 | PO-<br>1,2,3,6,7<br>PSO-1,2 | Ap                 | F, C, P, M            | L                              | P             |
| 2         | Summarize<br>about mutable<br>and immutable<br>data types in | PO-<br>1,2,3,6,7<br>PSO-1,2 | Ap                 | F, C, P, M            | L                              | P             |
| 3         | Illustrate flow control techniques in                        | PO-<br>1,2,3,5,6,           | Ap                 | F, C, P, M            | L                              | Р             |
| 4         | Apply object oriented concepts in                            | PO-<br>1,2,3,5,6,<br>7      | Ap                 | F, C, P, M            | L                              | Р             |

# F-Factual, C-Conceptual, P-Procedural, M-Metacognitive

# **Mapping of COs with PSOs and POs:**

|      | PO1 | PO2 | PO | PO4 | PO | PO6 | PO7 | PO8 | PSO | PS | PS | PSO |
|------|-----|-----|----|-----|----|-----|-----|-----|-----|----|----|-----|
| CO 1 | 2   | 1   | 2  | -   | -  | 2   | 2   | -   | 1   | 2  | -  | -   |
| CO 2 | 2   | 2   | 2  | -   | -  | 2   | 2   | -   | 2   | 2  | -  | -   |
| CO 3 | 2   | 2   | 2  | -   | 1  | 2   | 2   | -   | 2   | 2  | 2  | 2   |
| CO 4 | 2   | 2   | 2  | -   | 1  | 2   | 2   | -   | 2   | 3  | 2  | 2   |

### **Correlation Levels:**

| Level | Correlation    |
|-------|----------------|
| -     | Nil            |
| 1     | Slightly / Low |
| 2     | Moderate /     |
| 3     | Substantial /  |

### **Assessment Rubrics:**

- Quiz / Assignment/ Quiz/ Discussion / Seminar
- Midterm Exam
- Programming Assignments
- Final Exam

# Mapping of COs to Assessment Rubrics:

|      | Internal Exam | Assignment | Lab Program<br>Evaluation | End Semester<br>Examinations |
|------|---------------|------------|---------------------------|------------------------------|
| CO 1 | <b>✓</b>      | ✓          | ✓                         | <b>✓</b>                     |
| CO 2 | 1             |            | <b>√</b>                  | <b>√</b>                     |
| CO 3 | 1             |            | <b>√</b>                  | <b>√</b>                     |
| CO 4 | 1             | ✓          | <b>√</b>                  | <b>√</b>                     |

### **UK4DSCCAP204-CRYPTOGRAPHY AND NETWORK SECURITY**

| Discipline        | Computer Science                                                                                           |                                                                   |               |              |            |  |  |
|-------------------|----------------------------------------------------------------------------------------------------|-------------------------------------------------------------------|---------------|--------------|------------|--|--|
| Course Code       | UK4DSCCAP204                                                                                               |                                                                   |               |              |            |  |  |
| Course Title      | Cryptography and Net                                                                                       | work Security                                                     | у             |              |            |  |  |
| Type of Course    | DSC                                                                                                    |                                                                   |               |              |            |  |  |
| Semester          | IV                                                                                                    |                                                                   |               |              |            |  |  |
| Academic<br>Level | 2                                                                                                    |                                                                   |               |              |            |  |  |
|                   |                                                                                                    |                                                                   |               |              |            |  |  |
| Course Details    | Credit                                                                                                    | Lecture                                                           | Tutorial      | Practical    | Total      |  |  |
|                   |                                                                                                    | per week                                                          | per week      | per week     | Hours/Week |  |  |
|                   | 4                                                                                                    | 4 hours                                                           | -             | -            | 4 hours    |  |  |
| Pre-requisites    | Basic knowledge in                                                                                         | Computer No                                                       | etworks       |              | '          |  |  |
| Course            | This course provides                                                                                       | students wit                                                      | th the knowle | edge to comp | rehend the |  |  |
| Summary           | fundamental principl                                                                                       |                                                                   |               |              |            |  |  |
|                   |                                                                                                    | communications across networks. It enables proficiency in various |               |              |            |  |  |
|                   | cryptographic techniques and introduces concepts surrounding digital                                       |                                                                   |               |              |            |  |  |
|                   | signatures, emphasizing their importance in verifying the authenticity and integrity of digital documents. |                                                                   |               |              |            |  |  |
|                   | and integrity of digit                                                                                     | ar accament                                                       | <b>~•</b>     |              |            |  |  |
|                   |                                                                                                    |                                                                   |               |              |            |  |  |

| Module |                           |                                                                                                    |  |  |  |  |  |
|--------|---------------------------|----------------------------------------------------------------------------------------------------|--|--|--|--|--|
| I      | Fundamentals of Security  |                                                                                                    |  |  |  |  |  |
|        | 1                         | Introduction, The Need for Security, Security Approaches and Principles.                                                             |  |  |  |  |  |
|        | 2                         | Cryptography Techniques: Basic Terms, Plain Text, Cipher text,<br>Substitution Techniques, Transposition Techniques, Fiestel Cipher. |  |  |  |  |  |
|        | 3                         | Encryption, Decryption, Symmetric and asymmetric key Cryptography.                                                                   |  |  |  |  |  |
|        | 4                         | Steganography, Possible types of Attacks.                                                                                            |  |  |  |  |  |
| II     | Cryptography              |                                                                                                    |  |  |  |  |  |
|        | 5                         | An Overview of Symmetric key Cryptography.                                                                                           |  |  |  |  |  |
|        | 6                         | Data Encryption Standard (DES) and Advanced Encryption Standard(AES).                                                                |  |  |  |  |  |
|        | 7                         | History and Overview of Asymmetric Key Cryptography.                                                                                 |  |  |  |  |  |
|        | 8                         | The RSA Algorithm, Digital signatures: Digital Signature Algorithm.  ElGamal Algorithm.                                              |  |  |  |  |  |
| III    | Public Key Infrastructure |                                                                                                    |  |  |  |  |  |
|        | 9                         | Digital certificates, Public Key Cryptography Standard.                                                                              |  |  |  |  |  |
|        | 10                        | The PKIX Model, Transport Layer Security.                                                                                            |  |  |  |  |  |
|        | 11                        | Secure Socket Layer, Crypto Currency and Bitcoin.                                                                                    |  |  |  |  |  |
|        |                           | Message Digest, SHA Algorithm.                                                                                                    |  |  |  |  |  |
| IV     | Authentication Mechanisms |                                                                                                    |  |  |  |  |  |
|        | 18                        | Authentication Basics, Passwords, Biometric Authentication                                                                           |  |  |  |  |  |
|        | 19                        | Key Distribution Center, Security handshake Pitfalls, Attacks on Authentication Schemes.                                             |  |  |  |  |  |
|        | 20                        | Firewalls: Architecture, Generation and Types. Virtual Private Network.  Email Security: PGP and S/MIME.                             |  |  |  |  |  |

| V |    | Flexi Module (Not included for end Semester Examination) |  |
|---|----|----------------------------------------------------------|--|
|   | 21 | Case Study: Cryptographic implementations using Java.    |  |

### REFERENCE

### Core

- Kahate, "Cryptography and Network Security", McGrawHill
- "Cryptography and Network Security", ITL Education Solutions Limited, Pearson.

### Additional

- William Stallings, "Cryptography and Network security", Pearson.
- Dr. Wm. Arthur Conklin, Dr. Gregory White, "Principles of Computer Security Sixth Edition", McGraw Hill.

### **Course Outcomes**

| No.  | Upon completion of the course the graduate will be able to | Cognitive | PSO addressed |
|------|------------------------------------------------------------|-----------|---------------|
| CO-1 | Summarize the Basic Concepts of Security                   | U         | PSO-1,2       |
| CO-2 | Compare the working and use of Cryptographic Algorithms    | U         | PSO-1,3       |
| CO-3 | Infer about public key infrastructure in cryptography      | U         | PSO-1,3       |
| CO-4 | Present the Various Authentication Systems                 | U         | PSO-1,2,3     |

R-Remember, U-Understand, Ap-Apply, An-Analyse, E-Evaluate, C-Create

Name of the Course: Credits: 4:0:0 (Lecture:Tutorial:Practical)

| CO<br>No. | со                                          | PO/PSO            | Cognitive<br>Level | Knowledge<br>Category | Lecture<br>(L)/Tuto<br>rial (T) | Practical (P) |
|-----------|---------------------------------------------|-------------------|--------------------|-----------------------|---------------------------------|---------------|
| CO-1      | Summarize the Basic<br>Concepts of Security | PO-1,7<br>PSO-1,2 | U                  | F, C                  | L                               | -             |

| CO-2 | Compare the working and use of Cryptographic Algorithms | PO-1,7,8<br>PSO-1,3 | U | F, C, P | L | - |
|------|---------------------------------------------------------|---------------------|---|---------|---|---|
| CO-3 | Infer about public key infrastructure in cryptography   | PO-6,7,8<br>PSO-1,3 | U | F,C,P   | L | - |
| CO-4 | Present the Various<br>Authentication<br>Systems        | PO-7,8<br>PSO-1,2,3 | U | F,C     | L | - |

# F-Factual, C- Conceptual, P-Procedural, M-Metacognitive

# Mapping of COs with PSOs and POs:

|    | PO1 | PO2 | PO3 | PO | PO5 | PO6 | PO7 | PO8 | PSO1 | PSO2 | PSO3 | PSO4 |
|----|-----|-----|-----|----|-----|-----|-----|-----|------|------|------|------|
| СО | 1   | -   | -   | -  | -   | 1   | 2   | -   | 1    | 1    | -    | -    |
| СО | 1   | -   | -   | -  | -   | 1   | 2   | 2   | 2    | -    | 1    | -    |
| СО | -   | -   | -   | -  | -   | 1   | 2   | 1   | 2    | -    | 2    | -    |
| СО | -   | -   | -   | -  | -   | 1   | 2   | 2   | 1    | 2    | 2    | -    |

### **Correlation Levels:**

| Level | Correlation        |
|-------|--------------------|
| -     | Nil                |
| 1     | Slightly / Low     |
| 2     | Moderate / Medium  |
| 3     | Substantial / High |

### **Assessment Rubrics:**

- Quiz / Assignment/ Quiz/ Discussion / Seminar
- Midterm Exam
- Programming Assignments /Case Study
- Final Exam

# **Mapping of COs to Assessment Rubrics:**

|      | Internal | Assignment | Quiz     | End Semester Examinations |
|------|----------|------------|----------|---------------------------|
| CO 1 | ✓        |            | ✓        | ✓                         |
| CO 2 | <b>√</b> | <b>√</b>   |          | <b>√</b>                  |
| CO 3 | <b>√</b> |            | <b>√</b> | <b>√</b>                  |
| CO 4 |          | ✓          |          | ✓                         |

# **UK4DSCCAP205-TRENDS IN COMPUTING**

| Discipline     | COMPUTER APPLICATION   |                                                                        |               |              |            |  |  |
|----------------|------------------------|------------------------------------------------------------------------|---------------|--------------|------------|--|--|
| Course Code    | UK4DSCCAP205           |                                                                        |               |              |            |  |  |
| Course Title   | Trends in computing    |                                                                        |               |              |            |  |  |
| Type of Course | DSC                    |                                                                        |               |              |            |  |  |
| Semester       | IV                     | IV                                                                     |               |              |            |  |  |
| Academic       | 2 =                    |                                                                        |               |              |            |  |  |
| Level          |                        |                                                                        |               |              |            |  |  |
| Course Details | Credit                 | Lecture                                                                | Tutorial      | Practical    | Total      |  |  |
|                |                        | per week                                                               | per week      | per week     | Hours/Week |  |  |
|                | 4                      | 4 hours                                                                | -             |              | 4 hours    |  |  |
| Pre-requisites | Basic Knowledge of     | Computer Sc                                                            | ience Princip | les, Program | ming       |  |  |
|                | Concepts, Networkin    | g                                                                      |               |              |            |  |  |
| Course         |                        |                                                                        |               |              |            |  |  |
| Summary        | This course offers a b | This course offers a broad look at contemporary developments, upcoming |               |              |            |  |  |
|                | technologies, and pro  | spective path                                                          | nways within  | the computin | g domain.  |  |  |

| Module | Unit | Content                                                                                                    | Hrs(<br>L) |
|--------|------|----------------------------------------------------------------------------------------------------|------------|
| I      |      | Grid Computing                                                                                                    | 12         |
|        | 1    | High Performance Computing, Distributed Computing, Cluster Computing, Grid Computing- Definition, Characteristics, Advantages, Disadvantages, Challenges                                                                                                    |            |
|        | 2    | Comparison with Cluster Computing                                                                                                    |            |
|        | 3    | Applications of Grid Computing                                                                                                    |            |
| II     |      | Cloud Computing                                                                                                    | 12         |
|        | 5    | Definition, Characteristics, Comparison with Grid Computing,                                                                                                    |            |
|        | 6    | Advantages, Disadvantages, Challenges                                                                                                    |            |
|        | 7    | Cloud Types- Based on services provided- SPI model-SaaS, PaaS, IaaS, Other Categories-XaaS-Identity as service (IdaaS), Data as Service (DaaS), Database as a Service (DbaaS), Storage as a Service(STaaS), Function as A Service (FaaS), Security as a Service (SECaaS), Desktop as a Service (DaaS)Communication as a Service (CaaS), Monitoring as a Service(MaaS), advantages and disadvantages of each |            |
|        | 8    | Based on deployment – Public, Private, Community, Hybrid Clouds, characteristics of each                                                                                                    |            |
| III    |      | Fog & Edge Computing                                                                                                    | 12         |
|        | 9    | Fog Computing-Definition, Fog Computing as extension to cloud computing, Characteristics, Applications-Smart cities, healthcare, transportation, retail                                                                                                    |            |
|        | 10   | Edge Computing – Definition, Characteristics, Advantages, Disadvantages                                                                                                    |            |
|        | 11   | Fog and Edge Completing (FEC) the Cloud, Applications of FEC                                                                                                    |            |
| IV     |      | Quantum Computing                                                                                                    | 12         |
|        | 12   | Definition, Characteristics- Braket Notation, Qubits (quantum bits)                                                                                                    |            |

|   | 13 | Applications- Cryptography, optimization problems, drug discovery, materials science, Tools for Quantum- Qiskit(basic concepts)                       |    |
|---|----|----------------------------------------------------------------------------------------------------|----|
|   | 14 | Quantum Machine Learning – definition, applications (basic concepts only)                                                                             |    |
| V |    | Flexi Module: Not included for End Semester Exams                                                                                                    | 12 |
|   | 15 | Serverless Computing- Definition, Characteristics and Applications-Web and mobile applications, IoT data processing, batch processing.                |    |
|   | 16 | Edge Computing Platforms- EdgeX Foundry, OpenFog.  Jungle Computing- Concepts and Applications                                                        |    |
|   | 17 | Distributed Ledger Technology-Definition, Characteristics,<br>Applications-Blockchain, cryptocurrencies, supply chain management,<br>digital identity |    |
|   | 18 | Cloud IOT, Quantum Cryptography- basics                                                                                                    |    |

### REFERENCES

- 1. Fran Berman, Geoffrey Fox, Anthony J. G. Hey, Grid Computing: Making the Global Infrastructure a Reality, Wiley, April 2003
- 2. Rajkumar Buyya, Satish Narayana Srirama, "Fog and Edge Computing: Principles and Paradigms", Wiley January 2019.
- 3. Umang Singh, San Murugesan, Ashish Seth, Emerging Computing Paradigms: Principles, Advances and Applications, Wiley, July 2022
- 4. Cloud Computing, A practical approach for learning and implementation, A.Srinivasan&J.Suresh, Pearson, 2017
- 5.Rajkumar Buyya, James Broberg, Andrzej, Cloud Computing: Principles and Paradigms, Wiley India Publications, 2011

### **Course Outcomes**

| No.  | Upon completion of the course the graduate will be able | Cognitive | PSO   |
|------|---------------------------------------------------------|-----------|-------|
| CO-1 | Outline on Grid Computing                               | U         | PSO-1 |

| CO-2 | Summarize basic concepts on Cloud Computing | U | PSO-1   |
|------|---------------------------------------------|---|---------|
| CO-3 | Identify challenges faced in Edge Computing | U | PSO-1,2 |
| CO-4 | Explain ideas behind Quantum Computing      | U | PSO-1,2 |

R-Remember, U-Understand, Ap-Apply, An-Analyse, E-Evaluate, C-Create

Name of the Course: Credits: 4:0:0 (Lecture:Tutorial:Practical)

| CO<br>No. | СО                                           | PO/PS<br>O  | Cognitive<br>Level | Knowledge<br>Category | Lecture<br>(L)/Tutorial<br>(T) | Practical (P) |
|-----------|----------------------------------------------|-------------|--------------------|-----------------------|--------------------------------|---------------|
| CO1       | Outline on Grid<br>Computing                 | PSO-1       | U                  | F, C                  | L                              |               |
| CO2       | Summarize<br>basic concepts<br>on Cloud      | PSO-1       | U                  | F, C                  | L                              |               |
| CO3       | Identify challenges faced in Edge            | PSO-1,<br>2 | U                  | F, C                  | L                              |               |
| CO4       | Explain ideas<br>behind Quantum<br>Computing | PSO-1, 2    | U                  | F, C                  | L                              |               |

# F-Factual, C- Conceptual, P-Procedural, M-Metacognitive

# **Mapping of COs with PSOs and POs:**

|      | PO1 | PO2 | PO3 | PO4 | PO5 | PO6 | PO7 | PO8 | PSO1 | PSO2 | PSO3 | PSO4 |
|------|-----|-----|-----|-----|-----|-----|-----|-----|------|------|------|------|
| CO 1 | _   | _   | _   | _   | _   | 2   | 2   |     | 3    | _    | _    |      |
| CO 2 | _   | _   | _   | _   | _   | 2   | 2   |     | 3    | _    | _    | -    |
| CO 3 | _   | _   | _   | _   | _   | 2   | 2   |     | 3    | 2    |      | -    |
| CO 4 | _   | _   | _   | _   | _   | 2   | 2   |     | 3    | 2    | _    | 1    |

### **Correlation Levels:**

| Level | Correlation        |
|-------|--------------------|
| _     | Nil                |
| 1     | Slightly / Low     |
| 2     | Moderate / Medium  |
| 3     | Substantial / High |

### **Assessment Rubrics:**

- Quiz / Assignment/ Quiz/ Discussion / Seminar
- Midterm Exam
- Lab Assignments
- Final Exam

# **Mapping of COs to Assessment Rubrics:**

|      | Internal Exam | Quiz/Assignment | Seminar | <b>End Semester Examinations</b> |
|------|---------------|-----------------|---------|----------------------------------|
| CO 1 | ✓             | ✓               |         | ✓                                |
| CO 2 | ✓             |                 | ✓       | ✓                                |
| CO 3 | ✓             |                 |         | ✓                                |
| CO 4 | 1             | ✓               | 1       | ✓                                |

# **Discipline Specific Elective Courses**

# **UK4DSECAP200- ETHICAL HACKING**

| Discipline     | COMPUTER APPLICATIONS |
|----------------|-----------------------|
| Course Code    | UK4DSECAP200          |
| Course Title   | ETHICAL HACKING       |
| Type of Course | DSE                   |
| Semester       | IV                    |

| Academic          | 2 -                                         |                                                                                                    |                      |                    |                     |  |  |  |  |  |
|-------------------|---------------------------------------------|----------------------------------------------------------------------------------------------------|----------------------|--------------------|---------------------|--|--|--|--|--|
| Level             |                                             |                                                                                                    |                      |                    |                     |  |  |  |  |  |
| Course Details    | Credit                                      | Lecture<br>per week                                                                                                    | Tutorial<br>per week | Practical per week | Total<br>Hours/Week |  |  |  |  |  |
|                   | 4                                           | 3 hours                                                                                                    | -                    | 2                  | 5 hours             |  |  |  |  |  |
| Pre-requisites    | Basic Knowledge of ethical Hacking          | Malware, T                                                                                                    | ypes of attacl       | ks and preven      | tion, and           |  |  |  |  |  |
| Course<br>Summary | principles of ethical foundations, students | The Ethical Hacking course is tailored to introduce participants to the principles of ethical hacking and its diverse concepts. Covering essential foundations, students will get hands on experience with the tools, techniques, and ethical considerations inherent in ethical hacking |                      |                    |                     |  |  |  |  |  |

| Module | Unit                            | Content                                                                                                    | Hrs |  |  |  |  |  |
|--------|---------------------------------|----------------------------------------------------------------------------------------------------|-----|--|--|--|--|--|
| I      | Introduction to Ethical Hacking |                                                                                                    |     |  |  |  |  |  |
|        | 1                               | Define Ethical Hacking?  Red Teaming, Blue Teaming, Purple Teaming,  Basic Linux Commands, OSI Layer, Encryption and Encoding, IP address classification, HTTP Methods, TCP Handshake,  Cyber Kill Chain(Each step in detail) CIA Triad, AAA- Authentication, Authorization and Accounting, Worms, viruses, Trojans, Spyware, Root kits |     |  |  |  |  |  |
|        | 2                               | OWASP Top 10 (2021), MITRE Framework                                                                                                    |     |  |  |  |  |  |
|        | 3                               | Information Disclosure, Insecure Direct Object Reference (IDOR)                                                                                                    |     |  |  |  |  |  |
|        | 4                               | Recently Observed Attacks around the world- Log4j Attack, WannaCry Attack                                                                                                    |     |  |  |  |  |  |
| II     |                                 | Types of Attacks and their Common Prevention Mechanisms                                                                                                    | 15  |  |  |  |  |  |

|     | 5                                        | Ransomware Attack, Keystroke Logging, Denial of Service (DoS /DDoS),Social Engineering, Phishing, Vishing, Attack     |    |  |  |  |  |  |
|-----|------------------------------------------|----------------------------------------------------------------------------------------------------|----|--|--|--|--|--|
|     |                                          | cross-site scripting (XSS), cross site request forgery (CSRF/XSRF)                                                    |    |  |  |  |  |  |
|     |                                          | SQL injection, input parameter manipulation, broken authentication, Broken access control, Security Misconfiguration, |    |  |  |  |  |  |
|     | 6                                        | Waterhole attack, brute force, Password Spray, , phishing, Eavesdropping, Man-in-the-Middle.                          |    |  |  |  |  |  |
|     | 7                                        | Click jacking, Cookie Theft, URL Obfuscation                                                                          |    |  |  |  |  |  |
|     | 8                                        | DNS poisoning, ARP poisoning, Identity Theft,                                                                         |    |  |  |  |  |  |
| III |                                          | Ethical Hacking                                                                                                    | 15 |  |  |  |  |  |
|     | 9                                        | Introduction: Black Hat vs. Gray Hat vs. White Hat (Ethical) hacking, Why is Ethical hacking needed?                  |    |  |  |  |  |  |
|     | 10                                       | How is Ethical hacking different from security auditing and digital forensics?                                        |    |  |  |  |  |  |
|     | 11                                       | Signing NDA.                                                                                                    |    |  |  |  |  |  |
|     | 12 Black box vs. White box vs. Black box |                                                                                                    |    |  |  |  |  |  |
|     | 13                                       |                                                                                                    |    |  |  |  |  |  |
|     |                                          | Difference between Vulnerability Assessment and Penetration Testing                                                   |    |  |  |  |  |  |
|     | 14                                       | Planning - Threat Modelling, set up security verification standards                                                   |    |  |  |  |  |  |
|     | 15                                       | Set up security testing plan – When, which systems/apps                                                               |    |  |  |  |  |  |
|     | 16                                       | understanding functionality, black/gray/white, authenticated vs. Unauthenticated                                      |    |  |  |  |  |  |
| IV  | Systems Hacking and Applications Hacking |                                                                                                    |    |  |  |  |  |  |
|     | 17                                       | Crawling/Spidering                                                                                                    |    |  |  |  |  |  |
|     | 18                                       | Systems hacking – Windows and Linux –Key logging, Buffer Overflows.                                                   |    |  |  |  |  |  |
|     | 19                                       | Network hacking - ARP Poisoning, Password Cracking(Eg Rainbow table attack)                                           |    |  |  |  |  |  |
|     | 20                                       | Wireless Attacks, MAC Spoofing, MAC Flooding.                                                                         |    |  |  |  |  |  |
| V   |                                          | Flexy Module: Applications hacking & Malware analysis                                                                 | 15 |  |  |  |  |  |

| 21 | SMTP/Email-based attacks, VOIP vulnerabilities, Directory traversal, Windows Active Directory and common Attacks |  |
|----|----------------------------------------------------------------------------------------------------|--|
| 22 | Netcat Trojan, Wrapping definition, Reverse engineering.                                                         |  |

#### **Core References**

- 1) Certified Ethical Hacker Study Guide v9, Sean-Philip Oriyano, Sybex; Study Guide Edition, 2016
- 2) CEH official Certified Ethical Hacking Review Guide, Wiley India Edition, 2007

### Additional References

- 1) Certified Ethical Hacker: Michael Gregg, Pearson Education, 1st Edition, 2013
- 2) Certified Ethical Hacker: Matt Walker, TMH,2011
- 3) <a href="http://www.pentest-standard.org/index.php/PTES">http://www.pentest-standard.org/index.php/PTES</a> Technical Guidelines
- 4) https://www.owasp.org/index.php/Category:OWASP Top Ten 2017 Project
- 5) https://www.owasp.org/index.php/Mobile\_Top\_10\_2016-Top\_10
- 6) https://www.owasp.org/index.php/OWASP Testing Guide v4 Table of Contents
- 7) https://www.owasp.org/index.php/OWASP\_Secure\_Coding\_Practices\_-Quick Reference Guide
- 8) https://cve.mitre.org/
- 9) https://access.redhat.com/blogs/766093/posts/2914051

### **Practical Questions**

- 1.) Use Google and Whois for Reconnaissance
- 2.) Use CrypTool to encrypt and decrypt passwords using RC4 algorithm
- 3.) Use Cain and Abel for cracking Windows account password using Dictionary attack and to decode wireless network passwords
- 4.) Run and Analyze the output of following commands in Linux ifconfig, ping, netstat,
- 5.) Perform ARP Poisoning in Windows
- 6.) Use NMap scanner to perform port scanning of various forms ACK, SYN, FIN, NULL, XMAS
- 7.) Use Wireshark (Sniffer) to capture network traffic and analyze
- 8.) Use Nemesy to launch DoS attack
- 9.) Simulate persistent cross-site scripting attack
- 10.) Session impersonation using Firefox and Tamper Data add-on.

# **Course Outcomes**

| No.  | Upon completion of the course the graduate will be able to             | Cognitive | PSO addressed |
|------|------------------------------------------------------------------------|-----------|---------------|
| CO-1 | Describe the ethics, legality, methodologies and techniques of hacking | U         | PSO-1         |
| CO-2 | Explain the types of attacks and their common prevention mechanisms    | U         | PSO-1         |
| CO-3 | Apply various tools for hacking in real time machines                  | Ap        | PSO-3         |
| CO-4 | Illustrate Systems Hacking and Applications Hacking.                   | Ap        | PSO-1         |

R-Remember, U-Understand, Ap-Apply, An-Analyse, E-Evaluate, C-Create

Name of the Course: Credits: 3:0:1 (Lecture:Tutorial:Practical)

| CO<br>No. | СО                                                                     | PO/PSO          | Cognitive<br>Level | Knowledge<br>Category | Lecture<br>(L)<br>/Tutorial<br>(T) | Practical (P) |
|-----------|------------------------------------------------------------------------|-----------------|--------------------|-----------------------|------------------------------------|---------------|
| CO-<br>1  | Describe the ethics, legality, methodologies and techniques of hacking | PO-8<br>PSO-1   | U                  | F,C                   | L                                  | -             |
| CO-<br>2  | Explain the types of attacks and their common prevention mechanisms    | PO1,2<br>PSO-1  | U                  | F,C                   | L                                  | -             |
| CO-<br>3  | Apply various tools for hacking in real time machines                  | PO-1,2<br>PSO-3 | Ap                 | F,C,P                 | L                                  | Р             |
| CO-<br>4  | Illustrate Systems Hacking and Applications Hacking.                   | PO-1,2<br>PSO-1 | Ap                 | F,C                   | L                                  | -             |

F-Factual, C- Conceptual, P-Procedural, M-Metacognitive

# **Mapping of COs with PSOs and POs:**

|      | PS<br>O1 | PSO<br>2 | PSO<br>3 | PSO4 | PO1 | PO<br>2 | PO3 | PO4 | PO5 | PO6 | PO7 | PO8 |
|------|----------|----------|----------|------|-----|---------|-----|-----|-----|-----|-----|-----|
| CO 1 | 2        |          |          |      |     |         |     |     |     |     |     | 3   |
| CO 2 | 2        |          |          |      | 2   | 1       |     |     |     |     |     |     |
| CO 3 |          |          | 2        |      | 2   | 3       |     |     |     |     |     |     |
| CO 4 | 1        |          |          |      | 1   | 2       |     |     |     |     |     |     |

### **Correlation Levels:**

| Level | Correlation    |
|-------|----------------|
| _     | Nil            |
| 1     | Slightly / Low |
| 2     | Moderate /     |
| 3     | Substantial /  |

### **Assessment Rubrics:**

- Quiz / Assignment/ Quiz/ Discussion / Seminar
- Midterm Exam
- Programming Assignments
- Final Exam

# **Mapping of COs to Assessment Rubrics:**

|     | Internal<br>Exam | Assignment | Practical | End Semester<br>Examinations |
|-----|------------------|------------|-----------|------------------------------|
| CO1 | ✓                |            | ✓         | ✓                            |
| CO2 | ✓                | ✓          | ✓         | ✓                            |
| CO3 | ✓                |            | ✓         | <b>√</b>                     |
| CO4 | ✓                | ✓          | ✓         | ✓                            |

# **UK4DSECAP201- PYTHON FOR DATA ANALYTICS**

| Discipline        | COMPUTER APPLICATION                                                                                                    |              |          |           |            |  |  |  |
|-------------------|----------------------------------------------------------------------------------------------------|--------------|----------|-----------|------------|--|--|--|
| Course Code       | UK4DSECAP201                                                                                                    | UK4DSECAP201 |          |           |            |  |  |  |
| Course Title      | PYTHON FOR DAT                                                                                                    | A ANALYT     | ICS      |           |            |  |  |  |
| Type of Course    | DSE                                                                                                    |              |          |           |            |  |  |  |
| Semester          | IV                                                                                                    |              |          |           |            |  |  |  |
| Academic<br>Level | 2 -                                                                                                    |              |          |           |            |  |  |  |
| Course Details    | Credit                                                                                                    | Lecture      | Tutorial | Practical | Total      |  |  |  |
|                   |                                                                                                    | per week     | per week | per week  | Hours/Week |  |  |  |
|                   | 4                                                                                                    | 3 hours      | -        | 2 hours   | 5 hours    |  |  |  |
| Pre-requisites    | -                                                                                                    |              |          |           |            |  |  |  |
| Course<br>Summary | This course is designed to enable students to get familiar with the features of python, its libraries, module creation, implementing various data structures and data visualization. |              |          |           |            |  |  |  |

| Module | Unit | Content                                                                | Hrs  |
|--------|------|------------------------------------------------------------------------|------|
|        |      |                                                                        | (L + |
|        |      |                                                                        | P)   |
| I      |      | Introduction                                                           | 15   |
|        | 1    | Data Analytics Lifecycle overview – Discovery, Data Preparation, Model |      |
|        |      | Planning, Model Building, communicate results, operationalize.         |      |
|        | 2    | Features of Python, Variables, output, input in Python, Operators      |      |
|        |      | ,Control flow statements: Decision making structures, Loops, Nesting   |      |
|        |      | of conditional statements and loops, abnormal loop termination         |      |
|        | 3    | Functions: uses, syntax, Types – built in and user-defined functions,  |      |
|        |      | String functions in python. Recursive function                         |      |
|        | 4    | Errors and Exception handling                                          |      |

| II  | Data Structures                                                       |                                                                                                    |    |  |  |  |  |
|-----|-----------------------------------------------------------------------|----------------------------------------------------------------------------------------------------|----|--|--|--|--|
|     | 3                                                                     | Data Types in Python- Numeric, Dictionary, Boolean, Set, Sequence type                                              |    |  |  |  |  |
|     | 4 Modules: In-built modules and user defined modules, import statemer |                                                                                                    |    |  |  |  |  |
|     |                                                                       | from import statement.                                                                                              |    |  |  |  |  |
|     | 5                                                                     | Numpy library for arrays: One-dimensional and multi-dimensional                                                     |    |  |  |  |  |
| III |                                                                       | Data Processing                                                                                                    | 15 |  |  |  |  |
|     | 6                                                                     | Pandas library for data processing                                                                                  |    |  |  |  |  |
|     | 7                                                                     | Basics of data frame, import of data, functions of data frame                                                       |    |  |  |  |  |
|     | 8                                                                     | Data extraction, Group by functionality                                                                             |    |  |  |  |  |
|     | 9                                                                     | Creating charts for dataframe, missing values                                                                       |    |  |  |  |  |
| IV  |                                                                       | Data Visualization                                                                                                  | 15 |  |  |  |  |
|     | 10                                                                    | Matplotlib library for visualization: Visualization for categorical variable, visualization of continuous variable. |    |  |  |  |  |
|     | 11                                                                    | Seaborn library for visualization: Visualization for categorical variable, visualization of continuous variable.    |    |  |  |  |  |
| V   |                                                                       | Additional Core Libraries                                                                                           | 15 |  |  |  |  |
|     |                                                                       | ( Not for end semester Examination )                                                                                |    |  |  |  |  |
|     | 12                                                                    | SciPy Library for Statistics                                                                                        |    |  |  |  |  |
|     | 13                                                                    | SQLAlchemy Library for SQL                                                                                          |    |  |  |  |  |
|     | 14                                                                    | StatsModels Library for time series models - Introduction                                                           |    |  |  |  |  |

### **TEXT BOOK**

- 1. Bharti Motwani, Data Analytics using Python, Wiley, 2022
- 2. Data Science and Big Data Analytics: Discovering, Analyzing, Visualizing and Presenting Data, EMC Education services Wiley Publication

### **REFERENCES**

- 1. Joel Grus, Data Science from Scratch: First Principles with Python, O'Reilly Media, 2015
- 2. Wes McKinney, Python for Data Analysis: Data Wrangling with Pandas, NumPy, and IPython, O'Reilly Media, 2017

- 3. Jake VanderPlas,Python Data Science Handbook: Essential Tools for Working with Data,O'Reilly Media,2016
- 4. Aurélien Géron, Hands-On Machine Learning with Scikit-Learn, Keras, and TensorFlow, O'Reilly Media, 2019
- 5. Python for Data Analysis: 3rd Edition, Wes McKinney ,Publisher(s): O'Reilly Media, Inc.

### LAB EXERCISES

- 1. Programs using Python strings, lists, tuples, and dictionaries.
- 2. Read and write data from/to files in Python.
- 3. Programs to demonstrate creating and handling of modules and packages
- 4. Programs involving regular expressions
- 5. Programs to draw simple bar chart, pie chart, histogram and scatter plot
- 6. Create a python program to draw a Histogram, Column Chart, Box plot chart, Pie Chart, and Scatter plot using pandas and mat plot lib.
- 7. Create a python program to export data (store Data Frame in CSV Format)
- 8. Create a python program to handle the missing data from a dataset using numpy and pandas.
- 9. Create a python program to import data from any .csv file and analyze using the statistical functions of pandas tools
- 10. Programs using Python strings, lists, tuples, and dictionaries.
- 11. Read and write data from/to files in Python.
- 12. Programs to demonstrate creating and handling of modules and packages
- 13. Programs involving regular expressions
- 14. Programs to draw simple bar chart, pie chart, histogram and scatter plot
- 15. Create a python program to draw a Histogram, Column Chart, Box plot chart, Pie Chart, and Scatter plot using pandas and mat plot lib.
- 16. Create a python program to export data (store Data Frame in CSV Format)
- 17. Create a python program to handle the missing data from a dataset using numpy and pandas.
- 18. Create a python program to import data from any .csv file and analyze using the statistical functions of pandas tools
  - (a) Create a python program to draw a Histogram, Column Chart, Box plot chart, Pie Chart, and Scatter plot using pandas and mat plot lib for the following data. The categorical data on 1997 U.S. Health Care Expenditures. The data are in file healthexpendituresdata.csv.
  - (b) The monthly data on the total return from the Standard and Poor 500 stock index (with reinvestment of dividends) from 1970 to 2018. The data are in file SandP500stockpricedata.csv. Create a python program to import data from any .csv file and analyze using the statistical functions of pandas tools. Also create a python program to draw different charts.
  - (c)If at the end of each month, a saver deposited \$100 into a savings account that paid 6% compounded monthly, h o w much would he have at the end of 10 years? Create a python program to calculate it?

| 4  | А                  | В            |
|----|--------------------|--------------|
| 1  | Category           | Expenditures |
| 2  | Hospital           | 371          |
| 3  | Physician          | 218          |
| 4  | Drugs and Supplies | 109          |
| 5  | Other Personal     | 92           |
| 6  | Nursing Home       | 83           |
| 7  | Dental             | 51           |
| 8  | Admin & Insurance  | 50           |
| 9  | Public Health      | 39           |
| 10 | Home Health        | 32           |
| 11 | Research           | 18           |
| 12 | Construction       | 17           |
| 13 | Eye and Equipment  | 14           |

(d)Draw a pie chart and other charts that shows the amount of subscription generated for Indian Bonds from different categories of Investors. Create a python program for the above problem Use pandas and mat plot lib to draw charts

(e)The share holding pattern of a company WIPRO is given. Create a python program for the above problem. Use pandas and matplotlib to draw charts

### **Course Outcomes**

| No.  | Upon completion of the course the graduate will be able to | Cognitive<br>Level | PSO<br>addressed       |
|------|------------------------------------------------------------|--------------------|------------------------|
| CO-1 | Familiarize Data Analytics Lifecycle and Python basics     | U,Ap               | PSO-1,PSO-<br>2,PSO-3  |
| CO-2 | Comprehend various Python Data Structures and Modules      | U,Ap               | PSO-1, PSO-<br>2,PS0-3 |

| CO-3 | Effectively handle data processing using Pandas library, data frames, and data extraction methods.                           | U,Ap,C | PSO-1, PSO-2,<br>PSO-3 |
|------|----------------------------------------------------------------------------------------------------|--------|------------------------|
| CO-4 | Experiment with Python libraries Matplotlib and Seaborn for data visualization of both categorical and continuous variables. | U,Ap,C | PSO-1, PSO-2,<br>PSO-3 |

R-Remember, U-Understand, Ap-Apply, An-Analyse, E-Evaluate, C-Create

Name of the Course: PYTHON FOR DATA ANALYTICS

**Credits: 3:0:1 (Lecture:Tutorial:Practical)** 

| CO<br>No. | CO   | PO/PSO                  | Cognitive<br>Level | Knowledge<br>Category | Lecture<br>(L)/Tutorial (T) | Practical (P) |
|-----------|------|-------------------------|--------------------|-----------------------|-----------------------------|---------------|
| 1         | CO-1 | PSO-1 PSO-<br>2,PSO-3   | U,Ap               | F, C                  | Т                           | P             |
| 2         | CO-2 | PSO-1, PSO-<br>2,PSO-3  | U,Ap               | F,C,P                 | L                           | P             |
| 3         | CO-3 | PSO-1, PSO-<br>2, PSO-3 | U,Ap,C             | F,C,P                 | L                           | P             |
| 4         | CO-4 | PSO-1, PSO-<br>2, PSO-3 | U,Ap,C             | F,C,P                 | L                           | P             |

F-Factual, C- Conceptual, P-Procedural, M-Metacognitive

# Mapping of COs with PSOs and POs:

|      | PO1 | PO2 | PO3 | PO4 | PO<br>5 | PO6 | PO7 | PO8 | PSO<br>1 | PSO<br>2 | PSO<br>3 | PSO<br>4 |
|------|-----|-----|-----|-----|---------|-----|-----|-----|----------|----------|----------|----------|
| CO 1 | 2   | 2   | 2   | 2   | -       | -   | 2   |     | 2        |          |          |          |
| CO 2 | 2   | 2   | 2   | 2   | -       | 2   | 2   |     | 2        | 2        |          |          |

| CO 3 | 2 | 2 | 2 | - | 2 | 2 | 2 | 2 | 2 | 2 |  |
|------|---|---|---|---|---|---|---|---|---|---|--|
| CO 4 | 2 | 2 | 2 | - | 2 | 2 | 2 | 2 | 2 | 2 |  |

### **Correlation Levels:**

| Level | Correlation    |
|-------|----------------|
| _     | Nil            |
| 1     | Slightly / Low |
| 2     | Moderate /     |
| 3     | Substantial /  |

### **Assessment Rubrics:**

- Quiz / Assignment/ Quiz/ Discussion / Seminar
- Midterm Exam
- Programming Assignments
- Final Exam

# **Mapping of COs to Assessment Rubrics:**

|      | Internal Exam | Assignment | Quiz     | Seminar | End Semester Examinations |
|------|---------------|------------|----------|---------|---------------------------|
| CO-1 | ✓             | ✓          | ✓        | ✓       | ✓                         |
| CO-2 | ✓             | ✓          | <b>√</b> | ✓       | ✓                         |
| CO-3 | ✓             |            | <b>√</b> |         | <b>√</b>                  |
| CO-4 | 1             |            | <b>√</b> |         | ✓                         |

# UK4DSECAP202-KNOWLEDGE REPRESENTATION AND INTELLIGENT AGENTS

| Discipline     | COMPUTER APPLICATION                            |
|----------------|-------------------------------------------------|
| Course Code    | UK4DSECAP202                                    |
| Course Title   | Knowledge Representation and Intelligent Agents |
| Type of Course | DSE                                             |
| Semester       | IV                                              |

| Academic Level | 2                                           |                     |                   |                       |                     |  |  |
|----------------|---------------------------------------------|---------------------|-------------------|-----------------------|---------------------|--|--|
| Course Details | Credit                                      | Lecture<br>per week | Tutorial per week | Practical<br>per week | Total<br>Hours/Week |  |  |
|                | 4                                           | 3 hours             | -                 | 2 hour                | 5 hours             |  |  |
| Pre-requisites | Nil                                         |                     |                   |                       |                     |  |  |
| Course Summary | The course help st intelligent agents for p | 1                   |                   | C                     | ely and design      |  |  |

| Module | Unit                              | Content                                                                                                    | Hrs |  |  |
|--------|-----------------------------------|----------------------------------------------------------------------------------------------------|-----|--|--|
| I      | Algorithm Analysis and Techniques |                                                                                                    |     |  |  |
|        | 1                                 | Concepts in algorithm analysis – the efficiency of algorithms, average and worst – case analysis, Asymptotic notation, time and space complexity.                                                                                                    |     |  |  |
|        | 2                                 | Techniques - brute force, divide and conquer, decrease and conquer, dynamic programming, shortest paths, backtracking                                                                                                    |     |  |  |
| II     | Heuristic Search Techniques       |                                                                                                    |     |  |  |
|        | 3                                 | Heuristic search techniques - Generate and test, Hill climbing, Simulated annealing, Problem reduction, AO* algorithm, Constraints satisfaction, Means - Ends analysis. Search Techniques- Graph search, Depth First Search, Breadth First Search, Best first search, A* algorithm. |     |  |  |
| III    | Knowledge Representation          |                                                                                                    |     |  |  |
|        | 4                                 | Knowledge Management; Types of Knowledge; Knowledge Representation; Knowledgebase                                                                                                    |     |  |  |
|        | 5                                 | Knowledge Representation structures: First order Logic, Frames, Conceptual Dependency, Scripts, Semantic Network                                                                                                    |     |  |  |
| IV     |                                   | Intelligent Agents                                                                                                    | 15  |  |  |

|   | 6 | Intelligent agents - structure, types of agents, environment, autonomous agents. Nature inspired agents, Planning Agent, PEAS Representation |  |  |  |
|---|---|----------------------------------------------------------------------------------------------------|--|--|--|
| V |   | Flexi module:- Not included for End Semester Examinations                                                                                    |  |  |  |
|   | 7 | Reasoning: Abductive, Deductive, Inductive, Analogical, Cause-and-Effect, comparative, Conditional and Exemplar Reasoning                    |  |  |  |

#### References

#### Core

1. Vinod Chandra S S, Anand H S, Artificial Intelligence: Principles and Applications, Prentice Hall of India, New Delhi, 2020

#### Additional

- 2. Kevin Knight, Elaine Rich, Artificial Intelligence, 3rd Edn, Pearson, Chennai
- 3. Stuart Russell and Peter Norvig, Artificial Intelligence: A Modern Approach, 3rd Edition Prentice Hall of India, New Delhi, 2009

#### **LAB EXERCISES**

- 1. Implementation of brute force algorithm
- 2. Implementation of divide and conquer algorithm
- 3. Implementation of decrease and conquer algorithm
- 4. Implementation of shortest paths algorithm
- 5. Implementation of Heuristic search techniques
- 6. Implementation of AO\* algorithm
- 7. Implementation of Depth First Search method
- 8. Implementation of Breadth First Search method
- 9. Implementation of Best first search method
- 10. Implementation of A\* algorithm.

#### **Course Outcomes**

| No. | Upon completion of the course the graduate will be able to                                            | Cognitive | PSO addressed |
|-----|----------------------------------------------------------------------------------------------------|-----------|---------------|
| CO1 | Interpret the efficiency of different algorithm design methods                                        | U         | PSO- 1        |
| CO2 | Apply heuristic search techniques                                                                     | Ap        | PSO- 1, 2, 3  |
| СОЗ | Represent and manage knowledge effectively using various structures, enhancing problem-solving skills | Ap        | PSO- 1, 2     |

| CO4 |                                                    | U | PSO- 1, 2 |
|-----|----------------------------------------------------|---|-----------|
|     | Distingush between the types of intelligent agents |   | ŕ         |

R-Remember, U-Understand, Ap-Apply, An-Analyse, E-Evaluate, C-Create

Name of the Course: Credits: 3:0:1 (Lecture: Tutorial: Practical)

| CO<br>No. | СО                                                                                                    | PO/PSO                       | Cognitive<br>Level | Knowledge<br>Category | Lecture<br>(L)/Tutoria<br>l (T) | Practical (P) |
|-----------|----------------------------------------------------------------------------------------------------|------------------------------|--------------------|-----------------------|---------------------------------|---------------|
| CO1       | Interpret the efficiency of different algorithm design methods                                        | PO-1, 6,7<br>PSO-1           | U                  | F, C                  | L                               |               |
| CO2       | Apply heuristic search techniques                                                                     | PO-1, 6,<br>7 PSO-1,<br>2, 3 | Ap                 | F, C, P               | L                               | P             |
| CO3       | Represent and manage knowledge effectively using various structures, enhancing problem-solving skills | PO-1, 6,<br>7 PSO-<br>1,2    | Ap                 | F, C, P               | L                               |               |
| CO4       | Distingush<br>between the types<br>of intelligent<br>agents                                           | PO-1, 6,<br>7 PSO 1,<br>2    | U                  | F, C, P               | L                               |               |

F-Factual, C-Conceptual, P-Procedural, M-Metacognitive

Mapping of COs with PSOs and POs:

|      | PO<br>1 | PO2 | PO3 | PO4 | PO<br>5 | PO6 | PO7 | PO8 | PSO<br>1 | PSO 2 | PSO<br>3 | PSO<br>4 |
|------|---------|-----|-----|-----|---------|-----|-----|-----|----------|-------|----------|----------|
| CO 1 | 1       | 1   | 1   | 1   | 1       | 3   | 3   | -   | 2        | -     | 1        | -        |
| CO 2 | 1       | -   | -   | -   | -       | 3   | 3   | -   | 2        | 1     | 2        | -        |
| CO 3 | 1       | -   | -   | -   | -       | 3   | 3   | -   | 2        | 1     | -        | -        |
| CO 4 | 1       | -   | -   | -   | -       | 3   | 3   | -   | 2        | 1     | -        | -        |

#### **Correlation Levels:**

| Level | Correlation        |
|-------|--------------------|
| -     | Nil                |
| 1     | Slightly / Low     |
| 2     | Moderate / Medium  |
| 3     | Substantial / High |

### **Assessment Rubrics:**

- Quiz / Assignment/ Quiz/ Discussion / Seminar
- Midterm Exam
- Programming Assignments
- Final Exam

### **Mapping of COs to Assessment Rubrics:**

|      | Internal<br>Exam | Assignment | Lab<br>Assessment | End Semester Examinations |
|------|------------------|------------|-------------------|---------------------------|
| CO 1 | <b>√</b>         |            |                   | <b>√</b>                  |
| CO 2 | ✓                | ✓          | ✓                 | ✓                         |
| CO 3 | <b>√</b>         |            |                   | <b>√</b>                  |

| GO 4 |   |   |   |
|------|---|---|---|
| CO 4 | ✓ | ✓ | ✓ |

### **UK4DSECAP203-WEB SCRIPTING USING JAVASCRIPT**

| Discipline     | COMPUTER APPLICATION                                                                                                    |              |          |           |            |  |  |
|----------------|----------------------------------------------------------------------------------------------------|--------------|----------|-----------|------------|--|--|
| Course Code    | UK4DSECAP203                                                                                                    | UK4DSECAP203 |          |           |            |  |  |
| Course Title   | Web Scripting- Using                                                                                                    | JavaScript   |          |           |            |  |  |
| Type of Course | DSE                                                                                                    |              |          |           |            |  |  |
| Semester       | IV                                                                                                    |              |          |           |            |  |  |
| Academic Level | 2                                                                                                    |              |          |           |            |  |  |
| Course Details | Credit                                                                                                    | Lecture      | Tutorial | Practical | Total      |  |  |
|                |                                                                                                    | per week     | per week | per week  | Hours/Week |  |  |
|                | 4                                                                                                    | 3 hours      | -        | 2 hours   | 5 hours    |  |  |
| Pre-requisites | Basics of Web Design                                                                                                    | (HTML and 0  | CSS)     |           |            |  |  |
| Course Summary | This course offers a thorough initiation into web scripting through JavaScript, emphasizing the creation of dynamic and engaging web applications using the React JS library. Students will grasp fundamental JavaScript programming concepts, covering variables, data types, control structures, functions, and objects. Additionally, they will be familier with the principles of component-based UI development with React JS, encompassing state management, props, event handling, and component lifecycle methods. Through hands-on projects and exercises, students will acquire practical skills in constructing contemporary web applications using JavaScript and React JS. |              |          |           |            |  |  |

| Module | Unit | Content                                                                  | Hrs<br>(L+<br>P) |
|--------|------|--------------------------------------------------------------------------|------------------|
| I      |      | JavaScript: Introduction                                                 | 15               |
|        | 1    | Introduction to JavaScript, JavaScript Basics: Variables and data types, |                  |
|        | 2    | Operators and expressions                                                |                  |

|     | 3                                                                 | Control Structures: Conditional statements, Loop statements                                                                                                    |           |  |  |
|-----|-------------------------------------------------------------------|----------------------------------------------------------------------------------------------------|-----------|--|--|
|     | 5                                                                 | Functions: Declaring functions, Parameters and arguments, Returning values                                                                                                    |           |  |  |
|     | 6                                                                 | Dialog boxes: Prompt, Confirm, Alert boxes.                                                                                                    |           |  |  |
| II  | JavaScript : Arrays, Objects, Events, Form and Exception Handling |                                                                                                    |           |  |  |
|     | 5                                                                 | Arrays and Objects: Working with arrays,                                                                                                    |           |  |  |
|     |                                                                   | Working with objects, Iterating through arrays and objects                                                                                                    |           |  |  |
|     | 6                                                                 | Events: click event, mouse events, key events                                                                                                    |           |  |  |
|     | 7                                                                 | Forms and Form Validation: Working with forms, Client-side form validation                                                                                                    |           |  |  |
|     | 8                                                                 | Exception Handling                                                                                                    |           |  |  |
| III |                                                                   | React JS: Introduction                                                                                                    | 15<br>hrs |  |  |
|     | 9                                                                 | Introduction to React JS, Need, Applications, Features, Architecture, Virtual DOM                                                                                                   |           |  |  |
|     | 10                                                                | Installation: Setting up a React development environment (Node.js, npm, create-react-app)                                                                                           |           |  |  |
|     | 11                                                                | JSX: JSX syntax, Conditional rendering with if/else and element variables, Ternary operators and logical && in JSX, Expressions in JSX                                              |           |  |  |
|     | 12                                                                | Creating and rendering React Components                                                                                                    |           |  |  |
|     | 13                                                                | Components and Props: Components vs Elements, Built in components, Attributes vs props, Types of Components: Function components, Passing and using props                           |           |  |  |
| IV  |                                                                   | React JS: Events, Styles, Forms in React JS                                                                                                    | 15<br>hrs |  |  |
|     | 14                                                                | Understanding component state, managing state using setState(), Component Life Cycle methods, React Hooks                                                                           |           |  |  |
|     | 15                                                                | Handling Events: Event handling in React, Event Handler Functions, Binding event handlers Functions                                                                                 |           |  |  |
|     | 16                                                                | Forms: Controlled vs uncontrolled inputs, Handling form submission and user input                                                                                                   |           |  |  |
|     | 17                                                                | Styling in React.js CSS in React, Different approaches for styling (CSS, CSS-in-JS, CSS Modules), Inline styles, Styling Libraries, Popular CSS frameworks (Bootstrap, Material-UI) |           |  |  |

| V |    | Flexi Module: Not included for End Semester Exams                                                                                                    | 15<br>hrs |
|---|----|----------------------------------------------------------------------------------------------------|-----------|
|   | 18 | Cookies in JavaScript, Introduction to React Router: Setting up routes in React applications, Navigating between routes, Passing parameters to routes |           |
|   |    |                                                                                                    |           |

#### **Text books**

- 1. The Complete Reference JavaScript by Fritz Schneider and Thomas A Powell, Second Edition
- 2. BEGINNING React JS Foundations Building User Interfaces with React JS An Approachable Guide by Chris Minnick

#### References

- Eloquent JavaScript: A Modern Introduction to Programming by Marijn Haverbeke, Fourth Edition
- Learning React: A Hands-On Guide to Building Web. Applications Using React and Redux by Kirupa Chinnathambi, Addison Wesley
- React.js Essentials by Artemij Fedosejev
- Fullstack React: The Complete Guide to ReactJS and Friends by Anthony Accomazzo, Nate Murray, and Ari Lerner

#### Web Resources

- 1. https://www.tutorialsteacher.com/javascript
- 2. https://www.guru99.com/reactjs-tutorial.html

#### **Lab Experiments**

#### Part A (JavaScript)

- 1. Experiments based on Operators
- 2. Experiments based on Control Statements
- 3. Experiments based on Loop statements
- 4. Experiments based on Functions
- 5. Experiments based on Dialog boxes
- 6. Experiments based on Arrays
- 7. Experiments based on Objects
- 8. Experiments based on Form validation
- 9. Experiments based on Events
- 10. Experiments based on Exception Handling

### Part B (React JS)

Develop a simple application using React by integrating concepts learned throughout the course.

### **Course Outcomes**

| No.  | Upon completion of the course the graduate will be able to | Cognitive<br>Level | PSO<br>addressed |
|------|------------------------------------------------------------|--------------------|------------------|
| CO-1 | Illustrate the basic skills in JavaScript                  | Ap                 | PSO-1,2,3        |
| CO-2 | Develop the client-side scripts using JavaScript           | Ap                 | PSO-1,2,3        |
| CO-3 | Illustrate the main ideas behind React JS                  | Ap                 | PSO-1,2,3        |
| CO-4 | develop interactive user interfaces using React JS         | Ар                 | PSO-1,2,3        |

R-Remember, U-Understand, Ap-Apply, An-Analyse, E-Evaluate, C-Create

Name of the Course: Credits: 3:0:1 (Lecture:Tutorial:Practical)

| CO<br>No. | СО                                                  | PO/PSO                               | Cognitive<br>Level | Knowledge<br>Category | Lecture<br>(L)/Tutorial | Practical (P) |
|-----------|-----------------------------------------------------|--------------------------------------|--------------------|-----------------------|-------------------------|---------------|
| 1         | Illustrate the basic skills in JavaScript           | PO – 3, 6,<br>7<br>PSO – 1,<br>2, 3  | Ap                 | F, C, P               | L                       | Р             |
| 2         | Develop the client-side<br>scripts using JavaScript | PO – 3,5<br>6, 7<br>PSO – 1,<br>2, 3 | Ap                 | F, C, P               | L                       | Р             |

| 3 | Illustrate the main ideas behind JSX                | PSO – 1,<br>2, 3                       | Ap | F, C, P | L | P |
|---|-----------------------------------------------------|----------------------------------------|----|---------|---|---|
| 4 | Develop interactive user interfaces using React.js. | PO – 3, 5,<br>6, 7<br>PSO – 1,<br>2, 3 | Ap | F, C, P | L | P |

F-Factual, C- Conceptual, P-Procedural, M-Metacognitive

### Mapping of COs with PSOs and POs:

|      | PO<br>1 | PO2 | PO<br>3 | PO4 | PO<br>5 | PO6 | PO 7 | PO 8 | PSO<br>1 | PSO2 | PSO<br>3 | PSO4 |
|------|---------|-----|---------|-----|---------|-----|------|------|----------|------|----------|------|
| CO 1 | -       | -   | 3       | -   | -       | 3   | 3    | -    | 2        | 1    | 3        | -    |
| CO 2 | 1       | -   | 3       | -   | 1       | 3   | 3    | -    | 2        | 1    | 3        | -    |
| CO 3 | -       | -   | 3       | -   | -       | 3   | 3    | -    | 2        | 1    | 3        | -    |
| CO 4 | ı       | -   | 3       | ı   | 1       | 3   | 3    | -    | 2        | 1    | 3        | -    |

#### **Correlation Levels:**

| Level | Correlation        |
|-------|--------------------|
| -     | Nil                |
| 1     | Slightly / Low     |
| 2     | Moderate /         |
| 3     | Substantial / High |

#### **Assessment Rubrics:**

- Quiz / Assignment/ Quiz/ Discussion / Seminar
- Midterm Exam
- Programming Assignments
- Final Exam

### **Mapping of COs to Assessment Rubrics:**

|      | Internal Exam | Assignment | Project Evaluation | End Semester Examinations |
|------|---------------|------------|--------------------|---------------------------|
| CO 1 | <b>√</b>      |            | <b>√</b>           | <b>✓</b>                  |
| CO 2 | 1             |            | 1                  | ✓                         |
| CO 3 | 1             | ✓          | 1                  | <b>√</b>                  |
| CO 4 | 1             | <b>√</b>   | 1                  | <b>√</b>                  |

## **Value Added Courses**

### UK4VACCAP200- ETHICAL HACKING

| Discipline        | COMPUTER APPLICATION                                                                            |                            |                                 |                             |                                 |  |  |  |  |  |
|-------------------|-------------------------------------------------------------------------------------------------|----------------------------|---------------------------------|-----------------------------|---------------------------------|--|--|--|--|--|
| Course Code       | UK4VACCAP200                                                                                    | UK4VACCAP200               |                                 |                             |                                 |  |  |  |  |  |
| Course Title      | ETHICAL HACKI                                                                                   | NG                         |                                 |                             |                                 |  |  |  |  |  |
| Type of Course    | VAC                                                                                             |                            |                                 |                             |                                 |  |  |  |  |  |
| Semester          | IV                                                                                              |                            |                                 |                             |                                 |  |  |  |  |  |
| Academic<br>Level | 2 "                                                                                             | 2 "                        |                                 |                             |                                 |  |  |  |  |  |
| Course Details    | Credit                                                                                          | Lecture                    | Tutorial                        | Practical                   | Total                           |  |  |  |  |  |
|                   |                                                                                                 | per week                   | per week                        | per week                    | Hours/Week                      |  |  |  |  |  |
|                   | 3                                                                                               | 2 hours                    | -                               | 2 hours                     | 4 hours                         |  |  |  |  |  |
| Pre-requisites    | Basic Knowledge of ethical Hacking                                                              | Malware, T                 | ypes of attacl                  | ks and preven               | tion, and                       |  |  |  |  |  |
| Course            | The course aims to                                                                              | o familiarize              | students w                      | ith ethical ha              | cking and its                   |  |  |  |  |  |
| Summary           | principles, covering<br>ethical and legal as<br>students will gain an<br>the associated legal a | pects of hac<br>understand | king practice<br>ing of ethical | es. Throughout hacking fund | ut the course,<br>damentals and |  |  |  |  |  |

| Module | Unit                            | Content                                                                                                    | Hrs   |  |  |  |  |
|--------|---------------------------------|----------------------------------------------------------------------------------------------------|-------|--|--|--|--|
|        |                                 |                                                                                                    | (T+P) |  |  |  |  |
| I      | Introduction to Ethical Hacking |                                                                                                    |       |  |  |  |  |
|        | 1                               | Define Ethical Hacking?                                                                                                    | _     |  |  |  |  |
|        |                                 | Red Teaming, Blue Teaming, Purple Teaming,                                                                                                    |       |  |  |  |  |
|        |                                 | Basic Linux Commands, OSI Layer, Encryption and Encoding, IP address classification, HTTP Methods, TCP Handshake,                                                                        |       |  |  |  |  |
|        |                                 | Cyber Kill Chain(Each step in detail) CIA Triad, AAA-Authentication ,Authorization and Accounting,Worms, viruses, Trojans, Spyware, Root kits                                            |       |  |  |  |  |
|        | 2                               | OWASP Top 10 (2021), MITRE Framework                                                                                                    | -     |  |  |  |  |
|        | 3                               | Information Disclosure, Insecure Direct Object Reference (IDOR)                                                                                                    | -     |  |  |  |  |
|        | 4                               | Recently Observed Attacks around the world- Log4j Attack, WannaCry Attack                                                                                                    | _     |  |  |  |  |
| II     |                                 | Types of Attacks and their Common Prevention Mechanisms                                                                                                    | 12    |  |  |  |  |
|        | 5                               | Ransomware Attack, Keystroke Logging, Denial of Service (DoS /DDoS), Social Engineering, Phishing, Vishing, Attack                                                                       |       |  |  |  |  |
|        |                                 | cross-site scripting (XSS), cross site request forgery (CSRF/XSRF)  SQL injection, input parameter manipulation, broken authentication,Broken access control, Security Misconfiguration, |       |  |  |  |  |
|        | 6                               | Waterhole attack, brute force, Password Spray, , phishing, Eavesdropping, Man-in-the-Middle.                                                                                             |       |  |  |  |  |
|        | 7                               | Click jacking, Cookie Theft, URL Obfuscation                                                                                                    | -     |  |  |  |  |
|        | 8                               | DNS poisoning, ARP poisoning, Identity Theft,                                                                                                    | _     |  |  |  |  |
| III    |                                 | Ethical Hacking                                                                                                    | 12    |  |  |  |  |
|        | 9                               | Introduction: Black Hat vs. Gray Hat vs. White Hat (Ethical) hacking, Why is Ethical hacking needed?                                                                                     |       |  |  |  |  |

|    | 10<br>11<br>12<br>13<br>14<br>15 | How is Ethical hacking different from security auditing and digital forensics?  Signing NDA.  Black box vs. White box vs. Black box  Vulnerability assessment and Penetration Testing.  Difference between Vulnerability Assessment and Penetration Testing  Planning - Threat Modelling, set up security verification standards  Set up security testing plan – When, which systems/apps |    |
|----|----------------------------------|----------------------------------------------------------------------------------------------------|----|
|    | 16                               | understanding functionality, black/gray/white, authenticated vs. Unauthenticated                                                                                                    |    |
| IV |                                  | Systems Hacking and Applications Hacking                                                                                                    | 12 |
|    | 17                               | Crawling/Spidering                                                                                                    |    |
|    | 18                               | Systems hacking – Windows and Linux –Key logging, Buffer Overflows.                                                                                                    |    |
|    | 19                               | Network hacking - ARP Poisoning, Password Cracking(Eg Rainbow table attack)                                                                                                    |    |
|    | 20                               | Wireless Attacks, MAC Spoofing, MAC Flooding.                                                                                                    |    |
| V  |                                  | Flexi Module: Not included in End Semester Exams                                                                                                    | 12 |
|    | 21                               | SMTP/Email-based attacks, VOIP vulnerabilities, Directory traversal, Windows Active Directory and common Attacks                                                                                                    |    |
|    | 22                               | Netcat Trojan, Wrapping definition, Reverse engineering.                                                                                                    |    |

### **Practical Questions**

- 1.) Use Google and Whois for Reconnaissance
- 2.) Use CrypTool to encrypt and decrypt passwords using RC4 algorithm
- 3.) Use Cain and Abel for cracking Windows account password using Dictionary attack and to decode wireless network passwords
- 4.) Run and Analyze the output of following commands in Linux ifconfig, ping, netstat,
- 5.) Perform ARP Poisoning in Windows
- 6.) Use NMap scanner to perform port scanning of various forms ACK, SYN, FIN, NULL, XMAS
- 7.) Use Wireshark (Sniffer) to capture network traffic and analyze
- 8.) Use Nemesy to launch DoS attack
- 9.) Simulate persistent cross-site scripting attack

10.)Session impersonation using Firefox and Tamper Data add-on.

#### **Core References**

- 1) Certified Ethical Hacker Study Guide v9, Sean-Philip Oriyano, Sybex; Study Guide Edition, 2016
- 2) CEH official Certified Ethical Hacking Review Guide, Wiley India Edition, 2007

#### Additional References

- 1) Certified Ethical Hacker: Michael Gregg, Pearson Education, 1st Edition, 2013
- 2) Certified Ethical Hacker: Matt Walker, TMH,2011

#### Web Resources

- 3) <a href="http://www.pentest-standard.org/index.php/PTES">http://www.pentest-standard.org/index.php/PTES</a> Technical Guidelines
- 4) https://www.owasp.org/index.php/Category:OWASP\_Top\_Ten\_2017\_Project
- 5) https://www.owasp.org/index.php/Mobile\_Top\_10\_2016-Top\_10
- 6) https://www.owasp.org/index.php/OWASP Testing Guide v4 Table of Contents
- 7)https://www.owasp.org/index.php/OWASP\_Secure\_Coding\_Practices\_Quick\_Reference\_Guide
- 8) https://cve.mitre.org/
- 9) https://access.redhat.com/blogs/766093/posts/2914051

#### **Course Outcomes**

| No.  | Upon completion of the course the graduate will be able to             | Cognitive | PSO addressed |
|------|------------------------------------------------------------------------|-----------|---------------|
| CO-1 | Describe the ethics, legality, methodologies and techniques of hacking | U         | PSO-1         |
| CO-2 | Explain the types of attacks and their common prevention mechanisms    | U         | PSO-1         |
| CO-3 | Apply various tools for hacking in real time machines                  | Ap        | PSO-3         |
| CO-4 | Illustrate Systems Hacking and Applications Hacking.                   | Ap        | PSO-1         |

R-Remember, U-Understand, Ap-Apply, An-Analyse, E-Evaluate, C-Create

## Name of the Course: Credits: 2:0:1(Lecture:Tutorial:Practical)

| CO<br>No. | СО                                                                     | PO/P<br>SO                    | Cognitive<br>Level | Knowledge<br>Category | Lecture (L)<br>/Tutorial (T) | Practical (P) |
|-----------|------------------------------------------------------------------------|-------------------------------|--------------------|-----------------------|------------------------------|---------------|
| CO-1      | Describe the ethics, legality, methodologies and techniques of hacking | PO-<br>6,7,8<br>PSO-1         | U                  | F,C                   | L                            | -             |
| CO-2      | Explain the types of attacks and their common prevention mechanisms    | PO<br>1,2, 6,<br>7<br>PSO-1   | U                  | F,C                   | L                            | -             |
| CO-3      | Apply various<br>tools for hacking<br>in real time<br>machines         | PO-<br>1,2,6,7<br>,8<br>PSO-3 | Ap                 | F,C,P                 | L                            | Р             |
| CO-4      | Illustrate Systems Hacking and Applications Hacking.                   | PO-<br>1,2,6,7<br>,8<br>PSO-1 | Ap                 | F,C                   | L                            | -             |

F-Factual, C- Conceptual, P-Procedural, M-Metacognitive

### Mapping of COs with PSOs and POs:

|      | PO<br>1 | PO<br>2 | PO<br>3 | PO<br>4 | PO<br>5 | PO6 | <b>PO</b> 7 | PO8 | PS<br>O1 | PS<br>O2 | PS<br>O3 | PS<br>O4 |
|------|---------|---------|---------|---------|---------|-----|-------------|-----|----------|----------|----------|----------|
| CO 1 | -       | -       | -       | -       | -       | 2   | 2           | 3   | 2        | -        | -        | -        |
| CO 2 | 2       | 1       | 1       | 1       | -       | 2   | 2           | 3   | 2        | 1        | 1        | -        |

| CO 3 | 2 | 3 | - | ı | ı | 2 | 2 | 3 | - | ı | 2 | - |
|------|---|---|---|---|---|---|---|---|---|---|---|---|
| CO 4 | 1 | 2 | - | - | - | 2 | 3 | 3 | 1 | - | - | - |

#### **Correlation Levels:**

| Level | Correlation    |
|-------|----------------|
| -     | Nil            |
| 1     | Slightly / Low |
| 2     | Moderate /     |
| 3     | Substantial /  |

#### **Assessment Rubrics:**

- Quiz / Assignment/ Quiz/ Discussion / Seminar
- Midterm Exam
- Programming Assignments
- Final Exam

### **Mapping of COs to Assessment Rubrics:**

|     | Internal Exam | Assignment | Practical | End Semester Examinations |
|-----|---------------|------------|-----------|---------------------------|
|     |               |            |           |                           |
| CO1 | 1             |            |           | <b>√</b>                  |
|     |               |            |           |                           |
| CO2 | ✓             | ✓          |           | ✓                         |
|     |               |            |           |                           |
| CO3 | ✓             |            |           | ✓                         |
|     |               |            |           |                           |
| CO4 | 1             | ✓          | ✓         | ✓                         |
|     |               |            |           |                           |

## **UK4VACCAP201- SOFTWARE QUALITY MANAGEMENT**

| Discipline     | Computer Application        |
|----------------|-----------------------------|
| Course Code    | UK4VACCAP201                |
| Course Title   | Software Quality Management |
| Type of Course | VAC                         |

| Semester          | IV                                                                                                    |          |                 |               |                 |  |  |
|-------------------|----------------------------------------------------------------------------------------------------|----------|-----------------|---------------|-----------------|--|--|
| Academic Level    | 2 -                                                                                                    |          |                 |               |                 |  |  |
| Course Details    | Credit                                                                                                    | Lecture  | Tutorial        | Practical     | Total           |  |  |
|                   |                                                                                                    | per week | per week        | per week      | Hours/Week      |  |  |
|                   | 3                                                                                                    | 3hours   | -               |               | 3 hours         |  |  |
| Pre-requisites    | Nil                                                                                                    |          |                 |               |                 |  |  |
| Course<br>Summary | In this course, Students will understand the importance of software quality management and implement metrics-driven improvement strategies. They will manage testing activities effectively and deploy continuous improvement processes and tools in software development projects to enhance efficiency and |          |                 |               |                 |  |  |
|                   | product excellence.                                                                                                    |          | ore produced to | TO SE CHIMANO | o orrionely und |  |  |

| Module | Unit   | Content                                                                                                    | Hrs |
|--------|--------|----------------------------------------------------------------------------------------------------|-----|
|        |        | Introduction to Software Quality Management                                                                                                    | 9   |
| I      | 1      | <ul> <li>Definition and importance of software quality</li> <li>Quality attributes and characteristics</li> <li>Cost of quality</li> <li>Quality management principles and practices</li> <li>ISO standards for software quality</li> </ul> |     |
| П      | Softwa | re Metrics and Measurement,Software Inspection and Review                                                                                                    | 9   |
|        | 2      | <ul> <li>Metrics in software quality management</li> <li>Measurement theory and practices</li> <li>Inspection, review, and walkthrough processes</li> <li>Formal and informal review techniques</li> </ul>                                  |     |
| Ш      |        | Software Testing Fundamentals & Quality Standards                                                                                                    | 9   |

|    | 3.1                              |                                                                                                    |   |  |  |  |  |  |
|----|----------------------------------|----------------------------------------------------------------------------------------------------|---|--|--|--|--|--|
|    |                                  | <ul> <li>Software Testing Fundamentals</li> <li>Introduction to software testing</li> <li>Testing principles and fundamentals</li> <li>Testing types and techniques</li> <li>Test planning and execution</li> <li>Overview of quality standards (e.g., CMMI, IEEE)</li> </ul>    |   |  |  |  |  |  |
| IV |                                  |                                                                                                    | 9 |  |  |  |  |  |
|    | Continuous Improvement and Tools |                                                                                                    |   |  |  |  |  |  |
|    | 4                                | <ul> <li>Continuous improvement methodologies (e.g., Six Sigma, Lean, etc.)</li> <li>Process improvement frameworks (e.g., PDCA, DMAIC, etc.)</li> <li>Quality management tools and software</li> </ul>                                                                          |   |  |  |  |  |  |
| V  | Flex                             | i Module: Not to be included for end semester exams                                                                                                    | 9 |  |  |  |  |  |
|    | 5                                | <ul> <li>Understanding the role of software quality assurance (SQA) in ensuring compliance with quality standards and regulations.</li> <li>Implementing quality assurance processes and procedures to maintain compliance with industry standards (e.g., ISO, CMMI).</li> </ul> | 9 |  |  |  |  |  |

#### **Core References**

- 1. Software Engineering: A Practitioner's Approach by Roger S. Pressman
- 2. Software Testing: Principles and Practices by Srinivasan Desikan and Gopalaswamy Ramesh.
- 3. Continuous Delivery: Reliable Software Releases through Build, Test, and Deployment Automation, by Jez Humble and David Farley

#### **Additional References**

- 1. Lean Software Development: An Agile Toolkit by Mary Poppendieck and Tom Poppendieck.
- 2. Software Quality Assurance: Principles and Practice by Nina S. Godbole and Sunita S. Godbole

#### Web Resources

https://www.sei.cmu.edu/.

#### **Course Outcomes**

| No.  | Upon completion of the course the graduate will be able to                                                               | Cognitive<br>Level | PSO<br>addressed |
|------|----------------------------------------------------------------------------------------------------|--------------------|------------------|
| CO-1 | Summarize software quality management concepts, principles.                                                              | U                  | PSO-1            |
| CO-2 | Relate knowledge, skills, and tools necessary to implement metrics-driven quality improvement initiatives.               | U                  | PSO-1,2          |
| CO-3 | Make use of knowledge, skills, and tools necessary to effectively plan, execute, and manage software testing activities. | Ap                 | PSO-2            |
| CO4  | Identify tools necessary to implement continuous improvement methodologies, process improvement frameworks.              | Ap                 | PSO-2            |

R-Remember, U-Understand, Ap-Apply, An-Analyse, E-Evaluate, C-Create

### Name of the Course: Credits: 3:0:0 (Lecture: Tutorial: Practical)

| CO<br>No. | СО                                                                                                    | PO/PSO<br>addressed       | Cognitive<br>Level | Knowledge<br>Category | Lecture (L)/Tutorial (T)/Practica 1 (P) | Practi<br>cal (P) |
|-----------|----------------------------------------------------------------------------------------------------|---------------------------|--------------------|-----------------------|-----------------------------------------|-------------------|
| CO-1      | Summarize software quality management concepts, principles.                                                            | PO-6,7,8<br>PSO-1,2       | U                  | F, C                  | L                                       |                   |
| CO-2      | Relate knowledge, skills,<br>and tools necessary to<br>implement metrics-driven<br>quality improvement<br>initiatives. | PO -6, 7,<br>8<br>PSO-1,2 | U                  | F, C                  | L                                       |                   |

| CO-3 | Make use of knowledge,<br>skills, and tools necessary<br>to effectively plan,<br>execute, and manage<br>software testing activities. | PSO-1,2,3                       | Ap | F,C,P  | L |  |
|------|----------------------------------------------------------------------------------------------------|---------------------------------|----|--------|---|--|
| CO-4 | Identify tools necessary to implement continuous improvement methodologies, process improvement frameworks.                          | PO-<br>2,6,7,8<br>PSO-<br>1,2,3 | Ap | F,C, P | L |  |

F-Factual, C- Conceptual, P-Procedural, M-Metacognitive

### Mapping of COs with PSOs and POs:

|      | PO1 | PO2 | PO3 | PO4 | PO5 | PO6 | PO7 | PO8 | PSO1 | PSO2 | PSO3 | PSO4 |
|------|-----|-----|-----|-----|-----|-----|-----|-----|------|------|------|------|
| CO 1 | -   | 1   | -   | -   | -   | 1   | -   | -   | 3    | -    | -    | -    |
| CO 2 | -   | 1   | -   | -   | -   | 1   | -   | -   | 3    | 1    | -    | -    |
| CO 3 | -   | 1   | -   | -   | -   | 2   | -   | -   | -    | 2    | -    | -    |
| CO 4 | -   | 1   | -   | -   | -   | 2   | -   | -   | -    | 2    | -    | -    |

#### **Correlation Levels:**

| Level | Correlation        |
|-------|--------------------|
| -     | Nil                |
| 1     | Slightly / Low     |
| 2     | Moderate / Medium  |
| 3     | Substantial / High |

#### **Assessment Rubrics:**

- Quiz / Assignment/ Quiz/ Discussion / Seminar
- Midterm Exam
- Programming Assignments
- Final Exam

### **Mapping of COs to Assessment Rubrics:**

|      | Internal Exam | Assignment | Seminar  | End Semester Examinations |
|------|---------------|------------|----------|---------------------------|
| CO 1 | ✓             |            | <b>√</b> | ✓                         |
| CO 2 | ✓             |            | <b>√</b> | <b>✓</b>                  |
| CO 3 | ✓             | ✓          |          | <b>√</b>                  |
| CO 4 |               | ✓          |          | ✓                         |

### **UK4VACCAP202- ETHICAL AI AND RESPONSIBLE COMPUTING**

| Discipline     | Computer Application                                                            |                                                                              |                  |                  |                 |  |
|----------------|---------------------------------------------------------------------------------|------------------------------------------------------------------------------|------------------|------------------|-----------------|--|
| Course Code    | UK4VACCAP202                                                                    |                                                                              |                  |                  |                 |  |
| Course Title   | Ethical AI and Respon                                                           | nsible Compu                                                                 | ting             |                  |                 |  |
| Type of Course | VAC                                                                             |                                                                              |                  |                  |                 |  |
| Semester       | IV                                                                              |                                                                              |                  |                  |                 |  |
| Academic Level | 2                                                                               |                                                                              |                  |                  |                 |  |
| Course Details | Credit                                                                          | Lecture                                                                      | Tutorial         | Practical        | Total           |  |
|                |                                                                                 | per week                                                                     | per week         | per week         | Hours/Week      |  |
|                | 3                                                                               | 3 hours                                                                      | -                | -                | 3 hours         |  |
| Pre-requisites | None                                                                            | 1                                                                            |                  |                  |                 |  |
| Course         | The course offers a                                                             | thorough a                                                                   | nalysis of et    | hical issues a   | and responsible |  |
| Summary        | behaviour related to computing technology and artificial intelligence. Students |                                                                              |                  |                  |                 |  |
|                |                                                                                 | will study a range of ethical frameworks, rules, and norms pertaining to the |                  |                  |                 |  |
|                | creation, application,                                                          | and managem                                                                  | ent of artificia | l intelligence s | systems.        |  |

| Module | Unit | Content | Hrs |  |
|--------|------|---------|-----|--|
|        |      |         |     |  |

|     | Introduction to Ethical Artificial Intelligence(AI)                                                                                                    | 9 |
|-----|----------------------------------------------------------------------------------------------------|---|
| I   | Definitions and concepts - Historical context, Importance of ethical considerations in AI and Computing                                                                                                    |   |
|     | Privacy and Data Ethics - Ethical considerations in data collection, storage, and usage, Legal and regulatory frameworks for data privacy (e.g., GDPR, CCPA).                                                                                          |   |
| II  | Regulation and Policy in AI                                                                                                    | 9 |
|     | Overview of relevant laws and regulations governing AI technologies, Ethical implications of regulatory frameworks for AI.                                                                                                    |   |
|     | Case studies on legal and ethical dilemmas in AI governance, Privacy-preserving techniques in AI and computing.                                                                                                    |   |
|     | Ethical leadership in AI organizations, Ethical considerations in AI consulting and entrepreneurship                                                                                                    |   |
| III | Ethical Leadership and Professional Responsibility                                                                                                    | 9 |
|     | Responsible Computing in Practice – Introduction to Responsible Computing, Overview of responsible computing principles, Understanding the importance of responsible AI development and deployment, Corporate responsibility and AI ethics guidelines. |   |
|     | Professional codes of conduct, Ethical responsibilities of AI researchers, developers, and practitioners.                                                                                                    |   |
| IV  | Emerging Ethical Challenges                                                                                                    | 9 |
|     | Understanding the impact of AI on society and ethics, Privacy concerns in AI-                                                                                                    |   |
|     | powered surveillance systems, Ethical challenges in using AI for diagnosing and treating medical conditions                                                                                                    |   |
|     | Ethical implications of AI in healthcare and criminal justice.                                                                                                    |   |
| V   | Flexi Module : Not included for End-Semester Exams                                                                                                    | 9 |

| International Initiatives and Collaborations in Ethical AI   |  |
|--------------------------------------------------------------|--|
| Emerging Standards and Guidelines for Responsible AI         |  |
| Discussion - Ethical challenge or dilemma in AI or computing |  |

#### TEXTROOKS

- 1. Artificial Intelligence Foundations by Andrew Lowe and Steve Lawless,2021 Publication.
- 2. Artificial Intelligence and Software Testing by Rex Black ,2022 Publication.
- 3. "Ethics of Artificial Intelligence and Robotics" by Vincent C. Müller (Ed.)
- 4. "Artificial Intelligence: A Guide to Ethical and Human-Centred AI" by Nancy Fulda

#### REFERENCE

- 1. Eleanor Bird, Jasmin Fox-Skelly, Nicola Jenner, Ruth Larbey, Emma Weitkamp and Alan Winfield," The ethics of artificial intelligence: Issues and initiatives", EPRS | European Parliamentary Research Service Scientific Foresight Unit (STOA) PE 634.452 March 2020.
- 2. Patrick Lin, Keith Abney, George A Bekey," Robot Ethics: The Ethical and Social Implications of Robotics", The MIT Press-January 2014.
- 3. "Weapons of Math Destruction: How Big Data Increases Inequality and Threatens Democracy" by Cathy O'Neil
- 4. Relevant academic papers and articles from journals such as Ethics and Information Technology, AI & Society, etc.

#### WEB RESOURCES

- 1. https://responsiblecomputing.net
- 2. https://link.springer.com/journal/43681/volumes-and-issues

#### **Course Outcomes**

| No.  | Upon completion of the course the graduate will be able to              | Cognitive | PSO<br>addressed |
|------|-------------------------------------------------------------------------|-----------|------------------|
| CO-1 | Summarize main concepts of AI with a focus on the ethical implications. | U         | PSO – 1          |
| CO-2 | Identify AI governance issues and outcomes                              | Ap        | PSO -1, 2, 3     |
| CO-3 | Explain professional codes of conduct.                                  | U         | PSO - 1,2        |

| CO-4 | Identify the ethical issues, and standards used in AI. | U | PSO - 1, 2,3 |
|------|--------------------------------------------------------|---|--------------|
|      |                                                        |   |              |

### R-Remember, U-Understand, Ap-Apply, An-Analyse, E-Evaluate, C-Create

### Name of the Course: Credits: 3:0:0 (Lecture: Tutorial: Practical)

| CO<br>No. | СО                                                        | l l                        | Cognitive<br>Level | Knowle<br>dge | Lecture<br>(L)/Tuto | Practi<br>cal (P) |
|-----------|-----------------------------------------------------------|----------------------------|--------------------|---------------|---------------------|-------------------|
| CO-1      | Summarize main concepts of AI with a focus on the ethical | PO-6, 7, 8<br>/PSO-1       | U                  | F,C           | L                   | -                 |
| CO-2      | Identify AI governance issues and outcomes                | PO-1,5, 6,7,               | U, Ap              | F,C           | L                   | -                 |
| CO-3      | Apply professional codes of conduct.                      | PO - 6,7,8/<br>PSO - 1,2,3 | U                  | F,C           | L                   | -                 |
| CO-4      | Identify the ethical issues,and standards used in AI.     | PO-1, 4, 6, 7,8/           | U                  | F,C           | L                   | -                 |

### F-Factual, C- Conceptual, P-Procedural, M-Metacognitive

### Mapping of COs with PSOs and POs:

|      | PO1 | PO<br>2 | PO3 | PO<br>4 | PO5 | PO6 | PO7 | PO8 | PSO<br>1 | PSO 2 | PSO<br>3 | PSO<br>4 |
|------|-----|---------|-----|---------|-----|-----|-----|-----|----------|-------|----------|----------|
| CO 1 | -   | ı       | 1   | ı       | ı   | 2   | 2   | 3   | 3        | 1     | -        | -        |
| CO 2 | 1   | -       | -   | -       | 2   | 2   | 2   | 3   | 3        | 2     | -        | -        |
| CO 3 | -   | -       | -   | -       | -   | 2   | 2-  | 3   | 3        | 2     | -        | -        |
| CO 4 | 1   | 1       | -   | 1       | -   | 2   | 2   | 3   | 3        | 2     | -        | -        |

#### **Correlation Levels:**

| Level | Correlation        |
|-------|--------------------|
| -     | Nil                |
| 1     | Slightly / Low     |
| 2     | Moderate / Medium  |
| 3     | Substantial / High |

#### **Assessment Rubrics:**

- Quiz / Assignment/ Quiz/ Discussion / Seminar
- Midterm Exam
- Programming Assignments
- Final Exam

### **Mapping of COs to Assessment Rubrics:**

|      | Internal<br>Exam | Assignment | Seminar | End Semester<br>Examinations |
|------|------------------|------------|---------|------------------------------|
| CO 1 | ✓                | ✓          |         | ✓                            |
| CO 2 |                  |            | ✓       | <b>√</b>                     |
| CO 3 | ✓                | ✓          |         | <b>√</b>                     |
| CO 4 |                  | ✓          | ✓       | ✓                            |

### **UK4VACCAP203-PREFACE TO CYBER LAWS**

| Discipline     | Computer Application  |
|----------------|-----------------------|
| Course Code    | UK4VACCAP203          |
| Course Title   | PREFACE TO CYBER LAWS |
| Type of Course | VAC                   |
| Semester       | IV                    |
| Academic Level | 2 -                   |

| Course Details | Credit                                                                         | Lecture                                              | Tutorial                                                               | Practica                                                | Total Hours/Week                                                                                                    |
|----------------|--------------------------------------------------------------------------------|------------------------------------------------------|------------------------------------------------------------------------|---------------------------------------------------------|----------------------------------------------------------------------------------------------------|
|                |                                                                                | per                                                  |                                                                        | 1                                                       |                                                                                                    |
|                |                                                                                | week                                                 | per                                                                    |                                                         |                                                                                                    |
|                |                                                                                |                                                      | week                                                                   | per                                                     |                                                                                                    |
|                |                                                                                |                                                      |                                                                        | week                                                    |                                                                                                    |
|                | 3                                                                              | 3 hours                                              | -                                                                      |                                                         | 3hours                                                                                                    |
| Pre-requisites | None                                                                           |                                                      |                                                                        |                                                         |                                                                                                    |
| Course Summary | including its so<br>exploration of c<br>insights into var<br>digital signature | cope and cyberspace rious cybers and ence e-contract | importance<br>and its ever<br>crimes, the<br>cryption in<br>ts, e-gove | e in the d<br>rolution. Ac<br>e legal imp<br>ensuring c | rstanding of cyber law, igital age, alongside an iditionally, students gain dications, and the role of cybersecurity, while also models, and the legal |

| Module | Unit | Content                                                                            | Hrs |
|--------|------|------------------------------------------------------------------------------------|-----|
|        |      |                                                                                    | 9   |
| I      |      | Introduction to Cyber Law                                                          |     |
|        | 1    |                                                                                    |     |
|        |      | Understanding the Basics of Law                                                    |     |
|        |      | <ul> <li>Definition of law and its significance in society.</li> </ul>             |     |
|        |      | Different branches of law (e.g., criminal law, civil law, administrative law).     |     |
|        |      | • The role of law in regulating human behavior and resolving disputes.             |     |
|        |      | <ul> <li>Definition of cyber law and its importance in the digital age.</li> </ul> |     |
|        |      | Scope of cyber law: regulating activities in cyberspace, protecting                |     |
|        |      | digital rights, and addressing cybercrimes.                                        |     |
|        |      | Relationship between cyber law and traditional legal frameworks                    |     |
|        |      | Exploring Cyberspace                                                               |     |
|        |      | Definition and characteristics of cyberspace.                                      |     |
|        |      | <ul> <li>Evolution of cyberspace and its impact on society.</li> </ul>             |     |
|        |      | Key elements of cyberspace (e.g., internet, digital communication,                 |     |
|        |      | online platforms).                                                                 |     |
| II     |      | IT Act.                                                                            | 9   |

|   |                                                                                                    | 1 |
|---|----------------------------------------------------------------------------------------------------|---|
| 2 |                                                                                                    |   |
|   | Understanding Jurisprudence                                                                                                    |   |
|   | <ul> <li>Concept of jurisprudence and its relevance to cyber law.</li> <li>Major schools of jurisprudence (e.g., natural law, legal positivism, legal realism) and their influence on legal interpretation.</li> <li>Application of jurisprudential theories in the context of cyber law.</li> </ul> |   |
|   | Overview of the Indian Legal System                                                                                                    |   |
|   | Structure of the Indian legal system: legislature, judiciary, and executive.                                                                                                    |   |
|   | • Sources of law in India: constitution, statutes, case law, and customary law.                                                                                                    |   |
|   | <ul> <li>Role of various legal institutions (e.g., Supreme Court, High Courts,<br/>District Courts) in administering justice.</li> </ul>                                                                                                    |   |
|   | Introduction to the Information Technology Act 2000                                                                                                    |   |
|   | <ul> <li>Background and objectives of the Information Technology Act (IT<br/>Act) 2000.</li> </ul>                                                                                                    |   |
|   | • Key provisions of the IT Act related to electronic transactions, digital signatures, and cybercrimes.                                                                                                    |   |
|   | <ul> <li>Impact of the IT Act on India's digital economy and legal landscape.</li> <li>Amendments in the IT Act</li> </ul>                                                                                                    |   |
|   | <ul> <li>Evolution of the IT Act through subsequent amendments.</li> <li>Rationale behind amendments and their implications for addressing emerging challenges in cyberspace.</li> </ul>                                                                                                    |   |
|   | Recent amendments to the IT Act and their significance in enhancing cybersecurity and protecting digital rights.                                                                                                    |   |
| Ш | Introduction to Cyber Crimes & Offenses and Punishments                                                                                                    | 9 |

|    | 3 Introduction to Cyber Crimes                                                                     |                                                                                                    |
|----|----------------------------------------------------------------------------------------------------|----------------------------------------------------------------------------------------------------|
|    | and states.  • Common forms of cyberbullying, phis                                                 | imes crimes targeting individuals, institutions, cybercrimes: hacking, identity theft, shing, malware attacks, etc. mes on individuals, organizations, and                            |
|    | <ul> <li>Legal consequences</li> <li>Act and other releva</li> <li>Challenges in invest</li> </ul> | percrimes based on severity and intent. If or perpetrators of cybercrimes under the IT and statutes. Itigating and prosecuting cybercrimes, and issues and the need for international |
| IV | Digital Signatu                                                                                    | re and Encryption 9                                                                                                    |
|    | Role of digital signatures electronic documents and                                                | d private key cryptography. in verifying the authenticity and integrity of transactions. heir role in issuing digital certificates and                                                |
| V  | Flexi Module: Not includ                                                                           | ed in End Semester Exams                                                                                                    |
|    | contracts.  • Formation of e-contracts: enforceability.                                            | acts and their advantages over traditional offer, acceptance, consideration, and legal click-wrap agreements, browse-wrap dity under the law.                                         |
|    |                                                                                                    | ernance: G2C (government-to-citizen), G2B<br>G2G (government-to-government), and                                                                                                    |
|    | consumers.  • Key components of an e-complatforms, electronic payn                                 | ommerce and its benefits for businesses and commerce transaction: online shopping nents, and digital marketing. ework for e-commerce, including consumer on policies.                 |

### **Course Outcomes**

| No.  | Upon completion of the course the graduate will be able to         | Cognitive | PSO addressed |
|------|--------------------------------------------------------------------|-----------|---------------|
| CO-1 | Summarize the concepts of cyberlaws and cyberspace.                | U         | PSO-1         |
| CO-2 | Outline Information Technology Act 2000, including its amendments, | U         | PSO- 1        |
| CO-3 | Illustrate various types of cybercrimes, their legal implications. | U         | PSO-1         |
| CO4  | Explain the concepts of digital signatures.                        | U         | PSO-1         |

R-Remember, U-Understand, Ap-Apply, An-Analyse, E-Evaluate, C-Create

Name of the Course: Credits: 3:0:0 (Lecture: Tutorial: Practical)

| CO<br>No. | СО                                                                          | PO/PSO<br>addressed | Cogn<br>itive<br>Level | Knowledg<br>e<br>Category | Lecture (L)/Tutorial (T)/Practica 1 (P) | Practical (P) |
|-----------|-----------------------------------------------------------------------------|---------------------|------------------------|---------------------------|-----------------------------------------|---------------|
| CO-1      | Summarize the concepts of cyberlaws and cyberspace.                         | PSO-1<br>PO-6,7,8   | U                      | F, C                      | L                                       | -             |
| CO-2      | Outline Information<br>Technology Act<br>2000, including its<br>amendments, | PSO-1<br>PO-6,7,8   | , U                    | F,C                       | L                                       | -             |
| CO-3      | Illustrate various types of cybercrimes, their legal implications.          | PSO-1<br>PO-6,7, 8  | U                      | F,C                       | L                                       | -             |

| CO-4 | Explain the concepts of digital signatures. | PSO-1<br>PO-6,7,8 | U | F,C,P | L | - |
|------|---------------------------------------------|-------------------|---|-------|---|---|
|      | orginatures.                                |                   |   |       |   |   |

### F-Factual, C- Conceptual, P-Procedural, M-Metacognitive

### Mapping of COs with PSOs and POs:

|      | PO1 | PO2 | PO3 | PO4 | PO5 | PO6 | PO7 | PO8 | PSO1 | PSO2 | PSO3 | PSO4 |
|------|-----|-----|-----|-----|-----|-----|-----|-----|------|------|------|------|
|      |     |     |     |     |     |     |     |     |      |      |      |      |
| CO 1 | 1   | 1   | 1   | ı   | -   | 2   | 1   | 3-  | 2    | -    | -    | -    |
| CO 2 | -   | -   | -   | -   | -   | 2   | 1   | 3   | 2    | -    | -    | -    |
| CO 3 | -   | -   | -   | -   | -   | 2   | 1   | 3   | 2    | -    | -    | -    |
| CO 4 | -   | -   | -   | -   | -   | 2   | 1   | 3   | 2    | -    | -    | -    |

#### **Correlation Levels:**

| Level | Correlation        |
|-------|--------------------|
| -     | Nil                |
| 1     | Slightly / Low     |
| 2     | Moderate /         |
| 3     | Substantial / High |

#### **Assessment Rubrics:**

- Quiz / Assignment/ Quiz/ Discussion / Seminar
- Midterm Exam
- Programming Assignments
- Final Exam

## **Mapping of COs to Assessment Rubrics :**

|      | Internal<br>Exam | Assignment | Seminar | End Semester<br>Examinations |
|------|------------------|------------|---------|------------------------------|
| CO 1 | ✓                |            |         | ✓                            |
| CO 2 | ✓                |            |         | ✓                            |
| CO 3 | ✓                | ✓          |         | ✓                            |
| CO 4 | <b>√</b>         | <b>√</b>   |         | ✓                            |

## **Skill Enhancement Courses**

# **UK4SECCAP200- Content Management**

| Discipline     | Computer Application                                                                                                    |              |            |              |            |  |  |
|----------------|----------------------------------------------------------------------------------------------------|--------------|------------|--------------|------------|--|--|
| Course Code    | UK4SECCAP200                                                                                                    | UK4SECCAP200 |            |              |            |  |  |
| Course Title   | Content Management                                                                                                    | t            |            |              |            |  |  |
| Type of Course | SEC                                                                                                    |              |            | _            |            |  |  |
| Semester       | IV                                                                                                    |              |            | <del>-</del> |            |  |  |
| Academic Level | 2 -                                                                                                    | 2 -          |            |              |            |  |  |
| Course Details | Credit                                                                                                    | Lecture      | Tutorial   | Practical    | Total      |  |  |
|                |                                                                                                    | per week     | per week   | per week     | Hours/Week |  |  |
|                | 3                                                                                                    | 2 hours      | -          | 2 hours      | 4 hours    |  |  |
| Pre-requisites | Basic knowledge of v                                                                                                    | web developr | nent, HTML | , and CSS.   |            |  |  |
| Course Summary | This course provides an introduction to Content Management Systems (CMS), with WordPress as the primary focus due to its widespread usage in website development and content management. Students will gain knowledge in essential concepts, methods, and effective practices for crafting, tailoring, and overseeing content within the WordPress platform. Through practical exercises and projects, students will acquire the expertise needed to design, construct, and sustain dynamic websites tailored to diverse objectives |              |            |              |            |  |  |

| Modul<br>e | Uni<br>t | Content                                                                  | Hr<br>s |
|------------|----------|--------------------------------------------------------------------------|---------|
|            |          | Introduction to Content Management Systems                               |         |
|            | 1        | Overview of Content Management Systems (CMS)                             |         |
| I          | 2        | Importance and benefits of using CMS                                     | 12      |
|            | 3        | Types of CMS platforms: Open-source vs. Proprietary                      |         |
|            | 4        | Comparison of popular CMS platforms: WordPress, Joomla, Drupal           |         |
|            |          | WordPress Fundamentals                                                   |         |
|            | 5        | Installation and setup of WordPress                                      |         |
|            | 6        | Exploring the WordPress dashboard and interface                          |         |
| II         | 7        | Understanding WordPress themes and templates                             | 12      |
|            | 8        | Customizing WordPress themes using HTML and CSS                          |         |
|            | 9        | Working with WordPress plugins for added functionality                   |         |
|            | 10       | Creating and managing user accounts and permissions                      |         |
|            |          | Content Creation and Management                                          |         |
|            | 11       | Creating and publishing different types of content (posts, pages, media) |         |
| III        | 12       | Organizing content with categories and tags                              | 12      |
| ш          | 13       | Utilizing WordPress editor for content creation and formatting           | 12      |
|            | 14       | Incorporating multimedia elements (images, videos, audio) into content   |         |
|            | 15       | Managing comments and discussions on WordPress site                      |         |
|            |          | Advanced WordPress Techniques                                            |         |
|            | 16       | Implementing custom post types and taxonomies                            |         |
| IV         | 17       | Introduction to theme development with WordPress                         | 12      |
|            | 18       | Utilizing child themes for customization without affecting core themes   |         |
|            | 19       | Introduction to WordPress APIs for extending functionality               |         |

|   | 20 | Optimizing WordPress site for performance and security                         |    |
|---|----|--------------------------------------------------------------------------------|----|
|   |    | Flexi Module                                                                   |    |
|   | 21 | Case Studies in WordPress Implementation                                       |    |
|   | 22 | Analyzing real-world examples of websites built with WordPress                 |    |
|   | 23 | Discussing challenges faced and solutions implemented                          |    |
| V | 24 | Identifying best practices and lessons learned                                 | 12 |
|   | 25 | Comparing WordPress with other popular CMS platforms such as Joomla and Drupal |    |
|   | 26 | Evaluating features, ease of use, flexibility, and scalability                 |    |
|   | 27 | Discussing use cases for different CMS platforms                               |    |

#### **References:**

- 1. "Professional WordPress: Design and Development" by Brad Williams, David Damstra, and Hal Stern
- 2. "WordPress For Dummies" by Lisa Sabin-Wilson
- 3. "WordPress: The Missing Manual" by Matthew MacDonald
- 4. "Learning WordPress: A Step by Step Tutorial to Build Your WordPress Website" by John Richards
- 5. WordPress Codex: https://codex.wordpress.org/
- 6. https://deanebarker.net/books/squirrel/

#### **List of Experiments**

#### 1. Installation of WordPress

- Installation and setup of WordPress
- Exploring the WordPress dashboard and interface

#### 2. Adding a New Page:

- Experiment with creating a new page in WordPress.
- Explore different page templates and formats.

#### 3. Customizing Themes:

- Experiment with changing themes in WordPress.
- Customize colors, fonts, and layout using built-in customization options or CSS.

#### 4. Installing Plugins:

- Experiment with installing and activating different plugins.
- Test plugins for functionality, such as SEO optimization, contact forms, or image galleries.

#### 5. Creating Custom Menus:

- Experiment with creating custom menus in WordPress.
- Add, remove, and rearrange menu items to see how it affects site navigation.

#### 6. Adding Media:

- Experiment with adding images, videos, and audio files to your WordPress site.
- Test different file formats and sizes for optimization.

#### 7. Managing Users:

- Experiment with user roles and permissions in WordPress.
- Create new user accounts with different roles and test their capabilities.

#### 8. Setting up Widgets:

- Experiment with adding widgets to your WordPress site.
- Test different widgets for sidebar content, footers, or custom widget areas.

#### 9. Creating and Managing Posts:

- Experiment with creating blog posts in WordPress.
- Test different post formats, categories, and tags.

#### 10. **SEO Optimization:**

- Experiment with SEO plugins and techniques in WordPress.
- Test optimizing meta titles, descriptions, and content for better search engine visibility.

#### **Course Outcomes**

| No.  | Upon completion of the course the graduate will be able to                                                             | Cognitive<br>Level | PSO<br>addressed |
|------|----------------------------------------------------------------------------------------------------|--------------------|------------------|
| CO-1 | Understand the fundamental concepts of Content<br>Management Systems (CMS) and their importance in<br>web development. | R, U               | PSO 1            |
| CO-2 | Demonstrate proficiency in installing, configuring, and customizing WordPress for different website requirements.      | Ap                 | PSO 2, 3         |
| CO-3 | Create and manage various types of content such as posts, pages, media, and menus using WordPress.                     | С                  | PSO 2, 3         |
| CO-4 | Utilize themes and plugins to enhance the functionality and design of WordPress websites.                              | E, C               | PSO 2, 3         |

R-Remember, U-Understand, Ap-Apply, An-Analyse, E-Evaluate, C-Create

Name of the Course: Credits: 2:0:1 (Lecture:Tutorial:Practical)

| CO<br>No. | CO | PO/PSO | Cogniti<br>ve Level |  | Lecture (L)/<br>Tutorial (T) | Practi<br>cal<br>(P) |
|-----------|----|--------|---------------------|--|------------------------------|----------------------|
|-----------|----|--------|---------------------|--|------------------------------|----------------------|

| 1 | Understand the fundamental concepts of Content Management Systems (CMS) and their importance in web development.  | PO 3,6.7<br>PSO 1     | R, U | F,C     | L | - |
|---|----------------------------------------------------------------------------------------------------|-----------------------|------|---------|---|---|
| 2 | Demonstrate proficiency in installing, configuring, and customizing WordPress for different website requirements. | PO 3,5,6.7<br>PSO 2,3 | Ap   | F, C, M | L | Р |
| 3 | Create and manage various types of content such as posts, pages, media, and menus using WordPress.                | PO 3,5,6.7<br>PSO 2,3 | С    | F, C, M | L | Р |
| 4 | Utilize themes and plugins to enhance the functionality and design of WordPress websites.                         | PO 3,5,6.7<br>PSO 2,3 | Е, С | F, C, M | L | P |

F-Factual, C- Conceptual, P-Procedural, M-Metacognitive

### Mapping of COs with PSOs and POs:

|      | PO1 | PO2 | PO3 | PO4 | PO5 | PO6 | PO7 | PO8 | PSO1 | PSO2 | PSO3 | PSO4 |
|------|-----|-----|-----|-----|-----|-----|-----|-----|------|------|------|------|
| CO 1 | -   | -   | 3   | -   | -   | 3   | 3   | -   | 3    | 1    | -    | -    |
| CO 2 | -   | -   | 3   | -   | 2   | 3   | 3   | -   | 3    | 2    | 3    | -    |
| СОЗ  | -   | -   | 3   | -   | 3   | 3   | 3   | -   | 3    | 2    | 3    | -    |
| CO 4 | -   | -   | 3   | -   | 3   | 3   | 3   | -   | 3    | 2    | 3    | -    |

### **Correlation Levels:**

| Level | Correlation        |
|-------|--------------------|
| -     | Nil                |
| 1     | Slightly / Low     |
| 2     | Moderate / Medium  |
| 3     | Substantial / High |

#### **Assessment Rubrics:**

- Quiz / Assignment/ Quiz/ Discussion / Seminar
- Midterm Exam
- Programming Assignments
- Final Exam

### **Mapping of COs to Assessment Rubrics:**

|      | Internal Exam | Assignment | Project Evaluation | End Semester Examinations |
|------|---------------|------------|--------------------|---------------------------|
| CO 1 | ✓             | 1          |                    | <b>✓</b>                  |
| CO 2 | ✓             |            | <b>✓</b>           | ·                         |
| CO 3 | ✓             | 1          | <b>✓</b>           | /                         |
| CO 4 | <b>√</b>      |            | <b>✓</b>           | /                         |

### **UK4SECCAP201- COMPUTER HARDWARE MAINTENANCE**

| Discipline     | COMPUTER APPLI               | CATION       |              |               |                  |  |  |  |  |
|----------------|------------------------------|--------------|--------------|---------------|------------------|--|--|--|--|
| Course Code    | UK4SECCAP201                 | JK4SECCAP201 |              |               |                  |  |  |  |  |
| Course Title   | Computer Hardware            | Maintenance  | <b>,</b>     |               |                  |  |  |  |  |
| Type of Course | SEC                          | SEC          |              |               |                  |  |  |  |  |
| Semester       | IV                           |              |              |               |                  |  |  |  |  |
| Academic       | 2 =                          |              |              |               |                  |  |  |  |  |
| Level          |                              |              |              |               |                  |  |  |  |  |
| Course Details | Credit                       | Lecture      | Tutorial     | Practical     | Total            |  |  |  |  |
|                |                              | per week     | per week     | per week      | Hours/Week       |  |  |  |  |
|                | 3                            | 2 hours      | -            | 2 hours       | 4 hours          |  |  |  |  |
| Pre-requisites | Basic understanding systems. | of compute   | r systems aı | nd familiarit | y with operating |  |  |  |  |

| Course  | The Computer Hardware Maintenance course aims to equip students with                                                                                                    |
|---------|----------------------------------------------------------------------------------------------------|
| Summary | the necessary expertise to upkeep, diagnose, and rectify issues with computer hardware components. It encompasses various subjects such as hardware installation, upgrades, troubleshooting typical hardware problems, preventive maintenance methods, and safety protocols. |
|         | problems, preventive maintenance methods, and safety protocois.                                                                                                    |

| Module | Unit | Content                                                                                                    | Hrs |
|--------|------|----------------------------------------------------------------------------------------------------|-----|
|        |      | Introduction to Computer Hardware                                                                                       |     |
| I      | 1    | Overview of computer hardware components                                                                                |     |
|        | 2    | Understanding motherboard, CPU, RAM, storage devices, network cards and peripherals for maintenance and troubleshooting | 12  |
|        | 3    | Basics of hardware architecture and compatibility                                                                       | _   |
|        | 4    | Safety precautions and best practices in handling hardware components                                                   | _   |
|        |      | Hardware Installation and Upgrading                                                                                     |     |
|        | 5    | Installing and configuring hardware components (CPU, RAM, hard drives, optical drives and similar components)           | -   |
| II     | 6    | Upgrading hardware components for performance enhancement                                                               | 12  |
|        | 7    | BIOS/UEFI settings and firmware updates                                                                                 | _   |
|        | 8    | Compatibility considerations and hardware compatibility lists                                                           | _   |
|        |      | Troubleshooting Hardware Issues                                                                                         |     |
|        | 9    | Common hardware problems and symptoms                                                                                   | _   |
| III    | 10   | Diagnostic tools and techniques                                                                                         | 12  |
|        | 11   | Hardware troubleshooting methodologies                                                                                  | _   |
|        | 12   | Repair and replacement of faulty hardware components                                                                    | _   |
|        |      | Preventive Maintenance and Safety                                                                                       |     |
| IV     | 13   | Importance of preventive maintenance for hardware longevity                                                             | 12  |
|        | 14   | Cleaning procedures and maintenance schedules                                                                           | _   |

|   | 15 | Thermal management and cooling solutions                                                     |    |  |  |  |  |  |  |
|---|----|----------------------------------------------------------------------------------------------|----|--|--|--|--|--|--|
|   | 16 | Electrical safety precautions and handling electrostatic discharge                           |    |  |  |  |  |  |  |
|   |    | Flexi Module: Not included for End Semester Exams                                            |    |  |  |  |  |  |  |
|   | 17 | Overview of emerging trends and technologies in hardware maintenance                         |    |  |  |  |  |  |  |
| V | 18 | Case studies highlighting innovative approaches to hardware troubleshooting and maintenance  | 12 |  |  |  |  |  |  |
|   | 19 | Discussion on cutting-edge tools, techniques, and methodologies in the field                 |    |  |  |  |  |  |  |
|   | 20 | Practical demonstrations and hands-on exercises exploring new hardware maintenance solutions |    |  |  |  |  |  |  |

#### **Reference:**

- 1. Minas, The Complete Pc Upgrade And Maintenance Guide, Wiley India
- 2. C. Campbell, Computer Hardware Complete Hardware Guide | Troubleshooting | Maintenance
- 3. Michael Meyers, Mike Meyers, Scott Jernigan, Guide to Managing and Troubleshooting PCs, Sixth Edition, McGraw Hill Education
- 4. Stephen Bigelow, Troubleshooting, Maintaining & Repairing PCs, McGraw-Hill
- 5. https://pnsset.ac.in/public/uploads/lres-55.pdf

#### **Assignments:**

- 1. Research and report on the latest advancements in CPU technology.
- 2. Conduct a hardware compatibility test for a given set of components and prepare a compatibility report.
- 3. Troubleshoot and document the resolution of a hardware problem encountered in a simulated environment.
- 4. Create a preventive maintenance schedule for a specific type of computer hardware and justify its importance.

#### **List of Experiments:**

- 1. Disassembly and reassembly of a desktop computer
- 2. Memory module installation and troubleshooting
- 3. Hard drive installation and partitioning
- 4. CPU installation and thermal paste application
- 5. BIOS/UEFI configuration and firmware update
- 6. Peripheral device installation and configuration (e.g., printer, scanner)
- 7. Troubleshooting boot problems
- 8. Diagnosing and replacing a faulty power supply unit
- 9. Network card installation and configuration

## 10. Advanced troubleshooting of motherboard issues

#### **Course Outcomes**

| No.  | Upon completion of the course the graduate will be able to                                               | Cognitive<br>Level | PSO<br>addressed |
|------|----------------------------------------------------------------------------------------------------|--------------------|------------------|
| CO-1 | Understand the fundamental principles of computer hardware components.                                   | U                  | PSO 1            |
| CO-2 | Learn techniques for hardware installation, upgrading, and configuration.                                | R, U, Ap           | PSO 2,3          |
| CO-3 | Develop skills to diagnose and troubleshoot common hardware problems.                                    | Ap, An             | PSO 2,3          |
| CO-4 | Implement preventive maintenance strategies to prolong the lifespan and optimize performance of computer | С                  | PSO 2,3          |

R-Remember, U-Understand, Ap-Apply, An-Analyse, E-Evaluate, C-Create

Name of the Course: Credits: 2:0:1 (Lecture:Tutorial:Practical)

| CO<br>No. | СО                                                                        | PO/ PSO               | Cognitiv<br>e Level | Knowled<br>ge<br>Category | Lectu<br>re<br>(L)/T<br>utoria<br>l (T) | Prac<br>tical<br>(P) |
|-----------|---------------------------------------------------------------------------|-----------------------|---------------------|---------------------------|-----------------------------------------|----------------------|
| CO-1      | Understand the fundamental principles of computer hardware components.    | PO 7<br>PSO 1         | U                   | F,C                       | L                                       | P                    |
| CO-2      | Learn techniques for hardware installation, upgrading, and configuration. | PO 3,6,7<br>PSO 1,2,3 | R, U, Ap            | F, C, M                   | L                                       | P                    |
| CO-3      | Develop skills to diagnose and troubleshoot common hardware problems.     | PO 3,6,7<br>PSO 1,2,3 | Ap, An              | F, C, M                   | L                                       | P                    |

| CO-4 | Implement preventive maintenance strategies to prolong the lifespan and optimize performance of computer hardware. | PO 3,6,7<br>PSO 1,2,3 | С | F, C, M | L | P |
|------|----------------------------------------------------------------------------------------------------|-----------------------|---|---------|---|---|
|      |                                                                                                    |                       |   |         |   |   |

F-Factual, C- Conceptual, P-Procedural, M-Metacognitive

### Mapping of COs with PSOs and POs:

|      | PO1 | PO2 | PO3 | PO4 | PO5 | PO6 | PO7 | PO8 | PSO1 | PSO2 | PSO3 | PSO4 |
|------|-----|-----|-----|-----|-----|-----|-----|-----|------|------|------|------|
| CO 1 | -   | -   | -   | -   | -   | -   | 3   | -   | 3    | -    | -    | -    |
| CO 2 | -   | -   | 3   | -   | -   | 3   | 3   | -   | 3    | 2    | 3    | -    |
| CO 3 | -   | -   | 3   | -   | -   | 3   | 3   | -   | 3    | 2    | 3    | -    |
| CO 4 | -   | -   | 3   | -   | -   | 3   | 3   | -   | 3    | 2    | 3    | -    |

#### **Correlation Levels:**

| Level | Correlation        |
|-------|--------------------|
| -     | Nil                |
| 1     | Slightly / Low     |
| 2     | Moderate / Medium  |
| 3     | Substantial / High |

#### **Assessment Rubrics:**

- Assignment/ Seminar
- Midterm Exam
- Lab Assignments
- Final Exam

### **Mapping of COs to Assessment Rubrics:**

|      | Internal Exam | Assignment | Project Evaluation | End Semester Examinations |
|------|---------------|------------|--------------------|---------------------------|
| CO 1 | ✓             | <b>√</b>   |                    | ✓                         |

| CO 2 | <b>√</b> |   | ✓        | ✓        |
|------|----------|---|----------|----------|
| CO 3 | <b>✓</b> | > | <b>√</b> | ✓        |
| CO 4 | <b>√</b> |   | ✓        | <b>√</b> |

# UK4SECCAP202 - ANDROID PROGRAMMING USING KOTLIN

| Discipline         | СОМРИТ                   | COMPUTER APPLICATION      |                   |                    |                      |  |  |
|--------------------|--------------------------|---------------------------|-------------------|--------------------|----------------------|--|--|
| Course Code        | UK4SEC0                  | CAP202                    |                   |                    |                      |  |  |
| Course Title       | Android P                | Programming Using K       | Cotlin            |                    |                      |  |  |
| Type of<br>Course  | SEC                      | SEC                       |                   |                    |                      |  |  |
| Semester           | IV                       | IV                        |                   |                    |                      |  |  |
| Academic<br>Level  | 2                        | 2                         |                   |                    |                      |  |  |
| Course<br>Details  | Credit 3                 | Lecture per week  3 hours | Tutorial per week | Practical per week | Total Hours/<br>Week |  |  |
| Pre-<br>requisites | Basic Computer Knowledge |                           |                   |                    |                      |  |  |

|         | This course will help to start from scratch and to become a medium level android app developer using Kotlin |
|---------|----------------------------------------------------------------------------------------------------|
| Course  | android app developer using Kottin                                                                          |
| Summary |                                                                                                    |

| Module | Kotlin Overview                                                                                                    | Hrs |
|--------|----------------------------------------------------------------------------------------------------|-----|
| 1      | otlin overview, Android Eco system, Basic Programming terms: Package, lass, Object, Object Oriented Programming, Function or Method, rgument/Parameter; Environment setup in Android studio Kotlin: stalling JDK, Installing Android Studio, Creating new project in android adio, Android studio interface | 15  |

| Module | Content                                                                                                    | Hrs |
|--------|----------------------------------------------------------------------------------------------------|-----|
| 2      | Fundamentals of Kotlin: First Kotlin Program, Variables, Data vpes, Type Conversions, Arrays, Array list,Set,Map; Operators in Kotlin:Arithmetic, Assignment, Unary, Equality and Relational Operators, Conditional Operators Operator precedence in Kotlin, the rangeTo() function and in operator, Console input;Control low Statements in Kotlin: IfElse, If ElseIf Ladder,Nested If ;Loops in Kotlin: For and For Each Loop,Do-While Loop | 15  |

| Module | Content | Hrs |
|--------|---------|-----|
|--------|---------|-----|

| 3 | Functions in Kotlin: Declarations and Calling of Functions, Function Types, Function Return types; Object Oriented Programming: Object and Class in Kotlin, Access Modifiers, Constructor, Encapsulation, Inheritance, Function Overriding, Abstract Classes, Interfaces | 15 |
|---|----------------------------------------------------------------------------------------------------|----|
|---|----------------------------------------------------------------------------------------------------|----|

| Module | Introduction to Android App Development                                                                                                    |    |  |  |  |
|--------|----------------------------------------------------------------------------------------------------|----|--|--|--|
|        | troduction to Android App Development: Installing Android Virtual Device, Enabling Virtualization, Installing Genymotion Emulator, General Information about Gradle Build system, Manifest File in Android app development, Introduction to Resources(Strings, Drawables); Android Components: Layouts, Constraint Layouts, Text view, Image view; User teractions in Android app development: Toast Messages, Snackbar Message, Dialog Message; Lists and views; Intent and Life Cycles, Shared Preferences and Data Saving | 15 |  |  |  |

| Module | Content                                                                                                    | Hrs |
|--------|----------------------------------------------------------------------------------------------------|-----|
| 5      | Device Compatibility in android app development,Publishing the app on Google Play,  Project: Android app development | 15  |

#### **Reference Texts**

- Kotlin in-Depth, Aleksei Sedunov, bpb Publications 2-nd Ed 1.
  - 2. Android Application Development with Kotlin

  - Hardik Trivedi, bpb Publications
     Head First Kotlin: A Brain-Friendly Guide
     Dawn Griffiths O'Reilly Publications

# **Course Outcomes**

| No   | Upon Completion of the           |         | PSO    |
|------|----------------------------------|---------|--------|
|      | course the graduate will be able | Cogniti | addres |
|      | to                               | ve      | sed    |
|      |                                  | Level   |        |
| CO-1 | Understand and set up the        | U       | 1      |
|      | Android Eco system through       |         |        |
|      | Android Studio and Kotlin,       |         |        |
| CO-2 | Master the basics of Kotlin      |         | 1      |
|      | with emphasis on control         |         |        |
|      | structures, data types and       | Ap      |        |
| CO-3 | Demonstrate comprehensive        | Ap      | 1,3    |
|      | knowledge of Functions and       |         |        |
|      | Object Oriented Programming      |         |        |
| CO-4 | Design and develop Android       | Ap      | 1.3    |
|      | applications, understanding      |         |        |
|      | components like layouts, user    |         |        |
| CO-5 | Publish a fully-fledged          | Ap      | 2.3    |
|      | Android application on Google    |         |        |
|      | Play, demonstrating real-world   |         |        |

Name of the Course: Credits: 2:0:1(Lecture:Tutorial:Practical)

| CO<br>No. | СО   | PO/PSO              | Cognitive<br>Level | Knowledge<br>Category | Lecture<br>(L)/Tutorial<br>(T) | Practical (P) |
|-----------|------|---------------------|--------------------|-----------------------|--------------------------------|---------------|
| 1         | CO-1 | PO - 6,7<br>PSO - 1 | U                  | F                     | L                              | -             |

| 2 | CO-2     | PO – 6,7,8<br>PSO - 1        | Ар   | F, C,P | L | - |
|---|----------|------------------------------|------|--------|---|---|
| 3 | CO-<br>3 | PO –<br>6,7,8<br>PSO-<br>1,3 | U    | F,C    | L | - |
| 4 | CO-<br>4 | PO -<br>6,7,8<br>PSO-<br>1,3 | An   | F      | L | - |
| 5 | CO-<br>5 | PO-<br>7,8<br>PSO-<br>2,3    | Ap,C |        |   |   |

### **Correlation Level**

| Level | Correlation        |
|-------|--------------------|
| -     | Nil                |
| 1     | Slightly / Low     |
| 2     | Moderate / Medium  |
| 3     | Substantial / High |

### **Assessment Rubrics:**

§ Quiz / Assignment/Discussion / Seminar

§ Midterm Exam

§ Final Exam

## **Mapping of COs to Assessment Rubrics**

|      | Internal Exam | Assignment | Discussion / Seminar | End Semester Examinations |
|------|---------------|------------|----------------------|---------------------------|
| CO 1 | 1             | <b>✓</b>   |                      | /                         |

| CO 2 | ✓        |          | ✓        | ✓        |
|------|----------|----------|----------|----------|
| CO 3 | <b>√</b> | <b>✓</b> | 1        | <b>✓</b> |
| CO 4 | 1        |          | <b>√</b> | ✓        |

UK4INTCAP200 SUMMER INTERNSHIP CREDITS : 2

Student can start doing a Minor Project along with the summer internship, for which he can gain additional 2 credits. The students submit a project report as per the regulations of the University.

# **SEMESTER 5**

| Discipline Specific Core                  |                                               |   |            |  |
|-------------------------------------------|-----------------------------------------------|---|------------|--|
| UK5DSCCAP300                              | PHP and MySQL                                 | 4 | 3T+2P      |  |
| UK5DSCCAP301                              | Computer Network                              | 4 | 3T+2P      |  |
| UK5DSCCAP302                              | Artificial Intelligence                       | 4 | 3T+2P      |  |
| UK5DSCCAP303                              | Operating system                              | 4 | 3T+2P      |  |
| UK5DSCCAP304                              | Software Project Management                   | 4 | 3T+2P      |  |
| UK5DSCCAP305                              | Java Programming                              | 4 | 3T+2P      |  |
|                                           | Discipline Specific Elective (Can Select Two) | , |            |  |
| UK5DSECAP300                              | Cryptography and Network Security             | 4 | <b>4</b> T |  |
| UK5DSECAP301                              | Cyber Forensics                               | 4 | 4T         |  |
| UK5DSECAP302                              | Data Mining                                   | 4 | 3T+2P      |  |
| UK5DSECAP303                              | Data Visualisation                            | 4 | 4T         |  |
| UK5DSECAP304                              | Introduction to Machine Learning Using Python | 4 | 3T+2P      |  |
| UK5DSECAP305                              | Artificial Neural Networks                    | 4 | 3T+2P      |  |
| UK5DSECAP306                              | PHP And MySQL                                 | 4 | 3T+2P      |  |
| UK5DSECAP307                              | Web Application Development using Django      | 4 | 3T+2P      |  |
| Skill Enhancement Course (Can Select One) |                                               |   |            |  |
| UK5SECCAP300                              | Data Analysis Using Excel                     | 3 | 2T+2P      |  |
| UK5SECCAP301                              | Software Testing                              | 3 | 2T+2P      |  |
| UK5SECCAP302                              | Web Application Development                   | 3 | 2T+2P      |  |
| UK5SECCAP303                              | Object Oriented Analysis and Design           | 3 | 2T+2P      |  |

# **Discipline Specific Core Courses**

# UK5DSCCAP300-PHP AND MYSQL

| Discipline        | COMPUTER APPLIC                                                                                                    | CATION              |                      |                    |                     |
|-------------------|----------------------------------------------------------------------------------------------------|---------------------|----------------------|--------------------|---------------------|
| Course Code       | UK5DSCCAP300                                                                                                    |                     |                      |                    |                     |
| Course Title      | PHP AND MYSQL                                                                                                    |                     |                      |                    |                     |
| Type of Course    | DSC                                                                                                    |                     |                      |                    |                     |
| Semester          | V                                                                                                    |                     |                      |                    |                     |
| Academic<br>Level | 3                                                                                                    |                     |                      |                    |                     |
| Course Details    | Credit                                                                                                    | Lecture<br>per week | Tutorial<br>per week | Practical per week | Total<br>Hours/Week |
|                   | 4                                                                                                    | 3 hours             | -                    | 2 hours            | 5 hours             |
| Pre-requisites    | Basic awareness of cor<br>OOPS concepts                                                                                                    | l<br>ncepts on data | lbase, data sto      | rage, retrieval    | as well as          |
| Course<br>Summary | This course on PHP and MySQL typically covers the fundamentals of web development using PHP programming language for server-side scripting and MySQL for database management. |                     |                      |                    |                     |

# **Detailed Syllabus:**

| Module | Unit | Content                                                                                                    | Hrs(L+P) |
|--------|------|----------------------------------------------------------------------------------------------------|----------|
| I      |      | INTRODUCTION TO PHP                                                                                                    | 15 hrs   |
|        | 1    | Overview of PHP, Benefits, and drawbacks of running PHP as a Server-Side Script. PHP Language Basics: The building blocks of PHP: variables, global & super global. |          |
|        | 2    | Data types: Set type, typecasting, test type, Operators & Expressions,                                                                                              |          |

|     |    | and Flow control functions in PHP.                                                                                                    |        |
|-----|----|----------------------------------------------------------------------------------------------------|--------|
|     | 3  | Functions: Defining a function, variable scope, calling a function returning values, setting default values for arguments, passing variable                                                                                                    |        |
| II  |    | reference, built-in functions.  ARRAYS AND OOP                                                                                                    | 15 hrs |
|     | 5  | Arrays: Creating arrays (associative & multidimensional), Array related functions. Working with string functions: Formatting strings, Using Date and Time functions. working with files and directories.                                                                                                    |        |
| III |    | FORMS                                                                                                    | 15 hrs |
|     | 9  | Creating a Simple Input Form, Accessing Form Input with User-<br>Defined Arrays, and Combining HTML and PHP Code on a Single<br>Page, Using Hidden Fields to Save State, Redirecting the User, Sending<br>Mail on Form Submission, Creating the Form. Creating the Script to<br>Send the Mail, Concepts File Uploads                                              |        |
|     | 10 | Cookies: Introduction, different types of cookies, setting a cookie with PHP, deleting a cookie, session function overview: starting a session, working with session variables, passing session IDs in the query string, destroying sessions & un-setting variables, Working with images.                                                                         |        |
| IV  |    | MYSQL                                                                                                    | 15 hrs |
|     | 18 | Database concepts: Open-source database software: MySQL features MySQL data types: Numeric, date & time, string Table creation in MySQL: insert, select, where clause, ordering the result, like operator Selecting Multiple tables: using join, using queries Modifying records: update command, replace command, delete command date & time functions in MySQL. |        |
|     | 19 | Interacting with MySQL using PHP: Connecting to MYSQL, executing queries, retrieving error messages, inserting data with PHP, retrieving data with PHP.                                                                                                    |        |
| V   |    | Flexi Module: Not included for end semester exams                                                                                                    | 15 hrs |
|     | 23 | Design a website using HTML and PHP                                                                                                    |        |

| 24 | Super global variables and its usage |  |
|----|--------------------------------------|--|
|    |                                      |  |

#### LAB WORK(30 Hours)

Setup WAMP/XAMPP Server or Setup Apache, MySQL, and PHP separately in your PHP Lab. The

laboratory work will consist of 15-20 Experiments.

#### PART A

- Write, test, and debug simple PHP programs.
- Familiarize the use of Conditional Statements.
- Programs with Loops.
- Programs to handle Strings.

#### PART B

- Implement programs with Functions, Arrays & Images.
- Read and write data from/to files in PHP.
- Programs to demonstrate OOP concepts.
- Programs to handle forms in PHP.
- Programs to interact with MySQL using PHP.

#### **Textbook**

Meloni, J. C. Sams teach yourself PHP, MySQL and Apache all in one.

#### References books

Holzner, S. Complete Reference PHP.

Vaswani, V. MySQL (LM): The complete reference. McGraw-Hill Education, Indian Edition

#### Web resources

W3schools.com

https://www.w3schools.com/php/php oop what is.asp.

NPTEL COURSE

https://onlinecourses.swayam2.ac.in/aic20 sp32/preview

#### **Course Outcomes**

| No. | Upon completion of the course the graduate will be able to | Cognitive<br>Level | PSO<br>addressed |
|-----|------------------------------------------------------------|--------------------|------------------|
| CO1 | Discuss features, Basics and building blocks of PHP        | U                  | PSO-1,2          |
| CO2 | Restate object object-oriented paradigm                    | U                  | PSO-1,2          |

| CO3 | Employ web designing and integrate it with PHP   | Ap | PSO-1,2,3 |
|-----|--------------------------------------------------|----|-----------|
| CO4 | Develop skills to manage front end and back end. | Ap | PSO-1,2,3 |

# R-Remember, U-Understand, Ap-Apply, An-Analyse, E-Evaluate, C-Create

Name of the Course: Credits: 3:0:1 (Lecture:Tutorial:Practical)

| CO<br>No. | СО                                                        | PO/PSO                              | Cognitive<br>Level | Knowledge<br>Category | Lecture<br>(L)/Tutoria<br>l (T) | Practical (P) |
|-----------|-----------------------------------------------------------|-------------------------------------|--------------------|-----------------------|---------------------------------|---------------|
| 1         | Discuss features, Basics<br>and building blocks of<br>PHP | PO-2,6,7<br>PSO-1,2                 | U                  | F, C,P                | L                               | P             |
| 2         | Restate object object-<br>oriented paradigm               | PO-2,6<br>PSO-1,2                   | U                  | F,C,P                 | L                               | P             |
| 3         | Employ web designing and integrate it with PHP            | PO-<br>1,2,3,5,6,<br>7<br>PSO-1,2,3 | Ap                 | F,C,P                 | L                               | P             |
| 4         | Develop skills to manage front end and back end.          | PO-<br>1,2,3,5,6,<br>7<br>PSO-1,2,3 | Ap                 | F,C,P                 | L                               | P             |

## F-Factual, C- Conceptual, P-Procedural, M-Metacognitive

## Mapping of COs with PSOs and POs:

|      | PO1 | PO2 | PO3 | PO4 | PO5 | PO6 | PO7 | PO8 | PSO1 | PSO2 | PSO3 | PSO4 |
|------|-----|-----|-----|-----|-----|-----|-----|-----|------|------|------|------|
| CO 1 | -   | 1   | -   | -   | -   | 2   | 2   | -   | 3    | 2    | -    | -    |

| CO 2 | ı | 2 | ı | 1 | - | 2 | 1 | 1 | 3 | 2 | - | ı |
|------|---|---|---|---|---|---|---|---|---|---|---|---|
| CO 3 | 2 | 2 | 3 | - | 2 | 2 | 2 | - | 3 | 2 | 3 | - |
| CO 4 | 2 | 2 | 3 | - | 2 | 2 | 2 | - | 3 | 2 | 3 |   |

### **Correlation Levels:**

| Level | Correlation        |
|-------|--------------------|
| -     | Nil                |
| 1     | Slightly / Low     |
| 2     | Moderate / Medium  |
| 3     | Substantial / High |

#### **Assessment Rubrics:**

- Quiz / Assignment/ Quiz/ Discussion / Seminar
- Midterm Exam
- Programming Assignments
- Final Exam

### **Mapping of COs to Assessment Rubrics:**

|      | Internal | Assignment | Lab work evaluation | End Semester |
|------|----------|------------|---------------------|--------------|
| CO 1 |          |            |                     |              |
| CO 2 | ,        |            | ,                   | ,            |
| CO 3 | ,        | ,          | ,                   | ,            |
| CO 4 | ./       | ./         | J                   |              |

### **UK5DSCCAP301- COMPUTER NETWORKS**

| Discipline  | COMPUTER APPLICATION |
|-------------|----------------------|
| Course Code | UK5DSCCAP301         |

| Course Title   | Computer Networks                                                         |              |              |              |                      |  |  |
|----------------|---------------------------------------------------------------------------|--------------|--------------|--------------|----------------------|--|--|
| Type of Course | DSC                                                                       |              |              |              |                      |  |  |
| Semester       | V                                                                         |              |              |              |                      |  |  |
| Academic       | 3                                                                         |              |              |              |                      |  |  |
| Level          |                                                                           |              |              |              |                      |  |  |
| Course Details | Credit                                                                    | Lecture      | Tutorial     | Practical    | Total Hours/Week     |  |  |
|                |                                                                           | per week     | per week     | per week     |                      |  |  |
|                | 4                                                                         | 3 hours      | -            | 2            | 5 hours              |  |  |
| Pre-requisites | Basic knowledge of co                                                     | omputers     | ,            |              | ,                    |  |  |
| Course         | The course introdu                                                        | ices main    | concepts of  | networking;  | application areas;   |  |  |
| Summary        | classification, transr                                                    | nission envi | ronment; OS  | SI and TCP/I | IP models, network   |  |  |
|                | technologies; network architecture, data transmission techniques, network |              |              |              |                      |  |  |
|                | devices, IP addressi<br>protocols.                                        | ing, routing | protocols, T | CP, UDP ar   | nd application layer |  |  |

# **Detailed Syllabus:**

| Module | Unit            | Content                                                                                                    | Hrs |  |  |
|--------|-----------------|----------------------------------------------------------------------------------------------------|-----|--|--|
|        |                 |                                                                                                    | (L) |  |  |
| I      |                 | Reference Models                                                                                                    | 15  |  |  |
|        | 1               | Definition, Network Criteria, Network topologies, Types of connection: point-to-point and multipoint, Categories of Networks, Internet.        |     |  |  |
|        | 2               | Reference Models : The OSI Reference Model, TCP/IP Reference Model.                                                                            |     |  |  |
|        | 3               | The Physical Layer: Guided Transmission Media, Wireless Transmission, Communication Satellites.                                                |     |  |  |
|        | 4               | Multiplexing: FDM, TDM, WDM.                                                                                                    |     |  |  |
| II     | Data Link Layer |                                                                                                    |     |  |  |
|        | 5               | Data Link Layer Design Issues: Framing, Flow Control, Error Control. Error Detection and Correction: LRC, VRC, CRC, Checksum and Hamming Code. |     |  |  |

|    | 6  | Stop-and-Wait Protocol, Sliding Window Protocol : Go-Back- N and Selective Repeat.                                                                                                    |    |
|----|----|----------------------------------------------------------------------------------------------------|----|
|    | 7  | Multiple Access : ALOHA, CSMA, CSMA/CD. LAN Standards: Ethernet, Token bus, Token ring.                                                                                                    |    |
|    | 8  | Network Devices: Repeater, Bridge, Hub, Switch, Router, Gateway.                                                                                                    |    |
| Ш  |    | Network and Transport Layer                                                                                                    | 15 |
|    | 9  | Routing, Types of Routing, Routing Algorithms: Shortest Path Algorithm, Flooding, Distance Vector Routing, Link State Routing, Hierarchical Routing.                                                                                                    |    |
|    | 10 | Elements of Transport Protocols, Congestion Control : Leaky Bucket Algorithm and Token Bucket Algorithm.                                                                                                    |    |
|    | 11 | Transport Layer Protocols: TCP and UDP, Comparison of TCP and UDP.                                                                                                    |    |
|    | 12 | Switching Techniques - Circuit, Packet, Message Switching.                                                                                                    |    |
| IV |    | Application Layer                                                                                                    | 15 |
| 1  |    | Application Layer                                                                                                    | 15 |
| 1, | 13 | Content Delivery: Content and Internet Traffic, Server Farms and Web Proxies, Content Delivery Networks.                                                                                                    | 15 |
| 1, | 13 | Content Delivery : Content and Internet Traffic, Server Farms and Web                                                                                                    | 15 |
| 1. |    | Content Delivery: Content and Internet Traffic, Server Farms and Web Proxies, Content Delivery Networks.  Streaming Audio and Video: Digital Audio, Digital Video, Streaming                                                                                                    | 15 |
| V  | 14 | Content Delivery: Content and Internet Traffic, Server Farms and Web Proxies, Content Delivery Networks.  Streaming Audio and Video: Digital Audio, Digital Video, Streaming Stored Media, Streaming Live Media.  Application Layer Protocols- HTTP, HTTPS, DNS, File Transfer                                                                                                    | 15 |
|    | 14 | Content Delivery: Content and Internet Traffic, Server Farms and Web Proxies, Content Delivery Networks.  Streaming Audio and Video: Digital Audio, Digital Video, Streaming Stored Media, Streaming Live Media.  Application Layer Protocols- HTTP, HTTPS, DNS, File Transfer Protocol (FTP)                                                                                                    |    |
|    | 14 | Content Delivery: Content and Internet Traffic, Server Farms and Web Proxies, Content Delivery Networks.  Streaming Audio and Video: Digital Audio, Digital Video, Streaming Stored Media, Streaming Live Media.  Application Layer Protocols- HTTP, HTTPS, DNS, File Transfer Protocol (FTP)  Flexi Module: Not Included for End Semester Exams  Session Layer: Functions of Session Layer, Session Management. Presentation Layer: Encryption, Decryption, Compression and |    |

# **Lab Experiments:**

- 1. Understand the network settings of a computer.
- 2. Understand the function ipoconfig.
- 3. Understand basic network connectivity using the ping utility.

- 4. Configure IP address of a system.
- 5. Measure the bandwidth between two computers on a network.
- 6. Set up a simple HTTP server and access web pages over the network.
- 7. Configure and test DHCP (Dynamic Host Configuration Protocol).
- 8. Set up and configure a simple wireless network.

#### References

- 1. Andrew S Tanenbaum and David J Wetherall, "Computer Networks", Fifth Edition, Pearson.
- 2. Behrouz A Forouzan, "Data Communications and Networking", Fourth Edition, McGraw Hill.
- 3. Achyut S Godbole, "Data communications and networks", Second Edition, McGrawHill.

#### **Course Outcomes**

| No.  | Upon completion of the course the graduate will be able to                          | Cognitive<br>Level | PSO addressed |
|------|-------------------------------------------------------------------------------------|--------------------|---------------|
| CO-1 | Infer basics of Computer Networks and the role of network reference models.         | U                  | PSO-1         |
| CO-2 | Demonstrate error detection, error control and flow control in the data link layer. | U                  | PSO-1, 2      |
| CO-3 | Explore the different protocols used in network and transport layer                 | U                  | PSO-1, 2      |
| CO-4 | Summarize the features and operations of various application layer protocols.       | U                  | PSO-1,2,3     |

R-Remember, U-Understand, Ap-Apply, An-Analyse, E-Evaluate, C-Create

Name of the Course: Credits: 4:0:0 (Lecture:Tutorial:Practical)

| CO<br>No. | СО | PO/<br>PSO | Cognitive<br>Level | Knowledge<br>Category | Lecture (L)/ Tutorial (T) | Practical (P) |
|-----------|----|------------|--------------------|-----------------------|---------------------------|---------------|
|           |    | 150        |                    |                       |                           |               |

| CO-1 | Infer basics of<br>Computer Networks<br>and the role of<br>network reference<br>models. | PO-6, 7<br>PSO-1                | U | F, C | L | - |
|------|-----------------------------------------------------------------------------------------|---------------------------------|---|------|---|---|
| CO-2 | Demonstrate error detection, error control and flow control in the data link layer.     | PO-1, 2, 6, 7<br>PSO-1, 2       | U | F, C | L | - |
| CO-3 | Explore the different protocols used in network and transport layer                     | PO-1, 2, 5,<br>6, 7<br>PSO-1, 2 | U | F, C | L | - |
| CO-4 | Summarize the features and operations of various application layer protocols.           | PO-1, 5, 6, 7<br>PSO-1, 2       | U | F, C | L | - |

## F-Factual, C- Conceptual, P-Procedural, M-Metacognitive

# Mapping of COs with PSOs and POs:

|      | PO1 | PO2 | PO3 | PO4 | PO5 | PO6 | PO 7 | PO8 | PSO1 | PSO2 | PSO3 | PSO4 |
|------|-----|-----|-----|-----|-----|-----|------|-----|------|------|------|------|
| CO 1 | -   | -   | -   | -   | -   | 1   | 1    | -   | 3    | -    | -    | -    |
| CO 2 | 1   | 1   | -   | -   | -   | 1   | 1    | -   | 3    | 1    | -    | -    |
| CO 3 | 1   | 2   | -   | -   | 2   | 1   | 1    | -   | 3    | 1    | -    | -    |
| CO 4 | 1   | -   | -   | -   | 2   | 1   | 1    | -   | 3    | 1    | -    | -    |

## **Correlation Levels:**

| Level | Correlation        |
|-------|--------------------|
| -     | Nil                |
| 1     | Slightly / Low     |
| 2     | Moderate / Medium  |
| 3     | Substantial / High |

### **Assessment Rubrics:**

- Quiz / Assignment/ Quiz/ Discussion / Seminar
- Midterm Exam
- Final Exam

## **Mapping of COs to Assessment Rubrics:**

|      | Internal Exam | Assignment | Seminar | End Semester Examination |
|------|---------------|------------|---------|--------------------------|
|      |               |            |         |                          |
| CO 1 | ✓             |            |         | ✓                        |
| CO 2 | ✓             | ✓          |         | ✓                        |
| CO 3 | <b>√</b>      |            | 1       | ✓                        |
| CO 4 | ✓             | ✓          | 1       | ✓                        |

### **UK5DSCCAP302- ARTIFICIAL INTELLIGENCE**

| Discipline     | COMPUTER APPLICATION                                             |                                                                                                    |          |           |                  |  |
|----------------|------------------------------------------------------------------|----------------------------------------------------------------------------------------------------|----------|-----------|------------------|--|
| Course Code    | UK5DSCCAP302                                                     |                                                                                                    |          |           |                  |  |
| Course Title   | ARTIFICIAL INTEL                                                 | LIGENCE                                                                                                    |          |           |                  |  |
| Type of Course | DSC                                                              |                                                                                                    |          |           |                  |  |
| Semester       | V                                                                |                                                                                                    |          |           |                  |  |
| Academic Level | 3                                                                |                                                                                                    |          |           |                  |  |
| Course Details | Credit                                                           | Lecture                                                                                                    | Tutorial | Practical | Total Hours/Week |  |
|                |                                                                  | per week                                                                                                    | per week | per week  |                  |  |
|                | 4                                                                | 4 hours                                                                                                    | -        | -         | 4 hours          |  |
| Pre-requisites | Awareness in Knowledge representation and reasoning is desirable |                                                                                                    |          |           |                  |  |
| Course Summary |                                                                  | This course aims to give students a brief idea about Artificial Intelligence and its associated concepts and applications. |          |           |                  |  |

### **Detailed Syllabus:**

| Module | Unit | Content | Hrs (L) |
|--------|------|---------|---------|
|        |      |         |         |

| I   | Introduction to Artificial Intelligence |                                                                                                    |          |  |  |  |
|-----|-----------------------------------------|----------------------------------------------------------------------------------------------------|----------|--|--|--|
|     | 1                                       | What is Artificial Intelligence                                                                                    |          |  |  |  |
|     | 2                                       | Foundations and History of Artificial Intelligence                                                                 |          |  |  |  |
|     | 3                                       | Applications of Artificial Intelligence                                                                            |          |  |  |  |
|     | 4                                       | Intelligent Agents                                                                                                 |          |  |  |  |
|     | 5                                       | Structure of Intelligent Agents                                                                                    |          |  |  |  |
|     |                                         | Search Strategies                                                                                                  | <u> </u> |  |  |  |
|     | 6                                       | Introduction to Search                                                                                             |          |  |  |  |
|     | 7                                       | Searching for solutions                                                                                            |          |  |  |  |
|     | 8                                       | Uninformed search strategies (Breadth First Search, Depth First Search, Depth Limited Search, Uniform Cost Search) |          |  |  |  |
|     | 9                                       | Informed search strategies (Best First Search, A*, Hill Climbing)                                                  |          |  |  |  |
|     | 10                                      | Local search algorithms and optimistic problems (Travelling Salesman Problem)                                      |          |  |  |  |
|     | 11                                      | Adversarial Search (Algorithms not needed)                                                                         |          |  |  |  |
|     | 12                                      | Current-best-hypothesis search (only basic concept & list of applications)                                         |          |  |  |  |
| II  | Knowledge Representation & Reasoning    |                                                                                                    |          |  |  |  |
|     | 13                                      | Overview of Inference, Propositional & Predicate Logic                                                             |          |  |  |  |
|     | 14                                      | Logical Reasoning                                                                                                  |          |  |  |  |
|     | 15                                      | Forward & Backward Chaining                                                                                        |          |  |  |  |
|     | 16                                      | Resolution                                                                                                    |          |  |  |  |
|     | 17                                      | AI languages and tools – CLIPS                                                                                     |          |  |  |  |
| III |                                         | Problem Solving                                                                                                    | 12       |  |  |  |
|     | 18                                      | Formulating problems                                                                                               |          |  |  |  |
|     | 19                                      | Problem Types                                                                                                    |          |  |  |  |
|     | 20                                      | Solving Problems by Searching                                                                                      |          |  |  |  |
|     | 21                                      | Heuristic search techniques                                                                                        |          |  |  |  |
|     | 22                                      | Constraint satisfaction problems (Only basic concepts)                                                             |          |  |  |  |

|    | 23 | Stochastic search methods (Simulated Annealing, Genetic Algorithms)                                                                              |    |
|----|----|----------------------------------------------------------------------------------------------------|----|
| IV |    | Learning                                                                                                    | 12 |
|    | 24 | Overview of different forms of learning                                                                                                    |    |
|    | 25 | Decision trees                                                                                                    |    |
|    | 26 | Rule-based learning                                                                                                    |    |
|    | 27 | Neural networks                                                                                                    |    |
|    | 28 | Reinforcement learning                                                                                                    |    |
| V  |    | Flexi Module: Not include in End Semester Exams                                                                                                  | 12 |
|    | 29 | Comparative study of various searching strategies, Introduction to latest AI Tools, Some recent applications of Learning Techniques and its uses |    |

#### **Text Books**

• Stuart Russell, Peter Norvig, "Artificial Intelligence – A Modern Approach", Fourth Edition, Pearson Education

#### References

- Elaine Rich and Kevin Knight, "Artificial Intelligence", McGraw-Hill
- E Charniak and D McDermott, "Introduction to Artificial Intelligence", Pearson

### **Course Outcomes**

| No. | Upon completion of the course the graduate will be able to                  | Cognitive<br>Level | PSO<br>addressed |
|-----|-----------------------------------------------------------------------------|--------------------|------------------|
| CO1 | Infer basic ideas about Artificial Intelligence (AI) and Intelligent Agents | U                  | PSO – 1          |
| CO2 | Demonstrate the different searching techniques practised in AI              | Ap                 | PSO - 1, 2, 3    |
| СОЗ | Use concepts of knowledge representation and reasoning in the context of AI | Ap                 | PSO - 1, 2       |
| CO4 | Illustrate AI Problems and different ways of problem solving                | Ap                 | PSO - 1, 2       |
| CO5 | List major learning techniques used in AI                                   | Ap                 | PSO - 1, 2       |

R-Remember, U-Understand, Ap-Apply, An-Analyse, E-Evaluate, C-Create

## Name of the Course: Credits: 4:0:0 (Lecture:Tutorial:Practical)

| CO<br>No. | CO                                                                                      | PO/PSO                                    | Cognitive<br>Level | Knowledge<br>Category | Lecture(L)/<br>Tutorial(T) | Practical (P) |
|-----------|-----------------------------------------------------------------------------------------|-------------------------------------------|--------------------|-----------------------|----------------------------|---------------|
| 1         | Infer basic ideas<br>about Artificial<br>Intelligence (AI)<br>and Intelligent<br>Agents | PO - 6, 7<br>PSO – 1                      | U                  | F, C                  | L                          | -             |
| 2         | Demonstrate the<br>different searching<br>techniques practised<br>in AI                 | PO - 1, 2, 4, 5,<br>6, 7<br>PSO - 1, 2, 3 | Ap                 | F, C, P               | L                          | -             |
| 3         | Use concepts of knowledge representation and reasoning in the context of AI             | PO - 1, 2, 6, 7<br>PSO - 1, 2             | Ap                 | F, C, P, M            | L                          | -             |
| 4         | Illustrate AI Problems and different ways of problem solving                            | PO - 1, 2, 6, 7<br>PSO - 1, 2             | Ap                 | F, C, P, M            | L                          | -             |
| 5         | List major learning<br>techniques used in<br>AI                                         | PO - 1, 2, 6, 7<br>PSO - 1, 2             | Ap                 | F, C, P               | L                          | -             |

F-Factual, C- Conceptual, P-Procedural, M-Metacognitive

## Mapping of COs with PSOs and POs:

|     | PO1 | PO2 | PO3 | PO4 | PO5 | PO6 | PO7 | PO8 | PSO1 | PSO2 | PSO3 | PSO4 |
|-----|-----|-----|-----|-----|-----|-----|-----|-----|------|------|------|------|
| CO1 | -   | -   | -   | -   | -   | 2   | 2   | -   | 3    | -    | -    | -    |
| CO2 | 2   | 1   | -   | 2   | 1   | 2   | 2   | -   | 3    | 2    | 1    | -    |
| СОЗ | 3   | 2   | -   | -   | -   | 2   | 3   | -   | 3    | 2    | -    | -    |
| CO4 | 2   | 3   | -   | -   | -   | 2   | 2   | -   | 3    | 2    | -    | -    |

#### **Correlation Levels:**

| Level | Correlation        |
|-------|--------------------|
| -     | Nil                |
| 1     | Slightly / Low     |
| 2     | Moderate / Medium  |
| 3     | Substantial / High |

### **Assessment Rubrics:**

- Quiz / Assignment/ Quiz/ Discussion / Seminar
- Midterm Exam
- Programming Assignments
- Final Exam

## **Mapping of COs to Assessment Rubrics:**

|     | Internal Exam | Assignment | Seminar * | Quiz | <b>End Semester Examinations</b> |
|-----|---------------|------------|-----------|------|----------------------------------|
|     |               |            |           |      |                                  |
| CO1 | ✓             |            |           |      | ✓                                |
| CO2 | ✓             |            | ✓         |      | ✓                                |
| CO3 | ✓             |            |           | 1    | ✓                                |
| CO4 | ✓             | 1          |           |      | ✓                                |
| CO5 | ✓             | ✓          |           |      | ✓                                |

# **UK5DSCCAP303-OPERATING SYSTEM**

| Discipline | COMPUT      | TER APPLICAT      | ION             |                 |                        |
|------------|-------------|-------------------|-----------------|-----------------|------------------------|
| Course     | UK5DSC0     | CAP303            |                 |                 |                        |
| Code       |             |                   |                 |                 |                        |
| Course     | Operating   | System            |                 |                 |                        |
| Title      |             |                   |                 |                 |                        |
| Type of    | DSC         |                   |                 |                 |                        |
| Course     |             |                   |                 |                 |                        |
| Semester   | V           |                   |                 |                 |                        |
| Academic   | 3           |                   |                 |                 |                        |
| Level      |             |                   |                 |                 |                        |
| Course     | Credit      | Lecture per       | Tutorial        | Practical       | Total Hours/Week       |
| Details    |             | week              | per week        | per week        |                        |
|            | 4           | 4 hours           | -               |                 | 4 hours                |
| Pre-       | Basic Kno   | wledge in Compu   | iter Science    |                 |                        |
| requisites |             |                   |                 |                 |                        |
| Course     | Provides a  | comprehensive     | exploration of  | fundamental c   | oncepts and practices  |
| Summary    |             |                   |                 |                 | pics include process   |
|            | manageme    | ent, memory allo  | cation, file sy | ystems, concur  | rency, and deadlock    |
|            | handling.   | Through theoreti  | cal study and   | practical appli | ication, students gain |
|            | insights in | to OS design prin | ciples and algo | orithms.        |                        |

# **Detailed Syllabus: OPERATING SYSTEM**

| Module | Unit                                                      | Content                                                      | Hrs |
|--------|-----------------------------------------------------------|--------------------------------------------------------------|-----|
| I      |                                                           | Introduction                                                 | 12  |
|        | 1 Introduction: What Operating System Do, Computer System |                                                              |     |
|        |                                                           | Organization, Computer System Architecture.                  |     |
|        | 2                                                         | Operating System Structure, Distributed Systems.             |     |
|        | 3                                                         | Operating System Services, User Operating System Interface,  |     |
|        |                                                           | System Calls.                                                |     |
|        | 4                                                         | The Process, Process states, Process Control Block, Threads. |     |
| II     |                                                           | Process Management                                           | 12  |
|        | 5                                                         | Process Scheduling, Operations on Processes, Interprocess    |     |
|        |                                                           | Communication, CPU Scheduler, Preemptive and Non-Preemptive  |     |
|        |                                                           | Scheduling, Dispatcher, Scheduling Criteria.                 |     |
|        | 6                                                         | Scheduling Algorithms: FCFS, SJF, Priority Scheduling and    |     |
|        |                                                           | Round-Robin Scheduling.                                      |     |
|        | 7                                                         | Synchronization: The Critical-Section Problem, Semaphores,   |     |
|        |                                                           | Monitors.                                                    |     |
|        | 8                                                         | Deadlocks: Deadlock Charecterization, Methods for Handling   |     |
|        |                                                           | Deadlocks, Deadlock Prevention, Avoidance, Detection and     |     |
|        |                                                           | Recovery from Deadlock.                                      |     |
| III    |                                                           | Memory Management                                            | 12  |
|        | 9                                                         | Memory Management Strategies: Background, Swapping,          |     |

|    |    | Contiguous Memory Allocation.                                      |    |  |  |  |  |
|----|----|--------------------------------------------------------------------|----|--|--|--|--|
|    | 10 | Paging and Segmentation.                                           |    |  |  |  |  |
|    | 11 | Virtual Memory Management: Background, Demand Paging,              |    |  |  |  |  |
|    |    | Thrashing.                                                         |    |  |  |  |  |
|    | 12 | Page Replacement: FIFO, LRU and Optimal Page Replacement.          |    |  |  |  |  |
| IV |    | Storage Management                                                 | 12 |  |  |  |  |
|    | 13 | File System Structure, File System Implementation, File Allocation |    |  |  |  |  |
|    |    | Methods.                                                           |    |  |  |  |  |
|    | 14 | Disk Scheduling: FCFS, SSTF, SCAN, C-SCAN and LOOK                 |    |  |  |  |  |
|    |    | Scheduling.                                                        |    |  |  |  |  |
| V  |    | Flexi Module ( Not included for End Semester Examination )         | 12 |  |  |  |  |
|    | 17 | Distributed Operating System: Motivation, Types of Distributed     |    |  |  |  |  |
|    |    | Operating Systems.                                                 |    |  |  |  |  |
|    | 18 | Distributed File Systems: Naming and Transparency, Remote File     |    |  |  |  |  |
|    |    | Access.                                                            |    |  |  |  |  |
|    | 19 | Real Time Systems: System Characteristics, Features of Real-Time   |    |  |  |  |  |
|    |    | Kernels.                                                           |    |  |  |  |  |

#### References

- 1. Abraham Silberschatz, Peter Baer Galvin, Greg Gagne, "Operating Systems Principles", Wiley India Edition, 2018.
- 2. Gary Nutt, NabenduChaki, SarmisthaNeogy, "Operating Systems", Third Edition, Pearson.
- 3. Andrew S Tanenbaum, Albert S Woodhull, "Operating Systems Design and Implementation", Eastern Economy Edition, PHI.

#### **Course Outcomes**

| No.  | Upon completion of the course the graduate will be able to                       | Cognitive<br>Level | PSO<br>addressed |
|------|----------------------------------------------------------------------------------|--------------------|------------------|
| CO-1 | Summarize the basic functions and services of operating system.                  | U                  | PSO-1            |
| CO-2 | Compare various process scheduling methods and to demonstrate deadlock handling. | Ap                 | PSO-1,2          |
| CO-3 | Demonstrate the memory management techniques and page replacement algorithms     | Ap                 | PSO-1,2          |
| CO-4 | Sketch file allocation methods and disk scheduling.                              | Ap                 | PSO-1,2          |

R-Remember, U-Understand, Ap-Apply, An-Analyse, E-Evaluate, C-Create

## Name of the Course: Credits: 4:0:0 (Lecture:Tutorial:Practical)

| CO<br>No. | СО                                                                               | PO/PSO                       | Cognitive<br>Level | Knowledge<br>Category | Lecture<br>(L)/Tutorial<br>(T) | Practical (P) |
|-----------|----------------------------------------------------------------------------------|------------------------------|--------------------|-----------------------|--------------------------------|---------------|
| CO-1      | Summarize the basic functions and services of operating system.                  | PO-1,6,,7<br>PSO-1           | U                  | F, C                  | L                              | -             |
| CO-2      | Compare various process scheduling methods and to demonstrate deadlock handling. | PO-1,6,7<br>PSO-1,2          | Ap                 | F, C, P               | L                              | -             |
| CO-3      | Demonstrate the memory management techniques and page replacement algorithms     | PO-1,6,7<br>PSO-1,2 Ap F,C,P |                    | F,C,P                 | L                              | -             |
| CO-4      | Sketch file allocation methods and disk scheduling.                              | PO-1,6,7<br>PSO-1,2          | Ap                 | F, C,P                | L                              | -             |

### F-Factual, C- Conceptual, P-Procedural, M-Metacognitive

### Mapping of COs with PSOs and POs:

|      | PO1 | PO2 | PO3 | PO4 | PO5 | PO6 | PO7 | PO8 | PSO1 | PSO2 | PSO3 | PSO4 |
|------|-----|-----|-----|-----|-----|-----|-----|-----|------|------|------|------|
| CO 1 | 1   | -   | -   | -   | -   |     | 2   | -   | 1    | 2    | -    | -    |
| CO 2 | 1   | -   | -   | -   | -   | -   | 2   | -   | 2    | 2    | -    | -    |
| CO 3 | 1   | -   | -   | -   | -   | -   | 2   | -   | 2    | 2    | -    | -    |
| CO 4 | 1   | -   | -   | -   | -   | -   | 2   | -   | 2    | 2    | -    | -    |

#### **Correlation Levels:**

| Level | Correlation        |
|-------|--------------------|
| -     | Nil                |
| 1     | Slightly / Low     |
| 2     | Moderate / Medium  |
| 3     | Substantial / High |

### **Assessment Rubrics:**

- Quiz / Assignment/ Quiz/ Discussion / Seminar
- Midterm Exam
- Programming Assignments
- Final Exam

### **Mapping of COs to Assessment Rubrics:**

|      | Internal Exam | Assignment | Quiz     | End Semester Examinations |
|------|---------------|------------|----------|---------------------------|
| CO 1 | <b>√</b>      |            | <b>√</b> | <b>√</b>                  |
| CO 2 | <b>√</b>      | <b>√</b>   |          | <b>√</b>                  |
| CO 3 | <b>√</b>      |            | <b>√</b> | <b>√</b>                  |
| CO 4 | J             | J          | ·        | J                         |

| Discipline     | COMPUTER APPL        | ICATION                     |              |               |            |  |  |  |
|----------------|----------------------|-----------------------------|--------------|---------------|------------|--|--|--|
| Course Code    | UK5DSCCAP304         |                             |              |               |            |  |  |  |
| Course Title   | Software Project Ma  | Software Project Management |              |               |            |  |  |  |
| Type of Course | DSC                  |                             |              |               |            |  |  |  |
| Semester       | V                    |                             |              |               |            |  |  |  |
| Academic       | 3                    |                             |              |               |            |  |  |  |
| Level          |                      |                             |              |               |            |  |  |  |
| Course Details | Credit               | Lecture                     | Tutorial     | Practical     | Total      |  |  |  |
|                |                      | per week                    | per week     | per week      | Hours/Week |  |  |  |
|                | 4                    | 3 hours                     | -            | 2 hours       | 5 hours    |  |  |  |
| Pre-requisites | Basic awareness in S | Software Dev                | velopment Pr | ocesses is ne | cessary    |  |  |  |

| Course  | This course deals with principles, steps and techniques involved in |
|---------|---------------------------------------------------------------------|
| Summary | managing and enhancing success of software projects.                |
|         |                                                                     |

# **Detailed Syllabus:**

| Modul | ul Unit Content                                                                                             |                                                                                                    |    |  |  |  |  |
|-------|----------------------------------------------------------------------------------------------------|----------------------------------------------------------------------------------------------------|----|--|--|--|--|
| e     |                                                                                                    | S                                                                                                    |    |  |  |  |  |
| I     | Project Management                                                                                          |                                                                                                    |    |  |  |  |  |
|       | What is project? What is project Management, The role of project Manager, The Project Management profession |                                                                                                    |    |  |  |  |  |
|       | 2                                                                                                    | Project life cycle                                                                                                    |    |  |  |  |  |
|       | 3                                                                                                    | A system view of project management- Understanding organizations,<br>Stakeholder management                                                          |    |  |  |  |  |
|       | 4                                                                                                    | Project phases and the project life cycle, the context of information technology projects                                                            |    |  |  |  |  |
| II    |                                                                                                    | Developing Project Schedules                                                                                                    | 15 |  |  |  |  |
|       | 5                                                                                                    | Developing the project schedule- Project management software tools,<br>Developing the project budget, Finalizing the project schedule and<br>budget, |    |  |  |  |  |
|       |                                                                                                    | Monitoring and controlling the project                                                                                                    |    |  |  |  |  |
|       | 6                                                                                                    | The project communications plan- Project metrics                                                                                                    |    |  |  |  |  |
|       | 7                                                                                                    | Reporting performance and progress                                                                                                    |    |  |  |  |  |
|       | 8                                                                                                    | Information distribution                                                                                                    |    |  |  |  |  |
| III   |                                                                                                    | Risk management in Projects                                                                                                    | 15 |  |  |  |  |
|       | 9                                                                                                    | Risk- Definition,                                                                                                    |    |  |  |  |  |
|       | 10                                                                                                    | Risk management planning                                                                                                    |    |  |  |  |  |
|       | 11                                                                                                    | Common sources of risk on information technology projects                                                                                            |    |  |  |  |  |
|       | 12                                                                                                    | Risk identification                                                                                                    |    |  |  |  |  |
|       | 13                                                                                                    | Qualitative risk analysis                                                                                                    |    |  |  |  |  |
|       | 14                                                                                                    | Quantitative risk analysis                                                                                                    |    |  |  |  |  |

|    | 15 | Risk response planning                                            |    |  |  |  |  |  |  |
|----|----|-------------------------------------------------------------------|----|--|--|--|--|--|--|
|    | 16 | Risk monitoring and control                                       |    |  |  |  |  |  |  |
|    | 17 | Using software to assist in project risk management- Jira , Asana |    |  |  |  |  |  |  |
| IV |    | Project Procurement Management                                    | 15 |  |  |  |  |  |  |
|    | 18 | Planning purchase and acquisitions                                |    |  |  |  |  |  |  |
|    |    | Planning contracting                                              |    |  |  |  |  |  |  |
|    |    | Requesting seller responses                                       |    |  |  |  |  |  |  |
|    | 19 | Selecting sellers                                                 |    |  |  |  |  |  |  |
|    | 20 | Administering the contract                                        |    |  |  |  |  |  |  |
|    | 21 | Closing the contract                                              |    |  |  |  |  |  |  |
|    | 22 | Using software to assist in project management                    |    |  |  |  |  |  |  |
|    |    | Outsourcing                                                       |    |  |  |  |  |  |  |
| V  |    | Change management and Ethics in Projects                          | 15 |  |  |  |  |  |  |
|    | 23 | The nature of change                                              |    |  |  |  |  |  |  |
|    |    | The change management plan                                        |    |  |  |  |  |  |  |
|    |    | Dealing with resistance and conflict                              |    |  |  |  |  |  |  |
|    | 24 | Project leadership                                                |    |  |  |  |  |  |  |
|    |    | Ethics in projects                                                |    |  |  |  |  |  |  |
|    |    | Multicultural projects                                            |    |  |  |  |  |  |  |
|    | 25 | Project implementation                                            |    |  |  |  |  |  |  |
|    |    | Administrative closure                                            |    |  |  |  |  |  |  |
|    |    | Project evaluation                                                |    |  |  |  |  |  |  |

### **References:**

- 1. Kathy Schwalbe, Information Technology Project Management: Thomson Publication, Cengage Learning,  $8^{\text{Th}}$  Edition, 2016.
- 2. Jack Marchewka, Information Technology Project Management providing measurable organizational value Wiley India,  $5^{\rm th}$  edition, 2015.

- 3. Stellman& Greene, Applied software project management, SPD.
- 4. Richard Thayer, Edward Yourdon, Software Engineering Project Management by WILEY INDIA

#### Lab Exercises

- Choose a simple project or problem to solve.
- Use any Project Management Tools to develop project schedules eg, Trello, Jira, Asana, Microsoft Project, Gantt Project, ProjectLibre etc.
- Use risk management tools to identify risks involved.
- Write a report on any risks identified.
- Develop Gantt Charts for scheduling the project

#### **Course Outcomes**

| No.  | Upon completion of the course the graduate will be able to | Cognitive | PSO addressed |
|------|------------------------------------------------------------|-----------|---------------|
| CO-1 | Outline the importance of Project Management               | U         | PSO-1         |
| CO-2 | Develop Project Schedules                                  | Ap        | PSO-1,3       |
| CO-3 | Identify Project risks                                     | U         | PSO-1,3       |
| CO-4 | Relate with the project procurement process                | Ap        | POS-1,3       |

R-Remember, U-Understand, Ap-Apply, An-Analyse, E-Evaluate, C-Create

Name of the Course: Credits: 3:0:1 (Lecture:Tutorial:Practical)

| CO<br>No. | СО                                           | PO/PSO             | Cognitive<br>Level | Knowledge<br>Category | Lecture<br>(L)/Tutorial<br>(T) | Practical (P) |
|-----------|----------------------------------------------|--------------------|--------------------|-----------------------|--------------------------------|---------------|
| CO-<br>1  | Outline the importance of Project Management | PO – 6,7<br>PSO-1  | U                  | F, C                  | L                              | -             |
| CO-<br>2  | Develop Project<br>Schedules                 | PO- 6,7<br>PSO-1,3 | Ap                 | F, C, P               | L                              | Р             |

| CO-      | Identify Project risks                      | PO-6,7            | U  | F, C, P | L | P |
|----------|---------------------------------------------|-------------------|----|---------|---|---|
| 3        |                                             | PSO-1             |    |         |   |   |
| CO-<br>4 | Relate with the project procurement process | PO-6,7<br>PSO-1,3 | Ap | F, C    | L | - |

F-Factual, C- Conceptual, P-Procedural, M-Metacognitive

### Mapping of COs with PSOs and POs:

|      | PO<br>1 | PO2 | PO3 | PO4 | PO5 | PO6 | PO7 | PO8 | PSO1 | PSO2 | PSO3 | PSO4 |
|------|---------|-----|-----|-----|-----|-----|-----|-----|------|------|------|------|
| CO 1 | 1       | 1   |     |     |     | 3   | 3   |     | 1    | -1   | -1   | -    |
| CO 2 | -       | -   |     |     |     | 3   | 3   |     | 2    | 3    | -    | -    |
| CO 3 | -       | -   |     |     |     | 3   | 3   |     | 2    | 3    | -    | -    |
| CO 4 | -       | -   |     |     |     | 3   | 3   |     | 2    | 2    | -    | -    |

#### **Correlation Levels:**

| Level | Correlation        |
|-------|--------------------|
| -     | Nil                |
| 1     | Slightly / Low     |
| 2     | Moderate / Medium  |
| 3     | Substantial / High |

#### **Assessment Rubrics:**

- Quiz / Assignment/ Quiz/ Discussion / Seminar
- Midterm Exam
- Programming Assignments
- Final Exam

### **Mapping of COs to Assessment Rubrics:**

|      | Internal Exam | Assignment | Lab Assessment | End Semester Examinations |
|------|---------------|------------|----------------|---------------------------|
| CO 1 | ✓             |            |                | <b>√</b>                  |
| CO 2 | ✓             |            | ✓              | ✓                         |
| CO 3 | ✓             |            |                | <b>√</b>                  |
| CO 4 |               | <b>√</b>   |                | ✓                         |

# **UK5DSCCAP305- PROGRAMMING IN JAVA**

| Discipline        | COMPUTER APPLIC                                                                                                    | COMPUTER APPLICATION |                   |                    |                     |  |  |  |
|-------------------|----------------------------------------------------------------------------------------------------|----------------------|-------------------|--------------------|---------------------|--|--|--|
| Course Code       | UK5DSCCAP305                                                                                                    | UK5DSCCAP305         |                   |                    |                     |  |  |  |
| Course Title      | PROGRAMMING IN                                                                                                    | PROGRAMMING IN JAVA  |                   |                    |                     |  |  |  |
| Type of Course    | DSC                                                                                                    | DSC                  |                   |                    |                     |  |  |  |
| Semester          | V                                                                                                    |                      |                   |                    |                     |  |  |  |
| Academic<br>Level | 3                                                                                                    |                      |                   |                    |                     |  |  |  |
| Course Details    | Credit                                                                                                    | Lecture<br>per week  | Tutorial per week | Practical per week | Total<br>Hours/Week |  |  |  |
|                   | 4                                                                                                    | 3 hours              | -                 | 2 hours            | 5 hours             |  |  |  |
| Pre-requisites    | Basic programming ski                                                                                                    | lls                  |                   |                    |                     |  |  |  |
| Course<br>Summary | This course is designed to provide fundamental concepts and practical applications, equipping students with the skills necessary to develop robust and efficient Java-based applications. |                      |                   |                    |                     |  |  |  |

# **Detailed Syllabus:**

| Module | Unit | Content              | Hrs        |
|--------|------|----------------------|------------|
|        |      |                      | (L+        |
|        |      |                      | <b>P</b> ) |
|        |      |                      |            |
|        |      | Introduction to Java |            |
|        |      |                      |            |

| I  | 1<br>2<br>3<br>4 | Introduction to OOPS: Paradigms of Programming Languages – Basic concepts of Object Oriented Programming – Differences between Procedure Oriented Programming and Object Oriented programming - Benefits of OOPs – Application of OOPs  Introduction to Java, History and Features of Java, Java Virtual Machine (JVM), JDK, Java Runtime Environment, Java Bytecode  Types of Java programs, Java architecture, Program Structure, Creating and executing java programs, Comments  Java Tokens - Keywords, Identifiers, Literals, Operators; data types, variables, type conversions, expressions  Control Structures- Decision making and iteration statements, break ,continue and return statements | 15 |
|----|------------------|----------------------------------------------------------------------------------------------------|----|
|    | 6                | Array in Java: Defining an Array, Initializing & Accessing Array, Multi – Dimensional Array                                                                                                    |    |
|    |                  | Classes & Objects                                                                                                    |    |
|    | 7                | Class and Object in Java: Class fundamentals, creation of objects, instance & static members, defining methods, method overloading, argument passing mechanism, constructors, finalize()                                                                                                    | 15 |
| II | 8                | Inheritance: Defining inheritance –types of inheritance—Overriding methods –,super keyword, Final variables, Final classes, Final method, Abstract methods and classes – Visibility Control                                                                                                    |    |
|    | 9                | Interfaces: Defining interface – Extending interface - Implementing Interface - Accessing interface variables                                                                                                    |    |
|    | 10               | Strings- String class and methods                                                                                                    |    |
|    | 11               | I/O Streams: File – Streams – Advantages - The stream classes – Byte streams – Character streams                                                                                                    |    |
|    |                  | Packages, Exception handling & Multithreading                                                                                                    |    |
| Ш  | 12               | Packages: Java API Packages, User defined packages, Creating & Accessing a Package – Adding Class to a Package – Hiding Classes                                                                                                    |    |
|    | 13               | Exception Handling: Advantages of Exception Handling - Types of Errors - Basics of Exception Handling - try blocks - throwing an exception - catching an exception - finally statement                                                                                                    | 15 |
|    | 14               | Multithreading: Creating Threads – Life cycle of a Thread – Defining &                                                                                                    |    |

|    |                          | Running Thread – Thread Methods – Thread Priority – Synchronization – Implementing Runnable interface                                                                                                    |    |  |  |  |
|----|--------------------------|----------------------------------------------------------------------------------------------------|----|--|--|--|
|    | Applets & Event Handlers |                                                                                                    |    |  |  |  |
|    | 15                       | Applets: Introduction – Applet Life cycle – Creating & Executing an Applet –Applet tags in HTML – Parameter tag – Aligning the display - Graphics Class: Drawing and filling lines, Rectangles, Polygon, Circles & Arcs | 15 |  |  |  |
| IV | 16                       | AWT Components and Event Handlers: Abstract window tool kit – Event Handlers – Event Listeners – AWT Controls and Event Handling: Labels, Text Component, Buttons, Check Boxes, Layout Managers                         |    |  |  |  |
| V  |                          | Flexi Module: Not included for End Semester Exams                                                                                                    |    |  |  |  |
| ,  | 17                       | Swing Controls - JLabel, JTextField, JTextArea, JButton, JRadioButton                                                                                                    |    |  |  |  |
|    |                          | Java Database Connectivity - JDBC Drivers, Connectivity with MySQL                                                                                                    | 15 |  |  |  |

#### **CORE TEXTS**

- 1. E Balagurusamy, "Programming with Java A Primer", McGraw Hill, 2017
- 2. Sagayaraj, Denis, Karthick and Gajalakshmi, "Java Programming for Core and advanced learners", Universities Press (INDIA) Private Limited 2018

#### ADDITIONAL REFERENCES

- 1. Herbert Schildt, "The complete reference Java", TataMc-Graw Hill, 7 th Edition.
- 2. Dr. K. Somasundaram, Programming in Java 2, Jaico publishing House.
- 3. Deitel, Java: How to Program, Pearson Education.
- 4. John Hubbard, Programming with Java, Schaum Outline Series, Second Edition.

#### PROGRAMMING IN JAVA LAB

The laboratory work will consist of 10-15 experiments

#### Part A

- 1. Testing out and interpreting a variety of simple programs to demonstrate the syntax and use of the following features of the language:
  - basic data types
  - operators & expressions

- selection and iteration statements
- jump statements
- arrays
- 2. **Pro**gram to demonstrate String Class and methods.
- **3.** Programs to demonstrate Classes & Objects, Constructors.
- 4. Programs to demonstrate various types of Inheritances.
- 5. Programs to demonstrate method overloading and overriding.
- **6.** Program to demonstrate abstract class and method.

#### PART B

- 7. Program to demonstrate Interface.
- 8. Program to demonstrate creation and handling of packages, their imports and Class Path.
- 9. Programs involving a variety of Exception Handling situations.
- 10. Program involving creating and handling threads.
- 11. Program to demonstrate File handling.
- 12. Programs to demonstrate Java applets.
- 13. Programs to demonstrate AWT controls.
- 14. Programs to demonstrate Event handling.
- 15. Programs to demonstrate Layout Managers.

#### **Course Outcomes**

| No.      | Upon completion of the course the graduate will be able to         | Cognitive<br>Level | PSO<br>addressed |
|----------|--------------------------------------------------------------------|--------------------|------------------|
| CO1      | Discuss about the core concepts of Java                            | U                  | PSO-1,2,3        |
| CO2      | Illustrate advanced features of Java in programming context        | Ap                 | PSO-1,2,3,4      |
| CO-<br>3 | List Java methods in Packages, Exception Handling & Multithreading | Ap                 | PSO-1,2,3,4      |
| CO-<br>4 | Summarize Applet concepts and its use in event handling            | Ap                 | PSO-1,2,3,4      |

R-Remember, U-Understand, Ap-Apply, An-Analyse, E-Evaluate, C-Create

# Name of the Course: Credits: 3:0:1 (Lecture:Tutorial:Practical)

| CO<br>No. | СО                                                                             | PO/PSO                                 | Cognitive<br>Level | Knowledge<br>Category | Lecture<br>(L)/Tutorial<br>(T) | Practical (P) |
|-----------|--------------------------------------------------------------------------------|----------------------------------------|--------------------|-----------------------|--------------------------------|---------------|
| 1         | Discuss about the core concepts of Java Language                               | PO -<br>1,2,3,6,7<br>PSO-1,2,3         |                    | F, C, P, M            | L                              | Р             |
| 2         | Illustrate advanced features of Java in programming context                    | PO -<br>1,2,3,6,7<br>PSO-<br>1,2,3,4   |                    | F, C, P, M            | L                              | Р             |
| 3         | List Java methods<br>in Packages,<br>Exception<br>Handling &<br>Multithreading | PO -<br>1,2,3,5,6,7<br>PSO-<br>1,2,3,4 |                    | F, C, P, M            | L                              | Р             |
| 4         | Summarize Applet concepts and its use in event handling                        | PO -<br>1,2,3,5,6,7<br>PSO-<br>1,2,3,4 |                    | F, C, P, M            | L                              | Р             |

## F-Factual, C- Conceptual, P-Procedural, M-Metacognitive

## Mapping of COs with PSOs and POs:

|    | PO | PO | РО | PO | PO | PO | PO | РО | PSO | PSO | PSO | PSO4 |
|----|----|----|----|----|----|----|----|----|-----|-----|-----|------|
| СО | 2  | 1  | 2  | -  | -  | 2  | 2  | -  | 1   | 2   | 2   | -    |
| СО | 2  | 2  | 2  | -  | -  | 2  | 2  | -  | 2   | 2   | 2   | 2    |
| СО | 2  | 2  | 2  | -  | 1  | 2  | 2  | -  | 2   | 2   | 2   | 2    |
| СО | 2  | 2  | 2  | ı  | 1  | 2  | 2  | -  | 2   | 3   | 2   | 2    |

#### **Correlation Levels:**

| Level | Correlation    |
|-------|----------------|
| -     | Nil            |
| 1     | Slightly / Low |
| 2     | Moderate /     |
| 3     | Substantial /  |

#### **Assessment Rubrics:**

- Quiz / Assignment/ Quiz/ Discussion / Seminar
- Midterm Exam
- Programming Assignments
- Final Exam

### **Mapping of COs to Assessment Rubrics:**

|      | Internal Exam | Assignment | Lab Program Evaluation | End Semester Examinations |
|------|---------------|------------|------------------------|---------------------------|
|      |               |            |                        |                           |
| CO 1 |               |            |                        |                           |
| CO 2 | ,             |            | ,                      | /                         |
| CO 3 | ,             |            | ,                      | ,                         |
| CO 4 | ./            | ./         | ./                     | ./                        |

## **Discipline Specific Elective Courses**

### **UK5DSECAP300-CRYPTOGRAPHY AND NETWORK SECURITY**

| Discipline     | Computer Application              |
|----------------|-----------------------------------|
| Course Code    | UK5DSECAP300                      |
| Course Title   | Cryptography and Network Security |
| Type of Course | DSE                               |

| Semester          | V                                                                                                    |                                 |             |                              |                                   |
|-------------------|----------------------------------------------------------------------------------------------------|---------------------------------|-------------|------------------------------|-----------------------------------|
| Academic          | 3                                                                                                    |                                 |             |                              |                                   |
| Level             |                                                                                                    |                                 |             |                              |                                   |
| Course Details    | Credit                                                                                                    | Lecture                         | Tutorial    | Practical                    | Total                             |
|                   |                                                                                                    | per week                        | per week    | per week                     | Hours/Week                        |
|                   | 4                                                                                                    | 4hours                          | -           | -                            | 4 hours                           |
| Pre-requisites    | Basic knowledge in                                                                                             | Computer No                     | etworks     |                              | ,                                 |
| Course<br>Summary | This course equips leand its significance is proficiency in different digital signatures and digital documents | n ensuring so<br>at cryptograph | ecure commu | nication over s and to learn | networks, gain<br>the concepts of |

| Module | Unit | Content                                                                                 | Hrs<br>(L) |
|--------|------|-----------------------------------------------------------------------------------------|------------|
| I      |      | Concepts of Security                                                                    | 12         |
|        | 1    | Introduction, The Need for Security, Security Approaches and Principles.                |            |
|        | 2    | Cryptography Techniques: Basic Terms, Plain Text, Cipher text,                          |            |
|        |      | Substitution Techniques, Transposition Techniques, Fiestel Cipher.                      |            |
|        | 3    | Encryption, Decryption, Symmetric and asymmetric key Cryptography.                      |            |
|        | 4    | Steganography, Possible types of Attacks.                                               |            |
| II     |      | Cryptography                                                                            | 12         |
|        | 5    | An Overview of Symmetric key Cryptography.                                              |            |
|        | 6    | Data Encryption Standard (DES) and Advanced Encryption Standard(AES).                   |            |
|        | 7    | History and Overview of Asymmetric Key Cryptography.                                    |            |
|        | 8    | The RSA Algorithm, Digital signatures: Digital Signature Algorithm.  ElGamal Algorithm. |            |

| III |    | Public Key Infrastructure                                                                | 12 |
|-----|----|------------------------------------------------------------------------------------------|----|
|     | 9  | Digital certificates, Public Key Cryptography Standard.                                  |    |
|     | 10 | The PKIX Model, Transport Layer Security.                                                |    |
|     | 11 | Secure Socket Layer, Crypto Currency and Bitcoin.                                        |    |
|     |    | Message Digest, SHA Algorithm.                                                           |    |
| IV  |    | Authentication Mechanisms                                                                | 12 |
|     | 18 | Authentication Basics, Passwords, Biometric Authentication                               |    |
|     | 19 | Key Distribution Center, Security handshake Pitfalls, Attacks on Authentication Schemes. |    |
|     | 20 | Firewalls: Architecture, Generation and Types. Virtual Private Network.                  |    |
|     |    | Email Security: PGP and S/MIME.                                                          |    |
| V   |    | Flexi Module (Not included for end Semester Examination)                                 |    |
|     | 21 | Case Study: Cryptographic implementations using Java.                                    |    |

### REFERENCE

### Core

- Kahate, "Cryptography and Network Security", McGrawHill
- "Cryptography and Network Security", ITL Education Solutions Limited, Pearson.

### Additional

- William Stallings, "Cryptography and Network security", Pearson.
- Dr. Wm. Arthur Conklin, Dr. Gregory White, "Principles of Computer Security Sixth Edition", McGraw Hill.

# **Course Outcomes**

| No.  | Upon completion of the course the graduate will be able to | Cognitive<br>Level | PSO<br>addressed |
|------|------------------------------------------------------------|--------------------|------------------|
| CO-1 | Summarize the Basic Concepts of Security                   | U                  | PSO-1,2          |

| CO-2 | Compare the working and use of Cryptographic Algorithms | U | PSO-1,3   |
|------|---------------------------------------------------------|---|-----------|
| CO-3 | Infer about public key infrastructure in cryptography   | U | PSO-1,3   |
| CO-4 | Present the Various Authentication Systems              | U | PSO-1,2,3 |

R-Remember, U-Understand, Ap-Apply, An-Analyse, E-Evaluate, C-Create

# Name of the Course: Credits: 4:0:0 (Lecture:Tutorial:Practical)

| CO<br>No. | со                                                      | PO/PSO                  | Cognitive<br>Level | Knowledge<br>Category | Lecture<br>(L)/Tutorial<br>(T) | Practical (P) |
|-----------|---------------------------------------------------------|-------------------------|--------------------|-----------------------|--------------------------------|---------------|
| CO-1      | Summarize the<br>Basic Concepts<br>of Security          | PO-1,7<br>PSO-1,2       | U                  | F, C                  | L                              | -             |
| CO-2      | Compare the working and use of Cryptographic Algorithms | PO-1,7,8<br>PSO-1,3     | U                  | F, C, P               | L                              | -             |
| CO-3      | Infer about public key infrastructure in cryptography   | PO-6,7,8<br>PSO-1,3     | U                  | F,C,P                 | L                              | -             |
| CO-4      | Present the<br>Various<br>Authentication<br>Systems     | PO-7,8<br>PSO-<br>1,2,3 | U                  | F,C                   | L                              | -             |

F-Factual, C- Conceptual, P-Procedural, M-Metacognitive

# Mapping of COs with PSOs and POs:

|    | PO1 | PO2 | PO3 | РО | PO5 | PO6 | PO7 | PO8 | PSO1 | PSO2 | PSO3 | PSO4 |
|----|-----|-----|-----|----|-----|-----|-----|-----|------|------|------|------|
| СО | 1   | 1   | -   | 1  | 1   | 1   | 2   | 1   | 1    | 1    | -    | -    |
| СО | 1   | 1   | 1   | ı  | 1   | 1   | 2   | 2   | 2    | 1    | 1    | -    |

| СО | - | 1 | 1 | ı | 1 | 1 | 2 | 1 | 2 | 1 | 2 | 1 |
|----|---|---|---|---|---|---|---|---|---|---|---|---|
| СО | - | 1 | - | - | - | 1 | 2 | 2 | 1 | 2 | 2 | - |

### **Correlation Levels:**

| Level | Correlation        |
|-------|--------------------|
| -     | Nil                |
| 1     | Slightly / Low     |
| 2     | Moderate / Medium  |
| 3     | Substantial / High |

### **Assessment Rubrics:**

- Quiz / Assignment/ Quiz/ Discussion / Seminar
- Midterm Exam
- Programming Assignments /Case Study
- Final Exam

# **Mapping of COs to Assessment Rubrics:**

|      | Internal Exam | Assignment | Quiz | End Semester Examinations |
|------|---------------|------------|------|---------------------------|
| CO 1 |               |            | ,    | ,                         |
| CO 2 |               | ,          |      | ,                         |
| CO 3 |               |            | ,    | ,                         |
| CO 4 |               | /          | •    | ,                         |

# **UK5DSECAP301-CYBER FORENSICS**

| Discipline     | COMPUTER APPL   | ICATION  |          |           |            |
|----------------|-----------------|----------|----------|-----------|------------|
| Course Code    | UK5DSECAP301    |          |          |           |            |
| Course Title   | Cyber Forensics |          |          |           |            |
| Type of Course | DSE             |          |          |           |            |
| Semester       | V               |          |          |           |            |
| Academic       | 3               |          |          |           |            |
| Level          |                 |          |          |           |            |
| Course Details | Credit          | Lecture  | Tutorial | Practical | Total      |
|                |                 | per week |          |           | Hours/Week |

|                   |                                                |               | per week      | per week |         |
|-------------------|------------------------------------------------|---------------|---------------|----------|---------|
|                   | 4                                              | 4 hours       |               | 0        | 4 hours |
| Pre-requisites    | Basic awareness of cyb                         | er crimes and | cybersecurity |          |         |
| Course<br>Summary | This course in Cyber digital forensics, tools, |               |               |          | -       |

| Module | Unit                                                                                 | Content                                                                                                    | Hrs |  |  |  |
|--------|--------------------------------------------------------------------------------------|----------------------------------------------------------------------------------------------------|-----|--|--|--|
| I      |                                                                                      | Title of the Module: Introduction                                                                                                    | 12  |  |  |  |
|        | 1                                                                                    | Introduction: Forensic Science, Digital Forensics, Uses of Digital Forensics, Locard's Exchange Principle, Scientific Method, Organizations of Note, Role of the Forensic Examiner in the Judicial System.                                 |     |  |  |  |
|        | 2                                                                                    | Key Technical concepts: Bits, Bytes, and Numbering Schemes; File Extensions and File Signatures; Storage and Memory; Computing Environments; Data Types; File systems.                                                                     |     |  |  |  |
|        | 3                                                                                    | Labs and Tools: Forensic Laboratories- Virtual Labs, Lab Security, Evidence Storage; Policies and Procedures; Quality Assurance-Tool Validation, Documentation; Digital Forensic Tools- Tool Selection, Hardware, Software; Accreditation. |     |  |  |  |
| II     | Title of the Module: Network Forensics and Web Attacks                               |                                                                                                    |     |  |  |  |
|        | 4                                                                                    | Network Forensics: Introduction, Network Forensics, Log files as Evidence                                                                                                    |     |  |  |  |
|        | 5                                                                                    | Investigating web Attacks: Introduction, Indications of web Attack, Types of Web Attacks, Overview of web logs, Investigating a web attack, Tools for web attack investigation                                                             |     |  |  |  |
| III    | Title of the Module: Investigating Internet crime                                    |                                                                                                    |     |  |  |  |
|        | 6                                                                                    | Introduction, Internet crimes, Internet Forensics, Goals of investigation, Steps for investigating Internet crimes.                                                                                                    |     |  |  |  |
|        | 7                                                                                    | Tracking E-Mails and E-Mail crimes: Introduction, E-Mail Systems, E-mail Crime, Identity Theft, Chain E-Mails, Phishing, E-Mail Spoofing, Investigating E-mail crimes and violations, Using specialized E-mail Forensic Tools              |     |  |  |  |
| IV     | Title of the Module: Investigating Sexual Harassment Incidents and Child Pornography |                                                                                                    |     |  |  |  |

|   | 8  | Investigating Sexual Harassment Incidents: Case Example, Typesof Sexual Harassment, Consequences, Stalking, Compliant Procedures, Investigation process, Sexual Harassment policy, Preventive steps, Indian Law: Sexual Harassment of Women at workplace.                                                                                                    |    |
|---|----|----------------------------------------------------------------------------------------------------|----|
|   | 9  | Investigating Child Pornography: Key terms, People's motive behind Child Pornography, Role of internet, Effects of Child Pornography on Children, Measures to prevent Dissemination of Child Pornography, Challenges in Controlling Child Pornography, Precautions before investigating Child Pornography, Steps for Investigating Child Pornography, Sources of Digital Evidence, Tools, Child's Internet Protection Act(CIPA), Anti-Child-Pornography Organizations |    |
| V |    | Flexi Module- Not included for End Semester Exams                                                                                                    | 12 |
|   | 10 | Investigating Network Traffic, Router Forensics, Investigating DoS Attacks, Investigating Trademark and Copyright Infringement.                                                                                                    |    |

### LAB EXERCISES

1. Analyze file properties and extract metadata.

Experiment: Write a Python script to extract metadata (e.g., creation date, author, file type) from a given file (e.g., image, document).

Tools: Use Python libraries like os, exifread, pyPdf, or python-docx to extract metadata from files.

2. Recover deleted or fragmented files from disk images.

Experiment: Write a Python script to search for file signatures within a disk image and extract recovered files to a separate folder.

Tools: Use Python libraries like binwalk or custom scripts to perform file carving on disk images.

3. Analyze network traffic and extract relevant information from packet captures.

Experiment: Write a Python script to read packet capture files (e.g., pcap) and extract details such as source/destination IP addresses, ports, protocols, and payloads.

Tools: Use Python libraries like pcapy, dpkt, or scapy for reading and parsing packet capture files.

2. Analyze memory dumps for signs of malicious activity.

Experiment: Write a Python script to parse memory dump files (e.g., from volatile memory or hibernation files) and extract information such as running processes, open network connections, and loaded modules.

Tools: Use Python libraries like volatility or pymem for parsing memory dump files and performing memory analysis.

3. Analyze Windows registry hives for evidence of system activity.

Experiment: Write a Python script to parse Windows registry hive files (e.g., SAM, SYSTEM, NTUSER.DAT) and extract information such as user accounts, installed software, and recent activity.

Tools: Use Python libraries like regipy or custom scripts for parsing Windows registry hive files.

4. Extract artifacts from web browser data for forensic analysis.

Experiment: Write a Python script to parse web browser artifacts (e.g., cookies, history, bookmarks) from browser-specific files (e.g., SQLite databases) and extract relevant information.

Tools: Use Python libraries like sqlite3 for database access and custom scripts for parsing browser-specific files.

5. Analyze email messages and extract relevant information for forensic investigation.

Experiment: Write a Python script to parse email message files (e.g., EML, PST) and extract metadata (e.g., sender, recipient, subject), attachments, and content.

Tools: Use Python libraries like email.parser or pyzmail for parsing email message files.

### References

- 1. John Sammons, "The Basics of Digital Forensics-The Primer for Getting Started in Digital Forensics", Elsevier
- 2. Computer Forensics: Investigating Network Intrusions and Cyber crimes, EC Council Press

#### **Course Outcomes**

| No.  | Upon completion of the course the graduate will be                        | Cognitive | PSO   |
|------|---------------------------------------------------------------------------|-----------|-------|
| CO-1 | Outline the key concepts in cyber forensics.                              | U         | PSO-1 |
| CO-2 | Summarise network forensics techniques and investigation of cyber attacks | U         | PSO-1 |
| CO-3 | Explain about various kinds of Internet related crimes                    | U         | PSO-1 |
| CO-4 | Identify various types of violations                                      | U         | PSO-1 |

15R-Remember, U-Understand, Ap-Apply, An-Analyse, E-Evaluate, C-Create

# Name of the Course: Credits: 4:0:0 (Lecture:Tutorial:Practical)

| CO<br>No. | СО                                                                                    | PO/PSO                          | Cognitive<br>Level | Knowledge<br>Category | Lecture<br>(L)/Tutorial<br>(T) | Practical (P) |
|-----------|---------------------------------------------------------------------------------------|---------------------------------|--------------------|-----------------------|--------------------------------|---------------|
| 1         | Outline the key concepts in cyber forensics.                                          | PO-<br>1,2,3,6,7<br>PSO-1       | U                  | F, C                  | L                              | -             |
| 2         | Summarise<br>network forensics<br>techniques and<br>investigation of<br>cyber attacks | PO-<br>1,2,3,6,7<br>PSO-1,2     | Ap                 | F, C                  | L                              | -             |
| 3         | Explain about<br>various kinds of<br>Internet related<br>crimes                       | PO-<br>1,2,3,6,7<br>PSO-1       | U                  | F, C                  | L                              | -             |
| 4         | Identify various types of violations                                                  | PO-<br>1,2,3,6,7,<br>8<br>PSO-1 | Ap                 | F, C                  | L                              | -             |

# F-Factual, C- Conceptual, P-Procedural, M-Metacognitive

# **Mapping of COs with PSOs and POs:**

|      | PO1 | PO2 | PO3 | PO4 | PO5 | PO6 | PO7 | PO8 | PSO | PSO2 | PSO3 | PSO |
|------|-----|-----|-----|-----|-----|-----|-----|-----|-----|------|------|-----|
| CO 1 | 2   | 1   | 1   | 1   | 1   | 2   | 2   | 1   | 1   | -    | 1    | 1   |
| CO 2 | 2   | 2   | 1   | -   | -   | 2   | 2   | 1   | 2   | 3    | -    | _   |
| CO 3 | 2   | 2   | 1   | 1   | 1   | 2   | 2   | 1   | 2   | -    | -    | -   |
| CO 4 | 2   | 2   | 1   | -   | -   | 2   | 2   | 2   | -   | -    | -    | 3   |

### **Correlation Levels:**

| Level | Correlation        |
|-------|--------------------|
| -     | Nil                |
| 1     | Slightly / Low     |
| 2     | Moderate / Medium  |
| 3     | Substantial / High |

# **Assessment Rubrics:**

- Quiz / Assignment/ Quiz/ Discussion / Seminar
- Internal Exam
- Final Exam

# **Mapping of COs to Assessment Rubrics:**

|      | Internal Exam | Assignment | Quiz     | End Semester Examinations |
|------|---------------|------------|----------|---------------------------|
| CO 1 | <b>√</b>      |            | <b>√</b> | <b>√</b>                  |
| CO 2 | ✓             |            | <b>√</b> | √                         |
| CO 3 | ✓             | <b>√</b>   |          | √ .                       |
| CO 4 |               | <b>√</b>   |          | ✓                         |

# **UK5DSECAP302- DATA MINING**

| Discipline     | Computer Applicatio | n        |          |           |            |
|----------------|---------------------|----------|----------|-----------|------------|
| Course Code    | UK5DSECAP302        |          |          |           |            |
| Course Title   | DATA MINING         |          |          |           |            |
| Type of Course | DSE                 |          |          |           |            |
| Semester       | V                   |          |          |           |            |
| Academic       | 3 -                 |          |          |           |            |
| Level          |                     |          |          |           |            |
| Course Details | Credit              | Lecture  | Tutorial | Practical | Total      |
|                |                     | per week | per week | per week  | Hours/Week |
|                | 4                   | 3 hours  | -        | 2 hours   | 5 hours    |
| Pre-requisites | Nil                 | 1        | 1        |           |            |

| Course  | This course, Data Mining Concepts and Techniques, introduces the student                                  |
|---------|----------------------------------------------------------------------------------------------------|
| Summary | to the world of data the various methods and models used in transforming, Classifying and analysing data. |

| Module | Unit                     | Content                                                 | Hrs |  |  |
|--------|--------------------------|---------------------------------------------------------|-----|--|--|
| I      |                          | <b>Basics of Data Mining</b>                            | 15  |  |  |
|        | 1                        | Definition of data, Information and Data analysis       |     |  |  |
|        | 2                        | Fundamentals of Data Mining, Data mining stages.        |     |  |  |
|        | 3                        | Applications of Data mining, Data Pre –processing.      |     |  |  |
|        | 4                        | Need for Pre-processing the Data, Data Cleaning.        |     |  |  |
| II     |                          | Data Integration and Transformation                     | 15  |  |  |
|        | 5                        | Data Reduction                                          |     |  |  |
|        | 6                        | Introduction to data warehouse;                         |     |  |  |
|        | 7                        | Business Intelligence.                                  |     |  |  |
| III    | Classification Models    |                                                         |     |  |  |
|        | 9                        | Classification and Prediction                           |     |  |  |
|        | 10                       | Issues Regarding Classification and Prediction.         |     |  |  |
|        | 11                       | Classification by Decision Tree Induction               |     |  |  |
|        | 12                       | KNN, Bayesian Classification                            |     |  |  |
|        | 13                       | Neural networks                                         |     |  |  |
|        | 14                       | Support VectorMachines.                                 |     |  |  |
| IV     | Association Rules Mining |                                                         |     |  |  |
|        | 15                       | Mining Frequent Patterns                                |     |  |  |
|        | 16                       | Associations and Correlations                           |     |  |  |
|        | 17                       | Efficient and Scalable Frequent Item set Mining Methods |     |  |  |

|   | 18 | Mining various kinds of Association Rules               |    |
|---|----|---------------------------------------------------------|----|
|   | 19 | From Association Mining to Correlation Analysis.        |    |
| V |    | Introduction to Hadoop                                  | 15 |
|   | 20 | Understanding the Hadoop                                |    |
|   | 21 | Distributed File System (HDFS) Getting Data into Hadoop |    |
|   | 22 | Understanding Data Processing in Hadoop                 |    |

#### **TEXT BOOK**

• Han, J., Pei, J., &Kamber, M. (2011). Data mining: concepts and techniques. Elsevier.

#### **REFERECES**

- Hall M, Frank E, Holmes G, P.fahringer B. Reutemann P & Witten, I.H(2009), The WEKA data mining software: an update. ACM SIGKDD explorations newsletter, 11(1), 10-18.
- Gupta, G.K (2014) Introduction to Data Mining with Case Studies, 2014, Prentice Hall India.

### Hands on experience:

# (Using WEKA Tool/ Python)

- 1. Creating a table using WEKA tool
- 2. List all the categorical (or nominal) attributes and the real-valued attributes separately
- 3. Calculate: mean, median, mode
- 4. Demonstration of data preprocessing on dataset
- 5. Demonstration of data preprocessing on dataset based on missing values
- 6. Demonstration of Association rule process on dataset using Apriori Algorithm
- 7. Demonstration of classification rule process on dataset using decision tree induction
- 8. Demonstration of classification rule process on dataset using naive bayes algorithm
- 9. Demonstration of clustering rule process on dataset using various clustering methods
- 10. Practicing outlier detection in clustering on dataset

# **Course Outcomes**

| No. | Upon completion of the course the graduate will be able to               | Cognitive<br>Level | PSO<br>addressed |
|-----|--------------------------------------------------------------------------|--------------------|------------------|
| CO1 | Cite the fundamentals of data mining                                     | U                  | PSO- 1,          |
| CO2 | Summarize about pre-processing techniques                                | U                  | PSO- 1,2         |
| CO3 | Illustrate the data integration, transformation and reduction techniques | Ap                 | PSO- 1,2,3       |
| CO4 | Experiment with classification and prediction models.                    | Ap                 | PSO- 1,2,3       |

R-Remember, U-Understand, Ap-Apply, An-Analyse, E-Evaluate, C-Create

Name of the Course: Credits: 3:0:1 (Lecture:Tutorial:Practical)

| CO<br>No. | СО                                                                       | PO/PSO                      | Cognitive<br>Level | Knowledge<br>Category | Lecture<br>(L)/Tutorial<br>(T) | Practical (P) |
|-----------|--------------------------------------------------------------------------|-----------------------------|--------------------|-----------------------|--------------------------------|---------------|
| 1         | Cite<br>thefundamental<br>s of data mining                               | PO-3,6,7<br>PS0-1,          | Ŭ                  | F,C.P                 | L                              | P             |
| 2         | Summarize<br>about pre-<br>processing<br>techniques                      | PO-3,6,7<br>PS0-1,2         | U                  | F,C,P                 | L                              | P             |
| 3         | Illustrate the data integration, transformation and reduction techniques | PO-<br>3,5,6,7<br>PS0-1,2,3 | Ap                 | F,C,P                 | L                              | P             |

| 4 | Experiment with                             | PO-<br>3,5,6,7 | Ap | F,C,P | L | P |
|---|---------------------------------------------|----------------|----|-------|---|---|
|   | classification<br>and prediction<br>models. | PS0-1,2,3      |    |       |   |   |

# F-Factual, C- Conceptual, P-Procedural, M-Metacognitive

# Mapping of COs with PSOs and POs:

|      | PO1 | PO2 | PO3 | PO4 | PO5 | PO6 | PO7 | PO8 | PSO1 | PSO2 | PSO3 | PSO4 |
|------|-----|-----|-----|-----|-----|-----|-----|-----|------|------|------|------|
| CO 1 | -   | -   | 3   | -   | -   | 3   | 3   | -   | 2    | 1    | -    | -    |
| CO 2 | -   | -   | 3   | -   | -   | 3   | 3   | -   | 2    | 1    | -    | -    |
| СОЗ  | -   | -   | 3   | -   | 1   | 3   | 3   | -   | 2    | 1    | 2    | -    |
| CO 4 | -   | -   | 3   | -   | 1   | 3   | 3   | -   | 2    | 1    | 2    | -    |

### **Correlation Levels:**

| Level | Correlation        |
|-------|--------------------|
| -     | Nil                |
| 1     | Slightly / Low     |
| 2     | Moderate / Medium  |
| 3     | Substantial / High |

### **Assessment Rubrics:**

- Quiz / Assignment/ Quiz/ Discussion / Seminar
- Midterm Exam
- Programming Assignments
- Final Exam

# **Mapping of COs to Assessment Rubrics:**

|  | Internal Exam | Assignment | Project Evaluation | End Semester Examinations |
|--|---------------|------------|--------------------|---------------------------|
|--|---------------|------------|--------------------|---------------------------|

| CO 1 | >           |             | ✓        | ✓        |
|------|-------------|-------------|----------|----------|
| CO 2 | >           | <b>&gt;</b> | ✓        | <b>√</b> |
| CO 3 | <b>&gt;</b> |             | ✓        | <b>√</b> |
| CO 4 | ✓           | <b>√</b>    | <b>√</b> | <b>√</b> |

# **UK5DSECAP303- DATA VISUALIZATION**

| Discipline        | COMPUTER APPLI                                                                   | COMPUTER APPLICATION                                                      |          |           |            |  |  |  |
|-------------------|----------------------------------------------------------------------------------|---------------------------------------------------------------------------|----------|-----------|------------|--|--|--|
| Course Code       | UK5DSECAP303                                                                     | UK5DSECAP303                                                              |          |           |            |  |  |  |
| Course Title      | Data Visualization                                                               |                                                                           |          |           |            |  |  |  |
| Type of Course    | DSE                                                                              |                                                                           |          |           |            |  |  |  |
| Semester          | VI                                                                               |                                                                           |          |           |            |  |  |  |
| Academic          | 3 "                                                                              |                                                                           |          |           |            |  |  |  |
| Level             |                                                                                  |                                                                           |          |           |            |  |  |  |
| Course Details    | Credit                                                                           | Lecture                                                                   | Tutorial | Practical | Total      |  |  |  |
|                   |                                                                                  | per week                                                                  | per week | per week  | Hours/Week |  |  |  |
|                   | 4                                                                                | 4 hours                                                                   | -        |           | 4hours     |  |  |  |
| Pre-requisites    | Basic Knowledge of visualization, Data and Image Models Design and Data Analysis |                                                                           |          |           |            |  |  |  |
| Course<br>Summary | This course helps the                                                            | This course helps the student to visualize data using various techniques. |          |           |            |  |  |  |

| Modul | Uni | Content | Hrs |   |
|-------|-----|---------|-----|---|
|       |     |         |     | J |

| e   | t                                                   |                                                                                                    |    |  |  |  |
|-----|-----------------------------------------------------|----------------------------------------------------------------------------------------------------|----|--|--|--|
| I   |                                                     | Value of visualization                                                                                      | 12 |  |  |  |
|     | 1                                                   | What is visualization?, Why create visualizations?                                                          |    |  |  |  |
|     | 2                                                   | Conveying information to others—Telling stories with data – Data checking and verification.                 |    |  |  |  |
|     | 3                                                   | Data Maps – Time series – Graphical excellence.                                                             |    |  |  |  |
| II  |                                                     | Data and Image Models                                                                                       | 12 |  |  |  |
|     | 4                                                   | Visualization reference model – data: physical and abstract types—metadata, semantics.                      |    |  |  |  |
|     | 5                                                   | Conceptual data – properties of images – conceptual model – relational data model – statistical data model. |    |  |  |  |
|     | 6 Dimensions and measures – Roll-up and Drill- down |                                                                                                    |    |  |  |  |
|     | 7                                                   | Visual encoding and sign systems - Multidimensional Data -Large design space.                               |    |  |  |  |
| III | Design of Visualization                             |                                                                                                    |    |  |  |  |
|     | 9                                                   | Visual encodings, mapping data to image – Design criteria, expressiveness, effectiveness.                   |    |  |  |  |
|     | 10                                                  | Data transformation –Presentation, titles, captions, annotations legend and grid lines- Testing designs.    |    |  |  |  |
|     | 11                                                  | Graphical integrity- Charting, Bar chart, Line chart, Dot plot, Tables                                      |    |  |  |  |
|     | 12                                                  | Heat-maps - Data-based grids – Multi-functioning labels                                                     |    |  |  |  |
| IV  |                                                     | Exploratory Data Analysis                                                                                   | 12 |  |  |  |
|     | 13                                                  | EDA Vs Classical Data analysis – Goals of EDA                                                               |    |  |  |  |
|     | 14                                                  | Assumptions- Data diagnostics - Statistical models into graphics                                            |    |  |  |  |
|     | 15                                                  | Confirmatory analysis – Hypothesis formulation                                                              |    |  |  |  |
|     | 16                                                  | Testing procedure, significance – Graphical inference.                                                      |    |  |  |  |
| V   | 1                                                   | Flexi Module: Not Included for End Seemster Exams                                                           | 12 |  |  |  |
|     | 17                                                  | Text data; documents, SMS, tweets, logs, tags                                                               |    |  |  |  |

| 18 | Word clouds, word trees and tagclouds                           |  |
|----|-----------------------------------------------------------------|--|
| 19 | Theme visualization – Topic modeling –Seriation, Quantification |  |

### **Text Books**

- 1. Tufte, E(2005). Envisioning Information, E. Tufte. Graphics Press, 2005.
- 2. Tamara Munzner, Visualization Analysis and Design, CRC Press, 2014.

### References

- 3. Nathan Yau, Visualize This- The Flowing Data Guide to Design, Visualization, and Statistics, Wiley, 2011.
- 4. Scott Murray, Interactive Data Visualization for the Web, O'Reilly, 2013.
- 5. Colin Ware, Visual Thinking for Design, Morgan Kaufman, 2008.

### **Course Outcomes**

| No.  | Upon completion of the course the graduate will be able to              | Cognitive<br>Level | PSO<br>addressed |
|------|-------------------------------------------------------------------------|--------------------|------------------|
| CO-1 | Diffentiate between physical and abstract types                         | U                  | PSO- 1,2,3       |
| CO-2 | Understand Visualization, data maps, time series and text visualization | Ар                 | PSO- 1,2,3       |
| CO-3 | Apply design for visualization                                          | Ap                 | PSO- 1,2,3       |
| CO-4 | Compare different data and image models                                 | Ap                 | PSO- 1,2,3       |

R-Remember, U-Understand, Ap-Apply, An-Analyse, E-Evaluate, C-Create

Name of the Course: Credits: 4:0:0 (Lecture:Tutorial:Practical)

| CO<br>No. | СО | PO/PSO | Cognitive<br>Level | <br>Lecture<br>(L)/Tutorial | Practical (P) |
|-----------|----|--------|--------------------|-----------------------------|---------------|
|           |    |        |                    |                             |               |

|   |                                                                         |                             |    |       | (T) |  |
|---|-------------------------------------------------------------------------|-----------------------------|----|-------|-----|--|
| 1 | Diffentiate<br>between<br>physical and<br>abstract types                | PO-3,6,7<br>PS0-1,2,3       | Ap | F,C,P | L   |  |
| 2 | Understand Visualization, data maps, time series and text visualization | PO-3,6,7<br>PS0-1,2,3       | Ap | F,C,P | L   |  |
| 3 | Apply design for visualization                                          | PO-<br>3,5,6,7<br>PS0-1,2,3 | Ap | F,C,P | L   |  |
| 4 | Compare different data and image models                                 | PO-<br>3,5,6,7<br>PS0-1,2,3 | Ар | F,C,P | L   |  |

# F-Factual, C- Conceptual, P-Procedural, M-Metacognitive

# Mapping of COs with PSOs and POs:

|      | PO1 | PO2 | PO3 | PO4 | PO5 | PO6 | PO7 | PO8 | PSO1 | PSO2 | PSO3 | PSO4 |
|------|-----|-----|-----|-----|-----|-----|-----|-----|------|------|------|------|
| CO 1 | -   | -   | 3   | -   | -   | 3   | 3   | -   | 2    | 1    | 2    | -    |
| CO 2 | -   | -   | 3   | -   | -   | 3   | 3   | -   | 2    | 1    | 2    | -    |
| CO 3 | -   | -   | 3   | -   | 1   | 3   | 3   | -   | 2    | 1    | 2    | -    |
| CO 4 | -   | -   | 3   | -   | 1   | 3   | 3   | -   | 2    | 1    | 2    | -    |

# **Correlation Levels:**

| Level | Correlation        |
|-------|--------------------|
| -     | Nil                |
| 1     | Slightly / Low     |
| 2     | Moderate / Medium  |
| 3     | Substantial / High |

### **Assessment Rubrics:**

- Quiz / Assignment/ Quiz/ Discussion / Seminar
- Midterm Exam
- Programming Assignments
- Final Exam

# **Mapping of COs to Assessment Rubrics:**

|      | Internal Exam | Assignment | Project Evaluation | End Semester Examinations |
|------|---------------|------------|--------------------|---------------------------|
| CO 1 | <b>√</b>      |            | √                  | <b>√</b>                  |
| CO 2 | <b>√</b>      | 1          | <b>√</b>           | <b>√</b>                  |
| CO 3 | <i>y</i>      |            | <b>√</b>           | <b>√</b>                  |
| CO 4 | <b>√</b>      | <i>y</i>   | <b>√</b>           | <u> </u>                  |

# UK5DSECAP304-INTRODUCTION TO MACHINE LEARNING USING PYTHON

| Discipline     | COMPUTER APPLICATION                          |
|----------------|-----------------------------------------------|
| Course Code    | UK5DSECAP304                                  |
| Course Title   | INTRODUCTION TO MACHINE LEARNING USING PYTHON |
| Type of Course | DSE                                           |
| Semester       | V                                             |
| Academic Level | 3                                             |

| Course Details | Credit                                                                                                    | Lecture<br>per week                                                                                                    | Tutorial per week                                                                                                    | Practical per week                                                                                                    | Total Hours/Week                                                                                                    |
|----------------|----------------------------------------------------------------------------------------------------|----------------------------------------------------------------------------------------------------|----------------------------------------------------------------------------------------------------|----------------------------------------------------------------------------------------------------|----------------------------------------------------------------------------------------------------|
|                | 4                                                                                                    | 3 hours                                                                                                    | -                                                                                                    | 2 hours                                                                                                    | 5 hours                                                                                                    |
| Pre-requisites | PYTHON PROGRA                                                                                                    | MMING                                                                                                    |                                                                                                    |                                                                                                    |                                                                                                    |
| Course Summary | spanning supervised, will gain practical s Python libraries like classification algoridecision trees, learned effectively. Advance clustering and dimendata analysis. Additional control of the control of the control o | unsupervised kills in data NumPy, Pand thms, includers will acquired topics exasionality reduced onally, the fluccoders, pavi | , and reinforce<br>preprocessing<br>das, and Sciki-<br>ing linear re-<br>re the ability to<br>plore unsuper<br>action, provid-<br>exi module in<br>ing the way for | ement learning<br>g, visualization<br>t-learn. Delvin<br>gression, logi<br>o interpret and<br>rvised learnin<br>ing students w<br>troduces enser | arning fundamentals, techniques. Students, and analysis using g into regression and stic regression, and predict data patterns g methods such as ith essential tools for mble learning, neural oration into artificial |

| Module | Unit                                 | Content                                                                                                    | Hrs       |  |  |  |  |  |
|--------|--------------------------------------|----------------------------------------------------------------------------------------------------|-----------|--|--|--|--|--|
|        |                                      |                                                                                                    | (L+<br>P) |  |  |  |  |  |
| I      |                                      | Introduction to Machine Learning                                                                                       | 15        |  |  |  |  |  |
|        | 1                                    | Definition and Importance of Machine Learning:                                                                         |           |  |  |  |  |  |
|        | 2                                    | Applications across Various Domains                                                                                    |           |  |  |  |  |  |
|        | 3                                    | Supervised Learning:-Definition and Examples, Regression vs. Classification                                            |           |  |  |  |  |  |
|        | 4                                    | Unsupervised Learning:- Definition and Examples, Clustering vs.  Dimensionality Reduction                              |           |  |  |  |  |  |
|        | 5                                    | Reinforcement Learning:- Definition and Examples, Agent-Environment Interaction, Exploration vs. Exploitation Tradeoff |           |  |  |  |  |  |
|        | 6                                    | Understanding data:- numeric variables – mean, median, mode, Measuring spread.                                         |           |  |  |  |  |  |
|        | 7                                    | Introduction to NumPy, Pandas, and Scikit-learn:- Overview of their Features and Capabilities                          |           |  |  |  |  |  |
| II     | Data Preprocessing and Visualization |                                                                                                    |           |  |  |  |  |  |
|        | 7                                    | Introduction to Data Preprocessing, Handling Missing Data: Imputation Techniques, Removal Strategies                   |           |  |  |  |  |  |

|     | 8  | Outlier Detection and Treatment: Z-score, IQR, Winsorization                                                                                                    |    |
|-----|----|----------------------------------------------------------------------------------------------------|----|
|     | 9  | Feature Scaling and Normalization: Min-Max Scaling, Z-score<br>Normalization, Encoding Categorical Variables: One-Hot Encoding, Label<br>Encoding                                                                                |    |
|     | 10 | Introduction to Data Visualization:-Overview of Matplotlib and Seaborn<br>Libraries                                                                                                    |    |
|     | 11 | Basic Plot Types: Line Plot, Scatter Plot, Bar Plot, Histogram                                                                                                    |    |
|     | 12 | Advanced Plot Types: Box Plot, Violin Plot, Heatmap, Multiple Subplots and Figures                                                                                                    |    |
| III |    | Supervised Learning                                                                                                    | 15 |
|     | 12 | Regression - Introduction, Types of Regression, Linear Regression, Multiple Linear Regression, Non-Linear Regression (Polynomial Regression)                                                                                     |    |
|     | 13 | Classification –Introduction, Logistic Regression, Decision Trees, Naïve Bayes Classification, Support Vector Machines:-Intuition and Optimization, K-Nearest Neighbours, Random Forest.                                         |    |
| IV  |    | Unsupervised Learning                                                                                                    | 15 |
|     | 19 | Categorization of Major Clustering Methods - Partitioning Methods - K-means, K-medoids. Hierarchical Methods - Agglomerative Clustering, Density-based Methods - DBSCAN.                                                         |    |
|     | 20 | Principal Component Analysis (PCA):Understanding the PCA algorithm,Calculating principal components and eigenvalues,Reducing dimensionality using PCA,Interpretation of principal components,PCA implementation and applications |    |
|     | 21 | t-Distributed Stochastic Neighbor Embedding (t-SNE):Introduction to t-SNE algorithm,Similarities and differences between PCA and t-SNE                                                                                           |    |
| V   |    | Flexi Module: Not included for end semester exams                                                                                                    | 15 |
|     | 26 | Ensemble Learning: Understanding ensemble methods like bagging and boosting.                                                                                                    |    |
|     | 27 | Introduction to Neural Networks: Basics of artificial neural networks (ANN), deep learning frameworks (e.g., TensorFlow).                                                                                                    |    |
|     | 28 | Introduction to autoencoders,Encoding and decoding processes in autoencoders,Training autoencoders with back propagation                                                                                                    |    |
|     |    | Denoising auto encoders and variational auto encoders, Applications of autoencoders in unsupervised learning and feature learning                                                                                                |    |

#### References

#### Core:

- Introduction to Machine Learning with Python" by Andreas C. Müller & Sarah Guido
- Python Machine Learning" by Sebastian Raschka and VahidMirjalili
- Pattern Recognition and Machine Learning" by Christopher M. Bishop
- Machine Learning: A Probabilistic Perspective" by Kevin P. Murphy

#### Lab Exercises

- 1. Prepare a dataset of customer having the features date, price, product\_id, quantity\_purchased, serial\_no, user\_id,user\_type, user\_class, purchase\_week and visualise the data with
  - a. Plot diagram for Price Trends for Particular User, Price Trends for Particular User Over Time
  - b. Create box plot Quantity and Week value distribution having parameters of quantity purchased','purchase week'

2.

3. **Task:** Conduct exploratory data analysis (EDA) on a designated dataset utilizing NumPy and Pandas.

**Description**: Select a dataset of choice (e.g., Iris dataset, Titanic dataset, etc.), and load it into a Pandas DataFrame. Leverage NumPy for numerical computations. Compute the mean, median, and mode of numeric variables within the dataset. Assess the data's spread through techniques such as standard deviation, variance, and range calculations. Employ histograms and box plots to visually represent the distribution of numeric variables. Provide insights and interpretations based on the outcomes of the EDA.

4. Task: Utilize Python programming to preprocess the "Titanic" dataset.

**Description**:Implement data preprocessing steps to handle missing data by employing imputation techniques or removal strategies. Detects and treats outliers using Z-score, IQR, or Winsorization methods.

5. Task: Utilize Python programming feature scaling and normalization on the "Titanic" dataset.

**Description**:Perform feature scaling and normalization on relevant features, and encode categorical variables using one-hot encoding or label encoding schemes. Utilize Matplotlib and Seaborn libraries to visualize the preprocessed dataset, creating basic plots such as Line Plot, Scatter Plot, Bar Plot, and Histogram, as well as advanced plots like Box Plot, Violin Plot, and Heatmap

6. Task: Utilize Python programming visualize on the "Titanic" dataset.

**Description**: Utilize Matplotlib and Seaborn libraries to visualize the preprocessed dataset, creating basic plots such as Line Plot, Scatter Plot, Bar Plot, and Histogram, as well as advanced plots like Box Plot, Violin Plot, and Heatmap

7. Task: Train regression models on the "Boston Housing" dataset to predict house prices based on various features.

**Description**: Utilize the "Boston Housing" dataset available in the scikit-learn library. Train a linear regression model to predict house prices using features such as area, number of bedrooms, and location. Additionally, implement multiple linear regression to predict sales revenue based on advertising spending across different channels. Explore the application of non-linear regression techniques like polynomial regression to capture more complex data patterns in the dataset. Visualize the regression results to understand the relationships between predictors and the target variable.

8. Task: Employ classification techniques on the "Titanic" dataset to predict survival outcomes based on passenger features.

**Description**: Use the Titanic dataset to train a logistic regression model to predict survival outcomes based on passenger features.

9. Task: Employ classification techniques on the "MNIST dataset"

**Description**: Implement a support vector machine classifier to classify handwritten digits using the MNIST dataset.

10. Task: Employ classification techniques on the "iris dataset"

**Description**: Experiment with k-nearest neighbors and random forest classifiers on iris dataset and MNIST dataset and compare their performance.

11. Task: Apply K-means clustering on the "Online Retail" dataset to segment customers based on their purchasing behavior.

**Description**: Utilize the "Online Retail" dataset, which contains information about customer transactions, including items purchased and their quantities. Implement K-means clustering to segment customers into distinct groups based on their purchasing patterns. Analyze the characteristics of each cluster to understand the preferences and behaviors of different customer segments. Identify potential marketing strategies tailored to each segment to enhance customer engagement and satisfaction.

Dataset: The "Online Retail" dataset is available from the UCI Machine Learning Repository (https://archive.ics.uci.edu/ml/datasets/Online+Retail).

12. Task: Employ principal component analysis (PCA) on the "Labeled Faces in the Wild" dataset to reduce the dimensionality of facial images.

**Description**: Utilize the "Labeled Faces in the Wild" dataset, which contains a collection of facial images belonging to various individuals. Implement PCA to reduce the high-dimensional feature space of facial images while preserving essential information. Visualize the principal components to gain insights into the underlying structure of the data. Reconstruct the facial images using a reduced number of dimensions to observe the effectiveness of dimensionality reduction. Analyze the reconstructed images to understand the impact of dimensionality reduction on facial image quality and interpretability.

Dataset: The "Labeled Faces in the Wild" dataset is available from the scikit-learn library (https://scikit-learn.org/stable/modules/generated/sklearn.datasets.fetch lfw people.html).

#### **Course Outcomes**

| No. | Upon completion of the course the graduate will be able to                                               | Cognitive<br>Level | PSO<br>addressed |
|-----|----------------------------------------------------------------------------------------------------|--------------------|------------------|
|     |                                                                                                    | Bever              |                  |
| CO1 | Summarize the definition and significance of machine learning                                            | R                  | PSO – 1, 3       |
| CO2 | Cite the principles underlying supervised and unsupervised learning methods.                             | U                  | PSO – 1, 2, 3    |
| CO3 | Apply data preprocessing procedures using Python libraries to cleanse and organize datasets efficiently, | Ap                 | PSO – 1, 2, 3    |
| CO4 | Illustratethe effectiveness of machine learning models.                                                  | Ap                 | PSO – 1, 2, 3    |

R-Remember, U-Understand, Ap-Apply, An-Analyse, E-Evaluate, C-Create

# Name of the Course: Credits: 3:0:1 (Lecture:Tutorial:Practical)

| CO<br>No. | СО                                                                                                    | PO/PSO                                     | Cognitive<br>Level | Knowledge<br>Category | Lecture(L)/<br>Tutorial(T) | Practical (P) |
|-----------|----------------------------------------------------------------------------------------------------|--------------------------------------------|--------------------|-----------------------|----------------------------|---------------|
| 1         | Summarize the definition and significance of machine learning                                            | PO- 1, 2,<br>3, 4, 6<br>PSO - 1,<br>3      | U                  | F                     | L                          | P             |
| 2         | Cite the principles underlying supervised and unsupervised learning methods.                             | PO- 1, 2,<br>3, 4, 6<br>PSO - 1,<br>2, 3   | U                  | С, Р                  | L                          | P             |
| 3         | Apply data preprocessing procedures using Python libraries to cleanse and organize datasets efficiently, | PO- 1, 2,<br>3, 4, 8<br>PSO - 1,<br>2, 3,3 | Ap                 | C, P, M               | L                          | P             |
| 4         | Illustrate the effectiveness of machine learning models.                                                 | PO- 1, 2,<br>3, 4, 6                       | Ap                 | Р, М                  | L                          | Р             |

|  | PSO – 1,<br>2, 3 |  |  |  |  |
|--|------------------|--|--|--|--|
|--|------------------|--|--|--|--|

# F-Factual, C- Conceptual, P-Procedural, M-Metacognitive

# Mapping of COs with PSOs and POs:

|     | PO1 | PO2 | PO3 | PO4 | PO5 | PO6 | PO7 | PO8 | PSO1 | PSO2 | PSO3 | PSO4 |
|-----|-----|-----|-----|-----|-----|-----|-----|-----|------|------|------|------|
| CO1 | 2   | 2   | 1   | 1   | -   | 2   | 3-  | -   | 2    | 2    | 2    | -    |
| CO2 | 3   | 3   | 2   | 1   | -   | 3   | 3-  | -   | 3    | 3    | 2    | -    |
| CO3 | 3   | 3   | 2   | 2   | -   | 3   | 3   | 3   | 3    | 3    | 2    | -    |
| CO4 | 3   | 3   | 2   | 2   | ı   | 2   | 3   | ı   | 3    | 3    | 2    | -    |

### **Correlation Levels:**

| Level | Correlation        |
|-------|--------------------|
| -     | Nil                |
| 1     | Slightly / Low     |
| 2     | Moderate / Medium  |
| 3     | Substantial / High |

### **Assessment Rubrics:**

- Quiz / Assignment/ Quiz/ Discussion / Seminar
- Midterm Exam
- Programming Assignments
- Final Exam

# **Mapping of COs to Assessment Rubrics:**

|     | Internal Exam | Assignment | Lab Assessment | <b>End Semester Examinations</b> |
|-----|---------------|------------|----------------|----------------------------------|
|     |               |            |                |                                  |
| CO1 | ✓             |            | ✓              | 1                                |
| CO2 | ✓             | ✓          | ✓              | 1                                |
| CO3 | ✓             |            | ✓              | 1                                |
| CO4 | ✓             | ✓          | ✓              | ✓                                |

# UK5DSECAP305- ARTIFICIAL NEURAL NETWORK

| Discipline     | COMPUTER APPLICATION                                                                                                    |                     |                   |                    |                  |  |  |
|----------------|----------------------------------------------------------------------------------------------------|---------------------|-------------------|--------------------|------------------|--|--|
| Course Code    | UK5DSECAP305                                                                                                    |                     |                   |                    |                  |  |  |
| Course Title   | ARTIFICIAL NEUF                                                                                                    | RAL NETWO           | PRK               |                    |                  |  |  |
| Type of Course | DSE                                                                                                    |                     |                   |                    |                  |  |  |
| Semester       | V                                                                                                    | V                   |                   |                    |                  |  |  |
| Academic Level | 3                                                                                                    |                     |                   |                    |                  |  |  |
| Course Details | Credit                                                                                                    | Lecture<br>per week | Tutorial per week | Practical per week | Total Hours/Week |  |  |
|                | 4                                                                                                    | 3 hours             | -                 | 2 hours            | 5 hours          |  |  |
| Pre-requisites | Knowledge in Artific                                                                                                    | ial Intelligen      | ce is desirable   |                    | <u> </u>         |  |  |
| Course Summary | This course provides a comprehensive introduction to artificial neural networks (ANNs), a fundamental concept in machine learning inspired by the structure and function of the human brain. Students will learn about the basic principles, architectures, learning algorithms, and applications of ANNs through lectures, hands-on exercises. |                     |                   |                    |                  |  |  |

| Module | Unit | Content | Hrs |
|--------|------|---------|-----|
|        |      |         | (L+ |

|    |                                    |                                                                                                    | P) |  |  |  |
|----|------------------------------------|----------------------------------------------------------------------------------------------------|----|--|--|--|
| I  |                                    | Introduction                                                                                                    | 15 |  |  |  |
|    | 1                                  | Introduction, Why neural network?, Research History, Biological Neuron model, Artificial Neuron model, Notations, Neuron equation.                                                                               |    |  |  |  |
|    | 2                                  | Model of Artificial Neuron: Artificial neuron - basic elements, Activation functions - Threshold function, Piecewise linear function, Sigmoidal function, Example                                                |    |  |  |  |
| II |                                    | Neural Network Architectures                                                                                                    | 15 |  |  |  |
|    | 3                                  | Neural Network Architectures: Single layer Feed-forward network, Multi layer Feed-forward network, Recurrent networks.                                                                                           |    |  |  |  |
|    | 4                                  | Learning Methods in Neural Networks- Learning algorithms: Unsupervised Learning - Hebbian Learning, Competitive learning; Supervised Learning: Stochastic learning, Grant descent learning; Reinforced Learning. |    |  |  |  |
| Ш  | Taxonomy Of Neural Network Systems |                                                                                                    |    |  |  |  |
|    | 5                                  | Popular neural network systems; Classification of neural network systems with respect to learning methods and architecture types.                                                                                |    |  |  |  |
|    | 6                                  | Single-Layer NN System Single layer perceptron: Learning algorithm for training Perceptron, Linearly separable task, XOR Problem; ADAptiveLINear Element (ADALINE): Architecture, Training.                      |    |  |  |  |
|    | 7                                  | Multilayer Perceptrons: Introduction, Some Preliminaries, Batch Learning and On-Line Learning, The Back-Propagation Algorithm, XOR Problem.                                                                      |    |  |  |  |
| IV |                                    | Self Organizing Maps                                                                                                    | 15 |  |  |  |
|    | 8                                  | Introduction; Two basic feature-mapping models; SOM: Competitive process, Cooperative process, Adaptive process; Summary of SOM Algorithm; Properties of feature map.                                            |    |  |  |  |
|    | 9                                  | Kohonen Self Organizing Maps: Architecture, Algorithm, Application.                                                                                                    |    |  |  |  |
| V  |                                    | Flexi Module: Not included for end semester exams                                                                                                    | 15 |  |  |  |
|    | 10                                 | Applications of Artificial Neural Networks: Pattern Recognition, Medicine, Speech Production, Speech Recognition, Business.                                                                                      |    |  |  |  |
|    | 11                                 | Deep Neural Networks (Basic Concepts only)                                                                                                    |    |  |  |  |

# References

# Core:

- 1. Simon Haykin, "Neural Networks and Learning Machines", Pearson Prentice Hall, Third Edition.
- 2. LaureneFausett, "Fundamentals of Neural Networks Architectures, Algorithms and Applications", Pearson Education India, 2004.

#### Lab Exercises

- 1. Implement AND problem.
- 2. Implement XOR problem.
- 3. Single-Layer Perceptron Implementation
  - a. Implement a single-layer perceptron in a programming language of choice (Python recommended).
  - b. Train the perceptron on a binary classification task using a simple dataset.
  - c. Visualize the decision boundary and analyze the perceptron's performance.
- 4. Multi-Layer Perceptron (MLP) Demonstration:
  - a. Develop a multi-layer perceptron (MLP)
  - b. Train the MLP on a dataset such as MNIST for handwritten digit classification.
  - c. Experiment with different architectures, activation functions, and optimization algorithms to optimize performance.
- 5. Implement Self organizing maps.
- 6. Implement applications using Neural Network.

#### **Course Outcomes**

| No. | Upon completion of the course the graduate will be able to | Cognitive<br>Level | PSO addressed |
|-----|------------------------------------------------------------|--------------------|---------------|
| CO1 | Outline neural network fundamentals.                       | U                  | PSO – 1, 3    |
| CO2 | Demonstrate neural network architectures.                  | Ap                 | PSO – 1, 2, 3 |
| CO3 | Experiment various learning methods                        | Ap                 | PSO – 1, 2, 3 |
| CO4 | Sketch the features and applications of SOM                | Ap                 | PSO - 1, 2, 3 |

R-Remember, U-Understand, Ap-Apply, An-Analyse, E-Evaluate, C-Create

Name of the Course: Credits: 3:0:1 (Lecture: Tutorial: Practical)

| СО | СО | PO/PSO | Cognitive | Knowledge | Lecture(L)/ | Practical |
|----|----|--------|-----------|-----------|-------------|-----------|
|    |    |        |           |           |             |           |

| No. |                                             |                                          | Level | Category | Tutorial(T) | (P) |
|-----|---------------------------------------------|------------------------------------------|-------|----------|-------------|-----|
| 1   | Outline neural network fundamentals.        | PO- 6, 7<br>PSO - 1, 3                   | U     | F, C     | L           | P   |
| 2   | Demonstrate neural network architectures.   | PO- 1, 6, 7<br>PSO – 1, 2,<br>3          | Ap    | F, C, P  | L           | P   |
| 3   | Experiment various learning methods         | PO- 1, 6,7<br>PSO – 1, 2,                | Ap    | F, C,P   | L           | Р   |
| 4   | Sketch the features and applications of SOM | PO- 1, 2, 3,<br>4, 6<br>PSO - 1,<br>2, 3 | Ap    | F, C, P  | L           | Р   |

# F-Factual, C- Conceptual, P-Procedural, M-Metacognitive

# **Mapping of COs with PSOs and POs:**

|     | PO1 | PO2 | PO3 | PO4 | PO5 | PO6 | PO7 | PO8 | PSO1 | PSO2 | PSO3 | PSO4 |
|-----|-----|-----|-----|-----|-----|-----|-----|-----|------|------|------|------|
| CO1 | 1   | ı   | ı   | ı   | ı   | 3   | 3-  | ı   | 2    | -    | 2    |      |
| CO2 | 1   | -   | -   | -   | -   | 3   | 3-  | -   | 3    | 3    | 3    |      |
| СОЗ | 1   | -   | -   | -   | -   | 3   | 3   | 3   | 3    | 3    | 3    |      |
| CO4 | 1   | -   | -   | -   | -   | 2   | 3   | -   | 3    | 3    | 3    |      |

### **Correlation Levels:**

| Level | Correlation        |
|-------|--------------------|
| -     | Nil                |
| 1     | Slightly / Low     |
| 2     | Moderate / Medium  |
| 3     | Substantial / High |

### **Assessment Rubrics:**

- Quiz / Assignment/ Quiz/ Discussion / Seminar
- Midterm Exam
- Programming Assignments
- Final Exam

# **Mapping of COs to Assessment Rubrics:**

|     | Internal Exam | Assignment | Lab Assessment | End Semester Examinations |
|-----|---------------|------------|----------------|---------------------------|
|     |               |            |                |                           |
| CO1 | ✓             |            | ✓              | ✓                         |
| CO2 | ✓             | <b>√</b>   | ✓              | <b>✓</b>                  |
| CO3 | ✓             |            | ✓              | <b>✓</b>                  |
| CO4 | ✓             | ✓          | ✓              | ✓                         |

# UK5DSECAP306- PHP AND MYSQL

| Discipline     | COMPUTER APPLICATION |
|----------------|----------------------|
| Course Code    | UK5DSECAP306         |
| Course Title   | PHP AND MYSQL        |
| Type of Course | DSE                  |
| Semester       | V                    |
| Academic       | 3                    |
| Level          |                      |

| Course Details    | Credit                                                                                                    | Lecture                                                                                   | Tutorial | Practical | Total      |  |  |  |
|-------------------|----------------------------------------------------------------------------------------------------|-------------------------------------------------------------------------------------------|----------|-----------|------------|--|--|--|
|                   |                                                                                                    | per week                                                                                  | per week | per week  | Hours/Week |  |  |  |
|                   |                                                                                                    |                                                                                           | per week | per week  |            |  |  |  |
|                   | 4                                                                                                    | 3 hours                                                                                   | -        | 2 hours   | 5 hours    |  |  |  |
| Pre-requisites    | Basic awareness of cor<br>OOPS concepts                                                                                                    | Basic awareness of concepts on database, data storage, retrieval as well as OOPS concepts |          |           |            |  |  |  |
| Course<br>Summary | This course on PHP and MySQL typically covers the fundamentals of web development using PHP programming language for server-side scripting and MySQL for database management. |                                                                                           |          |           |            |  |  |  |

| Module | Uni<br>t | Content                                                                                                    | Hrs(L+P) |
|--------|----------|----------------------------------------------------------------------------------------------------|----------|
| I      |          | INTRODUCTION TO PHP                                                                                                    | 15 hrs   |
|        | 1        | Overview of PHP, Benefits, and drawbacks of running PHP as a Server-Side Script. PHP Language Basics: The building blocks of PHP: variables, global & super global.                                      |          |
|        | 2        | Data types: Set type, typecasting, test type, Operators & Expressions, and Flow control functions in PHP.                                                                                                |          |
|        | 3        | Functions: Defining a function, variable scope, calling a function returning values, setting default values for arguments, passing variable reference, built-in functions.                               |          |
| II     |          | ARRAYS AND OOP                                                                                                    | 15 hrs   |
|        | 5        | Arrays: Creating arrays (associative & multidimensional), Array related functions. Working with string functions: Formatting strings, Using Date and Time functions. working with files and directories. |          |
| III    |          | FORMS                                                                                                    | 15 hrs   |

|    | 10 | Creating a Simple Input Form, Accessing Form Input with User-Defined Arrays, and Combining HTML and PHP Code on a Single Page, Using Hidden Fields to Save State, Redirecting the User, Sending Mail on Form Submission, Creating the Form. Creating the Script to Send the Mail, Concepts File Uploads  Cookies: Introduction, different types of cookies, setting a cookie with PHP, deleting a cookie, session function overview: starting a session, working with session variables, passing session IDs in the query string, |        |
|----|----|----------------------------------------------------------------------------------------------------|--------|
|    |    | destroying sessions & un-setting variables, Working with images.                                                                                                    |        |
| IV |    | MYSQL                                                                                                    | 15 hrs |
|    | 18 | Database concepts: Open-source database software: MySQL features MySQL data types: Numeric, date & time, string Table creation in MySQL: insert, select, where clause, ordering the result, like operator Selecting Multiple tables: using join, using queries Modifying records: update command, replace command, delete command date & time functions in MySQL.                                                                                                    |        |
|    | 19 | Interacting with MySQL using PHP: Connecting to MYSQL, executing queries, retrieving error messages, inserting data with PHP, retrieving data with PHP.                                                                                                    |        |
| V  |    | Flexi Module: Not included for end semester exams                                                                                                    | 15 hrs |
|    | 23 | Design a website using HTML and PHP                                                                                                    |        |
|    | 24 | Super global variables and its usage                                                                                                    |        |
|    |    |                                                                                                    |        |

# LAB WORK(30 Hours)

Setup WAMP/XAMPP Server or Setup Apache, MySQL, and PHP separately in your PHP Lab. The laboratory work will consist of 15-20 Experiments.

### PART A

- Write, test, and debug simple PHP programs.
- Familiarize the use of Conditional Statements.
- Programs with Loops.
- Programs to handle Strings.

# PART B

- Implement programs with Functions, Arrays & Images.
- Read and write data from/to files in PHP.
- Programs to demonstrate OOP concepts.
- Programs to handle forms in PHP.

• Programs to interact with MySQL using PHP.

### **Textbook**

Meloni, J. C. Sams teach yourself PHP, MySQL and Apache all in one.

### References books

Holzner, S. Complete Reference PHP.

Vaswani, V. MySQL (LM): The complete reference. McGraw-Hill Education, Indian Edition

### Web resources

W3schools.com

https://www.w3schools.com/php/php oop what is.asp.

NPTEL COURSE

https://onlinecourses.swayam2.ac.in/aic20 sp32/preview

### **Course Outcomes**

| No. | Upon completion of the course the graduate will be able to | Cognitive<br>Level | PSO<br>addressed |
|-----|------------------------------------------------------------|--------------------|------------------|
| CO1 | Discuss features, Basics and building blocks of PHP        | U                  | PSO-1,2          |
| CO2 | Restate object object-oriented paradigm                    | U                  | PSO-1,2          |
| CO3 | Employ web designing and integrate it with PHP             | Ap                 | PSO-1,2,3        |
| CO4 | Develop skills to manage front end and back end.           | Ap                 | PSO-1,2,3        |
|     |                                                            |                    |                  |

R-Remember, U-Understand, Ap-Apply, An-Analyse, E-Evaluate, C-Create

Name of the Course: Credits: 3:0:1 (Lecture:Tutorial:Practical)

| CO<br>No. | СО                                                        | PO/PSO              | Cogniti<br>ve Level | Knowledg<br>e<br>Category | Lecture<br>(L)/Tutoria<br>l (T) | Practical (P) |
|-----------|-----------------------------------------------------------|---------------------|---------------------|---------------------------|---------------------------------|---------------|
| 1         | Discuss features, Basics<br>and building blocks of<br>PHP | PO-2,6,7<br>PSO-1,2 | U                   | F, C,P                    | L                               | P             |
| 2         | Restate object object-                                    | PO-2,6              | U                   | F,C,P                     | L                               | P             |

|   | oriented paradigm                                | PSO-1,2                             |    |       |   |   |
|---|--------------------------------------------------|-------------------------------------|----|-------|---|---|
| 3 | Employ web designing and integrate it with PHP   | PO-<br>1,2,3,5,6,<br>7<br>PSO-1,2,3 | Ap | F,C,P | L | P |
| 4 | Develop skills to manage front end and back end. | PO-<br>1,2,3,5,6,<br>7<br>PSO-1,2,3 | Ap | F,C,P | L | P |

F-Factual, C- Conceptual, P-Procedural, M-Metacognitive

# Mapping of COs with PSOs and POs:

|      | PO1 | PO2 | PO3 | PO4 | PO5 | PO6 | PO7 | PO8 | PSO1 | PSO | PSO3 | PSO4 |
|------|-----|-----|-----|-----|-----|-----|-----|-----|------|-----|------|------|
|      |     |     |     |     |     |     |     |     |      | 2   |      |      |
| CO 1 | -   | 1   | -   | -   | -   | 2   | 2   | -   | 3    | 2   | -    | -    |
| CO 2 | -   | 2   | -   | -   | -   | 2   | -   | -   | 3    | 2   | -    | -    |
| CO 3 | 2   | 2   | 3   | -   | 2   | 2   | 2   | -   | 3    | 2   | 3    | -    |
| CO 4 | 2   | 2   | 3   | -   | 2   | 2   | 2   | -   | 3    | 2   | 3    |      |

# **Correlation Levels:**

| Level | Correlation        |
|-------|--------------------|
| -     | Nil                |
| 1     | Slightly / Low     |
| 2     | Moderate / Medium  |
| 3     | Substantial / High |

# **Assessment Rubrics:**

- Quiz / Assignment/ Quiz/ Discussion / Seminar
- Midterm Exam
- Programming Assignments
- Final Exam

# **Mapping of COs to Assessment Rubrics:**

|      | Internal<br>Exam | Assignment( | Lab work evaluation | End Semester Examinations( |
|------|------------------|-------------|---------------------|----------------------------|
| CO 1 | <b>√</b>         |             | 1                   | ✓                          |
| CO 2 | <i>y</i>         |             | 1                   | <b>,</b>                   |

| CO 3 | ✓ | <b>√</b> | <b>√</b> | <b>√</b> |
|------|---|----------|----------|----------|
| CO 4 | 1 | <b>√</b> | <b>√</b> | <b>,</b> |

# **UK5DSECAP307- WEB APPLICATION DEVELOPMENT**

| Discipline        | Computer Applications                                                                                                    |                                          |                   |                    |                     |  |  |  |
|-------------------|----------------------------------------------------------------------------------------------------|------------------------------------------|-------------------|--------------------|---------------------|--|--|--|
| Course Code       | UK5DSECAP307                                                                                                    |                                          |                   |                    |                     |  |  |  |
| Course Title      | Web Application Dev                                                                                                    | Web Application Development Using Django |                   |                    |                     |  |  |  |
| Type of Course    | DSE                                                                                                    | DSE                                      |                   |                    |                     |  |  |  |
| Semester          | V                                                                                                    | V                                        |                   |                    |                     |  |  |  |
| Academic<br>Level | 3 -                                                                                                    |                                          |                   |                    |                     |  |  |  |
| Course Details    | Credit                                                                                                    | Lecture<br>per week                      | Tutorial per week | Practical per week | Total<br>Hours/Week |  |  |  |
|                   | 4                                                                                                    | 3 hours                                  | -                 | 2 hours            | 5 hours             |  |  |  |
| Pre-requisites    | Basic understanding of programming concepts (variables, data types, control structures)  Familiarity with HTML, CSS, and JavaScript |                                          |                   |                    |                     |  |  |  |
| Course            | This course introduc                                                                                                    | ces students                             | to the funda      | mentals of w       | eb application      |  |  |  |
| Summary           | development using E will learn how to des                                                                                           |                                          | -                 |                    |                     |  |  |  |

| Modul | Unit | nit Content                              |    |
|-------|------|------------------------------------------|----|
| e     |      |                                          | S  |
|       |      | Introduction to Web Development          |    |
|       | 1    | Overview of web development concepts     |    |
| I     | 2    | Introduction to Django framework         | 15 |
|       | 3    | Setting up development environment       |    |
|       | 4    | Basic HTML, CSS, and JavaScript concepts |    |

|    | 5                          | Role of Django in creating web applications                                                       |    |  |
|----|----------------------------|---------------------------------------------------------------------------------------------------|----|--|
|    | Introduction to Django     |                                                                                                   |    |  |
| II | 6                          | Installing Django                                                                                 | -  |  |
|    | 7                          | Creating a Django project                                                                         | 15 |  |
|    | 8                          | Understanding Django apps                                                                         |    |  |
|    | 9                          | URL routing in Django                                                                             |    |  |
|    | 10                         | Basic views and templates in Django                                                               |    |  |
|    | Models and Views in Django |                                                                                                   |    |  |
| Ш  | 11                         | Introduction to Django models                                                                     | 15 |  |
|    | 12                         | Defining models and relationships                                                                 |    |  |
|    | 13                         | Querying the database with Django ORM                                                             |    |  |
|    | 14                         | Class-based views in Django                                                                       |    |  |
|    | 15                         | Using templates to render dynamic content                                                         |    |  |
| IV | Development Using Django   |                                                                                                   |    |  |
|    | 16                         | User authentication and authorization                                                             |    |  |
|    | 17                         | Handling forms in Django                                                                          |    |  |
|    | 18                         | Working with static files and media                                                               | 15 |  |
|    | 19                         | Implementing pagination and search functionality                                                  | -  |  |
|    | 20                         | Deploying Django applications to production servers                                               |    |  |
|    | Flexi Module               |                                                                                                   |    |  |
|    | 21                         | Exploration of emerging trends and techniques in web development with Django                      |    |  |
| V  | 22                         | Case studies of successful web applications developed using Django                                | 15 |  |
|    | 23                         | Comparative analysis of Django with other web development frameworks (e.g., Flask, Ruby on Rails) |    |  |
|    | 24                         | Discussion on advanced topics such as Django REST framework, asynchronous views, and scalability  |    |  |

# **References:**

- 1. William S Vincent, "Django for Beginners: Build Websites with Python and Django" 2020
- 2. "Django for APIs: Build web APIs with Python & Django" by William S. Vincent
- 3. "Two Scoops of Django: Best Practices for Django 1.11" by Audrey Roy Greenfeld and Daniel Roy Greenfeld
- 4. Joel Sklar, Principles of Web Design, Cengage Learning, 2008
- 5. Randy ConnollyRicardo Hoar,Fundamentals of Web Development, Pearson
- 6. https://docs.djangoproject.com/en/5.0/
- 7. https://www.youtube.com/watch?v=o0XbHvKxw7Y
- 8. https://www.youtube.com/watch?v=llbtoQTt4qw

### List of experiments

- 1. Installation of Django
- 2. Create a simple project
- 3. Creating a Model
- 4. Admin Interface
- 5. Displaying Data.
- 6. Adding Forms
- 7. Editing Data
- 8. Deleting Data
- 9. User Authentication
- 10. Static Files

### **Course Outcomes**

| No.  | Upon completion of the course the graduate will be able to                                   | Cognitive<br>Level | PSO<br>addressed |
|------|----------------------------------------------------------------------------------------------|--------------------|------------------|
| CO-1 | Summarize the basics of web development and the role of Django in creating web applications. | U                  | PSO 1            |
| CO-2 | Illustrate setting up and configuring Django projects and applications.                      | Ар                 | PSO 1, 3         |
| CO-3 | Develop models to represent data in Django applications.                                     | Ap                 | PSO 2, 3         |
| CO-4 | Experiment with views and templates in Django and their role in rendering dynamic web pages. | Ap                 | PSO 1, 3         |

R-Remember, U-Understand, Ap-Apply, An-Analyse, E-Evaluate, C-Create

# Name of the Course: Credits: 3:0:1 (Lecture:Tutorial:Practical)

| CO<br>No. | СО                                                                                           | PO/<br>PSO               | Cogniti<br>ve<br>Level | Knowled<br>ge<br>Category | Lecture<br>(L)/Tuto<br>rial (T) | Prac<br>tical<br>(P) |
|-----------|----------------------------------------------------------------------------------------------|--------------------------|------------------------|---------------------------|---------------------------------|----------------------|
| CO-1      | Summarize the basics of web development and the role of Django in creating web applications. | PO- 6,7<br>PSO -1        | U                      | F, C                      | L                               | Р                    |
| CO-2      | Illustrate setting up and configuring Django projects and applications.                      | PO- 2,6, 7<br>PSO -1, 3  | Ap                     | F,C,P                     | L                               | Р                    |
| CO-3      | Develop models to represent data in Django applications.                                     | PO- 2,3,6,7<br>PSO- 2, 3 | Ap                     | F,C, P                    | L                               | Р                    |
| CO-4      | Experiment with views and templates in Django and their role in rendering dynamic web pages. | PO- 2, 7<br>PSO- 1, 3    | Ap                     | F,CC, P                   | L                               | Р                    |

### F-Factual, C- Conceptual, P-Procedural, M-Metacognitive

# Mapping of COs with PSOs and POs:

|      | PO1 | PO2 | PO3 | PO4 | PO5 | PO6 | PO7 | PO8 | PSO1 | PSO2 | PSO3 | PSO4 |
|------|-----|-----|-----|-----|-----|-----|-----|-----|------|------|------|------|
| CO 1 | -   | -   | -   | -   | -   | 2   | 3   | -   | 3    | -    | -    | -    |
| CO 2 | -   | 2   | 3   | -   | -   | 3   | 3   | -   | 3    | -    | 3    | -    |
| CO 3 | -   | 2   | -   | -   | -   | 3   | 3   | -   | -    | 2    | 3    | -    |
| CO 4 | -   | 2   | -   | -   | -   | 2   | 3   | -   | 3    | -    | 3    | -    |

### **Correlation Levels:**

| Level | Correlation |
|-------|-------------|
| -     | Nil         |

| 1 | Slightly / Low     |
|---|--------------------|
| 2 | Moderate / Medium  |
| 3 | Substantial / High |

### **Assessment Rubrics:**

- Quiz / Assignment/ Quiz/ Discussion / Seminar
- Midterm Exam
- Programming Assignments
- Final Exam

# **Mapping of COs to Assessment Rubrics:**

|      | Internal Exam   Assignment   I |          | Programming Assignments | End Semester Examinations |  |  |
|------|--------------------------------|----------|-------------------------|---------------------------|--|--|
| CO 1 | ✓                              | <b>√</b> | ✓                       | ✓                         |  |  |
| CO 2 | <b>√</b>                       | ✓        | ✓                       | <b>√</b>                  |  |  |
| CO 3 | <b>√</b>                       |          | ✓                       | <b>√</b>                  |  |  |
| CO 4 | <b>√</b>                       |          | ✓                       | ✓                         |  |  |

# **Skill Enhancement Course**

### UK5SECCAP300:DATA ANALYSIS USING EXCEL

| Discipline     | COMPUTER APPLICATION      |
|----------------|---------------------------|
| Course Code    | UK5SECCAP300              |
| Course Title   | Data Analysis Using Excel |
| Type of Course | SEC                       |
| Semester       | V                         |
| Academic Level | 3                         |

| Course Details | Credit                                                                                                    | Lecture                                                           | Tutorial                                          | Practical                                           | Total                                                    |
|----------------|----------------------------------------------------------------------------------------------------|-------------------------------------------------------------------|---------------------------------------------------|-----------------------------------------------------|----------------------------------------------------------|
|                |                                                                                                    | per week                                                          | per week                                          | per week                                            | Hours/Week                                               |
|                | 3                                                                                                    | 2 hours                                                           | -                                                 | 2 hours                                             | 4 hours                                                  |
| Pre-requisites | NIL                                                                                                    |                                                                   |                                                   |                                                     |                                                          |
| Course Summary | This course aims to in understand the essent analysis. Through a blearners will develop a data transformation, techniques using Spread | ial principles<br>lend of theore<br>solid founda<br>data reductio | and to imple<br>etical understa<br>tion in data p | ement spreads<br>anding and har<br>reprocessing, of | heet-based data<br>nds-on practice,<br>data integration, |

# **Detailed Syllabus:**

| Module | Unit                | Content                                                                                                    | Hrs(L<br>+P) |  |  |  |  |
|--------|---------------------|----------------------------------------------------------------------------------------------------|--------------|--|--|--|--|
| I      |                     | Fundamentals of Data Science                                                                                                    | 15           |  |  |  |  |
|        | 1                   | Introduction, Why Data Science, Types of Data analysis: Descriptive analysis, Diagnostic analysis, Predictive analysis and Prescriptive analysis.                                                                                                    |              |  |  |  |  |
|        | 2                   | Data Analytics life cycle: Data discovery, Data Preparation, Model planning, Model Building, Communicate Results, and Operationalization.                                                                                                    | -            |  |  |  |  |
|        | 3                   | Data Science tools: Python programming, R programming, SAS, Spreadsheet, Tableau Public, RapidMiner, Knime, Apache Spark.                                                                                                    | -            |  |  |  |  |
|        | 4                   | Fundamental areas of study in data science: Machine Learning, Deep Learning, NLP, Statistical data analysis, Knowledge discovery and data mining, Text mining, Recommender systems, Data visualization, Computer Vision, and Spatial data management. |              |  |  |  |  |
|        | 5                   | Role of SQL in data science, Pros and Cons of data science                                                                                                    | _            |  |  |  |  |
| П      | Data Pre-processing |                                                                                                    |              |  |  |  |  |
|        | 6                   | Introduction, data types and forms, possible data error types,                                                                                                    |              |  |  |  |  |
|        | 7                   | Various data pre -processing operations: Data Cleaning: Filling missing values, Smoothing noisy data, Detecting and removing outliers.                                                                                                    |              |  |  |  |  |
|        | 8                   | Data Integration: Virtual integration, physical data integration, Application based integration, Manual Integration, and middleware data integration.                                                                                                 | -            |  |  |  |  |
|        | 9                   | Data Transformation: Rescaling data, Normalizing data, Binarizing data, Standardizing data.                                                                                                    |              |  |  |  |  |

|     | 10                                                   | Data Reduction: Dimensionality reduction, Data cube aggregation, Numerosity reduction.  Data Discretization: Top-down discretization, Bottom-up discretization.                                                                                                    |    |  |  |  |  |  |
|-----|------------------------------------------------------|----------------------------------------------------------------------------------------------------|----|--|--|--|--|--|
| III | Data Analysis with Worksheet                         |                                                                                                    |    |  |  |  |  |  |
|     | 11                                                   | Introduction to Worksheet: Creation and Formatting.                                                                                                    |    |  |  |  |  |  |
|     | 12                                                   | Ranges and Tables-Data Cleaning with Text Functions, Containing Date Values and Containing Time Values                                                                                                    |    |  |  |  |  |  |
|     | 13                                                   | Conditional Formatting, Sorting and Filtering                                                                                                    |    |  |  |  |  |  |
|     | Subtotals with Ranges, Creating Macros, Pivot Table. |                                                                                                    |    |  |  |  |  |  |
| IV  |                                                      | Data Plotting and Visualization                                                                                                    | 15 |  |  |  |  |  |
|     | 15                                                   | Introduction, Visual encoding, Basic data visualization tools: Histograms, Bar Charts/Graphs, Scatter plots and Area plots.  Data visualization types: Temporal data, Hierarchical data, Network data, Multi-dimensional data, Geospatial data and Multivariate data.  Lookup Functions: LOOKUP and VLOOKUP and HLOOKUP. |    |  |  |  |  |  |
|     | 17                                                   | Data Visualization using Band Chart, Thermometer Chart, Gantt chart, Waterfall Chart and Pivot Charts. Types of jobs in data analytics: Data Analyst, Data scientist, Data engineer, Database administrator, Data architect, and Analytics manager.                                                                      |    |  |  |  |  |  |
| V   |                                                      | Flexi Module ( Not Included for End Semester Examination)                                                                                                    | 15 |  |  |  |  |  |
|     | 18                                                   | Advanced data visualization tools                                                                                                    |    |  |  |  |  |  |
|     | 19                                                   | Visualization of geospatial data                                                                                                    |    |  |  |  |  |  |
|     | 20                                                   | Statistical Data Analysis : Probability theory                                                                                                    |    |  |  |  |  |  |

### REFERENCES

### Core

- Gypsy Nandi and Rupam Kumar Sharma, Data Science fundamentals and practical approaches, First Edition, BPB Publication, 2020.
- Bernd Held, Excel Functions and Formulas, BPB Publications.

### Additional

- V K Jain, Data Science and Analytics, Khanna Publishing.
- Joel Grus, Data Science From Scratch, Second Edition, Oreilly.

#### **Practical Questions**

#### PART A

- 1. Create a workbook and perform the operations: Selecting range of columns, hiding /show rows and columns and rename the worksheet.
- 2. Create workbook with student mark details. Include formulas to calculate total, percentage and grade.
- 3. Create worksheet with student mark details and perform the following operations
  - i. Find the number of students having percentage more than 70.
  - ii. Find the number of students having percentage between 60 and 80.
  - iii. Find the number of students passed in a subject
  - iv. Find the student who got highest mark in a subject.
- 4. Create a worksheet with Employee salary details. Find mean, median, mode, standard deviation and variance.
- 5. Create a workbook with sales details and use the functions: TRIM and CLEAN.
- 6. Create worksheet with student mark details. Use sorting and filtering functions.
- 7. Create a worksheet with employee details. Use date and time values. Calculate salary details and bonus using functions.
- 8. Create a worksheet with student name as a column. Add three more columns First name, Last name and e-mail. Find the values of First name, Last name and e-mail(Firstname lastname@gmail.com). Use text functions.
- 9. Enter your date of birth and today's date in two cells. Find your age in days, months and years.
- 10. Prepare a worksheet with sales details. Make pivot table having product and category in row label.

#### PART B

- 11. Create a worksheet for flower shop with invoiceid, flower name, price, qty and total price. Enter 10 records. Make pivot table and pivot charts.
- 12. Create a worksheet with Fruits supply details. Apply LOOKUP, VLOOKUP and HLOOUP functions.
- 13. Assign a macro to a command button to display "welcome" in a cell.
- 14. Assign a macro to a command button to display "welcome" in a message box.
- 15. Assign a macro to a command button to find total number of sheets in a workbook.
- 16. Assign a macro to a command button to add a new worksheet.
- 17. Assign a macro to a command button to add a new workbook.
- 18. Prepare a worksheet with wildlife population of different states in India. Display in Pie chart and Bar chart.
- 19. Prepare a worksheet with total number of primary schools in each district of kerala. Include different charts.
- 20. Create a worksheet with employee salary details. Include charts.

### **Course Outcomes**

| No.  | Upon completion of the course the graduate will be able | Cognitive | PSO<br>addressed |
|------|---------------------------------------------------------|-----------|------------------|
| CO-1 | Discuss about the fundamentals of Data Science          | U         | PSO -1           |
| CO-2 | Illustrate the usage of Data Pre-processing techniques  | Ap        | PSO-1,2,3        |
| CO-3 | Use data science concepts in real world problems        | An        | PSO-1,2,3        |
| CO-4 | Build Data Analytics and management Skill               | Ap        | PSO-1,2,3,4      |

R-Remember, U-Understand, Ap-Apply, An-Analyse, E-Evaluate, C-Create

Name of the Course: Credits: 2:0:1(Lecture:Tutorial:Practical)

| CO<br>No. | СО                                                     | PO/PSO                  | Cognitive<br>Level | Knowledge<br>Category | Lecture<br>(L)/Tutorial<br>(T) | Practical (P) |
|-----------|--------------------------------------------------------|-------------------------|--------------------|-----------------------|--------------------------------|---------------|
| CO-1      | Discuss about the fundamentals of Data Science         | PO-7<br>PSO-1,2         | U                  | F, C                  | L                              | -             |
| CO-2      | Illustrate the usage of Data Pre-processing techniques | PO-7<br>PSO-<br>1,2,3   | Ap                 | C, P                  | L                              | P             |
| CO-3      | Use data science<br>concepts in real<br>world problems | PO-7<br>PSO-<br>1,2,3   | An                 | F, C, P               | L                              | Р             |
| CO-4      | Build Data<br>Analytics and<br>management<br>Skill     | PO-7<br>PSO-<br>1,2,3,4 | Ap                 | F, C, P               | L                              | P             |

F-Factual, C- Conceptual, P-Procedural, M-Metacognitive

# Mapping of COs with PSOs and POs:

|      | PO1 | PO<br>2 | PO<br>3 | PO4 | PO5 | PO<br>6 | PO7 | PO<br>8 | PSO<br>1 | PSO 2 | PSO3 | PSO<br>4 |
|------|-----|---------|---------|-----|-----|---------|-----|---------|----------|-------|------|----------|
| CO 1 | -   | 1       | ı       | 1   | 1   | 1       | 1   | ı       | 1        | 1     | -    | -        |
| CO 2 | -   | -       | -       | -   | -   | -       | 2   | -       | 2        | 2     | 2    | -        |
| CO 3 | -   | -       | 1       | -   | 1   | -       | 2   | 1       | 1        | 2     | 2    | -        |
| CO 4 | -   | -       | -       | -   | -   | -       | 2   | -       | 2        | 2     | 2    | 2        |

### **Correlation Levels:**

| Level | Correlation        |
|-------|--------------------|
| -     | Nil                |
| 1     | Slightly / Low     |
| 2     | Moderate / Medium  |
| 3     | Substantial / High |

### **Assessment Rubrics:**

- Quiz / Assignment/ Quiz/ Discussion / Seminar
- Midterm Exam
- Programming Assignments
- Final Exam

# **Mapping of COs to Assessment Rubrics:**

|      | Internal | Assignment | Quiz | End Semester Examinations |
|------|----------|------------|------|---------------------------|
| CO 1 | <i>y</i> |            | _    | <b>\</b>                  |
| CO 2 | <i>J</i> |            | 1    | <i>y</i>                  |
| CO 3 |          | J          | -    | 1                         |
| CO 4 | _        | <i>√</i>   |      | <u>√</u>                  |

# **UK5SECCAP301- SOFTWARE TESTING**

| Discipline        | COMPUTER APPLI                                                                                                    | COMPUTER APPLICATIONS                                                                                                    |          |           |            |  |  |
|-------------------|----------------------------------------------------------------------------------------------------|----------------------------------------------------------------------------------------------------|----------|-----------|------------|--|--|
| Course Code       | UK5SECCAP301                                                                                                    |                                                                                                    |          |           |            |  |  |
| Course Title      | Software Testing                                                                                                    |                                                                                                    |          |           |            |  |  |
| Type of Course    | SEC                                                                                                    |                                                                                                    |          |           |            |  |  |
| Semester          | V                                                                                                    |                                                                                                    |          |           |            |  |  |
| Academic<br>Level | 3 .                                                                                                    |                                                                                                    |          |           |            |  |  |
| Course Details    | Credit                                                                                                    | Lecture                                                                                                    | Tutorial | Practical | Total      |  |  |
|                   |                                                                                                    | per week                                                                                                    | per week | per week  | Hours/Week |  |  |
|                   | 3                                                                                                    | 2 hours                                                                                                    | -        | 2 hours   | 4 hours    |  |  |
| Pre-requisites    | Familiarity with soft                                                                                                    | Basic understanding of programming concepts  Familiarity with software development lifecycle  Knowledge of basic software engineering principles |          |           |            |  |  |
| Course<br>Summary | This course provides an introduction to software testing methodologies, techniques, and tools. It covers the fundamentals of testing, including test planning, test case design, and execution. The course also includes an introduction to automation testing using Selenium. Students will learn how to systematically identify, evaluate, and address software defects to ensure the quality and reliability of software applications. |                                                                                                    |          |           |            |  |  |

# **Detailed Syllabus:**

| Module | Unit | Content                             | Hrs |
|--------|------|-------------------------------------|-----|
|        |      | Introduction to Software Testing    |     |
| I      | 1    | Overview of software testing        | 12  |
|        | 2    | Testing principles and fundamentals |     |

|     | 3                      | Software testing life cycle                                                                                                    |    |  |  |  |  |  |
|-----|------------------------|----------------------------------------------------------------------------------------------------|----|--|--|--|--|--|
|     | 4                      | Testing types: Manual, Automation, functional, non-functional, black-box, white-box                                                                |    |  |  |  |  |  |
|     | 5                      | Levels of testing: Unit Testing, Integration Testing, System Testing, User Acceptance Testing                                                      |    |  |  |  |  |  |
|     | 6                      | Testing documentation: test plan, test cases, test reports                                                                                         |    |  |  |  |  |  |
|     |                        | Testing Types and Techniques                                                                                                    |    |  |  |  |  |  |
|     | 7                      | Types of testing - Regression Testing , Smoke Testing, Database Testing, Usability Testing                                                         |    |  |  |  |  |  |
|     | 8                      | Load Testing, Stress Testing, Performance Testing                                                                                                  |    |  |  |  |  |  |
|     | 9                      | Internationalization Testing, Localization Testing                                                                                                 |    |  |  |  |  |  |
| II  | 10                     | Static Testing Techniques: Importance of reviews in STLC, Review Activities, Roles and Responsibilities during Review                              | 12 |  |  |  |  |  |
|     | 11                     | Dynamic Testing Techniques: Specification-based or black-box techniques, Boundary Value Analysis, Decision Table Testing, Equivalence Partitioning | -  |  |  |  |  |  |
|     |                        | Experience-based Testing Techniques: Error Guessing, Exploratory Testing                                                                           |    |  |  |  |  |  |
|     |                        | Test Automation and introduction to Selenium                                                                                                    |    |  |  |  |  |  |
|     | 13                     | Introduction to test automation                                                                                                    |    |  |  |  |  |  |
| III | 14                     | Overview: major functional and non functional tools, Test management and defect tracking tools                                                     | 12 |  |  |  |  |  |
|     | 15                     | Overview of Selenium                                                                                                    |    |  |  |  |  |  |
|     | 16                     | Setting up Selenium environment                                                                                                    |    |  |  |  |  |  |
|     | 17                     | Introduction to Selenium Components                                                                                                    |    |  |  |  |  |  |
|     | Testing Using Selenium |                                                                                                    |    |  |  |  |  |  |
| *** | 19                     | Create Selenese commands                                                                                                    | 10 |  |  |  |  |  |
| IV  | 20                     | Handling different elements : textboxes, radio buttons, check boxes                                                                                | 12 |  |  |  |  |  |
|     | 21                     | Keyboard, mouse actions                                                                                                    |    |  |  |  |  |  |

|   | 22 | Developing test cases and test suits with Selenium                                                                             |    |
|---|----|----------------------------------------------------------------------------------------------------|----|
|   | 23 | Working with a case study                                                                                                    |    |
|   |    | Flexi Module                                                                                                    |    |
|   | 24 | Introduction to emerging techniques in software testing                                                                        |    |
|   | 25 | Comparative analysis of different testing tools and frameworks                                                                 |    |
| V | 26 | Case studies highlighting successful implementation of Selenium in real-world projects                                         | 12 |
|   | 27 | Exploring advanced topics such as AI-driven testing, machine learning in test automation, and shift-left testing methodologies |    |
|   | 28 | Interactive sessions, discussions, and hands-on exercises based on the latest trends and industry developments                 |    |

#### **References:**

- 1. Roger S. Pressman, "Software Engineering: A Practitioner's Approach", McGraw Hill Education.
- 2. Rex Black, "Foundations of Software Testing", Cengage Learning.
- 3. Dorothy Graham et al., "Experiences of Test Automation: Case Studies of Software Test Automation", Addison-Wesley Professional.
- 4. Alan Richardson, "Selenium WebDriver: From Foundations to Framework", Leanpub.
- 5. "Learn Selenium", UnmeshGundech and Carl Cocchiaro
- 6. https://www.tutorialspoint.com/selenium/index.htm
- 7. https://greenstechnologys.com/Selenium%20Full%20Material%20Updated%20Greens.pd f

### Lab Exercises

- 1. Installation of Selenium
- 2. Testing Web Page Loading
- 3. Form Submission Testing
- 4. Testing Navigation
- 5. Testing Element Interactions
- 6. Testing Element Visibility
- 7. Testing Error Handling
- 8. Testing Cross-Browser Compatibility
- 9. Testing Responsiveness
- 10. Testing Performance

### **Course Outcomes**

| No.  | Upon completion of the course the graduate will be able to                                                          | Cognitive<br>Level | PSO<br>addressed |
|------|----------------------------------------------------------------------------------------------------|--------------------|------------------|
| CO-1 | Outline the fundamental concepts of software testing and its importance in software development.                    | U                  | PSO 1            |
| CO-2 | Identify different testing techniques and methodologies and apply them to real-world scenarios.                     | U                  | PSO 1, 2         |
| CO-3 | Use Selenium environment.                                                                                           | Ap                 | PSO 1,2,3        |
| CO-4 | Utilize automation testing tools, specifically Selenium, to automate test scenarios and enhance testing efficiency. | Ар                 | PSO 1,2,3        |

R-Remember, U-Understand, Ap-Apply, An-Analyse, E-Evaluate, C-Create

Name of the Course: Credits: 2:0:1 (Lecture:Tutorial:Practical)

| CO<br>No. | СО                                                                                               | PO/ PSO                   | Cogn<br>itive<br>Level | Knowled<br>ge<br>Category | Lecture<br>(L)/<br>Tutorial<br>(T) | Practi<br>cal(P) |
|-----------|--------------------------------------------------------------------------------------------------|---------------------------|------------------------|---------------------------|------------------------------------|------------------|
| CO-1      | Outline the fundamental concepts of software testing and its importance in software development. | PO- 6,7<br>PSO- 1         | U                      | F, C                      | L                                  |                  |
| CO-2      | Identify different testing techniques and methodologies and apply them to real-world scenarios.  | PO -2,6, 7<br>PSO -1, 2   | U                      | F, C                      | L                                  |                  |
| CO-3      | Use Selenium environment.                                                                        | PO- 2,3,6,7<br>PSO -1,2,3 | Ap                     | F,C,P                     | L                                  | Р                |
| CO-4      | Utilize automation testing tools, specifically Selenium, to                                      | PO- 2,3,6.7               | Ap                     | F,C,P                     | L                                  | P                |

| automate test scenarios and enhance testing efficiency. | PSO -1,2,3 |  |  |
|---------------------------------------------------------|------------|--|--|
|                                                         |            |  |  |

### F-Factual, C- Conceptual, P-Procedural, M-Metacognitive

### Mapping of COs with PSOs and POs:

|      | PO1 | PO2 | PO3 | PO4 | PO5 | PO6 | PO7 | PO8 | PSO1 | PSO2 | PSO3 | PSO4 |
|------|-----|-----|-----|-----|-----|-----|-----|-----|------|------|------|------|
| CO 1 | -   | -   | -   | -   | -   | 3   | 3   | -   | 3    | -    | -    | -    |
| CO 2 | -   | 2   | -   | -   | -   | 3   | 3   | -   | 3    | 3    | -    | -    |
| СОЗ  | -   | 2   | 3   | -   | -   | 2   | 3   | -   | 3    | 2    | 3    | -    |
| CO 4 | -   | 2   | 3   | 1   | -   | 2   | 3   | -   | 3    | 2    | 3    | -    |

### **Correlation Levels:**

| Level | Correlation        |
|-------|--------------------|
| -     | Nil                |
| 1     | Slightly / Low     |
| 2     | Moderate / Medium  |
| 3     | Substantial / High |

#### **Assessment Rubrics:**

- Quiz / Assignment/ Quiz/ Discussion / Seminar
- Midterm Exam
- Programming Assignments
- Final Exam

### **Mapping of COs to Assessment Rubrics:**

|      | Internal Exam | Assignment | Programming Assignments | End Semester Examinations |
|------|---------------|------------|-------------------------|---------------------------|
| CO 1 | <b>√</b>      | <b>√</b>   |                         | ✓                         |

| CO 2 | <b>&gt;</b> | ✓ |   | ✓        |
|------|-------------|---|---|----------|
| CO 3 | <b>√</b>    |   | ✓ | <b>√</b> |
| CO 4 | <b>√</b>    |   | ✓ | <b>√</b> |

# **UK5SECCAP302- WEB APPLICATION DEVELOPMENT**

| Discipline     | Computer Applications                                                                                                    |              |                |              |                 |  |  |  |  |
|----------------|----------------------------------------------------------------------------------------------------|--------------|----------------|--------------|-----------------|--|--|--|--|
| Course Code    | UK5SECCAP302                                                                                                    | UK5SECCAP302 |                |              |                 |  |  |  |  |
| Course Title   | Web Application Development                                                                                                    |              |                |              |                 |  |  |  |  |
| Type of Course | SEC                                                                                                    |              |                |              |                 |  |  |  |  |
| Semester       | V                                                                                                    | V            |                |              |                 |  |  |  |  |
| Academic       | 3 :                                                                                                    |              |                |              |                 |  |  |  |  |
| Level          |                                                                                                    |              |                |              |                 |  |  |  |  |
| Course Details | Credit                                                                                                    | Lecture      | Tutorial       | Practical    | Total           |  |  |  |  |
|                |                                                                                                    | per week     | per week       | per week     | Hours/Week      |  |  |  |  |
|                | 3                                                                                                    | 2 hours      | -              | 2 hours      | 4 hours         |  |  |  |  |
| Pre-requisites | Basic understanding of programming concepts (variables, data types, control structures)  Familiarity with HTML, CSS, and JavaScript |              |                |              |                 |  |  |  |  |
| Course         | This course introd                                                                                                    | uces studen  | ts to the fund | damentals of | web application |  |  |  |  |
| Summary        | development using will learn how to do                                                                                              |              | •              |              |                 |  |  |  |  |

# **Detailed Syllabus:**

| Module | Unit | Content | Hrs |
|--------|------|---------|-----|
|        |      |         |     |

|     |    | Introduction to Web Development                                              |    |
|-----|----|------------------------------------------------------------------------------|----|
|     | 1  | Overview of web development concepts                                         |    |
| I   | 2  | Introduction to Django framework                                             | 12 |
|     | 3  | Setting up development environment                                           | 12 |
|     | 4  | Basic HTML, CSS, and JavaScript concepts                                     |    |
|     | 5  | Role of Django in creating web applications                                  |    |
|     |    | Introduction to Django                                                       |    |
|     | 6  | Installing Django                                                            |    |
| II  | 7  | Creating a Django project                                                    | 12 |
| 11  | 8  | Understanding Django apps                                                    | 12 |
|     | 9  | URL routing in Django                                                        |    |
|     | 10 | Basic views and templates in Django                                          |    |
|     |    | Models and Views in Django                                                   |    |
|     | 11 | Introduction to Django models                                                |    |
| III | 12 | Defining models and relationships                                            | 12 |
|     | 13 | Querying the database with Django ORM                                        |    |
|     | 14 | Class-based views in Django                                                  |    |
|     | 15 | Using templates to render dynamic content                                    |    |
|     |    | Development Using Django                                                     |    |
|     | 16 | User authentication and authorization                                        |    |
| IV  | 17 | Handling forms in Django                                                     |    |
| 1 7 | 18 | Working with static files and media                                          | 12 |
|     | 19 | Implementing pagination and search functionality                             |    |
|     | 20 | Deploying Django applications to production servers                          |    |
|     |    | Flexi Module                                                                 |    |
| V   | 21 | Exploration of emerging trends and techniques in web development with Django | 12 |

| 22 | Case studies of successful web applications developed using Django                                |
|----|---------------------------------------------------------------------------------------------------|
| 23 | Comparative analysis of Django with other web development frameworks (e.g., Flask, Ruby on Rails) |
| 24 | Discussion on advanced topics such as Django REST framework, asynchronous views, and scalability  |

#### **References:**

- 1. William S Vincent, "Django for Beginners: Build Websites with Python and Django" 2020
- 2. "Django for APIs: Build web APIs with Python & Django" by William S. Vincent
- 3. "Two Scoops of Django: Best Practices for Django 1.11" by Audrey Roy Greenfeld and Daniel Roy Greenfeld
- 4. Joel Sklar, Principles of Web Design, Cengage Learning, 2008
- 5. Randy ConnollyRicardo Hoar,Fundamentals of Web Development, Pearson
- 6. https://docs.djangoproject.com/en/5.0/
- 7. https://www.youtube.com/watch?v=o0XbHvKxw7Y
- 8. https://www.youtube.com/watch?v=llbtoQTt4qw

#### Lab Exercises

- 1. Installation of Django
- 2. Create a simple project
- 3. Creating a Model
- 4. Admin Interface
- 5. Displaying Data.
- 6. Adding Forms
- 7. Editing Data
- 8. Deleting Data
- 9. User Authentication
- 10. Static Files

#### **Course Outcomes**

| No.  | Upon completion of the course the graduate will be able to                                   | Cognitive<br>Level | PSO<br>addressed |
|------|----------------------------------------------------------------------------------------------|--------------------|------------------|
| CO-1 | summarize the basics of web development and the role of Django in creating web applications. | U                  | PSO 1            |
| CO-2 | Illustrate setting up and configuring Django projects and applications.                      | Ap                 | PSO 1, 3         |
| СО-3 | Develop models to represent data in Django applications.                                     | Ap                 | PSO 2, 3         |

| CO-4 | Build views and templates in Django and their role in rendering dynamic web pages. | Ap | PSO 1, 3 |
|------|------------------------------------------------------------------------------------|----|----------|
|      |                                                                                    |    |          |

R-Remember, U-Understand, Ap-Apply, An-Analyse, E-Evaluate, C-Create Name of the Course: Credits: 2:0:1 (Lecture:Tutorial:Practical)

| CO<br>No. | СО                                                                                           | PO/<br>PSO               | Cogniti<br>ve<br>Level | Knowled<br>ge<br>Category | Lecture<br>(L)/Tuto<br>rial (T) | Prac<br>tical<br>(P) |
|-----------|----------------------------------------------------------------------------------------------|--------------------------|------------------------|---------------------------|---------------------------------|----------------------|
| CO-1      | summarize the basics of web development and the role of Django in creating web applications. | PO-6,7<br>PSO -1         | U                      | F, C,P                    | L                               | P                    |
| CO-2      | Illustrate setting up and configuring Django projects and applications.                      | PO -2,6,7<br>PSO -1, 3   | Ap                     | F,C,P                     | L                               | Р                    |
| CO-3      | Develop models to represent data in Django applications.                                     | PO- 2,3,6,7<br>PSO -2, 3 | Ap                     | F, C, P                   | L                               | P                    |
| CO-4      | Build views and templates in Django and their role in rendering dynamic web pages.           | PO- 2, 6,7<br>PSO- 1, 3  | Ap                     | F, C, P                   | L                               | P                    |

# F-Factual, C- Conceptual, P-Procedural, M-Metacognitive

# Mapping of COs with PSOs and POs:

|      | PO1 | PO2 | PO3 | PO4 | PO5 | PO6 | PO7 | PO8 | PSO1 | PSO2 | PSO3 | PSO4 |
|------|-----|-----|-----|-----|-----|-----|-----|-----|------|------|------|------|
| CO 1 | -   | -   | -   | -   | -   | 2   | 3   | -   | 3    | -    | -    | -    |
| CO 2 | -   | 2   | 3   | -   | -   | 3   | 3   | -   | 3    | -    | 3    | -    |
| CO 3 | -   | 2   | -   | -   | -   | 3   | 3   | -   | -    | 2    | 3    | -    |
| CO 4 | -   | 2   | -   | -   | -   | 2   | 3   | -   | 3    | -    | 3    | -    |

### **Correlation Levels:**

| Level | Correlation        |
|-------|--------------------|
| -     | Nil                |
| 1     | Slightly / Low     |
| 2     | Moderate / Medium  |
| 3     | Substantial / High |

### **Assessment Rubrics:**

- Quiz / Assignment/ Quiz/ Discussion / Seminar
- Midterm Exam
- Programming Assignments
- Final Exam

# **Mapping of COs to Assessment Rubrics:**

|      | Internal | Assignment | Programming | End Semester |
|------|----------|------------|-------------|--------------|
| CO 1 | <b>√</b> | <b>√</b>   | ✓           | <b>√</b>     |
| CO 2 | ✓        | ✓          | ✓           | ✓            |
| CO 3 | ✓        |            | 1           | ✓            |
| CO 4 | <b>√</b> |            | ✓           | ✓            |

# **UK5SECCAP303- OBJECT ORIENTED ANALYSIS AND DESIGN**

| Discipline        | COMPUTER APPLICATION |                                     |          |           |            |  |  |  |  |
|-------------------|----------------------|-------------------------------------|----------|-----------|------------|--|--|--|--|
| Course Code       | UK5SECCAP303         | UK5SECCAP303                        |          |           |            |  |  |  |  |
| Course Title      | Object Oriented Ana  | Object Oriented Analysis and Design |          |           |            |  |  |  |  |
| Type of Course    | SEC                  |                                     |          |           |            |  |  |  |  |
| Semester          | V                    |                                     |          |           |            |  |  |  |  |
| Academic<br>Level | 3 .                  |                                     |          |           |            |  |  |  |  |
|                   |                      |                                     |          |           |            |  |  |  |  |
| Course Details    | Credit               | Lecture                             | Tutorial | Practical | Total      |  |  |  |  |
|                   |                      | per week                            | per week | per week  | Hours/Week |  |  |  |  |
|                   | 3                    | 2 hours                             | -        | 2 hours   | 4 hours    |  |  |  |  |

| Pre-requisites | Nil                                                                      |
|----------------|--------------------------------------------------------------------------|
|                |                                                                          |
| C              |                                                                          |
| Course         | This course delivers Object-oriented approach for analysis and design of |
| Summary        | System/Subsystem/Functional units based on the given specifications      |
|                | through UML Diagrams                                                     |
|                |                                                                          |
|                |                                                                          |
|                |                                                                          |

# **Detailed Syllabus:**

| Module | Unit | Content                                                                                           | Hrs(L+P) |
|--------|------|---------------------------------------------------------------------------------------------------|----------|
| I      |      | INTRODUCTION TO UML                                                                               | 15       |
|        | 1    | Introduction to UML: Importance of modelling, Principles of modelling, Object oriented modelling. |          |
|        | 2    | Conceptual model of the UML, Architecture, Software development life cycle                        |          |
|        | 3    | Classes, relationships, Common mechanisms and diagrams.                                           |          |
|        | 4    | CASE Tools                                                                                        |          |
| II     |      | ADVANCED BEHAVIORAL MODELING                                                                      | 12       |
|        | 5    | Advanced classes, Advanced relationships                                                          |          |
|        | 6    | Interfaces, types and roles, packages, terms, concepts.                                           |          |
|        | 7    | Class and Object Diagrams: Terms, concepts                                                        |          |
|        | 8    | Common modelling techniques for class and object diagrams                                         |          |
| III    |      | ARCHITECTURAL MODELING                                                                            | 12       |
|        | 9    | Interaction diagrams                                                                              |          |
|        | 10   | Use cases                                                                                         |          |
|        | 11   | Use case Diagrams                                                                                 |          |
|        | 12   | Activity Diagrams                                                                                 |          |
| IV     |      | ADVANCED BEHAVIORAL MODELING                                                                      | 12       |
|        | 13   | Events and signals                                                                                |          |

|   | 14 | State machines, processes and threads               |    |
|---|----|-----------------------------------------------------|----|
|   | 15 | Tme and space, state chart and state chart diagrams |    |
|   | 16 | Case study: The next gen POS system                 |    |
|   | 17 | Component diagrams & Deployment diagrams            |    |
| V |    | Flexi Module: Not included for End Semester Exams   | 12 |
|   |    | Advanced UML diagrams                               |    |

#### **Text Books:**

- 1. Grady Booch, James Rumbaugh, Ivar Jacobson, "The Unified Modeling Language User Guide", Pearson Education, 2nd Edition, 2004.
- 2. Craig Larman, "Applying UML and Patterns: An Introduction to Object Oriented Analysis and Design and Iterative Development", Pearson Education, 3rd Edition, 2005.

#### **Reference Books:**

- 1. MeilirPage-Jones: Fundamentals of Object Oriented Design in UML, Pearson Education, 1st Edition, 2006.
- 2. Hans-Erik Eriksson, Magnus Penker, Brian Lyons, David Fado, "UML 2 Toolkit", WILEY-Dreamtech India Pvt. Ltd., Pearson Education, 3rd Edition, 2005.

### Web References:

- 1. https://www.tutorialspoint.com/uml/uml overview.html
- $2.\ https://www.utdallas.edu/\sim chung/OOAD/M03\_1\_StructuralDiagrams.ppt\ 3.\ \underline{https://onedrive.live.com/download?cid=99CBBF765926367}$

#### **E-Text Books:**

1. https://www.utdallas.edu/UML2.0/Rumbaugh 2. https://www.utdallas.edu/~chung/SP/applying-uml-and-patterns.pdf

#### Lab Exercises

Course Out Come:

To capture the requirements specification for an intended software system.

To draw the UML diagrams for the given specification

To map the design properly to code

To test the software system thoroughly for all scenarios

To improve the design by applying appropriate design patterns.

Draw standard UML diagrams using an UML modeling tool for a given case study and map design to code and implement a 3 layered architecture.

Test the developed code and validate whether the SRS is satisfied.

- 1. Identify a software system that needs to be developed.
- 2. Document the Software Requirements Specification (SRS) for the identified system.
- 3. Identify use cases and develop the Use Case model.
- 4. Identify the conceptual classes and develop a Domain Model and also derive a Class Diagram from that.
- 5. Using the identified scenarios, find the interaction between objects and represent them using UML Sequence and Collaboration Diagrams
- 6. Draw relevant State Chart and Activity Diagrams for the same system.
- 7. Implement the system as per the detailed design
- 8. Test the software system for all the scenarios identified as per the usecase diagram
- 9. Improve the reusability and maintainability of the software system by applying appropriate design patterns.
- 10. Implement the modified system and test it for various scenarios
  - 1. Case Tools
  - 2. Passport automation system 3.
  - 3. Book bank
  - 4. .Exam Registration
  - 5. Stock maintenance system
  - 6. Online course reservation system
  - 7. Airline/Railway reservation system
  - 8. Software personnel management system
  - 9. Credit card processing
  - 10. E-book management system
  - 11. Recruitment system
  - 12. Foreign trading system
  - 13. Conference Management System
  - 14. BPO Management System
  - 15. Library management system
  - 16. Student information system

#### **Course Outcomes**

| No.  | Upon completion of the course the graduate will be able to                                                                                             | Cognitive<br>Level | PSO addressed |
|------|----------------------------------------------------------------------------------------------------|--------------------|---------------|
| CO-1 | List the importance and use of basic principles in object oriented modeling for appropriate analysis and design of given scenarios.                    | U                  | PSO-1         |
| CO-2 | Make use of building blocks and different views for creating conceptual model architectural view of system in Unified Software Development Life cycle. | Ap                 | PSO-1,2,3     |
| CO-3 | Demonstrate static and dynamic aspects of the system through UML diagrams for specifying structure and interaction of objects during runtime.          | Ap                 | PSO-1,2,3     |
| CO-4 | Identify basic building blocks for visualizing artifacts of an Object Oriented System.                                                                 | U                  | PSO-1         |

R-Remember, U-Understand, Ap-Apply, An-Analyse, E-Evaluate, C-Create

Name of the Course: Credits: 2:0:1 (Lecture:Tutorial:Practical)

| CO<br>No. | СО                                                                                                    | PO/PSO          | Cognitive<br>Level | Knowledge<br>Category | Lecture<br>(L)/Tutorial<br>(T) | Practical (P) |
|-----------|----------------------------------------------------------------------------------------------------|-----------------|--------------------|-----------------------|--------------------------------|---------------|
| CO1       | List the importance<br>and use of basic<br>principles in object<br>oriented modeling<br>for appropriate<br>analysis and design<br>of given scenarios. | PO-6,7<br>PSO-1 | U                  | F,C                   | L                              | -             |
| CO2       | Make use of<br>building blocks and<br>different views for<br>creating conceptual<br>model architectural                                               | PO-6,7<br>PSO-  | Ap                 | F,C,P                 | L                              | P             |

|     | view of system in<br>Unified Software<br>Development Life<br>cycle.                                                                           | 1,2,3                   |    |        |   |   |
|-----|----------------------------------------------------------------------------------------------------|-------------------------|----|--------|---|---|
| CO3 | Demonstrate static and dynamic aspects of the system through UML diagrams for specifying structure and interaction of objects during runtime. | PO-6,7<br>PSO-<br>1,2,3 | Ар | F,C, P | L | P |
| CO4 | Identify basic<br>building blocks for<br>visualizing artifacts<br>of an Object<br>Oriented System.                                            | PO-6,7<br>PSO-1         | U  | F,C    | L |   |

# F-Factual, C- Conceptual, P-Procedural, M-Metacognitive

# Mapping of COs with PSOs and POs:

|      | PO1 | PO2 | PO3 | PO4 | PO5 | PO6 | PO7 | PO8 | PSO1 | PSO2 | PSO3 | PSO4 |
|------|-----|-----|-----|-----|-----|-----|-----|-----|------|------|------|------|
| CO 1 |     |     |     |     |     | 2   | 2   |     | 2    | -    | -    | -    |
| CO 2 |     |     |     |     |     | 2   | 2   |     | 2    | 2    | 2    | -    |
| CO 3 |     |     |     |     |     | 2   | 2   |     | 2    | 2    | 2    | -    |
| CO 4 |     |     |     |     |     | 2   | 2   |     | 2    | -    | -    | -    |

# **Correlation Levels:**

| Level | Correlation    |
|-------|----------------|
| -     | Nil            |
| 1     | Slightly / Low |
| 2     | Moderate /     |
| 3     | Substantial /  |

# **Assessment Rubrics:**

- Quiz / Assignment/ Quiz/ Discussion / Seminar
- Midterm Exam
- Programming Assignments
- Final Exam

# **Mapping of COs to Assessment Rubrics:**

|      | Internal<br>Exam | Assignment | Project<br>Evaluation | End Semester Examinations |
|------|------------------|------------|-----------------------|---------------------------|
| CO 1 | ./               |            |                       |                           |
| CO 2 | ,                |            |                       | ,                         |
| CO 3 | ./               |            |                       | ./                        |
| CO 4 |                  | ./         |                       | ./                        |

# **SEMESTER VI**

| SEMESTER VI                                    |                                          |            |            |  |  |
|------------------------------------------------|------------------------------------------|------------|------------|--|--|
| Discipline Specific Core                       |                                          |            |            |  |  |
| UK6DSCCAP300                                   | Machine Learning                         | 4          | 3T+2P      |  |  |
| UK6DSCCAP301                                   | Visual Programming                       | 4          | 3T+2P      |  |  |
| UK6DSCCAP302                                   | Internet of Things                       | 4          | 3T+2P      |  |  |
| UK6DSCCAP303                                   | Software Testing                         | 4          | 3T+2P      |  |  |
| UK6DSCCAP304                                   | Cloud Computing                          | 4          | 3T+2P      |  |  |
|                                                |                                          | 2(addition | 0          |  |  |
| As per University                              |                                          | al credits |            |  |  |
| regulations                                    | Minor Project (NOT MANDATORY)            | only)      |            |  |  |
| UK6DSCCAP306                                   | Operating System Concepts and Techniques | 4          | 3T+2P      |  |  |
| Discipline Specific Elective ( Can select Two) |                                          |            |            |  |  |
| UK6DSECAP300                                   | Image Processing and Applications        | 4          | 3T+2P      |  |  |
| UK6DSECAP301                                   | Mobile & Wireless Security               | 4          | <b>4</b> T |  |  |

| UK6DSECAP302 | Data Analytics with R                     | 4 | 3T+2P |
|--------------|-------------------------------------------|---|-------|
| UK6DSECAP303 | Big Data Technologies using Hadoop        | 4 | 3T+2P |
| UK6DSECAP304 | Recommendation Systems                    | 4 | 3T+2P |
| UK6DSECAP305 | Deep Learning                             | 4 | 3T+2P |
| UK6DSECAP306 | Mobile Application Development            | 4 | 3T+2P |
| UK6DSECAP307 | Emerging Trends in Web Development        | 4 | 3T+2P |
| 1            | Skill Enhancement Course (Can Select One) |   |       |
| UK6SECCAP300 | Mobile Application Development            | 3 | 2T+2P |
| UK6SECCAP301 | Game Application Development              | 3 | 2T+2P |
| UK6SECCAP302 | Cloud Computing                           | 3 | 3T    |
| UK6SECCAP303 | Entrepreneurship in IT                    | 3 | 3T    |

# DSC

| Discipline     | COMPUTER APPLICATION                                                                                                    |              |                 |           |                  |  |
|----------------|----------------------------------------------------------------------------------------------------|--------------|-----------------|-----------|------------------|--|
| Course Code    | UK6DSCCAP300                                                                                                    |              |                 |           |                  |  |
| Course Title   | MACHINE LEARN                                                                                                    | ING USING I  | PYTHON          |           |                  |  |
| Type of Course | DSC                                                                                                    |              |                 |           |                  |  |
| Semester       | VI                                                                                                    |              |                 |           |                  |  |
| Academic Level | 3                                                                                                    |              |                 |           |                  |  |
| Course Details | Credit                                                                                                    | Lecture      | Tutorial        | Practical | Total Hours/Week |  |
|                |                                                                                                    | per week     | per week        | per week  |                  |  |
|                | 4                                                                                                    | 3 hours      | -               | 2 hours   | 5 hours          |  |
| Pre-requisites | Knowledge in Pythor                                                                                                    | n Programmir | ng is essential |           |                  |  |
| Course Summary | This course offers a comprehensive overview of machine learning fundamentals, spanning supervised, unsupervised, and reinforcement learning techniques. Students will gain practical skills in data preprocessing, visualization, and analysis using Python libraries like NumPy, Pandas, and Scikit-learn. Delving into regression and classification algorithms, including linear regression, logistic regression, and decision trees, learners will acquire the ability to interpret and predict data patterns effectively. Advanced topics explore unsupervised learning methods such as clustering and dimensionality reduction, providing students with essential tools for data analysis. Additionally, the flexi module introduces ensemble learning, neural networks, and autoencoders, paving the way for further exploration into artificial intelligence and machine learning applications. |              |                 |           |                  |  |

# **Detailed Syllabus:**

| Module | Unit | Content | Hrs   |
|--------|------|---------|-------|
|        |      |         | (L+P) |

| I   |    | Introduction                                                                                                    | 15 |  |  |  |  |  |
|-----|----|----------------------------------------------------------------------------------------------------|----|--|--|--|--|--|
|     | 1  | Definition and Importance of Machine Learning:                                                                                                    |    |  |  |  |  |  |
|     | 2  | Applications across Various Domains                                                                                                    |    |  |  |  |  |  |
|     | 3  | 3 Supervised Learning:-Definition and Examples, Regression vs. Classification                                                                                                    |    |  |  |  |  |  |
|     | 4  | Unsupervised Learning:- Definition and Examples, Clustering vs. Dimensionality Reduction                                                                                                 |    |  |  |  |  |  |
|     | 5  | Reinforcement Learning:- Definition and Examples, Agent-Environment Interaction, Exploration vs. Exploitation Tradeoff                                                                   |    |  |  |  |  |  |
|     | 6  | Understanding data:- numeric variables – mean, median, mode, Measuring spread.                                                                                                    |    |  |  |  |  |  |
|     | 7  | Introduction to NumPy, Pandas, and Scikit-learn:- Overview of their Features and Capabilities                                                                                            |    |  |  |  |  |  |
| П   |    | Data Preprocessing and Visualization                                                                                                    | 15 |  |  |  |  |  |
|     | 7  | Introduction to Data Preprocessing, Handling Missing Data: Imputation Techniques, Removal Strategies                                                                                     |    |  |  |  |  |  |
|     | 8  |                                                                                                    |    |  |  |  |  |  |
|     | 9  | Feature Scaling and Normalization: Min-Max Scaling, Z-score<br>Normalization, Encoding Categorical Variables: One-Hot Encoding, Label<br>Encoding                                        |    |  |  |  |  |  |
|     | 10 | Introduction to Data Visualization:-Overview of Matplotlib and Seaborn Libraries                                                                                                    |    |  |  |  |  |  |
|     | 11 | Basic Plot Types: Line Plot, Scatter Plot, Bar Plot, Histogram                                                                                                    |    |  |  |  |  |  |
|     | 12 | Advanced Plot Types: Box Plot, Violin Plot, Heatmap, Multiple Subplots and Figures                                                                                                    |    |  |  |  |  |  |
| III |    | Supervised Learning                                                                                                    | 15 |  |  |  |  |  |
|     | 12 | Regression - Introduction, Types of Regression, Linear Regression,<br>Multiple Linear Regression, Non-Linear Regression (Polynomial<br>Regression)                                       |    |  |  |  |  |  |
|     | 13 | Classification –Introduction, Logistic Regression, Decision Trees, Naïve Bayes Classification, Support Vector Machines:-Intuition and Optimization, K-Nearest Neighbours, Random Forest. |    |  |  |  |  |  |
| IV  |    | Unsupervised Learning                                                                                                    | 15 |  |  |  |  |  |
|     | 19 | Categorization of Major Clustering Methods - Partitioning Methods - K-means, K-medoids. Hierarchical Methods - Agglomerative Clustering, Density-based Methods - DBSCAN.                 |    |  |  |  |  |  |

|   | 20 | Principal Component Analysis (PCA):Understanding the PCA algorithm, Calculating principal components and eigenvalues, Reducing dimensionality using PCA, Interpretation of principal components, PCA implementation and applications |    |
|---|----|----------------------------------------------------------------------------------------------------|----|
|   | 21 | t-Distributed Stochastic Neighbor Embedding (t-SNE):Introduction to t-<br>SNE algorithm,Similarities and differences between PCA and t-SNE                                                                                           |    |
| V |    | Flexi Module: Not included for end semester exams                                                                                                    | 15 |
|   | 26 | Ensemble Learning: Understanding ensemble methods like bagging and boosting.                                                                                                    |    |
|   | 27 | Introduction to Neural Networks: Basics of artificial neural networks (ANN), deep learning frameworks (e.g., TensorFlow).                                                                                                    |    |
|   | 28 | Introduction to autoencoders, Encoding and decoding processes in autoencoders, Training autoencoders with backpropagation                                                                                                    |    |
|   |    | Denoising autoencoders and variational autoencoders, Applications of autoencoders in unsupervised learning and feature learning                                                                                                    |    |

#### References

#### Core:

- Introduction to Machine Learning with Python" by Andreas C. Müller & Sarah Guido
- Python Machine Learning" by Sebastian Raschka and Vahid Mirjalili
- Pattern Recognition and Machine Learning" by Christopher M. Bishop
- Machine Learning: A Probabilistic Perspective" by Kevin P. Murphy

#### Lab Exercises

- 1. Prepare a dataset of customer having the features date, price, product\_id, quantity\_purchased, serial\_no, user\_id,user\_type, user\_class, purchase\_week and visualise the data with
  - a. Plot diagram for Price Trends for Particular User, Price Trends for Particular User Over Time
  - b. Create box plot Quantity and Week value distribution having parameters of quantity\_purchased','purchase\_week'
- 2. **Task:** Conduct exploratory data analysis (EDA) on a designated dataset utilizing NumPy and Pandas.

**Description**: Select a dataset of choice (e.g., Iris dataset, Titanic dataset, etc.), and load it into a Pandas DataFrame. Leverage NumPy for numerical computations. Compute the mean, median, and mode of numeric variables within the dataset. Assess the data's spread through techniques such as standard deviation, variance, and range calculations. Employ histograms and box plots to visually represent the distribution of numeric variables. Provide insights and interpretations based on the outcomes of the EDA.

3. Task: Utilize Python programming to preprocess the "Titanic" dataset.

**Description**:Implement data preprocessing steps to handle missing data by employing imputation techniques or removal strategies. Detects and treats outliers using Z-score, IQR, or Winsorization methods.

 Task: Utilize Python programming feature scaling and normalization on the "Titanic" dataset.

**Description**:Perform feature scaling and normalization on relevant features, and encode categorical variables using one-hot encoding or label encoding schemes. Utilize Matplotlib and Seaborn libraries to visualize the preprocessed dataset, creating basic plots such as Line Plot, Scatter Plot, Bar Plot, and Histogram, as well as advanced plots like Box Plot, Violin Plot, and Heatmap

5. Task: Utilize Python programming visualize on the "Titanic" dataset.

**Description**: Utilize Matplotlib and Seaborn libraries to visualize the preprocessed dataset, creating basic plots such as Line Plot, Scatter Plot, Bar Plot, and Histogram, as well as advanced plots like Box Plot, Violin Plot, and Heatmap

6. Task: Train regression models on the "Boston Housing" dataset to predict house prices based on various features.

**Description**: Utilize the "Boston Housing" dataset available in the scikit-learn library. Train a linear regression model to predict house prices using features such as area, number of bedrooms, and location. Additionally, implement multiple linear regression to predict sales revenue based on advertising spending across different channels. Explore the application of non-linear regression techniques like polynomial regression to capture more complex data patterns in the dataset. Visualize the regression results to understand the relationships between predictors and the target variable.

7. Task: Employ classification techniques on the "Titanic" dataset to predict survival outcomes based on passenger features.

**Description**: Use the Titanic dataset to train a logistic regression model to predict survival outcomes based on passenger features.

8. Task: Employ classification techniques on the "MNIST dataset"

**Description**: Implement a support vector machine classifier to classify handwritten digits using the MNIST dataset.

9. Task: Employ classification techniques on the "iris dataset"

**Description**: Experiment with k-nearest neighbors and random forest classifiers on iris dataset and MNIST dataset and compare their performance.

10. Task: Apply K-means clustering on the "Online Retail" dataset to segment customers based on their purchasing behavior.

**Description**: Utilize the "Online Retail" dataset, which contains information about customer transactions, including items purchased and their quantities. Implement K-means clustering to segment customers into distinct groups based on their purchasing patterns. Analyze the characteristics of each cluster to understand the preferences and

behaviors of different customer segments. Identify potential marketing strategies tailored to each segment to enhance customer engagement and satisfaction.

Dataset: The "Online Retail" dataset is available from the UCI Machine Learning Repository (https://archive.ics.uci.edu/ml/datasets/Online+Retail).

11. Task: Employ principal component analysis (PCA) on the "Labeled Faces in the Wild" dataset to reduce the dimensionality of facial images.

**Description**: Utilize the "Labeled Faces in the Wild" dataset, which contains a collection of facial images belonging to various individuals. Implement PCA to reduce the high-dimensional feature space of facial images while preserving essential information. Visualize the principal components to gain insights into the underlying structure of the data. Reconstruct the facial images using a reduced number of dimensions to observe the effectiveness of dimensionality reduction. Analyze the reconstructed images to understand the impact of dimensionality reduction on facial image quality and interpretability.

Dataset: The "Labeled Faces in the Wild" dataset is available from the scikit-learn library (https://scikit-learn.org/stable/modules/generated/sklearn.datasets.fetch lfw people.html)

#### **Course Outcomes**

| No. | Upon completion of the course the graduate will be able to                                                                                                    | Cognitive<br>Level | PSO addressed   |
|-----|----------------------------------------------------------------------------------------------------|--------------------|-----------------|
| CO1 | Recall the definition and significance of machine learning                                                                                                    | R                  | PSO – 1, 3      |
| CO2 | Understand the principles underlying supervised and unsupervised learning methods.                                                                                                    | U                  | PSO – 1, 2, 3   |
| CO3 | Apply data preprocessing procedures using Python libraries to cleanse and organize datasets efficiently, employ regression and classification algorithms to analyze and forecast patterns within datasets accurately, and implement clustering and dimensionality reduction techniques to unravel latent structures within data and mitigate complexity. | Ap                 | PSO – 1, 2, 3,4 |
| CO4 | Analyze the effectiveness of machine learning models through the assessment of performance metrics and result interpretation, assess the comparative advantages of various clustering methods, and evaluate the efficacy of ensemble learning and neural networks in enhancing model precision and predictive capabilities.                              | An                 | PSO - 1, 2, 4   |

R-Remember, U-Understand, Ap-Apply, An-Analyse, E-Evaluate, C-Create

# Name of the Course: Credits: 2:0:2 (Lecture:Tutorial:Practical)

| CO<br>No. | СО                                                                                                    | PO/PSO                                     | Cognitive<br>Level | Knowledge<br>Category | Lecture(L)/<br>Tutorial(T) | Practical (P) |
|-----------|----------------------------------------------------------------------------------------------------|--------------------------------------------|--------------------|-----------------------|----------------------------|---------------|
| 1         | Recall the definition and significance of machine learning                                                                                                    | PO- 1, 2, 3,<br>4, 6<br>PSO - 1, 3         | R                  | F,C                   | L                          | Р             |
| 2         | Understand the principles underlying supervised and unsupervised learning methods.                                                                                                    | PO- 1, 2, 3,<br>4, 6<br>PSO - 1, 2,<br>3   | U                  | F, C, P               | L                          | P             |
| 3         | Apply data preprocessing procedures using Python libraries to cleanse and organize datasets efficiently, employ regression and classification algorithms to analyze and forecast patterns within datasets accurately, and implement clustering and dimensionality reduction techniques to unravel latent structures within data and mitigate complexity. | PO- 1, 2, 3,<br>4, 8<br>PSO - 1, 2,<br>3,4 | Ap                 | F, C, P, M            | L                          | P             |
| 4         | Analyze the effectiveness of machine learning models through the assessment of performance metrics and result interpretation, assess the comparative advantages of various clustering methods, and evaluate the efficacy of ensemble learning and neural networks in enhancing model precision and predictive capabilities.                              | PO- 1, 2, 3, 4, 6  PSO - 2, 4              | An                 | F,C.P, M              | L                          | P             |

F-Factual, C-Conceptual, P-Procedural, M-Metacognitive

# **Mapping of COs with PSOs and POs:**

|     | PO1 | PO2 | PO3 | PO4 | PO5 | PO6 | PO7 | PO8 | PSO1 | PSO2 | PSO3 | PSO4 |
|-----|-----|-----|-----|-----|-----|-----|-----|-----|------|------|------|------|
| CO1 | 2   | 2   | 1   | 1   | -   | 2   | -   | -   | 2    | 2    | 2    | 2    |
| CO2 | 3   | 3   | 2   | 1   | -   | 3   | -   | -   | 3    | 3    | 2    | 1    |
| СОЗ | 3   | 3   | 2   | 2   | -   | -   |     | 3   | 3    | 3    | 2    | 2    |
| CO4 | 3   | 3   | 2   | 2   | -   | 2   | -   | -   | 3    | 3    | 2    | 2    |

### **Correlation Levels:**

| Level | Correlation        |
|-------|--------------------|
| -     | Nil                |
|       |                    |
| 1     | Slightly / Low     |
| 2     | Moderate / Medium  |
| 3     | Substantial / High |

### **Assessment Rubrics:**

- Quiz / Assignment/ Quiz/ Discussion / Seminar
- Midterm Exam
- Programming Assignments
- Final Exam

### **Mapping of COs to Assessment Rubrics:**

|     | Internal Exam | Assignment | Practical Evaluation | End Semester Examinations |
|-----|---------------|------------|----------------------|---------------------------|
| CO1 | 1             |            | ✓                    | ✓                         |
| CO2 | 1             | ✓          | ✓                    | ✓                         |
| CO3 | 1             |            | ✓                    | ✓                         |
| CO4 | ✓             | ✓          | ✓                    | ✓                         |

# **UK6DSCCAP301: VISUAL PROGRAMMING**

| Discipline     | Computer Applications                                                                                                    |                          |          |           |            |  |  |
|----------------|----------------------------------------------------------------------------------------------------|--------------------------|----------|-----------|------------|--|--|
| Course Code    | UK6DSCCAP301                                                                                                    |                          |          |           |            |  |  |
| Course Title   | Visual Programming                                                                                                    | Visual Programming       |          |           |            |  |  |
| Type of Course | DSC                                                                                                    | DSC                      |          |           |            |  |  |
| Semester       | VI                                                                                                    | VI                       |          |           |            |  |  |
| Academic Level | 3 "                                                                                                    | 3 .                      |          |           |            |  |  |
| Course Details | Credit                                                                                                    | Lecture                  | Tutorial | Practical | Total      |  |  |
|                |                                                                                                    | per week                 | per week | per week  | Hours/Week |  |  |
|                | 4                                                                                                    | 3 hours                  | -        | 2 hours   | 5 hours    |  |  |
| Pre-requisites | Basic programming sk                                                                                                    | Basic programming skills |          |           |            |  |  |
| Course Summary | This course aims to make the students capable of developing a web site using client server technology ASP.NET. Through this course, students will learn the basic concepts of client-server technology like CLR, web pages and its different web controls, validation controls and ADO.NET. |                          |          |           |            |  |  |

# **Detailed Syllabus:**

| Module | Unit | Content                                                                                                    | Hrs(L+P) |
|--------|------|----------------------------------------------------------------------------------------------------|----------|
| I      | 1    | Introduction to ASP.NET  The .Net Platform and the Web- The Pathway to Web Application, The Web Client/Server Model, Components of ASP.NET and the .NET framework, Overview of IIS, Overview of ASP.NET, The .NET Common Language Runtime, Language Independence in the .NET framework.  Working with ASP.NET- The Features of ASP.NET, The Anatomy of ASP.NET Pages, Introducing Web Forms, Visual Studio IDE Basics, Code-Behind feature.  Application Configuration- Overview of Global.asax file and Web.config file. | 15       |
|        |      | Web Controls                                                                                                    |          |

| II | 2 | Introduction to server controls- how to work with button controls, text boxes, labels, check boxes, radio button, list controls and other web server controls like image, image map, hyperlink, file upload, and calendar controls, properties of each control of ASP.NET.  ASP.NET Page Directives- @Page, @Control, @Import, @Register, @Assembly, @OutputCache | 15 |
|----|---|----------------------------------------------------------------------------------------------------|----|
|    |   | Validation and Data Controls                                                                                                    |    |
|    | 3 | Introduction to validation controls-basic validation controls-Required Field Validator Control, Compare Validator Control, Range Validator Control, Regular Expression Validator Control, Custom Validator Control, properties of each validation control of ASP.NET.                                                                                             | 15 |
| Ш  |   | Introduction to Data List Controls- Repeater Control and DataList Control, Introduction of GridView, Introduction of FormView and Detail View Controls                                                                                                    |    |
|    |   | Authoring a User Control- Login Control, LoginView Control, LoginStatus- Control, LoginName Control, PasswordRecovery Control                                                                                                    |    |
|    |   | State Management and ADO.NET                                                                                                    |    |
| IV |   | How to manage state – how to use view state, session state and application state.                                                                                                    |    |
|    | 4 | ASP.NET Intrinsic Objects- The HttpRequest Object, The HttpResponse Object, The HttpApplicationState Object, The HttpSessionState Object                                                                                                    | 15 |
|    |   | Introduction to ADO.NET- ADO.NET Programming Objects and Architecture, Displaying Database Data, Working with The Data Set and Data Table Objects                                                                                                    |    |
| V  |   | Flexi Module: Not included for End Semester Exams                                                                                                    |    |
|    |   | Introduction to authentication, how to set up authentication and authorization, how to configure ASP.NET applications, how to deploy an ASP.NET application.                                                                                                    | 15 |

### **Core Textbooks**

1. Matt J. Crouch, "ASP.NET and VB.NET Web Programming", Pearson Reference Books

- 1. Gerg Buczek, "ASP.NET Developer's Guide" Publisher: McGraw Hill
- 2. Imar Spaanjaars, "Beginning ASP.NET 4.0 in C# and VB", Wiley publishers.

3. Anne Boehm, Murach's ASP.NET 4 web programming with VB 2010, Shroffs publishers and Distributors Pvt. Ltd.

#### **Web Resources**

- 1. https://www.javatpoint.com/asp-net-tutorial
- 2. https://learn.microsoft.com/en-us/aspnet/tutorials
- 3. https://www.tutorialspoint.com/asp.net/index.htm

#### LAB SYLLABUS

The laboratory work will consist of 10-15 experiments.

Part A (1 to 10 programs)

- Programs to demonstrate and use different web server controls in ASP.NET.
- Program to demonstrate working with forms.
- Programs to demonstrate and use of different Validation controls.
- Develop a web form for Email Registration

Part B (11 to 15 programs)

- Program to demonstrate Session Management.
- Design a form that allows the user to enter some simple data and store it in db.
- Design a form to perform delete and update operations in db.
- Design a form to retrieve data from a table and use GridView control.
- Programs to demonstrate Login Control.

### **Course Outcomes**

| No.  | Upon completion of the course the graduate will be able to     | Cognitive<br>Level | PSO<br>addressed |
|------|----------------------------------------------------------------|--------------------|------------------|
| CO-1 | Discuss about the various features of visual studio tools.     | Ap                 | PSO-1,2,3        |
| CO-2 | Illustrate the usage of different controls in web development. | Ap                 | PSO-1,2,3,4      |
| CO-3 | Build web pages using validation and data controls in ASP.NET  | Ap                 | PSO-1,2,3,4      |
| CO-4 | Develop dynamic websites using visual studio IDE.              | Ap                 | PSO-1,2,3,4      |

R-Remember, U-Understand, Ap-Apply, An-Analyse, E-Evaluate, C-Create

# Name of the Course: Credits: 4:0:0 (Lecture:Tutorial:Practical)

| CO<br>No. | СО                                                                     | PO/PSO                          | Cognitive<br>Level | Knowledge<br>Category | Lecture<br>(L)/<br>Tutorial<br>(T) | Practical (P) |
|-----------|------------------------------------------------------------------------|---------------------------------|--------------------|-----------------------|------------------------------------|---------------|
| 1         | Discuss about the various features of visual studio tools.             | PO-1,2,3,6,7,8<br>PSO-1,2,3     | Ap                 | F,C,P,M               | L                                  | Р             |
| 2         | Illustrate the usage of different controls in web development.         | PO-1,2,3,6,7,8<br>PSO-1,2,3,4   | Ap                 | F,C,P,M               | L                                  | P             |
| 3         | Build web pages<br>using validation and<br>data controls in<br>ASP.NET | PO-1,2,3,5,6,7,8<br>PSO-1,2,3,4 | Ap                 | F,C,P,M               | L                                  | Р             |
| 4         | Develop dynamic websites using visual studio IDE.                      | PO-1,2,3,5,6,7,8<br>PSO-1,2,3,4 | Ap                 | F,C,P,M               | L                                  | P             |

# F-Factual, C- Conceptual, P-Procedural, M-Metacognitive

# Mapping of COs with PSOs and POs:

|    | PO1 | PO2 | PO3 | PO4 | PO5 | PO6 | PO7 | PO8 | DC 04 | PSO | PSO | PSO4 |
|----|-----|-----|-----|-----|-----|-----|-----|-----|-------|-----|-----|------|
| CO | 2   | 1   | 2   | -   | -   | 2   | 2   | 1   | 1     | 2   | 2   | -    |
| СО | 2   | 2   | 2   | -   | -   | 2   | 2   | 1   | 2     | 3   | 2   | 2    |
| СО | 2   | 2   | 2   | -   | 1   | 2   | 2   | 1   | 2     | 3   | 2   | 2    |
| СО | 2   | 2   | 2   | -   | 1   | 2   | 2   | 2   | 2     | 3   | 2   | 2    |

# **Correlation Levels:**

| Level | Correlation        |  |  |  |
|-------|--------------------|--|--|--|
| -     | Nil                |  |  |  |
| 1     | Slightly / Low     |  |  |  |
| 2     | Moderate / Medium  |  |  |  |
| 3     | Substantial / High |  |  |  |

### **Assessment Rubrics:**

- Quiz / Assignment/ Quiz/ Discussion / Seminar
- Midterm Exam
- Programming Assignments
- Final Exam

# **Mapping of COs to Assessment Rubrics:**

|      | Internal Exam | Assignment | Lab Program | End Semester |
|------|---------------|------------|-------------|--------------|
| CO 1 | ✓             |            | ✓           | ✓            |
| CO 2 | ✓             | ✓          | ✓           | <b>✓</b>     |
| CO 3 | 1             |            | <b>√</b>    | 1            |
| CO 4 | ✓             | ✓          | ✓           | ✓            |

### **UK6DSCCAP302: INTERNET OF THINGS**

| Discipline     | Computer Application                                                                                     |          |          |           |            |  |  |  |
|----------------|----------------------------------------------------------------------------------------------------|----------|----------|-----------|------------|--|--|--|
| Course Code    | UK6DSCCAP302                                                                                             |          |          |           |            |  |  |  |
| Course Title   | Internet of Things                                                                                       |          |          |           |            |  |  |  |
| Type of Course | DSC                                                                                                    |          |          |           |            |  |  |  |
| Semester       | VI                                                                                                    |          |          |           |            |  |  |  |
| Academic Level | 3                                                                                                    |          |          |           |            |  |  |  |
| Course Details | Credit                                                                                                   | Lecture  | Tutorial | Practical | Total      |  |  |  |
|                |                                                                                                    | per week | per week | per week  | Hours/Week |  |  |  |
|                | 4                                                                                                    | 3 hours  | -        | 2 hours   | 5 hours    |  |  |  |
| Pre-requisites | Should posses knowledge on Computer Networks                                                             |          |          |           |            |  |  |  |
|                |                                                                                                    |          |          |           |            |  |  |  |
| Course Summary |                                                                                                    |          |          |           |            |  |  |  |
|                | fundamental concepts, technologies, applications, and challenges associated with interconnected devices. |          |          |           |            |  |  |  |
|                |                                                                                                    |          |          |           |            |  |  |  |

| Module | Unit |                                                                                                    |    |
|--------|------|----------------------------------------------------------------------------------------------------|----|
| I      |      | Introduction to IOT                                                                                                    | 15 |
|        | 1    | IOT Definition, characteristics of IOT, IOT Elements                                                                          |    |
|        | 2    | Genesis of IOT; Convergence of IT and OT; Challenges                                                                          |    |
|        | 3    | Engineering IoT Networks: Sensors Actuators and Smart Objects; Sensor Networks, Wireless Sensor Networks.                     |    |
| II     |      | IoT Network Architecture and Design                                                                                           | 15 |
|        | 4    | Drivers Behind New Network Architectures; One M2M IOT Standardized Architecture; IOT World Forum Standardization Architecture |    |
|        | 5    | A Simplified IoT Architecture; The Core IoT Functional Stack; IoT Data Management and Compute Stack                           |    |
| III    |      | IOT Hardware, Software                                                                                                    | 15 |
|        | 6    | Overview of IoT hardware platforms (Arduino, Raspberry Pi)                                                                    |    |
|        | 7    | Basics of Arduino, Arduina hardware, Arduino IDE                                                                              |    |
|        | 8    | Introduction to IoT operating systems (Linux, FreeRTOS)                                                                       |    |
|        | 9    | Programming languages for IoT development (e.g., Python, C/C++)                                                               |    |
|        | 10   | IoT development frameworks and tools (Real Time Innovations, AWS IOT, WATSON IOT platform); Open IOT                          |    |
| IV     |      | Domain specific IOT                                                                                                    | 15 |
|        | 11   | Connected roadways: Vehicle Tracking system based on GPS and GSM                                                              |    |
|        | 12   | IOT Applications for Smart home: IOT based Smart Doorbell system                                                              |    |
|        | 13   | Smart City: Smart Parking system; Smart street light                                                                          |    |
|        | 14   | IOT for environment: IOT based Air quality Monitoring system; Smart water management                                          |    |
|        | 15   | IOT for healthcare: Smart walking stick for visually impaired                                                                 |    |
| V      |      | Flexi Module- Not Considered forEnd Semester Exams                                                                            | 15 |

| 16 | Datalink Layer: IEEE 802.15.4, Bluetooth Low Energy, ZigBee Smart  |  |
|----|--------------------------------------------------------------------|--|
|    | Energy; Network layer: IP- Version 4 and 6, 6LoWPAN,6TiSCH, RPL;   |  |
|    | Transport layer: TCP, UDP, DCCP; Session Layer: HTTP, CoAP, MQTT;  |  |
|    | Service Layer - one M2M, ETSI M2M; Security in IoT Protocols - MAC |  |
|    | 802.15.4, 6LoWPAN, Application Layer                               |  |
|    | •                                                                  |  |

#### Reference Books

#### **Core Books**

- 1. David Hanes, "IoT Fundamentals: Networking Technologies, Protocols and Use Cases for the Internet of Things", Cisco Press, Pearson, 2017.
- 2. Mayur Ramgir, "Internet of Things: Architecture, Implementation and security"
- 3. Margolis, Michael. "Arduino Cookbook: Recipes to Begin, Expand, and Enhance Your Projects", O'Reilly Media, Inc.", 2011.

#### **Additional References**

- 1. Raj Kamal, "Internet of Things", 2<sup>nd</sup> Edition, 2022.
- 2. Vijay Madisetti and ArshdeepBahga, "Internet of Things (A Hands-on-Approach)", 1<sup>st</sup> Edition, VPT, 2014.

#### **Lab Exercises**

- 1. Prepare a report of various IOT components
- 2. Analyse various IOT architectures and prepare the list of protocols used in each layer.
- 3. Familiarize various IOT hardware, software Operating system.
- 4. Prepare an IOT architecture for various applications in IOT.

#### **Course Outcomes**

| No. | Upon completion of the course the graduate will be able to                        | Cognitive<br>Level | PSO<br>addressed |
|-----|-----------------------------------------------------------------------------------|--------------------|------------------|
| CO1 | Restate the basic characteristics, elements and challenges faced in IoT (Ap)      | U                  | PSO-1            |
| CO2 | Compare different IOT Network Architecture and Design                             | Ap                 | PSO-1,2,3        |
| СОЗ | Illustrate the role of various hardware and Software components in IOT            | Ap                 | PSO-1,2,3        |
| CO4 | Outline the role of IOT in major domains through Domain specific IOT applications | U                  | PSO-1            |

R-Remember, U-Understand, Ap-Apply, An-Analyse, E-Evaluate, C-Create

## Name of the Course: Credits: 3:0:1 (Lecture: Tutorial: Practical)

| CO<br>No. | СО                                                                        | PO/PSO                             | Cognitive<br>Level | Knowledge<br>Category | Lecture<br>(L)/Tutorial<br>(T) | Practical (P) |
|-----------|---------------------------------------------------------------------------|------------------------------------|--------------------|-----------------------|--------------------------------|---------------|
| CO1       | Restate the basic<br>characteristics,<br>elements and<br>challenges faced | PO-2, 6,7<br>PSO-1, 2,<br>3        | Ap                 | F, C                  | L                              | -             |
| CO2       | Compare different IOT Network Architecture and                            | PO-2,6, 7<br>PSO-1, 2,<br>3        | Ap                 | F, C, P               | L                              | -             |
| CO3       | Illustrate the role of various hardware and Software                      | PO-2,6,7<br>PSO-<br>1,2,3          | Ap                 | F, C, P               | L                              | Р             |
| CO4       | Outline the role<br>of IOT in major<br>domains through<br>Domain specific | PO-2,<br>5,6,7 P<br>PSO-1, 2,<br>3 | Ŭ                  | F, C                  | L                              | Р             |

## F-Factual, C- Conceptual, P-Procedural, M-Metacognitive

## Mapping of COs with PSOs and POs:

|      | PO1 | PO2 | PO3 | PO4 | PO<br>5 | PO6 | PO7 | PO8 | PSO1 | PSO2 | PSO3 | PSO4 |
|------|-----|-----|-----|-----|---------|-----|-----|-----|------|------|------|------|
| CO 1 | -   | 1   | -   | -   | -       | 2   | 3   | -   | 3    | -    | -    | -    |
| CO 2 | -   | 1   | -   | -   | -       | 2   | 3   | -   | 3    | 3    | 1    | -    |
| CO 3 | -   | 2   | -   | -   | -       | 2   | 3   | -   | 3    | 3    | 1    | -    |
| CO 4 | -   | 3   | -   | -   | 2       | 2   | 3   | -   | 3    | -    | -    | -    |

#### **Correlation Levels:**

| Level | Correlation        |
|-------|--------------------|
| -     | Nil                |
| 1     | Slightly / Low     |
| 2     | Moderate / Medium  |
| 3     | Substantial / High |

#### **Assessment Rubrics:**

- Quiz / Assignment/ Discussion / Seminar
- Midterm Exam
- Lab Assignments
- Final Exam

## **Mapping of COs to Assessment Rubrics:**

|      | Internal | Quiz | Lab | End Semester |
|------|----------|------|-----|--------------|
| CO 1 | 1        | 1    |     | J            |
| CO 2 | ./       |      | ./  | ./           |
| CO 3 | ./       | _/   |     | ./           |
| CO 4 | 1        |      | J   | 1            |

## **UK6DSCCAP303: SOFTWARE TESTING**

| Discipline     | Computer Applications | 3                   |                      |                    |                     |
|----------------|-----------------------|---------------------|----------------------|--------------------|---------------------|
| Course Code    | UK6DSCCAP303          |                     |                      |                    |                     |
| Course Title   | Software Testing      |                     |                      |                    |                     |
| Type of Course | DSC                   |                     |                      |                    |                     |
| Semester       | VI                    |                     |                      |                    |                     |
| Academic Level | 3 =                   |                     |                      |                    |                     |
| Course Details | Credit                | Lecture<br>per week | Tutorial<br>per week | Practical per week | Total<br>Hours/Week |
|                | 4                     | 3hours              | -                    | 2 hours            | 5 hours             |

| Pre-requisites | Basic understanding of programming concepts  Familiarity with software development lifecycle  Knowledge of basic software engineering principles                                                                                                    |
|----------------|----------------------------------------------------------------------------------------------------|
| Course Summary | This course provides an introduction to software testing methodologies, techniques, and tools. It covers the fundamentals of testing, including test planning, test case design, and execution. The course also includes an introduction to automation testing using Selenium. Students will learn how to systematically identify, evaluate, and address software defects to ensure the quality and reliability of software applications. |

| Module | Unit                                                                    | Content                                                                                                    | Hrs |  |  |
|--------|-------------------------------------------------------------------------|----------------------------------------------------------------------------------------------------|-----|--|--|
|        |                                                                         | Introduction to Software Testing                                                                                                    |     |  |  |
|        | 1                                                                       | Overview of software testing                                                                                                    |     |  |  |
| ĭ      | 2                                                                       | Testing principles and fundamentals                                                                                                    | -   |  |  |
|        | 3                                                                       | 3 Software testing life cycle                                                                                                    |     |  |  |
| I      | 4                                                                       | Testing types: Manual, Automation, functional, non-functional, black-box, white-box                                                                | 15  |  |  |
|        | Levels of testing: Unit Testing, Integration Testing Acceptance Testing | Levels of testing: Unit Testing, Integration Testing, System Testing, User Acceptance Testing                                                      |     |  |  |
|        | 6                                                                       | Testing documentation: test plan, test cases, test reports                                                                                         |     |  |  |
|        | Testing Types and Techniques                                            |                                                                                                    |     |  |  |
|        | 7                                                                       | Types of testing - Regression Testing , Smoke Testing, Database Testing, Usability Testing                                                         |     |  |  |
|        | 8                                                                       | Load Testing, Stress Testing, Performance Testing                                                                                                  | •   |  |  |
|        | 9                                                                       | Internationalization Testing, Localization Testing                                                                                                 |     |  |  |
| П      | 10                                                                      | Static Testing Techniques: Importance of reviews in STLC, Review Activities, Roles and Responsibilities during Review                              | 15  |  |  |
|        | 11                                                                      | Dynamic Testing Techniques: Specification-based or black-box techniques, Boundary Value Analysis, Decision Table Testing, Equivalence Partitioning |     |  |  |
|        | 12                                                                      | Experience-based Testing Techniques: Error Guessing, Exploratory Testing                                                                           | •   |  |  |
| III    |                                                                         | Test Automation and introduction to Selenium                                                                                                    | 15  |  |  |
| 111    | 13                                                                      | Introduction to test automation                                                                                                    | 15  |  |  |

|     | 14           | Overview: major functional and non functional tools, Test management and defect tracking tools  Overview of Selenium           |    |  |  |
|-----|--------------|----------------------------------------------------------------------------------------------------|----|--|--|
|     | 16           | Setting up Selenium environment                                                                                                |    |  |  |
|     | 17           | Introduction to Selenium Components                                                                                            |    |  |  |
|     |              | Testing Using Selenium                                                                                                    |    |  |  |
|     | 19           | Create Selenese commands                                                                                                    |    |  |  |
| 137 | 20           | Handling different elements: textboxes, radio buttons, check boxes                                                             | 15 |  |  |
| IV  | 21           | Keyboard, mouse actions                                                                                                    | 15 |  |  |
|     | 22           | Developing test cases and test suits with Selenium                                                                             |    |  |  |
|     | 23           | Working with a case study                                                                                                    |    |  |  |
|     | Flexi Module |                                                                                                    |    |  |  |
|     | 24           | Introduction to emerging techniques in software testing                                                                        |    |  |  |
|     | 25           | Comparative analysis of different testing tools and frameworks                                                                 |    |  |  |
| V   | 26           | Case studies highlighting successful implementation of Selenium in real-<br>world projects                                     | 15 |  |  |
|     | 27           | Exploring advanced topics such as AI-driven testing, machine learning in test automation, and shift-left testing methodologies |    |  |  |
|     | 28           | Interactive sessions, discussions, and hands-on exercises based on the latest trends and industry developments                 |    |  |  |

#### **References:**

- 1. Roger S. Pressman, "Software Engineering: A Practitioner's Approach", McGraw Hill Education.
- 2. Rex Black, "Foundations of Software Testing", Cengage Learning.
- 3. Dorothy Graham et al., "Experiences of Test Automation: Case Studies of Software Test Automation", Addison-Wesley Professional.
- 4. Alan Richardson, "Selenium WebDriver: From Foundations to Framework", Leanpub.
- 5. "Learn Selenium", Unmesh Gundech and Carl Cocchiaro
- 6. https://www.tutorialspoint.com/selenium/index.htm
- 7. https://greenstechnologys.com/Selenium%20Full%20Material%20Updated%20Greens.pd f

#### Lab Exercises

- 1. Installation of Selenium
- 2. Testing Web Page Loading
- 3. Form Submission Testing
- 4. Testing Navigation
- 5. Testing Element Interactions

- 6. Testing Element Visibility
- 7. Testing Error Handling
- 8. Testing Cross-Browser Compatibility
- 9. Testing Responsiveness
- 10. Testing Performance

## **Course Outcomes**

| No.  | Upon completion of the course the graduate will be able to                                                          | Cognitive<br>Level | PSO<br>addressed |
|------|----------------------------------------------------------------------------------------------------|--------------------|------------------|
| CO-1 | Outline the fundamental concepts of software testing and its importance in software development.                    | U                  | PSO 1            |
| CO-2 | Identify different testing techniques and methodologies and apply them to real-world scenarios.                     | U                  | PSO 1, 2         |
| CO-3 | Use Selenium environment.                                                                                           | Ap                 | PSO 1,2,3        |
| CO-4 | Utilize automation testing tools, specifically Selenium, to automate test scenarios and enhance testing efficiency. | Ap                 | PSO 1,2,3        |

R-Remember, U-Understand, Ap-Apply, An-Analyse, E-Evaluate, C-Create

Name of the Course: Credits: 2:0:2 (Lecture:Tutorial:Practical)

| CO<br>No. | СО                                                                                                    | PO/ PSO                   | Cogn<br>itive<br>Level | Knowled<br>ge<br>Category | Lecture<br>(L)/<br>Tutorial<br>(T) | Practi<br>cal(P) |
|-----------|----------------------------------------------------------------------------------------------------|---------------------------|------------------------|---------------------------|------------------------------------|------------------|
| CO-1      | Outline the fundamental concepts of software testing and its importance in software development.                    | PO- 6,7<br>PSO- 1         | U                      | F, C                      | L                                  |                  |
| CO-2      | Identify different testing techniques and methodologies and apply them to real-world scenarios.                     | PO -2,6, 7<br>PSO -1, 2   | U                      | F, C                      | L                                  |                  |
| CO-3      | Use Selenium environment.                                                                                           | PO- 2,3,6,7<br>PSO -1,2,3 | Ap                     | F,C,P                     | L                                  | P                |
| CO-4      | Utilize automation testing tools, specifically Selenium, to automate test scenarios and enhance testing efficiency. | PO- 2,3,6.7<br>PSO -1,2,3 | Ap                     | F,C,P                     | L                                  | P                |

F-Factual, C- Conceptual, P-Procedural, M-Metacognitive

## Mapping of COs with PSOs and POs:

|      | PO1 | PO2 | PO3 | PO4 | PO5 | PO6 | PO7 | PO8 | PSO1 | PSO2 | PSO3 | PSO4 |
|------|-----|-----|-----|-----|-----|-----|-----|-----|------|------|------|------|
| CO 1 | -   | -   | -   | -   | -   | 3   | 3   | -   | 3    | -    | -    | -    |
| CO 2 | -   | 2   | -   | -   | -   | 3   | 3   | -   | 3    | 3    | -    | -    |
| CO 3 | -   | 2   | 3   | -   | -   | 2   | 3   | -   | 3    | 2    | 3    | -    |
| CO 4 | -   | 2   | 3   | -   | -   | 2   | 3   | -   | 3    | 2    | 3    | -    |

#### **Correlation Levels:**

| Level | Correlation        |
|-------|--------------------|
| -     | Nil                |
| 1     | Slightly / Low     |
| 2     | Moderate / Medium  |
| 3     | Substantial / High |

#### **Assessment Rubrics:**

- Quiz / Assignment/ Quiz/ Discussion / Seminar
- Midterm Exam
- Programming Assignments
- Final Exam

## **Mapping of COs to Assessment Rubrics:**

|      | Internal | Assignment | Programming | End Semester |
|------|----------|------------|-------------|--------------|
| CO 1 | <b>√</b> | ✓          |             | <b>√</b>     |
| CO 2 | <b>√</b> | <b>√</b>   |             | <b>√</b>     |
| CO 3 | <b>√</b> |            | <b>√</b>    | <b>√</b>     |
| CO 4 | ✓        |            | √           | ✓            |

## **UK6DSCCAP304: CLOUD COMPUTING**

| Discipline     | COMPUTER APPLICATION                    |                                                                                                    |          |           |                     |  |  |  |
|----------------|-----------------------------------------|----------------------------------------------------------------------------------------------------|----------|-----------|---------------------|--|--|--|
| Course Code    | UK6DSCCAP304                            |                                                                                                    |          |           |                     |  |  |  |
| Course Title   | CLOUD COMPUT                            | CLOUD COMPUTING                                                                                                    |          |           |                     |  |  |  |
| Type of Course | DSC                                     |                                                                                                    |          |           | -                   |  |  |  |
| Semester       | VI                                      | VI                                                                                                    |          |           |                     |  |  |  |
| Academic Level | 3 -                                     |                                                                                                    |          |           |                     |  |  |  |
| Course Details | Credit                                  | Lecture                                                                                                    | Tutorial | Practical | Total<br>Hours/Week |  |  |  |
|                |                                         | per week                                                                                                    | per week | per week  | nours/ week         |  |  |  |
|                | 4 Credits                               | 4 Hours                                                                                                    | -        | -         | 4 Hours             |  |  |  |
| Pre-requisites | NIL                                     | -                                                                                                    | 1        |           |                     |  |  |  |
| Course Summary | insights of the key acquainted to the A | This Course provides a comprehensive view on Cloud Computing and provides insights of the key services and players in the industry. The student is acquainted to the Architecture of Clouds, challenges faced in the Cloud, and to various applications and tools available in Cloud Computing for Machine Learning. |          |           |                     |  |  |  |

| Module | Unit | Content                                                                   | Hrs |
|--------|------|---------------------------------------------------------------------------|-----|
| I      |      | Title of the Module: Cloud Computing Foundation                           | 12  |
|        | 1    | Introduction to Cloud Computing- Basics                                   |     |
|        | 2    | History, importance, Characteristics, Pros and Cons of Cloud computing.   |     |
|        | 3    | Types of Cloud – Public and Private Cloud. Cloud Computing infrastructure |     |
| II     |      | Title of the Module: Cloud Architecture- Layers and Models                | 12  |
|        | 4    | Layers in Cloud Architecture                                              |     |
|        | 5    | Software as a Service (SaaS), features of SaaS and benefits               |     |
|        | 6    | Platform as a Service (PaaS), features of PaaS and benefits               |     |

|     | 7   | Infrastructure as a Service (IaaS), features of IaaS and benefits                                            |    |
|-----|-----|----------------------------------------------------------------------------------------------------|----|
|     | 8   | Cloud Service Providers                                                                                      |    |
|     | 9   | Challenges and risks in cloud adoption                                                                       |    |
|     | 10  | Cloud deployment model: Public clouds – Private clouds – Community clouds –                                  |    |
|     | 11  | Hybrid clouds                                                                                                |    |
|     | 11  | Advantages of Cloud computing.                                                                               |    |
| III |     | Title of the Module: Cloud Computing for everyone                                                            | 12 |
|     | 12  | Centralizing email communications                                                                            |    |
|     | 13  | Collaborating on schedules                                                                                   |    |
|     | 14  | Cloud computing for community                                                                                |    |
|     | 15  | Collaborating on group projects and events                                                                   |    |
|     | 16  | Cloud computing for corporation                                                                              |    |
| IV  | Т   | itle of the Module: Virtualization and Cloud Tools for Machine Learning                                      | 12 |
|     | 17  | Definition, Adopting Virtualization, Types                                                                   |    |
|     | 18  | Virtualization and Software, Virtual Clustering                                                              |    |
|     | 19  | Virtualization Application, Pitfalls of Virtualization                                                       |    |
|     | 20  | Amazon web components and services, Elastic Compute Cloud (EC2), Amazon Storage System and database services |    |
|     | 21  | Microsoft Cloud Services                                                                                     |    |
|     | 22  | Google Cloud Applications                                                                                    |    |
|     | 23  | Cloud based tools for Machine Learning - AWS SageMaker, Azure Machine Learning, Google Cloud AI Platform     |    |
|     |     | Data preprocessing, feature engineering, and model training                                                  |    |
| V   |     | Flexi Module: Not included for End Semester Exams                                                            | 12 |
|     | 24  | Future Trends                                                                                                |    |
|     | 254 | Mobile Cloud, Autonomic Cloud Engine, Multimedia Cloud                                                       |    |
|     | 26  | Energy Aware Cloud Computing, Jungle Computing                                                               |    |
|     |     | Deploying Machine Learning Models on the Cloud-                                                              |    |
|     |     | Containerization with Docker and Kubernetes                                                                  |    |
|     |     | Serverless deployment with AWS Lambda or Azure Functions                                                     |    |
| L   | 1   | 1                                                                                                    | 1  |

#### **Text books**

Cloud Computing, A practical approach for learning and implementation, A.Srinivasan&J.Suresh, Pearson, 2017

Rajkumar Buyya, James Broberg, Andrzej, Cloud Computing: Principles and Paradigms, Wiley India Publications, 2011

Barrie Sosinsky, "Cloud Computing Bible", 1st Edition, Wiley India Pvt. Ltd., New Delhi, 2011.

## **Course Outcomes**

| No.  | Upon completion of the course the graduate will be able | Cognitive | PSO     |
|------|---------------------------------------------------------|-----------|---------|
| CO-1 | Outline the basics of cloud computing                   | U         | PSO-1   |
| CO-2 | Differentiate between the various technologies of cloud | Ap        | PSO-1,2 |
| CO-3 | Recognize the applications of Cloud                     | U         | PSO-1   |
| CO-4 | Compare various Cloud Services                          | Ap        | PSO-1,2 |

R-Remember, U-Understand, Ap-Apply, An-Analyse, E-Evaluate, C-Create

Name of the Course: Credits: 4:0:0 (Lecture:Tutorial:Practical)

| CO<br>No. | СО                                                                 | PO/PSO                      | Cognitive<br>Level | Knowledge<br>Category | Lecture<br>(L)/Tutorial | Practical (P) |
|-----------|--------------------------------------------------------------------|-----------------------------|--------------------|-----------------------|-------------------------|---------------|
| CO-1      | Outline the basics of cloud computing                              | PO-2,6,7<br>PSO-1           | U                  | F, C                  | L                       | -             |
| CO-2      | Differentiate between the various technologies of cloud computing. | PO-<br>2,4,5,6,7<br>PSO-1,2 | Ap                 | F, C                  | L                       | -             |
| CO-3      | Recognize the applications of Cloud                                | PO-2,6,7<br>PSO-1           | Ū                  | F, C                  | L                       | -             |
| CO-4      | Compare various<br>Cloud Services                                  | PO-<br>2,4,5,6,7            | Ap                 | F, C                  | L                       | -             |

F-Factual, C- Conceptual, P-Procedural, M-Metacognitive

## Mapping of COs with PSOs and POs:

|      | PO<br>1 | PO2 | PO3 | PO4 | PO5 | PO6 | PO7 | PO8 | PSO<br>1 | PSO 2 | PSO<br>3 | PSO<br>4 |
|------|---------|-----|-----|-----|-----|-----|-----|-----|----------|-------|----------|----------|
| CO 1 | -       | -   | ı   | -   | -   | 2   | 2   |     | 1        | -     | ı        | -        |
| CO 2 | -       | 3-  | -   | 1   | 1   | 2   | 2   |     | 2        | 3     | -        | 1        |
| CO 3 | -       | 3   | -   | -   | -   | 2   | 2   |     | 2        | -     | -        | -        |
| CO 4 | -       | 3   | -   | 1   | 1   | 2   | 2   |     | 2        | 3     | -        | -        |

## **Correlation Levels:**

| Level | Correlation        |
|-------|--------------------|
| -     | Nil                |
| 1     | Slightly / Low     |
| 2     | Moderate / Medium  |
| 3     | Substantial / High |

#### **Assessment Rubrics:**

- Quiz / Assignment/ Quiz/ Discussion / Seminar
- Midterm Exam
- Programming Assignments
- Final Exam

## **Mapping of COs to Assessment Rubrics:**

|      | Internal<br>Exam | Assignment | Discussion | End Semester Examinations |
|------|------------------|------------|------------|---------------------------|
| CO 1 |                  | (          |            | ,                         |
| CO 2 |                  |            |            | ,                         |
| CO 3 |                  |            |            | ,                         |
| CO 4 | ,                | ,          |            | ,                         |

# UK6DSCCAP306-OPERATING SYSTEM CONCEPTS AND TECHNIQUES

| Discipline | COMPUT      | TER APPLICAT      | ION             |                 |                        |  |  |  |  |
|------------|-------------|-------------------|-----------------|-----------------|------------------------|--|--|--|--|
| Course     | UK6DSC0     | UK6DSCCAP306      |                 |                 |                        |  |  |  |  |
| Code       |             |                   |                 |                 |                        |  |  |  |  |
| Course     | Operating   | System Concepts   | and Techniqu    | ies             |                        |  |  |  |  |
| Title      |             |                   |                 |                 |                        |  |  |  |  |
| Type of    | DSC         |                   |                 |                 |                        |  |  |  |  |
| Course     |             |                   |                 |                 |                        |  |  |  |  |
| Semester   | VI          |                   |                 |                 |                        |  |  |  |  |
| Academic   | 3           |                   |                 |                 |                        |  |  |  |  |
| Level      |             |                   |                 |                 |                        |  |  |  |  |
| Course     | Credit      | Lecture Per       | Tutorial        | Practical       | Total Hours/Week       |  |  |  |  |
| Details    |             | Week              | Per Week        | Per Week        |                        |  |  |  |  |
|            | 4           | 4 hours           |                 |                 | 4 hours                |  |  |  |  |
|            |             |                   |                 |                 |                        |  |  |  |  |
|            |             |                   |                 |                 |                        |  |  |  |  |
|            |             |                   |                 |                 |                        |  |  |  |  |
|            |             |                   |                 |                 |                        |  |  |  |  |
| Pre-       | Basic Kno   | wledge in Compu   | iter Science    |                 |                        |  |  |  |  |
| requisites |             |                   |                 |                 |                        |  |  |  |  |
| Course     | Provides a  | comprehensive     | exploration of  | fundamental c   | oncepts and practices  |  |  |  |  |
| Summary    |             |                   |                 |                 | pics include process   |  |  |  |  |
|            | manageme    | ent, memory allo  | cation, file sy | ystems, concur  | rency, and deadlock    |  |  |  |  |
|            | handling.   | Through theoreti  | cal study and   | practical appli | ication, students gain |  |  |  |  |
|            | insights in | to OS design prin | ciples and algo | orithms.        |                        |  |  |  |  |

## **Detailed Syllabus: OPERATING SYSTEM CONCEPTS AND TECHNIQUES**

| Module | Unit | Content                                                      | Hrs |  |  |
|--------|------|--------------------------------------------------------------|-----|--|--|
| I      |      | Introduction                                                 | 12  |  |  |
|        | 1    | Introduction: What Operating System Do, Computer System      |     |  |  |
|        |      | Organization, Computer System Architecture.                  |     |  |  |
|        | 2    | Operating System Structure, Distributed Systems.             |     |  |  |
|        | 3    | Operating System Services, User Operating System Interface,  |     |  |  |
|        |      | System Calls.                                                |     |  |  |
|        | 4    | The Process, Process states, Process Control Block, Threads. |     |  |  |
| II     |      | Process Management                                           |     |  |  |
|        | 5    | Process Scheduling, Operations on Processes, Interprocess    |     |  |  |
|        |      | Communication, CPU Scheduler, Preemptive and Non-Preemptive  |     |  |  |
|        |      | Scheduling, Dispatcher, Scheduling Criteria.                 |     |  |  |
|        | 6    | Scheduling Algorithms: FCFS, SJF, Priority Scheduling and    |     |  |  |
|        |      | Round-Robin Scheduling.                                      |     |  |  |
|        | 7    | Synchronization: The Critical-Section Problem, Semaphores,   |     |  |  |
|        |      | Monitors.                                                    |     |  |  |

|     | 8  | Deadlocks: Deadlock Charecterization, Methods for Handling         |    |
|-----|----|--------------------------------------------------------------------|----|
|     |    | Deadlocks, Deadlock Prevention, Avoidance, Detection and           |    |
|     |    | Recovery from Deadlock.                                            |    |
| III |    | Memory Management                                                  | 12 |
|     | 9  | Memory Management Strategies: Background, Swapping,                |    |
|     |    | Contiguous Memory Allocation.                                      |    |
|     | 10 | Paging and Segmentation.                                           |    |
|     | 11 | Virtual Memory Management: Background, Demand Paging,              |    |
|     |    | Thrashing.                                                         |    |
|     | 12 | Page Replacement: FIFO, LRU and Optimal Page Replacement.          |    |
| IV  |    | Storage Management                                                 | 12 |
|     | 13 | File System Structure, File System Implementation, File Allocation |    |
|     |    | Methods.                                                           |    |
|     | 14 | Disk Scheduling: FCFS, SSTF, SCAN, C-SCAN and LOOK                 |    |
|     |    | Scheduling.                                                        |    |
| V   | ]  | Flexi Module ( Not included for End Semester Examination )         | 12 |
|     | 17 | Distributed Operating System: Motivation, Types of Distributed     |    |
|     |    | Operating Systems.                                                 |    |
|     | 18 | Distributed File Systems: Naming and Transparency, Remote File     |    |
|     |    | Access.                                                            |    |
|     | 19 | Real Time Systems: System Characteristics, Features of Real-Time   |    |
|     |    | Kernels.                                                           |    |

#### References

- 4. Abraham Silberschatz, Peter Baer Galvin, Greg Gagne, "Operating Systems Principles", Wiley India Edition, 2018.
- 5. Gary Nutt, NabenduChaki, SarmisthaNeogy, "Operating Systems", Third Edition, Pearson.
- 6. Andrew S Tanenbaum, Albert S Woodhull, "Operating Systems Design and Implementation", Eastern Economy Edition, PHI.

## **Course Outcomes**

| No.  | Upon completion of the course the graduate will be able to                       | Cognitive<br>Level | PSO<br>addressed |
|------|----------------------------------------------------------------------------------|--------------------|------------------|
| CO-1 | Summarize the basic functions and services of operating system.                  | U                  | PSO-1            |
| CO-2 | Compare various process scheduling methods and to demonstrate deadlock handling. | Ap                 | PSO-1,2          |

| CO-3 | Demonstrate the memory management techniques and page replacement algorithms | Ap | PSO-1,2 |
|------|------------------------------------------------------------------------------|----|---------|
| CO-4 | Sketch file allocation methods and disk scheduling.                          | Ap | PSO-1,2 |

R-Remember, U-Understand, Ap-Apply, An-Analyse, E-Evaluate, C-Create

## Name of the Course: Credits: 4:0:0 (Lecture:Tutorial:Practical)

| CO<br>No. | СО                                                                               | PO/PSO              | Cognitive<br>Level | Knowledge<br>Category | Lecture<br>(L)/Tutorial<br>(T) | Practical (P) |
|-----------|----------------------------------------------------------------------------------|---------------------|--------------------|-----------------------|--------------------------------|---------------|
| CO-1      | Summarize the basic functions and services of operating system.                  | PO-1,6,,7<br>PSO-1  | U                  | F, C                  | L                              | -             |
| CO-2      | Compare various process scheduling methods and to demonstrate deadlock handling. | PO-1,6,7<br>PSO-1,2 | Ap                 | F, C, P               | L                              | -             |
| CO-3      | Demonstrate the memory management techniques and page replacement algorithms     | PO-1,6,7<br>PSO-1,2 | Ap                 | F,C,P                 | L                              | -             |
| CO-4      | Sketch file allocation methods and disk scheduling.                              | PO-1,6,7<br>PSO-1,2 | Ap                 | F, C,P                | L                              | -             |

## F-Factual, C- Conceptual, P-Procedural, M-Metacognitive

## Mapping of COs with PSOs and POs:

|         | PO1 | PO2 | PO3 | PO4 | PO5 | PO6 | PO7 | PO8 | PSO1 | PSO2 | PSO3 | PSO4 |
|---------|-----|-----|-----|-----|-----|-----|-----|-----|------|------|------|------|
| CO<br>1 | 1   | -   | -   | -   | -   |     | 2   | -   | 1    | 2    | -    | 1    |
| CO<br>2 | 1   | -   | -   | -   | -   | -   | 2   | -   | 2    | 2    | 1    | -    |

| CO<br>3 | 1 | 1 | 1 | - | 1 | 1 | 2 | - | 2 | 2 | - | - |
|---------|---|---|---|---|---|---|---|---|---|---|---|---|
| CO<br>4 | 1 | 1 | 1 | 1 | 1 | 1 | 2 | 1 | 2 | 2 | 1 | - |

## **Correlation Levels:**

| Level | Correlation        |
|-------|--------------------|
| -     | Nil                |
| 1     | Slightly / Low     |
| 2     | Moderate / Medium  |
| 3     | Substantial / High |

#### **Assessment Rubrics:**

- Quiz / Assignment/ Quiz/ Discussion / Seminar
- Midterm Exam
- Programming Assignments
- Final Exam

## **Mapping of COs to Assessment Rubrics:**

|      | Internal | Assignment | Quiz     | End Semester |
|------|----------|------------|----------|--------------|
| CO 1 | <b>√</b> |            | <b>√</b> | <b>√</b>     |
| CO 2 | <b>√</b> | <b>√</b>   |          | <b>√</b>     |
| CO 3 | <b>√</b> |            | <b>√</b> | <b>√</b>     |
| CO 4 | <b>√</b> | ✓          |          | <b>√</b>     |

# **DSE**

# UK6DSECAP300: IMAGE PROCESSING AND APPLICATIONS

| Discipline     | COMPUTER APPLICATION                         |                                   |             |                |               |  |  |  |  |
|----------------|----------------------------------------------|-----------------------------------|-------------|----------------|---------------|--|--|--|--|
| Course Code    | UK6DSECAP300                                 |                                   |             |                |               |  |  |  |  |
| Course Title   | IMAGE PROCESSIN                              | IMAGE PROCESSING AND APPLICATIONS |             |                |               |  |  |  |  |
| Type of Course | DSE                                          |                                   |             |                |               |  |  |  |  |
| Semester       | VI                                           | VI                                |             |                |               |  |  |  |  |
| Academic Level | 3                                            |                                   |             |                |               |  |  |  |  |
| Course Details | Credit                                       | Lecture                           | Tutorial    | Practical      | Total         |  |  |  |  |
|                |                                              | per week                          | per week    | per week       | Hours/Week    |  |  |  |  |
|                | 4                                            | 3 hours                           | -           | 2 hours        | 5 hours       |  |  |  |  |
| Pre-requisites | 1. Basic Knowledge or                        | n images                          |             |                |               |  |  |  |  |
|                | 2. Basic knowledge on                        | Cryptograph                       | y           |                |               |  |  |  |  |
| Course Summary | This course aims to security and application |                                   | main concep | ots and techni | ques of image |  |  |  |  |

| Module | Unit | Content                                                                                                    | Hrs |
|--------|------|----------------------------------------------------------------------------------------------------|-----|
| I      |      | Introduction                                                                                                    | 15  |
|        | 1    | Basic concepts: Pixel, Intensity, Types-Binary, Grayscale and color images, Image representation                                                    |     |
|        | 2    | Image security tools: GIMP, Image Maick, Exif tool, OpenPuff, Steghide                                                                              |     |
|        | 3    | Basics of secret sharing: Shamir's secret sharing scheme                                                                                            |     |
| II     |      | Visual Cryptography                                                                                                    | 15  |
|        | 4    | Introduction; Visual Cryptography; Applications: Trojan-Free Secure Transaction, Authentication, Access Control, Transaction Tracking, Watermarking |     |

|     | 6  | Preliminaries; Fundamental Principles of Visual secret sharing: Pixels Expansion, Contrast, Basis Matrices, Concept of Black and White Pixels in Visual Cryptography  Formation of A basis matrix: Observations Related to The Basis Matrix, Creation Approach of Naor and Shamir, Essential Conditions for a Basis Matrix                                                          |    |
|-----|----|----------------------------------------------------------------------------------------------------|----|
| III |    | Digital Watermarking                                                                                                    | 15 |
|     | 7  | Introduction: Significance of the Word "Watermark", Importance of Watermarking; Applications: Proof of Ownership, Ownership Identification, Broadcast Monitoring, Content Authentication, Tamper Recovery, Transaction Tracking, Copy Control, Device Control                                                                                                    |    |
|     | 8  | Classification of Watermarking Techniques: Based on Visibility- Visible watermarking, Invisible/hidden watermarking, Based on Degree of Resistance to Attacks, Robust watermark, Fragile watermark, Semi-fragile watermark, Dual watermarking; Based on Watermark Detection/Extraction: Non-blind/Non-oblivious watermarking, Semi-blind watermarking, Blind/oblivious watermarking |    |
|     | 9  | Properties of watermarks: Robustness, Fragility, Imperceptibility, Capacity, Security, Computational Cost                                                                                                    |    |
|     | 10 | Attacks: Types of Attacks - Intentional attack, Unintentional attack, Example of Attacks in the Watermarking System: Removal attack, Addition attack, Cryptographic attacks, Copy paste attack, Print scan attack, Geometric attack                                                                                                    |    |
| IV  |    | Steganography                                                                                                    | 15 |
|     | 11 | Introduction: Watermarking vs. Steganography, Need for Steganography; Applications: Positive Applications, Negative Applications  Properties: Fidelity, Embedding Capacity, Embedding Effectiveness, Blind Extraction, Statistical Undetectability, Robustness, Security, Computation Cost Addition                                                                                 |    |

|   | 12 | Performance measures; Approaches: Embedding Capacity, Imperceptibility, False Positive and False Negative, Computation Cost  Mathematical notation and terminology: Steganalysis- Passive Steganalysis, Active Steganalysis, Malicious Steganalysis  Detection: Blind Steganalysis, Targeted Steganalysis |    |
|---|----|----------------------------------------------------------------------------------------------------|----|
| V |    | Flexi module(Not for External Examination)                                                                                                    | 15 |
|   | 13 | Emerging Technologies: Zero Knowledge proof, Tamper Evident Sensors, Multi factor authentication                                                                                                    |    |
|   | 14 | Applications                                                                                                    |    |
|   |    |                                                                                                    |    |

#### References

- 1. Shivendra Shivani, Suneeta Agarwal, Jasjit S. Suri, Handbook of Image-Based Security Techniques, CRC Press
- 2. Rafael C. Gonzalez, Richard E. Woods, Digital Image Processing, Third Edition

## **Lab Exercises**

- 1. Demonstrate basic concepts of images
- 2. Analyse an image security tool.
- 3. Implement a secret sharing scheme.
- 4. Implement visual cryptography schemes.
- 5. Implement digital watermarking methods
- 6. Demonstrate Stegnography methods.

## **Course Outcomes**

| No.  | Upon completion of the course the graduate will be able to          | Cognitive<br>Level | PSO addressed |
|------|---------------------------------------------------------------------|--------------------|---------------|
| CO-1 | Demonstrate the fundamental concepts of images and security.        | U                  | PSO-1         |
| CO-2 | Illustrate the concepts of visual cryptography and its applications | Ap                 | PSO-1, 2, 3   |

| CO-3 | Experiment with digital watermarking                       | Ap | PSO-1,2,3  |
|------|------------------------------------------------------------|----|------------|
| CO-4 | Demonstrate the principles and techniques of steganography | Ap | PSO-1, 2,3 |

R-Remember, U-Understand, Ap-Apply, An-Analyse, E-Evaluate, C-Create

## Name of the Course: Credits: 4:0:0 (Lecture:Tutorial:Practical)

| CO<br>No. | СО                                                                  | PO/PSO                  | Cognitive<br>Level | Knowledge<br>Category | Lecture<br>(L)/Tutorial<br>(T) | Practical (P) |
|-----------|---------------------------------------------------------------------|-------------------------|--------------------|-----------------------|--------------------------------|---------------|
| CO-1      | Demonstrate the fundamental concepts of images and security.        | PO-6,7<br>PSO-1, 3      | Ар                 | F, C                  | L                              | -             |
| CO-2      | Illustrate the concepts of visual cryptography and its applications | PO6, 7<br>PSO-<br>1,2,3 | Ap                 | F, C                  | L                              | -             |
| CO-3      | Experiment with digital watermarking                                | PO6, 7<br>PSO-1,<br>2,3 | Ap                 | F, C                  | L                              | -             |
| CO-4      | Demonstrate the principles and techniques of stegnography           | PO6, 7<br>PSO-1,<br>2,3 | Ap                 | F, C                  | L                              | -             |

## F-Factual, C- Conceptual, P-Procedural, M-Metacognitive

## Mapping of COs with PSOs and POs:

|         | PO1 | PO2 | PO3 | PO4 | PO5 | PO6 | PO7 | PO8 | PSO<br>1 | PSO<br>2 | PSO<br>3 | PSO<br>4 |
|---------|-----|-----|-----|-----|-----|-----|-----|-----|----------|----------|----------|----------|
| CO<br>1 | -   | 1   | -   | -1  | 1   | 3   | 3   | 1   | 3        | ı        | 2        | -        |

| CO<br>2 | - | 1 | 1 | ı | - | 3 | 3 | - | 3 | 3 | 3 | 1 |
|---------|---|---|---|---|---|---|---|---|---|---|---|---|
| CO<br>3 | - | 1 | 1 | ı | 1 | 3 | 3 | - | 3 | 3 | 3 | 1 |
| CO<br>4 | - | 1 | - | 1 | - | 3 | 3 | - | 3 | 3 | 3 | - |

## **Correlation Levels:**

| Level | Correlation        |
|-------|--------------------|
| -     | Nil                |
| 1     | Slightly / Low     |
| 2     | Moderate / Medium  |
| 3     | Substantial / High |

## **Assessment Rubrics:**

- Quiz / Assignment/ Quiz/ Discussion / Seminar
- Midterm Exam
- Programming Assignments
- Final Exam

## **Mapping of COs to Assessment Rubrics:**

|      | Internal | Assignment/ | Lab Assessment | End Semester Examinations |
|------|----------|-------------|----------------|---------------------------|
| CO 1 |          |             |                | <i>J</i>                  |
| CO 2 |          | ./          |                | ./                        |
| CO 3 | -        |             |                | ./                        |
| CO 4 | 1        | ,           | ./             | ./                        |

**UK6DSECAP301**: Mobile and Wireless Security

| Discipline | Computer Application |
|------------|----------------------|
|            |                      |

| Course Code    | UK6DSECAP301           |                                                                                                    |                      |                    |                     |  |  |
|----------------|------------------------|----------------------------------------------------------------------------------------------------|----------------------|--------------------|---------------------|--|--|
| Course Title   | Mobile and Wireless So | ecurity                                                                                                    |                      |                    |                     |  |  |
| Type of Course | DSE                    |                                                                                                    |                      |                    |                     |  |  |
| Semester       | VI                     | VI                                                                                                    |                      |                    |                     |  |  |
| Academic Level | 3                      |                                                                                                    |                      |                    |                     |  |  |
| Course Details | Credit                 | Lecture<br>per week                                                                                                    | Tutorial<br>per week | Practical per week | Total<br>Hours/Week |  |  |
|                | 4                      | 4 hours                                                                                                    | -                    | -                  | 4hours              |  |  |
| Pre-requisites | Knowledge of Concep    | ts in Compute                                                                                                    | r Networks an        | d Security         |                     |  |  |
| Course Summary | •                      | Security has been a concern in Wired and Wireless Networks. In this course an introduction to various security aspects in mobile and wireless networks are given. |                      |                    |                     |  |  |

| Module | Unit                                            | Content                                                                                                    | Hrs |  |  |  |  |
|--------|-------------------------------------------------|----------------------------------------------------------------------------------------------------|-----|--|--|--|--|
| I      |                                                 | Introduction to Mobile and Wireless Security                                                                   | 15  |  |  |  |  |
|        | 1                                               | Introduction to Mobile Communication, Security - Wired and Wireless                                            | 4   |  |  |  |  |
|        | 2                                               | Security issues in Wireless and Mobile Communications. Need for Security in Wireless and Mobile Communications | 4   |  |  |  |  |
|        | 3                                               | Threats to Wireless and Mobile Devices - Data Theft, Device Control and System Access.                         | 3   |  |  |  |  |
|        | 4                                               | Security for Mobile Applications. Advantages and Disadvantages of Application Level Security                   | 4   |  |  |  |  |
| II     | Security at Device, Network and Server Levels   |                                                                                                    |     |  |  |  |  |
|        | 5                                               | Mobile Devices' Security Requirements                                                                          | 5   |  |  |  |  |
|        | 6                                               | Mobile Wireless Network Level Security                                                                         | 5   |  |  |  |  |
|        | 7                                               | Server Level Security                                                                                          | 5   |  |  |  |  |
| III    | Application Level Security in Wireless Networks |                                                                                                    |     |  |  |  |  |
|        | 8                                               | Application of WLANS, Wireless Threats                                                                         | 3   |  |  |  |  |
|        | 9                                               | Vulnerabilities and Attack methods over WLANs. Information Security Standards.                                 | 4   |  |  |  |  |
|        | 10                                              | Security for 1G Wi-Fi and 2G Wi-Fi applications. Recent Security schemes for Wi-Fi applications                | 4   |  |  |  |  |

| 11                                          | Recent Security Schemes for Wi-Fi Applications                                  | 4                                                                                                    |  |  |  |
|---------------------------------------------|---------------------------------------------------------------------------------|----------------------------------------------------------------------------------------------------|--|--|--|
| Security in MANETs and Ubiquitous Computing |                                                                                 |                                                                                                    |  |  |  |
| 12                                          | MANETs - Introduction, Application and Features                                 | 3                                                                                                    |  |  |  |
| 13                                          | Security challenges in MANETs. Security attacks on MANETs                       | 4                                                                                                    |  |  |  |
| 14                                          | External and Internal Threats for MANET Applications                            | 4                                                                                                    |  |  |  |
| 15                                          | Some of the Security Attacks on Ubiquitous Computing Networks and its solutions | 4                                                                                                    |  |  |  |
|                                             | Application Level Security in Heterogeneous Wireless Networks                   | 15                                                                                                    |  |  |  |
| 16                                          | Introduction. Heterogeneous Wireless Network Architecture                       | 4                                                                                                    |  |  |  |
| 17                                          | Heterogeneous Network Application in Disaster Management                        | 3                                                                                                    |  |  |  |
| 18                                          | Security Problems and Attacks in Heterogeneous Wireless Networks                | 4                                                                                                    |  |  |  |
| 19                                          | Security Solution for Heterogeneous Wireless Networks.                          | 4                                                                                                    |  |  |  |
|                                             | 12<br>13<br>14<br>15<br>16<br>17<br>18                                          | Security in MANETs and Ubiquitous Computing  12 MANETs - Introduction, Application and Features  13 Security challenges in MANETs. Security attacks on MANETs  14 External and Internal Threats for MANET Applications  15 Some of the Security Attacks on Ubiquitous Computing Networks and its solutions  Application Level Security in Heterogeneous Wireless Networks  16 Introduction. Heterogeneous Wireless Network Architecture  17 Heterogeneous Network Application in Disaster Management  18 Security Problems and Attacks in Heterogeneous Wireless Networks |  |  |  |

## **Text Books**

- 1. Pallapa Venkataram, Sathish Babu B, "Wireless and Mobile Network Security", TMH 2010
- 2. Jim Doherty, "Wireless and Mobile Device Security", Jones and Bartlett Publishers, Inc.,  $2^{nd}$  Edition.
- 3. Wolfgang Osterhage, "Wireless Network Security", CRC Press, 2<sup>nd</sup> Edition.
- 4. https://www.cisco.com/c/en/us/products/wireless/what-is-wi-fi-security.html

## **Course Outcomes**

| No.  | Upon completion of the course the graduate will be able to                        | Cognitiv<br>e<br>Level | PSO<br>addressed |
|------|-----------------------------------------------------------------------------------|------------------------|------------------|
| CO-1 | List the security threats in Mobile and Wireless Networks.                        | U                      | PSO-1            |
| CO-2 | Explain the different security measures in Mobile and Wireless Networks.          | U                      | PSO-1,2          |
| CO-3 | Identify the various advantages and disadvantages of different security measures. | U                      | PSO-1,2          |
| CO-4 | Explain the various types of security issues in wireless networks.                | U                      | PSO-1,2,3        |

R-Remember, U-Understand, Ap-Apply, An-Analyse, E-Evaluate, C-Create

## Name of the Course: Credits: 4:0:0 (Lecture:Tutorial:Practical)

| CO<br>No. | со                                                                               | PO/PSO | Cognitive<br>Level | Knowledge<br>Category | Lecture<br>(L)/Tutorial<br>(T) | Practical (P) |
|-----------|----------------------------------------------------------------------------------|--------|--------------------|-----------------------|--------------------------------|---------------|
| 1         | List the security<br>threats in Mobile<br>and Wireless<br>Networks.              |        | U                  | F,C                   | L                              |               |
| 2         | Describe the different security measures in Mobile and Wireless Networks.        |        | U                  | F,C                   | L                              |               |
| 3         | Present the various advantages and disadvantages of different security measures. |        | U                  | F,C                   | L                              |               |
| 4         | Analyse the various types of security issues in wireless networks.               |        | U                  | F, C                  | L                              |               |

## F-Factual, C- Conceptual, P-Procedural, M-Metacognitive

## Mapping of COs with PSOs and POs:

|      | PO1 | PO2 | PO3 | PO4 | PO5 | PO6 | PO7 | PO8 | PSO1 | PSO2 | PSO3 |
|------|-----|-----|-----|-----|-----|-----|-----|-----|------|------|------|
| CO 1 | 2   | 2   | -   | -   | -   | 2   | 2   | -   | 3    | -    | -    |
| CO 2 | 1   | 2   | 1   | 1   | 1   | 3   | 2   | 1   | 1    | 3    | -    |

| CO 3 | - | 2 | - | 1 | - | 2 | 3 | - | - | 2 | i |
|------|---|---|---|---|---|---|---|---|---|---|---|
| CO 4 | 1 | - | 2 | - | - | 2 | 2 | - | - | - | 2 |

#### **Correlation Levels:**

| Level | Correlation        |
|-------|--------------------|
| -     | Nil                |
| 1     | Slightly / Low     |
| 2     | Moderate / Medium  |
| 3     | Substantial / High |

#### **Assessment Rubrics:**

- Quiz / Assignment/ Quiz/ Discussion / Seminar
- Midterm Exam
- Programming Assignments
- Final Exam

## **Mapping of COs to Assessment Rubrics:**

|      | Internal Exam | Assignment | Quiz | End Semester Examinations |
|------|---------------|------------|------|---------------------------|
| CO 1 | <i>J</i>      |            | 1    | <i>J</i>                  |
| CO 2 | 1             |            | ſ    |                           |
| CO 3 | 1             | 1          | _    | <i>J</i>                  |
| CO 4 |               | ✓          |      | √                         |

## **UK6DSECAP302: DATA ANALYTICS WITH R**

| Discipline     | COMPUTER APPLICATION  |
|----------------|-----------------------|
| Course Code    | UK6DSECAP302          |
| Course Title   | DATA ANALYTICS WITH R |
| Type of Course | DSE                   |

| Semester       | V                                                                                            |          |          |           |            |  |  |
|----------------|----------------------------------------------------------------------------------------------|----------|----------|-----------|------------|--|--|
| Academic Level | 3 -                                                                                          |          |          |           |            |  |  |
| Course Details | Credit                                                                                       | Lecture  | Tutorial | Practical | Total      |  |  |
|                |                                                                                              | per week | per week | per week  | Hours/Week |  |  |
|                | 4                                                                                            | 3 hours  | -        | 2 hours   | 5 hours    |  |  |
| Pre-requisites | Basic concepts in Statistics and Probability                                                 |          |          |           |            |  |  |
| Course Summary | This course provides fundamental concepts of data analytics, R language & data visualization |          |          |           |            |  |  |

| Module | Unit                                                                                                   | Content                                                                                            | Hrs     |  |  |  |  |
|--------|----------------------------------------------------------------------------------------------------|----------------------------------------------------------------------------------------------------|---------|--|--|--|--|
|        |                                                                                                    |                                                                                                    | (L + P) |  |  |  |  |
| I      |                                                                                                    | Introduction to R Programming                                                                      | 15      |  |  |  |  |
|        | Basic Interaction with R, Using R as a Calculator, functions, Control Structures, factors, data frames |                                                                                                    |         |  |  |  |  |
|        | 2                                                                                                    | Using R as a Calculator, functions, Control Structures, factors, data frames                       |         |  |  |  |  |
|        | 3                                                                                                    | Data pipelines, coding and naming conventions.                                                     |         |  |  |  |  |
|        | 4                                                                                                    | Data Manipulation: Reading Data, Manipulating and tidying Data with deplorer                       |         |  |  |  |  |
| II     | Visualizing Data                                                                                       |                                                                                                    |         |  |  |  |  |
|        | 5                                                                                                    | Visualizing Data: Basic Graphics, The Grammar of Graphics and the ggplot2 Package                  |         |  |  |  |  |
|        | 6                                                                                                    | Figures with multiple plot                                                                         |         |  |  |  |  |
|        | 7                                                                                                    | Working with Large Datasets                                                                        |         |  |  |  |  |
|        | 8                                                                                                    | Expressions, Basic Data Types, Data Structures, Control Structures, Functions, Recursive Functions |         |  |  |  |  |
| III    | Advanced R Programming                                                                                 |                                                                                                    |         |  |  |  |  |
|        | 9                                                                                                    | Working with Vectors and Vectorizing Functions                                                     |         |  |  |  |  |
|        | 10                                                                                                    | Advanced Functions, Functional Programming                                                         |         |  |  |  |  |
|        | 11                                                                                                    | Function Operations: Functions as Input and Output, Building an R<br>Package                       |         |  |  |  |  |
|        | 12                                                                                                    | Creating an R Package, R oxygen                                                                    |         |  |  |  |  |
| IV     | Data analysis using R                                                                                  |                                                                                                    |         |  |  |  |  |

|   | 13 | Exploratory data analysis using R functions –sqrt, range, sort, minimum, maximum, median, average, standard deviation, skewness, variance |    |
|---|----|----------------------------------------------------------------------------------------------------|----|
|   | 14 | Correlation and covariance between Power tests- Bivariate Analysis-Paired sample t-test, t-test to compare means-one mean and two means   |    |
|   | 15 | One factor ANOVA comparing means across several groups, 2-way ANOVA. Simple linear regression.                                            |    |
| V |    | Flexi Module (Not included for End semester Examination)                                                                                  | 15 |
|   | 16 | Supervised Learning: Machine Learning, Supervised Learning,<br>Regression versus Classification, Inference versus Prediction              |    |
|   | 17 | Unsupervised Learning: Clustering, k-Means Clustering, Hierarchical Clustering                                                            |    |
|   | 18 | Object Oriented Programming: Immutable Objects and Polymorphic Functions, Data Structures, Classes                                        |    |

#### **TEXT BOOK**

- 1. Thomas Mailund, Beginning Data Science in R, Data Analysis, Visualization, and Modelling for the Data Scientist, APress
- 2. Keen, K. J. Graphics for statistics and data analysis with R. CRC Press, 2010.
- 3. Tony Fischetti, Data Analysis with R.
- 4. Joseph Schmuller, Statistical Analysis with R for dummies.

#### LAB EXERCISES

- 1) Find roots of a quadratic equation using the R program.
- 2) Calculate simple interest by creating function in R program
- 3) Copy spreadsheet data to clipboard and from clipboard transfer to table. Sort the data in ascending order; find average and standard deviation. [Hint dat <- ead.table("clipboard", header=TRUE)].
- 4) Read the student name and mark from a text file and store it in a table. Find maximum, minimum, average, median and standard deviation of marks. Display histogram and barplot.
- 5) Read the salesman name and sales amount from a CSV file. Display the average and standard deviation of sales. Visualize using plot and box plot of the sales amount. Inspect the boxplot and comment on the presence of outliers
- 6) The profit of a company on five products is given. Find the average profit of the company using the R function. Plot the data using plot, hist and pie graphs. Write the screen output to text files [Hint: use the function sink ()]
- 7) Create dataset of age of 50 students using rnorm() with n=50, mean=3.1 and sd=0.04 and conduct one sample t-test at significance level of 0.05, to check the validity of the statement "the average age of students joining the play school is 3 years". Display this diagram. Interpret the result.
- 8) A table contains expenditure and profit of a company. Conduct Pearson correlation test using R to find the correlation of expenditure on profit. Display data using line graph using ggplot()

- 9) A shopkeeper has data on the sales per day of one month. He introduced a new scheme in the next month. He wants to check whether there are any significant differences in average sales of the current month and the previous month. Display boxplot for both the data and interpret the result [Hint create suitable dataset using rnorm() and conduct 2 Sample t-test].
- 10) Crop yield and quantity of fertilizer used in an agricultural field is given. Conduct one-way ANOVA test to check whether the quantity of fertilizer used has any impact on the crop yield. Interpret the result.

#### **Course Outcomes**

| No.  | Upon completion of the course the graduate will be able to                        | Cognitive<br>Level | PSO<br>addressed |
|------|-----------------------------------------------------------------------------------|--------------------|------------------|
| CO-1 | Demonstrate the basic features used in R Programming                              | Ap                 | PSO-1, 3         |
| CO-2 | Illustrate the concepts of data visualization and its usage in various scenarios. | Ap                 | PSO-1, 3         |
| CO-3 | Examine different functions used in advanced R Programming                        | Ap                 | PSO-1, 3         |
| CO-4 | Explore different ways of Data Analysis using R                                   | An                 | PSO-1, 2, 3      |

R-Remember, U-Understand, Ap-Apply, An-Analyse, E-Evaluate, C-Create

Name of the Course: Credits: 4:0:0 (Lecture:Tutorial:Practical)

| CO<br>No. | СО                                                                                | PO/PSO                 | Cognitive<br>Level | Knowledge<br>Category | Lecture (L)/<br>Tutorial (T) | Practical (P) |
|-----------|-----------------------------------------------------------------------------------|------------------------|--------------------|-----------------------|------------------------------|---------------|
| CO-1      | Demonstrate the basic features used in R Programming                              | PO-4, 6, 7<br>PSO-1, 3 | Ap                 | F, C, P               | L                            | P             |
| CO-2      | Illustrate the concepts of data visualization and its usage in various scenarios. | , ,                    | Ap                 | F, C, P               | L                            | Р             |

| CO-3 | Examine different functions used in advanced R Programming | PO-4, 6, 7<br>PSO-1, 3             | Ap | F, C, P    | L | P |
|------|------------------------------------------------------------|------------------------------------|----|------------|---|---|
| CO-4 | Explore different<br>ways of Data<br>Analysis using R      | PO-1, 2, 4,<br>6, 7<br>PSO-1, 2, 3 | An | F, C, P, M | L | P |

F-Factual, C- Conceptual, P-Procedural, M-Metacognitive

## Mapping of COs with PSOs and POs:

|      | PO1 | PO2 | PO<br>3 | PO<br>4 | PO<br>5 | PO6 | <b>PO</b> 7 | PO<br>8 | PSO1 | PSO2 | PSO<br>3 | PSO4 |
|------|-----|-----|---------|---------|---------|-----|-------------|---------|------|------|----------|------|
| CO 1 | ı   | ı   | ı       | 1       | ı       | 1   | 1           | 1       | 2    | ı    | 1        | -    |
| CO 2 | -   | -   | 1       | 1       | -       | 1   | 2           | -       | 2    | -    | 1        | -    |
| CO 3 | -   | -   | -       | 1       | -       | 2   | 2           | -       | 2    | -    | 1        | -    |
| CO 4 | 1   | 1   | -       | 1       | -       | 2   | 2           | -       | 2    | 1    | 1        | -    |

#### **Correlation Levels:**

| Level | Correlation        |
|-------|--------------------|
| -     | Nil                |
| 1     | Slightly / Low     |
| 2     | Moderate / Medium  |
| 3     | Substantial / High |

#### **Assessment Rubrics:**

- Quiz / Assignment/ Quiz/ Discussion / Seminar
- Midterm Exam
- Programming Assignments
- Final Exam

## **Mapping of COs to Assessment Rubrics:**

|      | Internal<br>Exam | Assignment | Lab Assessment | End Semester Examination |
|------|------------------|------------|----------------|--------------------------|
| CO 1 | ✓                |            | ✓              | ✓                        |
| CO 2 | ✓                |            | ✓              | ✓                        |
| CO 3 | ✓                | ✓          | ✓              | ✓                        |
| CO 4 | <b>√</b>         | <b>√</b>   | ✓              | ✓                        |

# UK6DSECAP303: Big Data Technologies using Hadoop

| Discipline     | COMPUTER APPLIC                                                                                                    | COMPUTER APPLICATION                                                       |                                                                                                    |                                                                                     |                                                                                                    |  |  |  |  |
|----------------|----------------------------------------------------------------------------------------------------|----------------------------------------------------------------------------|----------------------------------------------------------------------------------------------------|-------------------------------------------------------------------------------------|----------------------------------------------------------------------------------------------------|--|--|--|--|
| Course Code    | UK6DSECAP303                                                                                                    |                                                                            |                                                                                                    |                                                                                     |                                                                                                    |  |  |  |  |
| Course Title   | Big Data Technologie                                                                                                    | es using Hado                                                              | op                                                                                                    |                                                                                     |                                                                                                    |  |  |  |  |
| Type of Course | DSE                                                                                                    |                                                                            |                                                                                                    |                                                                                     |                                                                                                    |  |  |  |  |
| Semester       | VI                                                                                                    | VI                                                                         |                                                                                                    |                                                                                     |                                                                                                    |  |  |  |  |
| Academic Level | 3                                                                                                    | 3                                                                          |                                                                                                    |                                                                                     |                                                                                                    |  |  |  |  |
| Course Details | Credit                                                                                                    | Credit Lecture Tutorial Practical Total Hours/W per week per week per week |                                                                                                    |                                                                                     |                                                                                                    |  |  |  |  |
|                | 4                                                                                                    | 3 hours                                                                    | -                                                                                                    | 2 hours                                                                             | 5 hours                                                                                                    |  |  |  |  |
| Pre-requisites | UK3DSECSC201: Da                                                                                                    | ata Science Fu                                                             | indamentals                                                                                               |                                                                                     |                                                                                                    |  |  |  |  |
| Course Summary | The Big Data Technoto to the concepts, tools datasets commonly ropen-source framew capabilities for hand hardware. Students wand how to leverage to | s, and technoreferred to as work that pling massive will learn the f       | logies for pro<br>Big Data. The<br>rovides distraction distraction<br>volumes of distraction distraction. | cessing and a<br>ne course foci<br>ibuted storag<br>ata across clu<br>of Hadoop eco | unalyzing large-scale<br>uses on Hadoop, an<br>ge and processing<br>usters of commodity<br>osystem components |  |  |  |  |

| Module | Unit | Content | Hrs   |
|--------|------|---------|-------|
|        |      |         | (L+P) |

| I   | Introduction                                                                                                    | 15 |
|-----|----------------------------------------------------------------------------------------------------|----|
|     | Introduction to Hadoop, Understanding the Hadoop Distributed File System (HDFS) Getting Data into Hadoop, Understanding Data Processing in Hadoop                          |    |
| II  | Advanced Map Reduce Concepts                                                                                                    | 15 |
|     | Advanced Map Reduce API Concepts, Introduction to Apache Pig, Advanced Pig Usage, Introduction to Apache Hive, Advanced Hive Usage YARN Administration.                    |    |
| III | SQL and Cluster management                                                                                                    | 15 |
|     | 3 SQL on Hadoop Overview, The Hadoop Ecosystem, Cluster Management using Apache Ambari, Scaling Hadoop, Advanced Cluster Configuration, the Hadoop User Environment (HUE). |    |
| IV  | Advanced concepts in Hadoop                                                                                                    | 15 |
|     | Advanced HDFS, Securing Hadoop, Troubleshooting Hadoop, Integrating Hadoop into the Enterprise, Hadoop in the Cloud, Introduction to NoSQL, Introduction to Apache Spark.  |    |

## **Lab Exercises Lab Exercises**

- 1. Installation of Hadoop.
- 2. Implementation of Map reduce in Hadoop.
- 3. Demonstrate SQL queries in Hadoop.
- 4. Implement a word count program using map reduce concepts.
- 5. Implement cluster management in hadoop.
- 6. Implement NoSQL programs in MongoDB.

## **Course Outcomes**

| No. | Upon completion of the course the graduate will be able to                | Cognitive<br>Level | PSO addressed |
|-----|---------------------------------------------------------------------------|--------------------|---------------|
| CO1 | Summarise map reduce concepts                                             | U                  | PSO 1         |
| CO2 | Implement data processing in Hadoop and apply Hive to YARN administration | Ap                 | Ps            |

| CO3 | Develop cluster management system using Apache Ambari | Ар |  |
|-----|-------------------------------------------------------|----|--|
| CO4 | Restate HDFS, NoSQl and Apache Spark                  | Ap |  |

R-Remember, U-Understand, Ap-Apply, An-Analyse, E-Evaluate, C-Create

Name of the Course: Credits: 3:0:1 (Lecture: Tutorial: Practical)

| CO<br>No. | СО                                                                                        | PO/PSO | Cognitive<br>Level | Knowledge<br>Category | Lecture<br>(L)/Tutorial<br>(T) | Practical (P) |
|-----------|-------------------------------------------------------------------------------------------|--------|--------------------|-----------------------|--------------------------------|---------------|
| CO1       | Remember map reduce concepts                                                              |        | U                  | F, C                  | 10                             | 3             |
| CO2       | Understand data<br>processing in<br>Hadoop and<br>apply Hive to<br>YARN<br>administration |        | Ap                 | P                     | 10                             | 3             |
| CO3       | Develop cluster<br>management<br>system using<br>Apache Ambari                            |        | An                 | P                     | 15                             | 4             |
| CO4       | Restate HDFS,<br>NoSQl and<br>Apache Spark                                                |        | Ap                 | Р                     | 10                             | 20            |

## F-Factual, C- Conceptual, P-Procedural, M-Metacognitive

## Mapping of COs with PSOs and POs:

| PO1 | PO2 | PO3 | PO4 | PO<br>5 | PO6 | PO | PO8 | PSO<br>1 | PSO 2 | PSO3 | PSO<br>4 |
|-----|-----|-----|-----|---------|-----|----|-----|----------|-------|------|----------|
|     |     |     |     |         |     | •  |     | -        | _     |      | •        |

| CO 1 |  |  | 1 | - |  | 1 | - | - | - |
|------|--|--|---|---|--|---|---|---|---|
| CO 2 |  |  | 1 | - |  | 2 | 3 | - | - |
| CO 3 |  |  | ı | ı |  | ı | 1 | 1 | - |
| CO 4 |  |  | 1 | 1 |  | 1 | 1 | 2 | 3 |

#### **Correlation Levels:**

| Level | Correlation        |
|-------|--------------------|
| -     | Nil                |
| 1     | Slightly / Low     |
| 2     | Moderate / Medium  |
| 3     | Substantial / High |

## **Assessment Rubrics:**

- Quiz / Assignment/ Discussion / Seminar
- Midterm Exam
- Lab Assignments
- Final Exam

## **Mapping of COs to Assessment Rubrics:**

|      | Internal | Quiz/Assignment | Lab Assessment | End Semester Examinations |
|------|----------|-----------------|----------------|---------------------------|
| CO 1 | <i>y</i> | _               |                | <b>\</b>                  |
| CO 2 | 1        | -               |                | 1                         |
| CO 3 | ./       |                 |                | ./                        |
| CO 4 | <i>,</i> | J               |                | <i>y</i>                  |

# **UK6DSECAP304: Recommendation Systems**

| Discipline     | COMPUTER APPLICATION                                                    |          |          |           |            |  |  |  |
|----------------|-------------------------------------------------------------------------|----------|----------|-----------|------------|--|--|--|
| Course Code    | UK6DSECAP304                                                            |          |          |           |            |  |  |  |
| Course Title   | Recommendation systems                                                  |          |          |           |            |  |  |  |
| Type of Course | DSE                                                                     | DSE      |          |           |            |  |  |  |
| Semester       | VI                                                                      |          |          |           |            |  |  |  |
| Academic Level | 3 "                                                                     |          |          |           |            |  |  |  |
| Course Details | Credit                                                                  | Lecture  | Tutorial | Practical | Total      |  |  |  |
|                |                                                                         | per week | per week | per week  | Hours/Week |  |  |  |
|                | 4                                                                       | 3 hours  | -        | 2 hours   | 5 hours    |  |  |  |
| Pre-requisites | equisites Nil                                                           |          |          |           |            |  |  |  |
| Course Summary | The course will explore recommendation systems: and various techniques. |          |          |           |            |  |  |  |
|                |                                                                         |          |          |           |            |  |  |  |
|                |                                                                         |          |          |           |            |  |  |  |

| Module | Unit                                        | Content                                                                                                    | Hrs |  |  |
|--------|---------------------------------------------|----------------------------------------------------------------------------------------------------|-----|--|--|
| I      |                                             | Introduction                                                                                                    | 15  |  |  |
|        | 1                                           | Introduction, Recommender Systems Function, Data and Knowledge Sources, Recommendation Techniques, Application and Evaluation, Recommender Systems and Human Computer Interaction, Recommender Systems as a Multi-Disciplinary Field, Emerging Topics and Challenges. |     |  |  |
| П      | Data Mining Methods for Recommender Systems |                                                                                                    |     |  |  |
|        | 2                                           | Introduction; Data Preprocessing: Similarity Measures, Sampling, Reducing Dimensionality, Denoising                                                                                                    |     |  |  |
|        | 3                                           | Classification: Nearest Neighbors, Decision Trees, Rule-based Classifiers, SVM                                                                                                    |     |  |  |

|     | 4  | Cluster Analysis : k-Means. Alternatives to k-means; Association Rule Mining                                                                 |    |
|-----|----|----------------------------------------------------------------------------------------------------|----|
| III |    | Content-based Recommender Systems                                                                                                    | 15 |
|     | 8  | Introduction; Basics of Content-based Recommender Systems; State of the Art of Content-based Recommender Systems; Trends and Future Research |    |
| IV  |    | Collaborative Filtering                                                                                                    | 15 |
|     | 11 | Introduction; Preliminaries; Matrix factorization models: SVD , SVD++, Time-aware factor model                                               |    |
|     |    | Neighborhood models: Similarity measures, Similarity-based interpolation, Jointly derived interpolation weights .                            |    |
| V   |    | Flexi module:- Not included for external examination                                                                                         | 15 |
|     |    | Evaluating Recommendation Systems: Introduction, Experimental Settings, Recommendation System Properties                                     |    |
|     |    | Applications of Recommendation systems                                                                                                    |    |

#### References

#### Core

1. Francesco Ricci · Lior Rokach · Bracha Shapira · Paul B. Kantor, "Recommender system handbook", Springer, Third edition, 2022.

#### Additional

2. Charu C Aggarwal, Recommender system: The textbook, Springer, 2016.

#### **Lab Exercises**

Programs for implementing different algorithms in the syllabus of recommendation systems

## **Course Outcomes**

| No. | Upon completion of the course the graduate will be able to | Cognitive<br>Level | PSO<br>addressed |
|-----|------------------------------------------------------------|--------------------|------------------|
|     |                                                            |                    |                  |

| CO1 | Summarize Recommendation system concepts                 | U  | PSO 1       |
|-----|----------------------------------------------------------|----|-------------|
| CO2 | Apply data mining methods                                | Ap | PSO 1, 2, 3 |
| СОЗ | Make use of skills in Content-based Recommender Systems  | Ap | PSO 1, 2    |
| CO4 | Explain different techniques for collaborative filtering | U  | PSO 1, 2    |

R-Remember, U-Understand, Ap-Apply, An-Analyse, E-Evaluate, C-Create

## Name of the Course: Credits: 3:0:1 (Lecture: Tutorial: Practical)

| CO No. | СО                                                                       | PO/PSO                    | Cognitive<br>Level | Knowledge<br>Category | Lecture<br>(L)/Tutoria<br>l (T) | Practical (P) |
|--------|--------------------------------------------------------------------------|---------------------------|--------------------|-----------------------|---------------------------------|---------------|
| CO1    | Summarize<br>Recommen<br>dation<br>system<br>concepts                    | PO-1, 6,7<br>PSO1         | U                  | F, C                  | L                               |               |
| CO2    | Apply data<br>mining<br>methods                                          | PO-1, 6, 7<br>PSO-1, 2, 3 | Ap                 | F, C, P               | L                               |               |
| CO3    | Make use<br>of skills in<br>Content-<br>based<br>Recommen<br>der Systems | PO-1, 6, 7<br>PSO- 1,2    | Ар                 | F, C, P               | L                               |               |

| CO4 | Explain<br>different<br>techniques<br>for<br>collaborativ<br>e filtering | PO-1, 6, 7<br>PSO 1, 2 | ט | F, C, P | L |  |
|-----|--------------------------------------------------------------------------|------------------------|---|---------|---|--|
|-----|--------------------------------------------------------------------------|------------------------|---|---------|---|--|

### F-Factual, C- Conceptual, P-Procedural, M-Metacognitive

# Mapping of COs with PSOs and POs:

|      | PO<br>1 | PO2 | PO3 | PO4 | PO<br>5 | PO6 | PO7 | PO8 | PSO<br>1 | PSO<br>2 | PSO<br>3 | PSO<br>4 |
|------|---------|-----|-----|-----|---------|-----|-----|-----|----------|----------|----------|----------|
| CO 1 | 1       | ı   | ı   | 1   | -       | 3   | 3   | 1   | 2        | 1        | 1        | -        |
| CO 2 | 1       | -   | -   | -   | -       | 3   | 3   | -   | 2        | 1        | 2        | -        |
| CO 3 | 1       | -   | -   | -   | -       | 3   | 3   | -   | 2        | 1        | -        | -        |
| CO 4 | 1       | -   | -   | -   | -       | 3   | 3   | -   | 2        | 1        | -        | -        |

### **Correlation Levels:**

| Leve | Correlation        |
|------|--------------------|
| -    | Nil                |
| 1    | Slightly / Low     |
| 2    | Moderate / Medium  |
| 3    | Substantial / High |

### **Assessment Rubrics:**

- Quiz / Assignment/ Quiz/ Discussion / Seminar
- Midterm Exam
- Programming Assignments
- Final Exam

## **Mapping of COs to Assessment Rubrics:**

|      | Internal | Assignment | Lab | End Semester |
|------|----------|------------|-----|--------------|
| CO 1 | <b>√</b> |            |     | <b>√</b>     |

| CO 2 | <b>√</b> | <b>√</b> | V |
|------|----------|----------|---|
| CO 3 | <b>√</b> |          | V |
| CO 4 | <b>√</b> | ✓        | V |

# **UK6DSECAP305: Deep Learning**

| Discipline     | Computer Application                                                                                            |                                       |                                |                               |                                   |  |  |  |
|----------------|----------------------------------------------------------------------------------------------------|---------------------------------------|--------------------------------|-------------------------------|-----------------------------------|--|--|--|
| Course Code    | UK6DSECAP305                                                                                                    |                                       |                                |                               |                                   |  |  |  |
| Course Title   | Deep Learning                                                                                                   |                                       |                                |                               |                                   |  |  |  |
| Type of Course | DSE                                                                                                    |                                       |                                |                               |                                   |  |  |  |
| Semester       | VI                                                                                                    |                                       |                                |                               |                                   |  |  |  |
| Academic Level | 3                                                                                                    |                                       |                                |                               |                                   |  |  |  |
| Course Details | Credit                                                                                                    | Lecture                               | Tutorial                       | Practical                     | Total                             |  |  |  |
|                |                                                                                                    | per week                              | per week                       | per week                      | Hours/Week                        |  |  |  |
|                | 4                                                                                                    | 3 hours                               | -                              | 2 hours                       | 5 hours                           |  |  |  |
| Pre-requisites | UK101DSECSC: Intro                                                                                              | oduction to Ma                        | achine Learnii                 | ng                            |                                   |  |  |  |
| Course Summary | This course provides machine learning focu of the brain's neural architectures, training across various domains | sed on algorianetworks. Stalgorithms, | thms inspired<br>Students will | by the structure delve into r | re and function<br>neural network |  |  |  |

| Module | Unit | Content                                                                                                    | Hrs<br>(L+P) |
|--------|------|----------------------------------------------------------------------------------------------------|--------------|
| I      |      | Introduction                                                                                                    | 15           |
|        | 1    | Introduction; Applications; Deep Learning Process; Artificial Neural Network: neurons, activation functions, layers, and architectures; Types of Deep Learning Network; Limitations |              |

| II  |                               | Deep Neural Networks                                                                                                    | 15 |  |  |  |
|-----|-------------------------------|----------------------------------------------------------------------------------------------------|----|--|--|--|
|     | 2                             | Deep Neural Networks: Deep Feedforward Networks, Example: XOR problem; Gradient Based learning: Cost functions, Output Units: Linear, Sigmoid, Softmax; Hidden Units: Rectified Linear Units; Bagging; Boosting; Optimization strategies: Batch Normalization |    |  |  |  |
|     | 3                             | Python packages for Deep Learning: TensorFlow, Keras                                                                                                    |    |  |  |  |
| III | Convolutional Neural Networks |                                                                                                    |    |  |  |  |
|     | 4                             | Convolutional Neural Networks: Introduction, Convolution operation, Pooling, Batch Normalisation, CNN architecture; Convolutional Networks and the History of Deep Learning                                                                                   |    |  |  |  |
| IV  |                               | Sequence Modeling                                                                                                    | 15 |  |  |  |
|     | 5                             | Recurrent Neural Networks; Bidirectional RNNs; Encoder- Decoder Sequence to sequence architecture; Deep Recurrent Neural Network; Recursive Neural Networks; Long Short-Term Memory; Deep Generative models: Boltzmann Machines                               |    |  |  |  |
| V   |                               | Flexi Module: Not included for End Semester Exams                                                                                                    | 15 |  |  |  |
|     | 6                             | Computer Vision; Natural Language Processing; Speech Recognition;<br>Medical Data Processing                                                                                                    |    |  |  |  |

### **Reference Books**

### **Core Books**

1. Ian Goodfellow, Yoshua Bengio, and Aaron Courville, Deep Learning, MIT Press 2016

### **Additional References**

- 1 Aurelien Geron, .Hands-On Machine Learning with Scikit-Learn, Keras, and TensorFlow: Concepts, Tools, and Techniques to Build Intelligent Systems, Third Edition, October 2022
- 2. Adam Gibson and Josh Patterson, "Deep Learning: A Practitioner's Apprach", O'Reilly Media, First Edition, 2017
- 3. Aurélien Géron, "Hands-On Machine Learning with Scikit-Learn, Keras, and TensorFlow", O'Reilly Media, Second Edition, 2019
- 4. Rajalingappaa Shanmugamani, "Deep Learning for Computer Vision", First Edition, 2018.

### **Practical Components (30 Hours)**

- 1. Implement basic functions in Keras and Tensorflow.
- 2. Implement a deep neural network using Keras
- 3. Implement a CNN using Keras.
- 4. Implement a RNN.
- 5. Implement LSTM.
- 6. Implement MNIST handwritten digits classification.
- 7. Implement object classification.
- 8. Implement classification in different scenarios.

### **Course Outcomes**

| No. | Upon completion of the course the graduate will be able to | Cognitive<br>Level | PSO<br>addressed |
|-----|------------------------------------------------------------|--------------------|------------------|
| CO1 | Understand the concepts of deep learning                   | U                  | PSO-1, 2,        |
| CO2 | Apply deep neural networks in various real world problems  | Ap                 | PSO-1, 2, 3      |
| СОЗ | Apply various methods in convolutional neural networks     | Ap                 | PSO- 1, 2, 3     |
| CO4 | Illustrate the working various learning methods            | Ap                 | PSO-1, 2, 3      |

R-Remember, U-Understand, Ap-Apply, An-Analyse, E-Evaluate, C-Create

### Name of the Course: Credits: 3:0:1 (Lecture: Tutorial: Practical)

| CO<br>No. | СО                                       | PO/PSO | Cognitive<br>Level | Knowledge<br>Category | Lecture<br>(L)/Tutorial<br>(T) | Practical (P) |
|-----------|------------------------------------------|--------|--------------------|-----------------------|--------------------------------|---------------|
| CO1       | Understand the concepts of deep learning | -, ,   | U                  | F, C, P               | L                              | P             |

| CO2 | Apply deep<br>neural networks<br>in various real<br>world problems | PO 2,5, 6, 7 PSO 1, 2, 3,           | Ар | F, C, P | L | Р |
|-----|--------------------------------------------------------------------|-------------------------------------|----|---------|---|---|
| CO3 | Apply various<br>methods in<br>convolutional<br>neural networks    | PO 2, 5,<br>6, 7<br>PSO 1, 2,<br>3, | Ap | F, C, P | L | P |
| CO4 | Illustrate the<br>working various<br>learning methods              | PO2, 5, 6, 7<br>PSO 1, 2, 3, 4      | Ар | F, C, P | L | Р |

# F-Factual, C- Conceptual, P-Procedural, M-Metacognitive

# Mapping of COs with PSOs and POs:

|    | PO1 | PO2 | PO3 | PO4 | РО | PO6 | PO7 | PO8 | PSO | PSO | PSO | PSO |
|----|-----|-----|-----|-----|----|-----|-----|-----|-----|-----|-----|-----|
| CO | -   | 2   | 1   | -   | 1  | 3   | 3   | -   | 3   | 2   | 3   | _   |
| СО | -   | 2   | -   | -   | 1  | 3   | 3   | -   | 3   | 2   | 3   | -   |
| СО | -   | 2   | -   | -   | 1  | 3   | 3   | -   | 3   | 2   | 3   | -   |
| СО | -   | 2   | -   | -   | 1  | 3   | 3   | -   | 3   | 2   | 3   | -   |

## **Correlation Levels:**

| Level | Correlation        |
|-------|--------------------|
| -     | Nil                |
| 1     | Slightly / Low     |
| 2     | Moderate /         |
| 3     | Substantial / High |

### **Assessment Rubrics:**

- Quiz / Assignment/ Discussion / Seminar
- Midterm Exam
- Lab Assignments
- Final Exam
- Mapping of COs to Assessment Rubrics :

|      | Internal | Quiz/Assignment | Lab | End Semester |
|------|----------|-----------------|-----|--------------|
| CO 1 | ./       | ./              | ./  | ./           |
| CO 2 | ./       |                 | ./  | ./           |
| CO 3 |          |                 |     |              |
| CO 4 |          | J               | ./  | ./           |

# **UK6DSECAP306: Mobile Application Development**

| Discipline     | Computer Applications                                                                                                    |              |          |           |            |  |
|----------------|----------------------------------------------------------------------------------------------------|--------------|----------|-----------|------------|--|
| Course Code    | UK6DSECAP306                                                                                                    | UK6DSECAP306 |          |           |            |  |
| Course Title   | Mobile Application De                                                                                                    | evelopment   |          |           |            |  |
| Type of Course | DSE                                                                                                    |              |          |           |            |  |
| Semester       | VI                                                                                                    |              |          |           |            |  |
| Academic Level | 3 "                                                                                                    |              |          |           |            |  |
| Course Details | Credit                                                                                                    | Lecture      | Tutorial | Practical | Total      |  |
|                |                                                                                                    | per week     | per week | per week  | Hours/Week |  |
|                | 4                                                                                                    | 3 hours      | -        | 2 hours   | 5hours     |  |
| Pre-requisites | Basic knowledge of programming concepts and familiarity with object-oriented programming languages.                                                                                                    |              |          |           |            |  |
| Course Summary | This course provides an introduction to mobile application development using Flutter, a popular open-source UI software development kit created by Google. Students will learn the fundamentals of mobile app development, the process involved in creating mobile applications, and practical implementation through developing a simple mobile app using Flutter. |              |          |           |            |  |

| Module | Unit | Content                                                                                                    | Hrs |
|--------|------|----------------------------------------------------------------------------------------------------|-----|
|        |      | Introduction to Mobile App Development                                                                               |     |
|        | 1    | Overview of mobile application development                                                                           |     |
| I      | 2    | Types of mobile applications (Native, Web, Hybrid)                                                                   | 15  |
| -      | 3    | Introduction to Flutter and its advantages                                                                           |     |
|        | 4    | Basics of UI/UX design for mobile applications                                                                       |     |
|        |      | Mobile App Development Process                                                                                       |     |
|        | 5    | Understanding the mobile app development lifecycle                                                                   |     |
| 11     | 6    | Understanding user requirements and market analysis                                                                  | 15  |
| II     | 7    | Wireframing and prototyping                                                                                          | 15  |
|        | 8    | Development methodologies (Waterfall, Agile)                                                                         |     |
|        | 9    | Testing and quality assurance                                                                                        |     |
|        |      | Introduction to Flutter                                                                                              |     |
|        | 10   | Introduction to Dart programming language                                                                            |     |
|        | 11   | Setting up Flutter environment                                                                                       | 1.  |
| III    | 12   | Understanding Flutter architecture and components                                                                    | 15  |
|        | 13   | Widgets and their usage in Flutter                                                                                   |     |
|        | 14   | State management in Flutter applications                                                                             |     |
|        |      | Developing an App in Flutter                                                                                         |     |
|        | 15   | Hands-on coding exercises to develop a basic Flutter app                                                             |     |
| ***    | 16   | Implementing UI components, navigation, and state management in Flutter                                              | 1.  |
| IV     | 17   | Integrating APIs and handling data in Flutter apps                                                                   | 15  |
|        | 18   | Debugging and troubleshooting common issues in Flutter development                                                   |     |
|        | 19   | Deploying Flutter apps to Android and iOS devices                                                                    |     |
|        |      | Flexi Module                                                                                                    |     |
|        | 20   | Exploration of emerging trends and techniques in mobile app development                                              |     |
| V      | 21   | Case studies of successful mobile apps developed using Flutter                                                       | 15  |
| •      | 22   | Comparative analysis of Flutter with other mobile app development frameworks                                         | 13  |
|        | 23   | Discussion on advanced topics such as performance optimization, responsive design, and accessibility in Flutter apps |     |

#### References:

- Erric Windmill, "Flutter in Action", Manning Publications
- "Learning Flutter: A Hands-On Guide to Building Native iOS and Android Apps with Dart" by Rae Hoyt, Jody Alkema, and Brian E. Long
- Flutter Documentation" Available online at https://flutter.dev/docs
- "Mobile App Development: 101 Guide" by John Smith
- "Agile Development with Flutter: Building Mobile Apps Using Flutter" by Paul Taylor
- "UI/UX Design for Mobile Developers" by Jessica Brown
- https://digilib.stekom.ac.id/assets/dokumen/ebook/feb\_3872ce7467cbdc7beedf cdc12b2b607b0ba36429 1649057575.pdf
- https://www.techaheadcorp.com/wp-content/uploads/2019/10/mobileapplication-development-guide-pdf.pdf
- https://www.tutorialspoint.com/flutter/flutter\_tutorial.pdf
- https://docs.flutter.dev/cookbook

### **Sample List of Experiments**

- 1. Hello World App: Create a simple Flutter app that displays "Hello, World!" on the screen.
- 2. Counter App: Build a Flutter app with a button and a counter displayed. Each button press increases the counter by one.
- 3. Basic Layouts: Experiment with arranging elements on the screen using Row and Column widgets.
- 4. Styling Text and Buttons: Explore changing the style of text and buttons in your Flutter app.
- 5. Simple Navigation: Implement basic navigation between two screens using Flutter's Navigator widget.
- 6. Creating Lists: Learn to display a list of items in your app using ListView widget.
- 7. User Input: Allow users to input text through text fields and display the input on the screen.
- 8. Fetching Data: Fetch data from a public API (e.g., weather forecast) and display it in your app.
- 9. Managing State: Experiment with updating the UI dynamically using setState.
- 10. Local Storage: Store and retrieve data locally on the device, like a simple to-do list.

#### **Course Outcomes**

| No. Upon completion of the course the graduate will be able to Cognitive Level PSO addressed | No. |  | 9 | - 10 0 |
|----------------------------------------------------------------------------------------------|-----|--|---|--------|
|----------------------------------------------------------------------------------------------|-----|--|---|--------|

| CO-1 | Outline the fundamentals of mobile applications and their significance in the current digital landscape.                                | U  | PSO 1       |
|------|----------------------------------------------------------------------------------------------------|----|-------------|
| CO-2 | Summarize mobile app development process from ideation to deployment, including design considerations, development stages, and testing. | U  | PSO 1       |
| CO-3 | Experiment in Flutter framework, its architecture, widgets, and features.                                                               | Ap | PSO 1, 2, 3 |
| CO-4 | Develop a basic mobile application using Flutter.                                                                                       | Ap | PSO 2, 3    |

## R-Remember, U-Understand, Ap-Apply, An-Analyse, E-Evaluate, C-Create

Name of the Course: Credits: 2:0:2 (Lecture:Tutorial:Practical)

| CO<br>No. | СО                                                                                                    | PO/ PSO                        | Cognitiv<br>e Level | Knowl<br>edge<br>Catego<br>ry | Lectu<br>re (L)/<br>Tutor<br>ial (T) | Pra<br>ctic<br>al<br>(P) |
|-----------|----------------------------------------------------------------------------------------------------|--------------------------------|---------------------|-------------------------------|--------------------------------------|--------------------------|
| CO-1      | Outline the fundamentals of mobile applications and their significance in the current digital landscape.                                            | PO- 6, 7<br>PSO -1             | U                   | F,C                           | L                                    | Р                        |
| CO-2      | Summarize mobile app<br>development process from ideation<br>to deployment, including design<br>considerations, development stages,<br>and testing. | PO -6, 7<br>PSO- 1             | U                   | F, C                          | L                                    | P                        |
| CO-3      | Experiment in Flutter framework, its architecture, widgets, and features.                                                                           | PO- 2, 3, 6, 7<br>PSO -1, 2, 3 | Ap                  | F,C,P                         | L                                    | P                        |
| CO-4      | Develop a basic mobile application using Flutter.                                                                                                   | PO -2, 3 6, 7<br>PSO -1,2, 3   | Ap                  | F,C,P                         | L                                    | P                        |

## F-Factual, C- Conceptual, P-Procedural, M-Metacognitive

### Mapping of COs with PSOs and POs:

| CO 1 | 1 | 1 | 1 | ı | - | 2 | 3 | 1 | 3 | 1 | 1 | - |
|------|---|---|---|---|---|---|---|---|---|---|---|---|
| CO 2 | - | - | - | - | - | 3 | 3 | - | 3 | - | - | - |
| CO 3 | ı | 3 | 3 | ı | - | 3 | 3 | 1 | 2 | 3 | 3 | - |
| CO 4 | - | 3 | 3 | - | - | 3 | 3 | - | 1 | 3 | 3 | - |

### **Correlation Levels:**

| Level | Correlation        |
|-------|--------------------|
| -     | Nil                |
| 1     | Slightly / Low     |
| 2     | Moderate / Medium  |
| 3     | Substantial / High |

### **Assessment Rubrics:**

- Quiz / Assignment/ Quiz/ Discussion / Seminar
- Midterm Exam
- Programming Assignments
- Final Exam

## **Mapping of COs to Assessment Rubrics:**

|      | Internal | Assignmen | Programming | End Semester |
|------|----------|-----------|-------------|--------------|
| CO 1 | ,        |           | ,           | ,            |
| CO 2 | ,        | ,         | /           | ,            |
| CO 3 | ,        |           | ,           | ,            |
| CO 4 | ,        |           | (           |              |

# **UK6DSECAP307: Emerging Trends in Web Development**

| Discipline   | COMPUTER APPLICATION               |
|--------------|------------------------------------|
| Course Code  | UK6DSECAP307                       |
| Course Title | Emerging Trends in Web development |

| Type of Course | DSE                                                                                                    |          |          |           |            |  |
|----------------|----------------------------------------------------------------------------------------------------|----------|----------|-----------|------------|--|
| Semester       | VI                                                                                                    |          |          |           |            |  |
| Academic Level | 3 .                                                                                                    |          |          |           |            |  |
| Course Details | Credit                                                                                                    | Lecture  | Tutorial | Practical | Total      |  |
|                |                                                                                                    | per week | per week | per week  | Hours/Week |  |
|                | 4                                                                                                    | 4 hours  | -        | 0         | 4 hours    |  |
| Pre-requisites | Nil                                                                                                    | 1        |          |           |            |  |
| Course Summary | This course cover cutting-edge tools, frameworks, and methodologies that are shaping the future of web development. |          |          |           |            |  |

| Module | Unit         | Content                                                                                                    | Hrs |  |  |  |
|--------|--------------|----------------------------------------------------------------------------------------------------|-----|--|--|--|
| I      | Introduction |                                                                                                    |     |  |  |  |
|        | 1            | Types of Websites: Static Website, Dynamic Website; Scripting: Server-side scripting, Client side scripting                    |     |  |  |  |
|        | 2            | Web publishing Fundamentals: Electronic Publishing                                                                             |     |  |  |  |
|        | 3            | Web Hosting Service: History, Classification: Smaller hosting services,<br>Larger hosting services, Shared Web Hosting Service |     |  |  |  |
|        | 4            | Website Testing: Web Application performance tool, Web security testing,<br>Software testing; Testing Approach                 |     |  |  |  |
| II     |              | Progressive Web Apps                                                                                                    | 12  |  |  |  |
|        | 5            | Progressive Web Apps(PWA): Definition, History, Making a Progressive Web App, PWA Market Impact, PWA and App stores            |     |  |  |  |
|        | 6            | Web App Manifest files: Save to Home screen, Making a web App Installable, Anatomy of Web App Manifest files                   |     |  |  |  |
|        | 7            | Service Workers: Introducing service workers                                                                                   |     |  |  |  |
| III    |              | Web Assembly                                                                                                    | 12  |  |  |  |
|        | 8            | Web Assembly; What problems does it solve? How does it work?                                                                   |     |  |  |  |
|        | 9            | Structure of a WebAssembly module; How is WebAssembly secure?  Languages for creating a WebAssembly module                     |     |  |  |  |
|        | 10           | WebAssembly modules: Known Sections, Custom Sections                                                                           |     |  |  |  |
| IV     |              | GraphQL                                                                                                    |     |  |  |  |
|        | 11           | GraphQL; Queries and mutations- Fields, Arguments, Aliases, Fragments                                                          |     |  |  |  |

|   | 12 | Using variables inside fragments, Operation name, Variables, Variable Definitions, Default variables, Directives |    |
|---|----|----------------------------------------------------------------------------------------------------|----|
|   | 13 | Mutations: Multiple fields in mutations, Inline Fragments, Meta fields                                           |    |
|   | 14 |                                                                                                    |    |
| V |    | Flexi module:- Not included for external examination                                                             | 12 |
|   | 15 | WebVR, WebRTC                                                                                                    |    |
|   | 16 | Web Performance Optimization                                                                                     |    |

### References

- 1. Er. V. K. Jain, "Advanced Programming in Web Designing", Cyber Tech Publications, 2018. (Module 1)
- 2. John M. Wargo, "Learning Progressive Web Apps: Bring a Native App Experience to the Web" (Module 2)
- 3. Gerard Gallant, "WebAssembly in Action" (Module 3)
- 4. Samer Buna, "GraphQL in Action" (Module 4)

### **Course Outcomes**

| No. | Upon completion of the course the graduate will be able to                                        | Cognitive<br>Level | PSO addressed |
|-----|---------------------------------------------------------------------------------------------------|--------------------|---------------|
| CO1 | Summarize the fundamentals of web hosting and publishing                                          | U                  | PSO 1         |
| CO2 | Develop Progressive Web Apps (PWAs) integrating Web App Manifest and Service Workers effectively. | Ap                 | PSO 1, 2, 3   |
| СОЗ | Develop secure WebAssembly modules, comprehending its structure, languages, and known sections    | Ap                 | PSO 1, 2, 3   |
| CO4 | Make use of skills in GraphQL effectively.                                                        | Ap                 | PSO 1, 2, 3   |

R-Remember, U-Understand, Ap-Apply, An-Analyse, E-Evaluate, C-Create

### Name of the Course: Credits: 4:0:0 (Lecture: Tutorial: Practical)

| CO No. CO | PO/PSO | Cognitive<br>Level | Knowledge<br>Category | Lecture<br>(L)/Tutoria<br>l (T) | Practical (P) |
|-----------|--------|--------------------|-----------------------|---------------------------------|---------------|
|-----------|--------|--------------------|-----------------------|---------------------------------|---------------|

| CO1 | Summarize<br>the<br>fundamental<br>s of web<br>hosting and<br>publishing                                                       | PO-1, 6,7<br>PSO1            | U  | F, C    | L |  |
|-----|----------------------------------------------------------------------------------------------------|------------------------------|----|---------|---|--|
| CO2 | Develop<br>Progressive<br>Web Apps<br>(PWAs)<br>integrating<br>Web App<br>Manifest and<br>Service<br>Workers<br>effectively.   | PO-1, 6, 7<br>PSO-1, 2,<br>3 | Ар | F, C, P | L |  |
| СОЗ | develop<br>secure<br>WebAssemb<br>ly modules,<br>comprehendi<br>ng its<br>structure,<br>languages,<br>and known<br>sections    | PO-1, 6, 7<br>PSO- 1,2,      | Ap | F, C, P | L |  |
| CO4 | Make use of skills in GraphQL querying, mutations, and directives, applying variables, fragments, and meta fields effectively. | PO-1, 6, 7<br>PSO 1, 2,3     | Ар | F, C, P | L |  |

F-Factual, C- Conceptual, P-Procedural, M-Metacognitive

# Mapping of COs with PSOs and POs:

|         | PO1 | PO2 | PO3 | PO4 | PO | PO6 | PO7 | PO8 | PSO<br>1 | PSO | PSO | PSO |
|---------|-----|-----|-----|-----|----|-----|-----|-----|----------|-----|-----|-----|
| CO<br>1 | 1   | ı   | ı   | 1   | -  | 3   | 3   | ı   | 2        | 1   | ı   | -   |
| CO<br>2 | 1   | -   | -   | -   | 1  | 3   | 3   | -   | 2        | 1   | 2   | -   |
| CO<br>3 | 1   | -   | -   | -   | -  | 3   | 3   | -   | 2        | 1   | 2   | -   |
| CO<br>4 | 1   | -   | -   | -   | -  | 3   | 3   | -   | 2        | 1   | 2   | -   |

### **Correlation Levels:**

| Level | Correlation        |
|-------|--------------------|
| -     | Nil                |
| 1     | Slightly / Low     |
| 2     | Moderate / Medium  |
| 3     | Substantial / High |

### **Assessment Rubrics:**

- Quiz / Assignment/ Quiz/ Discussion / Seminar
- Midterm Exam
- Programming Assignments
- Final Exam

# **Mapping of COs to Assessment Rubrics:**

|      | Internal | Assignment | Project | End Semester |
|------|----------|------------|---------|--------------|
| CO 1 | <b>√</b> |            |         | <b>✓</b>     |
| CO 2 | <b>√</b> | <b>√</b>   |         | <b>√</b>     |
| CO 3 | <b>√</b> |            |         | <b>√</b>     |
| CO 4 | <b>√</b> | ✓          |         | ✓            |

# **Skill Enhancement Courses**

# **UK6DSECAP300: Mobile Application Development**

| Discipline     | Computer Applications                                                                                                    | Computer Applications |                |                 |                 |  |  |  |
|----------------|----------------------------------------------------------------------------------------------------|-----------------------|----------------|-----------------|-----------------|--|--|--|
| Course Code    | UK6DSECAP300                                                                                                    | UK6DSECAP300          |                |                 |                 |  |  |  |
| Course Title   | Mobile Application De                                                                                                    | evelopment            |                |                 |                 |  |  |  |
| Type of Course | DSE                                                                                                    |                       |                |                 |                 |  |  |  |
| Semester       | VI                                                                                                    | VI                    |                |                 |                 |  |  |  |
| Academic Level | 3                                                                                                    |                       |                |                 |                 |  |  |  |
| Course Details | Credit                                                                                                    | Lecture               | Tutorial       | Practical       | Total           |  |  |  |
|                |                                                                                                    | per week              | per week       | per week        | Hours/Week      |  |  |  |
|                | 3                                                                                                    | 2 hours               | -              | 2 hours         | 4 hours         |  |  |  |
| Pre-requisites | Basic knowledge of programming language                                                                                                    |                       | concepts and f | amiliarity with | object-oriented |  |  |  |
| Course Summary | This course provides an introduction to mobile application development using Flutter, a popular open-source UI software development kit created by Google. Students will learn the fundamentals of mobile app development, the process involved in creating mobile applications, and practical implementation through developing a simple mobile app using Flutter. |                       |                |                 |                 |  |  |  |

| Module | Unit | Content                                             | Hrs |
|--------|------|-----------------------------------------------------|-----|
|        |      | Introduction to Mobile App Development              |     |
|        | 1    | Overview of mobile application development          |     |
| I      | 2    | Types of mobile applications (Native, Web, Hybrid)  | 12  |
|        | 3    | Introduction to Flutter and its advantages          |     |
|        | 4    | Basics of UI/UX design for mobile applications      |     |
|        |      | <b>Mobile App Development Process</b>               |     |
| •      | 5    | Understanding the mobile app development lifecycle  |     |
| II     | 6    | Understanding user requirements and market analysis | 12  |
|        | 7    | Wireframing and prototyping                         |     |
|        | 8    | Development methodologies (Waterfall, Agile)        |     |

|     | 9  | Testing and quality assurance                                                                                        |    |
|-----|----|----------------------------------------------------------------------------------------------------|----|
|     |    | Introduction to Flutter                                                                                              |    |
| III | 10 | Introduction to Dart programming language                                                                            |    |
|     | 11 | Setting up Flutter environment                                                                                       | 12 |
| 111 | 12 | Understanding Flutter architecture and components                                                                    | 12 |
|     | 13 | Widgets and their usage in Flutter                                                                                   | -  |
|     | 14 | State management in Flutter applications                                                                             |    |
|     |    | Developing an App in Flutter                                                                                         |    |
|     | 15 | Hands-on coding exercises to develop a basic Flutter app                                                             |    |
| IV  | 16 | Implementing UI components, navigation, and state management in Flutter                                              | 12 |
| I V | 17 | Integrating APIs and handling data in Flutter apps                                                                   | 12 |
|     | 18 | Debugging and troubleshooting common issues in Flutter development                                                   |    |
|     | 19 | Deploying Flutter apps to Android and iOS devices                                                                    |    |
|     |    | Flexi Module                                                                                                    |    |
|     | 20 | Exploration of emerging trends and techniques in mobile app development                                              |    |
| V   | 21 | Case studies of successful mobile apps developed using Flutter                                                       | 12 |
|     | 22 | Comparative analysis of Flutter with other mobile app development frameworks                                         |    |
|     | 23 | Discussion on advanced topics such as performance optimization, responsive design, and accessibility in Flutter apps |    |

### **References:**

- Erric Windmill, "Flutter in Action", Manning Publications
- "Learning Flutter: A Hands-On Guide to Building Native iOS and Android Apps with Dart" by Rae Hoyt, Jody Alkema, and Brian E. Long
- Flutter Documentation" Available online at https://flutter.dev/docs
- "Mobile App Development: 101 Guide" by John Smith
- "Agile Development with Flutter: Building Mobile Apps Using Flutter" by Paul Taylor
- "UI/UX Design for Mobile Developers" by Jessica Brown
- https://digilib.stekom.ac.id/assets/dokumen/ebook/feb\_3872ce7467cbdc7beedf cdc12b2b607b0ba36429 1649057575.pdf
- https://www.techaheadcorp.com/wp-content/uploads/2019/10/mobile-application-development-guide-pdf.pdf
- https://www.tutorialspoint.com/flutter/flutter tutorial.pdf
- https://docs.flutter.dev/cookbook

### **Sample List of Experiments**

- 1. Hello World App: Create a simple Flutter app that displays "Hello, World!" on the screen.
- 2. Counter App: Build a Flutter app with a button and a counter displayed. Each button press increases the counter by one.
- 3. Basic Layouts: Experiment with arranging elements on the screen using Row and Column widgets.
- 4. Styling Text and Buttons: Explore changing the style of text and buttons in your Flutter app.
- 5. Simple Navigation: Implement basic navigation between two screens using Flutter's Navigator widget.
- 6. Creating Lists: Learn to display a list of items in your app using ListView widget.
- 7. User Input: Allow users to input text through text fields and display the input on the screen.
- 8. Fetching Data: Fetch data from a public API (e.g., weather forecast) and display it in your app.
- 9. Managing State: Experiment with updating the UI dynamically using setState.
- 10. Local Storage: Store and retrieve data locally on the device, like a simple to-do list.

#### **Course Outcomes**

| No.  | Upon completion of the course the graduate will be able to                                                                              | Cognitive<br>Level | PSO<br>addressed |
|------|----------------------------------------------------------------------------------------------------|--------------------|------------------|
| CO-1 | Outline the fundamentals of mobile applications and their significance in the current digital landscape.                                | U                  | PSO 1            |
| CO-2 | Summarize mobile app development process from ideation to deployment, including design considerations, development stages, and testing. | U                  | PSO 1            |
| CO-3 | Experiment in Flutter framework, its architecture, widgets, and features.                                                               | Ap                 | PSO 1, 2, 3      |
| CO-4 | Develop a basic mobile application using Flutter.                                                                                       | Ap                 | PSO 2, 3         |

R-Remember, U-Understand, Ap-Apply, An-Analyse, E-Evaluate, C-Create

Name of the Course: Credits: 2:0:2 (Lecture: Tutorial: Practical)

| CO<br>No. | СО                                                                                                    | PO/ PSO                        | Cognitiv<br>e Level | Knowl<br>edge<br>Catego<br>ry | Lectu<br>re (L)/<br>Tutor<br>ial (T) | Pra<br>ctic<br>al<br>(P) |
|-----------|----------------------------------------------------------------------------------------------------|--------------------------------|---------------------|-------------------------------|--------------------------------------|--------------------------|
| CO-1      | Outline the fundamentals of mobile applications and their significance in the current digital landscape.                                            | PO- 6, 7<br>PSO -1             | U                   | F,C                           | L                                    | P                        |
| CO-2      | Summarize mobile app<br>development process from ideation<br>to deployment, including design<br>considerations, development stages,<br>and testing. | PO -6, 7<br>PSO- 1             | U                   | F, C                          | L                                    | P                        |
| CO-3      | Experiment in Flutter framework, its architecture, widgets, and features.                                                                           | PO- 2, 3, 6, 7<br>PSO -1, 2, 3 | Ap                  | F,C,P                         | L                                    | P                        |
| CO-4      | Develop a basic mobile application using Flutter.                                                                                                   | PO -2, 3 6, 7<br>PSO -1,2, 3   | Ap                  | F,C,P                         | L                                    | P                        |

# F-Factual, C- Conceptual, P-Procedural, M-Metacognitive

# Mapping of COs with PSOs and POs:

|      | PO1 | PO2 | PO3 | PO4 | PO5 | PO6 | PO7 | PO8 | PSO1 | PSO2 | PSO3 | PSO4 |
|------|-----|-----|-----|-----|-----|-----|-----|-----|------|------|------|------|
| CO 1 | -   | -   | -   | -   | -   | 2   | 3   | -   | 3    | -    | -    | -    |
| CO 2 | -   | -   | -   | -   | -   | 3   | 3   | -   | 3    | -    | -    | -    |
| CO 3 | -   | 3   | 3   | -   | -   | 3   | 3   | -   | 2    | 3    | 3    | 1    |
| CO 4 | -   | 3   | 3   | -   | -   | 3   | 3   | -   | 1    | 3    | 3    | -    |

### **Correlation Levels:**

| Level | Correlation        |
|-------|--------------------|
| -     | Nil                |
| 1     | Slightly / Low     |
| 2     | Moderate / Medium  |
| 3     | Substantial / High |

411

## **Assessment Rubrics:**

- Quiz / Assignment/ Quiz/ Discussion / Seminar
- Midterm Exam
- Programming AssignmentsFinal Exam

## **Mapping of COs to Assessment Rubrics:**

|      | Internal | Assignmen | Programming | End Semester |
|------|----------|-----------|-------------|--------------|
| CO 1 | <b>√</b> | <b>√</b>  | <b>√</b>    | <b>√</b>     |
| CO 2 | <i>y</i> | <i>y</i>  | <b>√</b>    | <i>\</i>     |
| CO 3 | <i>y</i> |           | <b>√</b>    | <i>y</i>     |
| CO 4 | <b>√</b> |           | <b>√</b>    | J            |

# **UK6SECCAP301:** Game Application Development

| Discipline     | Computer Application                                                                      |                                |                 |                |                 |  |  |  |
|----------------|-------------------------------------------------------------------------------------------|--------------------------------|-----------------|----------------|-----------------|--|--|--|
| Course Code    | UK6SECCAP301                                                                              |                                |                 |                |                 |  |  |  |
| Course Title   | Game Application Dev                                                                      | elopment                       |                 |                |                 |  |  |  |
| Type of Course | SEC                                                                                       |                                |                 |                |                 |  |  |  |
| Semester       | VI                                                                                        | VI                             |                 |                |                 |  |  |  |
| Academic Level | 3 "                                                                                       |                                |                 |                |                 |  |  |  |
| Course Details | Credit                                                                                    | Lecture                        | Tutorial        | Practical      | Total           |  |  |  |
|                |                                                                                           | per week                       | per week        | per week       | Hours/Week      |  |  |  |
|                | 3                                                                                         | 2 hours                        | -               | 2 hours        | 4 hours         |  |  |  |
| Pre-requisites | Basic understanding of                                                                    | programming                    | concepts        |                |                 |  |  |  |
|                | Familiarity with compu                                                                    | iter systems ai                | nd software us  | age            |                 |  |  |  |
| Course Summary | This course introduced development using Uncreation, from concept and practical elements. | ity as the prinualization to i | nary tool. It c | covers various | aspects of game |  |  |  |

| Module | Unit | Content                                                  | Hrs |
|--------|------|----------------------------------------------------------|-----|
|        |      | Introduction to Game Design                              |     |
|        | 1    | Understanding the concept of game design                 |     |
| T      | 2    | History and evolution of game design                     | 12  |
| 1      | 3    | Elements of game design: mechanics, dynamics, aesthetics | 12  |
|        | 4    | Principles of game design: immersion, balance, feedback  |     |
|        | 5    | Tools used in game design                                |     |
|        |      | Fundamentals of Game Design                              |     |
|        | 6    | Game genres and classifications                          |     |
| II     | 7    | Gameplay mechanics and dynamics                          | 12  |
|        | 8    | Storytelling in games                                    |     |
|        | 9    | Player psychology and engagement                         |     |
| III    |      | Stages of Game Development Process                       | 12  |

|    | 10                                                    | Conceptualization and idea creation                                                 |    |  |  |  |
|----|-------------------------------------------------------|-------------------------------------------------------------------------------------|----|--|--|--|
|    | 11 Pre-production: game design documents, prototyping |                                                                                     |    |  |  |  |
|    | 12                                                    | Production: asset creation, coding, testing                                         |    |  |  |  |
|    | 13                                                    | Post-production: debugging, polishing, release                                      |    |  |  |  |
|    |                                                       | Game Development using Unity                                                        |    |  |  |  |
|    | 14                                                    | Overview of Unity interface and workspace                                           |    |  |  |  |
| IV | 15                                                    | Basic game development concepts in Unity                                            | 12 |  |  |  |
|    | 16                                                    | Creating scenes, game objects, and scripts                                          |    |  |  |  |
|    | 17                                                    | Implementing basic gameplay mechanics in Unity                                      |    |  |  |  |
|    |                                                       | Flexi Module                                                                        |    |  |  |  |
|    |                                                       | Exploration of emerging trends and techniques in game development                   |    |  |  |  |
| V  |                                                       | Case studies of innovative games and development processes                          | 12 |  |  |  |
|    |                                                       | Comparison of different game engines and development tools                          |    |  |  |  |
|    |                                                       | Introduction to virtual reality (VR) and augmented reality (AR) in game development |    |  |  |  |

#### **References:**

- 1. Game Development : Gaming Design & Programming Paperback 1 January 2021 by K. Patinson
- 2. Hands-On Unity 2022 Game Development Third Edition Paperback Import, 31 October 2022by Nicolas Alejandro Borromeo
- 3. Schell, J. (2019). The Art of Game Design: A Book of Lenses. CRC Press.
- 4. Fullerton, T., Swain, C., & Hoffman, S. (2014). Game Design Workshop: A Playcentric Approach to Creating Innovative Games. CRC Press.
- 5. https://www.coursera.org/specializations/game-design-and-development
- 6. Unity Technologies. (n.d.). Unity Documentation. Retrieved from <a href="https://docs.unity3d.com/Documentation/">https://docs.unity3d.com/Documentation/</a>

### **List of Experiments**

### **Experiment 1: Installation and Familiarization**

- Installation: Download and install Unity Hub and the latest version of Unity. Follow the instructions provided on the Unity website.
- Project Creation: Create a new 2D/3D project in Unity Hub.
- Interface Tour: Familiarize yourself with the Unity interface by exploring different panels such as Hierarchy, Scene, Game, Inspector, Project, and Console.

### **Experiment 2: Creating Objects and Manipulating Transformations**

• Create Objects: Create primitive objects like cubes, spheres, and cylinders in the scene.

• Transformations: Experiment with moving, rotating, and scaling objects using the Transform component in the Inspector panel.

### **Experiment 3: Applying Materials and Textures**

- Materials: Create basic materials and apply them to objects to change their appearance.
- Textures: Import textures and apply them to materials to add details to objects.

#### **Experiment 4: Lighting and Shadows**

- Directional Light: Add a directional light to the scene and observe how it affects the lighting and shadows.
- Point Light: Experiment with point lights and their effects on the scene.

#### **Experiment 5: Scripting Basics**

- Basic Scripting: Write a simple script to move an object based on user input (e.g., arrow keys or mouse input).
- Script Attachments: Attach the script to an object and observe the behavior in the game.

### **Experiment 6: Physics and Colliders**

- Rigidbody: Add a Rigidbody component to an object and observe how it interacts with physics.
- Colliders: Experiment with different types of colliders (e.g., BoxCollider, SphereCollider) and their interactions.

#### **Experiment 7: User Interface (UI) Elements**

- Canvas Creation: Create a UI Canvas and add UI elements like buttons, text, and images.
- Button Interaction: Write scripts to handle button clicks and perform actions in the game.

#### **Experiment 8: Particle Effects**

• Particle System: Create a simple particle system (e.g., fire, smoke, sparks) and adjust its properties like emission rate and color.

#### **Experiment 9: Audio Integration**

 Audio Sources: Add audio sources to objects and play sounds (e.g., background music, footsteps) using scripts.

### **Experiment 10: Building and Deployment**

- Building the Game: Build the game for different platforms (e.g., PC, mobile) using Unity's build settings.
- Testing: Test the built game on various devices and platforms to ensure compatibility and functionality.

## **Course Outcomes**

| No.  | Upon completion of the course the graduate will be able to                         | Cognitive<br>Level | PSO<br>addressed |
|------|------------------------------------------------------------------------------------|--------------------|------------------|
| CO-1 | Understand the principles of game design and development.                          | U                  | PSO 1            |
| CO-2 | Learn the fundamentals of designing interactive and engaging gameplay experiences. | R, U               | PSO 1            |
| CO-3 | Explore the stages of the game development process.                                | U, An              | PSO 2. 3         |
| CO-4 | Gain proficiency in using Unity for game creation and development.                 | Ap, E              | PSO 2. 3         |

R-Remember, U-Understand, Ap-Apply, An-Analyse, E-Evaluate, C-Create

Name of the Course: Credits: 3:0:0 (Lecture:Tutorial:Practical)

| CO<br>No. | СО                                                                                 | PO/ PSO                   | Cogni<br>tive<br>Level | Know<br>ledge<br>Categ<br>ory | Lectur<br>e (L)/<br>Tutori<br>al (T) | Pra<br>ctic<br>al<br>(P) |
|-----------|------------------------------------------------------------------------------------|---------------------------|------------------------|-------------------------------|--------------------------------------|--------------------------|
| CO-1      | Understand the principles of game design and development.                          | PO 2, 7<br>PSO 1          | U                      | F, C                          | L                                    | P                        |
| CO-2      | Learn the fundamentals of designing interactive and engaging gameplay experiences. | PO 2, 7<br>PSO 1          | R, U                   | C, P                          | L                                    | P                        |
| CO-3      | Explore the stages of the game development process.                                | PO 3, 6, 7<br>PSO 2. 3    | U, An                  | P                             | L                                    | P                        |
| CO-4      | Gain proficiency in using Unity for game creation and development.                 | PO 2, 3, 5, 7<br>PSO 2. 3 | Ap, E                  | M                             | L                                    | P                        |

F-Factual, C- Conceptual, P-Procedural, M-Metacognitive

# Mapping of COs with PSOs and POs:

|      | PO1 | PO2 | PO3 | PO4 | PO5 | PO6 | PO7 | PO8 | PSO1 | PSO2 | PSO3 | PSO4 |
|------|-----|-----|-----|-----|-----|-----|-----|-----|------|------|------|------|
| CO 1 | -   | 2   | -   | -   | -   | -   | 3   | -   | 3    | -    | -    | -    |
| CO 2 | -   | 2   | -   | -   | -   | -   | 3   | -   | 3    | 3    | -    | -    |
| CO 3 | -   | -   | 3   | -   | -   | 2   | 3   | -   | 1    | 2    | 3    | -    |
| CO 4 | -   | 2   | 3   | -   | 2   | -   | 3   | -   | 1    | 3    | 3    | -    |

### **Correlation Levels:**

| Level | Correlation        |
|-------|--------------------|
| -     | Nil                |
| 1     | Slightly / Low     |
| 2     | Moderate / Medium  |
| 3     | Substantial / High |

### **Assessment Rubrics:**

- Quiz / Assignment/ Quiz/ Discussion / Seminar
- Midterm Exam
- Programming Assignments
- Final Exam

### **Mapping of COs to Assessment Rubrics:**

|      | Internal  | Assignmen | Programming | End Semester |
|------|-----------|-----------|-------------|--------------|
| CO 1 | <b></b> ✓ | <b>√</b>  |             | <b>√</b>     |
| CO 2 | <i>J</i>  | <b>√</b>  | <b>√</b>    | <b>√</b>     |
| CO 3 | <i>J</i>  |           | <b>√</b>    | <b>√</b>     |
| CO 4 | <b>√</b>  |           | <b>√</b>    | <b>√</b>     |

# **UK6SECCAP302: CLOUD COMPUTING**

| Discipline     | COMPUTER APPLICATION                                                                                                    |          |          |           |            |  |  |
|----------------|----------------------------------------------------------------------------------------------------|----------|----------|-----------|------------|--|--|
| Course Code    | UK6SECCAP302                                                                                                    |          |          |           |            |  |  |
| Course Title   | CLOUD COMPUTING                                                                                                    |          |          |           |            |  |  |
| Type of Course | SEC                                                                                                    |          |          |           |            |  |  |
| Semester       | VII                                                                                                    |          |          |           |            |  |  |
| Academic Level | 4 .                                                                                                    |          |          |           |            |  |  |
| Course Details | Credit                                                                                                    | Lecture  | Tutorial | Practical | Total      |  |  |
|                |                                                                                                    | per week | per week | per week  | Hours/Week |  |  |
|                | 3 Credits                                                                                                    | 3 Hours  | -        | -         | 3 Hours    |  |  |
| Pre-requisites | NIL                                                                                                    |          |          |           |            |  |  |
| Course Summary | This Course provides a comprehensive view on Cloud Computing and provides insights of the key services and players in the industry. The student is acquainted to the Architecture of Clouds, challenges faced in the Cloud, and to various applications and tools available in Cloud Computing for Machine |          |          |           |            |  |  |
|                | Learning.                                                                                                    |          |          |           |            |  |  |

| Module | Unit | Content                                                                   | Hrs |
|--------|------|---------------------------------------------------------------------------|-----|
|        |      | Cloud Computing Foundation                                                | 12  |
|        | 1    | Introduction to Cloud Computing- Basics                                   |     |
|        | 2    | History, importance, Characteristics, Pros and Cons of Cloud computing.   |     |
|        | 3    | Types of Cloud – Public and Private Cloud. Cloud Computing infrastructure |     |
| II     |      | Cloud Architecture- Layers and Models                                     | 12  |
|        | 4    | Layers in Cloud Architecture                                              |     |
|        | 5    | Software as a Service (SaaS), features of SaaS and benefits               |     |
|        | 6    | Platform as a Service (PaaS), features of PaaS and benefits               |     |
|        | 7    | Infrastructure as a Service (IaaS), features of IaaS and benefits         |     |

|     | 8   | Cloud Service Providers                                                                                      |    |
|-----|-----|----------------------------------------------------------------------------------------------------|----|
|     | 9   | Challenges and risks in cloud adoption                                                                       |    |
|     | 10  | Cloud deployment model: Public clouds – Private clouds – Community clouds - Hybrid clouds                    |    |
|     | 11  | Advantages of Cloud computing.                                                                               |    |
| III |     | Cloud Computing for everyone                                                                                 | 12 |
|     | 12  | Centralizing email communications                                                                            |    |
|     | 13  | Collaborating on schedules                                                                                   |    |
|     | 14  | Cloud computing for community                                                                                |    |
|     | 15  | Collaborating on group projects and events                                                                   |    |
|     | 16  | Cloud computing for corporation                                                                              |    |
| IV  |     | Virtualization and Cloud Tools for Machine Learning                                                          | 12 |
|     | 17  | Definition, Adopting Virtualization, Types                                                                   |    |
|     | 18  | Virtualization and Software, Virtual Clustering                                                              |    |
|     | 19  | Virtualization Application, Pitfalls of Virtualization                                                       |    |
|     | 20  | Amazon web components and services, Elastic Compute Cloud (EC2), Amazon Storage System and database services |    |
|     | 21  | Microsoft Cloud Services                                                                                     |    |
|     | 22  | Google Cloud Applications                                                                                    |    |
|     | 23  | Cloud based tools for Machine Learning - AWS SageMaker, Azure Machine Learning, Google Cloud AI Platform     |    |
|     |     | Data preprocessing, feature engineering, and model training                                                  |    |
| V   |     | Not included for End Semester Exams                                                                          | 12 |
|     | 24  | Future Trends                                                                                                |    |
|     | 254 | Mobile Cloud, Autonomic Cloud Engine, Multimedia Cloud                                                       |    |
|     | 26  | Energy Aware Cloud Computing, Jungle Computing                                                               |    |
|     |     | Deploying Machine Learning Models on the Cloud-                                                              |    |
|     |     | Containerization with Docker and Kubernetes                                                                  |    |
|     |     | Serverless deployment with AWS Lambda or Azure Functions                                                     |    |

## **Text books**

Cloud Computing, A practical approach for learning and implementation, A.Srinivasan&J.Suresh, Pearson, 2017

Rajkumar Buyya, James Broberg, Andrzej, Cloud Computing: Principles and Paradigms, Wiley India Publications, 2011

Barrie Sosinsky, "Cloud Computing Bible", 1st Edition, Wiley India Pvt. Ltd., New Delhi, 2011.

## **Course Outcomes**

| No.  | Upon completion of the course the graduate will be able to         | Cognitive<br>Level | PSO addressed |
|------|--------------------------------------------------------------------|--------------------|---------------|
| CO-1 | Outline the basics of cloud computing                              | U                  | PSO-1         |
| CO-2 | Differentiate between the various technologies of cloud computing. | Ap                 | PSO-1,2       |
| CO-3 | Recognize the applications of Cloud                                | U                  | PSO-1         |
| CO-4 | Compare various Cloud Services                                     | Ap                 | PSO-1,2       |

R-Remember, U-Understand, Ap-Apply, An-Analyse, E-Evaluate, C-Create

### Name of the Course: Credits: 4:0:0 (Lecture:Tutorial:Practical)

| CO<br>No. | СО                                                                 | PO/PSO            | Cognitive<br>Level | Knowledge<br>Category | Lecture<br>(L)/Tutorial<br>(T) | Practical (P) |
|-----------|--------------------------------------------------------------------|-------------------|--------------------|-----------------------|--------------------------------|---------------|
| CO-1      | Outline the basics of cloud computing                              |                   | U                  | F, C                  | L                              |               |
| CO-2      | Differentiate between the various technologies of cloud computing. |                   | Ap                 | F, C                  | L                              | -             |
| CO-3      | Recognize the applications of Cloud                                | PO-2,6,7<br>PSO-1 | U                  | F, C                  | L                              | -             |

| CO-4 | Compare various<br>Cloud Services | PO-<br>2,4,5,6,7 | Ap | F, C | L |  |
|------|-----------------------------------|------------------|----|------|---|--|
|      |                                   | PSO-1,2          |    |      |   |  |

## F-Factual, C-Conceptual, P-Procedural, M-Metacognitive

# Mapping of COs with PSOs and POs:

|      | PO<br>1 | PO2 | PO3 | PO4 | PO5 | PO6 | PO7 | PO8 | PSO<br>1 | PSO 2 | PSO<br>3 | PSO<br>4 |
|------|---------|-----|-----|-----|-----|-----|-----|-----|----------|-------|----------|----------|
| CO 1 | ı       | 1   | ı   | 1   | ı   | 2   | 2   |     | 1        | -     | ı        | -        |
| CO 2 | -       | 3-  | -   | 1   | 1   | 2   | 2   |     | 2        | 3     | -        | -        |
| CO 3 | -       | 3   | -   | -   | -   | 2   | 2   |     | 2        | -     | -        | -        |
| CO 4 | -       | 3   | -   | 1   | 1   | 2   | 2   |     | 2        | 3     | -        | -        |

### **Correlation Levels:**

| Level | Correlation        |
|-------|--------------------|
| -     | Nil                |
| 1     | Slightly / Low     |
| 2     | Moderate / Medium  |
| 3     | Substantial / High |

### **Assessment Rubrics:**

- Quiz / Assignment/ Quiz/ Discussion / Seminar
- Midterm Exam
- Programming Assignments
- Final Exam

# **Mapping of COs to Assessment Rubrics:**

|      | Internal Exam Assignment Discussion |  | Discussion | End Semester Examinations |  |  |
|------|-------------------------------------|--|------------|---------------------------|--|--|
| CO 1 | ,                                   |  |            |                           |  |  |
| CO 2 |                                     |  | ,          |                           |  |  |
| CO 3 | ,                                   |  |            |                           |  |  |
| CO 4 | ,                                   |  | ,          |                           |  |  |

# **UK6SECCAP303:** Entrepreneurship in IT

| Discipline     | COMPUTER APPLICATION                                                              |                                                                              |          |           |            |  |  |  |
|----------------|-----------------------------------------------------------------------------------|------------------------------------------------------------------------------|----------|-----------|------------|--|--|--|
| Course Code    | UK6SECCAP303                                                                      | UK6SECCAP303                                                                 |          |           |            |  |  |  |
| Course Title   | Entrepreneurship in IT                                                            | Γ                                                                            |          |           |            |  |  |  |
| Type of Course | SEC                                                                               |                                                                              |          |           |            |  |  |  |
| Semester       | VI                                                                                | VI                                                                           |          |           |            |  |  |  |
| Academic Level | 3 "                                                                               | 3                                                                            |          |           |            |  |  |  |
| Course Details | Credit                                                                            | Lecture                                                                      | Tutorial | Practical | Total      |  |  |  |
|                |                                                                                   | per week                                                                     | per week | per week  | Hours/Week |  |  |  |
|                | 3                                                                                 | 3 hours                                                                      | -        |           | 3 hours    |  |  |  |
| Pre-requisites | General foundations in computer science.                                          |                                                                              |          |           |            |  |  |  |
| Course Summary | This course is a launchpad for aspiring entrepreneurs. It equips the student with |                                                                              |          |           |            |  |  |  |
|                | the principles, concep                                                            | the principles, concepts and emerging IT trends supporting Entrepreneurship. |          |           |            |  |  |  |

| Module | Unit | Content                                                                                                    | Hrs |  |  |  |  |  |  |
|--------|------|----------------------------------------------------------------------------------------------------|-----|--|--|--|--|--|--|
| I      |      | Introduction to Entrepreneurship                                                                                                    |     |  |  |  |  |  |  |
|        | 1    | Understanding Entrepreneurship- Concept, Relevance, Role of Entrepreneurship in growth of economy- economic growth, job creation, new Industry formation |     |  |  |  |  |  |  |

| и   | 3 4 | Nature of Entrepreneurship startups- Risks and Entrepreneurship venture, Characteristics of Entrepreneurship Revolution, Emergence of Entrepreneurship Class in India- Ancient Period, Early Pre-Independence period, Late Pre - Independence period, Post-Independence Entrepreneurship period,  Role of IT in business development- Tools used – Asana, Jira, Trello Current Entrepreneurial Trends -Digital anonymity, Return on domestic manufacturing and crafts, Data Analysis, Big Data, Mobile Computing and Commerce, IT virtualization, Social Media, Cloud Computing, IOT, AI, Role of SaaS, Principles, Data driven Decision making, Remote work and Collaboration Tools, Lean startup Movement, Minimum Viable Product, Lean vs DevOps vs Agile, Examples of Lean Startup Companies. | 12 |
|-----|-----|----------------------------------------------------------------------------------------------------|----|
| П   |     | Paths to Entrepreneurship                                                                                                    | 12 |
|     | 5   | Categories of Entrepreneurs-Pure and Non pure Entrepreneurs, Home based Entrepreneur, Serial or portfolio Entrepreneur, Nonprofit Entrepreneur, Corporate Entrepreneur, Qualities of an Entrepreneur                                                                                                    |    |
|     | 6   | Qualities of an Entrepreneur                                                                                                    |    |
|     | 7   | What is an Enterprise? Features of an Enterprise, Challenges and Opportunities of Entrepreneurship, Problems faced- Economic, Non-Economic and barriers                                                                                                    |    |
|     | 8   | Theories of Entrepreneurship- Schumpter's Theory of innovation, Peter Drucker Theory of Entrepreneurship                                                                                                    |    |
| III |     | Preparing for Entrepreneurship                                                                                                    | 12 |
|     | 9   | Preparing to become and Entrepreneur- Find a mentor, Build a Professional Network, Learn about Entrepreneurs, Understand Personal and Business preferences, Improve or acquire critical skills, Study an Industry,                                                                                                    |    |
|     | 10  | Understanding Business Environment, Creativity, Innovation and value Creation                                                                                                    |    |
|     | 11  | Process of setting up a new business, Problems of a new venture- Marketing Problems, Production problems, Financial problems, Managerial and Administerial problems, selection of a viable project- strengths and weaknesses                                                                                                    |    |
|     | 12  | New venture Action Plan- Significance of writing a business plan                                                                                                    |    |
|     | 13  | Role of IT in Entrepreneurship-Entrepreneurial Opportunities in IT -E-commerce, Graphics designing, 3D animaton, Web designer, Medical Transcription, Enabled Services Call Centres, Geographical Information systems, Networking, Data Mining & Warehousing, System software Companies, e-Education                                                                                                    |    |
|     | 14  | Indian Start Up Ecosystem                                                                                                    | 1  |
|     | 15  | Starup India Initiative                                                                                                    | 1  |
|     |     |                                                                                                    |    |

|    | 16 | Raising Funds for startups- Means and sources of Finances                                                                                                    |    |
|----|----|----------------------------------------------------------------------------------------------------|----|
|    | 17 | Venture Capital- meaning, Role, Significance                                                                                                    |    |
| IV |    | Protecting Startup Assets                                                                                                    | 12 |
|    | 18 | Intellectual Property Rights, Trademarks, Trade secrets, Copyrights                                                                                                    |    |
|    | 19 | The Digital Millenium Copyright Act, Obtaining Copyright Protection                                                                                                    | 1  |
|    | 20 | Patents, Inventions and patents, Patent types, Patent Process, Patent infringement                                                                                                    |    |
|    | 21 | Intellectual Property Strategy                                                                                                    |    |
|    | 22 | Relevant case studies                                                                                                    |    |
| V  |    | Flexi Module: Not included for End Semester Exams                                                                                                    | 12 |
|    | 23 | Lean Startup Methodology Case Study- e.g. Dropbox, Uber, Spotify, Airbnb, General Electric, Qualcomm, Intuit                                                                                                    |    |
|    | 24 | Business Incubators- Types- Academic Institutions, Non-Profit development corporations, For profit property development ventures, , Venture Capital Firms, Regional Incubators, Business Incubators vs Business Acclerators. |    |
|    | 25 | Contemporary Role Models- E.gCase 1-Flipkart Online Services                                                                                                    |    |
|    |    | Case 2- Absolute Sports Pvt Ltd                                                                                                    |    |
|    |    | Case 3- Narayana Hrudayalaya Pvt Ltd                                                                                                    |    |
|    |    | Case 4- MittiCool Clay Creations                                                                                                    |    |

### References

Kathleen R Allen, Launching New Ventures, An Entrepreneurial Approach, CengageLearning, 2016.

Sangeeta Sharma, Entrepreneurship Development, PHI Learning Pvt. Ltd, 2021.

Robert D. Hisrich, Michael P. Peters, Dean A. Shepherd, Sabyasachi Sinha, Entrepreneurship, 11<sup>th</sup> Edition, 2020, McGraw Hill

Ramesh Parihar, Chandra Sharma, Entrepreneurships and Start ups, Shree Ram Publications, 2023

Peter Thiel and Blake Masters, Zero to One: Notes on Startups, or How to Build the Future, Crown Currency, 1!e, 2014

Eric Ries, The Lean Startup: How Today's Entrepreneurs Use Continuous Innovation to Create Radically Successful Businesses, Crown publisher, 2011

### **Web Resources**

https://www.startupindia.gov.in/

https://www.makeinindia.com/

https://skillindia.gov.in/

htt https://msme.gov.in/ps://www.india.gov.in/website-ministrycommerce-and-industry

### **Course Outcomes**

| No.  | Upon completion of the course the graduate will be able to                  | Cognitive<br>Level | PSO<br>addressed |
|------|-----------------------------------------------------------------------------|--------------------|------------------|
| CO-1 | Summarize basic concepts of Entrepreneurship                                | U                  | PSO-1            |
| CO-2 | Categorize entrepreneurs and features of enterprises                        | U                  | PSO-1            |
| CO-3 | Explain the principles and tools that support building a startup            | U                  | PSO-1            |
| CO-4 | Identify concepts that provide legal protection to startups and enterprises | U                  | PSO-1            |

R-Remember, U-Understand, Ap-Apply, An-Analyse, E-Evaluate, C-Create

Name of the Course: Credits: 4:0:0 (Lecture:Tutorial:Practical)

| CO<br>No. | со                                                               | PO/PSO          | Cognitive<br>Level | Knowledge<br>Category | Lecture<br>(L)/Tutorial<br>(T) | Practical (P) |
|-----------|------------------------------------------------------------------|-----------------|--------------------|-----------------------|--------------------------------|---------------|
| CO-1      | Summarize basic concepts of Entrepreneurship                     | PO-6,7<br>PSO-1 | U                  | F, C                  | L                              | -             |
| CO-2      | Categorize<br>entrepreneurs and<br>features of<br>enterprises    | PO-6,7<br>PSO-1 | U                  | F, C                  | L                              |               |
| CO-3      | Explain the principles and tools that support building a startup | PO-6,7<br>PSO-1 | U                  | F, C                  | L                              |               |

| CO-4 | Identify concepts                                                  |       | U | F, C | L | - |
|------|--------------------------------------------------------------------|-------|---|------|---|---|
|      | that provide legal<br>protection to<br>startups and<br>enterprises | PSO-1 |   |      |   |   |

## F-Factual, C- Conceptual, P-Procedural, M-Metacognitive

### Mapping of COs with PSOs and POs:

|      | PO1 | PO2 | PO3 | PO4 | PO5 | PO6 | PO7 | PO8 | PSO1 | PSO2 | PSO3 | PSO4 |
|------|-----|-----|-----|-----|-----|-----|-----|-----|------|------|------|------|
| CO 1 | -   | -   | -   | -   | -   | 2   | 2   | -   | 2    | -    | -    | -    |
| CO 2 | -   | -   | -   | -   | -   | 2   | 2   | -   | 2    | -    | -    | -    |
| CO 3 | -   | -   |     | -   | -   | 2   | 2   | -   | 2    | -    | -    | -    |
| CO 4 | -   | -   |     | -   | -   | 2   | 2   | -   | -2   | -    | -    | -    |

### **Correlation Levels:**

| Level | Correlation        |
|-------|--------------------|
| -     | Nil                |
| 1     | Slightly / Low     |
| 2     | Moderate / Medium  |
| 3     | Substantial / High |

### **Assessment Rubrics:**

- Quiz / Assignment/ Quiz/ Discussion / Seminar
- Midterm Exam
- Programming Assignments
- Final Exam

### **Mapping of COs to Assessment Rubrics:**

|      | Internal | Assignmen | Semina | End Semester |
|------|----------|-----------|--------|--------------|
| CO 1 |          |           |        | (            |
| CO 2 | ,        |           |        | ,            |
| CO 3 |          | ,         | 1      | ,            |
| CO 4 | ,        | /         |        | ,            |

# **SEMESTER 7**

|              | Discipline Specific Core                       |   |            |
|--------------|------------------------------------------------|---|------------|
| UK7DSCCAP400 | Cloud Architecture                             | 4 | <b>4</b> T |
| UK7DSCCAP401 | Mobile and wireless security                   | 4 | 4T         |
| UK7DSCCAP402 | DevOps                                         | 4 | 3T+2P      |
| UK7DSCCAP403 | Full Stack Development                         | 4 | 3T+2P      |
| UK7DSCCAP404 | Network Administration                         | 4 | 3T+2P      |
| UK7DSCCAP405 | Augmented Reality                              | 4 | 4T         |
| UK7DSCCAP406 | Man- Machine interface                         | 4 | <b>4</b> T |
| UK7DSCCAP407 | Research Methodology                           | 4 | 4T         |
| UK7DSCCAP408 | Haskell Programming                            | 4 | 3T+2P      |
| UK7DSCCAP409 | Academic Writing using Latex                   | 4 | 3T+2P      |
| UK7DSCCAP410 | Big Data Analytics                             | 4 | 3T+2P      |
| UK7DSCCAP411 | E-governance                                   | 4 | <b>4</b> T |
| UK7DSCCAP412 | Prompt Engineering                             | 4 | 3T+2P      |
|              | Discipline Specific Elective ( Can select One) | ) |            |
| UK7DSECAP400 | Cloud Computing and Security                   | 4 | 4T         |
| UK7DSECAP401 | Social Media Analytics                         | 4 | 4T         |
| UK7DSECAP402 | Computer Vision                                | 4 | 4T         |
| UK7DSECAP403 | Full Stack Development                         | 4 | 3T+2P      |

# **UK7DSCCAP400: Cloud Architecture**

| Discipline     | COMPUTER APPLICATION |
|----------------|----------------------|
| Course Code    | UK7DSCCAP400         |
| Course Title   | Cloud Architecture   |
| Type of Course | DSC                  |
| Semester       | VII                  |

| Academic          | 4 -                  |                                    |             |               |            |  |  |
|-------------------|----------------------|------------------------------------|-------------|---------------|------------|--|--|
| Level             |                      |                                    |             |               |            |  |  |
|                   |                      |                                    |             |               |            |  |  |
| Course Details    | Credit               | Lecture                            | Tutorial    | Practical     | Total      |  |  |
|                   |                      | per week                           | per week    | per week      | Hours/Week |  |  |
|                   | 4                    | 4 hours                            | -           |               | 4 hours    |  |  |
| Pre-requisites    | Basic knowledge in   | Basic knowledge in Cloud Computing |             |               |            |  |  |
| Course<br>Summary | This course provides | s the student                      | knowledge o | n cloud archi | tectures   |  |  |

| Modul | Uni | Content                                                                                                    | Hr |
|-------|-----|----------------------------------------------------------------------------------------------------|----|
| e     | t   |                                                                                                    | s  |
| I     |     | Application Architecture                                                                                                    | 12 |
|       | 1   | Monolithic, Layered, Client Server, Master-Slave, Peer to Peer                                                                                                    |    |
|       | 2   | Broker, Event-bus, MVC (Model View Controller), MVP (Model View Presenter), MVVM (Model View View Model), MVT (Model View Template),                                           |    |
|       | 3   | Service Oriented Architecture (SOA), Web Services, SOAP, RESTful, Micro-Services, Server Less.                                                                                 |    |
|       | 4   | Cloud Reference Model (NIST Architecture)                                                                                                    |    |
| II    |     | Virtualization                                                                                                    | 12 |
|       | 5   | Virtualization-Definition, Benefits, Challenges.                                                                                                    |    |
|       | 6   | Implementation levels of virtualization-ISA level, HAL level, OS level, Library level, Application level,                                                                      |    |
|       | 7   | Types of Virtualizations- Server Virtualization, Network Virtualization, Storage Virtualization, Desktop Virtualization, Application Virtualization, Management Virtualization |    |

|     | 8                                | Frameworks for virtualization, Virtualization Providers, Containers, Dockers.                                      |    |
|-----|----------------------------------|----------------------------------------------------------------------------------------------------|----|
|     |                                  | VMs vs Containers                                                                                                  |    |
| III | Cloud Services and Security      |                                                                                                    | 12 |
|     | 9                                | AWS, Azure, Google Cloud, [ Platform services, Data analytics services, Big                                        |    |
|     |                                  | Data services, Ware housing services, Streaming services, Elastic search.                                          |    |
|     | 10                               | Analytics services, ETL, AI/ML services, Database Services (SQL and NOSQL)                                         |    |
|     | 11                               | Data lake, Data Storage Services, Authentication Services, Business applications                                   |    |
|     | 12                               | IoT Services, Communication Services, Server less services, containers, developer tools, monitoring tools]         |    |
|     | 13                               | Risks in Cloud Computing, Types-Internal Security Risks, External Security Risks, Data Protection Risk, Data Loss, |    |
|     | 14                               | Security Issues and challenges.                                                                                    |    |
|     | 15                               | Security Advantages in cloud environment- Data centralization, Incident response, Logging.                         |    |
|     | 16                               | Disadvantages in cloud environment- Investigation, Data Segregation,<br>Long term viability, compromised servers.  |    |
|     | 17                               | Disaster Recovery in Clouds.                                                                                       |    |
| IV  | Cloud Lifecycle                  |                                                                                                    | 12 |
|     | 18                               | Role of Cloud Modelling and Architecture, Reference Model for Cloud Computing, Cloud Industry Standards.           |    |
|     | 19                               | Cloud Application Architecture, Cloud Computing and Logical Architecture.  Networking in Cloud.                    |    |
|     | 20                               | Key Principles of Cloud Computing - Abstraction, Automation, Elasticity,                                           |    |
|     | 21                               | Cloud Federation, Two-layer connectivity for cloud federation.                                                     |    |
|     | 22                               | Cloud ecosystem model- Cloud Ecosystem, Cloud Broker/ Cloud Agent, Cloud Outlook, Cloud Unified Process.           |    |
| V   | Native and Emergent Cloud Trends |                                                                                                    | 12 |
|     | 23                               | Hybrid-Cloud, Multi-Cloud, Configuration Management, Server less computing,                                        |    |
|     | 24                               | Micro services, Service Mesh, Cloud Native                                                                         |    |

| 25 | DevOps, Application Modernization, Security Policy |  |
|----|----------------------------------------------------|--|
|    |                                                    |  |

#### **References:**

Ricardo Puttini, Thomas Erl, and Zaigham Mahmood, Cloud Computing: Concepts, Technology & Architecture, Prentice Hall, 1 ED, 2013

Tom Laszewski, Piyum Zonooz, Erik Farr Kamal Arora, Cloud Native Architectures: Design high availability and cost-effective applications for the cloud, Packt Publisher, August 2018

Thomas Erl, Cloud Computing Design Patterns, Service Tech Press, Pearson, 1 Edition, 2015

Brett McLaughin, Cloud Migration for Dummies, Virtana Special Edition

Rajkumar Buya, Christian Vecchiola, S Thamarai Selvi, Mastering Cloud Computing, Mc Graw Hill, 1 ED, 2017

#### **Course Outcomes**

| No.  | Upon completion of the course the graduate will be able to                                             | Cognitive<br>Level | PSO<br>addressed |
|------|----------------------------------------------------------------------------------------------------|--------------------|------------------|
| CO-1 | Summarize on cloud computing architecture and infrastructure                                           | U                  | PSO-1            |
| CO-2 | Infer about various cloud computing solutions.                                                         | U                  | PSO-1            |
| CO-3 | Relate with the core issues of cloud computing such as risks, security, privacy, and disaster recovery | Ap                 | PSO-1,2          |
| CO-4 | Explain about new trends in cloud computing                                                            | U                  | PSO-1            |

R-Remember, U-Understand, Ap-Apply, An-Analyse, E-Evaluate, C-Create

Name of the Course: Credits: 4:0:0 (Lecture:Tutorial:Practical)

| CO<br>No. | СО | PO/PSO | Cognitive<br>Level | Knowledge<br>Category | Lecture<br>(L)/Tutorial | Practical (P) |
|-----------|----|--------|--------------------|-----------------------|-------------------------|---------------|
|           |    |        |                    |                       | (T)                     |               |

| CO-1 | Summarize on cloud computing architecture and infrastructure                                           | PO-6,7<br>PSO-1   | U  | F, C | L | - |
|------|----------------------------------------------------------------------------------------------------|-------------------|----|------|---|---|
| CO-2 | Explain about various cloud computing solutions.                                                       | PO-6,7<br>PSO-1   | U  | F, C | L | - |
| CO-3 | Relate with the core issues of cloud computing such as risks, security, privacy, and disaster recovery | PO-6,7<br>PSO-1,2 | Ap | F, C | L | - |
| CO-4 | Explain about<br>new trends in<br>cloud computing                                                      | PO6,7<br>PSO-1    | U  | F, C | L | - |

# F-Factual, C- Conceptual, P-Procedural, M-Metacognitive

# Mapping of COs with PSOs and POs:

|      | PO<br>1 | PO2 | PO3 | PO4 | PO5 | PO6 | PO7 | PO8 | PSO1 | PSO2 | PSO3 | PSO4 |
|------|---------|-----|-----|-----|-----|-----|-----|-----|------|------|------|------|
| CO 1 | 1       | 1   | ı   | 1   | ı   | 2   | 2   | 1   | 2    | 1    | 1    | -    |
| CO 2 | -       | -   | -   | -   | -   | 2   | 2   |     | 2    | -    | -    | -    |
| CO 3 | -       | -   | -   | -   |     | 2   | 2   | -   | 2    | 2    | -    | -    |
| CO 4 | -       | -   | 1   | 1   | 1   | 2   | 2   | -   | 2    | -    | -    | -    |

#### **Correlation Levels:**

| Level | Correlation        |
|-------|--------------------|
| -     | Nil                |
| 1     | Slightly / Low     |
| 2     | Moderate / Medium  |
| 3     | Substantial / High |

#### **Assessment Rubrics:**

- Quiz / Assignment/ Quiz/ Discussion / Seminar
- Midterm Exam
- Programming Assignments
- Final Exam

#### **Mapping of COs to Assessment Rubrics:**

|      | Internal Exam | Assignmen<br>t | Quiz/<br>Seminar | End Semester<br>Examinations |
|------|---------------|----------------|------------------|------------------------------|
| CO 1 | ✓             |                |                  | <b>√</b>                     |
| CO 2 | <b>√</b>      |                |                  | <b>~</b>                     |
| CO 3 | ✓             |                | ✓                | ✓                            |
| CO 4 |               | <b>√</b>       |                  | <b>√</b>                     |

# **UK7DSCCAP401:** Mobile and Wireless Security

| Discipline     | Computer Application         |
|----------------|------------------------------|
| Course Code    | UK7DSCCAP401                 |
| Course Title   | Mobile and Wireless Security |
| Type of Course | DSC                          |
| Semester       | VII                          |
| Academic Level | 4                            |

| Course Details | Credit                                                                                                    | Lecture       | Tutorial      | Practical  | Total      |  |  |
|----------------|----------------------------------------------------------------------------------------------------|---------------|---------------|------------|------------|--|--|
|                |                                                                                                    | per week      | per week      | per week   | Hours/Week |  |  |
|                | 4                                                                                                    | 4 hours       | -             | -          | 4 hours    |  |  |
| Pre-requisites | Knowledge of Concept                                                                                                    | ts in Compute | r Networks an | d Security |            |  |  |
| Course Summary | Security has been a concern in Wired and Wireless Networks. In this course an introduction to various security aspects in mobile and wireless networks are given. |               |               |            |            |  |  |

# **Detailed Syllabus:**

| Module | Unit | Content                                                                 | Hrs |
|--------|------|-------------------------------------------------------------------------|-----|
| I      |      | Introduction to Mobile and Wireless Security                            | 12  |
|        | 1    | Introduction to Mobile Communication, Security - Wired and Wireless     |     |
|        | 2    | Security issues in Wireless and Mobile Communications. Need for         |     |
|        |      | Security in Wireless and Mobile Communications                          |     |
|        | 3    | Threats to Wireless and Mobile Devices - Data Theft, Device Control and |     |
|        |      | System Access.                                                          |     |
|        | 4    | Security for Mobile Applications. Advantages and Disadvantages of       |     |
|        |      | Application Level Security                                              |     |
| II     |      | Security at Device, Network and Server Levels                           | 12  |
|        | 5    | Mobile Devices' Security Requirements                                   |     |
|        | 6    | Mobile Wireless Network Level Security                                  |     |
|        | 7    | Server Level Security                                                   |     |
| III    |      | Application Level Security in Wireless Networks                         | 12  |
|        | 8    | Application of WLANS, Wireless Threats                                  |     |
|        | 9    | Vulnerabilities and Attack methods over WLANs. Information Security     |     |
|        |      | Standards.                                                              |     |
|        | 10   | Security for 1G Wi-Fi and 2G Wi-Fi applications. Recent Security        |     |
|        |      | schemes for Wi-Fi applications                                          |     |
|        | 11   | Recent Security Schemes for Wi-Fi Applications                          |     |
| IV     |      | Security in MANETs and Ubiquitous Computing                             | 12  |
|        | 12   | MANETs - Introduction, Application and Features                         |     |
|        | 13   | Security challenges in MANETs. Security attacks on MANETs               |     |
|        | 14   | External and Internal Threats for MANET Applications                    |     |
|        | 15   | Some of the Security Attacks on Ubiquitous Computing Networks and its   |     |
|        |      | solutions                                                               |     |
| V      |      | Application Level Security in Heterogeneous Wireless Networks           | 12  |
|        | 16   | Introduction. Heterogeneous Wireless Network Architecture               |     |
|        | 17   | Heterogeneous Network Application in Disaster Management                |     |
|        | 18   | Security Problems and Attacks in Heterogeneous Wireless Networks        | 4   |
|        | 19   | Security Solution for Heterogeneous Wireless Networks.                  | 4   |

# Text Books

1. Pallapa Venkataram, Sathish Babu B, "Wireless and Mobile Network Security", TMH 2010

- 2. Jim Doherty, "Wireless and Mobile Device Security", Jones and Bartlett Publishers, Inc.,  $2^{nd}$  Edition.
- 3. Wolfgang Osterhage, "Wireless Network Security", CRC Press, 2<sup>nd</sup> Edition.
- 4. https://www.cisco.com/c/en/us/products/wireless/what-is-wi-fi-security.html

#### **Course Outcomes**

| No.  | Upon completion of the course the graduate will be able to                        | Cognitiv<br>e<br>Level | PSO<br>addressed |
|------|-----------------------------------------------------------------------------------|------------------------|------------------|
| CO-1 | List the security threats in Mobile and Wireless Networks.                        | U                      | PSO-1            |
| CO-2 | Explain the different security measures in Mobile and Wireless Networks.          | U                      | PSO-1,2          |
| CO-3 | Identify the various advantages and disadvantages of different security measures. | U                      | PSO-1,2          |
| CO-4 | Explain the various types of security issues in wireless networks.                | U                      | PSO-1,2,3        |

R-Remember, U-Understand, Ap-Apply, An-Analyse, E-Evaluate, C-Create

Name of the Course: Credits: 4:0:0 (Lecture:Tutorial:Practical)

| CO<br>No. | СО                                                                     | PO/PSO | Cognitive<br>Level | Knowledge<br>Category | Lecture<br>(L)/Tutorial<br>(T) | Practical (P) |
|-----------|------------------------------------------------------------------------|--------|--------------------|-----------------------|--------------------------------|---------------|
| 1         | List the security<br>threats in<br>Mobile and<br>Wireless<br>Networks. |        | U                  | F,C                   | L                              |               |

| 2 | Describe the different security measures in Mobile and Wireless Networks.        | U | F,C  | L |  |
|---|----------------------------------------------------------------------------------|---|------|---|--|
| 3 | Present the various advantages and disadvantages of different security measures. | U | F,C  | L |  |
| 4 | Analyse the various types of security issues in wireless networks.               | U | F, C | L |  |

# F-Factual, C- Conceptual, P-Procedural, M-Metacognitive

# Mapping of COs with PSOs and POs:

|      | PO1 | PO2 | PO3 | PO4 | PO5 | PO6 | PO7 | PO8 | PSO1 | PSO2 | PSO3 |
|------|-----|-----|-----|-----|-----|-----|-----|-----|------|------|------|
| CO 1 | 2   | 2   | 1   | -   | -   | 2   | 2   | -   | 3    | -    | -    |
| CO 2 | 1   | 2   | 1   | -   | -   | 3   | 2   | -   | -    | 3    | -    |
| CO 3 | -   | 2   | -   | -   | -   | 2   | 3   | -   | -    | 2    | -    |
| CO 4 | 1   | -   | 2   | -   | -   | 2   | 2   | -   | -    | -    | 2    |

#### **Correlation Levels:**

| Level | Correlation        |
|-------|--------------------|
| -     | Nil                |
| 1     | Slightly / Low     |
| 2     | Moderate / Medium  |
| 3     | Substantial / High |

#### **Assessment Rubrics:**

- Quiz / Assignment/ Quiz/ Discussion / Seminar
- Midterm Exam
- Programming Assignments
- Final Exam

### **Mapping of COs to Assessment Rubrics:**

|      | Internal Exam | Assignmen | Ouiz | End Semester Examinations |
|------|---------------|-----------|------|---------------------------|
| CO 1 | /             |           | /    |                           |
| CO 2 | /             |           | ,    | ,                         |
| CO 3 | /             | ,         |      | ,                         |
| CO 4 |               | /         |      | ,                         |

# **UK7DSCCAP402: DevOps**

| Discipline     | COMPUTER APPLICATION |          |          |           |            |  |  |  |
|----------------|----------------------|----------|----------|-----------|------------|--|--|--|
| Course Code    | UK7DSCCAP402         |          |          |           |            |  |  |  |
| Course Title   | DevOps               |          |          |           |            |  |  |  |
| Type of Course | DSC                  |          |          |           |            |  |  |  |
| Semester       | VII                  |          |          |           |            |  |  |  |
| Academic       | 3                    |          |          |           |            |  |  |  |
| Level          |                      |          |          |           |            |  |  |  |
| Course Details | Credit               | Lecture  | Tutorial | Practical | Total      |  |  |  |
|                |                      | per week | per week | per week  | Hours/Week |  |  |  |

|                | 4                                                                                          | 3 hours                                                     | -               | 2 hours         | 5 hours      |  |  |  |  |  |
|----------------|--------------------------------------------------------------------------------------------|-------------------------------------------------------------|-----------------|-----------------|--------------|--|--|--|--|--|
|                |                                                                                            |                                                             |                 |                 |              |  |  |  |  |  |
| Pre-requisites | 1.Basic Programming                                                                        | Skills: Familia                                             | arity with prog | gramming fund   | amentals in  |  |  |  |  |  |
| 1              | languages such as Pyth                                                                     | anguages such as Python, JavaScript, or Java is beneficial. |                 |                 |              |  |  |  |  |  |
| Course         | This course provides s                                                                     | tudents with a                                              | comprehensi     | ve understandir | ng of DevOps |  |  |  |  |  |
| Summary        | principles, practices, and tools essential for modern software development and deployment. |                                                             |                 |                 |              |  |  |  |  |  |

# **Detailed Syllabus:**

| Module  | Unit                                                  | Content                                                                      | Hrs |  |  |  |  |
|---------|-------------------------------------------------------|------------------------------------------------------------------------------|-----|--|--|--|--|
| III IIV |                                                       | Introduction to DevOps                                                       | 15  |  |  |  |  |
|         | 1                                                     | Understanding DevOps: Definition, principles, and benefits.                  |     |  |  |  |  |
|         | 2                                                     | Key components of DevOps: collaboration, automation, monitoring.             |     |  |  |  |  |
|         | 3                                                     | Introduction to common DevOps tools: Artifactory, Git, Jenkins, Docker.      |     |  |  |  |  |
| П       |                                                       | Version Control with Git                                                     | 15  |  |  |  |  |
|         | 4                                                     | Fundamentals of version control systems                                      |     |  |  |  |  |
|         | 5                                                     | Git basics- various commands in GIT, repositories, branches, commits, merges |     |  |  |  |  |
|         | 6                                                     | Collaborative development workflows with Git.                                |     |  |  |  |  |
| III     | Continuous Integration and Deployment                 |                                                                              |     |  |  |  |  |
|         | 7                                                     | Introduction to Continuous Integration (CI) and Continuous Deployment (CD)   |     |  |  |  |  |
|         | 8                                                     | Setting up CI/CD pipelines with Jenkins                                      |     |  |  |  |  |
|         | 9 Automating software builds, testing, and deployment |                                                                              |     |  |  |  |  |
| IV      | Containerization with Docker                          |                                                                              |     |  |  |  |  |
|         | 10                                                    | Introduction to containerization and Docker                                  |     |  |  |  |  |
|         | 11                                                    | Docker basics: containers, images, Dockerfile, Docker Compose                |     |  |  |  |  |
|         | 12                                                    | Container orchestration with Docker Swarm                                    |     |  |  |  |  |
|         |                                                       | Flexi Module- Not included in End Semester Exams                             | 15  |  |  |  |  |

| V | 13 | Introduction to Kubernetes Kubernetes Cluster Architecture — An        |  |
|---|----|------------------------------------------------------------------------|--|
|   |    | overview Understanding concepts of Pods, Replica sets, deployments and |  |
|   |    | namespaces, Understanding the concepts of services and networking.     |  |
|   |    |                                                                        |  |

#### **Text Books**

- 1. The Phoenix Project: A Novel about IT, DevOps, and Helping Your Business Win" by Gene Kim, Kevin Behr, and George Spafford.
- 2. Effective DevOps: Building a Culture of Collaboration, Affinity, and Tooling at Scale" by Jennifer Davis and Ryn Daniels.

#### References

1. Continuous Delivery: Reliable Software Releases through Build, Test, and Deployment Automation" by Jez Humble and David Farley.

#### LAB

#### Hands-on exercises:

- Setting up Git, working with branches, GitHub collaboration
- Configuring Jenkins jobs, creating CI/CD pipelines
- Dockerizing applications, managing containers with Docker Swarm.

| No.  | Upon completion of the course the graduate will be able to                                              | Cognitive<br>Level | PSO<br>addressed |
|------|----------------------------------------------------------------------------------------------------|--------------------|------------------|
| CO-1 | Understand the fundamentals of DevOps culture, principles, and practices.                               | U                  | PSO-1,3          |
| CO-2 | Learn about key DevOps tools and technologies for automation, configuration management, and monitoring. | Ap                 | PSO-1,2,3        |
| CO-3 | Students will gain proficiency in using DevOps tools and technologies such as Git, Jenkins, Docker.     | AP                 | PSO-1,2,3        |

| CO-4 | Students will have acquired the knowledge, skills, and abilities to effectively implement DevOps practices in software development environments. | An | PSO-1,2,3 |  |
|------|----------------------------------------------------------------------------------------------------|----|-----------|--|
|------|----------------------------------------------------------------------------------------------------|----|-----------|--|

### R-Remember, U-Understand, Ap-Apply, An-Analyse, E-Evaluate, C-Create

Name of the Course: Credits: 4:0:0 (Lecture:Tutorial:Practical)

| CO | СО                                                                                                    | PO/PSO                    | Cognitiv | Knowledg | Lecture | Practical |
|----|----------------------------------------------------------------------------------------------------|---------------------------|----------|----------|---------|-----------|
| 1  | Understand the fundamentals of DevOps culture, principles, and practices                                                                         | PO- 2,3, 6,7<br>PSO-1, 2, | Ap       | F, C, P  | L       | P         |
| 2  | Learn about key DevOps tools and technologies for automation, configuration management, and monitoring                                           | PO- 2,3, 6,7<br>PSO-1, 2, | Ap       | F, C, P  | L       | P         |
| 3  | Students will gain proficiency in using DevOps tools and technologies such as Git, Jenkins, Docker.                                              | PO- 2,3, 6,7<br>PSO-1, 2, | Ap       | F, C, P  | L       | P         |
| 4  | Students will have acquired the knowledge, skills, and abilities to effectively implement DevOps practices in software development environments. | PO- 2,3, 6,7<br>PSO-1, 2, | Ap       | F, C, P  | L       | P         |

# F-Factual, C- Conceptual, P-Procedural, M-Metacognitive

# Mapping of COs with PSOs and POs:

|      | PO1 | PO2 | PO3 | PO4 | PO5 | PO6 | PO7 | PO8 | PSO1 | PSO2 | PSO3 | PSO4 |
|------|-----|-----|-----|-----|-----|-----|-----|-----|------|------|------|------|
| CO 1 |     | 1   | 2   |     |     | 2   | 2   |     | 2    | 2    |      |      |

| CO 2 | 1 | 2 |  | 2 | 2 | 2 | 2 |  |
|------|---|---|--|---|---|---|---|--|
| CO 3 | 1 | 2 |  | 2 | 2 | 2 | 2 |  |
| CO 4 | 1 | 2 |  | 2 | 2 | 2 | 2 |  |

### **Correlation Levels:**

| Level | Correlation        |
|-------|--------------------|
| -     | Nil                |
| 1     | Slightly / Low     |
| 2     | Moderate /         |
| 3     | Substantial / High |

#### **Assessment Rubrics:**

- Quiz / Assignment/ Quiz/ Discussion / Seminar
- Midterm Exam
- Programming Assignments
- Final Exam

# **Mapping of COs to Assessment Rubrics:**

|      | Internal Exam | Assignment | Project Evaluation | End Semester |
|------|---------------|------------|--------------------|--------------|
| CO 1 | ✓             |            | <b>√</b>           | ✓            |
| CO 2 | /             | /          | <b>✓</b>           | <b>√</b>     |
| CO 3 | <i>J</i>      | -          | ,                  | ,            |
| CO 4 | <b>√</b>      | /          | <i>,</i>           | /            |

| Discipline   | COMPUTER APPLICATION   |
|--------------|------------------------|
| Course Code  | UK7DSCCAP403           |
| Course Title | Full Stack Development |

| Type of Course    | DSC                                                                                                    |          |          |           |            |  |  |
|-------------------|----------------------------------------------------------------------------------------------------|----------|----------|-----------|------------|--|--|
| Semester          | VII                                                                                                    |          |          |           |            |  |  |
| Academic          | 4 .                                                                                                    |          |          |           |            |  |  |
| Level             |                                                                                                    |          |          |           |            |  |  |
| Course Details    | Credit                                                                                                    | Lecture  | Tutorial | Practical | Total      |  |  |
|                   |                                                                                                    | per week | per week | per week  | Hours/Week |  |  |
|                   | 4                                                                                                    | 3 hours  | -        | 2 hours   | 5 hours    |  |  |
| Pre-requisites    | Should have knowledge in HTML 5, CSS 3, JavaScript and node.js                                                                                                    |          |          |           |            |  |  |
| Course<br>Summary | The course provides a comprehensive overview of full stack web development, covering both front-end and back-end technologies. Students will learn how to design, develop, and deploy dynamic web applications using industry-standard tools and frameworks |          |          |           |            |  |  |

# **Detailed Syllabus:**

| Module | Unit                  | Content                                                                                                    | Hrs( |
|--------|-----------------------|----------------------------------------------------------------------------------------------------|------|
|        |                       |                                                                                                    | L+P) |
| I      |                       | Basics of Full Stack Development                                                                                                 | 15   |
|        | 1                     | Understanding the Basic Web Development Structure, Structure of Web Applications, Components- User, Browser, Web Server, Backend |      |
|        |                       | Services                                                                                                    |      |
|        | 2                     | What are Software Stacks, Types of Stacks                                                                                        |      |
|        | 3                     | Who is a Full Stack Developer                                                                                                    |      |
|        | 4                     | Tools for Full Stack Developers- Editors, Development Editors,<br>Browsers                                                       |      |
|        | 5                     | Familiarizing Nodej.s,                                                                                                    |      |
| II     | Familiarizing MongoDB |                                                                                                    | 15   |
|        | 6                     | Understanding NoSQL and MongoDB- NoSQL, MOngoDB                                                                                  |      |

|     | 7  | Building MongoDB Environment                                                                                            |    |
|-----|----|----------------------------------------------------------------------------------------------------|----|
|     | 8  | User Accounts- Listing Users, Create User Accounts, Remove Users                                                        |    |
|     | 9  | Access Control- Creating User Administrator Account Creating Databsae Administrator Account                             |    |
|     | 10 | Data types in MongoDB                                                                                                   |    |
|     | 11 | Administering Databases                                                                                                 |    |
|     | 12 | Managing Collections                                                                                                    |    |
|     | 13 | Connecting to MongoDB from node.js                                                                                      |    |
|     | 14 | Understanding the Objects used in MongoDB Node.js driver                                                                |    |
|     | 15 | Simple applications                                                                                                    |    |
|     | 16 | Advanced MongoDB- Indexing, Aggregation, Map Reduce                                                                     |    |
|     |    |                                                                                                    |    |
| III |    | Express and Angular                                                                                                    | 15 |
|     | 17 | Implementing Express in node.js- installing Express, configuring routes                                                 |    |
|     | 18 | Using Request and Response objects, Introduction to Typescript                                                          |    |
|     | 19 | Type Annotations, Variables and Constants, understanding Interfaces                                                     |    |
|     | 20 | Implementing Classes, Modules, Functions                                                                                |    |
|     | 21 | Basics of Angular, Angular CLI, Creating First Application in Angular, Angular Lifecycle                                |    |
|     | 22 | Understanding and using rigModule                                                                                       |    |
|     | 23 | Angular Architecture, Angular Components                                                                                |    |
|     | 24 | Expressions-Pipes, Data Binding, Built in Directives- Structural Directives-ngif, ngfor, ngSwitch, Attribute Directives |    |
| IV  |    | React                                                                                                    | 15 |
|     | 25 | Concept of MEAN Stack, MERN Stack                                                                                       |    |
|     | 26 | Basic React Applications, React Components                                                                              |    |
|     | 27 | Inter Component Communication, The Props, React State                                                                   |    |
|     | 28 | Express REST APIs                                                                                                    |    |

|   | 29 | Modularization and Webpack, Routing with React Router, Server-side Rendering                                                                                                    |    |
|---|----|----------------------------------------------------------------------------------------------------|----|
| V |    | Flexi Module: Not included for End Semester Exams                                                                                                    | 15 |
|   | 30 | Data Formats- CSV, XWL, JSON, Image Formats- Photographs in IPC Format, Graphs and animations in GIF format, Graphics in png format Vector Graphics in Svc format, Video Formats, Audio formats |    |
|   | 31 | Implementing Mobile Applications, Types of Mobile applications, Native applications, Mobile web applications, Hybrid applications, Comparison of approaches                                     |    |
|   | 32 | Using Web Protocols, Using Web APIs                                                                                                    |    |
|   | 33 | Responsive Design- Introduction, Viewports, Media queries, Flexible layouts                                                                                                    |    |

#### References

- 1. A A Puntambekar, Full Stack Web Development, Technical Publications, First Edition, June 2023
- 2. Philip Ackermann, Full Stack Web Development The Comprehensive Guide, Rheinwerk Publishing Inc, First Edition, 2023

#### Lab Exercises

- Creating web pages using HTML,
- Designing web pages using CSS,
- Making Web pages interactive with Javascript,
- Making Webpages dynamic using server-side logic

# **Course Outcomes**

| No.  | Upon completion of the course the graduate will be able to | Cognitive<br>Level | PSO<br>addressed |
|------|------------------------------------------------------------|--------------------|------------------|
| CO-1 | Summarize basic concepts of full stack development         | Ap                 | PSO-1, 2,        |
| CO-2 | Develop Applications using Express and Angular             | Ap                 | PSO-1, 2,        |
| CO-3 | Build Applications with REACT                              | Ap                 | PSO-1,2,         |
| CO-4 | Construct a MERN Stack                                     | Ap                 | PSO-1, 2,        |

R-Remember, U-Understand, Ap-Apply, An-Analyse, E-Evaluate, C-Create

Name of the Course: Credits: 4:0:0 (Lecture:Tutorial:Practical)

| CO<br>No. | СО                                                      | PO/PSO                       | Cognitive<br>Level | Knowledge<br>Category | Lecture<br>(L)/Tutorial<br>(T) | Practical (P) |
|-----------|---------------------------------------------------------|------------------------------|--------------------|-----------------------|--------------------------------|---------------|
| CO-1      | Summarize basic concepts of full stack development      | PO- 2,3,<br>6,7<br>PSO-1, 2, | Ap                 | F, C, P               | L                              | Р             |
| CO-2      | Develop<br>Applications<br>using Express<br>and Angular | PO- 2,3,<br>6,7<br>PSO-1, 2, | Ap                 | F, C, P               | L                              | Р             |
| CO-3      | Build<br>Applications with<br>REACT                     | PO- 2,3,<br>6,7<br>PSO-1,2,  | Ap                 | F, C, P               | L                              | Р             |
| CO-4      | Construct a<br>MERN Stack                               | PO- 2,3,<br>6,7<br>PSO-1, 2, | Ap                 | F, C, P               | L                              | Р             |

F-Factual, C- Conceptual, P-Procedural, M-Metacognitive

### Mapping of COs with PSOs and POs:

|      | PO1 | PO2 | PO3 | PO4 | PO5 | PO6 | PO7 | PO8 | PSO1 | PSO2 | PSO3 | PSO4 |
|------|-----|-----|-----|-----|-----|-----|-----|-----|------|------|------|------|
| CO 1 | -   | 2   | 2   | -   | -   | 3   | 3   | -   | 2    | 2    |      | -    |
| CO 2 | -   | 2   | 2   | -   | -   | 3   | 3   |     | 2    | 2    |      | -    |
| CO 3 | -   | 2   | 2   | -   | -   | 3   | 3   | -   | 2    | 2    |      | -    |
| CO 4 | -   | 2   | 2   | -   | -   | 3   | 3   | -   | 2    | 2    |      | -    |

#### **Correlation Levels:**

| Level | Correlation        |
|-------|--------------------|
| -     | Nil                |
| 1     | Slightly / Low     |
| 2     | Moderate / Medium  |
| 3     | Substantial / High |

#### **Assessment Rubrics:**

- Quiz / Assignment/ Quiz/ Discussion / Seminar
- Midterm Exam
- Programming Assignments
- Final Exam

#### **Mapping of COs to Assessment Rubrics:**

|      | Internal Exam | Assignment | Lab Assessment | End Semester Examinations |
|------|---------------|------------|----------------|---------------------------|
| CO 1 |               | ,          | /              | ,                         |
| CO 2 | ,             |            | ,              | ,                         |
| CO 3 | ,             |            | ,              | ,                         |
| CO 4 | ,             |            | ·              | ,                         |

# **UK7DSCCAP404: NETWORK ADMINISTRATION**

| Discipline     | Computer Application                                                |                         |          |           |            |  |  |
|----------------|---------------------------------------------------------------------|-------------------------|----------|-----------|------------|--|--|
| Course Code    | UK7DSCCAP404                                                        |                         |          |           |            |  |  |
| Course Title   | NETWORK ADMINI                                                      | STRATION                |          |           |            |  |  |
| Type of Course | DSC                                                                 |                         |          |           |            |  |  |
| Semester       | VII                                                                 |                         |          |           |            |  |  |
| Academic       | 4 ·                                                                 |                         |          |           |            |  |  |
| Level          |                                                                     |                         |          |           |            |  |  |
| Course Details | Credit                                                              | Lecture                 | Tutorial | Practical | Total      |  |  |
|                |                                                                     | per week                | per week | per week  | Hours/Week |  |  |
|                | 4                                                                   | 4 3hours 2hours 5 hours |          |           |            |  |  |
| Pre-requisites | Knowledge in Computer Networking Concepts                           |                         |          |           |            |  |  |
| Course         | This course provides a comprehensive idea on network administration |                         |          |           |            |  |  |
| Summary        |                                                                     |                         |          |           |            |  |  |

# **Detailed Syllabus:**

| Module | Unit | Content                                                                                                    | Hrs |
|--------|------|----------------------------------------------------------------------------------------------------|-----|
| I      | Fund | amentals of Networking & Ethernet Specification and Features                                                                                                    | 15  |
|        | 1    | <ul> <li>Basic concepts of networking</li> <li>Types of networks (LAN, WAN, MAN, PAN)</li> <li>Network topologies (Bus, Star, Ring, Mesh)</li> <li>Network Elements</li> <li>OSI reference Model</li> <li>TCP/IP Protocol suite</li> <li>TCP/IP Security.</li> <li>Ethernet Specification and Features         <ul> <li>Ethernet at Physical Layer</li> <li>Ethernet at Data Link Layer</li> <li>Ethernet Standards and Features</li> </ul> </li> </ul> |     |
| II     | Tran | smission Media and Network Addressing                                                                                                    | 15  |

|     | 2                                                                                                    |    |
|-----|----------------------------------------------------------------------------------------------------|----|
|     | <ul> <li>Introduction to transmission media (copper, fibre optics, wireless)</li> <li>Data transmission concepts, Modulation and Multiplexing techniques</li> <li>Network Addressing</li> <li>Types of Logical Addresses</li> </ul>                                                                                                    |    |
|     | Network Layer Protocols Calculation of Network Addresses Subnetting Subnetting of Class A Subnetting of Class B IPv4 and IPv6 Transition from IPv4 to IPv6                                                                                                    |    |
|     |                                                                                                    | 15 |
| III | Switching, VLANs, and DNS, Wireless Technology and Network Design  Switching Spanning Tree Protocol (STP)  VLANs DNS (Domain Name System) Wireless Technology and Network Design IEEE 802.11 Standards Wireless Standards WLAN (Wireless Local Area Network) WiFi Security Installing and Troubleshooting WiFi Basic Network Designing | 15 |
| IV  | Routing and Routing protocol                                                                                                    | 15 |
|     | <ul> <li>Introduction to Routing</li> <li>Routing Protocols</li> <li>Distance Vector Routing Protocol</li> <li>Link State Routing Protocol</li> <li>Hybrid Routing Protocol</li> </ul>                                                                                                    |    |
| V   | Network Security, Monitoring Network & Troubleshooting Network.                                                                                                    |    |

| 5 | Network Security:                                                                                                    |
|---|----------------------------------------------------------------------------------------------------|
|   | <ul> <li>Basics of cryptography</li> </ul>                                                                                                    |
|   | <ul> <li>Authentication and authorization</li> </ul>                                                                                                    |
|   | <ul> <li>Firewalls and intrusion detection systems</li> </ul>                                                                                                    |
|   | <ul><li>Virtual Private Networks (VPNs)</li></ul>                                                                                                    |
|   | <ul> <li>Monitoring Network</li> <li>SNMP (Simple Network Management Protocol)</li> <li>SIEM (Security Information and Event Management)</li> <li>Monitoring Tools</li> <li>Troubleshooting Network</li> <li>Hardware Tools</li> <li>Software Tools</li> <li>Network Issues</li> <li>Internet of Things (IoT)</li> <li>Network Troubleshooting Commands (Windows)</li> </ul> |

#### References

- Computer Networks" by Andrew S. Tanenbaum and David J. Wetherall.
- "Computer Networking: A Top-Down Approach" by James F. Kurose and Keith W. Ross.
- "TCP/IP Illustrated, Volume 1: The Protocols" by W. Richard Stevens.
- "CCNA Routing and Switching Complete Study Guide: Exam 100-105, Exam 200-105, Exam 200-125" by Todd Lammle.
- "Network Security Essentials: Applications and Standards" by William Stallings.

#### **Lab Exercises**

Hands on experience of implementing, monitoring and trouble shooting networks

#### **Course Outcomes**

| No. Upon completion of the course the graduate will be able to | Cognitive<br>Level | PSO addressed |
|----------------------------------------------------------------|--------------------|---------------|
|----------------------------------------------------------------|--------------------|---------------|

| CO-1 | Outine on the network components, OSI model, TCP/IP suite, Ethernet standards, and security principles                                                 | U  | PSO-1,2  |
|------|----------------------------------------------------------------------------------------------------|----|----------|
| CO-2 | Differentiate wired and wireless media, install cables, configure network addresses, and perform subnetting for IPv4 and IPv6.                         | U  | PSO-1,2  |
| СО-3 | Configure switching, VLANs, DNS, and wireless networks, adhering to IEEE 802.11 standards while ensuring security and basic network design principles. | Ap | PSO-1,2  |
| CO-4 | Experiment with routing concepts, and configure them for efficient data transmission.                                                                  | Ap | PSO-1, 2 |

R-Remember, U-Understand, Ap-Apply, An-Analyse, E-Evaluate, C-Create

Name of the Course: Credits: 4:0:0 (Lecture:Tutorial:Practical)

| CO<br>No. | СО                                                                                                    | PSO addressed | Cognitive<br>Level | Knowledge<br>Category | Lecture (L)/Tutorial (T)/Practical (P) | Practical(p) |
|-----------|----------------------------------------------------------------------------------------------------|---------------|--------------------|-----------------------|----------------------------------------|--------------|
| CO-1      | Outine on the network components, OSI model, TCP/IP suite, Ethernet standards, and security principles                                           | PSO-1, PSO-2  | U                  | F, C                  | L                                      | -            |
| CO-2      | Differentiate wired<br>and wireless media,<br>install cables,<br>configure network<br>addresses, and<br>perform subnetting<br>for IPv4 and IPv6. | PSO-1, PSO-   | Ŭ                  | F, C                  | L                                      | -            |

| CO-3 | Configure switching,<br>VLANs, DNS, and<br>wireless networks,<br>adhering to IEEE<br>802.11 standards<br>while ensuring<br>security and basic<br>network design<br>principles.                                  | PSO-1, PSO-2 | Ap        | F, C,P             | L,   | P |
|------|----------------------------------------------------------------------------------------------------|--------------|-----------|--------------------|------|---|
| CO-4 | Experiment with routing concepts, and configure them for efficient data transmission.                                                                                                    | PSO-1, PSO-  | Ap        | F, C,P             | L,   | P |
| CO-5 | Identify network threats, implement security measures, monitor networks using SNMP and SIEM, and troubleshoot network issues utilizing hardware and software tools, including IoT devices and Windows commands. | PSO-1, PSO-2 | Ap, An, E | Theory / Practical | L, P | P |

# F-Factual, C- Conceptual, P-Procedural, M-Metacognitive

# Mapping of COs with PSOs and POs:

| CO-1 | 3 | 3 | 2 | 1 | 1 | - | 3 | 3 | 2 | 1 | 1 | - |
|------|---|---|---|---|---|---|---|---|---|---|---|---|
| CO-2 | 3 | 3 | 2 | 1 | 1 | - | 3 | 3 | 2 | 1 | 1 | - |
| CO-3 | 3 | 3 | 2 | 1 | 1 | - | 3 | 3 | 2 | 1 | 1 | - |
| CO-4 | 3 | 3 | 2 | 1 | 1 | - | 3 | 3 | 2 | 1 | 1 | - |
| CO-5 | 3 | 3 | 2 | 1 | 1 | - | 3 | 3 | 2 | 1 | 1 | - |

#### **Correlation Levels:**

| Level | Correlation        |
|-------|--------------------|
| -     | Nil                |
| 1     | Slightly / Low     |
| 2     | Moderate / Medium  |
| 3     | Substantial / High |

#### **Assessment Rubrics:**

- Quiz / Assignment/ Quiz/ Discussion / Seminar
- Midterm Exam
- Programming Assignments
- Final Exam

### **Mapping of COs to Assessment Rubrics:**

|      | Internal Exam | Assignment | Lab | End Semester |
|------|---------------|------------|-----|--------------|
| CO 1 |               |            |     |              |
| CO 2 | ,             |            |     | ,            |
| CO 3 | ,             |            |     | ,            |
| CO 4 |               | /          |     | ,            |

# **UKDSCCAP405: AUGMENTED REALITY**

| Discipline     | COMPUTER SCIENCE  |
|----------------|-------------------|
| Course Code    | UK7DSCCAP405      |
| Course Title   | AUGMENTED REALITY |
| Type of Course | DSC               |
| Semester       | VII               |

| Academic Level | 4 -                                                                                          |           |                          |                           |                               |
|----------------|----------------------------------------------------------------------------------------------|-----------|--------------------------|---------------------------|-------------------------------|
| Course Details | Credit                                                                                       | Lecture   | Tutorial                 | Practical                 | Total                         |
|                |                                                                                              | per week  | per week                 | per week                  | Hours/Week                    |
|                | 4                                                                                            | 4 hours   |                          |                           | 4 hours                       |
| Pre-requisites | Knowledge in Program<br>Intelligence & Machin                                                | -         | oblem Solving            | g as well as in           | Artificial                    |
| Course Summary | This Course offers a<br>Virtual Reality (VR)<br>foundational concep<br>understanding, design | and Augme | nted Reality<br>ues, and | (AR). Studen technologies | ts will explore essential for |

# **Detailed Syllabus:**

| Module | Unit                              | Content                                                                                | Hrs |  |  |  |  |
|--------|-----------------------------------|----------------------------------------------------------------------------------------|-----|--|--|--|--|
| I      | Introduction to Augmented Reality |                                                                                        |     |  |  |  |  |
|        | 1                                 | Augmented reality characteristics                                                      |     |  |  |  |  |
|        | 2                                 | Difference between Augmented Reality and Virtual Reality                               |     |  |  |  |  |
|        | 3                                 | AR technological components                                                            |     |  |  |  |  |
|        | 4                                 | Technologies used in AR-Feature Extraction -Hardware components                        |     |  |  |  |  |
|        | 5                                 | AR devices -Importance of AR -Real world uses of AR                                    |     |  |  |  |  |
|        | 6                                 | AR types -Software tools available for AR                                              |     |  |  |  |  |
| II     |                                   | Need of technologies for Augmented Reality                                             | 12  |  |  |  |  |
|        | 7                                 | Hardware technology- virtual scenes- 3D objects- AR components                         |     |  |  |  |  |
|        | 8                                 | Display – HMD – Eyeglasses–Contact Lenses                                              |     |  |  |  |  |
|        | 9                                 | AR powered devices— AR application development drawbacks— Compatibility  — Performance |     |  |  |  |  |
|        | 10                                | AR libraries – Motion tracking – Environmental understanding – Anchors.                |     |  |  |  |  |

| III |    | Technology Integration and Implementation of AR                                                              | 12 |
|-----|----|----------------------------------------------------------------------------------------------------|----|
|     | 11 | Technology use and integration in industrial settings                                                        |    |
|     | 12 | Assistive training to faculty members                                                                        |    |
|     | 13 | Planning and administration for implementation—AR implications—Practical data – AR labs                      |    |
|     | 14 | Platforms to form AR content- Coordinated utilization of AR applications – Hands on preparation              |    |
| IV  |    | Augmented Reality and Virtual Reality for Micro Learning                                                     | 12 |
|     | 15 | Micro learning techniques— Utilizing VR for learning – VR for Practical online assessment                    |    |
|     | 16 | VR info graphics – Virtual case considerations                                                               |    |
|     | 17 | VR technology – Components of VR – VR Hardware – VR applications                                             |    |
|     | 18 | VR in Education-Virtual Laboratory – Factory Planning                                                        |    |
| V   |    | Tools and Applications of Augmented Reality                                                                  | 12 |
|     | 19 | Software Tools – Software approaches – recognition types – native software solutions                         |    |
|     | 20 | ARKit – ARCore – software development kit - Cloud services                                                   |    |
|     | 21 | AR business applications– smart cities– Crime and Security – Games – IoT – Use cases – Social Media – Gaming |    |

#### TEXTBOOK

1. Kaliraj P, Devi T, (2021). Innovating with Augmented Reality: Applications in Education and Industry (P. Kaliraj, Ed.) (1st ed.). Auerbach Publications. <a href="https://doi.org/10.1201/9781003175896">https://doi.org/10.1201/9781003175896</a>.

#### REFERENCE

- 1. George Mather, Foundations of Sensation and Perception: Psychology Press; 2 edition, 2009.
- 2. The VR Book: Human-Cantered Design for Virtual Reality, by Jason Jerald
- 3. Learning Virtual Reality by Tony Parisi, O' Reilly
- 4. Burdea, G. C. and P. Coffet. Virtual Reality Technology, Second Edition. Wiley-IEEE Press, 2003/2006.
- 5. Alan B. Craig, Understanding Augmented Reality, Concepts and Applications, Morgan Kaufmann, 2013.
- 6. Alan Craig, William Sherman and Jeffrey Will, Developing Virtual Reality Applications, Foundations of Effective Design, Morgan Kaufmann, 2009.
- 7. John Vince, "Virtual Reality Systems", Pearson Education Asia, 2007.
- 8. Anand R., "Augmented and Virtual Reality", Khanna Publishing House, Delhi.
- 9. Grigore C. Burdea, Philippe Coiffet, Virtual Reality Technology, Wiley 2016

- 10. Dieter Schmalstieg and Tobias Höllerer, Augmented Reality: Principles & Practice, Pearson Education India, 2016
- 11. Kent Norman (Ed), Wiley Handbook of Human Computer Interaction, Wiley 2017

#### WEB REFERENCE

- 1. Manivannan, M., (2018), "Virtual Reality Engineering," IIT Madras, https://nptel.ac.in/courses/121106013
- 2. Misra, S., (2019), "Industry 4.0: Augmented Reality and Virtual Reality," IIT Kharagpur, https://www.youtube.com/watch?v=zLMgdYI82IE
- 3. Dube, A., (2020), "Augmented Reality Fundamentals and Development," NPTEL Special Lecture Series, https://www.youtube.com/watch?v=MGuSTAglZ9Q
- 4. http://cambum.net/course-2.htm
- 5. <a href="http://msl.cs.uiuc.edu/vr/">http://msl.cs.uiuc.edu/vr/</a>

#### **Course Outcomes**

| No.  | Upon completion of the course the graduate will be able to                                                                           | Cognitive<br>Level | PSO<br>addressed |
|------|----------------------------------------------------------------------------------------------------|--------------------|------------------|
| CO-1 | Identify, examine, and develop software that reflects fundamental techniques for the design and deployment of VR and AR experiences. | U                  | PSO-1            |
| CO-2 | Describe how VR and AR systems work.                                                                                                 | U                  | PSO-1,3          |
| CO-3 | Explain the use of designs for AR and VR experiences.                                                                                | U                  | PSO-1            |
| CO-4 | Illustrate the benefits and drawbacks of specific AR and VR techniques on the human body.                                            | Ap                 | PSO-1,3          |

R-Remember, U-Understand, Ap-Apply, An-Analyse, E-Evaluate, C-Create

Name of the Course: Credits: 4:0:0 (Lecture: Tutorial: Practical)

| CO<br>No. | СО | PO/PSO | Cognitive<br>Level | Knowledge<br>Category | Lecture (L)/Tutorial | Practical (P) |
|-----------|----|--------|--------------------|-----------------------|----------------------|---------------|
|           |    |        |                    |                       | (T)                  |               |

| CO-1 | Identify, examine, and develop software that reflects fundamental techniques for the design and deployment of VR and AR experiences. | PSO-1   | U  | F, C  | L | - |
|------|----------------------------------------------------------------------------------------------------|---------|----|-------|---|---|
| CO-2 | Describe how VR and AR systems work.                                                                                                 | PSO-1,3 | U  | F,C,P | L | - |
| CO-3 | Explain the use of designs for AR and VR experiences.                                                                                | PSO-1   | U  | F,C   | L | - |
| CO-4 | Illustrate the benefits and drawbacks of specific AR and VR techniques on the human body.                                            | PSO-1,3 | Ap | F,C   | L | - |

# F-Factual, C- Conceptual, P-Procedural, M-Metacognitive

# Mapping of COs with PSOs and POs:

|      | PO<br>1 | PO2 | PO<br>3 | PO<br>4 | PO<br>5 | PO6 | <b>PO</b> 7 | PO 8 | PSO1 | PSO2 | PSO3 | PSO4 |
|------|---------|-----|---------|---------|---------|-----|-------------|------|------|------|------|------|
| CO 1 | 1       | 1   | 1       | ı       | ı       | 2   | 2           | -    | 1    | 1    | ı    | -    |
| CO 2 | -       | -   | -       | -       | -       | 2   | 2           | -    | 2    | -    | 1-   | -    |
| CO 3 | ı       | -   |         | 1       | -       | 2   | 2           | -    | 2    | -    | 1    | -    |

| CO 4 | - | - | - | - | - | 2 | 2 | - | 2 | - | 2 |  | I |
|------|---|---|---|---|---|---|---|---|---|---|---|--|---|
|------|---|---|---|---|---|---|---|---|---|---|---|--|---|

#### **Correlation Levels:**

| Level | Correlation        |
|-------|--------------------|
| -     | Nil                |
| 1     | Slightly / Low     |
| 2     | Moderate / Medium  |
| 3     | Substantial / High |

#### **Assessment Rubrics:**

- Quiz / Assignment/ Quiz/ Discussion / Seminar
- Midterm Exam
- Programming Assignments
- Final Exam

### **Mapping of COs to Assessment Rubrics:**

|      | Internal | Assignment | Seminar  | End Semester |
|------|----------|------------|----------|--------------|
| CO 1 | 1        |            |          | <i>y</i>     |
| CO 2 | 1        |            |          | <i>,</i>     |
| CO 3 | <i>J</i> |            | <i>J</i> | <i>,</i>     |
| CO 4 |          | √          | -        | <u></u>      |

### **UK7DSCCAP406: MAN MACHINE INTERFACE**

| DISCIPLINE     | COMPUTER APPLICATIONS |
|----------------|-----------------------|
| Course Code    | UK7DSCCAP406          |
| Course Title   | MAN MACHINE INTERFACE |
| Type of Course | DSC                   |

| Semester          | VII                                                                                                    |                                                       |                                                                            |                                                                    |                                                                                    |
|-------------------|----------------------------------------------------------------------------------------------------|-------------------------------------------------------|----------------------------------------------------------------------------|--------------------------------------------------------------------|------------------------------------------------------------------------------------|
| Academic<br>Level | 4 .                                                                                                    |                                                       |                                                                            |                                                                    |                                                                                    |
| Course Details    | Credit                                                                                                    | Lecture<br>per week                                   | Tutorial<br>per week                                                       | Practical per week                                                 | Total<br>Hours/Week                                                                |
|                   | 4                                                                                                    | 4 hours                                               |                                                                            |                                                                    | 4 hours                                                                            |
| Pre-requisites    | Knowledge in Comput                                                                                                    | er Graphics a                                         | nd UI Program                                                              | nming is desira                                                    | ble.                                                                               |
| Course            | This course provide                                                                                                    | •                                                     | •                                                                          |                                                                    |                                                                                    |
| Summary           | (MMI), covering top<br>graphical user inter-<br>screen designing,<br>evaluation technique<br>ubiquitous computing<br>practical exercises,<br>intuitive interfaces a<br>of technology. | faces, web interface es, cognitive and aug students g | nterfaces, hu<br>components<br>models, and<br>mented real<br>gain valuable | uman-computes, usability emerging tectity. Through the insights in | er interaction,<br>engineering,<br>hnologies like<br>lectures and<br>nto designing |

# **Detailed Syllabus:**

| Module | Unit | Content                                                                                                  | Hrs |
|--------|------|----------------------------------------------------------------------------------------------------|-----|
| I      |      | Introduction to Man-Machine Interface (12 Hours)                                                         | 12  |
|        | 1    | Importance of User Interface- Definition and significance in system design                               |     |
|        | 2    | Benefits of good design- Brief history of screen design evolution                                        |     |
|        | 3    | Graphical User Interface (GUI)-Popularity of graphics in interface design-Concept of direct manipulation |     |
|        | 4    | Characteristics and principles of graphical systems                                                      |     |
|        | 5    | Web User Interface-Popularity and characteristics of web interfaces                                      |     |
|        | 6    | Principles of user interface design for the web                                                          |     |

| II  |    | <b>Design Process and Screen Designing</b>                                                                                                    | 12 |
|-----|----|----------------------------------------------------------------------------------------------------|----|
|     | 7  | Human Interaction with Computers-Understanding human characteristics in interface design                                                      |    |
|     | 8  | Importance of considering human factors-Human interaction speeds and business implications                                                    |    |
|     | 9  | Screen Design Goals and Planning -Purpose and organization of screen elements- Ordering of screen data and content-Screen navigation and flow |    |
|     | 10 | Visual Composition in Interface Design-Creating visually pleasing compositions                                                                |    |
|     | 11 | Emphasizing focus and presenting information meaningfully-<br>Technological considerations in interface design                                |    |
| III |    | Windows and Interface Components (12 Hours)                                                                                                   | 12 |
|     | 12 | Windows and Navigation Schemes- Selection of window and navigation schemes                                                                    |    |
|     | 13 | Selection of devices and screen-based controls                                                                                                |    |
|     | 14 | Interface Components-Text and message presentation-Icons and multimedia elements                                                              |    |
|     | 15 | Considerations for colour usage and selection                                                                                                 |    |
| IV  |    | MMI in Software Process                                                                                                    | 12 |
|     | 16 | Usability Engineering and Prototyping-The software life cycle and iterative design                                                            |    |
|     | 17 | Prototyping practices and design rationale-Principles to support usability and standards                                                      |    |
|     | 18 | Evaluation Techniques-Expert analysis and user participation in evaluation                                                                    |    |
|     | 19 | Choosing appropriate evaluation methods                                                                                                    |    |
|     | 20 | Introduction to MMI patterns and universal design principles                                                                                  |    |
| V   |    | Cognitive Models and Emerging Technologies                                                                                                    | 12 |

| 2  | Cognitive Models in Interface Design- Goal and task hierarchies                                 |
|----|-------------------------------------------------------------------------------------------------|
| 2. | 2 Linguistic and physical models- Cognitive architectures and implications for interface design |
| 2  | 3 Ubiquitous Computing and Augmented Reality- Applications and challenges in interface design   |
| 2. | 4 Information and Data Visualization-Techniques for effective visualization                     |
| 2  | 5 Design considerations for data representation and display optimization                        |

#### **Course Outcomes**

| No.  | Upon completion of the course the graduate will be able to                                                   | Cognitive<br>Level | PSO<br>addressed |
|------|----------------------------------------------------------------------------------------------------|--------------------|------------------|
| CO-1 | Summarize the fundamental concepts and principles of of good man-machine interface design                    | U                  | PSO-1            |
| CO-2 | Explain design goals and principles to plan, organize, order and design screen elements effectively.         | U                  | PSO-1,2          |
| CO-3 | Illustrate integration of various interface components in interface designs based on various considerations. | Ap                 | PSO-1,2,3        |
| CO-4 | Use interactive interface designs for software applications.                                                 | Ap                 | PSO-1,2,3        |

R-Remember, U-Understand, Ap-Apply, An-Analyse, E-Evaluate, C-Create

# **Textbooks**:

- 1. Galitz, Wilbert O. The Essential Guide to User Interface Design. Wiley Dream Tech.
  - Modules Covered: 1, 2, 3
- 2. Dix, Alan, et al. *Human–Computer Interaction*. Pearson Education.
  - Modules Covered: 4, 5

### **Reference Books:**

- 1. Shneiderman, Ben. *Designing the User Interface. 3rd Edition.* Pearson Education Asia.
- 2. Preece, Jennifer, et al. *Interaction Design*. Wiley Dreamtech.
- 3. Lauesen, Soren. User Interface Design. Pearson Education.
- 4. Olsen, D. R. Human-Computer Interaction. Cengage Learning.
- 5. Smith, Andrew, and Atakan, M. C. Human-Computer Interaction. Cengage Learning.

#### Name of the Course: Credits: 4:0:0 (Lecture:Tutorial:Practical)

| CO<br>No. | СО                                                                                                    | PSO                     | Cognitive<br>Level | Knowledge<br>Category | Lecture<br>(L)/Tutorial<br>(T) | Practical (P) |
|-----------|----------------------------------------------------------------------------------------------------|-------------------------|--------------------|-----------------------|--------------------------------|---------------|
| CO 1      | Summarize the fundamental concepts and principles of of good man-machine interface design                        | PO-6,7<br>PSO-1         | U                  | F, C                  | L                              |               |
| CO 2      | Explain design goals<br>and principles to<br>plan, organize, order<br>and design screen<br>elements effectively. | PO-6,7<br>PSO-<br>1,2   | U                  | F, C                  | L                              |               |
| CO 3      | Illustrate integration of various interface components in interface designs based on various considerations.     | PO-6,7<br>PSO-<br>1,2,3 | Ap                 | F,C,P                 | L                              |               |
| CO 4      | Use interactive interface designs for software applications.                                                     | PO-6,7<br>PSO-<br>1,2,3 | Ap                 | F,C,P                 | L                              |               |

F-Factual, C- Conceptual, P-Procedural, M-Metacognitive

#### Mapping of COs with PSOs and POs:

|      | PO1 | PO2 | PO3 | PO4 | PO5 | PO6 | PO7 | PO8 | PSO | PSO | PSO | PSO |
|------|-----|-----|-----|-----|-----|-----|-----|-----|-----|-----|-----|-----|
| CO 1 | _   | _   | -   | -   | _   | 3   | 3   | -   | 3   | -   | 1   | -   |
| CO 2 | -   | _   | _   | _   | _   | 3   | 3   | _   | 3   | 2   | -   | -   |
| CO 3 | -   | _   | _   | _   | _   | 3   | 3   | _   | 3   | 2   | -   | -   |
| CO 4 | -   | -   | -   | -   | -   | 3   | 3   | -   | 3   | 2   | 2   | -   |

#### **Correlation Levels:**

| Level | Correlation        |
|-------|--------------------|
| -     | Nil                |
| 1     | Slightly / Low     |
| 2     | Moderate / Medium  |
| 3     | Substantial / High |

#### **Assessment Rubrics:**

- Quiz / Assignment/ Quiz/ Discussion / Seminar
- Midterm Exam
- Programming Assignments
- Final Exam

# **Mapping of COs to Assessment Rubrics:**

|      | Internal | Assignment | Lab      | End Semester Examinations |
|------|----------|------------|----------|---------------------------|
| CO 1 | 1        |            |          | <b>√</b>                  |
| CO 2 | 1        |            |          | <b>√</b>                  |
| CO 3 | 1        |            | <i>J</i> | <i>J</i>                  |
| CO 4 |          | ✓          | √        | √                         |

# UK7DSCCAP407: RESEARCH METHODOLOGY

| Discipline     | COMPUTER APPLICATION |
|----------------|----------------------|
| Course Code    | UK7DSCCAP407         |
| Course Title   | RESEARCH METHODOLOGY |
| Type of Course | DSC                  |
| Semester       | VII                  |

| Academic          | 4 -    |                                                                                                    |          |           |            |  |
|-------------------|--------|----------------------------------------------------------------------------------------------------|----------|-----------|------------|--|
| Level             |        |                                                                                                    |          |           |            |  |
| Course Details    | Credit | Lecture                                                                                                  | Tutorial | Practical | Total      |  |
|                   |        | per week                                                                                                 | per week | per week  | Hours/Week |  |
|                   | 4      | 4 hours                                                                                                  | -        | 0         | 4 hours    |  |
| Pre-requisites    | Nil    |                                                                                                    |          |           |            |  |
| Course<br>Summary |        | Objectives, Design and methods of research ,Data pre processing hypothesis, reporting and thesis writing |          |           |            |  |

# **Detailed Syllabus:**

| Module | Unit                        | Content                                                                                                    | Hrs |  |  |
|--------|-----------------------------|----------------------------------------------------------------------------------------------------|-----|--|--|
| I      |                             | Objectives and types of research                                                                                                    | 12  |  |  |
|        | 1                           | Motivation, objectives – Research Methods vs Methodology                                                                                                    |     |  |  |
|        | 2                           | Types of Research – Descriptive vs Analytical, Applied vs Fundamental, Quantitative vs Qualitative, Conceptual vs Empirical                                                                 |     |  |  |
|        | 3                           | Research Formulation – Defining and formulating the research problem,<br>Selecting the problem, Necessity of defining the problem, Importance of<br>literature review in defining a problem |     |  |  |
|        | 4                           | Literature review, Critical literature review, Identifying gap areas from literature review                                                                                                 |     |  |  |
| II     | Research Design and methods |                                                                                                    |     |  |  |
|        | 5                           | Research Design-Basic principles, need of research design, Features of good design, Important concepts relating to research design                                                          |     |  |  |
|        | 6                           | Developing a research plan – Exploration, Description, Diagnosis, Experimentation                                                                                                    |     |  |  |
|        | 7                           | Data collection and analysis- Sources of data-primary, secondary, tertiary                                                                                                    |     |  |  |
|        | 8                           | Methods of data collection – Observation, Interview, Questionnaires,<br>Schedule and some other methods, Sampling methods – Probability, non-probability samples                            |     |  |  |
| III    |                             | Data Processing Strategies and Hypothesis                                                                                                    | 12  |  |  |

|    | 9                                                                | Editing, Coding, Classification tabulation, Graphical representation                          |  |  |  |
|----|------------------------------------------------------------------|-----------------------------------------------------------------------------------------------|--|--|--|
|    | 10 Hypothesis – meaning and importance of hypothesis, sources of |                                                                                               |  |  |  |
|    |                                                                  | hypothesis, Types of hypotheses, Development of working hypothesis                            |  |  |  |
| IV | Reporting and thesis writing                                     |                                                                                               |  |  |  |
|    | 11                                                               | Structure and components of scientific reports, Types of report, technical reports and thesis |  |  |  |
|    | 12                                                               | Different steps in the preparation – Layout, structure and language of typical reports        |  |  |  |
|    | 13                                                               | Illustrations and tables, Bibliography, referencing and footnotes                             |  |  |  |
|    | 14                                                               | Oral presentation, Planning, Preparation, Practice, Making presentation, Use of visual aids   |  |  |  |
| V  | Application of results and ethics                                |                                                                                               |  |  |  |
|    | 15                                                               | Environmental impacts – Ethical issues, Ethical committees                                    |  |  |  |
|    | 16                                                               | Commercialisation, copy right, royalty, intellectual property rights and patent law           |  |  |  |
|    | 17                                                               | plagiarism, citations and acknowledgement.                                                    |  |  |  |

#### References

- 1. Bhanwar Lal Garg, Renu Kavdia, Sulochana Agarwal, and Umesh Kumar Agarwal, An Introduction to Research Methodology, RBSA Publishers, 2015.
- 2. C R Kothari, Research Methodology: Methods and Techniques, New Age International (P) Ltd. Publishers, Second Edition 2004.
- 3. Anil K Dhiman, and Suresh C Sinha, Research Methodology, Ess Ess Publications, 2008
- 4. Arlene Fink, Conducting Research Literature Reviews: From the Internet to Paper, Fifth Edition, Sage Publications, 2019.
- 5. Barbara Gastel, and Robert A. Day, How to Write and Publish a Scientific Paper, Eighth Edition, Santa Barbara, California: Greenwood, 2016.

#### **Course Outcomes**

| No.  | Upon completion of the course the graduate will be able to                                                                                                    | Cognitive<br>Level | PSO addressed |
|------|----------------------------------------------------------------------------------------------------|--------------------|---------------|
| CO-1 | Understand the distinction between research methods and methodology and apply them effectively in their research projects.                                                                 | U                  | PSO-1,2,      |
| CO-2 | Demonstrate competency in various methods of data collection, such as observation, interviews, questionnaires, schedules, and others, and apply them according to the research objectives. | Ap                 | PSO-1,2, 3    |
| CO-3 | Demonstrate proficiency in editing raw data, coding variables, classifying data into meaningful categories, and tabulating data for analysis.                                              | Ap                 | PSO-1,2,3     |
| CO-4 | Develop skills in the various steps involved in preparing scientific reports, including layout, structure, and language considerations.                                                    | Ap                 | PSO-1,2,3     |

R-Remember, U-Understand, Ap-Apply, An-Analyse, E-Evaluate, C-Create

Name of the Course: Credits: 4:0:0 (Lecture: Tutorial: Practical)

| CO<br>No. | СО | PO/PSO | Cognitive<br>Level | U   | Lecture<br>(L)/Tutorial | Practical (P) |
|-----------|----|--------|--------------------|-----|-------------------------|---------------|
|           |    |        |                    | . · | (T)                     | ,             |

| CO1 | Understand the distinction between research methods and methodology and apply them effectively in their research projects.                                                                 | PO-1,6,7<br>PSO-1,2,        | U  | F, C | L | - |
|-----|----------------------------------------------------------------------------------------------------|-----------------------------|----|------|---|---|
| CO2 | Demonstrate competency in various methods of data collection, such as observation, interviews, questionnaires, schedules, and others, and apply them according to the research objectives. | PO-1,6,<br>7 PSO-<br>1,2, 3 | Ap | F, C | L | - |
| CO3 | Demonstrate proficiency in editing raw data, coding variables, classifying data into meaningful categories, and tabulating data for analysis.                                              | PO-1,6,7<br>PSO-1,<br>2,3   | Ap | F, C | L | - |

| CO4 | Develop skills in the various steps involved in preparing scientific reports, including layout, structure, and language considerations. | PSO-1, | Ар | F, C | L |  |
|-----|----------------------------------------------------------------------------------------------------|--------|----|------|---|--|
|-----|----------------------------------------------------------------------------------------------------|--------|----|------|---|--|

## F-Factual, C- Conceptual, P-Procedural, M-Metacognitive

## Mapping of COs with PSOs and POs:

|      | PO1 | PO2 | PO3 | PO4 | PO<br>5 | PO6 | PO7 | PO8 | PSO1 | PSO2 | PSO3 | PSO4 |
|------|-----|-----|-----|-----|---------|-----|-----|-----|------|------|------|------|
| CO 1 | 3   | ı   | 1   | ı   | 1       | 3   | 1   | 1   | 2    | 3    | -    | 2    |
| CO 2 | 3   | -   | -   | -   | -       | 3   | -   | -   | 2    | 3    | -    | 2    |
| CO 3 | 3   | -   | -   | -   | -       | 3   | -   | -   | 2    | 3    | -    | 2    |
| CO 4 | 3   | 1   | 1   | 1   | 1       | 3   | 1   | -   | 2    | 3    | -    | 2    |

## **Correlation Levels:**

| Level | Correlation        |
|-------|--------------------|
| -     | Nil                |
| 1     | Slightly / Low     |
| 2     | Moderate / Medium  |
| 3     | Substantial / High |

## **Assessment Rubrics:**

- Quiz / Assignment/ Quiz/ Discussion / Seminar
- Midterm Exam
- Programming Assignments
- Final Exam

## **Mapping of COs to Assessment Rubrics:**

|      | Internal | Assignment | Seminar | End Semester Examinations |
|------|----------|------------|---------|---------------------------|
| CO 1 | <b>/</b> |            |         | <b>√</b>                  |
| CO 2 |          | 1          |         | <i>y</i>                  |
| CO 3 | 1        | -          | J       | 1                         |
| CO 4 | ✓        | ✓          | -       | ✓                         |

## **UK7DSCCAP408: HASKELL PROGRAMMING**

| Discipline        | Computer Science     |                     |                   |                       |                     |  |  |  |  |  |  |
|-------------------|----------------------|---------------------|-------------------|-----------------------|---------------------|--|--|--|--|--|--|
| Course Code       | UK7DSCCAP408         | UK7DSCCAP408        |                   |                       |                     |  |  |  |  |  |  |
| Course Title      | Haskell Programming  | Haskell Programming |                   |                       |                     |  |  |  |  |  |  |
| Type of Course    | DSC                  | DSC                 |                   |                       |                     |  |  |  |  |  |  |
| Semester          | VII                  | VII                 |                   |                       |                     |  |  |  |  |  |  |
| Academic<br>Level | 4                    |                     |                   |                       |                     |  |  |  |  |  |  |
| Course Details    | Credit               | Lecture per week    | Tutorial per week | Practical<br>per week | Total<br>Hours/Week |  |  |  |  |  |  |
|                   | 4                    | 3 hours             | -                 | 2 hours               | 5 hours             |  |  |  |  |  |  |
| Pre-requisites    | Basic knowledge in M | Mathematics         | and Artificial    | Intelligence is       | s desirable.        |  |  |  |  |  |  |

| Course  | This course introduces students to functional programming concepts and                                                                            |
|---------|----------------------------------------------------------------------------------------------------|
| Summary | languages, emphasizing the benefits of immutability, higher-order                                                                                 |
|         | functions, and declarative programming. Students will learn to write concise, elegant, and scalable code using functional programming techniques. |

# **Detailed Syllabus:**

| Module | Unit | Content                                                                                                    | Hrs<br>(L+P<br>) | СО  |  |
|--------|------|----------------------------------------------------------------------------------------------------|------------------|-----|--|
| I      |      | 15 hrs                                                                                                    | CO1              |     |  |
|        | 1    | Functional programming: Functions and types; Functional composition                                                                                                    |                  |     |  |
|        | 2    | The Haskell Platform, Environment setup                                                                                                    |                  |     |  |
|        | 3    | Expressions, types and values: A session with GHCi, Names and Operators-sections and lambda expressions-Evaluation; Types and type classes, Printing values, Modules, Haskell layout                                                            |                  |     |  |
| II     |      | Numbers and Lists                                                                                                    | 15 hrs           | CO2 |  |
|        | 4    | <b>Numbers</b> : The type class Num, Other numeric type classes, Computing floors, Binary Search, Natural Numbers,                                                                                                    |                  |     |  |
|        | 5    | <b>List</b> : Notation; Enumerations; List Comprehensions; Some basic operations; Concatenation; concat, map and filter; zip and zipWith; Common words                                                                                          |                  |     |  |
| III    |      | Proofs and Efficiency                                                                                                    | 15 hrs           | CO3 |  |
|        | 6    | <b>Proofs</b> : Induction over Natural Numbers; Induction over lists-<br>Induction over partial lists, Induction over infinite lists; The function<br>foldr-Fusion, Variant; The function foldl; The function scanl; The<br>maximum segment sum |                  |     |  |
|        | 7    | Efficiency: Lazy evaluation; Controlling space- Two more application operators; Controlling time; Analysing Time; Accumulating parameters; Sorting-Merge sort, Quick sort                                                                       |                  |     |  |
| IV     |      | Imperative Functional Programming                                                                                                    | 15 hrs           | CO4 |  |
|        | 8    | IO monad: IO Monad-do-notation; Monad Laws; The state Monad; The ST Monad; Mutable arrays- Hash table; Immutable Arrays                                                                                                    |                  |     |  |

| V |   | Flexi Module: Not included in End Semester Exams                                                                                                    | 15 hrs |  |
|---|---|----------------------------------------------------------------------------------------------------|--------|--|
|   | 9 | A simple Equational calculator-Basic considerations; Expressions;<br>Laws; Calculations; Rewrites; Matchings; Substitutions; Testing the calculator |        |  |

#### References

#### Core

1. Richard Bird, "Thinking functionally with Haskell"

#### Additional

- 2. Graham Hutton, Programming in Haskell, 1e, Cambridge University Press, 2007.
- **3.** KeesDoets and Jan van Eijck, The Haskell Road to Logic, Maths and Programming, 2e, College Publications, 2004.
- **4.** Greg Michaelson, an Introduction to Functional Programming through Lambda Calculus, 1e, Dover Publications, 2011
- **5.** Chris Okasaki, Purely Functional Data Structures, 1e, Cambridge University Press, 1999.

#### Lab

#### **List of Programs:**

- 1. Program to find common words in a text.
- 2. Program to write numbers as words.
- 3. Program to calculate values of regular expression.
- 4. Implement Numbers.
- 5. Implement List.
- 6. Implement induction over natural numbers.
- 7. Implement induction over infinite lists.
- 8. Implement the functions foldr, foldl and scanl.
- 9. Implement maximum segment sum.
- 10. Implement Merge sort.
- 11. Implement Quick sort.
- 12. Implement IO Monad.
- 13. Implement Mutable arrays.
- 14. Implement immutable arrays.
- 15. Develop A simple Equational calculator.

#### **Course Outcomes**

| No. | Upon completion of the course the graduate will be able to             | Cognitive<br>Level | PSO<br>addressed |
|-----|------------------------------------------------------------------------|--------------------|------------------|
| CO1 | Discuss the foundational concepts in Functional Programming            | U                  | PSO-1            |
| CO2 | Explain about Numbers and Lists in Functional Programming              | U                  | PSO-1,3          |
| CO3 | Predict the relevance of proofs and efficiency through various methods | U                  | PSO-1,3          |
| CO4 | Summarize the concepts in Imperative Functional Programming            | U                  | PSO-1, 2, 3,     |

R-Remember, U-Understand, Ap-Apply, An-Analyse, E-Evaluate, C-Create

Name of the Course: Credits: 3:0:1 (Lecture: Tutorial: Practical)

| CO<br>No. | СО                                                                    | PO/PSO                        | Cognitive<br>Level | Knowledge<br>Category | Lecture<br>(L)/Tutorial<br>(T) | Practical (P) |
|-----------|-----------------------------------------------------------------------|-------------------------------|--------------------|-----------------------|--------------------------------|---------------|
| CO1       | Discuss the foundational concepts in Functional Programming           | PO6,<br>PO7,<br>PSO1, 3       | U                  | F, C, P               | L                              | Р             |
| CO2       | Explain about<br>Numbers and<br>Lists in<br>Functional<br>Programming | PO6,<br>PO7,<br>PSO1,<br>PSO3 | U                  | F, C, P               | L                              | Р             |

| CO3 | Predict the relevance of proofs and efficiency through various methods | PO3,<br>PO6,<br>PO7,<br>PSO1,<br>PSO3                                           | U | F, C, P | L | P |
|-----|------------------------------------------------------------------------|---------------------------------------------------------------------------------|---|---------|---|---|
| CO4 | Summarize the concepts in Imperative Functional Programming            | PO2,<br>PO3,<br>PO4,<br>PO5,<br>PO6,<br>PO7,<br>PSO1,<br>PSO2,<br>PSO3,<br>PSO4 | Ŭ | F, C, P | L | P |

F-Factual, C- Conceptual, P-Procedural, M-Metacognitive

## Mapping of COs with PSOs and POs:

|      | PO1 | PO2 | PO3 | PO4 | PO5 | PO6 | PO7 | PO8 | PSO1 | PSO2 | PSO3 | PSO4 |
|------|-----|-----|-----|-----|-----|-----|-----|-----|------|------|------|------|
| CO 1 | -   | -   | -   | -   | -   | 3   | 3   | -   | 3    | -    | 3    | -    |
| CO 2 | -   | -   | -   | -   | -   | 3   | 3   | -   | 3    | -    | 3    | -    |
| CO 3 | -   | -   | 1   | -   | -   | 3   | 3   | -   | 3    | -    | 3    | -    |
| CO 4 | -   | 2   | 2   | 3   | 1   | 3   | 3   | -   | 3    | 3    | 3    | 2    |
|      |     |     |     |     |     |     |     |     |      |      |      |      |

## **Correlation Levels:**

| Level | Correlation |
|-------|-------------|
|       |             |

| - | Nil                |
|---|--------------------|
| 1 | Slightly / Low     |
| 2 | Moderate / Medium  |
| 3 | Substantial / High |

## **Assessment Rubrics:**

- Quiz / Assignment/ Quiz/ Discussion / Seminar
- Midterm Exam
- Lab Assignments
- Final Exam

## **Mapping of COs to Assessment Rubrics:**

|      | Internal<br>Exam | Quiz/Seminar/Assignment | Lab<br>Assignments | End Semester Examinations |
|------|------------------|-------------------------|--------------------|---------------------------|
| CO 1 | <b>√</b>         | ✓                       | ✓                  | ✓                         |
| CO 2 | ✓                |                         | ✓                  | <b>√</b>                  |
| CO 3 | ✓                |                         | ✓                  | <b>√</b>                  |
| CO 4 | ✓                | <b>√</b>                | ✓                  | ✓                         |

## UK7DSCCAP409: ACADEMIC WRITING AND PUBLISHING

| Discipline     | COMPUTER APPLICATION            |
|----------------|---------------------------------|
| Course Code    | UK7DSCCAP409                    |
| Course Title   | ACADEMIC WRITING AND PUBLISHING |
| Type of Course | DSC                             |
| Semester       | VII                             |
| Academic Level | 4 .                             |

| Course Details | Credit                                                                                                    | Lecture     | Tutorial    | Practical  | Total           |  |  |  |
|----------------|----------------------------------------------------------------------------------------------------|-------------|-------------|------------|-----------------|--|--|--|
|                |                                                                                                    | per week    | per week    | per week   | Hours/Week      |  |  |  |
|                | 4                                                                                                    | 3 hours     | -           | 2 hours    | 5 hours         |  |  |  |
| Pre-requisites | Nil                                                                                                    |             |             |            |                 |  |  |  |
| Course         | The course introdu                                                                                                    | ces philoso | phy of scie | ence and e | thics, research |  |  |  |
| Summary        | integrity, publication ethics, Indexing and citation in databases, open access publications, research metrics, plagiarism tools, LaTeX software for creating presentations and academic writings and typesetting. |             |             |            |                 |  |  |  |

# **Detailed Syllabus:**

| Module | Unit                                                                                                    | Content                                                                                                    | Hrs<br>(L+<br>P) |  |  |  |  |  |
|--------|----------------------------------------------------------------------------------------------------|----------------------------------------------------------------------------------------------------|------------------|--|--|--|--|--|
| I      | Ethics with respect to research and publications                                                                                                    |                                                                                                    |                  |  |  |  |  |  |
|        | 1                                                                                                    | Ethics with respect to science and research-Intellectual honesty and research integrity                                                                                                    |                  |  |  |  |  |  |
|        | Publication Ethics-Definition, introduction and importance, Intellectual Property Right, Principles of Transparency and Best Practice in Scholarly Publishing: COPE, WAME |                                                                                                    |                  |  |  |  |  |  |
|        | Scientific misconducts: Falsification, Fabrication and Plagiarism (FFP)- types                                                                                            |                                                                                                    |                  |  |  |  |  |  |
|        | Redundant publications: Duplicate and overlapping publications, salami slicing, Selective reporting and misrepresentation of data                                         |                                                                                                    |                  |  |  |  |  |  |
|        | 5                                                                                                    | Publication misconduct: Definition, concept, problems that lead to unethical behaviour and vice versa, types, Violation of publication ethics, authorship and contributorship, Identification of publication misconduct, complaints and appeals, Predatory publishers and journals |                  |  |  |  |  |  |
| II     | Op                                                                                                    | en access publication initiatives, software tools, Research metrics                                                                                                    | 15<br>hrs        |  |  |  |  |  |

|     | 6  | Open access publications and initiatives- SHERPA/RoMEO online resource to check publisher copyright & self-archiving policies,                                                                        |           |
|-----|----|----------------------------------------------------------------------------------------------------|-----------|
|     | 7  | UGC-CARE list of journals, Journal finder/journal suggestion tools - JANE, Elsevier Journal Finder, Springer Journal Suggester.                                                                       |           |
|     | 8  | Software tools- Use of reference management software (Mendeley, Zotero ) and anti-plagiarism software (Turnitin, Urkund ) Databases - indexing databases, Citation databases: Web of Science, Scopus. |           |
|     | 9  | Research Metrics -Impact factor of journal as per Journal Citation<br>Report, SNIP, SJR, IPP, Cite Score Metrics: h-index, g-index, i-10<br>index, altmetrics, Eigenfactor score                      |           |
| III |    | LaTeX for Academic Writing                                                                                                    | 15<br>hrs |
|     | 10 |                                                                                                    |           |
|     | 10 | Latex Editors, Online latex editors, Commands to basic layout of a latex file, preamble, Simple typesetting – spaces, quotes, dashes, special symbols, text positioning ,type style Sections.         |           |
|     | 11 | Document Class - Font Size, paper size, Page Formats, Page Style, Page Numbering, formatting length, Parts of a document- Title, abstract, header and footer                                          |           |
|     | 14 | Sectioning commands-\Part, \chapter, \section, \subsection, \subsection, \paragraph, \subparagraph                                                                                                    |           |
|     | 15 | Emphasizing words with \emph, \texttt, \textsl, \textit, \underline,                                                                                                    |           |
|     | 16 | Basic environments like enumerate, itemize, description, flushleft, flusuright                                                                                                    |           |
|     | 17 | Adding footnotes, Table of Contents, Simple equations and adding reference                                                                                                    |           |
|     | 18 | Tables: preparing a table and floating it, the longtable environment                                                                                                    |           |

|    | 19 |                                                                                                    |     |
|----|----|----------------------------------------------------------------------------------------------------|-----|
|    |    | Figures: Including graphics with graphicx package, controlling width,                                          |     |
|    |    | height etc, adding captions typesetting mathematics : basic symbols,                                           |     |
|    |    | equations, operators, the equation environment and reference to it.                                            |     |
| IV |    | Advanced features of LaTeX                                                                                     | 15  |
|    |    |                                                                                                    | hrs |
|    | 20 |                                                                                                    |     |
|    |    | Creating Simple charts                                                                                         |     |
|    | 20 |                                                                                                    |     |
|    |    | Bibliography and citation commands, Bibliographic database                                                     |     |
|    |    | commands, table of content, Index and Glossary commands, List of                                               |     |
|    |    | tables and figures                                                                                             |     |
|    | 21 |                                                                                                    |     |
|    |    | Creating slides with slide layouts, colors, fonts, and animations for presentation using document class beamer |     |
|    | 22 | presentation using document class beamer                                                                       |     |
|    | 22 |                                                                                                    |     |
|    |    | Creating posters                                                                                               |     |
| V  |    |                                                                                                    | 15  |
|    |    | Flexi Module_ Not included for End Semester Exams                                                              | hrs |
|    |    |                                                                                                    |     |
|    |    | Creating Bibliography file- types of bibliographic entries, URLs and                                           |     |
|    |    | DOIs in citations, TikZ package for drawing diagram                                                            |     |

#### **Textbooks**

- 1. Kerry Lynn Macintosh, Ethics and Integrity in Research: A Primer ,Oxford University Press
- 2. Rafael Ball, An Introduction to Bibliometrics- New Development and Trends, Chandos Publishing
- 3. Adil E. Shamoo and David B. Resnik, Responsible Conduct of Research ,Oxford University Press
- 4. Charles Lipson, Doing Honest Work In College How to Prepare Citations, Avoid Plagiarism, and Achieve Real Academic Success, Chicago Guides to Academic Life
- 5. Tobias Oetiker, Hubert Partl, Irene Hyna and Elisabeth Schlegl Short, Introduction to LATEX 2e, Samurai Media Limited (or available online at https://mirror.niser.ac.in/ctan/info/lshort/english/lshort.pdf)
- 6. Leslie Lamport. LATEX: A Document Preparation System, Addison-Wesley, Reading, Massachusetts, second edition, 1994

#### Web Resources:

- 1. www:clarivate.com
- 2. TeXstudio: user manual, http://texstudio.sourceforge.net/manual/current/usermanual en.html
- 3. Han Lin Shang, Writing posters with beamerposter package in LATEX (https://tug.org/pracjourn/2012-1/shang/shang.pdf)
- 4. The beamer class User Guide for version 3.71. (https://tug.ctan.org/macros/latex/contrib/beamer/doc/beameruserguide.pdf)

#### References

1. Measuring Scholarly Impact: Methods and Practice edited by Ying Ding, Ronald Rousseau, and Dietmar Wolfram, Springer

#### Lab Exercises

- 1. Design and typeset a books incorporating chapters, sections, figures and referencing
- 2. Design and typeset a books incorporating Table of Content, chapters, sections, figures and referencing
- 3. Design and typeset two column article incorporating Abstract, sections, tables, and citations. Include list of tables and Table of contents.
- 4. Design and typeset two column article with formatting requirements such as double-spacing, graph, and citation.
- 5. Design and typeset a books using LaTeX and customize chapter headings, header and footer page layouts, and typography.
- 6. Design and typeset books using LaTeX and customize chapter headings, sections subsection, page layouts, and typography.
- 7. Design and typeset books using LaTeX and customize chapter headings, sections subsection and figure. Include list of figures
- 8. Design a professional resume or curriculum vitae (CV) using LaTeX.
- 9. Design and typeset professional letters using LaTeX.
- 10. Design scientific posters for a conference or presentation using LaTeX.
- 11. Design and typeset question papers in your field of study using LaTeX
- 12. Design and type set a two column research papers in your field of study, including sections such as abstract, introduction, methodology, results, discussion, and references.

13. Design and type set a dummy project report in your field of study, including sections such as abstract, introduction, methodology, results, discussion, and references.

## **Course Outcomes**

| No.  | Upon completion of the course the graduate will be able to                                                                                                    | Cognitive<br>Level | PSO<br>addressed |
|------|----------------------------------------------------------------------------------------------------|--------------------|------------------|
| CO-1 | Identify ethical considerations in research including matters of falsification, fabrication, plagiarism and the principles of transparency in scholarly publishing. | U                  | PSO-1            |
| CO-2 | Explain open access initiatives, familiarise with software tools for reference management and anti-plagiarism.                                                      | U                  | PSO-1,2          |
| CO-3 | Prepare academic documents using latex editors using document class, sectioning, environment ,basic type setting commands. tables and figure                        | Ap                 | PSO-1,2          |
| CO-4 | Produce documents having charts, index, bibliography & citation, presentation slides and posters                                                                    | Ap                 | PSO-1,2          |

R-Remember, U-Understand, Ap-Apply, An-Analyse, E-Evaluate, C-Create

Name of the Course: Credits: 4:0:0 (Lecture:Tutorial:Practical)

| CO<br>No. | СО                                                                                                    | PO/PSO                     | Cognitive<br>Level | Knowledge<br>Category | Lecture<br>(L)/Tutorial<br>(T) | Practical (P) |
|-----------|----------------------------------------------------------------------------------------------------|----------------------------|--------------------|-----------------------|--------------------------------|---------------|
| 1         | Identify ethical considerations in research including matters of falsification, fabrication, plagiarism and the principles of transparency in scholarly publishing, | PO-3,<br>4,6,7, 8<br>PSO-1 | U                  | F, C                  | L                              |               |

| 2 | Explain open access initiatives, familiarise with software tools for reference management and antiplagiarism.                                | PO-3, 4,<br>6,7, 8<br>PSO-1, 2 | U  | F, C                                      | L |   |
|---|----------------------------------------------------------------------------------------------------|--------------------------------|----|-------------------------------------------|---|---|
| 3 | Prepare academic documents using latex editors using document class, sectioning, environment ,basic type setting commands, tables and figure | PO-3, 4,<br>6,7<br>PSO-1, 2    | Ap | F <c,p< td=""><td>L</td><td>P</td></c,p<> | L | P |
| 4 | Produce documents having charts, index, bibliography & citation, presentation slides and posters                                             | PO-3, 4,<br>6,7<br>PSO-1, 2    | Ap | F,C, P                                    | L | Р |

# F-Factual, C- Conceptual, P-Procedural, M-Metacognitive

# Mapping of COs with PSOs and POs:

|      | PO1 | PO2 | PO3 | PO4 | PO5 | PO6 | PO7 | PO8 | PSO1 | PSO2 | PSO3 | PSO4 |
|------|-----|-----|-----|-----|-----|-----|-----|-----|------|------|------|------|
| CO 1 | 2   | 1   | 1   | -   | -   | 2   | 2   | 1   | 1    | -    | -    | -    |
| CO 2 | 2   | 2   | 1   | -   | -   | 2   | 2   | 1   | 2    | 3    | _    | -    |
| CO 3 | 2   | 2   | 1   | _   | _   | 2   | 2   | 1   | 2    | _    | _    | _    |
| CO 4 | 2   | 2   | 1   | -   | -   | 2   | 2   | 2   | -    | -    | -    | 3    |

## **Correlation Levels:**

| Level | Correlation    |
|-------|----------------|
| -     | Nil            |
| 1     | Slightly / Low |
| 2     | Moderate /     |
| 3     | Substantial /  |

#### **Assessment Rubrics:**

- Quiz / Assignment/ Quiz/ Discussion / Seminar
- Midterm Exam
- Programming Assignments
- Final Exam

## **Mapping of COs to Assessment Rubrics:**

|      | Internal | Assignment | Lab Assessment | End Semester Examinations |
|------|----------|------------|----------------|---------------------------|
| CO 1 | 1        | ✓          |                | <b>✓</b>                  |
| CO 2 | 1        | <b>√</b>   |                | <b>√</b>                  |
| CO 3 | 1        |            | 1              | ✓                         |
| CO 4 | 1        |            | 1              | ✓ ·                       |

## **UK7DSCCAP410: BIG DATA ANALYTICS**

| Discipline     | COMPUTER APPLI     | CATION              |                      |                    |                     |
|----------------|--------------------|---------------------|----------------------|--------------------|---------------------|
| Course Code    | UK7DSCCAP410       |                     |                      |                    |                     |
| Course Title   | Big Data Analytics |                     |                      |                    |                     |
| Type of Course | DSC                |                     |                      |                    |                     |
| Semester       | VII                |                     |                      |                    |                     |
| Academic Level | 4                  |                     |                      |                    |                     |
| Course Details | Credit             | Lecture<br>per week | Tutorial<br>per week | Practical per week | Total<br>Hours/Week |
|                | 4                  | 3 hours             | -                    | 2 hours            | 5 hours             |

| Pre-requisites | UK3DSECSC201: Data Science Fundamentals                                                                                                    |
|----------------|----------------------------------------------------------------------------------------------------|
| Course Sumary  | The Big Data Technologies Using Hadoop course is designed to introduce students to the concepts, tools, and technologies for processing and analyzing large-scale datasets commonly referred to as Big Data. The course focuses on Hadoop, an open-source framework that provides distributed storage and processing capabilities for handling massive volumes of data across clusters of commodity hardware. Students will learn the fundamentals of Hadoop ecosystem components and how to leverage them to solve real-world big data challenges. |

## **Detailed Syllabus:**

| Module | Unit | Content                                                                                                    | Hrs     |
|--------|------|----------------------------------------------------------------------------------------------------|---------|
|        |      |                                                                                                    | (L + P) |
| I      |      | Introduction                                                                                                    | 15      |
|        | 1    | Introduction to Hadoop, Understanding the Hadoop Distributed File System (HDFS) Getting Data into Hadoop, Understanding Data Processing in Hadoop                         |         |
| II     |      | Advanced Map Reduce Concepts                                                                                                    | 15      |
|        | 2    | Advanced Map Reduce API Concepts, Introduction to Apache Pig, Advanced Pig Usage, Introduction to Apache Hive, Advanced Hive Usage YARN Administration.                   |         |
| III    |      | SQL and Cluster management                                                                                                    | 15      |
|        | 3    | SQL on Hadoop Overview, The Hadoop Ecosystem, Cluster Management using Apache Ambari, Scaling Hadoop, Advanced Cluster Configuration, the Hadoop User Environment (HUE).  |         |
| IV     |      | Advanced concepts in Hadoop                                                                                                    | 15      |
|        | 4    | Advanced HDFS, Securing Hadoop, Troubleshooting Hadoop, Integrating Hadoop into the Enterprise, Hadoop in the Cloud, Introduction to NoSQL, Introduction to Apache Spark. |         |

## References

#### 1. Jeffrey Aven, Hadoop In 24 Hours Sams Teach Yourself, 2018.

#### Web: Resources:

- 1. Apache Hadoop official website: https://hadoop.apache.org/
- 2. Hortonworks Community Connection: https://community.cloudera.com/t5/Hortonworks-Community/ct-p/hortonworks-community

## **Lab Exercises**

- 1. Installation of Hadoop.
- 2. Implementation of Map reduce in Hadoop.
- 3. Demonstrate SQL queries in Hadoop.
- 4. Implement a word count program using map reduce concepts.
- 5. Implement cluster management in hadoop.
- 6. Implement NoSQL programs in MongoDB.

#### **Course Outcomes**

| No. | Upon completion of the course the graduate will be able to                | Cognitive<br>Level | PSO<br>addressed |
|-----|---------------------------------------------------------------------------|--------------------|------------------|
| CO1 | Summarise map reduce concepts                                             | U                  | PSO- 1           |
| CO2 | Implement data processing in Hadoop and apply Hive to YARN administration | Ар                 | PSO- 1,3         |
| СОЗ | Develop cluster management system using Apache<br>Ambari                  | Ар                 | PSO-1,3          |
| CO4 | Restate HDFS, NoSQl and Apache Spark                                      | Ap                 | PSO-1,3          |

R-Remember, U-Understand, Ap-Apply, An-Analyse, E-Evaluate, C-Create

Name of the Course: Credits: 3:0:1 (Lecture: Tutorial: Practical)

| CO<br>No. | СО                                                                        | PO/PSO             | Cognitive<br>Level | Knowledge<br>Category | Lecture<br>(L)/Tutorial<br>(T) | Practical (P) |
|-----------|---------------------------------------------------------------------------|--------------------|--------------------|-----------------------|--------------------------------|---------------|
| CO1       | Summarise map reduce concepts                                             | PO-6,7<br>PSO- 1   | U                  | F, C                  | Т                              | Р             |
| CO2       | Implement data processing in Hadoop and apply Hive to YARN administration | PO-6,7<br>PSO- 1,3 | Ap                 | P                     | Т                              | Р             |
| CO3       | Develop cluster<br>management<br>system using<br>Apache Ambari            | PO-6,7<br>PSO-1,3  | An                 | Р                     | Т                              | Р             |
| CO4       | Restate HDFS,<br>NoSQl and<br>Apache Spark                                | PO-6,7<br>PSO-1,3  | Ap                 | Р                     | Т                              | Р             |

## F-Factual, C- Conceptual, P-Procedural, M-Metacognitive

## Mapping of COs with PSOs and POs:

|      | PO1 | PO2 | PO3 | PO4 | PO<br>5 | PO6 | <b>PO</b> 7 | PO8 | PSO<br>1 | PSO<br>2 | PSO3 | PSO<br>4 |
|------|-----|-----|-----|-----|---------|-----|-------------|-----|----------|----------|------|----------|
| CO 1 | ı   | 1   | -   | ı   | ı       | 3   | 3           | -   | 1        | ı        | -    | -        |
| CO 2 | -   | -   | -   | -   | -       | 3   | 3           | -   | 2        | -        | 3    | 1        |
| CO 3 | -   | -   | -   | -   | 1       | 3   | 3           | -   | 2        | -        | 1    | -        |
| CO 4 | ı   | -   | -   | -   | ı       | 3   | 3           | -   | 2        |          | 2    | 3        |

#### **Correlation Levels:**

| Level | Correlation        |
|-------|--------------------|
| -     | Nil                |
| 1     | Slightly / Low     |
| 2     | Moderate / Medium  |
| 3     | Substantial / High |

## **Assessment Rubrics:**

- Quiz / Assignment/ Discussion / Seminar
- Midterm Exam
- Lab Assignments
- Final Exam

## **Mapping of COs to Assessment Rubrics:**

|      | Internal | Quiz/Assignment | Lab Assessment | End Semester Examinations |
|------|----------|-----------------|----------------|---------------------------|
| CO 1 | <b>√</b> | <b>√</b>        |                | <b>√</b>                  |
| CO 2 | <i>y</i> |                 |                | <b>√</b>                  |
| CO 3 | <i>J</i> |                 |                | <i>,</i>                  |
| CO 4 | √        | √               |                | √                         |

## **UK7DSCCAP411: E-GOVERNANACE**

| Iscipline      | COMPUTER APPLICATION |
|----------------|----------------------|
| Course Code    | UK7DSCCAP411         |
| Course Title   | E-Governance         |
| Type of Course | DSC                  |
| Semester       | VII                  |

| Academic       | 4                                                                          |             |               |              |               |  |  |
|----------------|----------------------------------------------------------------------------|-------------|---------------|--------------|---------------|--|--|
| Level          |                                                                            |             |               |              |               |  |  |
|                |                                                                            |             |               |              |               |  |  |
| Course Details | Credit                                                                     | Lecture     | Tutorial      | Practical    | Total         |  |  |
|                |                                                                            | per week    | per week      | per week     | Hours/Week    |  |  |
|                | 4                                                                          | 4 hours     | -             | -            | 4 hours       |  |  |
| Pre-requisites | Awareness in basics                                                        | of Informat | ion Technolo  | ogy concepts | is desirable. |  |  |
| Course         | This course on E-G                                                         | overnance p | provides a co | omprehensive | understanding |  |  |
| Summary        | of digital governance and its potential in transforming the functioning of |             |               |              |               |  |  |
|                | governments, services they provide and modes of interaction with           |             |               |              |               |  |  |
|                | citizens.                                                                  |             |               |              |               |  |  |
|                |                                                                            |             |               |              |               |  |  |

# **Detailed Syllabus:**

| Module | Unit | Content                                                                                                    | Hrs    |
|--------|------|----------------------------------------------------------------------------------------------------|--------|
| I      |      | Concepts of E-Governance                                                                                                    | 12 hrs |
|        | 1    | Meaning, Concept of E-Governance, Objectives of E-Governance.                                                                             |        |
|        | 2    | Types of Interactions of E- Governance-Government to Customer, Government to Employees, Government to Government, Government to Business. |        |
|        | 3    | Advantages, Disadvantages, Importance of E-Governance.                                                                                    |        |
|        | 4    | Components-Pillars of E-Governance, Goals of E-Governance, Some E-governance Initiatives in India                                         |        |
| II     |      | <b>Evolution of E-Governance</b>                                                                                                    | 12     |
|        | 5    | Phases of E- Government in India-Informatics based E- Government                                                                          |        |
|        | 6    | Personal Computer based E-Government                                                                                                    |        |
|        | 7    | World Wide Web based E-Government                                                                                                    |        |

| V   | 22 | Role of DeitY in good Governance  Flexi Module                                                                      | 12 |
|-----|----|----------------------------------------------------------------------------------------------------|----|
|     | 21 | Economic Challenges, Technical Challenges,<br>Challenges of Implementation, Other<br>Challenges, Security Drawbacks |    |
|     | 20 | Opportunities, Challenges for E-Governance,<br>Environmental and Social Challenges                                  |    |
|     | 19 | Structure, Principles, Reference Models of INDEA.                                                                   |    |
|     | 18 | E-Governance Architecture- India Enterprise<br>Architecture (INDEA)- Vision, Purpose, Scope<br>of INDEA             |    |
| IV  |    | E-Governance Architecture                                                                                           | 12 |
|     | 17 | E-Business Plan, Strategies for Implementation of E-Governance, National E-Governance Plan                          |    |
|     | 16 | Accessibility, use of Open Source over proprietary software                                                         |    |
|     | 15 | Promotion of E-citizens and E-democracy                                                                             |    |
|     | 14 | E-Government is about Government than Online Presence                                                               |    |
|     | 13 | Core Principles of E-Governance                                                                                     |    |
|     | 12 | Cloud Computing in E-Governance                                                                                     |    |
|     |    | Technologies Tactoria through                                                                                       |    |
|     | 11 | Smart E-Government Platform through                                                                                 |    |
|     | 10 | Information Technology and E-Governance                                                                             |    |
|     | 9  | Role of Technologies in E-Governance-Block<br>Chain Technologies and E-Governance                                   |    |
| III | F  | E-Governance Technologies and Principles                                                                            | 12 |
|     | 8  | History and Evolution of E-Governance in India                                                                      |    |

| 23 | Empowering India through E-Governance-MyGov Platform, Pahal, Paygov India, Aadhar Enabled Payment System, Smart Cities                                                                                                    |  |
|----|----------------------------------------------------------------------------------------------------|--|
| 24 | Nine Pillars of Digital India                                                                                                    |  |
| 25 | UMANG, Digital Locker, National Centre of<br>Geo-Informatics, Rapid Assessment System,<br>State Wide Area Network, e-Kranti, e-Taal,<br>e_District, e-Sampark, e-Pramaan- Digital Life<br>Certificate, e-Office, Open Forge Platform |  |

#### References

M Sumathy, A handbook of E-governance in India, Abhijeet Publishers, September 2021

M P Gupta, Prabhat Kumar, Jaijit Bhattacharya, Government Online Opportunities and Challenges, Tata McGraw Hill, 2003

Prabhu C S R, E-GOVERNANCE: CONCEPTS AND CASE STUDIES, PHI, (Second Edition) 2022

#### **Course Outcomes**

| No.  | Upon completion of the course the graduate will be able to | Cognitive<br>Level | PSO addressed |
|------|------------------------------------------------------------|--------------------|---------------|
| CO-1 | Summarize concepts of E-Governance                         | U                  | PSO-1,2       |
| CO-2 | Relate with the various phases of E-Government             | Ap                 | PSO-1,2       |
| CO-3 | Interpret E-Governance Principles                          | Ap                 | PSO-1,2       |
| CO-4 | Identify E-Governance Architecture and challenges faced.   | Ар                 | PSO-1,2       |

R-Remember, U-Understand, Ap-Apply, An-Analyse, E-Evaluate, C-Create

Name of the Course: Credits: 4:0:0 (Lecture: Tutorial: Practical)

| CO<br>No. | СО                                                       | PO/PSO  | Cognitive<br>Level | Knowledge<br>Category | Lecture (L)/Tutorial | Practical (P) |
|-----------|----------------------------------------------------------|---------|--------------------|-----------------------|----------------------|---------------|
| CO-<br>1  | Summarize concepts of E-Governance                       | PSO-1,2 | U                  | F, C                  | L                    | -             |
| CO-<br>2  | Relate with the various phases of E-Government           | PSO-1,2 | Ap                 | F, C                  | L                    | -             |
| CO-<br>3  | Interpret E-<br>Governance<br>Principles                 | PSO-1,2 | Ap                 | F, C                  | L                    | -             |
| CO-<br>4  | Identify E-Governance Architecture and challenges faced. | PSO-1,2 | Ap                 | F, C                  | L                    | -             |

## F-Factual, C- Conceptual, P-Procedural, M-Metacognitive

## **Mapping of COs with PSOs and POs:**

|         | PO1 | PO2 | PO3 | PO4 | PO5 | PO6 | PO7 | PO8 | PSO<br>1 | PSO 2 | PSO<br>3 | PSO<br>4 |
|---------|-----|-----|-----|-----|-----|-----|-----|-----|----------|-------|----------|----------|
| CO<br>1 | -   | -   | -   | -   | -   | 2   | 2   |     | 2        | 2     | -        | -        |
| CO<br>2 | -   | -   | -   | -   | -   | 2   | 2   |     | 2        | 2     | -        | -        |
| CO<br>3 | -   | -   | -   | -   | -   | 2   | 2   |     | 2        | 2     | -        | -        |
| CO<br>4 | -   | -   | -   | -   | -   | 2   | 2   |     | 2        | 2     | -        | -        |

## **Correlation Levels:**

| Level | Correlation    |
|-------|----------------|
| -     | Nil            |
| 1     | Slightly / Low |
| 2     | Moderate /     |
| 3     | Substantial /  |

#### **Assessment Rubrics:**

- Quiz / Assignment/ Quiz/ Discussion / Seminar
- Midterm Exam
- Programming Assignments
- Final Exam

## **Mapping of COs to Assessment Rubrics:**

|      | Internal<br>Exam | Assignment | Discussion/Seminar | End Semester<br>Examinations |
|------|------------------|------------|--------------------|------------------------------|
| CO 1 | ✓                |            | ✓                  | <b>~</b>                     |
| CO 2 | <b>√</b>         |            | <b>√</b>           | ✓                            |
| CO 3 | ✓                |            |                    | ✓                            |
| CO 4 | ✓                | ✓          |                    | ✓                            |

## **UK7DSCCAP412: PROMPT ENGINEERING**

| Discipline     | COMPUTER APPLICATION |
|----------------|----------------------|
| Course Code    | UK7DSCCAP412         |
| Course Title   | PROMPT ENGINEERING   |
| Type of Course | DSC                  |

| Semester       | VII                                                                                                    |          |               |                |                  |
|----------------|----------------------------------------------------------------------------------------------------|----------|---------------|----------------|------------------|
| Academic Level | 4                                                                                                    |          |               |                |                  |
| Course Details | Credit                                                                                                    | Lecture  | Tutorial      | Practical      | Total            |
|                |                                                                                                    | per week | per week      | per week       | Hours/Week       |
|                | 4                                                                                                    | 3 hours  | -             | 2 hours        | 5 hours          |
| Pre-requisites | Should possess analy practices will be desired                                                                                                    |          | ior knowledge | in engineering | g principles and |
| Course Summary | Prompt Engineering is a course that delves into the creation, optimization and evaluation of prompts used for various categories of AI systems. The course covers techniques for designing prompts to elicit desired responses from language models. The course explores the various strategies for fine tuning prompts through experimentation and iteration to obtain specific outcome. On an overall the prompt engineering course equips students with skills to harness the power of language models through strategic prompt design |          |               |                |                  |

## **Detailed Syllabus:**

| Module | Unit | Content                                                                                                    | Hrs-<br>(L+P<br>) |
|--------|------|----------------------------------------------------------------------------------------------------|-------------------|
|        |      | Introduction to Prompt Engineering                                                                                                    | 15                |
|        | 1    | Prompt Engineering- Definition, Importance of Prompt Engineering, Role of Prompt Engineers, Application domains- Education, Engineering, Entertainment                                                                                                    |                   |
| I      | 2    | Principles of Prompt Engineering- Understanding User Prompts-Types of Prompts- Information Prompts, Confirmation Prompts, Suggestion Prompts, Social Influence Prompts. Factors influencing prompt effectiveness- clarity, timing, relevance, language and tone, personalization.              |                   |
|        | 3    | Foundation of Language Models- Definition, tasks- Text generation, Translation, Question Answering, Summarization, Natural Language Inference, other capabilities- chatbots, virtual assistants, Examples of Language Models- Gemini, BERT, GPT based Models, GPT-3, GPT4, LaMDA, PaLM, Parti. |                   |
|        | 4    | Processing text in Language Models- Tokenization, Generation of text in Language Models- Beam Search                                                                                                    |                   |
| II     |      | Crafting Prompts                                                                                                    | 15                |

|     | 5  | Types of Prompts. Visual Prompts, Auditory Prompts, Tactile Prompts, Open ended Prompts, closed ended prompts, Instructional prompts,                                                                                                    |    |
|-----|----|----------------------------------------------------------------------------------------------------|----|
|     |    | Contextual prompts.                                                                                                    |    |
|     | 6  | Factors influencing Model responses- Context, Length, Structure, Complexity, Fine tuning. Conciseness and specificity in prompt design                                                                                                    |    |
|     | 7  | Query Formulation Techniques, importance of context in prompt formulation, Techniques for crafting clear and effective instructions, tailoring prompts to specific tasks or domains                                                                                                    |    |
|     | 8  | Structuring Prompts for Unambiguous understanding- Clear Communication, Contextual Cues- images, code. Best practices to be followed for designing user prompts — designing effective prompt systems - understanding user perspective, clear and concise prompts, providing context, considering user input, feedback and validation, iterative design process. Strategies for iteratively improving prompts based on feedback and performance analysis, Feedback Mechanism-Quantitative analysis, qualitative analysis, iterative prompt design, A/B testing, |    |
|     | 9  | Approaches for adjusting prompt language, structure and complexity, Fine tuning, techniques used – Supervised learning, Reinforcement learning                                                                                                    |    |
|     | 10 | Prompt generation Tools- Prompt Studio, Prompt Bard, PromptInsight, Prompt evaluation tools- PromptEvaluator, PromptRanker, PromptTuning                                                                                                    |    |
|     |    | Prompt Engineering Strategies and Applications                                                                                                    | 15 |
|     | 11 | Pillars of Prompting- Providing Examples, Giving Direction, Formatting Responses, Evaluating Quality, Chaining AIs                                                                                                    |    |
|     | 12 | Debiasing techniques, Context Manipulation, Controlled Generation, Iterative Prompting                                                                                                    |    |
| III | 13 | Prompt strategies for tasks – summarization, translation, Q & A, creative writing, other tasks                                                                                                    |    |
|     | 14 | Role of Prompt Engineering in various applications- Search and Recommendation, Natural Language Processing, Creative AI, AT Safety                                                                                                    |    |
|     | 15 | Examples of applications using prompt engineering- Google AI, Microsoft AI, Salesforce AI, Open AI                                                                                                    |    |
|     |    | Prompt Engineering Technologies & Ethical issues                                                                                                    | 15 |
| IV  | 16 | Machine Learning Models for personalized prompts- Rule based Models,<br>Collaborative filtering Models, Content based Models, Hybrid Models                                                                                                    |    |

|   | 17 | Emerging Technologies in Prompting- Natural Language Processing,                  |    |
|---|----|-----------------------------------------------------------------------------------|----|
|   |    | Machine Learning, Augmented Reality, Virtual Reality, Sustainable                 |    |
|   |    | Prompting Strategies- Energy efficient hardware, optimizing prompt                |    |
|   |    | frequency and timing                                                              |    |
|   | 18 | Ethical considerations in Prompt Engineering- Privacy and Consent,                |    |
|   |    | Manipulative prompting practices, Ensuring Prompt conformity to Ethical standards |    |
|   | 19 | Handling Constraints, Addressing Biases in prompts and response,                  |    |
|   |    | Interpreting Model Output, tools used for auditing bias and fairness              |    |
|   |    | example- Google Text to Text Transfer Model, Metrics for assessing                |    |
|   |    | quality and effectiveness of prompts                                              |    |
|   |    | Flexi Module: Not included for End Semester Exams                                 | 15 |
|   | 20 | Advanced Techniques-Meta Prompting, Multimodal prompt engineering,                |    |
| v |    | prompt embedding, conditional generation.                                         |    |
|   | 21 | Prompt techniques- Zero-shot Prompting, Auto-prompting, Few shots                 |    |
|   |    | prompting, Chain of Thought Prompting, Self-consistency prompting,                |    |
|   |    | General Knowledge Prompting, Tree of Thoughts prompting                           |    |

#### **References**

Utkarsh Pal, Mastering Prompt Engineering: A Guide to Effective Communication with language Models, December 2023

Alan Weston, Prompt Engineering for Beginners, February 2024

A Scholtens, Course book Prompt Engineering, January 2023, SAS155,

Naween Balani, Prompt Engineering: Unlocking Generative AI, April 2023, ISBN -13-979-8390487082

Yaswanth Sai Palghat, The Art of Asking prompt Engineering, Notion Press Media Pvt Ltd, August 2023, ISBN 13979-8890673169

Nathan Hunter, The Art of Prompt Engineering with ChatGPT: A Hands On Guide, Shroff/Hunter, First edition, June 2023

Author's Name, Name of Book, Publisher, Publication Year, volume, edition, ISBN

#### **Lab Exercises**

Familiarization of any one Language Model /application /GPT

- Select a prompt generation tool or framework (e.g., GPT-3, Prompt Studio).
- Create effective prompts for generation of text, creative writing, content generation, resume writing., poetry, fiction, non fiction or any other genre

- Design prompts for different scenarios (e.g., recommendation prompts for an ecommerce website, feedback prompts for a survey).
- Evaluate the generated prompts based on clarity, relevance, and user engagement.
- Discuss strategies for improving prompt effectiveness and iterate on the design process
- Compare various prompt generation tools (e.g., GPT-3, OpenAI Codex, DialoGPT).
- Case Studies in Prompt Engineering- Successful prompting campaigns, Failures in Prompt Engineering
- Case Studies demonstrating effective prompt engineering strategies

#### **Course Outcomes**

| No.   | Upon completion of the course the graduate will be able to | Cognitive<br>Level | PSO addressed |
|-------|------------------------------------------------------------|--------------------|---------------|
| CO-1  | Summarize prompt engineering principles                    | U                  | PSO-1         |
| CO-2  | Develop effective prompts                                  | Ap                 | PSO-1,2,3     |
| C0 -3 | Illustrate prompt engineering strategies:                  | Ap                 | PSO-1,2,3     |
| CO -4 | Make use of prompt engineering technologies                | Ap                 | PSO-1,2       |

R-Remember, U-Understand, Ap-Apply, An-Analyse, E-Evaluate, C-Create

Name of the Course: Credits: 4:0:0 (Lecture: Tutorial: Practical)

| CO<br>No. | СО                           | PO/PSO          | Cognitive<br>Level | Knowledge<br>Category | Lecture<br>(L)/Tutorial<br>(T) | Practical (P) |
|-----------|------------------------------|-----------------|--------------------|-----------------------|--------------------------------|---------------|
| 1         | Summarize prompt engineering | PO-6,7<br>PSO-1 | U                  | F, C                  | L                              | -             |
|           | principles                   |                 |                    |                       |                                |               |

| 2 | Developing effective prompts                | PO-6,7<br>PSO-<br>1,2,3 | Ар | F, C, P | L | Р |
|---|---------------------------------------------|-------------------------|----|---------|---|---|
| 3 | Illustrate prompt engineering strategies:   | PO-6,7<br>PSO-<br>1,2,3 | Ap | F, C,P  | L | P |
| 4 | Make use of prompt engineering technologies | PO-6,7<br>PSO-1,3       | Ap | F, C    | L | - |

## F-Factual, C- Conceptual, P-Procedural, M-Metacognitive

# Mapping of COs with PSOs and POs:

|      | PO<br>1 | PO<br>2 | PO<br>3 | PO<br>4 | PO<br>5 | PO6 | PO 7 | PO8 | PSO<br>1 | PSO2 | PSO3 | PSO4 |
|------|---------|---------|---------|---------|---------|-----|------|-----|----------|------|------|------|
| CO 1 | ı       | ı       | 1       | 1       | 1       | 2   | 2    | ı   | 2        | -    | -    | -    |
| CO 2 | 1       | 1       | 1       | 1       | 1       | 2   | 2    | 1   | 2        | 2    | 2    | -    |
| CO 3 | 1       |         |         | -       | 1       | 2   | 2    | 1   | 2        | 1    | 2    | -    |
| CO 4 | 1       | 1       | 1       | -       | -       | 2   | 2    | 1   | 2        | -    | 2    |      |

## **Correlation Levels:**

| Level | Correlation       |
|-------|-------------------|
| -     | Nil               |
| 1     | Slightly / Low    |
| 2     | Moderate / Medium |

| 3 | Substantial / High |
|---|--------------------|
|   | 0                  |

#### **Assessment Rubrics:**

- Quiz / Assignment/ Quiz/ Discussion / Seminar
- Midterm Exam
- Programming Assignments
- Final Exam

## **Mapping of COs to Assessment Rubrics:**

|      | Internal | Assignment/ | Lab      | End Semester |
|------|----------|-------------|----------|--------------|
| CO 1 | <b>√</b> | <b>√</b>    |          | <b>\</b>     |
| CO 2 | <i>J</i> |             | <b>√</b> | <i>J</i>     |
| CO 3 | <b>√</b> |             | <b>√</b> | <b>√</b>     |
| CO 4 | 1        | ✓           |          | ✓            |

# UK7DSECAP400: CLOUD COMPUTING AND SECURITY

| Discipline     | COMPUTER SCIENCE             |
|----------------|------------------------------|
| Course Code    | UK7DSECAP400                 |
| Course Title   | Cloud Computing And Security |
| Type of Course | DSE                          |

| VII                                                                                                    |                                                                                                    |                                                                                                    |                                                                                                    |                                                                                                    |  |
|----------------------------------------------------------------------------------------------------|----------------------------------------------------------------------------------------------------|----------------------------------------------------------------------------------------------------|----------------------------------------------------------------------------------------------------|----------------------------------------------------------------------------------------------------|--|
| 4 -                                                                                                    |                                                                                                    |                                                                                                    |                                                                                                    |                                                                                                    |  |
| Credit                                                                                                    | Lecture                                                                                                    | Tutorial                                                                                                    | Practical                                                                                                    | Total<br>Hours/Week                                                                                                    |  |
|                                                                                                    | per week                                                                                                    | per week                                                                                                    | per week                                                                                                    | Hours/ Week                                                                                                    |  |
| 4                                                                                                    | 4 hours                                                                                                    | -                                                                                                    |                                                                                                    | 4                                                                                                    |  |
| Awareness of basic                                                                                                    | concepts reg                                                                                                | garding Cloud                                                                                                    | d Computing                                                                                                    |                                                                                                    |  |
| This course provi                                                                                                    | des an in-                                                                                                  | depth awar                                                                                                    | eness on the                                                                                                    | ne principles,                                                                                                    |  |
| technologies, and best practices involved, for securing Cloud Computing environments. The topics covered include risk management, data protection, identity and access management, network security, and compliance. |                                                                                                    |                                                                                                    |                                                                                                    |                                                                                                    |  |
|                                                                                                    | Credit  4  Awareness of basic  This course provitechnologies, and be environments. The protection, identity | Credit Lecture per week  4 4 hours  Awareness of basic concepts reg  This course provides an intechnologies, and best practices in environments. The topics cover protection, identity and access | Credit Lecture Tutorial per week  4 4 hours -  Awareness of basic concepts regarding Cloud  This course provides an in-depth awar technologies, and best practices involved, for environments. The topics covered includ protection, identity and access management | Credit Lecture Tutorial Practical per week per week  4 4 hours -  Awareness of basic concepts regarding Cloud Computing  This course provides an in-depth awareness on the technologies, and best practices involved, for securing Cloud environments. The topics covered include risk manaprotection, identity and access management, network |  |

# **Detailed Syllabus:**

| Modul | Uni | Content                                                                                                    | Hr |
|-------|-----|----------------------------------------------------------------------------------------------------|----|
| e     | t   |                                                                                                    | S  |
| I     |     | Risks in Cloud Computing                                                                                           | 12 |
|       | 1   | Cloud Computing Risks, Risk Management in Cloud Computing                                                          |    |
|       | 2   | Cloud's Impact on IT Operations                                                                                    |    |
|       | 3   | Risk Management Process in Enterprise-wide Risk Management                                                         |    |
|       | 4   | Types of Risks in Cloud Computing- Internal Security Risk, External Security Risk, Data Protection Risk, Data Loss |    |
| II    |     | Data Security in Cloud                                                                                             | 12 |
|       | 5   | Current State, Security issues and challenges                                                                      |    |
|       | 6   | Security advantages and disadvantages in Cloud environment                                                         |    |
|       | 7   | Cloud, Digital Persona and Data Security,                                                                          |    |
|       | 8   | Content Level Security                                                                                             |    |
| III   |     | Cloud Security Services                                                                                            | 12 |
|       | 9   | CIA triad- Data Confidentiality, Data Integrity and Data Availability                                              |    |

|    | 10 | Security Authorization Challenges in the Cloud- Auditing, Risk<br>Administration                                                                           |    |
|----|----|----------------------------------------------------------------------------------------------------|----|
|    | 11 | Secure Cloud Software Requirements- Monitoring a constantly changing environment                                                                           |    |
|    | 12 | Secure Cloud Software Testing- Reducing Testing Costs. Software Testing Tools to test Cloud Computing                                                      |    |
| IV |    | Cloud Security Architecture                                                                                                    | 12 |
|    | 13 | Introduction, (CSA) Cloud Security Architecture                                                                                                    |    |
|    | 14 | Authentication- Single Sign on                                                                                                    |    |
|    | 15 | Authorization                                                                                                    |    |
|    | 16 | Identity and Access Management                                                                                                    |    |
|    | 17 | Securing Data in Rest, Securing Data in Motion                                                                                                    |    |
|    |    | Key Management                                                                                                    |    |
| V  |    | Flexi Module: Not included for End Semester Exams                                                                                                    | 12 |
|    | 18 | Virtual private clouds (VPCs) and network segmentation, Secure connectivity options (VPN, Direct Connect), Distributed denial of service (DDoS) protection |    |
|    | 19 | Compliance and Legal Considerations, Regulatory compliance requirements (GDPR, HIPAA, etc.)                                                                |    |
|    | 20 | Cloud Security standards and frameworks (ISO27001, NIST, etc)                                                                                              |    |
|    | 21 | Legal aspects of cloud security (contracts, data jurisdiction)                                                                                             |    |
|    |    |                                                                                                    | 1  |

## References

A Srinivasan, j Suresh, Cloud Computing- A Practical Approach for Learning and implementation, Pearson Education, 2022

Arshdeep Bahga, Vijay Madisetti, Cloud Computing- A Hands on Approach, Universities Press (India) Private Limited, 2023

Tim Mather, Subra Kumaraswamy, Shaheed Latif, Cloud Security and Privacy: An Enterprise Perspective on Risks and Compliance, O'Reilly, 2009

## **Course Outcomes**

| No.  | Upon completion of the course the graduate will be able to | Cognitive<br>Level | PSO<br>addressed |
|------|------------------------------------------------------------|--------------------|------------------|
| CO-1 | Outline risks in Cloud Computing                           | U                  | PSO-1,2          |
| CO-2 | Analyze issues in Cloud Security                           | Ap                 | PSO-1,2          |
| CO-3 | Plan appropriate Cloud security services                   | Ap                 | PSO-1,2,3        |
| CO-4 | Identify an effective Secure Cloud architecture            | Ap                 | PSO-1,2,3        |

R-Remember, U-Understand, Ap-Apply, An-Analyse, E-Evaluate, C-Create

## Name of the Course: Credits: 4:0:0 (Lecture:Tutorial:Practical)

| CO<br>No. | со                                               | PO/PSO        | Cognitive<br>Level | Knowledge<br>Category | Lecture<br>(L)/Tutorial<br>(T) | Practical (P) |
|-----------|--------------------------------------------------|---------------|--------------------|-----------------------|--------------------------------|---------------|
| CO-1      | Outline risks in<br>Cloud<br>Computing           | PSO-1,2       | U                  | F, C                  | L                              | -             |
| CO-2      | Analyze issues in<br>Cloud Security              | PSO-1,2       | Ap                 | F, C                  | L                              | -             |
| CO-3      | Plan appropriate<br>Cloud security<br>services   | PSO-<br>1,2,3 | Ap                 | F, C                  | L                              | -             |
| CO-4      | Identify and effective Secure Cloud architecture | PSO-<br>1,2,3 | Ap                 | F, C                  | L                              | -             |

F-Factual, C- Conceptual, P-Procedural, M-Metacognitive

## Mapping of COs with PSOs and POs:

|      | PO1 | PO2 | PO3 | PO4 | PO5 | PO6 | PO7 | PO8 | PSO1 | PSO2 | PSO3 | PSO4 |
|------|-----|-----|-----|-----|-----|-----|-----|-----|------|------|------|------|
| CO 1 | -   | -   | -   | -   | -   | 2   | 2   |     | 2    | 2    | -    | -    |
| CO 2 | 2   | -   | -   | -   | -   | 2   | 2   |     | 2    | 2    | -    | -    |
| CO 3 | 2   | -   | 1   | 1   | -   | 2   | 2   |     | 2-   | 2    | 1    | -    |
| CO 4 | 2   | -   | 1   | 1   | -   | 2   | 2   |     | 2    | 2    | 1    | -    |

#### **Correlation Levels:**

| Level | Correlation        |
|-------|--------------------|
| -     | Nil                |
| 1     | Slightly / Low     |
| 2     | Moderate / Medium  |
| 3     | Substantial / High |

## **Assessment Rubrics:**

- Quiz / Assignment/ Quiz/ Discussion / Seminar
- Midterm Exam
- Final Exam

## **Mapping of COs to Assessment Rubrics:**

|      | Internal | Assignment | Discussion | End Semester |
|------|----------|------------|------------|--------------|
| CO 1 |          |            |            | (            |
| CO 2 | ,        | ,          |            | ,            |
| CO 3 | ,        |            | ,          | ,            |
| CO 4 | ,        | (          | •          | ,            |

# **UK7DSECAP401: SOCIAL MEDIA ANALYTICS**

| Discipline     | Computer Science                                                                                                    | Computer Science       |          |           |            |  |  |  |
|----------------|----------------------------------------------------------------------------------------------------|------------------------|----------|-----------|------------|--|--|--|
| Course Code    | UK7DSECAP401                                                                                                    |                        |          |           |            |  |  |  |
| Course Title   | Social Media Ana                                                                                                    | Social Media Analytics |          |           |            |  |  |  |
| Type of Course | DSE                                                                                                    | DSE                    |          |           |            |  |  |  |
| Semester       | VII                                                                                                    | VII                    |          |           |            |  |  |  |
| Academic Level | 4                                                                                                    |                        |          |           |            |  |  |  |
| Course Details | Credit                                                                                                    | Lecture                | Tutorial | Practical | Total      |  |  |  |
|                |                                                                                                    | per week               | per week | per week  | Hours/Week |  |  |  |
|                | 4                                                                                                    | 4 hours                | -        | -         | 4 hours    |  |  |  |
| Pre-requisites | Basic knowledge about Data Science                                                                                                    |                        |          |           |            |  |  |  |
| Course Summary | This course provides an in-depth exploration of social media analytics focusing on understanding, analysing, and leveraging data generated through various social media platforms. |                        |          |           |            |  |  |  |

## **Detailed Syllabus:**

| Module | Unit | Content                                                                                                    | Hrs |
|--------|------|----------------------------------------------------------------------------------------------------|-----|
| I      |      | Social Media Data                                                                                                    | 12  |
|        | 1    | Basics of data Analytics, fundamentals of social media data.                                                                     |     |
|        | 2    | Data Evaluation : Learning to evaluate the quality and relevance of data                                                         |     |
|        | 3    | Data Sources: Recognizing different sources of social media data, both online and offline, Data Sources in Social Media Channels |     |
|        | 4    | Data Gathering Techniques: Exploring methods such as APIs and web crawling for collecting data efficiently                       |     |

| II  |    | From Data to Insights                                                                                                   | 12 |
|-----|----|----------------------------------------------------------------------------------------------------|----|
|     | 5  | From Data to Insights: Key - Actionable, metric                                                                         |    |
|     | 6  | Creating a plan to shape data                                                                                           |    |
|     | 7  | Choosing a good Analytical Tool, Data Aggregation, Calculation and Display                                              |    |
|     | 8  | Social media and Big Data (Concepts)                                                                                    |    |
| III |    | Types of Analytics Tools                                                                                                | 12 |
|     | 9  | Types of Analytics: Various types of analytics in social media, including listening, advertising, CMS and CRM analytics |    |
|     | 10 | Social Media Listening: Exploring methods for analysing keywords, Mention based Analysis, Interest and sentiment.       |    |
|     | 11 | Advertising Analytics: Focusing on measuring the effectiveness of paid social media campaigns.                          |    |
|     | 12 | CMS and CRM Analytics: Understanding how to measure content performance and customer interactions.                      |    |
| IV  |    | Dedicated vs Hybrid Tools                                                                                               | 12 |
|     | 13 | Advantages and Disadvantages of Dedicated vs Hybrid Tools                                                               |    |
|     | 14 | Data Integration Tools – Advantages and Disadvantages.                                                                  |    |
|     | 15 | Differences of Social Media Networks, Interactivity                                                                     |    |
|     | 16 | The Analytics Process - Investigation Beyond Social Analytics Metrics, Dashboards, and Reports                          |    |
| V   |    | Flexi Module - Not included for End Semester Examination                                                                | 12 |
|     | 17 | Case study on any social media network                                                                                  |    |
|     | 18 | Comparison of some recent media analytic tools                                                                          |    |
|     | 19 | Metrics used in CMS and CRM Analytics                                                                                   |    |

## TEXT BOOK

- 1. Alex Goncalves, "Social Media Analytics strategy using data to optimize Business performance", Apress
- 2. Matthew Ganis, "Social Media Analytics: Techniques and Insights for Extracting Business Value Out of Social Media", Pearson, 2018

## **Course Outcomes**

| No.  | Upon completion of the course the graduate will be able to                                              | Cognitive<br>Level | PSO<br>addressed |
|------|----------------------------------------------------------------------------------------------------|--------------------|------------------|
| CO-1 | Acquire knowledge on the fundamentals of social media data                                              | U                  | PSO-1            |
| CO-2 | Articulate data aggregation, key metrics, and usage of proper analytical tools for discerning insights. | U                  | PSO-1, 2         |
| CO-3 | Illustrate the methods to analyze keywords, sentiments and campaigns in social media.                   | Ap                 | PSO-1, 2         |
| CO-4 | Compare the use of dedicated and hybrid tools in social media analytics                                 | Ap                 | PSO-1, 2         |

R-Remember, U-Understand, Ap-Apply, An-Analyse, E-Evaluate, C-Create

Name of the Course: Credits: 4:0:0 (Lecture:Tutorial:Practical)

| CO No. | СО                                                                                                    | PO/PSO           | Cognitive<br>Level | Knowledge<br>Category | Lecture (L)/ Tutorial (T) | Practical (P) |
|--------|----------------------------------------------------------------------------------------------------|------------------|--------------------|-----------------------|---------------------------|---------------|
| CO-1   | Acquire knowledge on the fundamentals of social media data                                              | PO-6, 7<br>PSO-1 | U                  | F, C                  | L                         | -             |
| CO-2   | Articulate data aggregation, key metrics, and usage of proper analytical tools for discerning insights. | PO-6, 7<br>PSO-1 | U                  | F, C                  | L                         | -             |

| CO-3 | Illustrate the methods<br>to analyze keywords,<br>sentiments and<br>campaigns in social<br>media. | PO-1, 6, 7<br>PSO-1, 2 | Ap | F, C | L | - |
|------|---------------------------------------------------------------------------------------------------|------------------------|----|------|---|---|
| CO-4 | Compare the use of dedicated and hybrid tools in social media analytics                           |                        | Ap | F, C | L | 1 |

F-Factual, C- Conceptual, P-Procedural, M-Metacognitive

## Mapping of COs with PSOs and POs:

|      | PO1 | PO2 | PO3 | PO4 | PO5 | PO6 | PO7 | PO8 | PSO1 | PSO2 | PSO3 | PSO4 |
|------|-----|-----|-----|-----|-----|-----|-----|-----|------|------|------|------|
| CO 1 | -   | -   | -   | -   | -   | 1   | 1   | -   | 2    | -    | -    | -    |
| CO 2 | -   | -   | -   | -   | -   | 2   | 3   | -   | 2    | -    | -    | -    |
| CO 3 | 2   | -   | -   | -   | -   | 2   | 3   | -   | 2    | 2    | -    | -    |
| CO 4 | 2   | -   | -   | -   | -   | 2   | 3   | -   | 2    | 2    | -    | -    |

### **Correlation Levels:**

| Level | Correlation        |                                                 |
|-------|--------------------|-------------------------------------------------|
|       |                    | Assessment Rubrics:                             |
| -     | Nil                | • Quiz / Assignment/ Quiz/ Discussion / Seminar |
|       |                    | - Midterm Exam                                  |
| 1     | Slightly / Low     | <ul> <li>Programming Assignments</li> </ul>     |
| 2     | Moderate / Medium  | Final Exam                                      |
| 3     | Substantial / High | 1                                               |

### **Mapping of COs to Assessment Rubrics:**

|      | Internal Exam | Assignment | End Semester |
|------|---------------|------------|--------------|
| CO 1 | J             |            | ,            |

| CO 2 | √        |   | <b>√</b> |
|------|----------|---|----------|
| CO 3 | √        | ✓ | <b>√</b> |
| CO 4 | <b>√</b> | ✓ | <i>y</i> |

# **UK7DSECAP402: COMPUTER VISION**

| Discipline        | COMPUTER SCIEN                                                      | COMPUTER SCIENCE                                                                                        |                   |                    |                     |  |  |  |  |
|-------------------|---------------------------------------------------------------------|----------------------------------------------------------------------------------------------------|-------------------|--------------------|---------------------|--|--|--|--|
| Course Code       | UK7DSECAP402                                                        | UK7DSECAP402                                                                                            |                   |                    |                     |  |  |  |  |
| Course Title      | COMPUTER VISIO                                                      | ON                                                                                                    |                   |                    |                     |  |  |  |  |
| Type of Course    | DSC                                                                 |                                                                                                    |                   |                    |                     |  |  |  |  |
| Semester          | VII                                                                 |                                                                                                    |                   |                    |                     |  |  |  |  |
| Academic<br>Level | 4 .                                                                 | 4 .                                                                                                    |                   |                    |                     |  |  |  |  |
| Course Details    | Credit                                                              | Lecture<br>per week                                                                                     | Tutorial per week | Practical per week | Total<br>Hours/Week |  |  |  |  |
|                   | 4                                                                   | 4 hours                                                                                                 | -                 | -                  | 4 hours             |  |  |  |  |
| Pre-requisites    |                                                                     | Basic Knowledge about computer images and computer Graphics      Basic Knowledge about machine learning |                   |                    |                     |  |  |  |  |
| Course<br>Summary | This course aims to<br>understand some ess<br>techniques in project | sential princi                                                                                          | ples and to i     | •                  | •                   |  |  |  |  |

# **Detailed Syllabus:**

| Module | Unit                                                | Content                                                                                                    | Hrs |  |  |  |  |  |
|--------|-----------------------------------------------------|----------------------------------------------------------------------------------------------------|-----|--|--|--|--|--|
| I      |                                                     | Introduction                                                                                                    | 12  |  |  |  |  |  |
|        | 1                                                   | Computer Vision                                                                                                    |     |  |  |  |  |  |
|        | 2                                                   | Image formation, 2D transformation, 3D transformations 3D to 2D projections                                                 |     |  |  |  |  |  |
|        | 3                                                   | Photometric image formations: Lighting, Reflectance and shading, optics                                                     |     |  |  |  |  |  |
|        | 4                                                   | 4 Digital camera: Sampling and aliasing, colour, compression                                                                |     |  |  |  |  |  |
| II     | II  5 Point operat  6 Linear filter  7 Model fittin | Filtering and Fitting                                                                                                    | 12  |  |  |  |  |  |
|        | 5                                                   | Point operators: Pixel transforms, Colour transforms                                                                        |     |  |  |  |  |  |
|        | 6                                                   | Linear filtering: Non-linear filtering, Bilateral filtering,                                                                |     |  |  |  |  |  |
|        | 7                                                   | Model fitting and optimization: Scattered data interpolation. Variational methods and regularization, Markov random fields. |     |  |  |  |  |  |
| III    | Recognition and Feature Detection                   |                                                                                                    |     |  |  |  |  |  |
|        | 8                                                   | Recognition: Instance recognition.                                                                                          |     |  |  |  |  |  |
|        | 9                                                   | Image classification, Feature-based methods, Deep networks.                                                                 |     |  |  |  |  |  |
|        | 10                                                  | Object detection, video understanding.                                                                                      |     |  |  |  |  |  |
|        | 11                                                  | Feature detection and matching: feature detectors, feature descriptors, feature matching, edge detection                    |     |  |  |  |  |  |
| IV     |                                                     | Image Alignment and Stitching                                                                                               | 12  |  |  |  |  |  |
|        | 12                                                  | Image alignment and stitching: pair wise alignment.                                                                         |     |  |  |  |  |  |
|        | 13                                                  | Image stitching, Motion estimation: translational alignment, parametric motion.                                             |     |  |  |  |  |  |
| V      |                                                     | Computational Photography                                                                                                   | 12  |  |  |  |  |  |
|        | 14                                                  | Photometric calibration, High dynamic range imaging                                                                         |     |  |  |  |  |  |
|        | 15                                                  | Image matting and compositing: blue screen matting, natural image matting, optimization-based matting                       |     |  |  |  |  |  |

| 16 | smoke, shadow, and flash matting |  |
|----|----------------------------------|--|
|    |                                  |  |
|    |                                  |  |

#### **References:**

- 1. Richard Szeliski, 2020. Computer Vision: Algorithms and Applications. Springer, 2<sup>nd</sup>Edn,
- 2. Linda F. Shapiro, George C. Stockman, 2001. Computer Vision. Prentice Hall, 1<sup>st</sup>Edn.
- 3. David. A. Forsyth, Jean Ponce, 2011. Computer Vision: A Modern Approach, 2<sup>nd</sup>Edn.

### **Course Outcomes**

| No.  | Upon completion of the course the graduate will be able to                                                                                                    | Cogni<br>tive<br>Level | PSO<br>addressed |
|------|----------------------------------------------------------------------------------------------------|------------------------|------------------|
| CO-1 | Summarize the fundamental concepts and principles of computer vision, including image formation, transformations, and photometric image formations.                | U                      | PSO-1            |
| CO-2 | Illustrate the concepts of linear and non-linear filtering techniques, their role in image enhancement and noise reduction, model fitting and optimization methods | Ap                     | PSO-1, 2,        |
| CO-3 | Experiment with feature detection and matching algorithms, including feature detectors, descriptors, matching techniques, and edge detection.                      | Ap                     | PSO-1,2,3        |
| CO-4 | Demonstrate the principles and techniques of image alignment and stitching in computer vision and image processing.                                                | Ap                     | PSO-1, 2,3       |

R-Remember, U-Understand, Ap-Apply, An-Analyse, E-Evaluate, C-Create

# Name of the Course: Credits: 4:0:0 (Lecture:Tutorial:Practical)

| CO<br>No. | СО                                                                                                    | PO/P<br>SO          | Cognitive<br>Level | Knowledge<br>Category | Lecture<br>(L)/Tutorial<br>(T) | Practical (P) |
|-----------|----------------------------------------------------------------------------------------------------|---------------------|--------------------|-----------------------|--------------------------------|---------------|
| CO-1      | Summarize the fundamental concepts and principles of computer vision, including image formation, transformations, and photometric image formations.                | PO-<br>6,7<br>PSO-1 | U                  | F, C                  | L                              | -             |
| CO-2      | Illustrate the concepts of linear and non-linear filtering techniques, their role in image enhancement and noise reduction, model fitting and optimization methods | PO6, 7 PSO-1,2,3    | Ар                 | F, C                  | L                              | -             |

| CO-3 | Experiment with feature detection and matching algorithms, including feature detectors, descriptors, matching techniques, and edge detection. | 7         | Ар | F, C | L | - |
|------|----------------------------------------------------------------------------------------------------|-----------|----|------|---|---|
| CO-4 | Demonstrate the principles and techniques of image alignment and stitching in computer vision and image processing.                           | 7<br>PSO- | Ap | F, C | L | - |

# F-Factual, C- Conceptual, P-Procedural, M-Metacognitive

# Mapping of COs with PSOs and POs:

|      | PO1 | PO2 | PO3 | PO4 | PO5 | PO6 | PO7 | PO8 | PSO1 | PSO2 | PSO3 | PSO4 |
|------|-----|-----|-----|-----|-----|-----|-----|-----|------|------|------|------|
| CO 1 | -   | -   | -   | -   | -   | 3   | 3   | -   | 3    | 3    | 3    | 3    |
| CO 2 | -   | -   | -   | -   | -   | 3   | 3   | -   | 3    | 3    | 3    | 3    |
| CO 3 | -   | -   | -   | -   | -   | 3   | 3   | -   | 3    | 3    | 3    | 3    |
| CO 4 | 1   | 1   | 1   | 1   | -   | 3   | 3   | -   | 3    | 3    | 3    | 3    |

### **Correlation Levels:**

| Level | Correlation    |
|-------|----------------|
| -     | Nil            |
| 1     | Slightly / Low |

| 2 | Moderate / Medium  |
|---|--------------------|
| 3 | Substantial / High |

### **Assessment Rubrics:**

- Quiz / Assignment/ Quiz/ Discussion / Seminar
- Midterm Exam
- Programming Assignments Final Exam

# **Mapping of COs to Assessment Rubrics:**

|      | Internal Exam | Assignment | Project Evaluation | End Semester Examinations |
|------|---------------|------------|--------------------|---------------------------|
| CO 1 |               |            |                    | ,                         |
| CO 2 |               | ,          |                    | ,                         |
| CO 3 | ,             | ,          |                    | ,                         |
| CO 4 | ,             | -          |                    | ,                         |

| Discipline     | COMPUTER APPLI      | COMPUTER APPLICATION |          |           |            |  |  |
|----------------|---------------------|----------------------|----------|-----------|------------|--|--|
| Course Code    | UK7DSECAP403        |                      |          |           |            |  |  |
| Course Title   | Full Stack Developm | nent                 |          |           |            |  |  |
| Type of Course | DSE                 |                      |          |           |            |  |  |
| Semester       | VII                 | VII                  |          |           |            |  |  |
| Academic       | 4 =                 |                      |          |           |            |  |  |
| Level          |                     |                      |          |           |            |  |  |
| Course Details | Credit              | Lecture              | Tutorial | Practical | Total      |  |  |
|                |                     | per week             | per week | per week  | Hours/Week |  |  |
|                | 4                   | 3 hours              | -        | 2 hours   | 5 hours    |  |  |

| Pre-requisites    | Should have knowledge in HTML 5, CSS 3, JavaScript and node.js                                                                                                    |
|-------------------|----------------------------------------------------------------------------------------------------|
| Course<br>Summary | The course provides a comprehensive overview of full stack web development, covering both front-end and back-end technologies. Students will learn how to design, develop, and deploy dynamic web applications using industry-standard tools and frameworks |

# **Detailed Syllabus:**

| Module | Unit | Content                                                                                                    | Hrs( |
|--------|------|----------------------------------------------------------------------------------------------------|------|
|        |      |                                                                                                    | L+P) |
| I      |      | Basics of Full Stack Development                                                                                                    | 15   |
|        | 1    | Understanding the Basic Web Development Structure, Structure of Web Applications, Components- User, Browser, Web Server, Backend Services |      |
|        | 2    | What are Software Stacks, Types of Stacks                                                                                                 |      |
|        | 3    | Who is a Full Stack Developer                                                                                                    |      |
|        | 4    | Tools for Full Stack Developers- Editors, Development Editors,<br>Browsers                                                                |      |
|        | 5    | Familiarizing Nodejs,                                                                                                    |      |
| II     |      | Familiarizing MongoDB                                                                                                    | 15   |
|        | 6    | Understanding NoSQL and MongoDB- NoSQL, MOngoDB                                                                                           |      |
|        | 7    | Building MongoDB Environment                                                                                                    |      |
|        | 8    | User Accounts- Listing Users, Create User Accounts, Remove Users                                                                          |      |
|        | 9    | Access Control- Creating User Administrator Account Creating Databsae Administrator Account                                               |      |
|        | 10   | Data types in MongoDB                                                                                                    |      |

| V   |                                             | Flexi Module: Not included for End Semester Exams                                        | 15 |  |  |  |  |  |
|-----|---------------------------------------------|------------------------------------------------------------------------------------------|----|--|--|--|--|--|
|     |                                             |                                                                                          |    |  |  |  |  |  |
|     | 29                                          | Modularization and Webpack, Routing with React Router, Server-side Rendering             |    |  |  |  |  |  |
|     | 28                                          | Express REST APIs                                                                        |    |  |  |  |  |  |
|     | 27                                          | Inter Component Communication, The Props, React State                                    |    |  |  |  |  |  |
|     | 26                                          | Basic React Applications, React Components                                               |    |  |  |  |  |  |
|     | 25                                          | Concept of MEAN Stack, MERN Stack                                                        |    |  |  |  |  |  |
| IV  |                                             | React                                                                                    | 15 |  |  |  |  |  |
|     |                                             | Directives-ngif, ngfor,ngSwitch, Attribute Directives                                    |    |  |  |  |  |  |
|     | 24                                          | Expressions-Pipes, Data Binding, Built in Directives- Structural                         |    |  |  |  |  |  |
|     | 23                                          | Angular Architecture, Angular Components                                                 |    |  |  |  |  |  |
|     | 22                                          | Understanding and using rigModule                                                        |    |  |  |  |  |  |
|     | 21                                          | Basics of Angular, Angular CLI, Creating First Application in Angular, Angular Lifecycle |    |  |  |  |  |  |
|     | 20 Implementing Classes, Modules, Functions |                                                                                          |    |  |  |  |  |  |
|     | 19                                          | Type Annotations, Variables and Constants, understanding Interfaces                      |    |  |  |  |  |  |
|     | 18                                          | Using Request and Response objects, Introduction to Typescript                           |    |  |  |  |  |  |
|     | 17                                          | Implementing Express in node.js- installing Express, configuring routes                  |    |  |  |  |  |  |
| III |                                             | Express and Angular                                                                      | 15 |  |  |  |  |  |
|     |                                             |                                                                                          |    |  |  |  |  |  |
|     | 16                                          | Advanced MongoDB- Indexing, Aggregation, Map Reduce                                      |    |  |  |  |  |  |
|     | 15                                          | Simple applications                                                                      |    |  |  |  |  |  |
|     | 14                                          | Understanding the Objects used in MongoDB Node.js driver                                 |    |  |  |  |  |  |
|     | 13                                          | Connecting to MongoDB from node.js                                                       |    |  |  |  |  |  |
|     | 12                                          | Managing Collections                                                                     |    |  |  |  |  |  |
|     | 11                                          | Administering Databases                                                                  |    |  |  |  |  |  |

| 30 | Data Formats- CSV, XWL, JSON, Image Formats- Photpgraphs in IPC Format, Graphs and animations in GIF format, Graphics in png formatVector Graphics in Svc format, Video Formats, Audio formats |  |
|----|----------------------------------------------------------------------------------------------------|--|
| 31 | Implementing Mobile Applications, Types of Mobile applications, Native applications, Mobile web applications, Hybrid applications, Comparison of approaches                                    |  |
| 32 | Using Web Protocols, Using Web APIs                                                                                                    |  |
| 33 | Responsive Design- Introduction, Viewports, Media queries, Flexible layouts                                                                                                    |  |
| 34 |                                                                                                    |  |

#### References

- 1. A A Puntambekar, Full Stack Web Development, Technical Publications, First Edition, June 2023
- 2. Philip Ackermann, Full Stack Web Development The Comprehensive Guide, Rheinwerk Publishing Inc, First Edition, 2023

#### Lab Exercises

- Creating web pages using HTML,
- Designing web pages using CSS,
- Making Web pages interactive with Javascript,
- Making Webpages dynamic using server-side logic

#### **Course Outcomes**

| No.  | Upon completion of the course the graduate will be able | Cognitive | PSO         |
|------|---------------------------------------------------------|-----------|-------------|
| CO-1 | Summarize basic concepts of full stack development      | Ap        | PSO-1, 2, 3 |
| CO-2 | Develop Applications using Express and Angular          | Ap        | PSO-1, 2, 3 |
| CO-3 | Build Applications with REACT                           | Ap        | PSO-1,2, 3  |
| CO-4 | Construct a MERN Stack                                  | Ap        | PSO-1, 2, 3 |

R-Remember, U-Understand, Ap-Apply, An-Analyse, E-Evaluate, C-Create

Name of the Course: Credits: 4:0:0 (Lecture:Tutorial:Practical)

| CO<br>No. | СО                                                          | PO/PSO                            | Cognitive<br>Level | Knowledge<br>Category | Lecture<br>(L)/Tutorial<br>(T) | Practical (P) |
|-----------|-------------------------------------------------------------|-----------------------------------|--------------------|-----------------------|--------------------------------|---------------|
| CO-1      | Summarize basic<br>concepts of full<br>stack<br>development | PO- 2,3,<br>6,7<br>PSO-1, 2,<br>3 | Ap                 | F, C, P               | L                              | Р             |
| CO-2      | Develop<br>Applications<br>using Express<br>and Angular     | PO- 2,3,<br>6,7<br>PSO-1, 2,<br>3 | Ap                 | F, C, P               | L                              | P             |
| CO-3      | Build<br>Applications with<br>REACT                         | PO- 2,3,<br>6,7<br>PSO-1,2,<br>3  | Ap                 | F, C, P               | L                              | Р             |
| CO-4      | Construct a MERN Stack                                      | PO- 2,3,<br>6,7<br>PSO-1, 2,<br>3 | Ap                 | F, C, P               | L                              | P             |

## F-Factual, C- Conceptual, P-Procedural, M-Metacognitive

# Mapping of COs with PSOs and POs:

|      | PO1 | PO2 | PO3 | PO4 | PO5 | PO6 | PO7 | PO8 | PSO1 | PSO2 | PSO3 | PSO4 |
|------|-----|-----|-----|-----|-----|-----|-----|-----|------|------|------|------|
| CO 1 | -   | 2   | 2   | -   | -   | 3   | 3   | -   | 2    | 2    | 2    | -    |
| CO 2 | -   | 2   | 2   | -   | -   | 3   | 3   |     | 2    | 2    | 2    | -    |
| СОЗ  | -   | 2   | 2   | -   | -   | 3   | 3   | -   | 2    | 2    | 2    |      |
| CO 4 | -   | 2   | 2   | -   | -   | 3   | 3   | -   | 2    | 2    | 2    | -    |

#### **Correlation Levels:**

| Level | Correlation        |
|-------|--------------------|
| -     | Nil                |
| 1     | Slightly / Low     |
| 2     | Moderate / Medium  |
| 3     | Substantial / High |

### **Assessment Rubrics:**

- Quiz / Assignment/ Quiz/ Discussion / Seminar
- Midterm Exam
- Programming Assignments
- Final Exam

### **Mapping of COs to Assessment Rubrics:**

|      | Internal Exam | Assignment | Lab Assessment | End Semester Examinations |
|------|---------------|------------|----------------|---------------------------|
| CO 1 |               | ,          |                | ,                         |
| CO 2 |               |            | ,              | ,                         |
| CO 3 | ,             |            | ,              | ,                         |
| CO 4 | ,             | ,          | ,              | ,                         |

### **SEMESTER 8**

| Online Course 1                                          |    |  |
|----------------------------------------------------------|----|--|
| Online Course 2                                          |    |  |
| 1. UG Honors with Research-Research Project<br>Mandatory | 12 |  |
| 2. UG Honors - Internship Project                        | 12 |  |

| UK8CIPCAP400   | Internship project (For UG Honours)       | :12 credits        |
|----------------|-------------------------------------------|--------------------|
| As per the reg | ulations of the University                |                    |
| UK8RPHCAP400   | Research Project (For UG honours with res | earch) :12 credits |
| As per the reg | ulations of the University                |                    |

| Online Course 1 :As per the regulations of the University  |
|------------------------------------------------------------|
| Online course 2 : As per the regulations of the University |
| ENDEND                                                     |